# $\begin{array}{c} \square \\ \square \end{array}$  $\mathbb{R}^+$

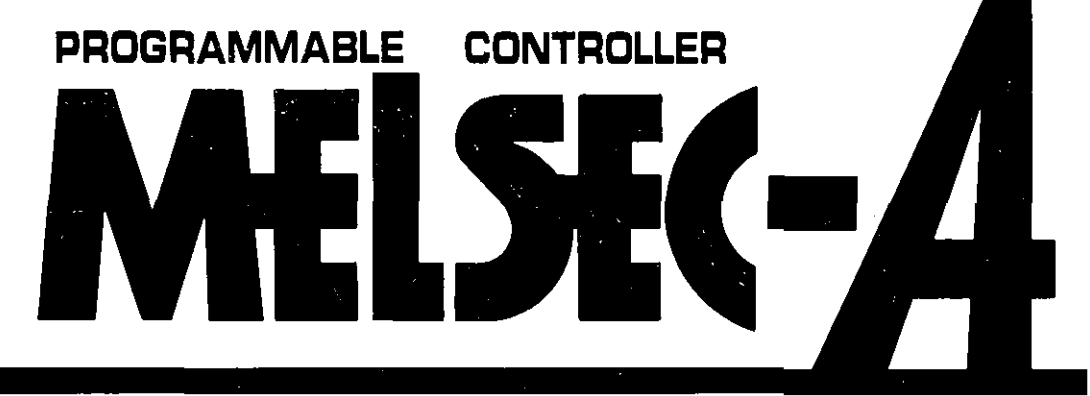

# **Programming Manual**

**type A81CPU** 

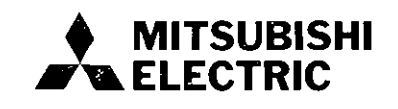

 $\sim 40$ 

 $\label{eq:2.1} \frac{1}{\sqrt{2}}\sum_{i=1}^n\frac{1}{\sqrt{2}}\sum_{i=1}^n\frac{1}{\sqrt{2}}\sum_{i=1}^n\frac{1}{\sqrt{2}}\sum_{i=1}^n\frac{1}{\sqrt{2}}\sum_{i=1}^n\frac{1}{\sqrt{2}}\sum_{i=1}^n\frac{1}{\sqrt{2}}\sum_{i=1}^n\frac{1}{\sqrt{2}}\sum_{i=1}^n\frac{1}{\sqrt{2}}\sum_{i=1}^n\frac{1}{\sqrt{2}}\sum_{i=1}^n\frac{1}{\sqrt{2}}\sum_{i=1}^n\frac$ 

 $\label{eq:2.1} \frac{1}{\sqrt{2}}\int_{\mathbb{R}^3}\frac{1}{\sqrt{2}}\left(\frac{1}{\sqrt{2}}\right)^2\frac{1}{\sqrt{2}}\left(\frac{1}{\sqrt{2}}\right)^2\frac{1}{\sqrt{2}}\left(\frac{1}{\sqrt{2}}\right)^2\frac{1}{\sqrt{2}}\left(\frac{1}{\sqrt{2}}\right)^2.$ 

 $\label{eq:2.1} \frac{1}{\sqrt{2}}\int_{\mathbb{R}^3}\frac{1}{\sqrt{2}}\left(\frac{1}{\sqrt{2}}\right)^2\frac{1}{\sqrt{2}}\left(\frac{1}{\sqrt{2}}\right)^2\frac{1}{\sqrt{2}}\left(\frac{1}{\sqrt{2}}\right)^2\frac{1}{\sqrt{2}}\left(\frac{1}{\sqrt{2}}\right)^2\frac{1}{\sqrt{2}}\left(\frac{1}{\sqrt{2}}\right)^2\frac{1}{\sqrt{2}}\frac{1}{\sqrt{2}}\frac{1}{\sqrt{2}}\frac{1}{\sqrt{2}}\frac{1}{\sqrt{2}}\frac{1}{\sqrt{2}}$ 

#### REVISIONS

### XThe manual number is given on the bottom left of the back cover.

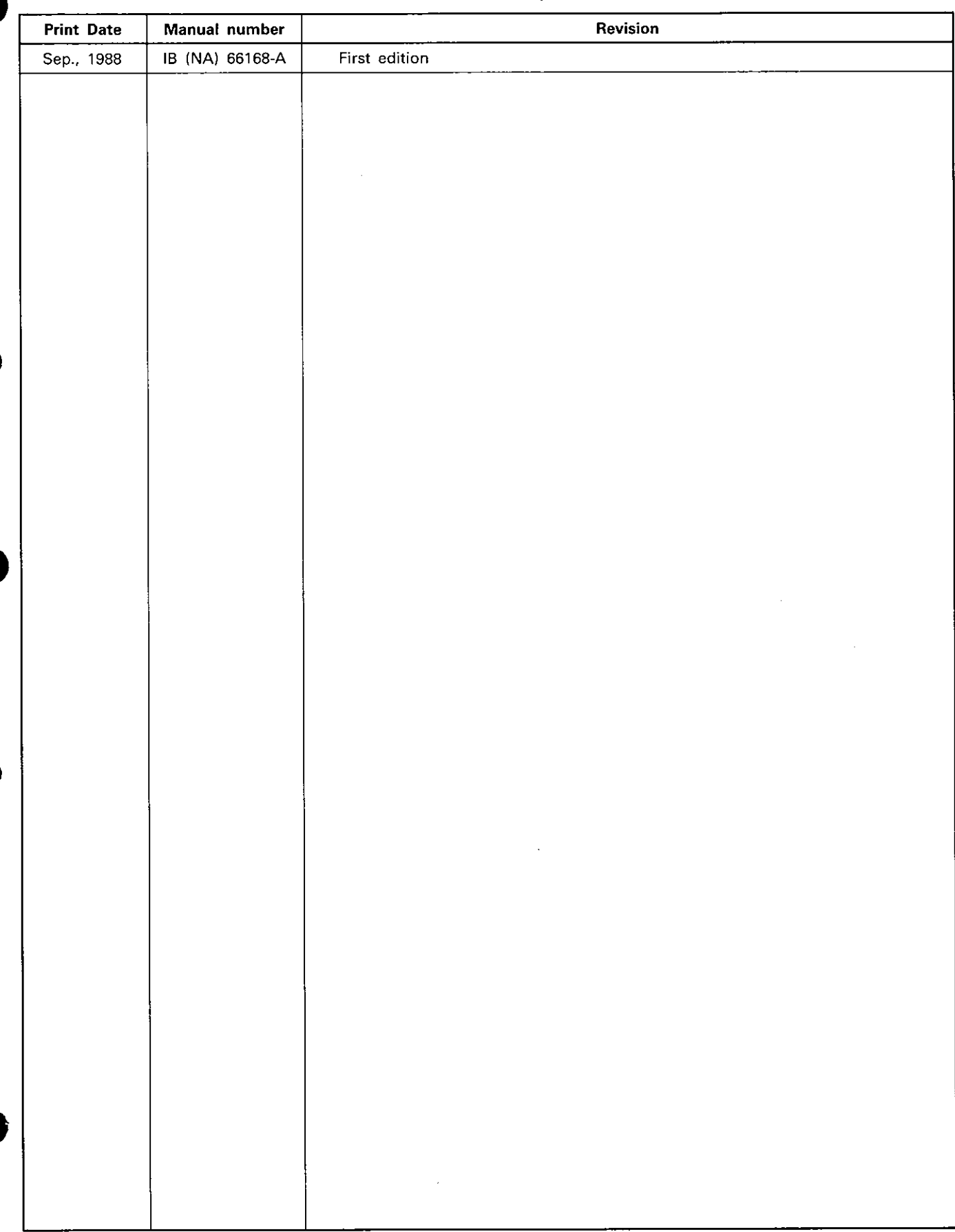

#### **INTRODUCTION**

Thank you for choosing the Mitsubishi MELSEC-A Series of General Purpose Programmable Controllers. Please read this manual carefully so that the equipment is used to its optimum. A copy of this manual should be forwarded to the end User.

### 1. INTRODUCTION

- 2. A81CPU MODULE
- 3. DEVICES
- 4. MACRO FUNCTIONS
- 5. PROGRAMS-GENERAL INFORMATION
- **6. INSTRUCTIONS**
- 7. ERROR CODES

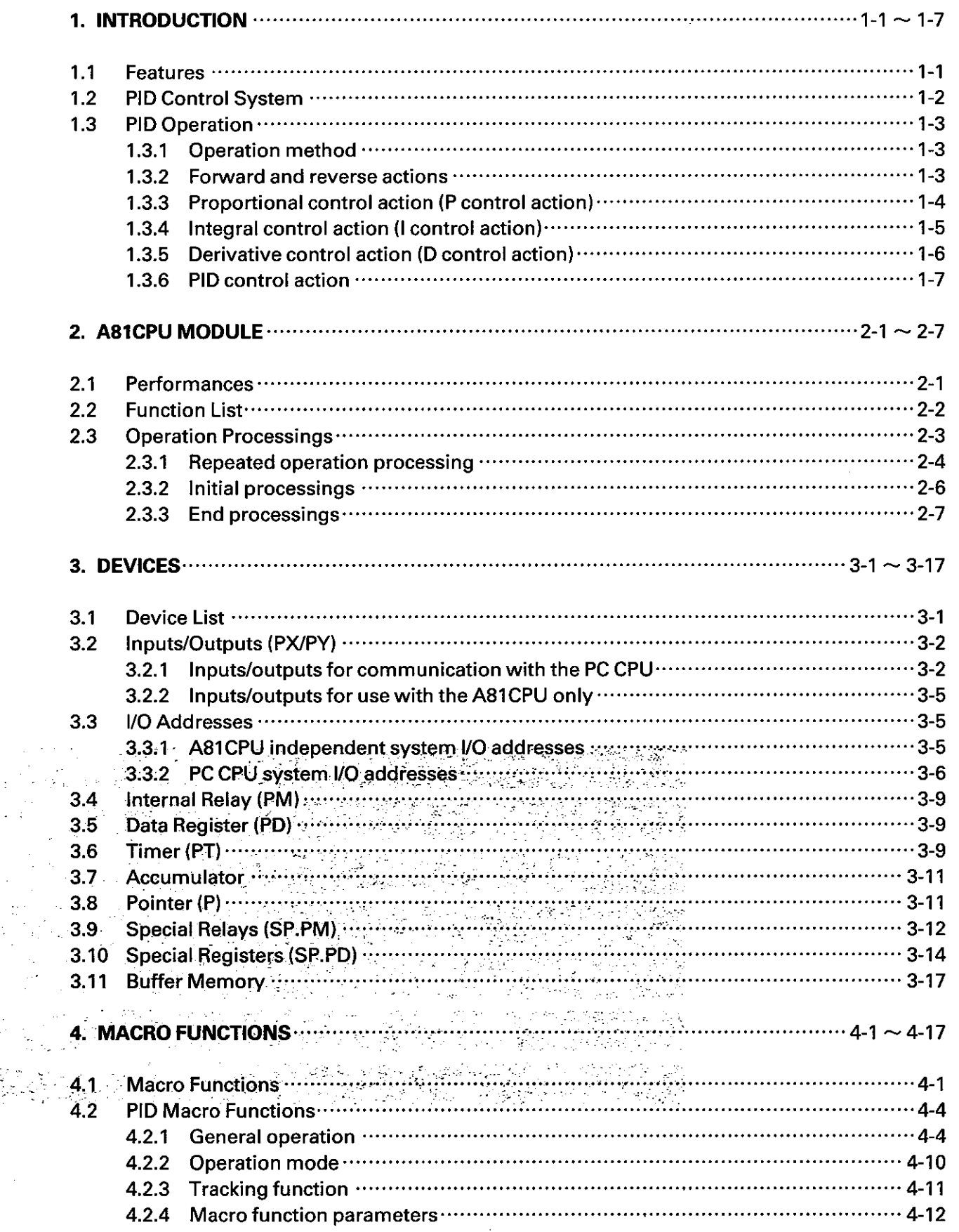

### **CONTENTS**

 $\sim 10^7$ 

 $\sim 10$ 

 $\mathcal{L}_{\mathcal{A}}$ 

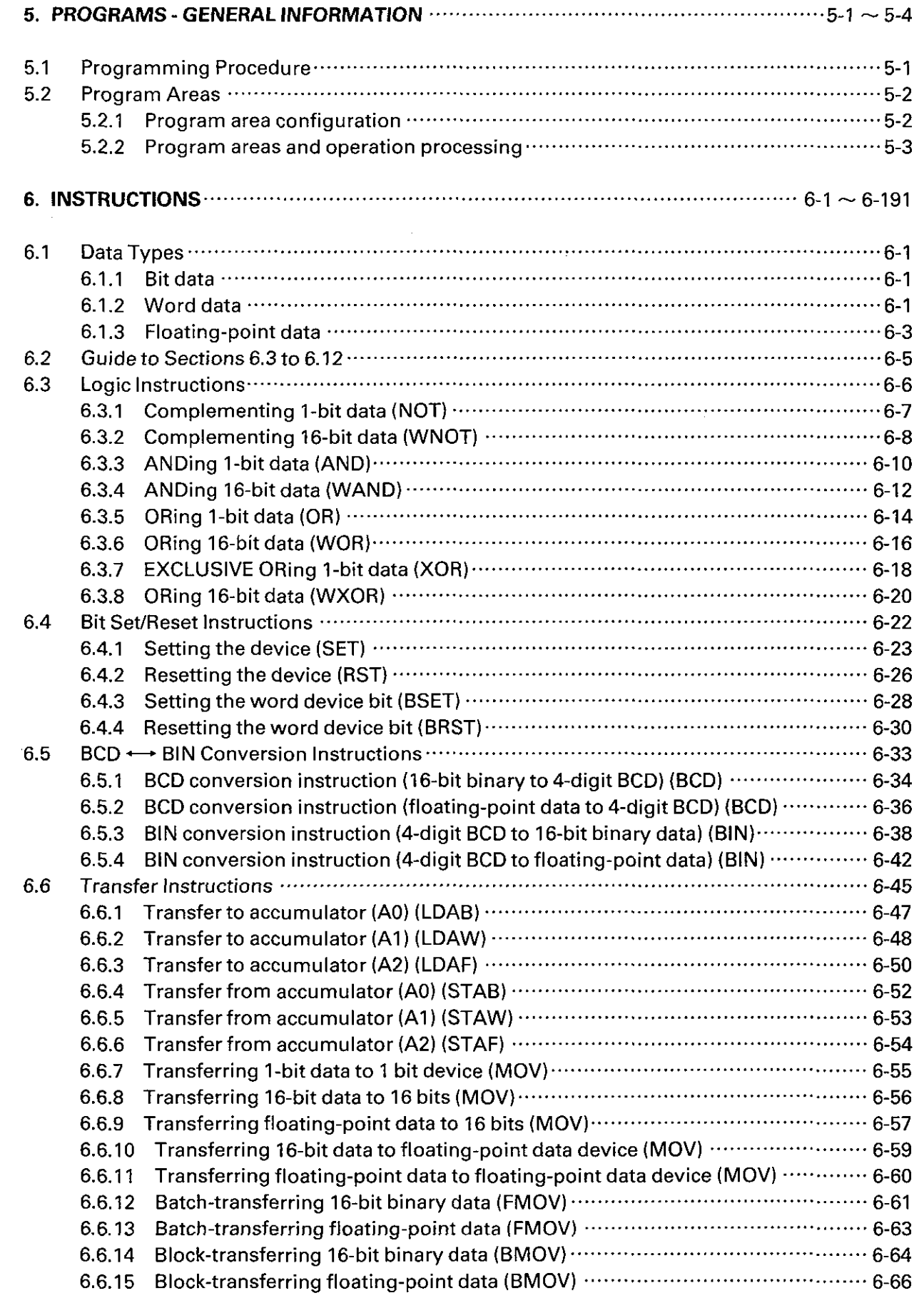

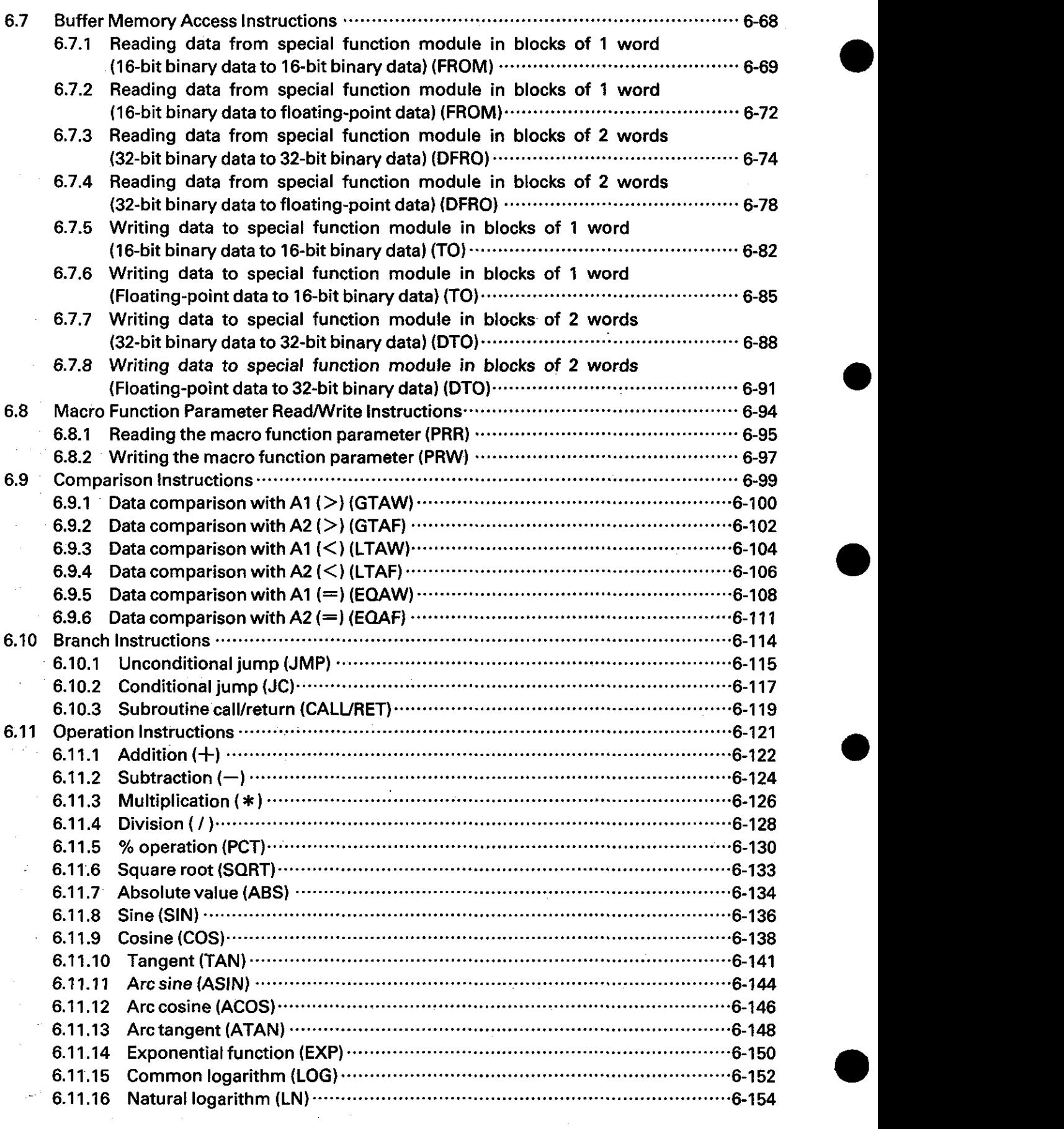

 $\sim$   $\sim$ 

 $\hat{\mathcal{A}}$ 

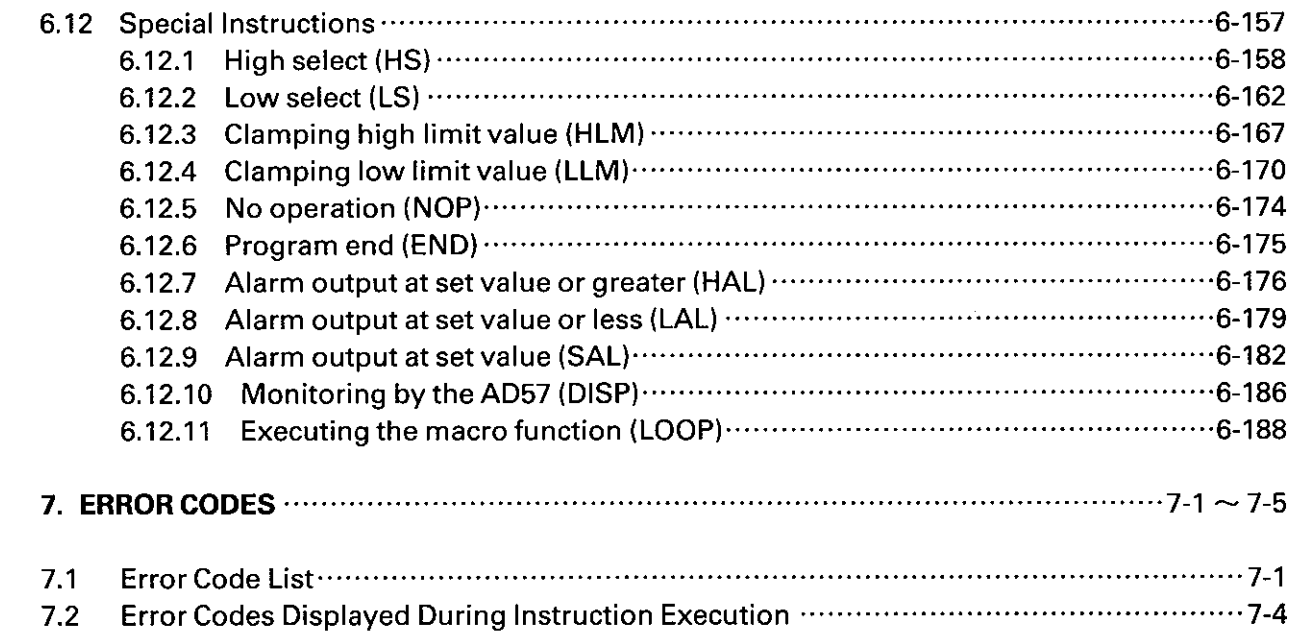

# **1. lNTRoDucTloN /MELSEC-A**

#### 1. INTRODUCTION

This manual gives information on the performances, functions, instructions, etc. required for programming with the A81CPU PID control module.

The A81CPU is used for PID control applied to process control of flow rate, air flow, temperature, etc.

The PID control function are defined by the A81CPU parameters.

#### 1.1 Features

The main features of the A81CPU are as follows:

Optimum system can be configured.

The A81CPU is a building block type CPU module. Hence, an appropriate system can be configured by loading the required I/O and special function modules on the base unit in accordance with the control specifications.

**32** programs

Up to **32** programs can be written in **32** program areas, each consisting of **250** steps.

PID control of **64** loops

Max. 64 loops can be PID-controlled as the PID control parameter area is resewed for **64** loops. PID control data is defined by parameters.

A variety of arithmetic operations

The A81CPU may be used as an arithmetic module because it has many arithmetic operation instructions, such as four operations, logarithm, square root and trigonometric function.

Debugging by step run

Any program can be executed per instruction using the command from the GPP.

Operation monitoring by the GPP

Devices PX, PY, PM (SP. PM), PT, PD (SP. PD), A can be monitored by the GPP.

Control status monitoring by the AD57(S1)

PID control status can be monitored on a CRT or a plasma display by using the  $AD57(S1)$  CRT controller module.

(8) Clock function

Clock operation can be performed by the internal clock element in accordance with the specified clock data (year, month, day, hour, minute, second, day of the week). Clock data can be read to the special registers.

Use with the ACPU

The A81CPU may be used with the ACPU and the buffer memory and I/O of either CPU can be accessed by the other.

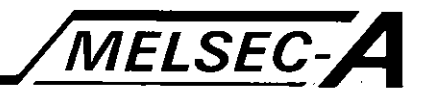

#### 1.2 PID Control System

#### (1) PID control system

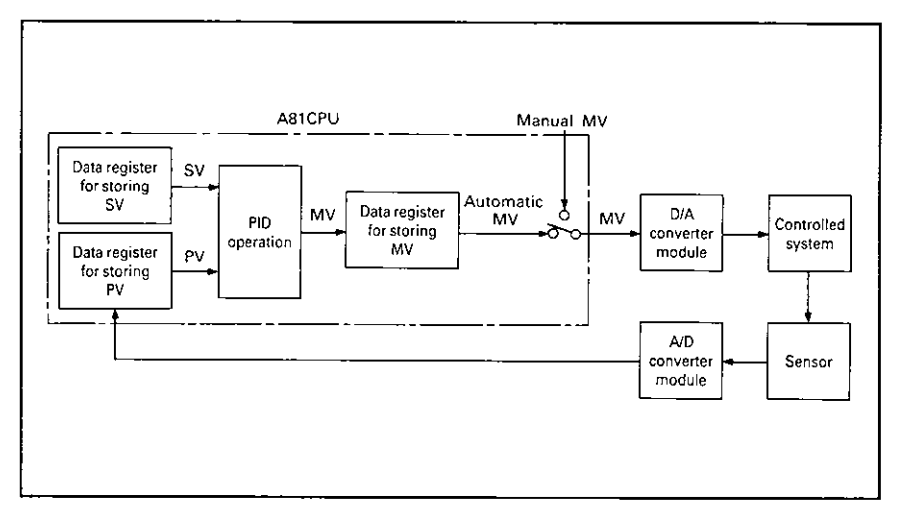

Fig. 1.1 PID Control System

#### **REMARKS**

SV, PV and MV in Fig. 1.1 indicate the following values:

- · SV: Set value
- PV: Process value
- MV: Manipulated value
- (2) PID control procedure

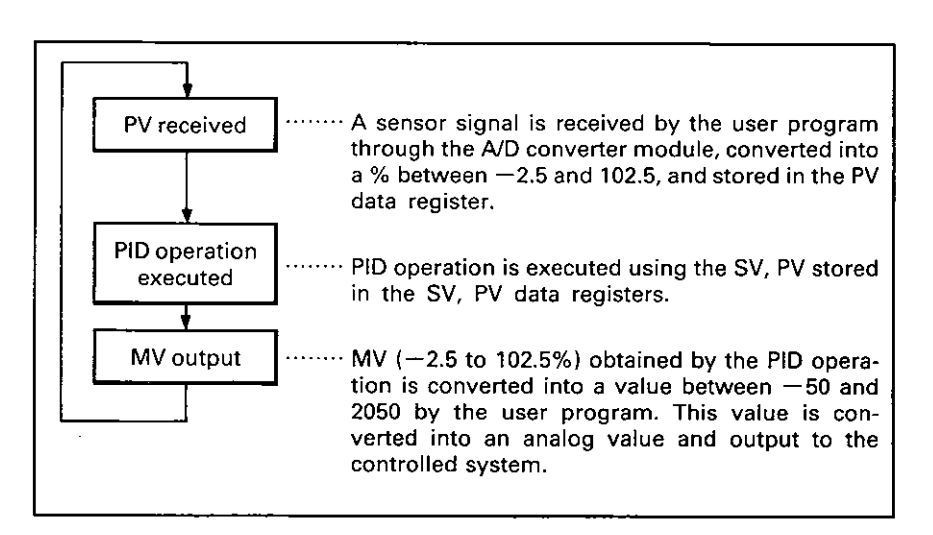

Fig. 1.2 PID Control Procedure

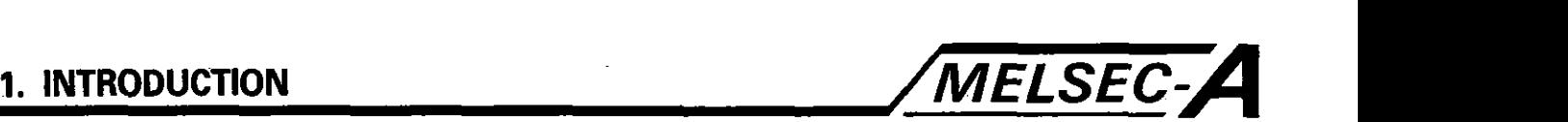

#### 1.3 PID Operation

Allows two types of PID control; velocity type and process value derivative (incomplete derivative).

#### 1.3.1 Operation method

**(1)** Velocity type operation

Calculates a manipulated value (MV) variation. The actual MV is an accumulating total of MV variations calculated during sampling times.

(2) Process value derivative type operation

Performs calculations using a process value (PV) in the derivative term.

As the derivative term does not include an error, output is not changed suddenly by the derivative control action if the error varies due to the set value change.

#### 1.3.2 Forward and reverse actions

- (1) A forward or a reverse action is available for PID control.
	- (a) The reverse action decreases the PV to the SV when the MV increases.
	- **(b)** The forward action increases the PV to the SV when the MV decreases.
- (2) Fig. 1.3 illustrates the forward and reverse acting processes by using the MV, PV and SV.

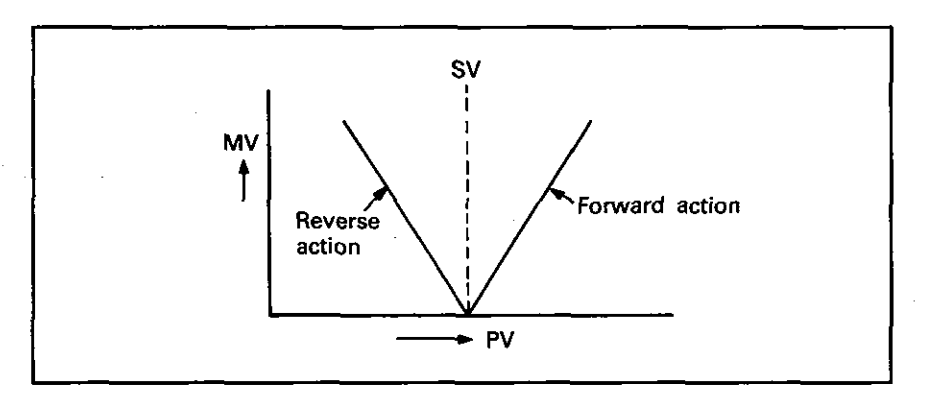

**Fig. 1.3 Forward and Reverse Actions by MV, PV, SV** 

**a** 

**8** 

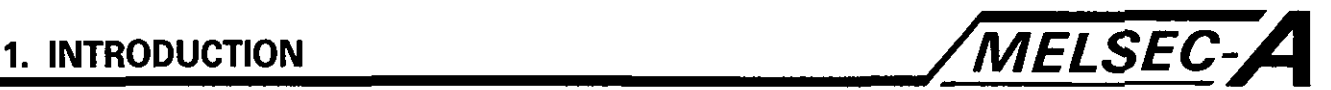

(3) Fig. 1.4 illustrates process control examples by the forward and reverse actions.

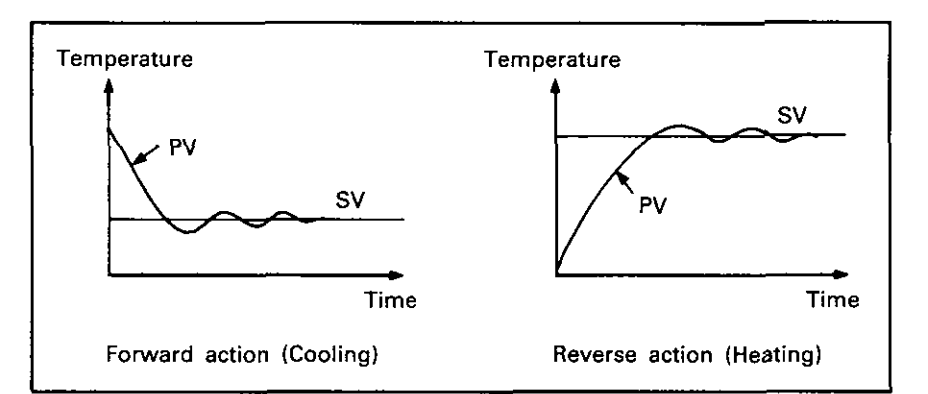

**Fig. 1.4 Process Control Examples by Forward and Reverse Actions** 

#### 1.3.3 Proportional control action (P control action)

- (1) Provides a MV proportional to an error (difference between the set value(SV) and process value(PV)).
- (2) The relation between the error (E) and MV is expressed as follows:

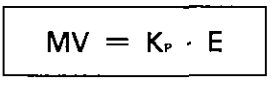

KP indicates a proportional constant which is referred to as proportional gain.

(3) Fig. 1.5 illustrates a proportional control action where the error is constant.

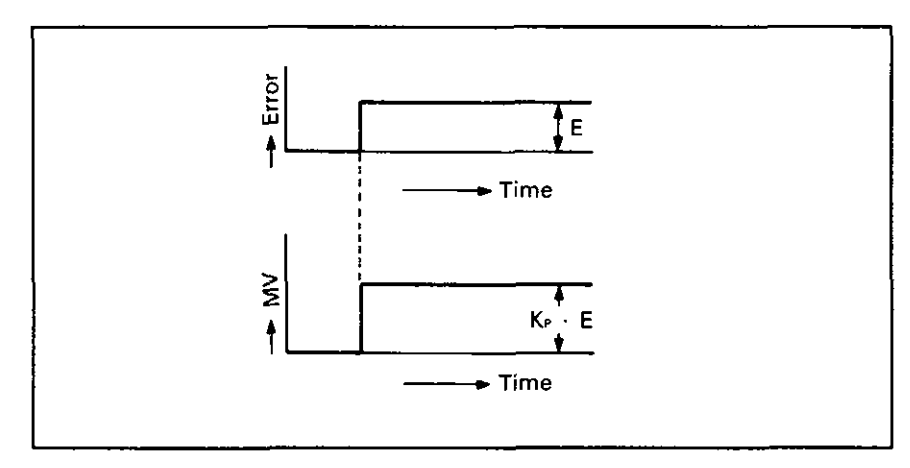

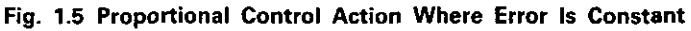

- (4) The MV varies between  $-2.50$  and 102.50%. The MV changes in proportion to KP for a given error.
- (5) Disturbances in the system lead to offset errors.

#### 1.3.4 Integral control action (I control action)

1. INTRODUCTION

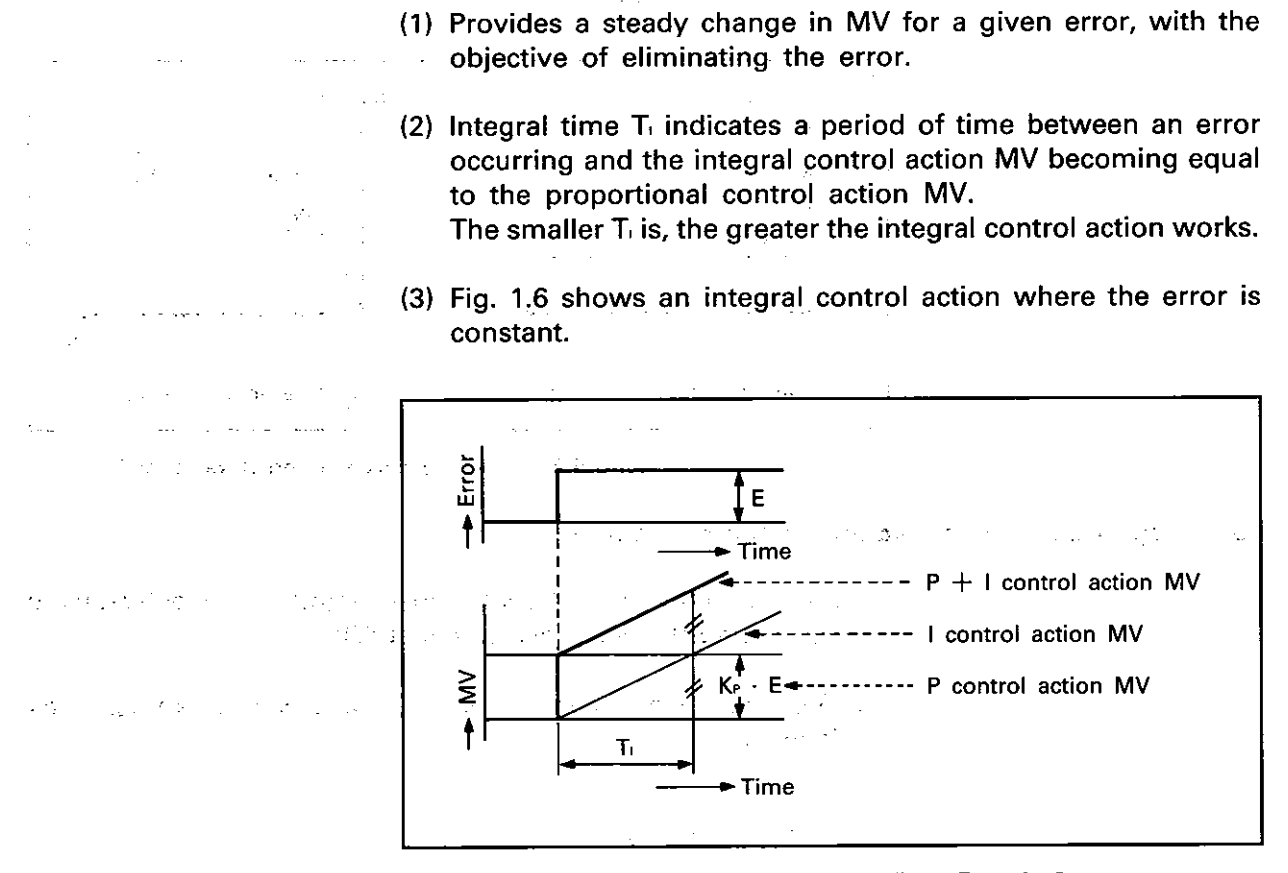

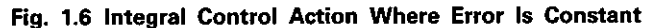

MELSEC

 $(4)$  The integral control action should be used with the proportional control action (as a PI control action) or with the proportional and derivative control actions (as a PID control action) and cannot be used independently.

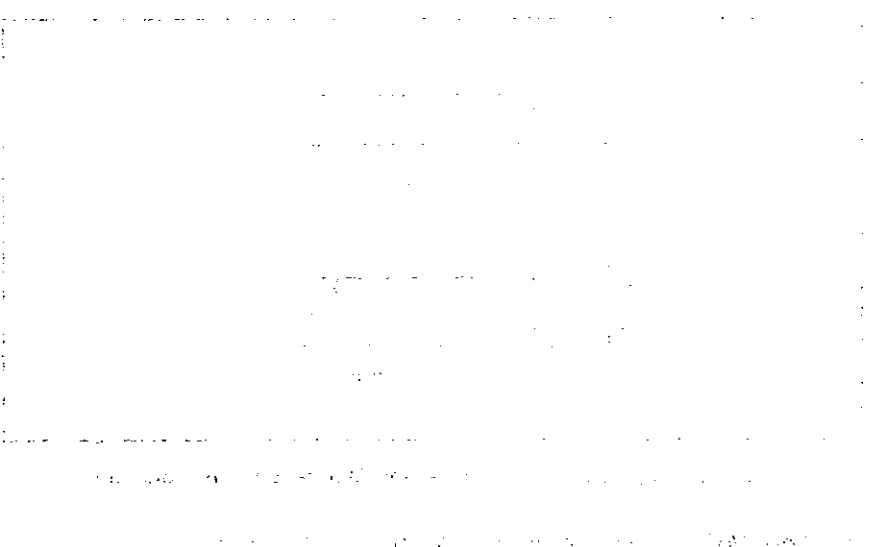

 $\label{eq:2} \mathcal{L}(\mathcal{A}) = \mathcal{L}(\mathcal{A})$ ija la  $\sqrt{2} < 1$  $\sim$   $\sim$ 计中央信号

 $\mathcal{F} \in \mathcal{F}(\mathcal{G})$  $\mathcal{H}^{\alpha}$  . The contract of the following  $\mathcal{H}^{\alpha}$  $1.1 - 1.5 = 0.1$ 

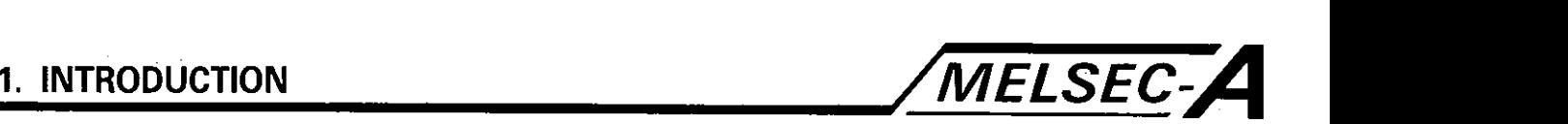

### **1.3.5** Derivative control action (D control action)

- (1) Stabilizes the system in response to rapid changes by adjusting the proportional bandwidth.
- (2) Derivative time  $T<sub>D</sub>$  indicates a period of time between an error occurring and the derivative control action MV becoming equal to the proportional control action MV. The smaller  $T_0$  is, the greater the derivative control action works.
- (3) Fig. 1.7 shows a derivative control action where the error is constant.

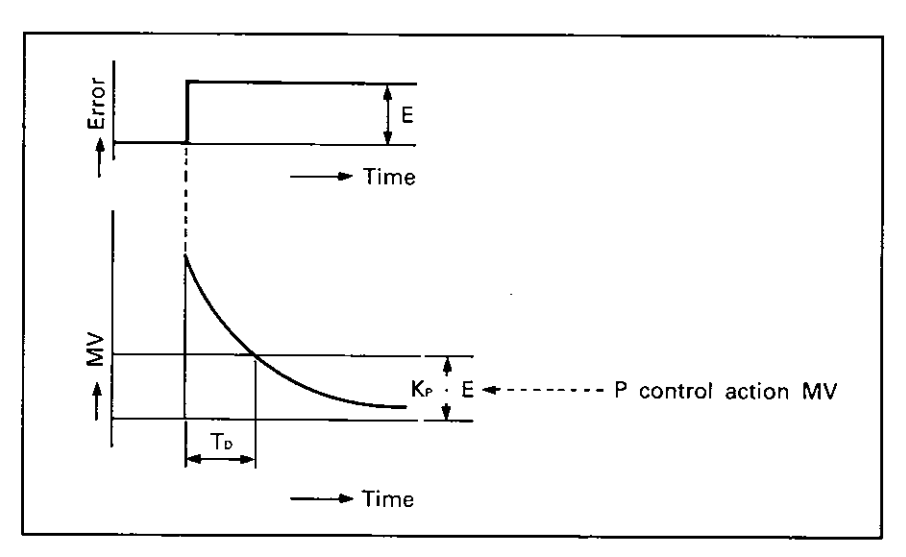

**Fig. 1.7 Derivative Control Action Where Error Is Constant** 

**(4)** The derivative control action should be used with the proportional control action (as a PD control action) or with the proportional and integral control actions (as a PID control action) and cannot be used independently.

I

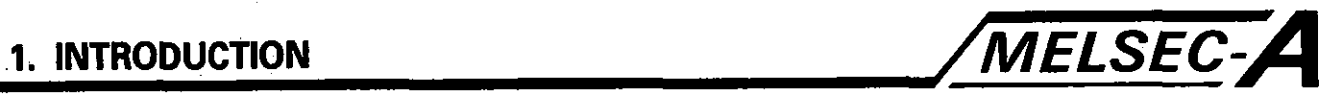

**a** 

#### **1.3.6 PID control action**

 $\label{eq:2.1} \frac{1}{2} \left( \frac{1}{2} \frac{1}{\sqrt{2}} \right) \left( \frac{1}{2} \right) \left( \frac{1}{2} \right) \left( \frac{1}{2} \right) \left( \frac{1}{2} \right) \left( \frac{1}{2} \right) \left( \frac{1}{2} \right) \left( \frac{1}{2} \right) \left( \frac{1}{2} \right) \left( \frac{1}{2} \right) \left( \frac{1}{2} \right) \left( \frac{1}{2} \right) \left( \frac{1}{2} \right) \left( \frac{1}{2} \right) \left( \frac{1}{2} \right$ 

- **(1) Exercises control using the MV obtained by the P, I and D control actions.**
- **(2) Fig. 1.8 shows a PID control action where the error is constant.**

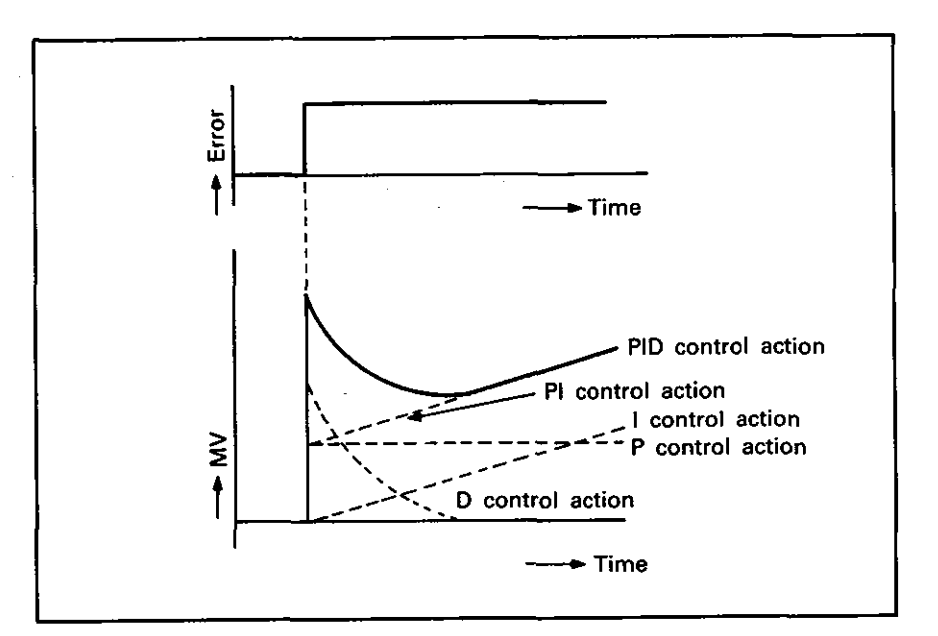

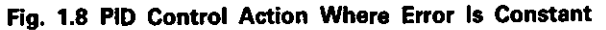

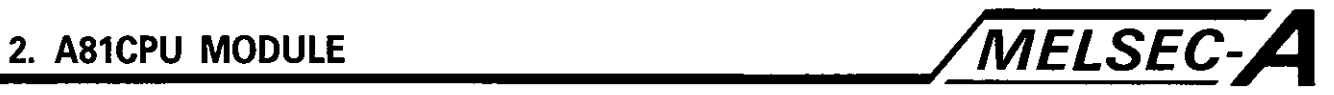

### **2. A81CPU MODULE**

This section gives performances, functions and handling procedures of the **A81CPU.** 

#### **2.1 Performances**

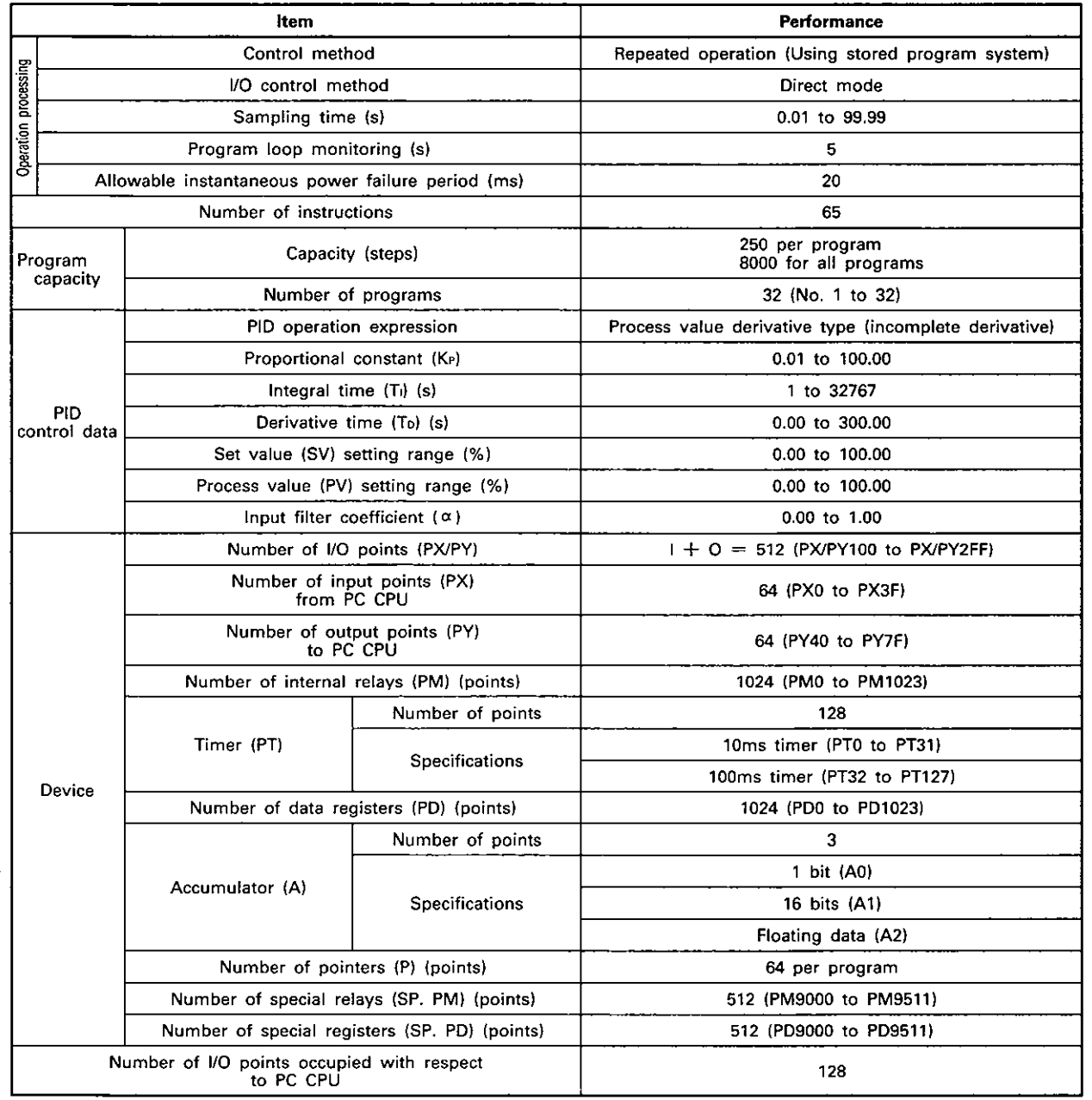

Table 2.1 Performance List

## $\overline{2}$

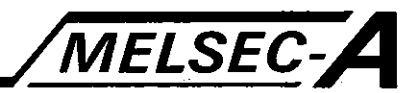

(PT0 to

### 2.2 Function List

 $\mathcal{L} \approx 0.8$  , and  $\mathcal{L} \approx 0.05$ 

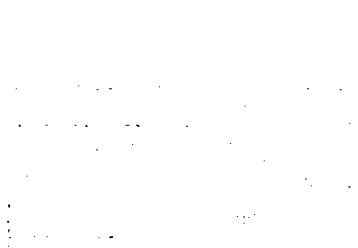

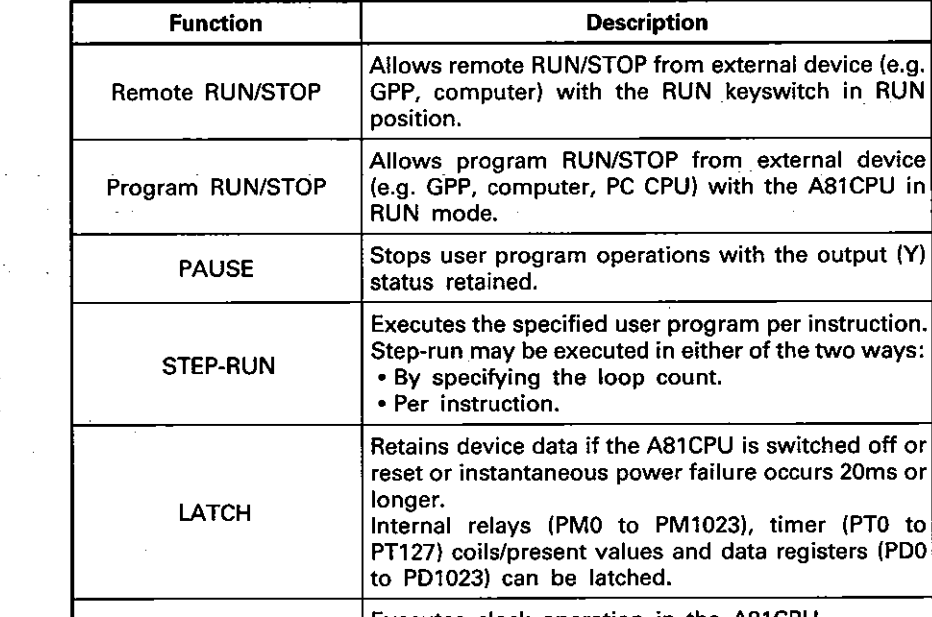

**CLOCK** 

Executes clock operation in the A81CPU. Clock data includes the year, month, day, hour, minute, second, and day of the week. Clock data can be read to special registers PD9095 to PD9098.

**Table 2.2 Function List** 

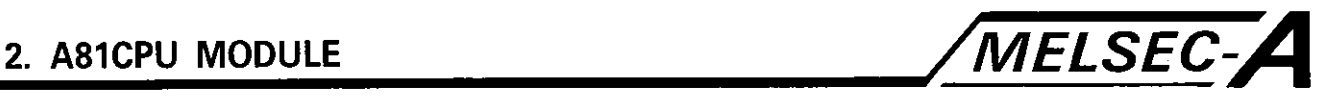

#### **2.3 Operation Processings**

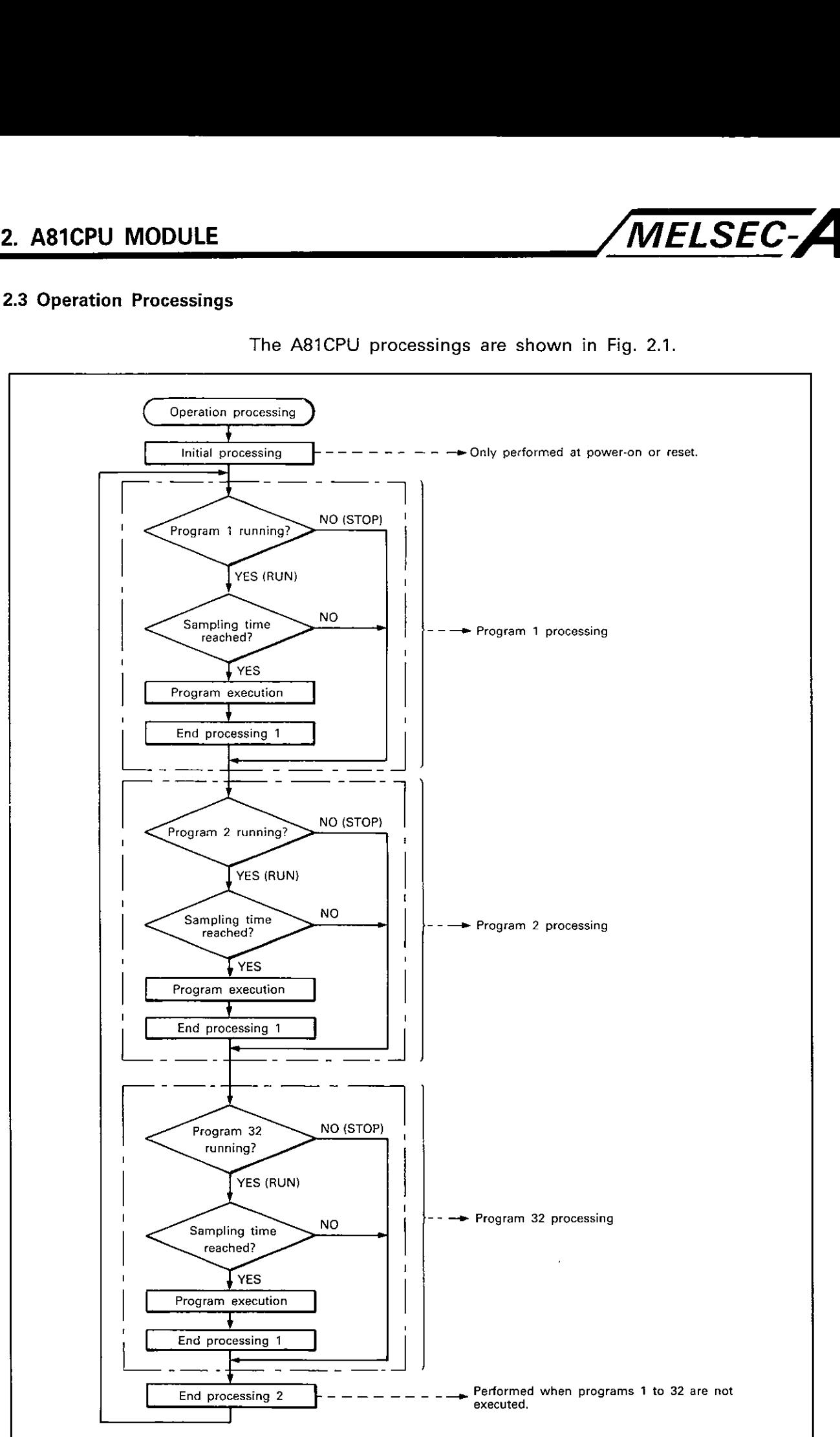

The **A81CPU** processings are shown in Fig. 2.1.

**Fig. 2.1 Operation Processings** 

 $\overline{2}$ 

 $\overline{2}$ 

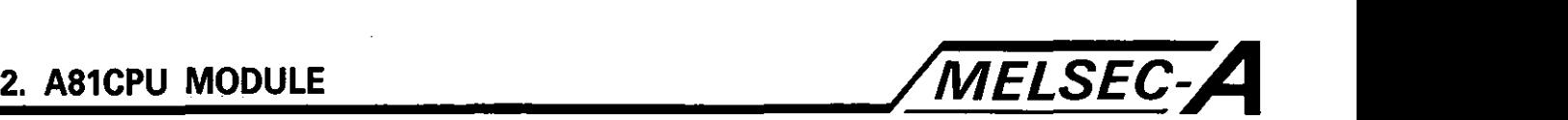

#### 2.3.1 Repeated operation processing

**(1)** Repeated operation processing

Indicates that a sequence of operations are repeated. The A81CPU repeats the processings of programs 1 to 32 as shown in Fig. 2.1.

(2) Stored program system

Sequentially reads and operates the required program stored in the corresponding user program area.

User programs are written by the GPP and stored to the user program areas.

The A81CPU reads the required program sequentially from the corresponding user program area and performs the repeated operation processing from step 0 to the **END** instruction.

- (3) User program execution
	- (a) A user program is executed from step 0 to the  $|END|$ instruction if both of the following conditions are enabled:
		- 1) Operation in RUN mode.
		- **2)** Preset sampling time (0.01s minimum) reached.

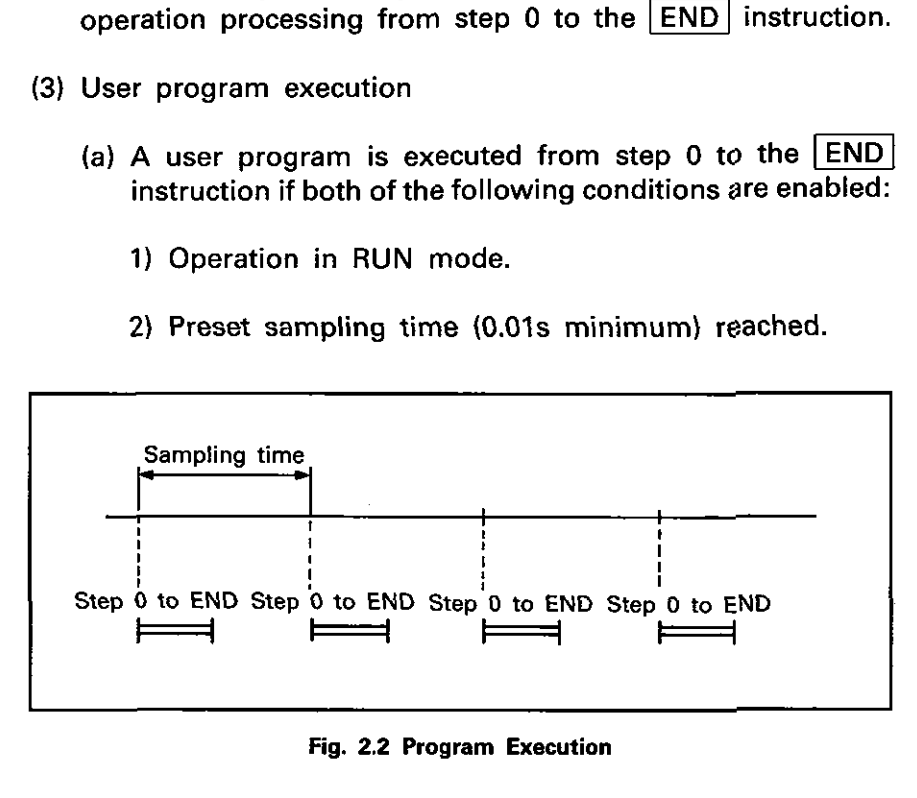

**Fig. 2.2 Program Execution** 

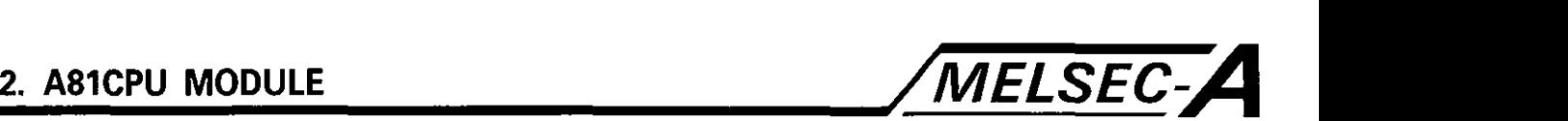

- (4) Several program executions
	- (a) Programs are executed in order of reaching the sampling time during processing of programs 1 to 32.
	- (b) The order of processing programs 1 to 32 remains unchanged as shown below if several programs reach their sampling times at the same time.

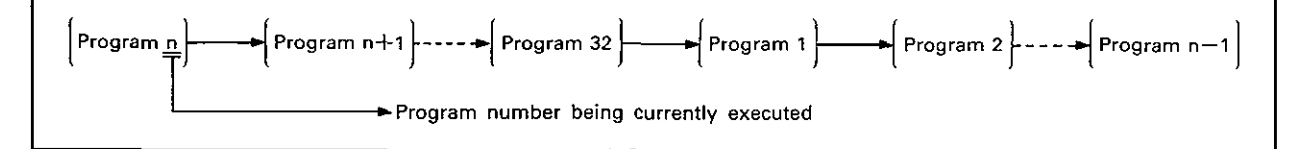

(c) A program may not be executed at the specified sampling time or the sampling time may be ignored depending on the sampling time and program processing time. The example in Fig. 2.3 assumes that the sampling times and program processing times are as follows:

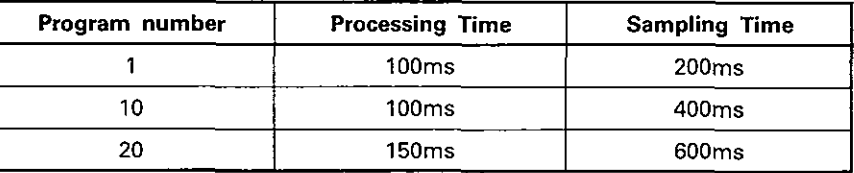

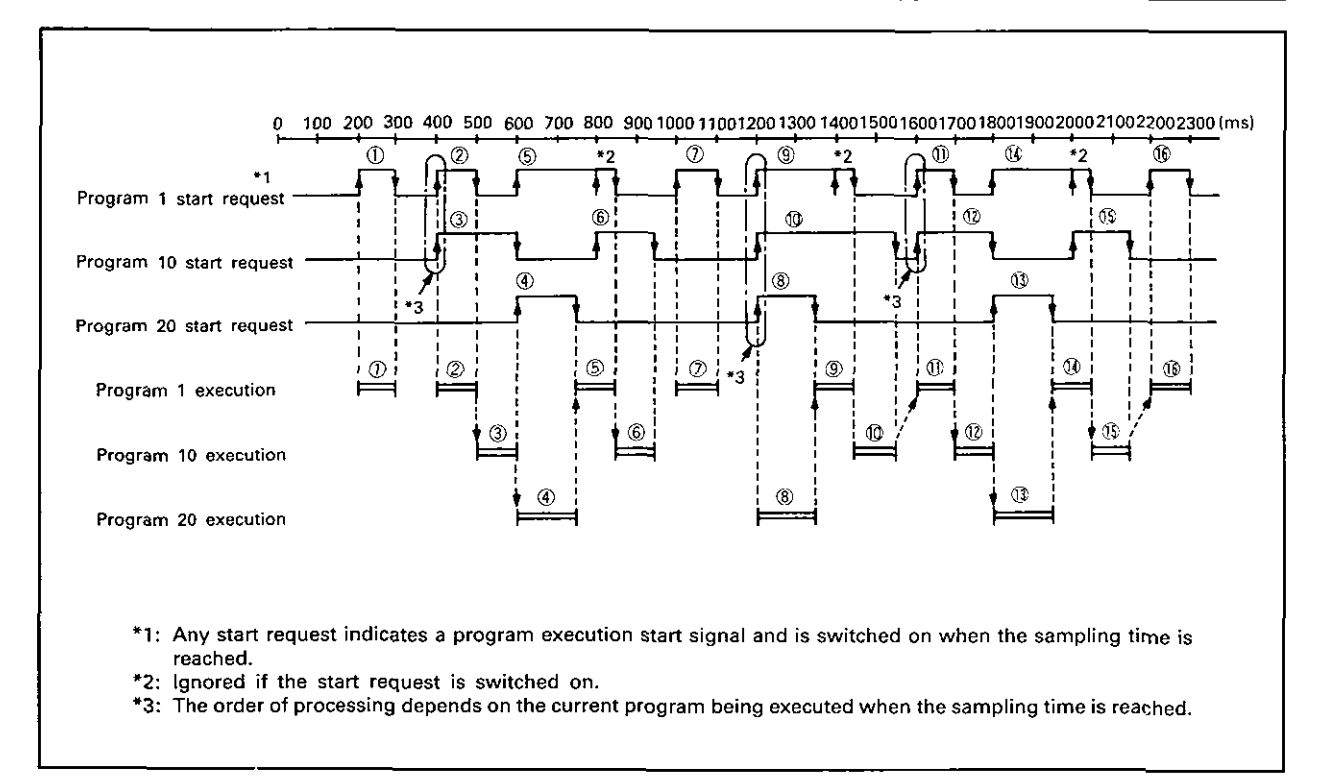

**Fig. 2.3 Several Program Executions** 

 $\overline{2}$ 

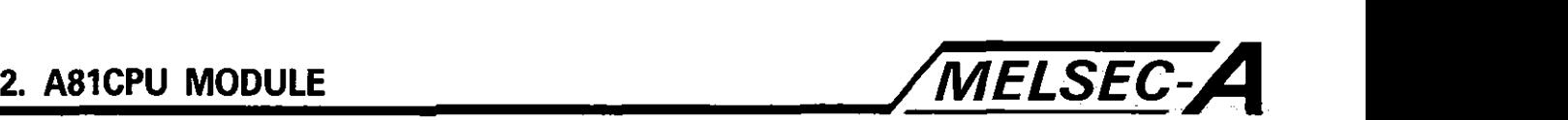

#### 2.3.2 Initial processings

Before processing program 1, the A81CPU performs the following internal processings when the A81CPU is powered up or reset.

(1) Output module initialization

Resets the output module to switch all outputs off.

12) Device clear

Clears the following devices (switched off or reset to zero).

- (a) Special relays (PM9000 to PM9511)
- (b) Special registers (PD9000 to PD9511)
- (c) Accumulators (AO, Al, A2)
- (3) I/O address assignment

Allocates I/O addresses to the I/O and special function modules loaded on the base unit. For more information, see Section 3.3.

(4) I/O module data entry

Enters the types of the I/O and special function modules loaded on the base unit.

(5) Self-diagnosis

The A81CPU conducts self-checks when it is powered up or reset.

For further details, see the A81CPU User's Manual.

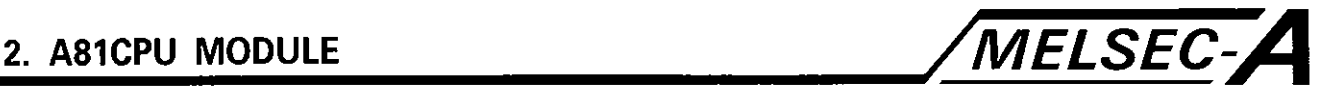

### **2.3.3 End processings** -

- (1) There are the following types of end processings. (See Fig. 2.1)
	- (a) End processing 1 ....... Performed after a user program is executed. Terminates the current program processing and starts the the next program processing.
	- (b) End processing 2 ...... Performed when any user program is not executed.
- (2) End processings 1 and 2 are performed as shown in Table 2.3.

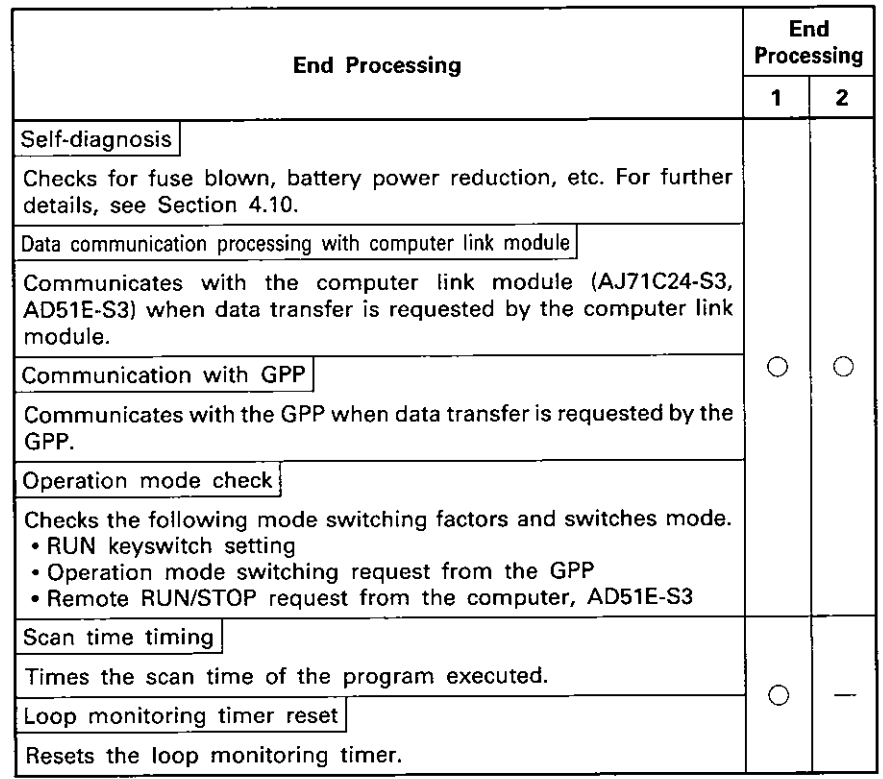

 $\bigcirc$ : indicates that the corresponding processing is processed.

Table 2.3 End Processings 1 and 2

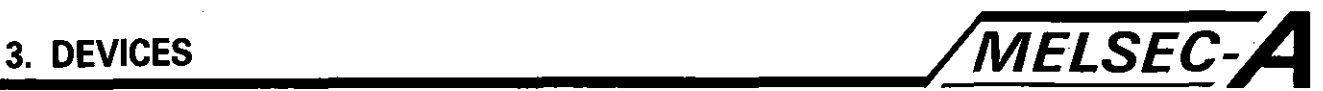

### **3. DEVICES**

ķ.

 $\overline{\textbf{3}}$ 

#### **3.1 Device List**

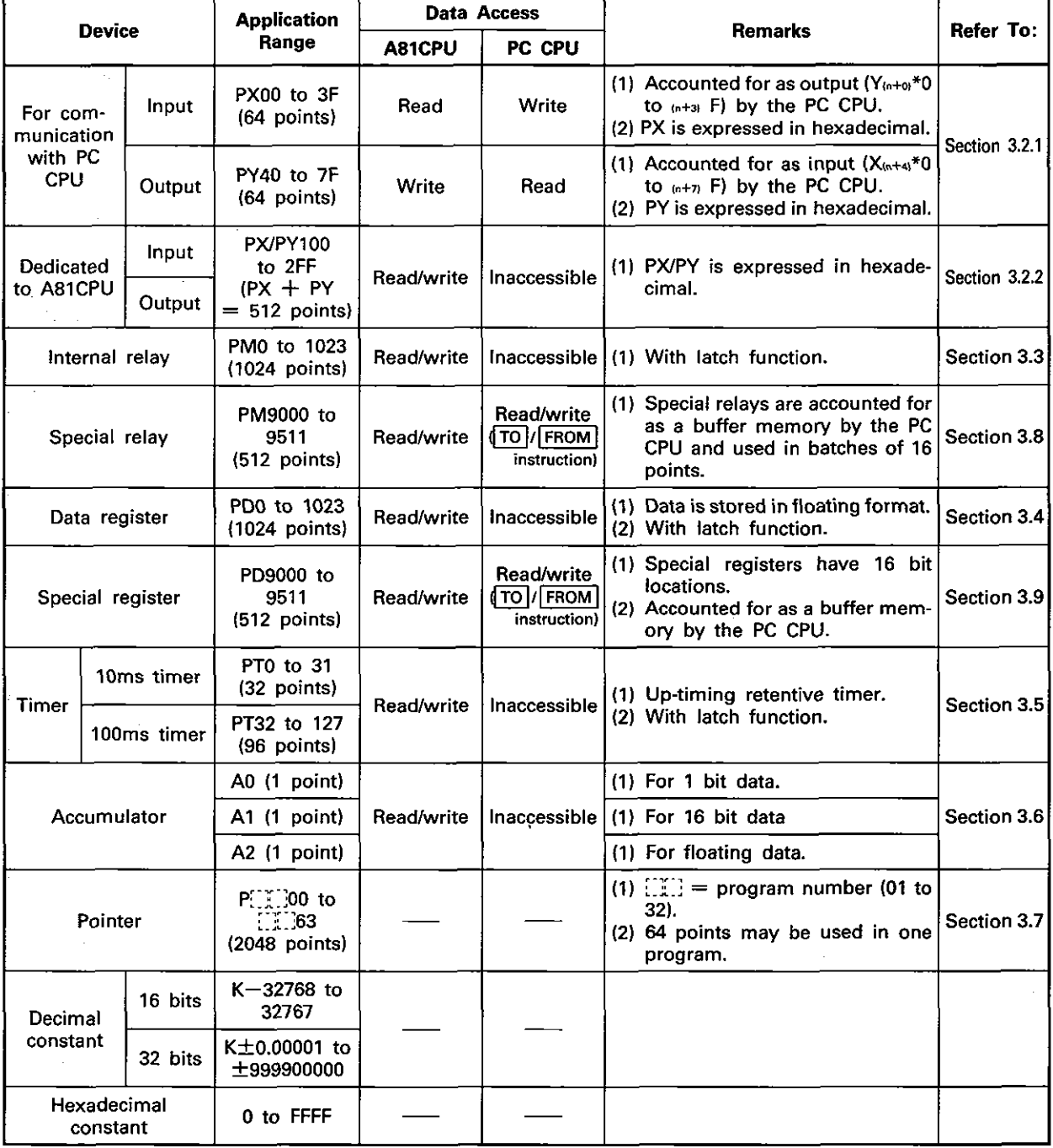

#### Table 3.1 Device List

\*: n indicates the two most significant digits of the **A81CPU** head **I10** address in the **PC CPU** system.

#### **REMARKS**

The A81CPU devices are headed by "P" so that they may be differentiated from the PC CPU devices.

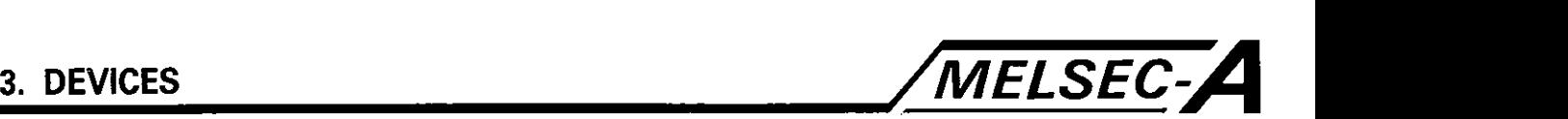

3.2 Inputs/Outputs (PX/PY)

The A81CPU has the following inputs/outputs:

- 1) For communication with the PC CPU
- 2) For use with the A81CPU only

#### **3.2.1** inputsloutputs for communication with the **PC CPU**

- (1) Used to transfer data between the PC CPU and A81CPU.
	- 1) Input (PX) receives signals from the PC CPU.
	- 2) Output (PY) transmits data to the PC CPU.

**(2)** 64 inputs and 64 outputs are configured as shown in Fig. 3.1.

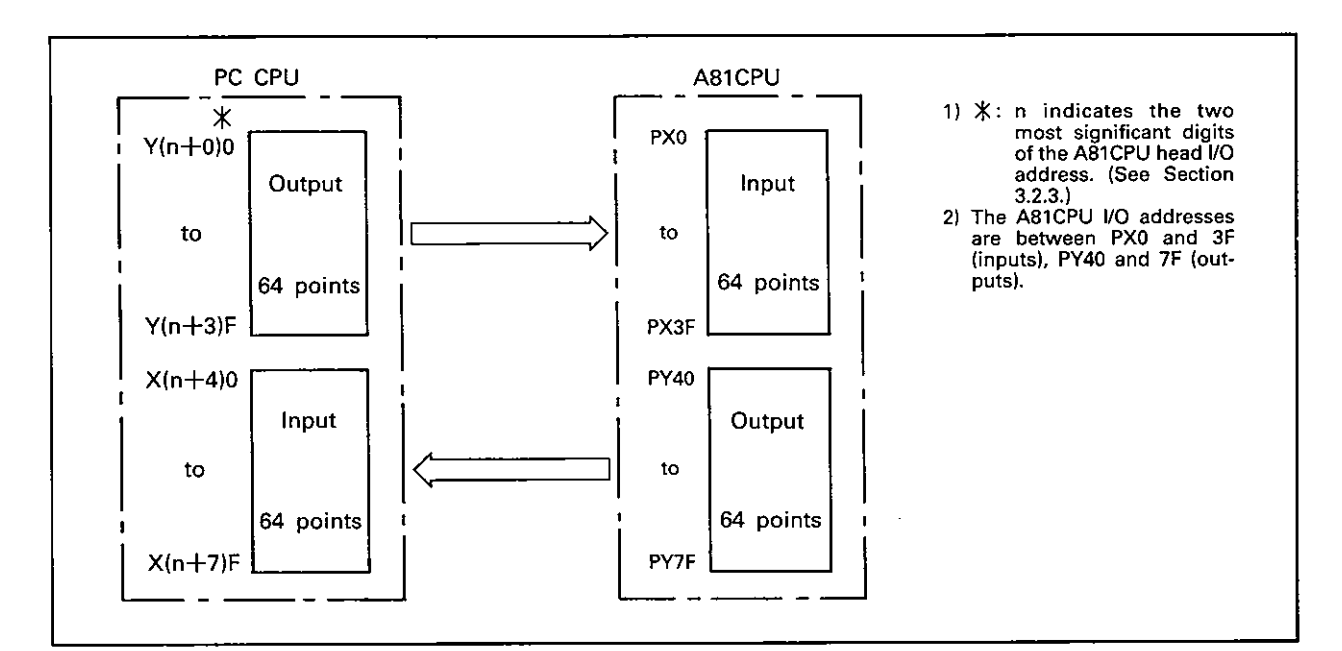

Fig. 3.1 I/O (PX/PY) Configuration

(3) Some I/O addresses for communication with the PC CPU are pre-defined and others may be defined as appropriate. (See Table 3.2.)

 $\vert 3 \vert$ 

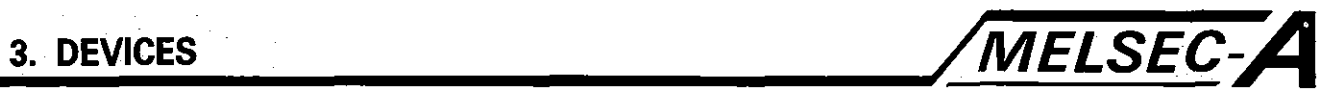

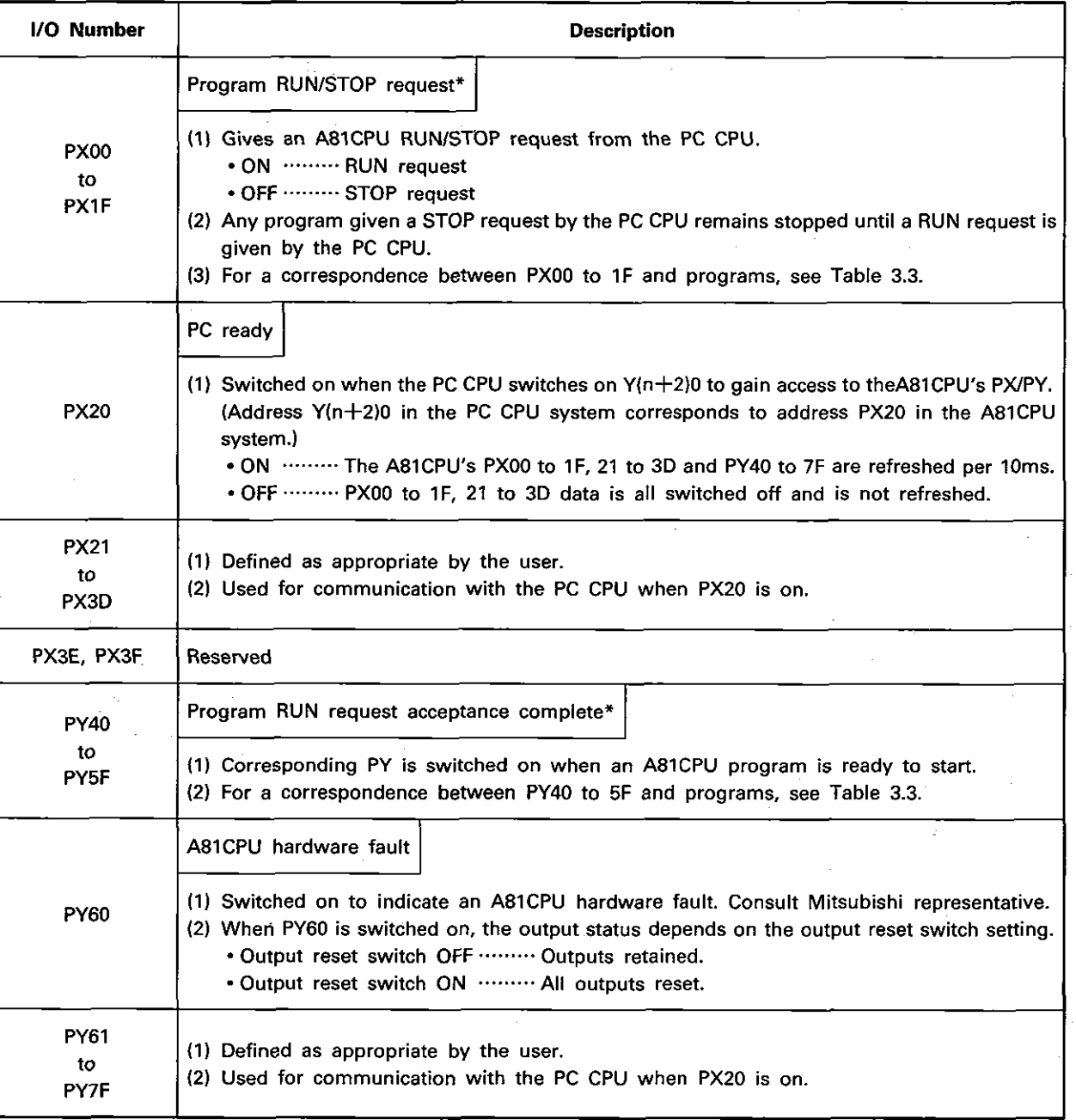

#### Table 3.2 110 for Communication with the **PC CPU**

\*: For more information on program runlstop requests, see the **A81CPU** User's Manual.

#### **IMPORTANT** I

PX3E, 3F are reserved for the A81CPU system and must not be switched on/off by the user from any program, **computer, peripheral, etc.** 

# **3. DEVICES /MELSEC-A**

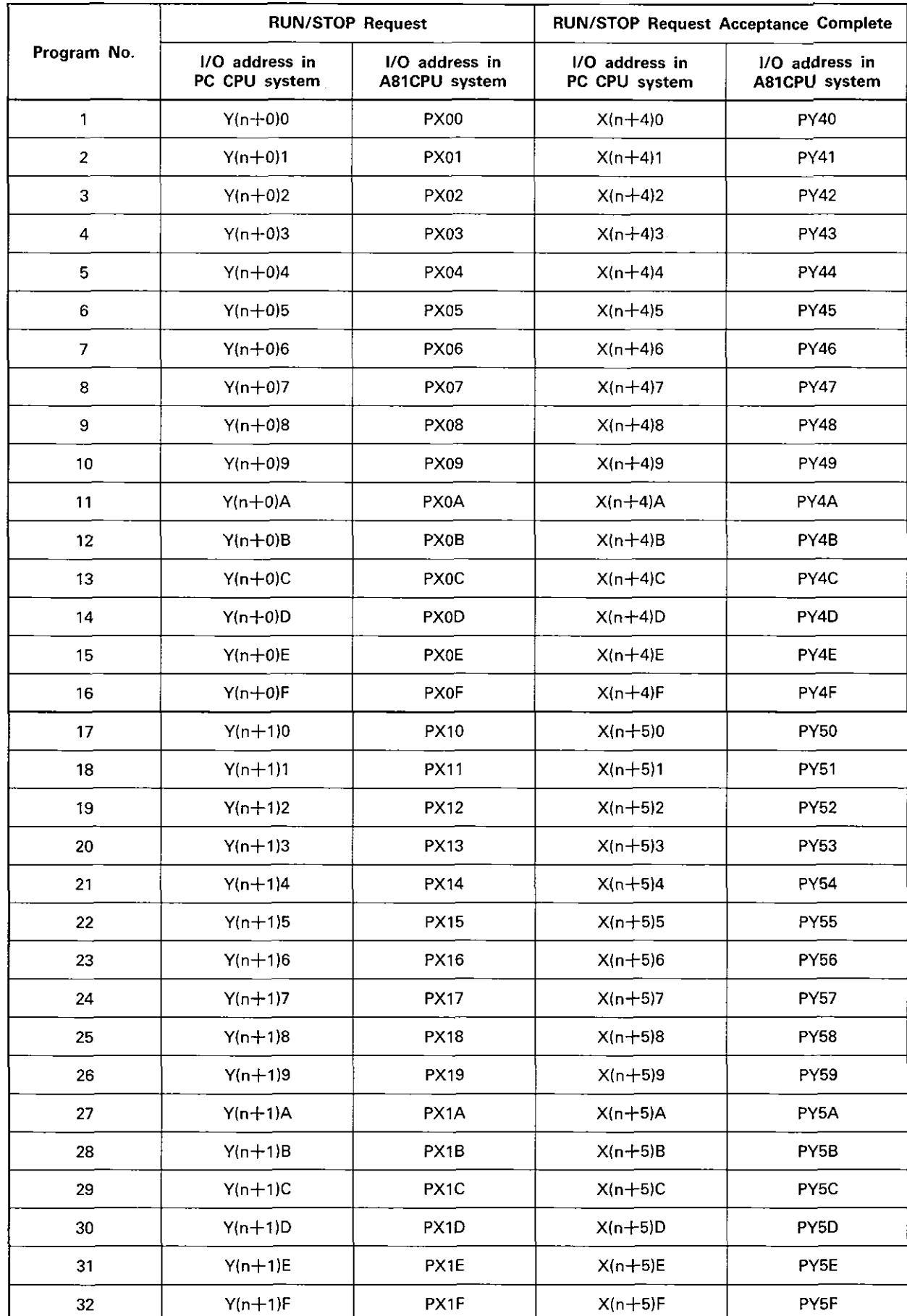

Table 3.3 Program RUN/STOP Requests, Request Acceptance Complete I/O Addresses

#### $3 - 4$

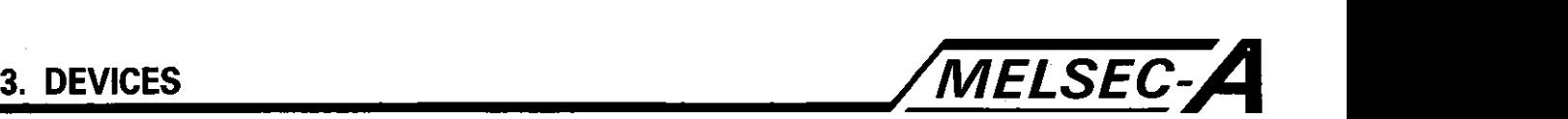

#### 3.2.2 Inputs/outputs for use with the A81CPU only

Only used in the A81CPU programs and cannot be accessed by the PC CPU.

- (1) Input is referred to as PX and output as PY, and their head addresses are fixed to PWPY100.
- (2) PWPY ranges are 100 to 2FF.

3.3 I/O Addresses

I/O addresses indicate I/O module addresses for use in programs and are represented in hexadecimal. I/O addresses may be determined by the A81CPU or PC system I/O assignment.

#### 3.3.1 A81CPU independent system I/O addresses

- (1) The A81CPU can only control eight slots of the A78B.
- (2) I/O addresses are determined by the number of points occupied by the I/O and/or special function modules loaded on the A78B.
- (3) Slot 0 always begins with PX/PY100 and the I/O address range is between 100 and 2FF.

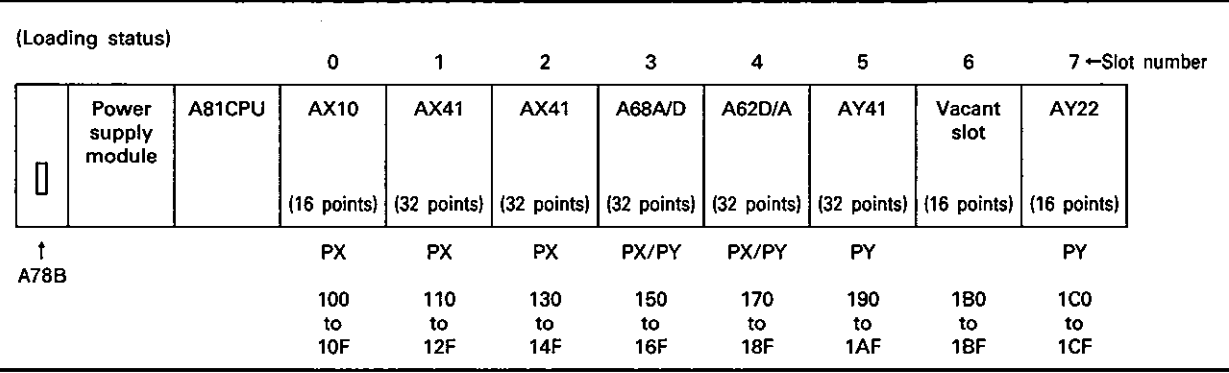

**(4)** Assign 16 points to an vacant slot.

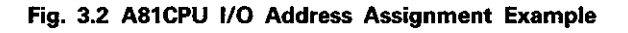

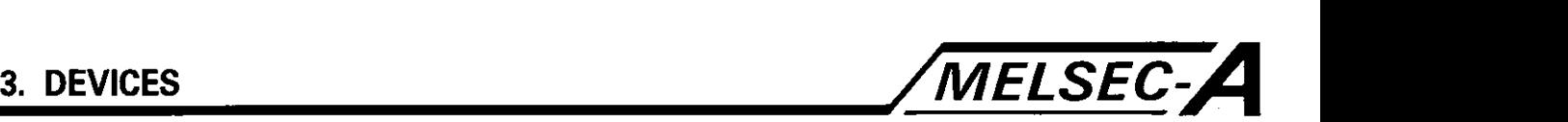

#### 3.3.2 **PC CPU** system **110** addresses

**a** The following should be noted when the A81CPU is used in the PC CPU system.

- (1) Building block type PC CPU system
	- (a) The A78B is used as an extension base of the PC CPU.
	- (b) Connect the A788 to the last extension stage with respect to order of extension stage setting numbers (as opposed to order of extension cable connection).
	- (c) The A81CPU is accounted for as 128 I/O points in the PC CPU system.
	- (d) Set the A81CPU in PC CPU parameters as described below when making I/O assignment using the GPP:
		- 1) First half slot ........ 64-point special function module
		- 2) Second half slot  $\cdots$  64-point I/O module
	- (el Any module loaded on the A78B is dedicated to the A81CPU and must be assigned in accordance with the A81CPU independent system I/O assignment.

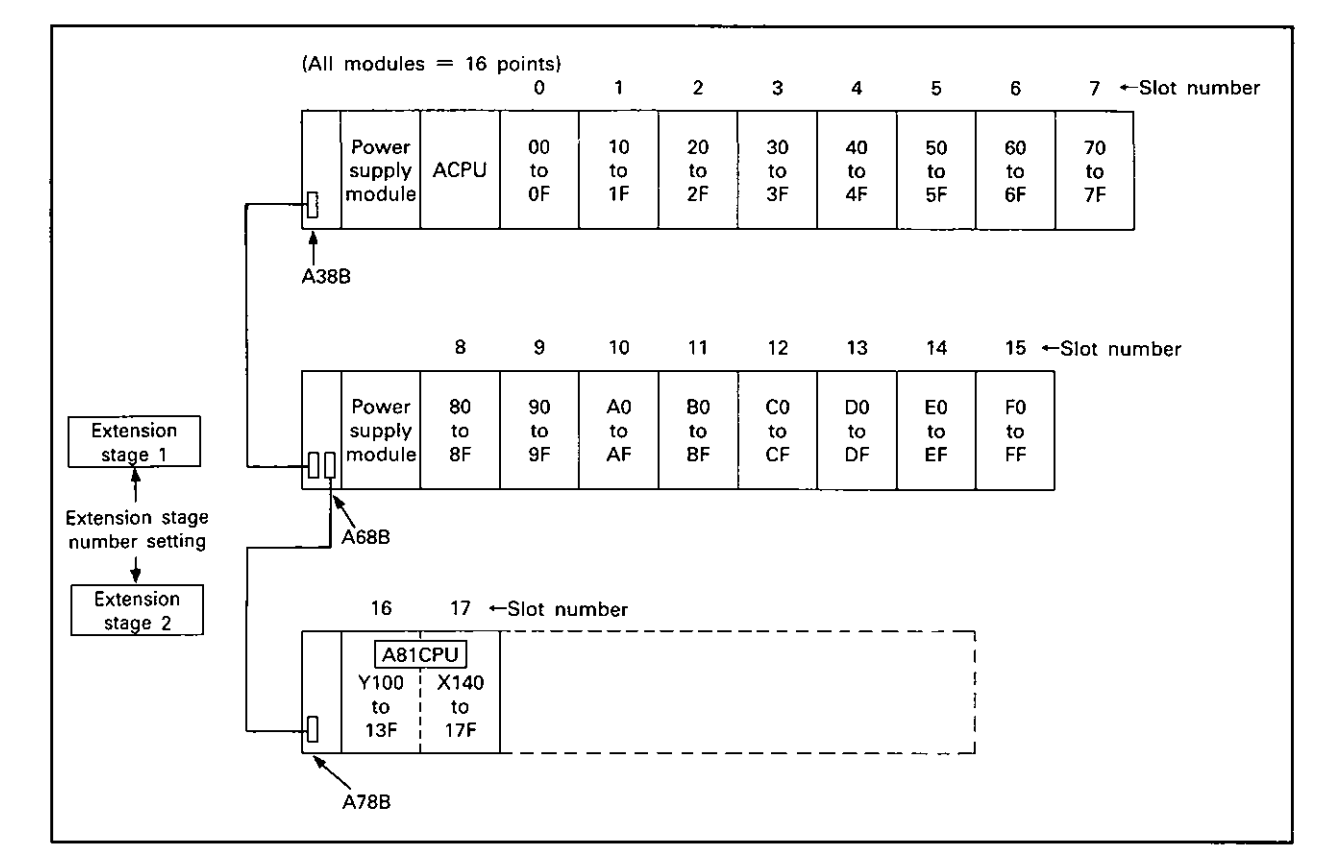

**Fig. 3.3 110 Address Assignment Example** - **A780 Set to the Last Extension Stage Number** 

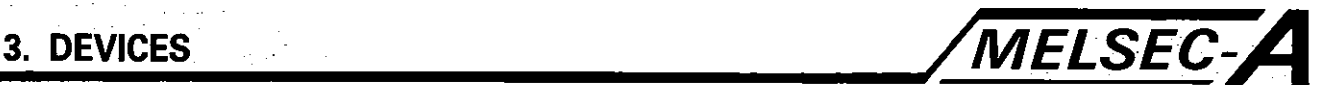

- (f) Notes on setting the A786 extension stage number to other than the last stage
	- 1) When the A786 extension stage number is set to other than the last stage, assign the A78B I/O addresses independently of the modules loaded, on the assumption that two slots are occupied by a 128-point module and the other slots are vacant.
	- 2) The A78B I/O addresses are allocated as follows in the PC CPU system:

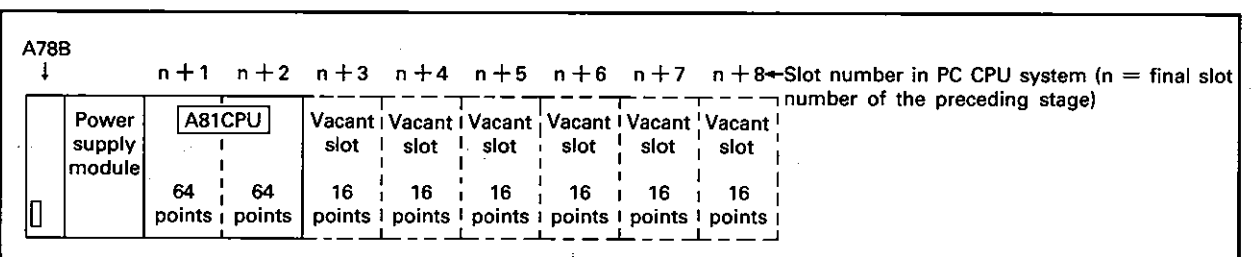

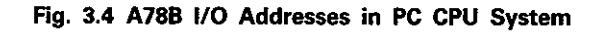

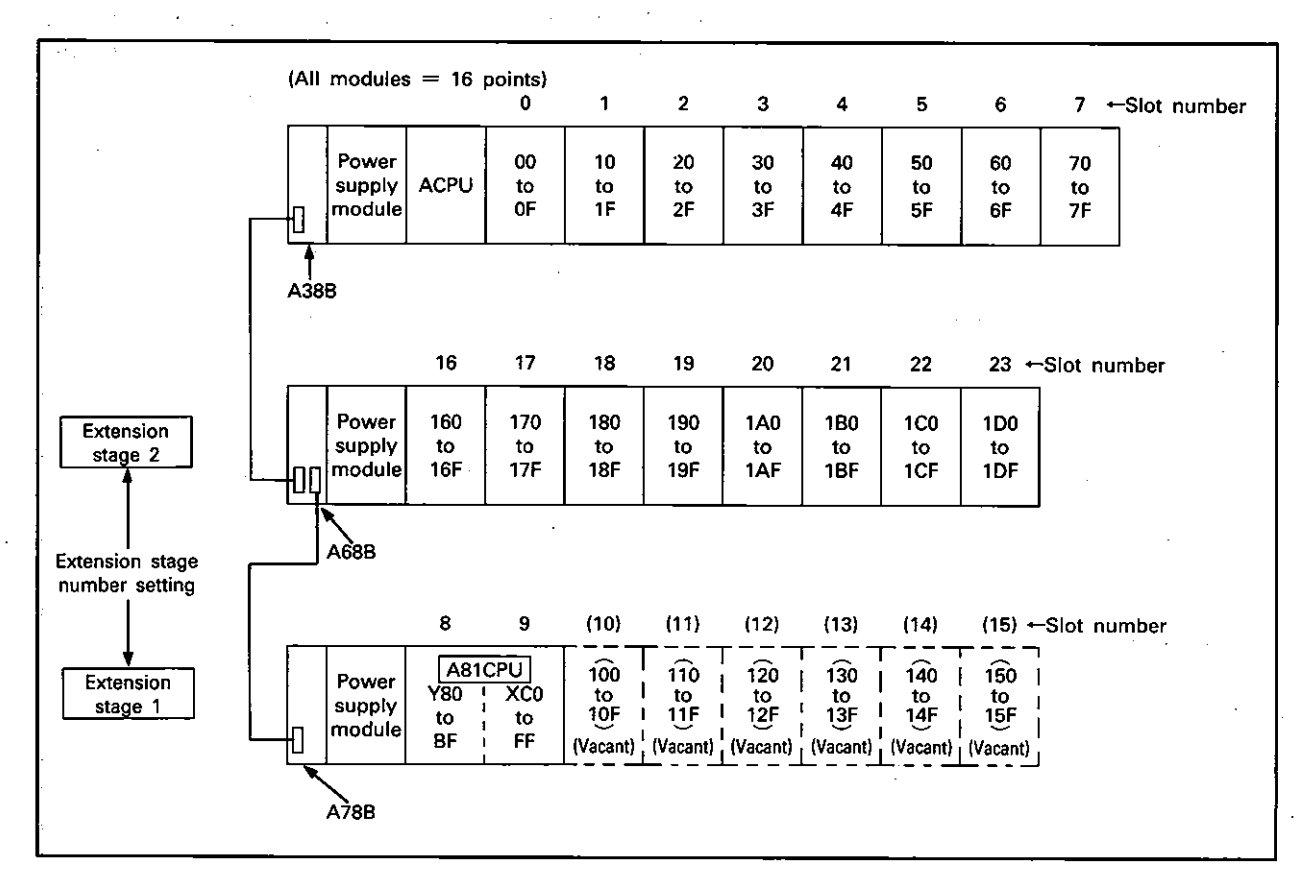

**Fig. 3.5 110 Address Assignment Example** - **A780 Set to Other Than the Last Extension Stage Number** 

 $\sim 10^{-1}$ 

 $\sim 10^{10}$ 

 $\sim 100$  km s  $^{-1}$ 

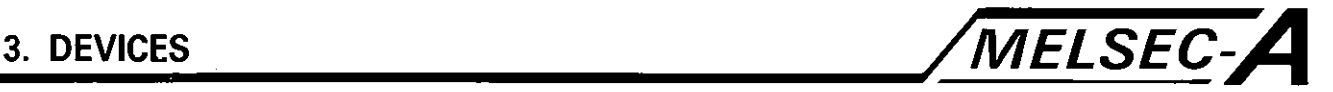

- (2) AOJ2 type PC CPU system
	- (a) The A78B is used as an extension base of the AOJZCPU and cannot be used with the A65B, A68B.
	- (b) The A81CPU I/O addresses are always Y100 to 13F, X140 to 17F.
	- (c) Set the A78B extension stage number to stage 1.
	- (d) Any module loaded on the A78B is dedicated to the A81CPU and must be assigned in accordance with the A81CPU independent system I/O assignment.

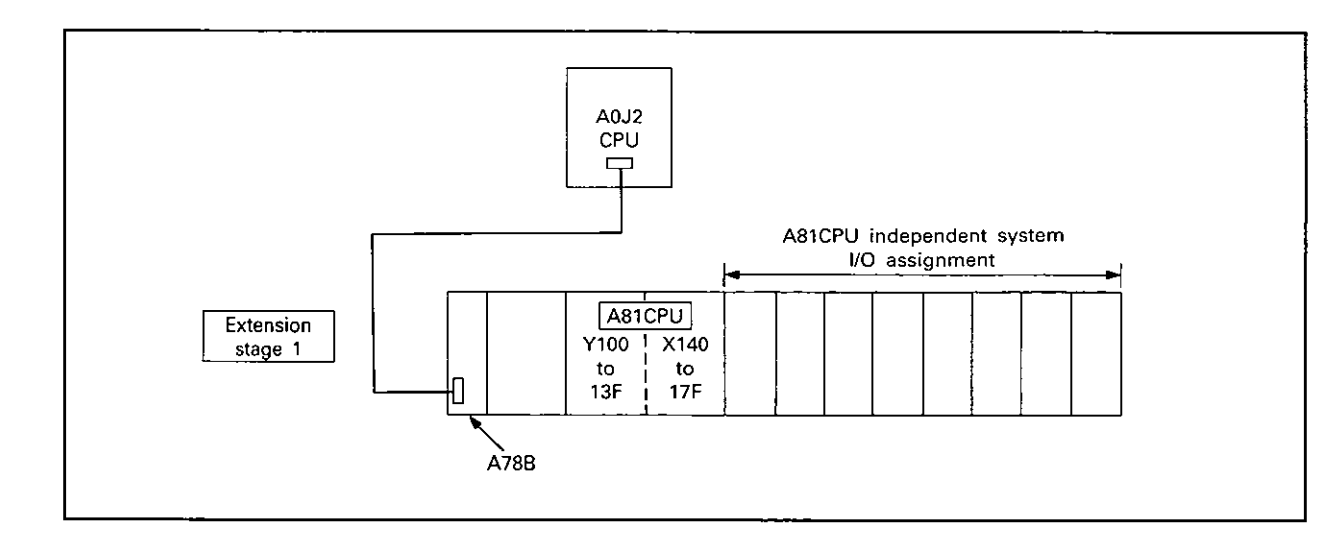

**Fig. 3.6 110 Address Assignment Example in AOJ2CPU System** 

**3. DEVICES /MELSEC-A** 

3.4 Internal Relay (PM)

A81CPU's auxiliary relay for ON/OFF data.

(1) Switched on/off per bit.

- (2) Switched onloff in blocks of 16 bits for word data.
- (3) All internal relays can be latched.

3.5 Data Register (PD)

Memory for storing A81CPU data.

- (1) Stores data between  $\pm$ 2.7 $\times$ 10<sup>-"</sup> and  $\pm$ 9.2 $\times$ 10<sup>"</sup> in a floatingpoint format. For the floating-point format, see Section 6.1.3.
- **(2)** All data registers can be latched.

3.6 Timer (PT)

Used in the A81CPU.

(1) Timer types

10ms and 100ms up-timing retentive timers

- (2) Retentive timer
	- (a) Times the accumulative ON period of the timer coil.
	- (b) The timer coil is switched on/off by the  $\sqrt{\text{SET}}$  /  $\sqrt{\text{RST}}$ instruction and the present value is retained if the coil is switched off.
- (3) Present value update timing
	- (a) 10ms timer ...... Counts the A81CPU's 10ms signals and updates the present value.
	- (b) 100ms timer ...... Counts the A81CPU's 10ms signals and updates the present value per 10 counts.
- (4) Note on use of present value data

As there are no timer contacts, the control status should be changed in accordance with the operation result by executing a comparison instruction between the present value and other data.

- (5) Timing range
	- (a) Timing range

0 to 32767 (10ms timer ...... 327.67 seconds, 100ms timer ...... 3276.7 seconds)

(bl Present value error

An excess of the timing range may result in the repetition of 32767,  $-32768$ ,  $-32767$  ......  $-1$ , 0, 1 ......

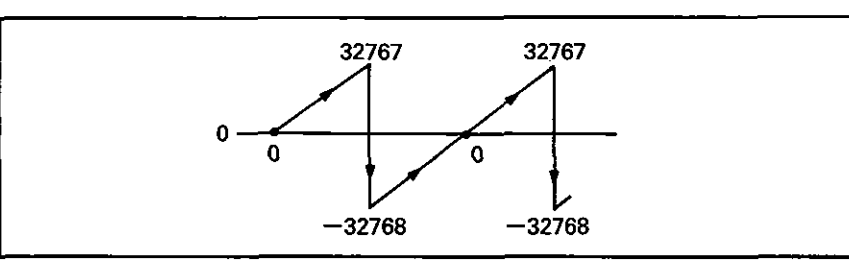

**Fig. 3.7 Present Value Error** 

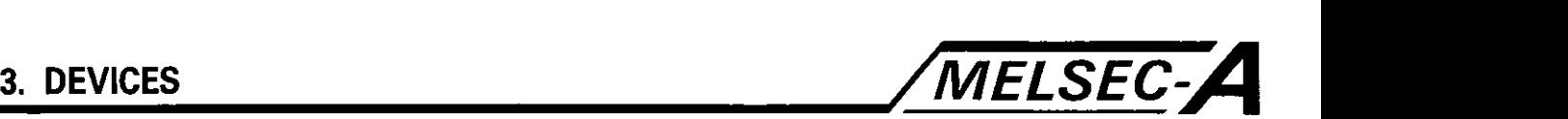

#### **POINT** <sup>I</sup>

**The timer times when step run is executed from the GPP with the A81CPU in STOP mode, and does not time when the A81CPU is in STOP or PAUSE mode.** 

(6) Clearing the present value

Execute the transfer, storage or other appropriate instruction to clear the present value or to change the data in the specified device.

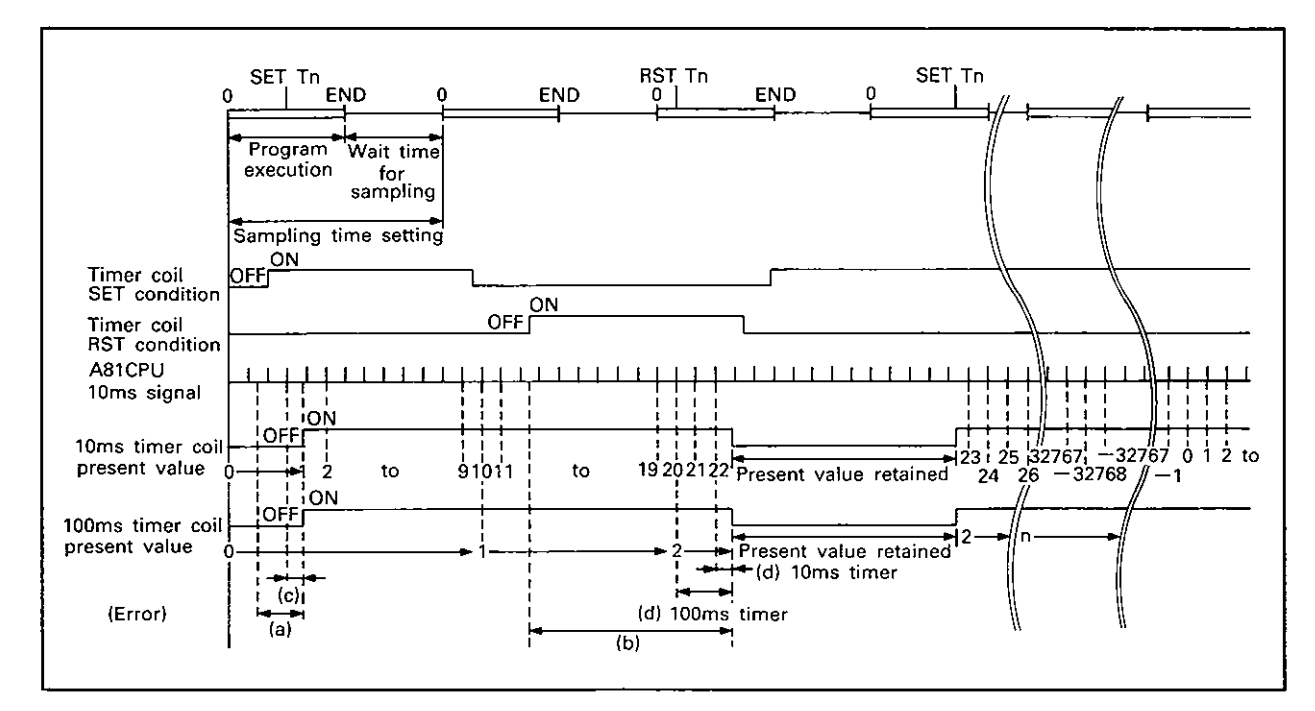

**Fig. 3.8 Timing Chart** 

(7) Timer accuracies

Timer accuracies depend on the sampling time setting and coil ON/OFF timing as described below.

- (a) Error between the timer coil ON timing and  $\left|\n\begin{array}{c}\n\text{SET} \\
\text{Tn}\n\end{array}\n\right|$ instruction position in the program.  $(-1)$  sampling time)
- (b) Error between the timer coil OFF timing and  $|RST|$  Tn instruction position in the program.  $(+1)$  sampling time)
- (c) Error between timer coil ON timing and A81CPU 10ms signal.  $(-10ms)$
- (d) Error between timer coil OFF timing and A81CPU 10ms signal. (10ms timer  $\cdots$  +10ms, 100ms timer  $\cdots$  + 100ms)

In consideration of (a) to (d), the overall accuracies are:

10ms timer  $\cdots$   $\pm$  (sampling time  $\pm$ 10ms)

100ms timer  $\cdots$   $\pm$ sampling time  $+$ 100ms,  $-10$ ms

**3** 

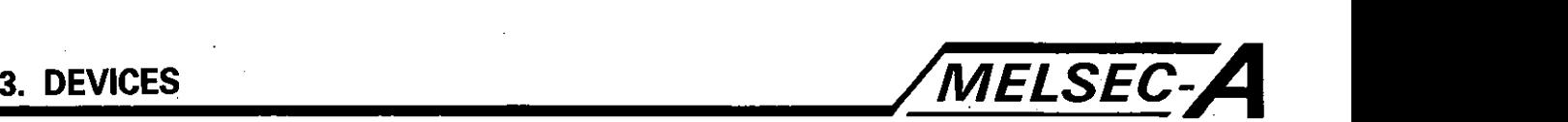

#### **3.7 Accumulator**

Data register for storing the operation result.

(1) Types

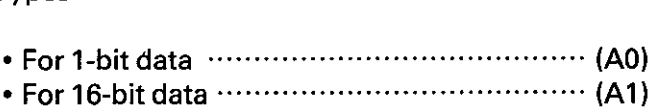

- For 32-bit floating-point data .................... (A2)
- (2) Application

Automatically stores the operation result when the corresponding instruction is executed or is used for operation and stores the result. I). Indicates the destination of the branch instruction (El, mi,

**3.8 Pointer (P)** 

- (1) The pointer number must be specified when any branch instruction is executed.
- (2) The same pointer number may be specified for several branch instructions.
- (3) The same pointer number may be specified in any other program for the branch instruction in the program currently being executed.
- (4) The same pointer number cannot be used at more than one location.

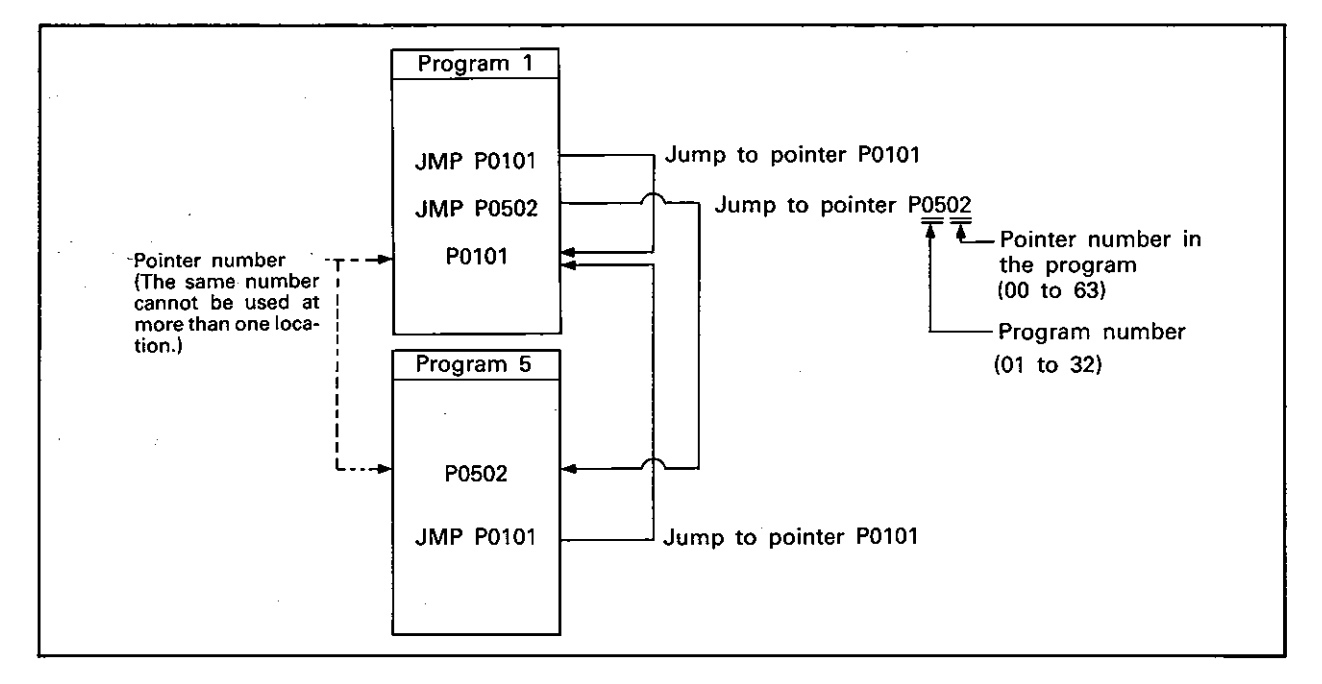

#### **Fig. 3.9 Examples of Pointer Usage**

 $3 - 11$ 

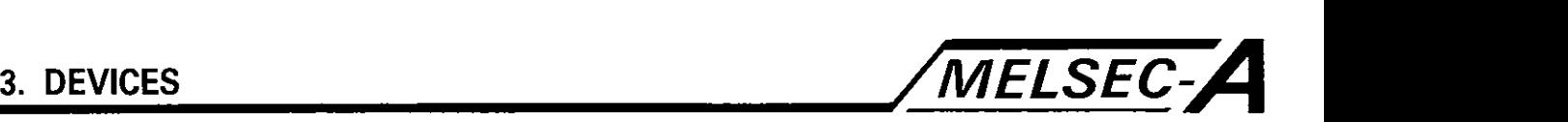

### 3.9 Special Relays **(SP.PM)**

**(1)** The special relays are internal relays with special functions and the applications of some special relays are pre-defined as indicated in Table 3.4. Those marked \* are only reset (switched off) by the program. Special relays not indicated in the table may be used as appropriate by the user.

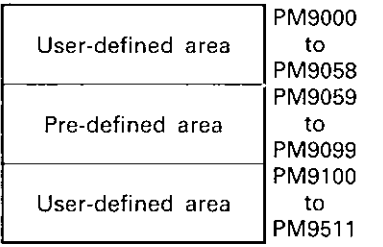

(2) The special relays are accessed by the  $\boxed{TO}$  /  $\boxed{FROM}$  instructions in the PC CPU program for communication with the PC CPU and are used in batches of 16 points as a buffer memory

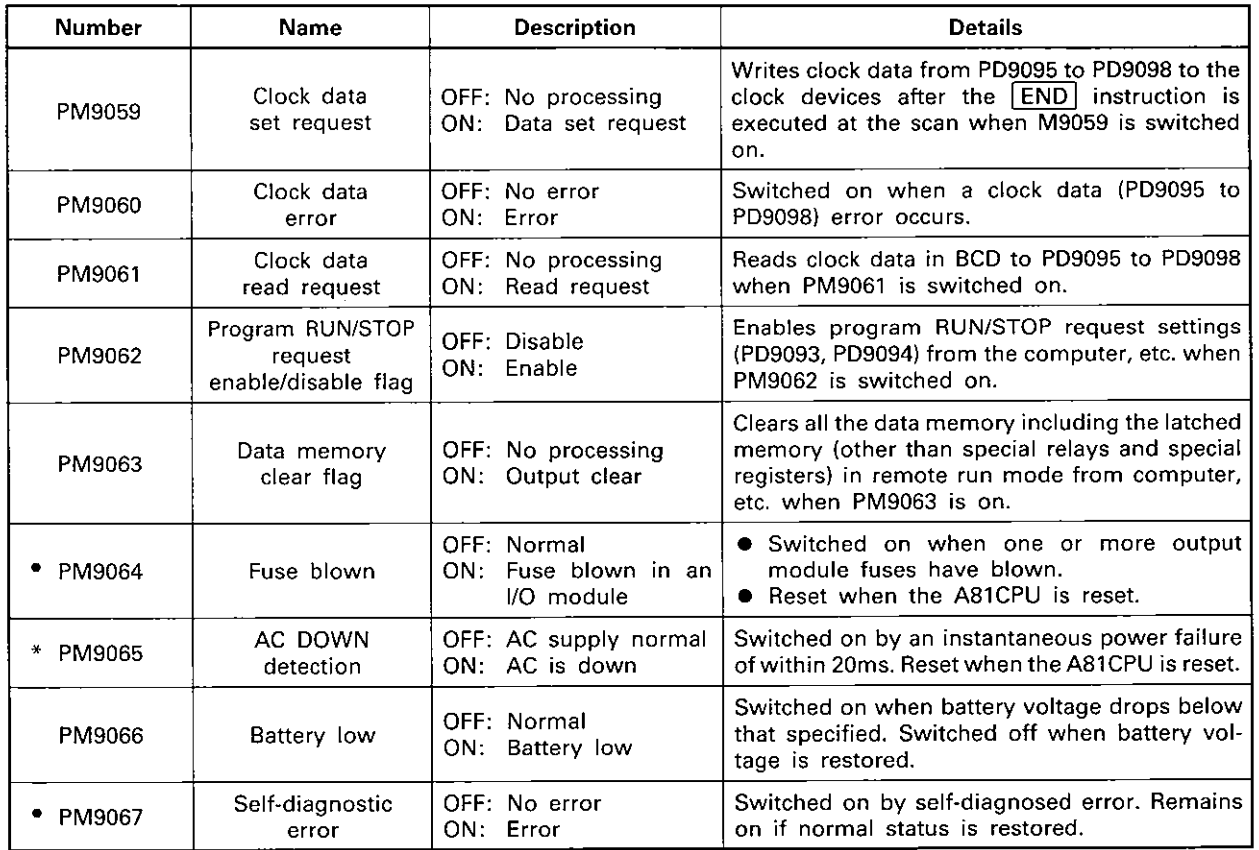

Table **3.4** Pre-Defined Special Relay List (Continue)

3

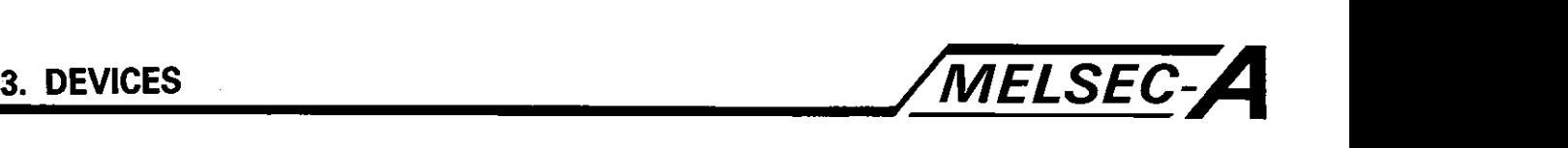

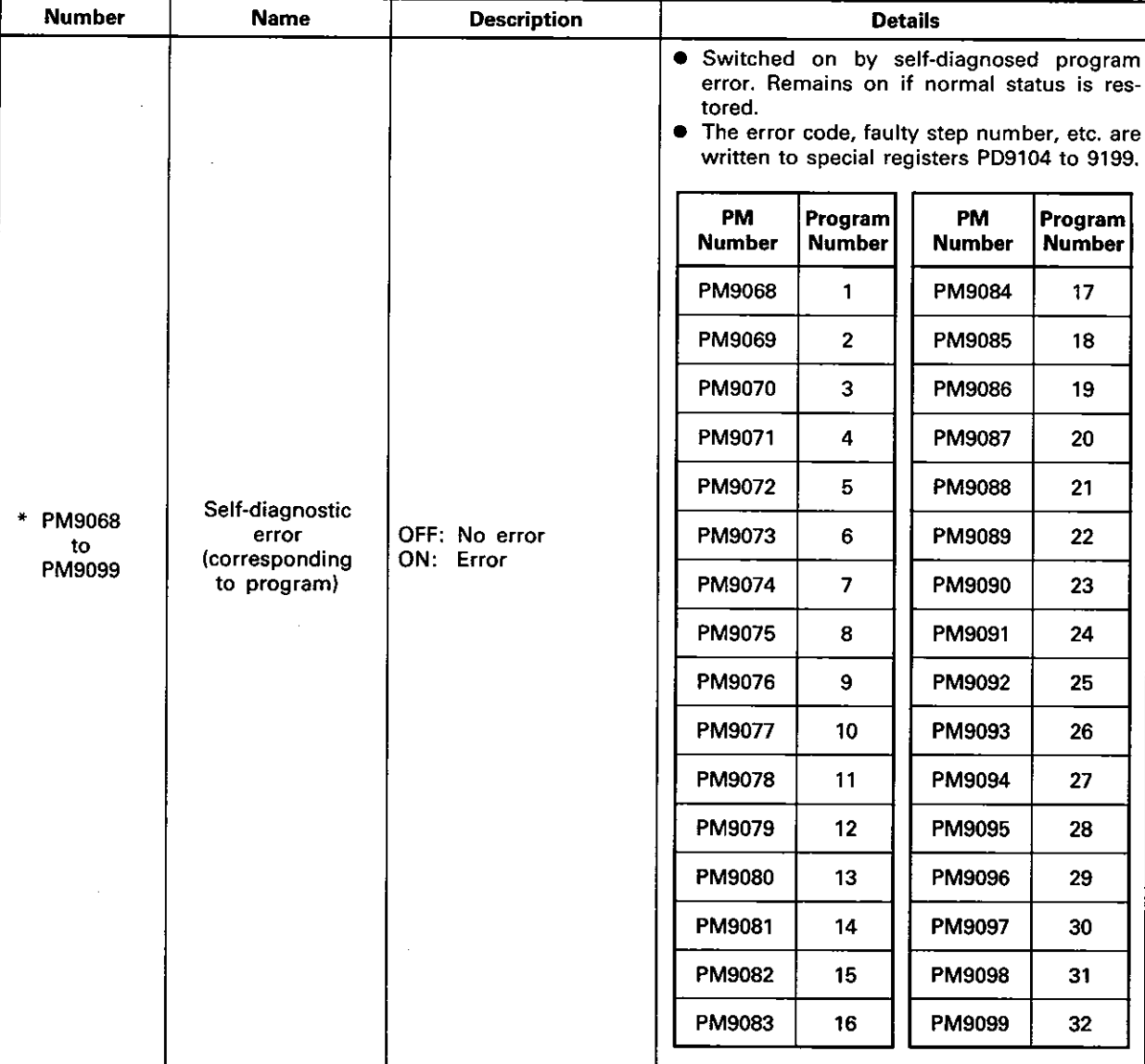

**Table 3.4 Pre-Defined Special Relay List**
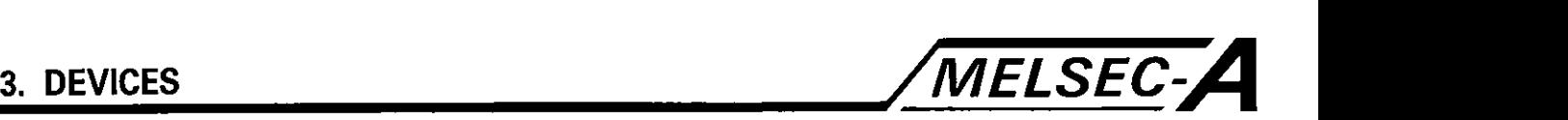

# **3.10** Special Registers (SP.PD)

(1) The special registers are data registers with special functions and the applications of some special registers are pre-defined as indicated in Table 3.5. Those marked \* are only reset (switched off) by the program. Special registers not indicated in the table may be used as appropriate by the user. and the applications of some special registers are<br>as indicated in Table 3.5. Those marked \* are<br>(switched off) by the program. Special registers n<br>in the table may be used as appropriate by the<br>program<br> $\begin{array}{@{}c@{\hspace{1em}}c@$ 

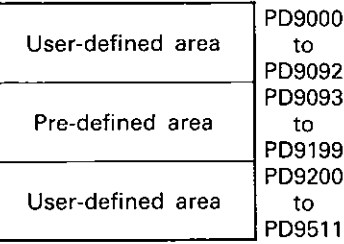

- (2) The special registers have 16 bit locations.
- (3) The special registers are accessed by the  $\boxed{TO}$  /  $\boxed{FROM}$ instructions in the PC CPU program for communication with the PC CPU and are used in blocks of 16 points as a buffer memory. -

| No.              | <b>Name</b>                           | Data Stored                                          | <b>Details</b>                                                                                                    |
|------------------|---------------------------------------|------------------------------------------------------|----------------------------------------------------------------------------------------------------|
| PD9093<br>PD9094 | Program<br><b>RUN/STOP</b><br>request | Bit map of<br>program<br><b>RUN/STOP</b><br>requests | To specify a run/stop request for each program from the<br>computer, etc. (Valid when PM9062 is on)<br>$P_{\text{rogram}}$ 1<br>Program 16<br>B15814B13B12B11B10B9B8B7B6B5B4B3B2B1B0<br>001110110100110111000<br>PD9093<br>PD9094<br>1  0 0 1 <br>0 0 1 <br> 0 <br>$\mathbf{0}$<br>$\mathfrak{o}$<br>$\vert$ 1<br>$\mathbf 0$<br>$\mathbf{1}$<br>0<br>$\mathbf{1}$<br>- Program 17<br>Program 32- |
|                  |                                       |                                                      | 0: STOP request<br>1: RUN request                                                                                                    |
| PD9095           | Clock data                            | Clock data<br>(Year, month)                          | Year (two last digits), month are written in BCD.<br>B15  B12 B11  B8 B7  B4 B3  B0<br>Example:<br>$0  0 0 0 1 $<br>October, 1987<br>Month<br>Year                                                                                                    |
| PD9096           | Clock data                            | Clock data<br>(Day, hour)                            | Day, hour are written in BCD.<br>B15  B12 B11  B8 B7  B4 B3  B0<br>Example:<br>0   1   0   0   0<br>$\mathbf 0$<br>0 <sup>1</sup><br>$\mathbf{1}$<br>0 0 0 0 1<br>  0  <br>$\overline{1}$<br>13 o'clock, 15th<br>Day.<br>Hour                                                                                                    |

Table 3.5 Pre-Defined Special Register List (Continue)

# **3. DEVICES /MELSEC-A**

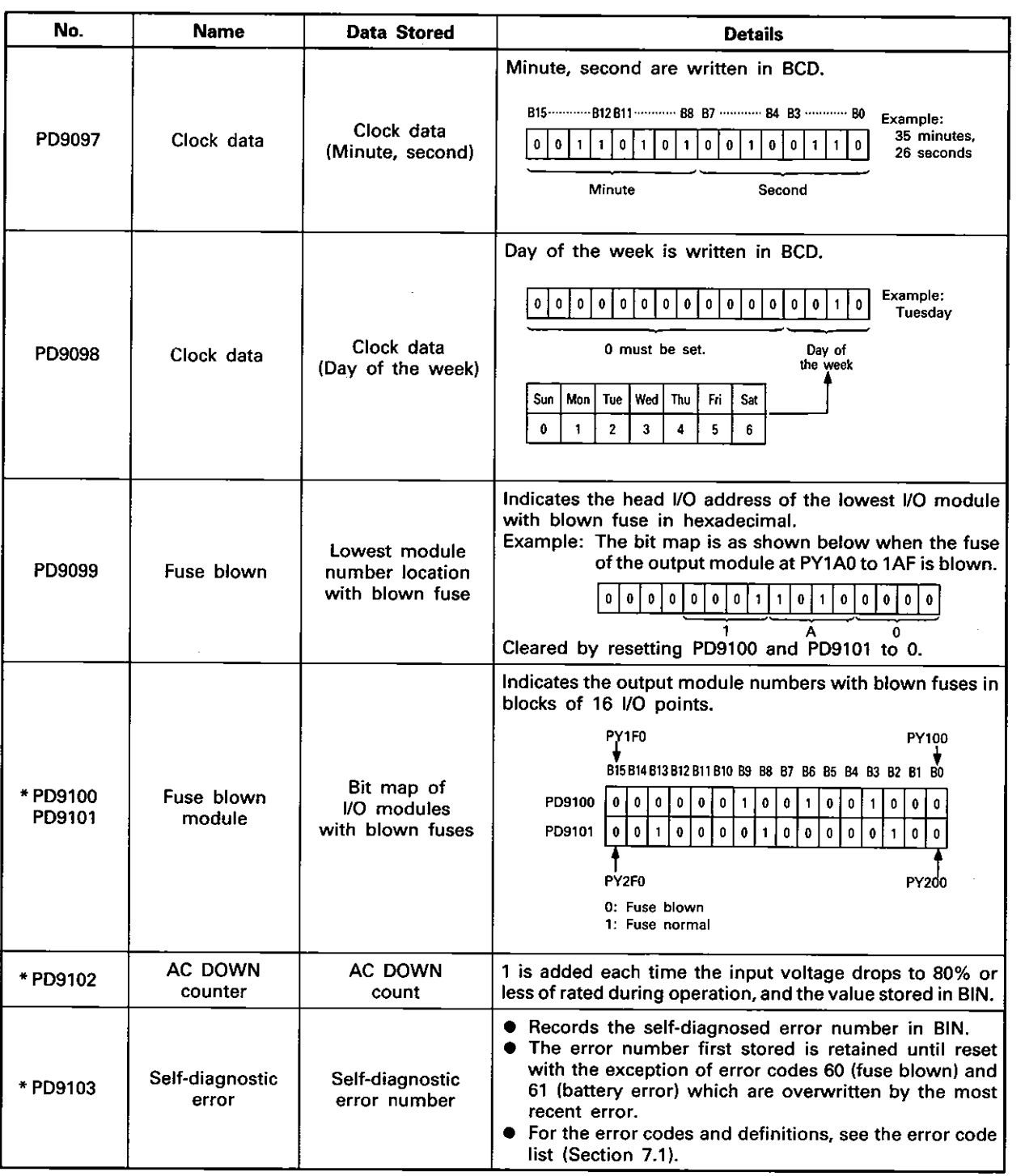

Table 3.5 Pre-Defined Special Register List (Continue)

 $\mathcal{A}^{\mathcal{A}}$ 

 $\ddot{\phantom{a}}$ 

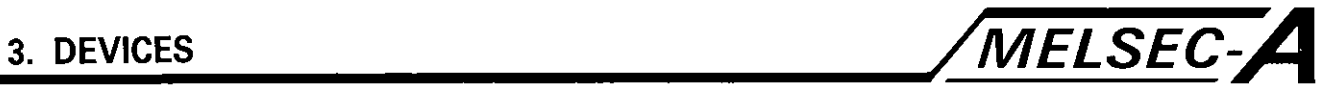

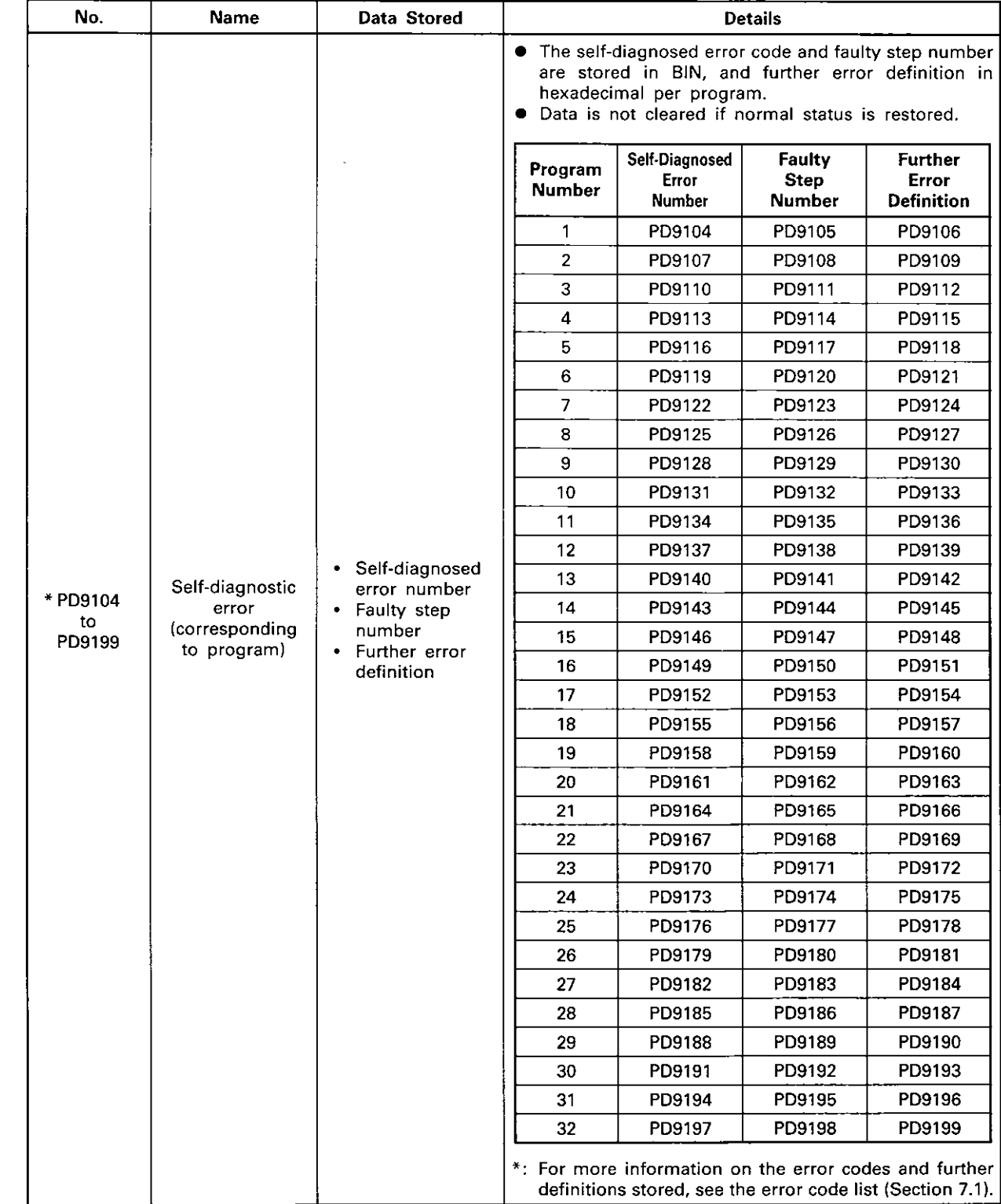

Table 3.5 Pre-Defined Special Register List

 $\overline{\mathbf{3}}$ 

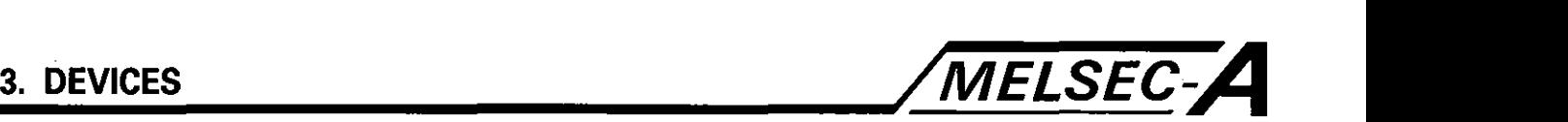

# **3.11 Buffer Memory**

- (1) The special relays and special registers are accounted for as a buffer memory by the PC CPU.
- (2) The special relays and special registers are accessed by the PC CPU using the  $\boxed{\text{FROM}}$  /  $\boxed{\text{TO}}$  instructions in the PC CPU sequence program.
- **(3)** Buffer memory data is made up of 16 bits per address with addresses expressed in decimal. Special relays are used in batches of 16 points with the head number being PM9000 or a multiple of 16.

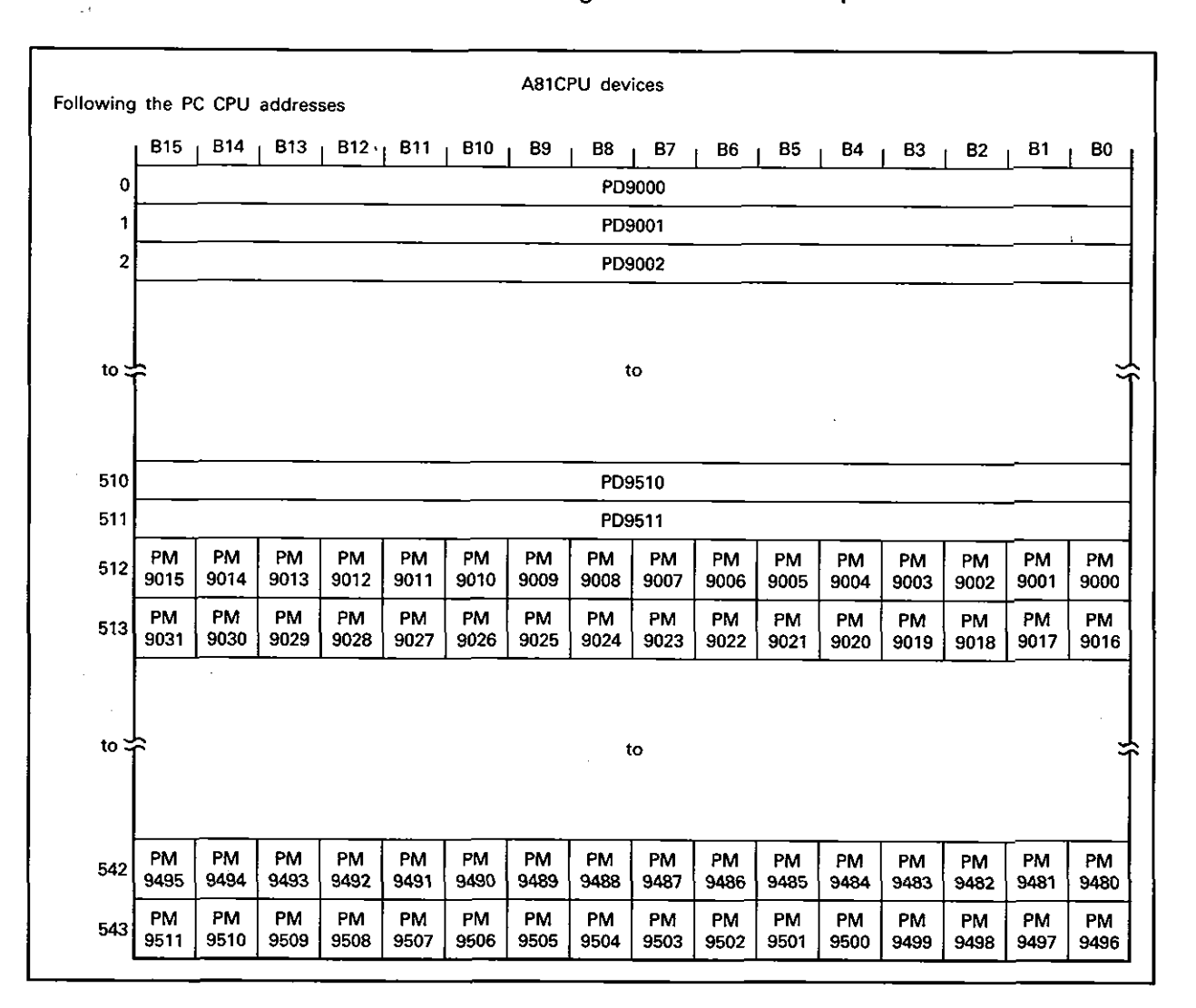

**Fig. 3.10 Relation between Buffer Memory Addresses and Special Relays, Special Registers** 

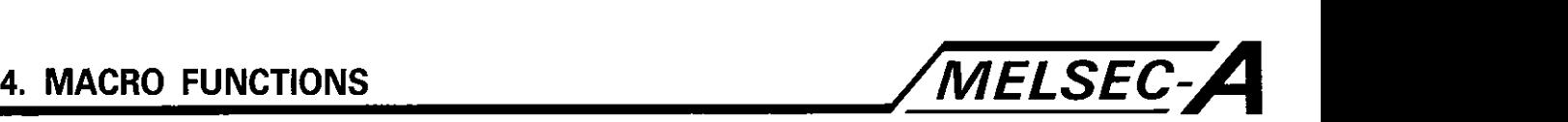

# **4.** MACRO FUNCTIONS

# **4.1** Macro Functions

Consist of the basic part (PID macro function) and optional functions, and are equivalent to an instrument which has input processing, PID control operation and output processing facilities. Normal PID control is provided by the basic part only. Required additional functions are separately available as options, e.g. square root extraction ( $\sqrt{}$  ) used to linearize differential pressure input.

**A** wide variety of control functions may be used for various types of process control by adding optional functions to the basic part (PID macro function).

The macro functions for PID operation are referred to as PID macro functions which will be explained below.

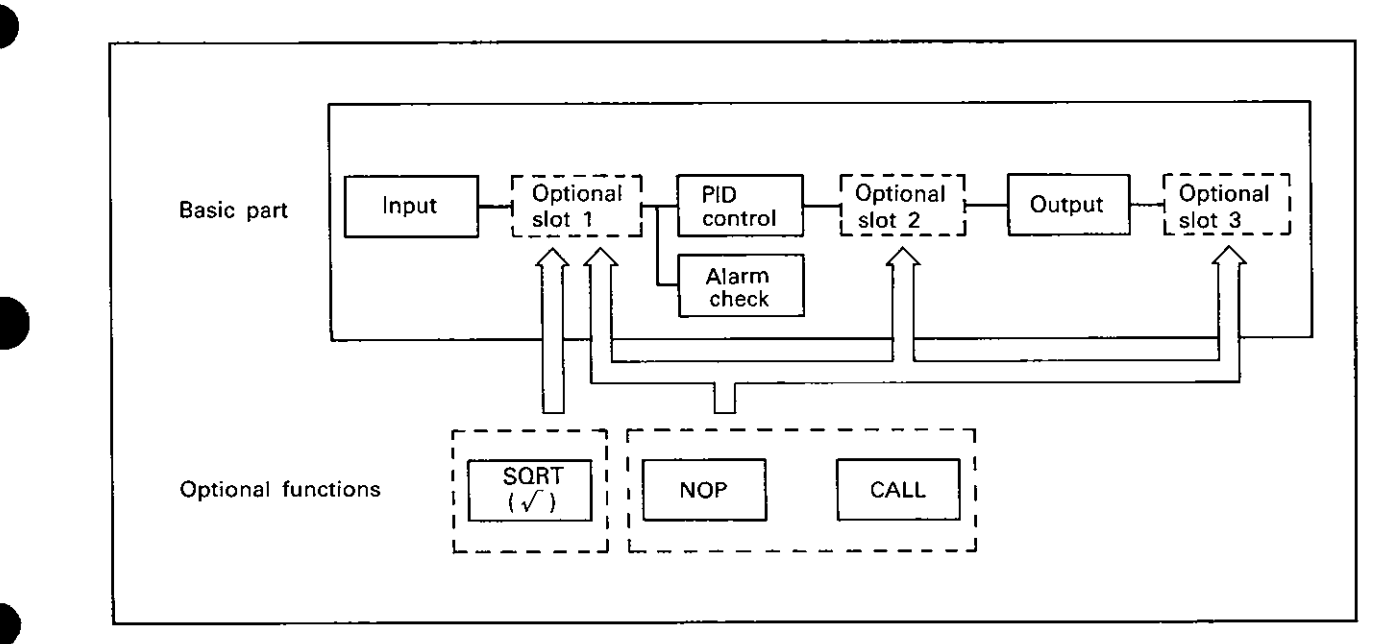

**Fig. 4.1 PID Macro Function Configuration** 

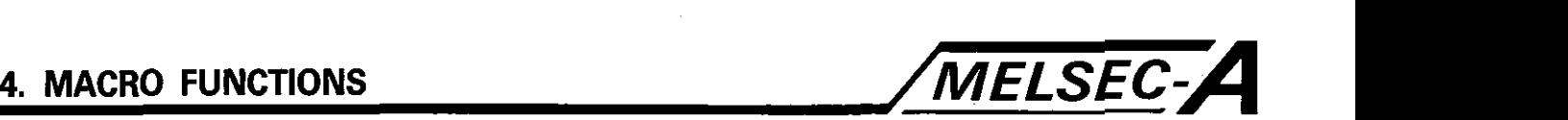

(1) Correspondence between macro functions and loops

The maximum number of loops is 64 with one loop corresponding to one macro function.

Examples of using the macro functions for process control are shown below.

No. 1 indicates a simple PID controller consisting of the basic part only.

No. 2 indicates a PID controller preceded by square root extraction  $(\sqrt{})$  using the optional function.

Both examples use one macro function, i.e. one loop.

## **REMARKS**

**A loop indicates the area processed by PID operation. One loop consists of one PID operation area.** 

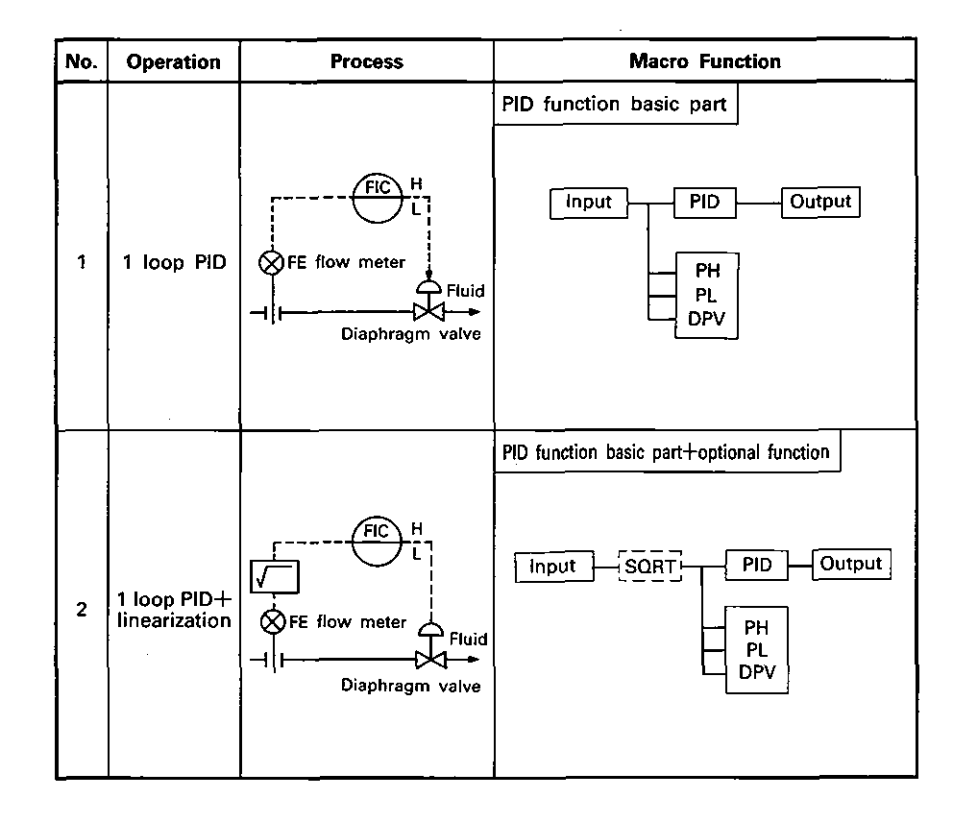

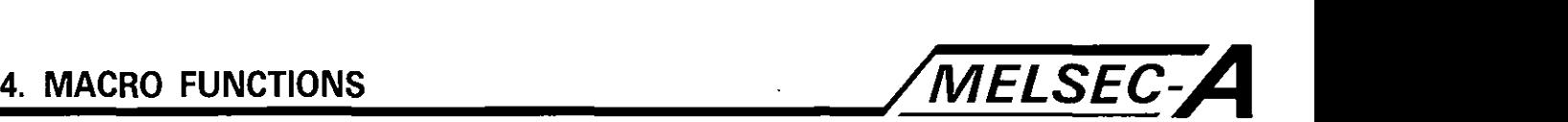

(2) Optional function types

Any optional function can be specified by the peripheral equipment.

Any of the following optional functions may be selected for the corresponding optional slot.

(a) NOP

No operation. Used to perform no processing in the optional slot.

(b) SQRT

Extracts the square root of accumulator (A2) data and stores the operation result to accumulator (A2). Used to linearize differential pressure input, etc.

(c) CALL

Calls the user program specified by the pointer. Used to perform operation other than square root extraction. For example, by specifying CALL P3200, program 32 is executed beginning with pointer P3200.

(3) Optional slot 1 function

Uses optional functions to process PV.

- (a) Before the processing of optional slot 1 is started, accumulator (A2) contains PV processed by the  $\Box$  input  $\Box$  area.
- (b) When the processing of the function in slot 1 is complete, the next processing is executed with the (A2) value used as PV.

PV in (A2) should be protected when specifying "CALL."

(4) Optional slot 2 function

Only used to specify "NOP."

(5) Optional slot 3 function

Used to output the operation result of any macro function.

(a) Before the processing of optional slot 3 is started, devices defined by the parameters contain MV, alarm, etc.

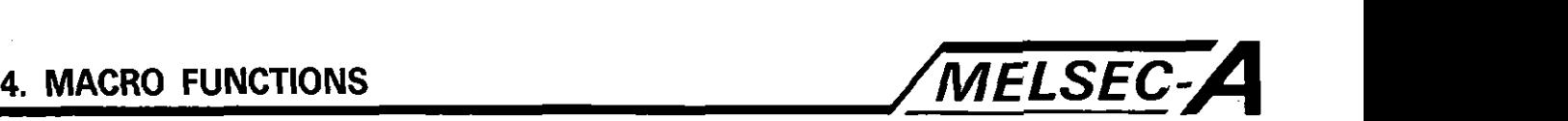

### 4.2 PID Macro Functions

### 4.2.1 General operation

### (1) PID algorithm

The A81 CPU performs operation by velocity and process value derivative type operation expressions. The expressions are available in forward and reverse actions. The basic PID operation expressions are indicated below.

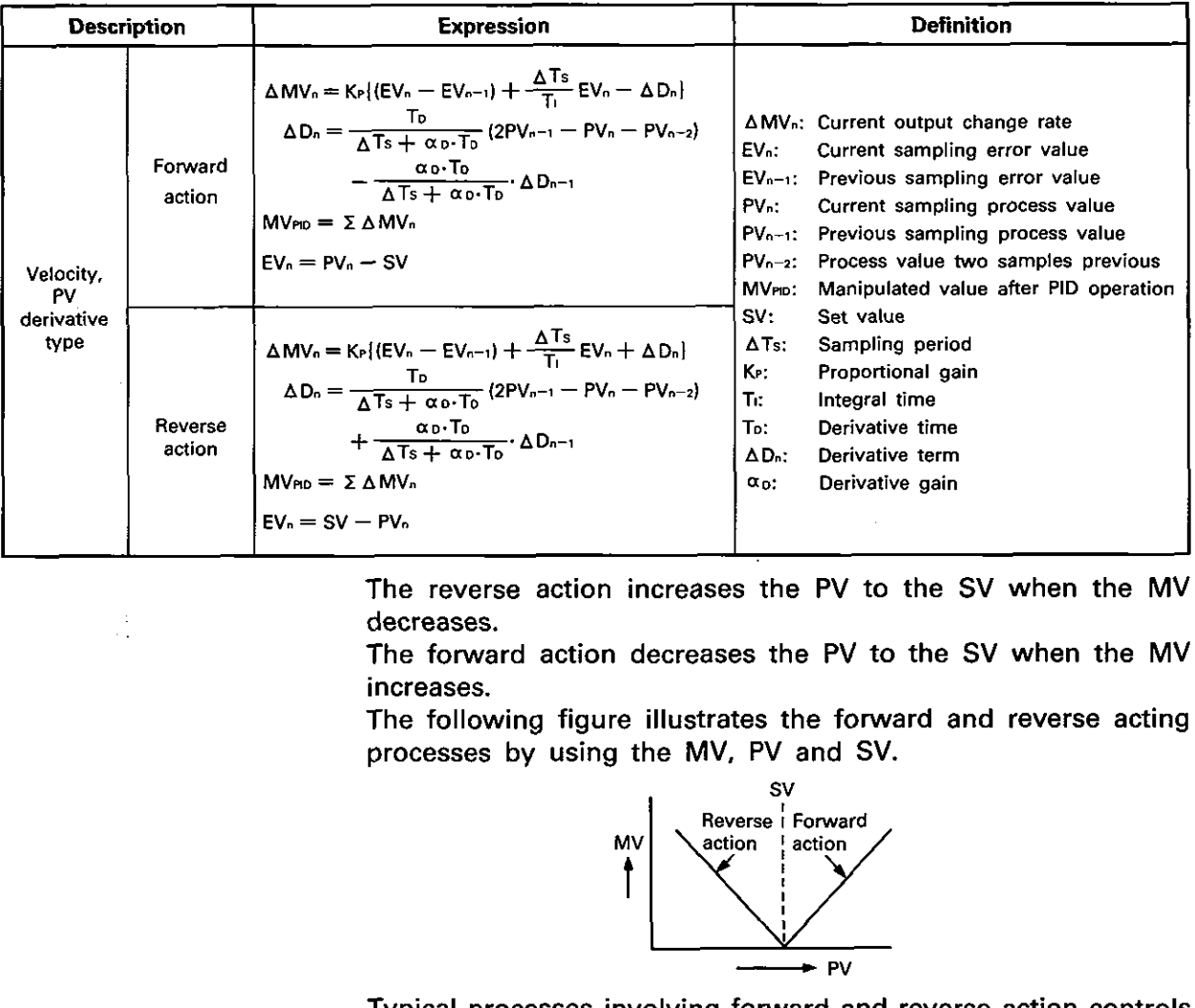

The reverse action increases the PV to the SV when the MV decreases.

The forward action decreases the PV to the SV when the MV increases.

The following figure illustrates the forward and reverse acting

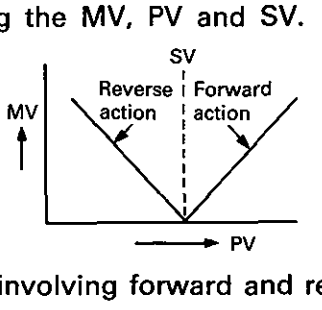

Typical processes involving forward and reverse action controls are shown below:

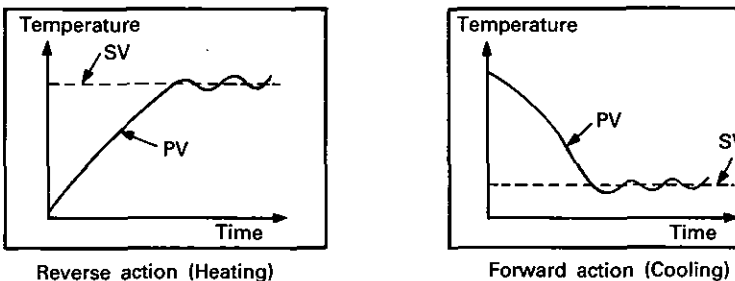

ÞV sv É.

Each loop may be set individually for forward or reverse action.

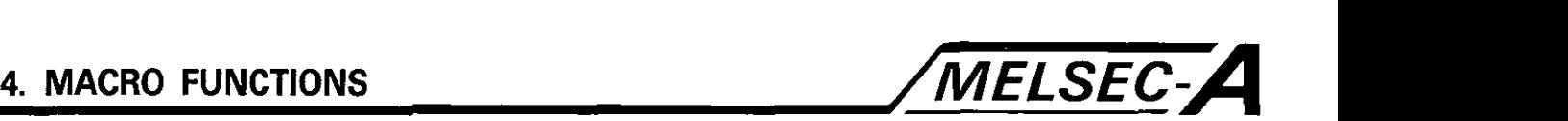

(2) lnput processing

Reads PV, filters the data and transmits it to the PID operation area.

This processing is executed at the  $|$  lnput  $|$  area shown in Fig. 4.1

The input processing area functions are shown in Fig. 4.2.

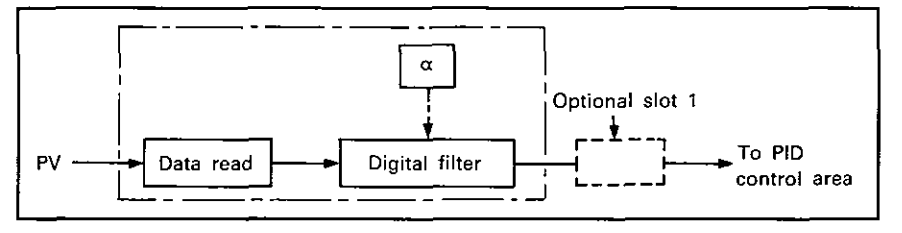

**Fig. 4.2 lnput Processing Area Functions** 

#### Data read

Reads PV data from the device specified in the parameter.

#### Digital filter

A filter is required because direct digital control (DDC), etc, may affect the noise control of input signals from sensors.

The A81CPU uses a first-order lag filter to remove highfrequency noise.

Filtered PV can be calculated as follows:

 $PV_{\text{in}} = (PV_{\text{in}} \text{ input value}) + \alpha$  ( $PV_{\text{in}-1} - PV_{\text{in}} \text{ input value})$ )

where  $\alpha$  = filter coefficient (0.00 to 1.00)  $PV_{\text{fn}}$ ,  $PV_{\text{fn-1}} = PV$  after filtering

In the above expression, filter coefficient should only be set in the parameter by the user.

 $\alpha$ : corresponds to the first-order lag time constant.

The greater the filter coefficient, the longer the lag time. PV is not filtered when the filter coefficient is 0.

Example: PVfn is as follows when the filter coefficient is 0.3.

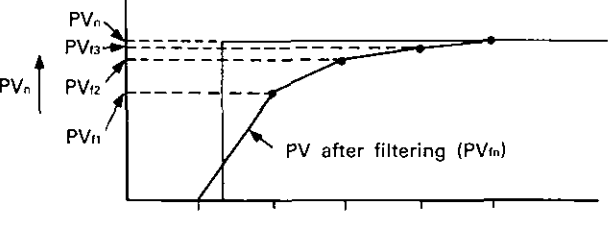

Sampling time

 $PV_0 = PV_0 + 0.3(0 - PV_0)$  $PV_n = PV_n + 0.3(PV_n - PV_n)$  $PV_{13} = PV_{11} + 0.3(PV_{12} - PV_{11})$ 

Related parameter

Filter coefficient (0.00 to 1.00)

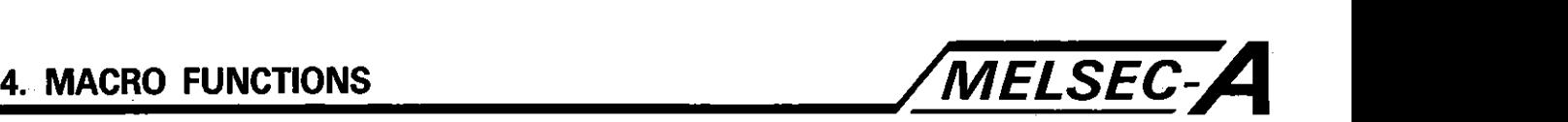

(3) Alarm check

Gives an alarm if the PV transmitted from the input processing area exceeds any of its predefined high limit, low limit and change rate.

This processing is executed at the  $\Box$  Alarmcheck  $\Box$  area shown in Fig. 4.1

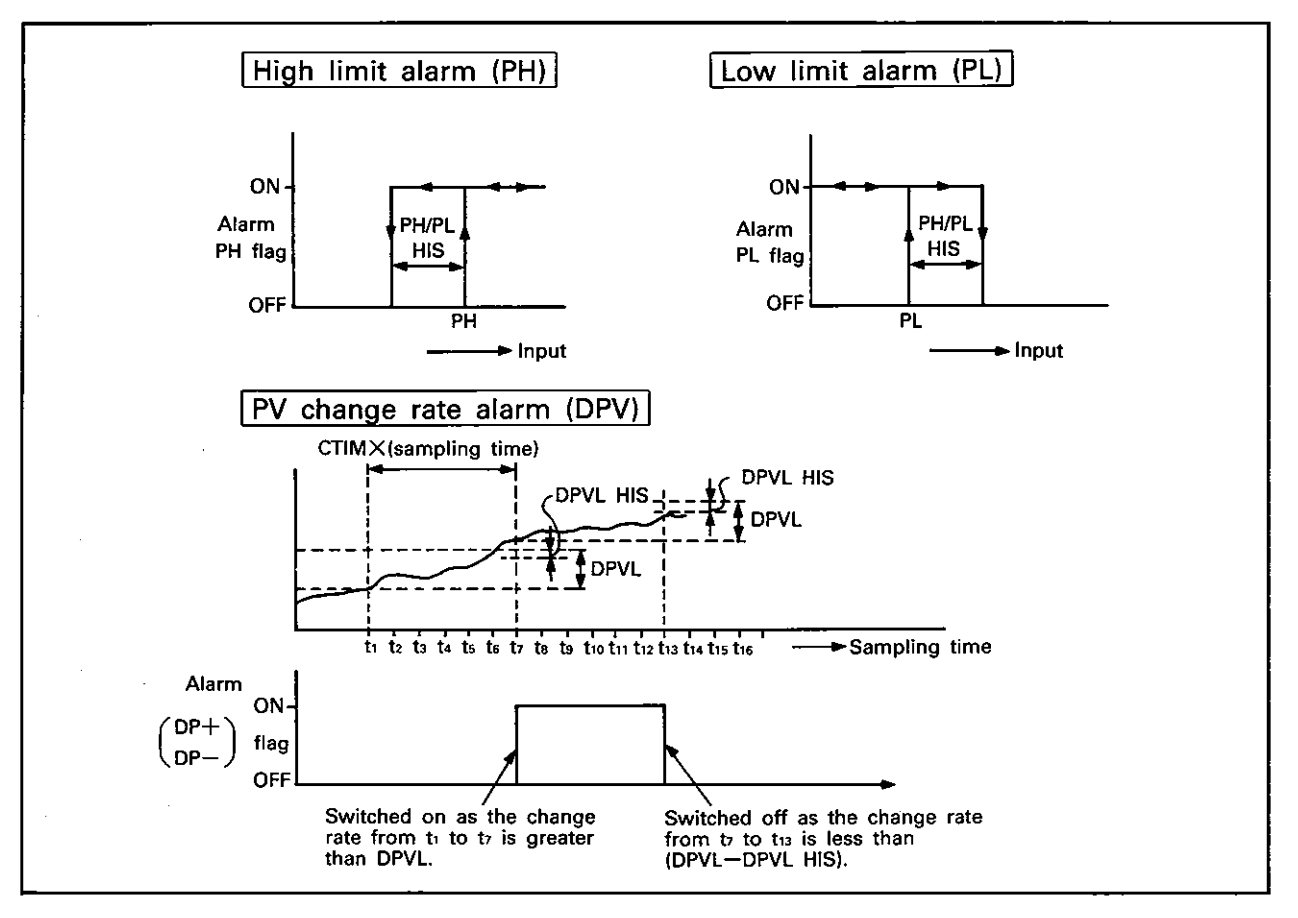

Fig. 4.3 Alarm Check Functions

High limit alarm PH

Has hysteresis as shown in Fig. 4.3.

By specifying the high limit alarm set value (PH) and high, low limit alarm hysteresis values (PH/PL HIS), the alarm PH flag is switched on/off in accordance with the input value to set/reset the internal relay PM set in ALARM parameter PH.

#### Related parameters

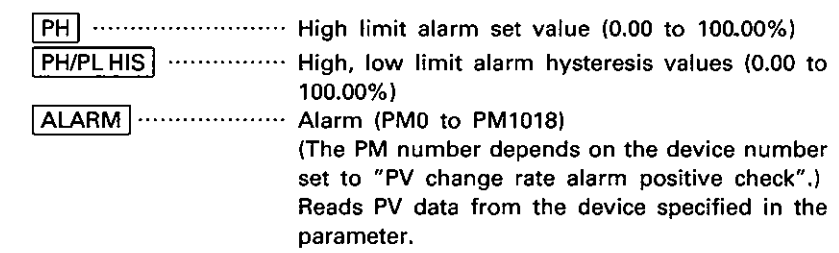

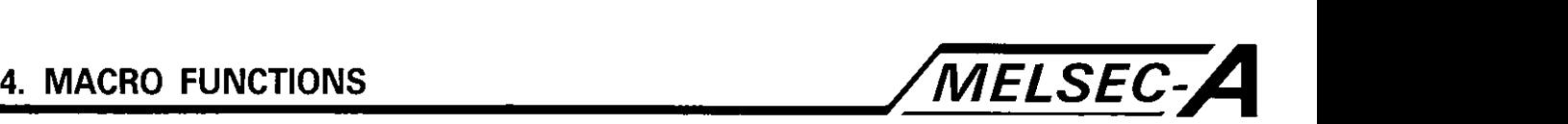

# Low limit alarm PL

Has hysteresis as shown in Fig. 4.3.

By specifying the low limit alarm set value (PL) and high, low limit alarm hysteresis values (PH/PL HIS), the alarm PL flag is switched on/off in accordance with the input value to set/reset the internal relay PM set in ALARM parameter PL.

Related parameters

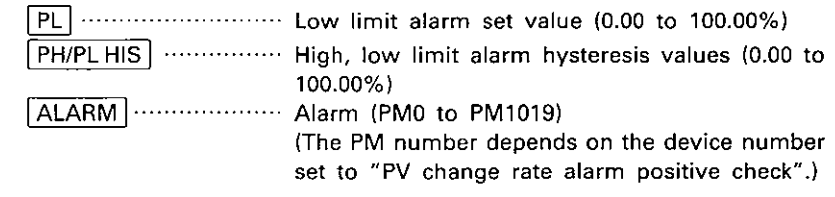

# PV change rate alarm DPL

Checks the change rate by comparing the PV input change with the PV change rate high limit set in the parameter (DPVL) in the specified duration.

The PV change rate is checked per (PV change rate check duration (CT1M)Xsampling time). If the change rate is greater than DPVL, the internal relay PM specified in parameter  $DP+$ (for positive check) or  $DP-$  (for negative check) is switched on. This internal relay is switched off if the PV change rate is less than (DPVL  $-$  PV change rate check hysteresis value (DPVL HIS)).

The internal relay remains on if the PV change rate is between DPVL and (DPVL-DPVL HIS).

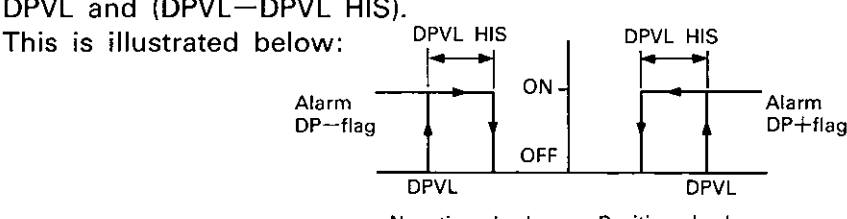

**Negative check**  $\leftarrow$  $\rightarrow$  **Positive check** 

The change rate check may be specified in the PV change rate check direction parameter (POL) for any of positive, negative and both directions.

After the change rate check, PV input is written to the device specified in parameter PV.

This function may be used to check any sensor fault, wiring fault, sudden process change, etc.

Related parameters

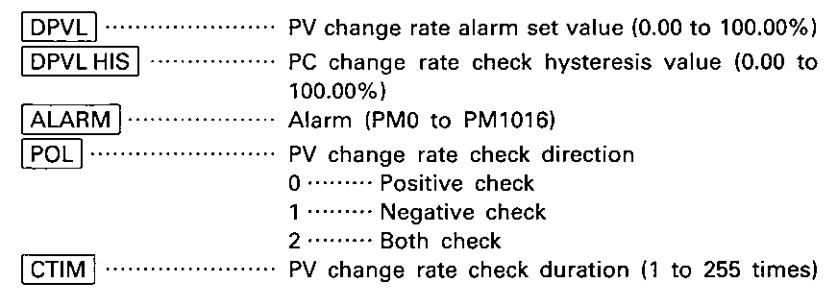

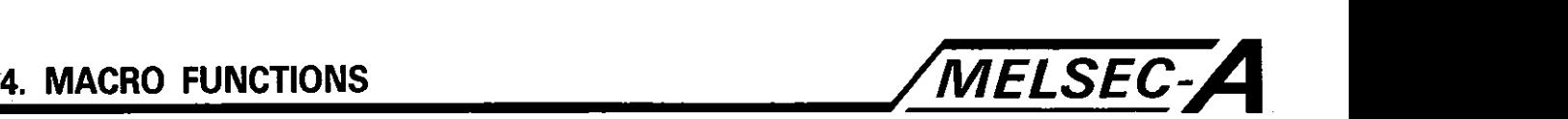

### (4) Output processing

Sets upper and lower limits for MV as calculated **by** the PID algorithm, processes and outputs MV, and gives alarm in accordance with the high, low limits and change rate. This processing is executed at the  $\sqrt{\frac{1}{1}}$  area shown in Fig. 4.1

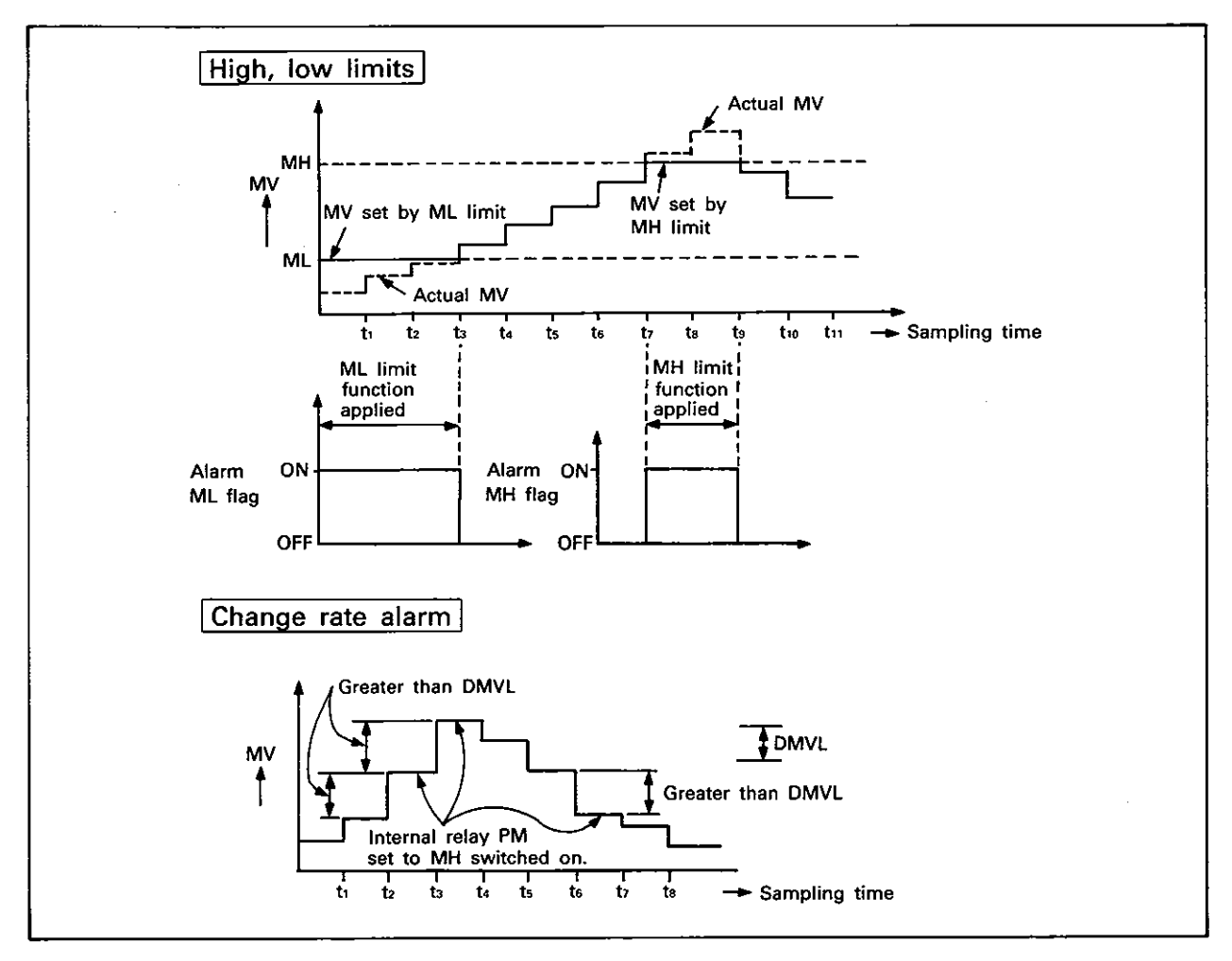

**Fig. 4.4 Output Processing Area Functions** 

### | MV high limit |

Give an alarm in automatic mode only.

The internal relay PM set in ALARM parameter MH is switched on if MV exceeds the MV high limit set in MV high limit parameter MH.

The internal relay PM is switched off when MV drops below the high limit in MH.

#### Related parameters

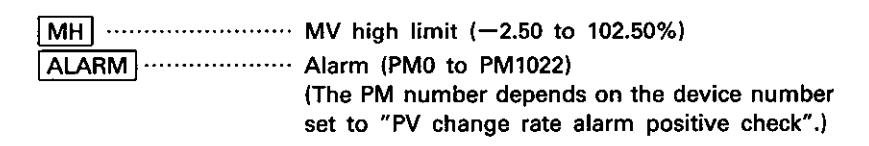

 $4 - 8$ 

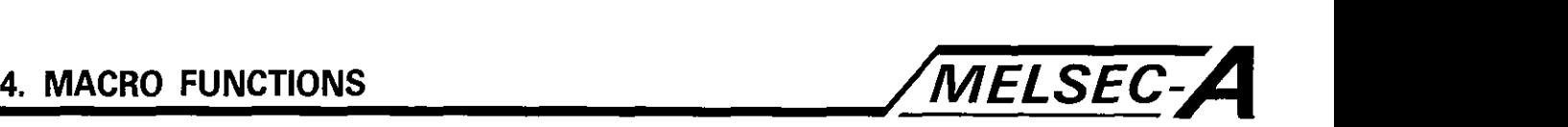

 $|$  MV low limit $|$ 

Give an alarm in automatic mode only.

MV is adjusted to the set value in MV low limit parameter ML and the internal relay PM set in ALARM parameter ML is switched on if MV drops below the MV low limit set in MV low limit parameter ML.

The PM is switched off when MV exceeds the low limit in ML.

### Related parameters

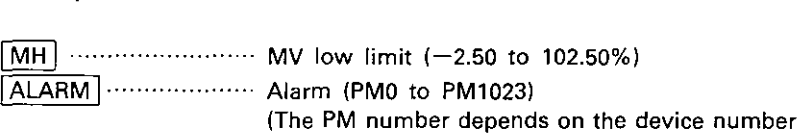

MV change rate alarm

Gives an alarm in automatic mode only.

Related parameters

 $DMV = |$   $MV<sub>n</sub>-MV<sub>n-1</sub>$   $DMV=MV$  change rate

MV-=current manipulated value  $MV_{n-1}$ =previous manipulated value

**set to "PV change rate alarm positive check".)** 

The internal relay PM set in ALARM parameter DMV is switched on if the MV change rate (DMV) exceeds the value set in the MV change rate alarm parameter (DMVL).

The MV change rate alarm is valid in either of the positive and negative directions.

#### Related parameters

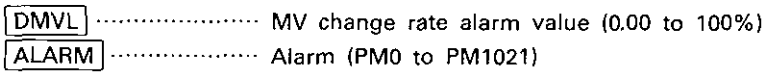

**(The PM number depends on the device number set to "PV change rate alarm positive check".)** 

### Output

MV is checked and corrected by the MV high, low limit and/or MV change rate limit functions and is then written to the device specified in parameter MV.

In manual (M) mode, data is written from the device specified in manual MV parameter (MV MAN) to the device specified in parameter MV.

**m** 

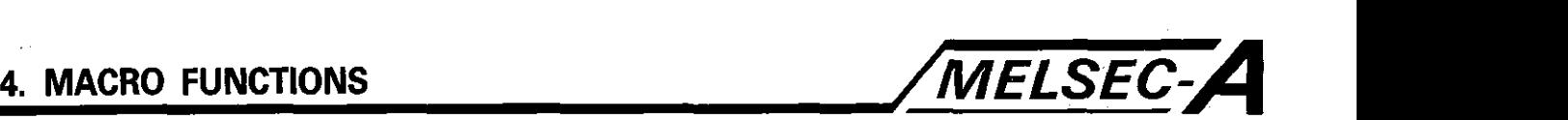

,

# **4.2.2** Operation mode

Determines MV for PID control.

Either of automatic and manual modes may be selected in accordance with the required control by writing the corresponding value by using the program to the data register (PD) specified by parameter setting.

(For parameter setting, see the SWOGHP-A81PC PID Control Software Package Operating Manual.)

(1) Automatic mode

Uses the PID operation result as MV for PID control. MV is automatically defined by executing the macro function.

(2) Manual mode

Allows MV to be set by the peripheral device or in the user program for process control, independently of the PID operation result.

MV is changed manually by the user program or peripheral device. MV is specified by writing the required value by using the peripheral device or program to the data register (PD) selected by parameter setting.

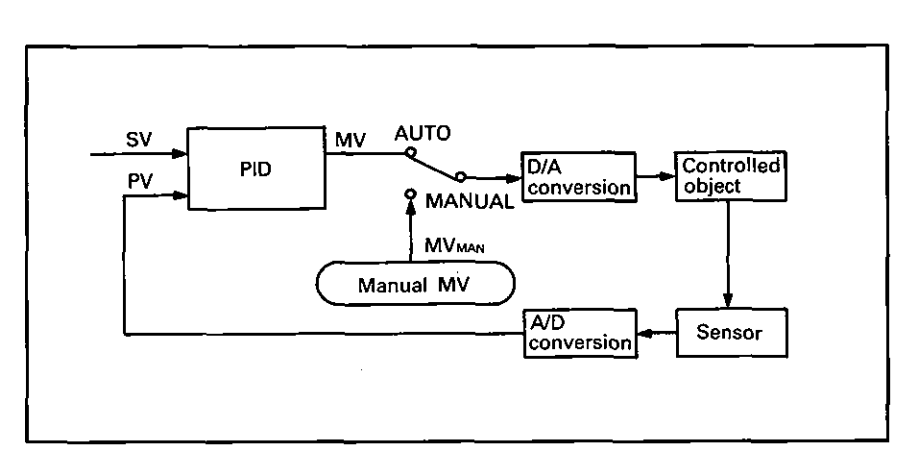

Fig. 4.5 Relation between Modes and  $1/O$ 

### POINT |

- **(1)** Automatic or manual mode must be selected before the loop designation instruction in the user program.
- **(2)** The tracking function must be used with mode selection as control may be affected by sudden changes in MV. See Section **4.2.3.**

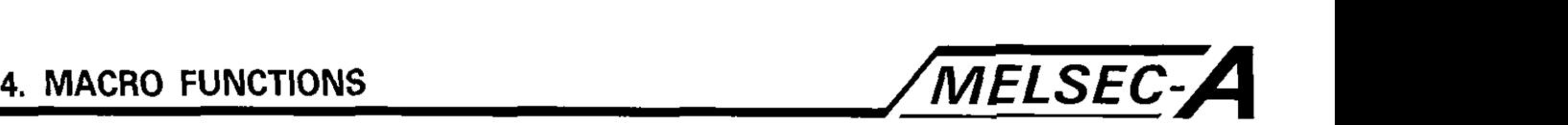

**4.2.3 Tracking function** 

- (a) Prevents sudden MV output changes so that MV output is switched smoothly when operation is switched from automatic to manual mode or vice versa.
- (b) Limits the MV change in the output processing area so that MV output is switched smoothly after switching from manual to automatic mode.

The tracking function includes both the bumpless function (a) and output limit function (b).

- (1 ) Bumpless function
	- (a) Switching from manual to automatic mode
		- .Transfers the manual MV (data stored in the data register (PD) set in parameter MV<sub>MAN</sub>) to the MV work area.
	- (b) Switching from automatic to manual mode
		- Transfers MV from the MV work area to the MV register (data register (PD) set in parameter  $MV_{MAN}$ ).
		- Transfers PV to the SV area per sampling time during manual control.
- **(2)** Output limit function

Limits the upper or lower limit of MV output by PID operation in automatic mode.

For further details, see Section 4.2.1 (4).

This function is only valid in automatic mode, and is invalid even in automatic mode when tracking function disable is specified in the parameter.

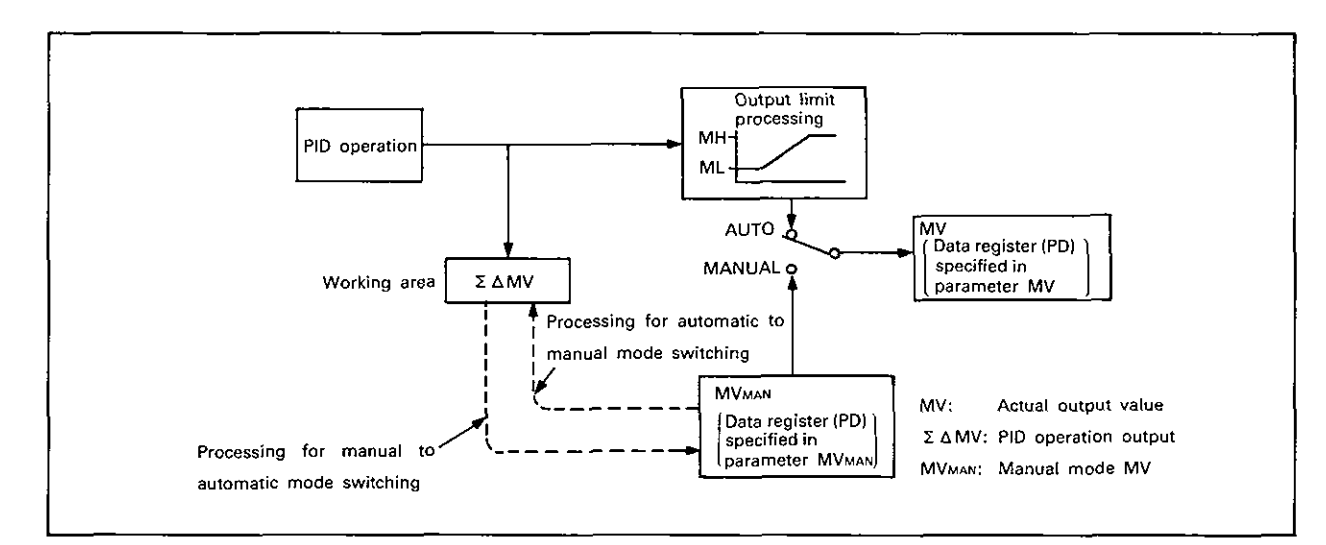

**(3)** PID macro function output process example

**Fig. 4.6 PID Macro Function Output Process Example** 

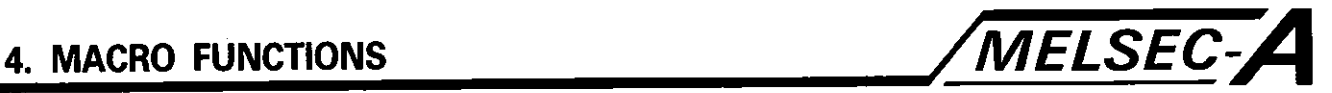

### **4.2.4 Macro function parameters**

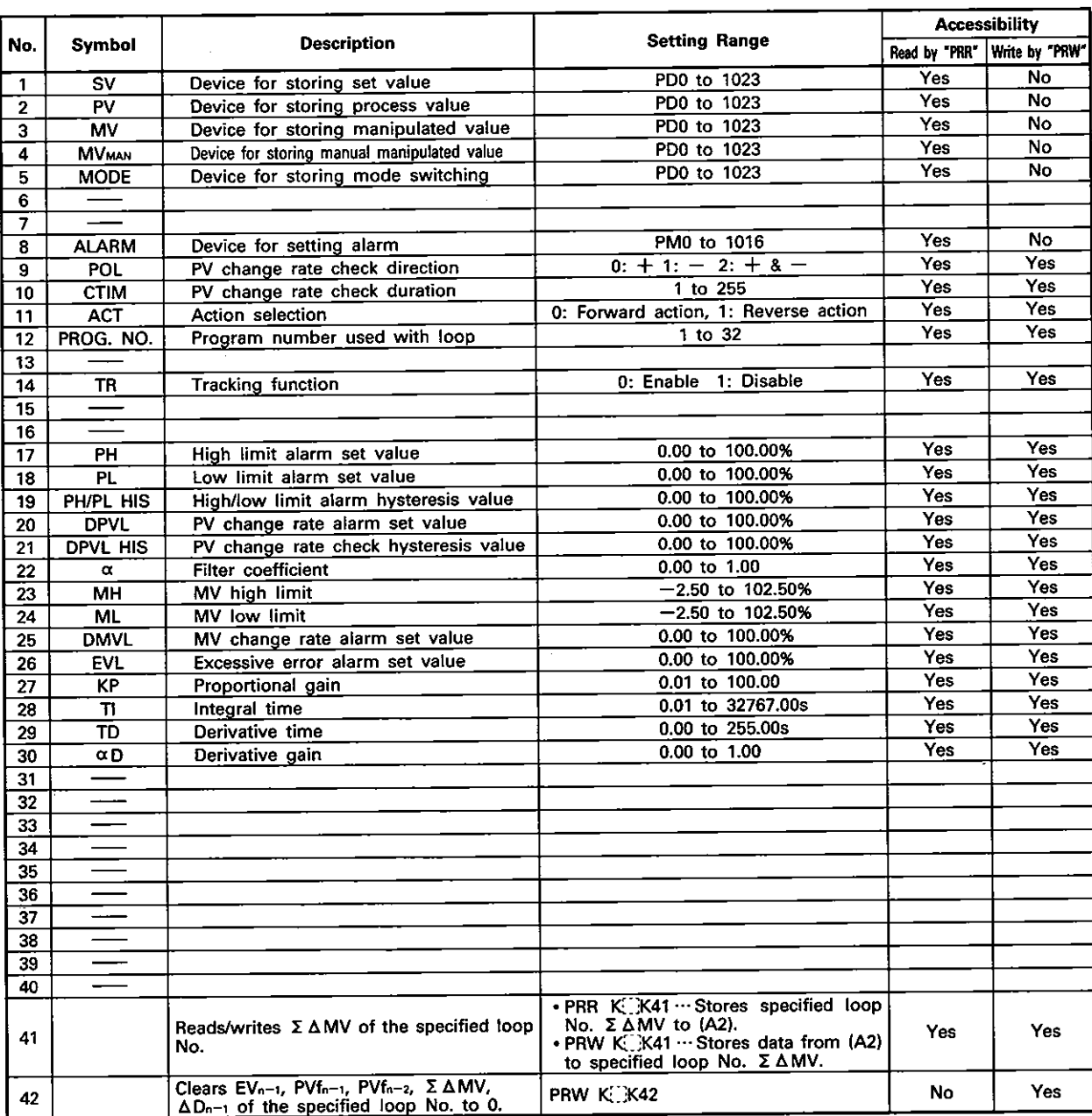

**Table 4.1 Parameters** 

# POINT |

- **(1)** The numbers (No.) in Table **4.1** are specified for the "PRR" and "PRW" instructions when parameters are accessed by the user programs.
- **(2)** For numbers **1** to 5 and 8, a device number will be read by the "PRR" instruction. For other numbers, a set value will be read.
- (3) Numbers **41** and 42 are not parameters. They are included in this table because they are used with the "PRR" and "PRW" instructions.

**4. MACRO FUNCTIONS /MELSEC-A** 

- SV (Set value)
	- (a) Devices PD0 to 1023 may be used.
	- (b) SV may be specified between 0.00 and 100.00%. Less than 0 is accounted for as 0.00 and more than 100 as 100.00.
- PV (Process value)
	- (a) Devices PDO to 1023 may be used.
	- (b) PV may be specified between  $-2.50$  and 102.50%. Less than  $-2.50$  is accounted for as  $-2.50$  and more than 102.50 as 102.50.
- MV (Manipulated value)
	- (a) Devices PDO to 1023 may be used
	- (b) MV output range may be specified between  $-2.50$  and 102.50%.
- MV MAN (Manual manipulated value)
	- (a) Devices PDO to 1023 may be used.
	- (b) MV MAN may be specified between  $-2.50$  and 102.50%. Less than  $-2.50$  is accounted for as  $-2.50$  and more than 102.50 as 102.50.
- MODE (Mode switching)
	- (a) Devices PDO to 1023 may be used.
	- (b) Specify 0 to select manual mode and 1 to select automatic mode. Mode is not switched if the value specified is other than 0 and 1.
- (6) ALARM

Stores the check results of the | Alarm check and | Output | areas.

- (a) Devices PMO to 1016 may be used,
- (b) The following alarm check results are written to the group of eight devices headed by the specified device.

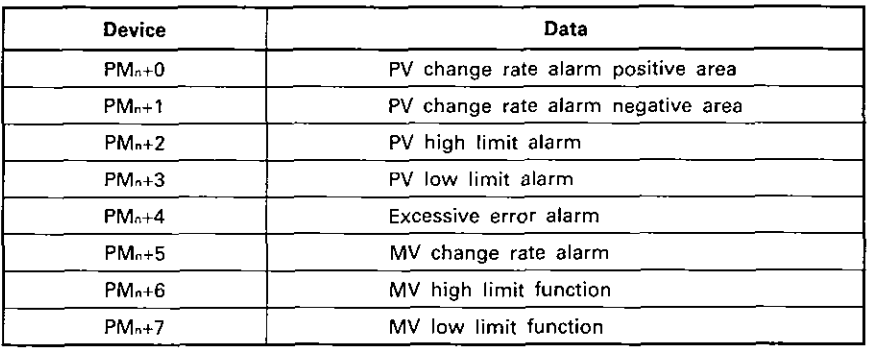

I.

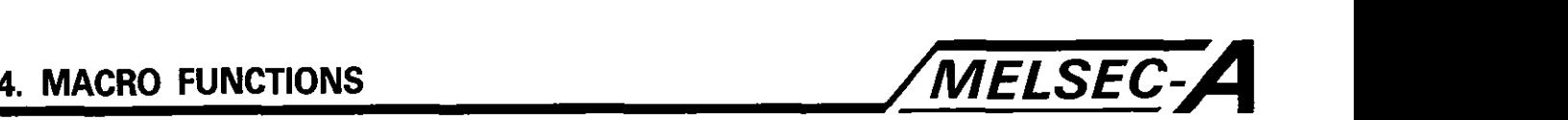

[PV change rate alarm positive direction (PM.+O), PV change rate alarm negative direction  $(PM_{n+1})$ ]

Stores the result of PV change rate check made at intervals of the PV change rate check duration (CTIM).

- 1) PM.+O is switched on when the PV change rate changes greater than the PV change rate alarm setting (DPVL) in the positive direction. PM.+O is switched off when the PV change rate drops below  $(DPVL - DPVL HIS).$
- 2) PM.+1 is switched on when the PV change rate changes greater than DPVL in the negative direction. PM.+1 is switched off when the PV change rate drops below  $(DPVL - DPVL HIS).$

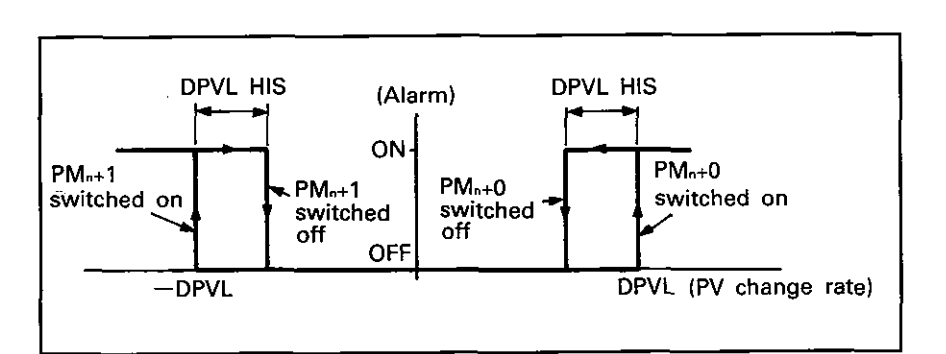

 $[PV$  high limit alarm  $(PM<sub>n+2</sub>)$ , PV low limit alarm  $(PM<sub>n+3</sub>)$ ]

- 1) PM<sub>n+</sub>2 is switched on when PV exceeds the high limit alarm value (PH) and switched off when PV drops below (PH PH/PL HIS).
- 2) PM.+3 is switched on when PV drops below the low limit alarm value (PL) and switched off when PV exceeds (PL  $+$ PH/PL HIS).

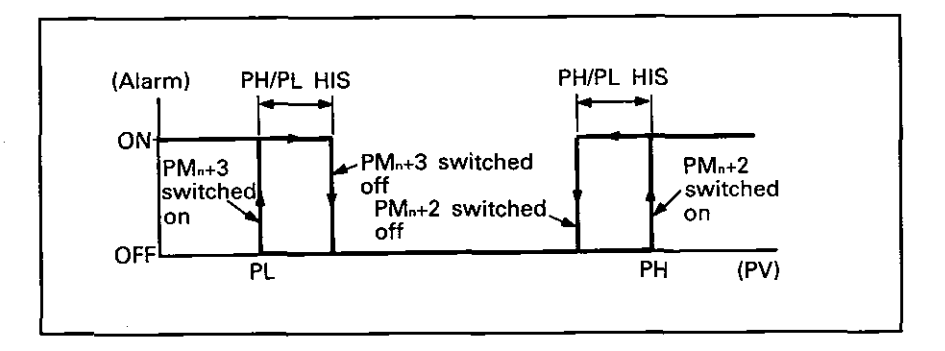

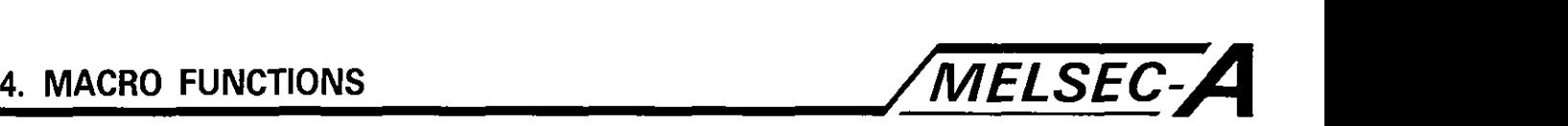

[Excessive error alarm (PM.+4)]

- 1)  $PM_{n+4}$  is switched on when the error (PV-SV for forward action, SV-PV for backward action) is greater than the excessive error alarm set value (EVL).
- 2) PM.+4 should be switched off by the user program.
- $(MV \space change \space rate \space along \space than \space (PM_{n+5}))$ 
	- 1) PM.+5 is switched on when the MV change rate exceeds the MV change rate limit (DMVL).
	- 2) PM.+5 should be switched off by the user program.

(MV high limit function (PM.+6), MV low limit function (PMn+7))

- 1) MV is adjusted to the MV high limit (MH) and  $PM_{n+6}$ switched on when the operation result in the  $\vert$  PID control area is greater than the MV high limit (MH).
- 2) MV is adjusted to the MV low limit (ML) and  $PM_{n+7}$ switched on when the operation result in the  $\boxed{\text{PID control}}$ area is less than the MV low limit (ML).
- 3) PM.+6 and PM.+7 should be switched off by the user program.
- (7) POL (PV change rate check direction)
	- 0: Only checks the positive direction and stores the result to PM.+O.
	- 1: Only checks the negative direction and stores the result to  $PM_{n+1}$ .
	- 2: Checks both directions and stores the results to PM,+O and  $PM<sub>o+1</sub>$ . Only checks the negative direction and stores the result to<br>  $PM_{n+1}$ .<br>
	Checks both directions and stores the results to  $PM_{n+0}$  and<br>  $PM_{n+1}$ .<br>
	M (PV change rate check duration)<br>
	PV change rate is checked when the numbe
- (8) CTlM (PV change rate check duration)
	- (a) PV change rate is checked when the number of program
	- (b) CTlM may be specified between 1 and 255
- (9) ACT (Action selection)
	- 0: Forward action (NOR.)
	- 1: Reverse action (REV.)

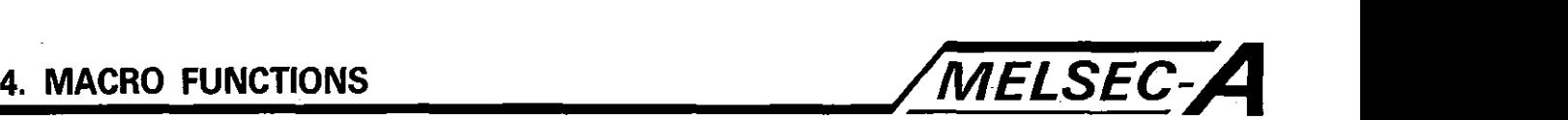

- (10) TR (Tracking function enable/disable)
	- 0: Valid
	- 1: Invalid
- (11) PH (High limit alarm set value)

Reference value for checking PM.+2.

- 1) PH may be specified between 0.00 and 100.00%.
- (12) PL (Low limit alarm set value)

Reference value for checking PM.+3.

- 1) PL may be specified between 0.00 and 100.00%.
- (13) PH/PL HIS (High/low limit alarm hysteresis values)

Prevents chattering by changing the reference values for switching on and off PM.+2 and PM.+3.

- 1) PHIPL HIS may be specified between 0.00 and 100.00%.
- (14) DPVL (PV change rate alarm setting)
	- 1) DPVL may be specified between 0.00 and 100.00%.
- (15) DPVL HIS (PV change rate check hysteresis value)

Prevents chattering by changing the reference values for switching on and off PM.+O and PM.+I.

1) DPVL HIS may be specified between 0.00 and 100.00%.

116) **a** (Filter coefficient)

1)  $\alpha$  may be specified between 0.00 and 1.00.

(17) MH (MV high limit)

1) MH may be specified between  $-2.50$  and 102.50%.

(18) ML (MV low limit)

1) MH may be specified between  $-2.50$  and 102.50%.

(19) DMVL (MV change rate alarm set value)

Reference value for checking PM.+5.

1) DMVL may be specified between 0.00 and 100.00%.

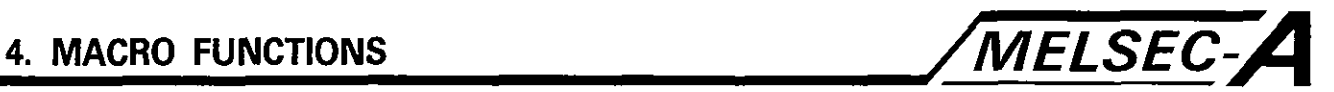

(20) EVL (Excessive error alarm set value)

Reference value for checking PM.+4.

- 1) EVL may be specified between 0.00 and 100.00%.
- (21) KP (Proportional gain)
	- 1) KP may be specified between 0.01 and 100.00.
- (22) TI (Integral time)
	- 1) TI may be specified between 0.01 and 32767.00 sec.
- (23) TD (Derivative time)
	- 1) TD may be specified between 0.00 and 255.00 sec.
- (24)  $\alpha$  D (Derivative gain)
	- 1)  $\alpha$  D may be specified between 0.00 and 1.00.

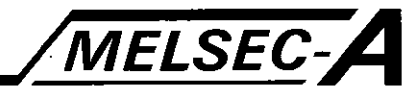

# **5. PROGRAMS-GENERAL INFORMATION**

### **5.1 Programming Procedure**

W

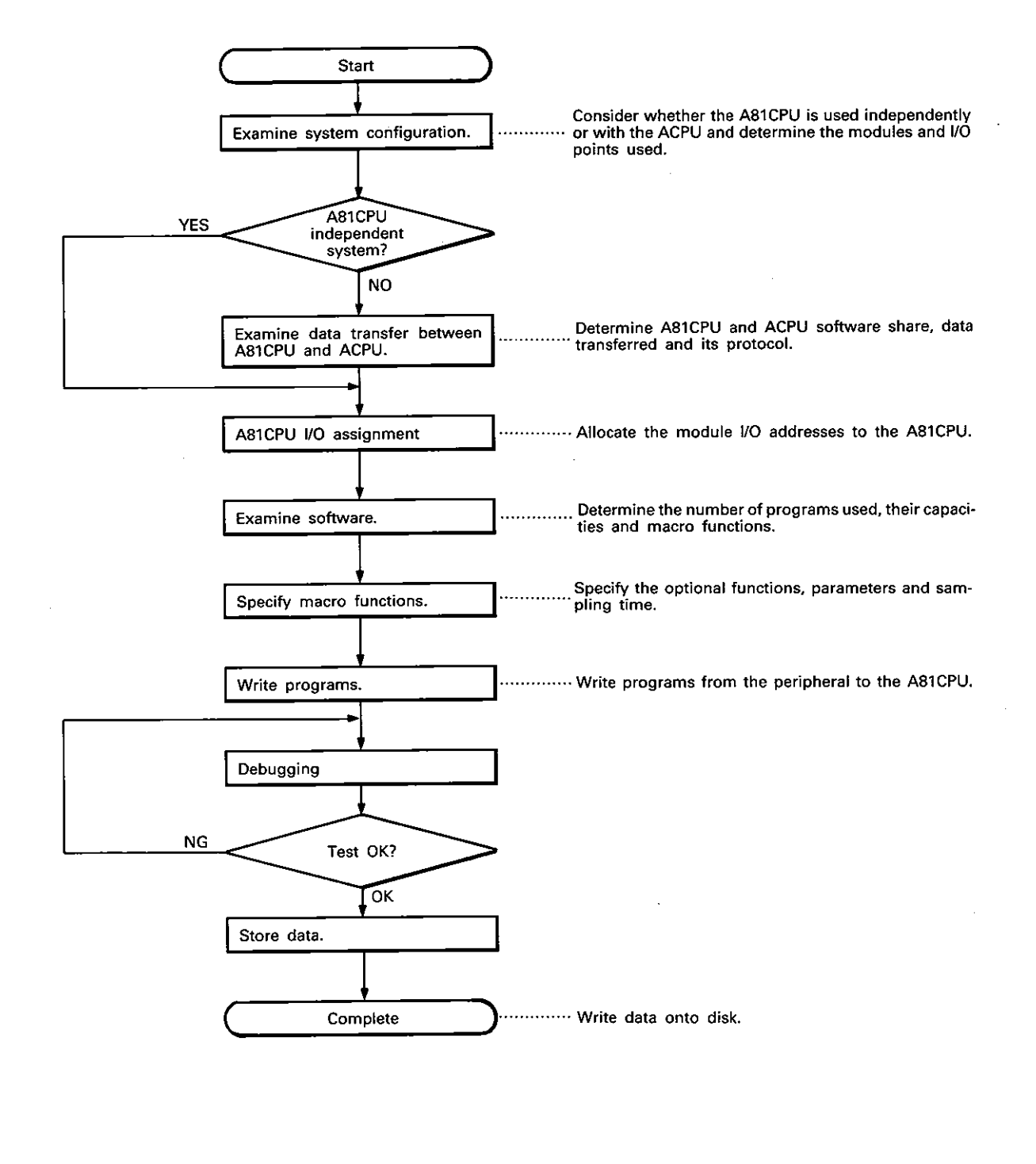

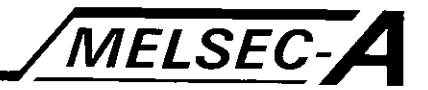

# **POINT**

In the A81CPU. PMO to 1023, PDO to 1023, PTO to 127 and macro function work area (EV<sub>n-1</sub>, PV<sub>fn-1</sub>, PV<sub>fn-2</sub>, Σ ΔMV, Δ **D.-,)** are battery backed. These areas should be initialized when starting to use the A81CPU.

- (1) Clear PMO to 1023, PDO to 1023 and PTO to 127 by the latch clear switch of the A81CPU.
- (2) Clear the macro function work area by the PRW [LOOP No.] K42 instruction. For example, execute PRW  $\Box$  K41 to clear the macro function work area of loop 5.

# 5.2 Program Areas

# 5.2.1 Program area configuration

A capacity of 8000 steps is reserved for 32 program areas which are divided up as shown in Fig. 5.1. Up to 250 steps may be written to each area in order of program numbers, i.e. 1, 2, 3 ......... 32.

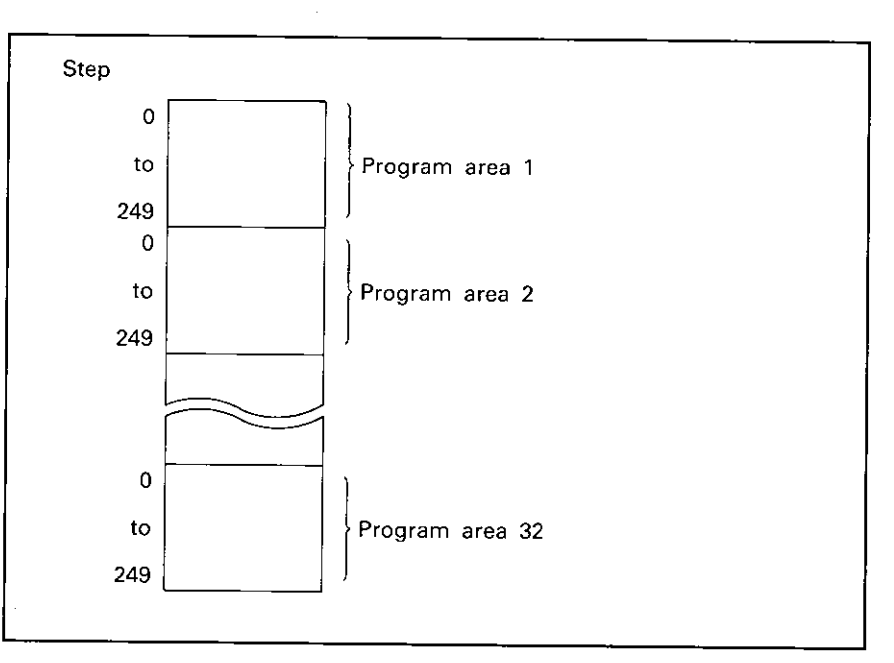

**Fig. 5.1 Program Area Configuration** 

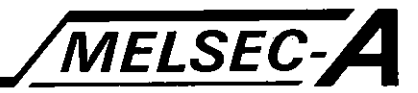

# 5.2.2 Program areas and operation processing

Several programs may be combined and processed as one program.

(1) Operation processing

A program start is effected when the sampling time is reached. When started, the program is executed from step **0** to the  $\overline{END}$  instruction. After the  $\vert$  END instruction, processing is held until the next program is started.

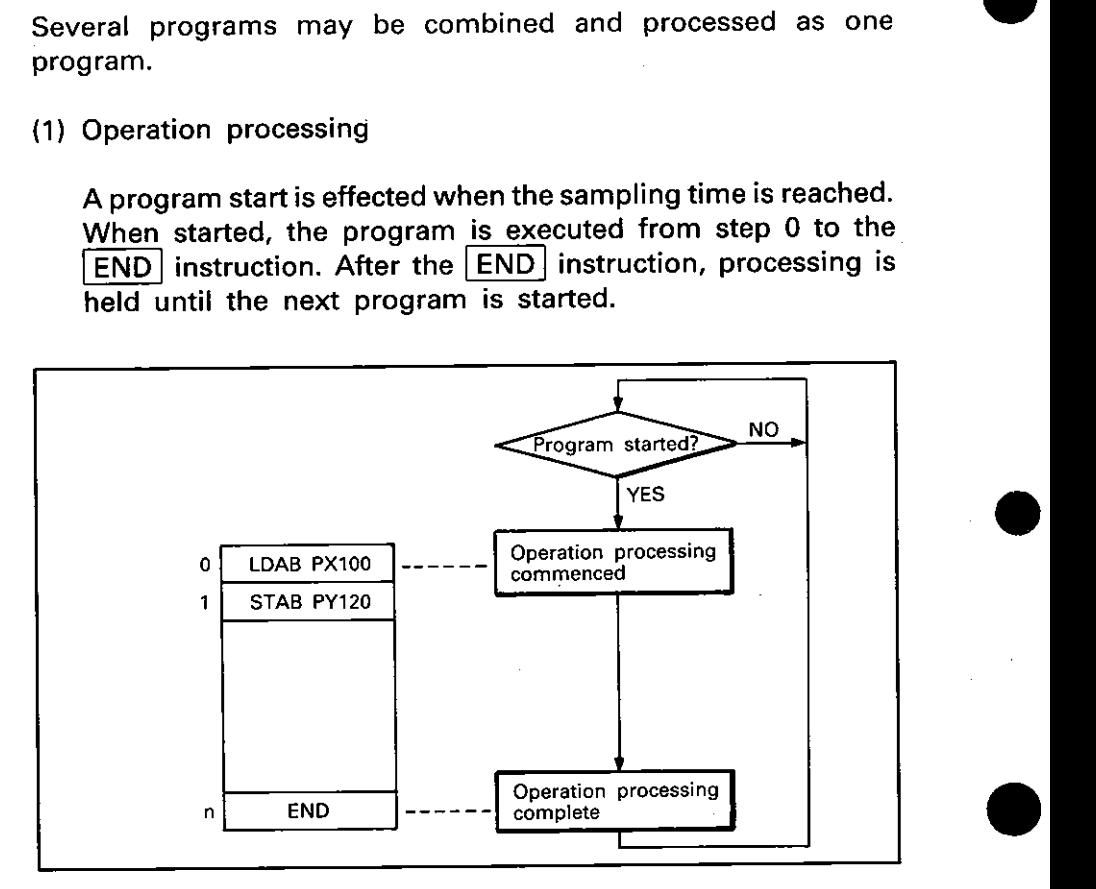

**Fig. 5.2 Operation Processing** 

- **(2)** Execution of one program in more than one program area
	- (a) Use a branch instruction (JMP, JC, CALL) to progress to another area as shown in Fig. 5.3.

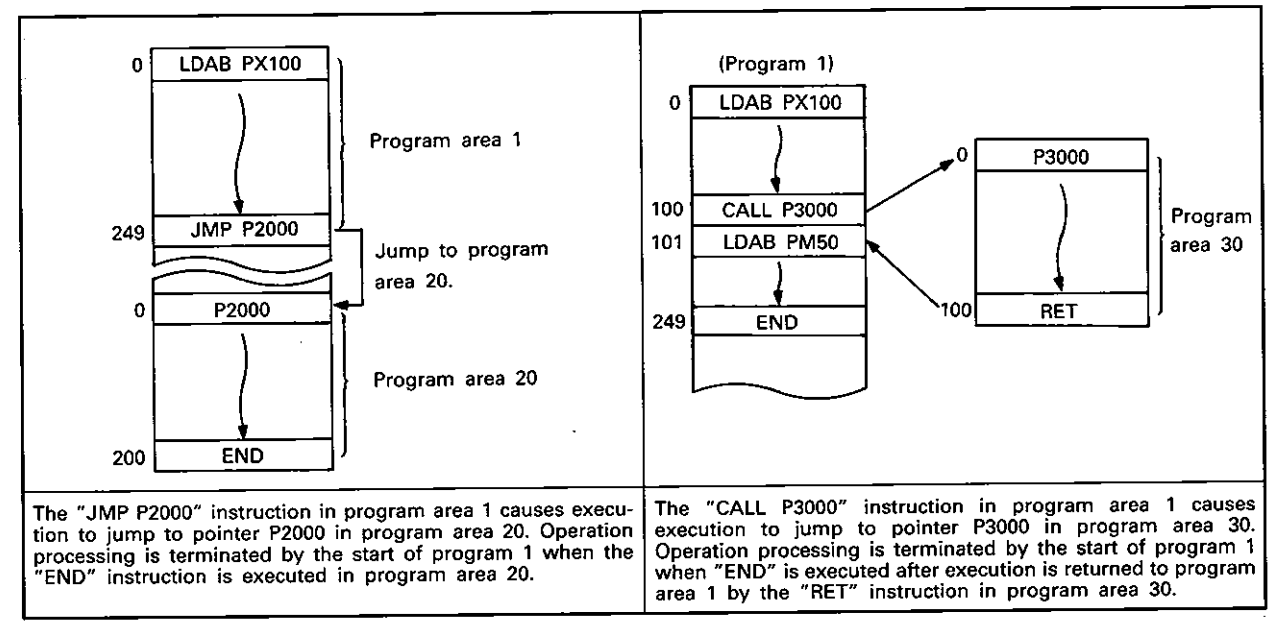

Fig. 5.3 Examples Using Branch Instructions

# **5. PROGRAMS-GENERAL INFORMATION MELSEC-A**

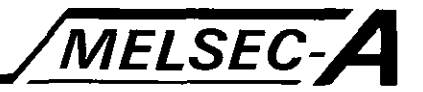

(b) The next program area may be used sequentially if **the**   $|END|$  instruction is not used in one program area as shown in Fig. 5.4.

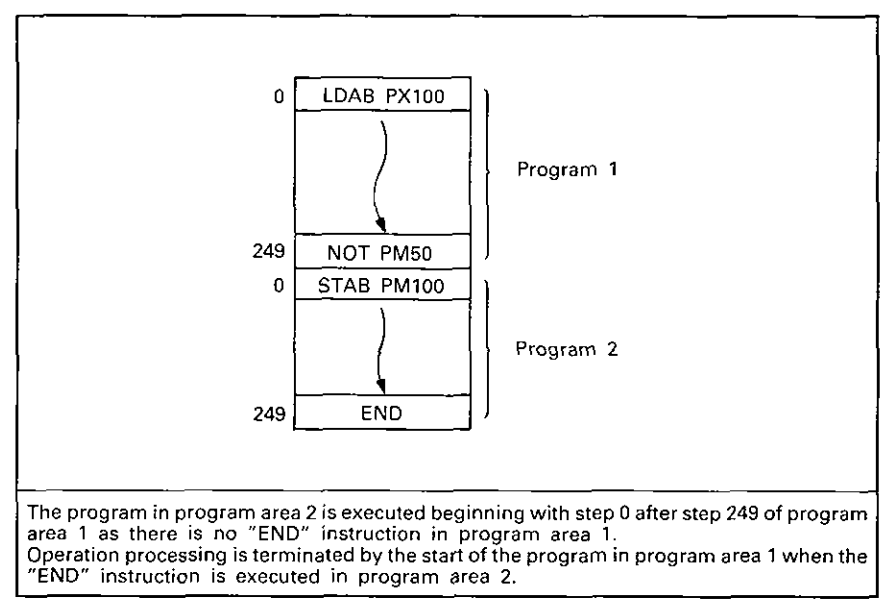

**Fig. 5.4 Sequentially Used Program Areas** 

### POINT /

The sampling time of the program executed sequentially should be set to 0 when one program is executed in more than one program area.

Setting the sampling time to other than 0 starts the corresponding program per sampling time.

For example, in Fig. **5.4,** the sampling time of program area 2 should be set to 0 to execute programs 1 and 2 sequentially.

Program **2** is started and executed from step 0 to **249** at intervals of 1 second if the sampling time of program 2 is set to 1.00.

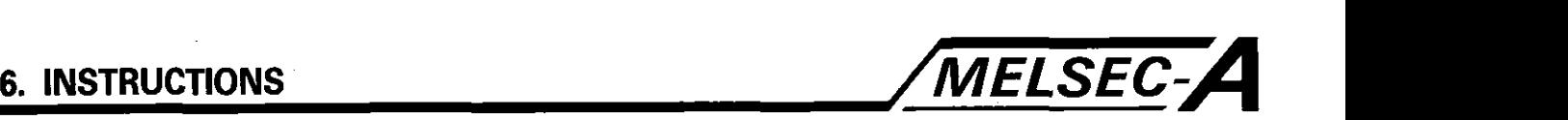

#### **6.** INSTRUCTIONS

### **6.1** Data Types

Data processed by operation includes bit data, word data and floating point data.

### **6.1.1** Bit data

lndicates the ONlOFF state as 110 in a bit device (PX, PY, PM, SP.PM, AO).

#### Example

LDAB  $PX100$  ...... 1 is set to (A0) if PX100 is on and 0 is set to (A0) if PX100 is off.

#### **6.1.2** Word data

lndicates 16-bit signed binary data or BCD (binary coded decimal) in a word device (SP.PD, T present value, A1) or 16 bit devices (PX, PY, PM, SP.PM).

# **POINT**

Any bit number specified must be a multiple of 16. **1)** Input .............. **PXO, PX10, PX20** ..... **PX2E0, PX2FO 2)** Output ........... **PYO, PY10, PY20** ...... **PY2EO. PY2FO 3)** Internal relay **0.. PMO, PM16, PM32** -.. **PM992, PM1008 4)** Special relay ... **PM9000, PM9016, PM9032** ................. **PM480, PM496** 

### (1) 16-bit signed binary data

 $-32768$  to 32767 headed by a sign.

(a) When a word device is used, a sign is written to bit 15 (b15).

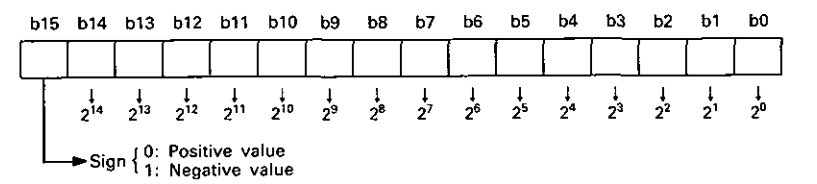

#### Example

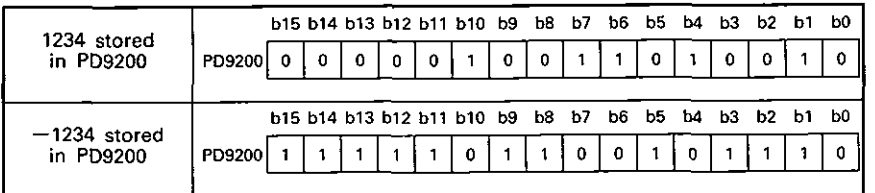

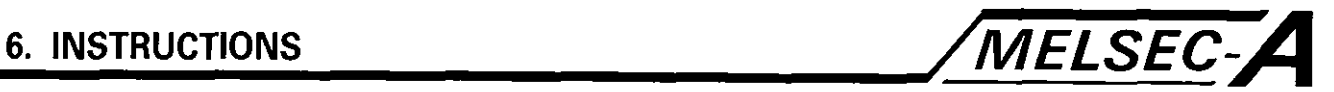

(b) When bit devices are used, a sign is written to the 16th bit device from the specified. The state of the Device number

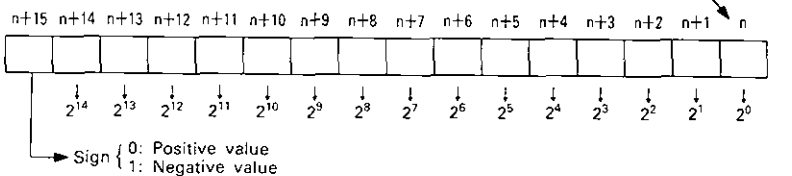

#### Example

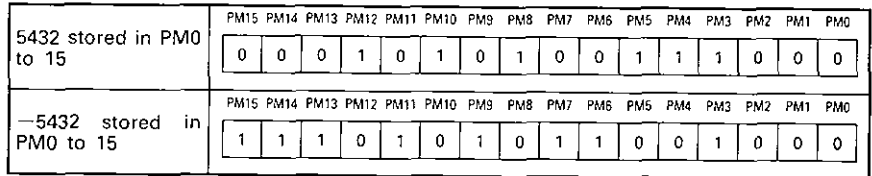

(2) BCD data

Four BCD digits (0 to 9999) may be written

#### (a) Word device used

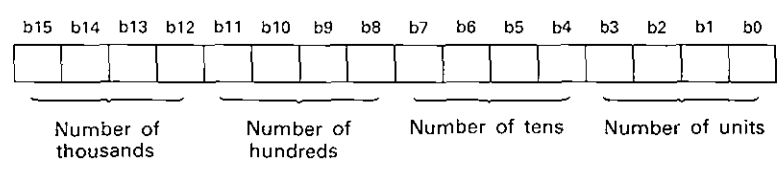

#### Example

#### 1234 stored in PD9200 in BCD.

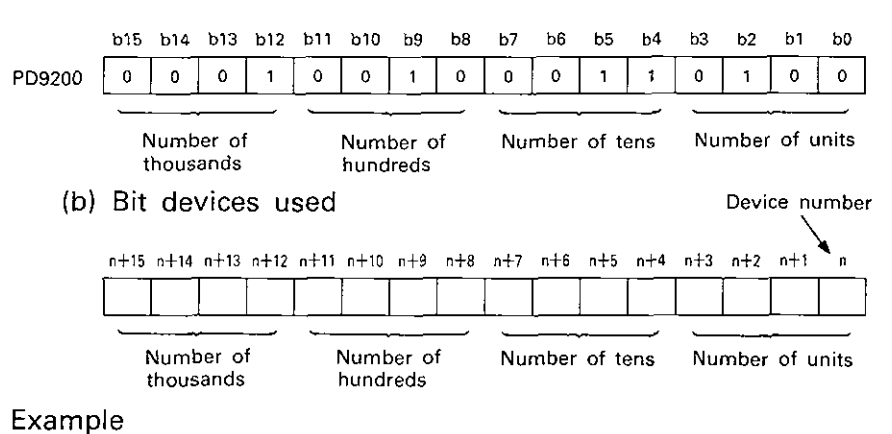

# 5432 stored in PMO to 15 in BCD.

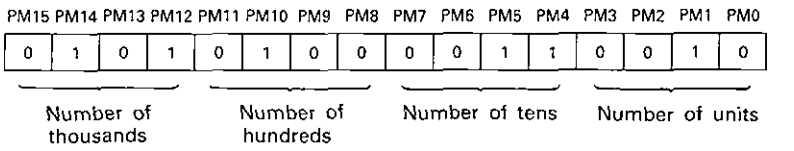

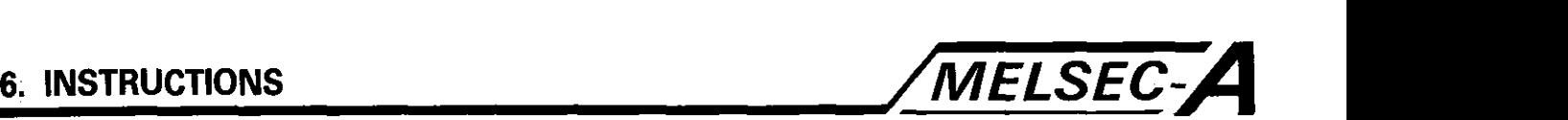

### **6.1.3** Floating-point data

Represents a fraction or a value outside the range  $-32768$  to 32767 and may be specified between  $\pm$ 2.7 $\times$ 10<sup>- $^{\circ}$ </sup> and  $\pm$ 9.2 $\times$ 10<sup> $^{\circ}$ </sup>. Any of the following instructions used with floating-point data converts the data format in accordance with the combination of devices used.

- (1) Instructions which convert floating-point data into 16-bit binary data (MOV, TO, FROM)
	- (a) Data between  $-32768$  and 32767 is converted into 16-bit binary data.

Any data outside the above range cannot be converted without fault as the floating point data is converted into binary 32 bits and the lower 16 bits are used.

Any value outside the range  $-2147483648$  and 2147483647 results in an operation error.

(b) The fraction part of any floating-point data is omitted.

#### (Example)

I MOV I PDO I PD9200 I causes 1234 to be transferred to PD9200 when 1234.5 exists in PDO.

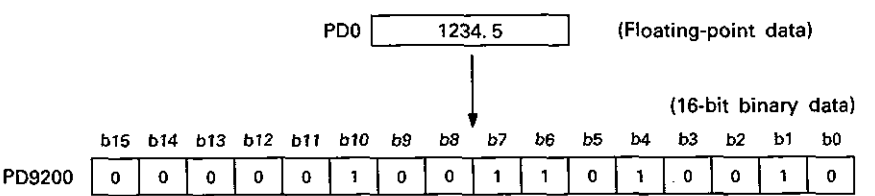

- (2) Instruction which converts floating-point data into 4 BCD digits  $(BCD)$ 
	- (a) Data between 0 and 9999 is converted into four BCD digits. Any value outside the above range results in an operation error.
	- (b) The fraction part of any floating-point data is omitted.

#### (Example)

| BCD | PD0 | PD9200 | causes 5432 to be transferred to PD9200 when 5432.1 exists in PDO.

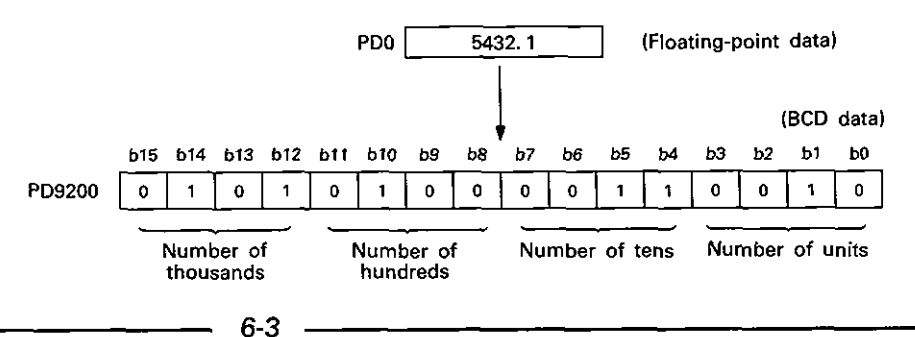

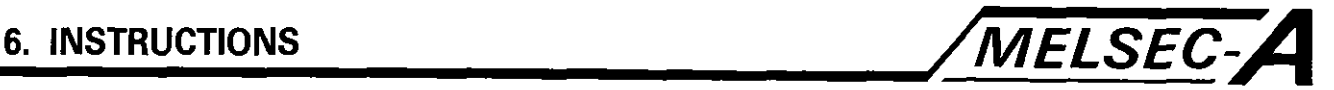

- (3) Instruction which converts floating-point data into 32-bit signed binary data (DTO)
	- (a) Converts data between  $-2147483648$  and 2147483647 into 32-bit binary data.

Any data outside the above range results in an error.

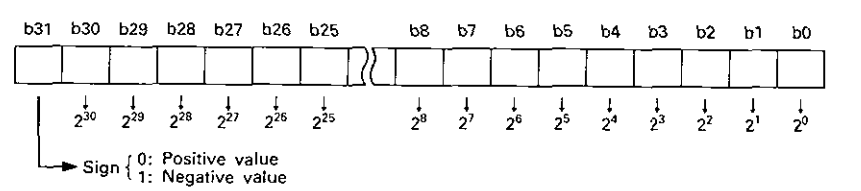

- (4) lnstruction which converts 32-bit signed binary data into floating-point data (DFRO)
	- (a) Converts data between  $-2147483648$  and 2147483647 into floating point data.

### **REMARKS**

The floating-point data has 32 bit locations as shown below

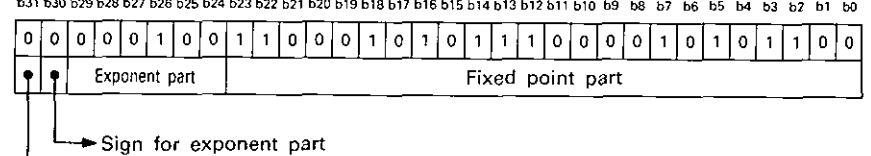

 $\rightarrow$  Sign for fixed point part

 $\sqrt{6}$ 

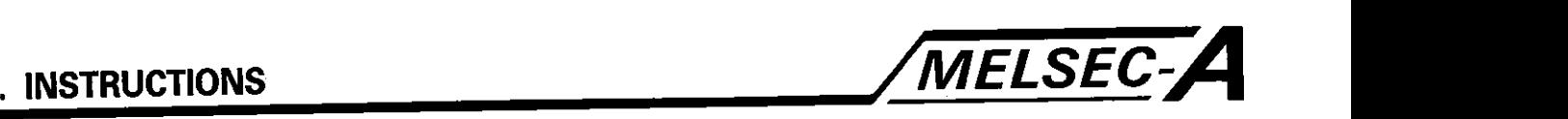

### **6.2 Guide to Sections 6.3 to 6.12**

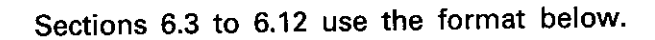

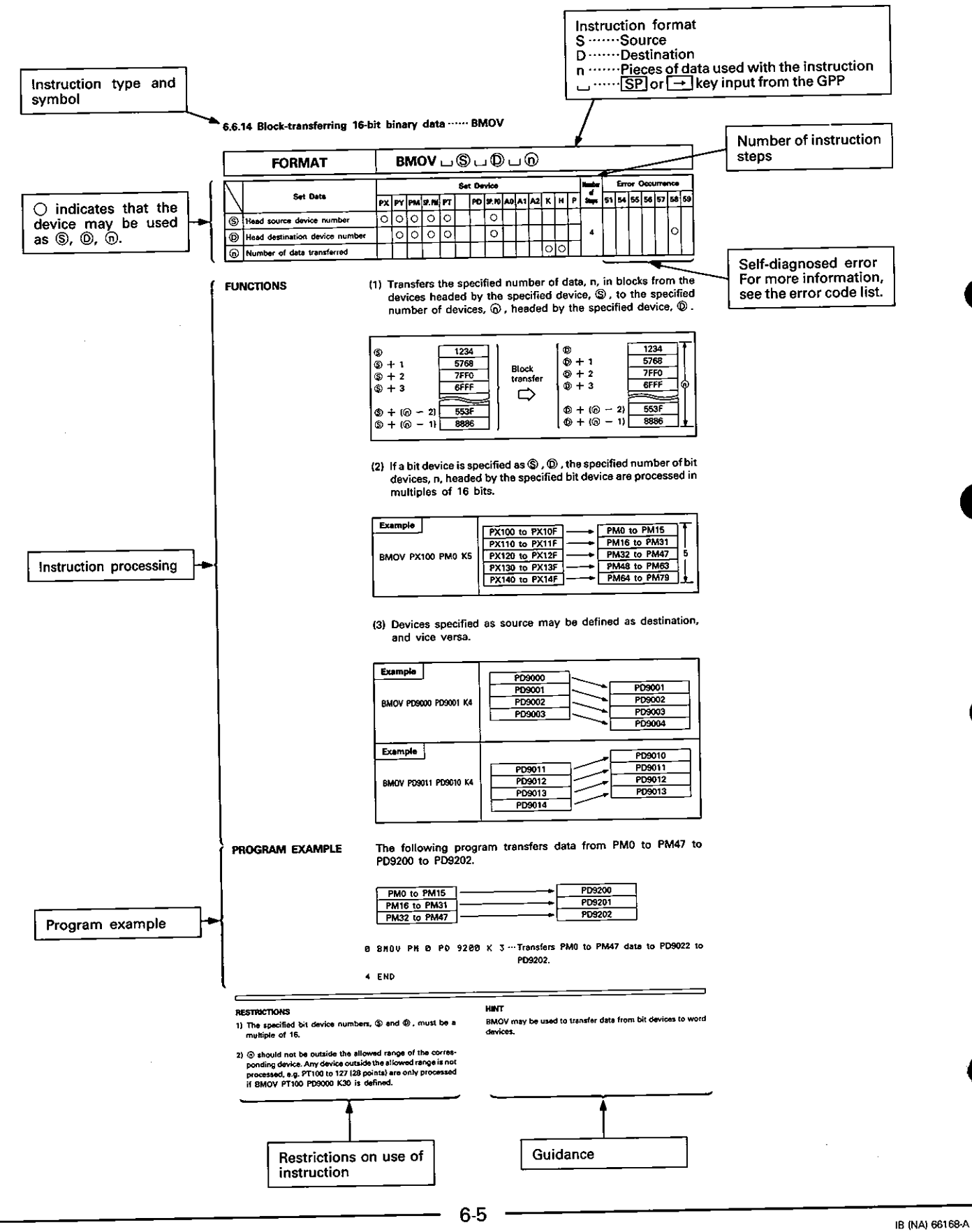

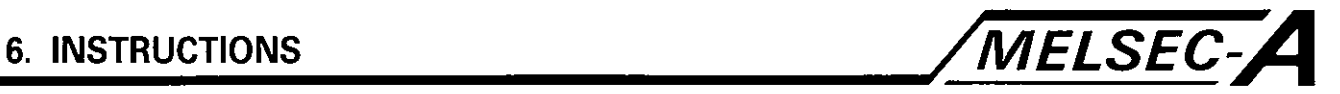

# 6.3 Logic Instructions

The logic instructions may be used for bit devices (PX, PY, PM, SP.PM), word devices (SP.PD) and word data **(K, H).** 

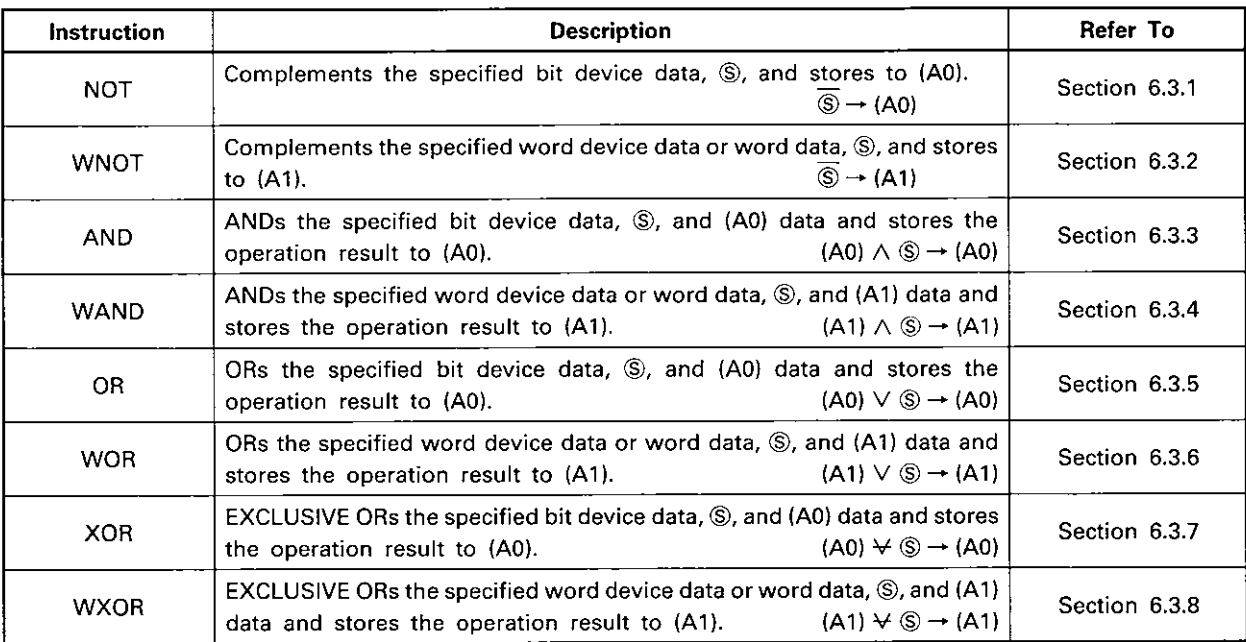

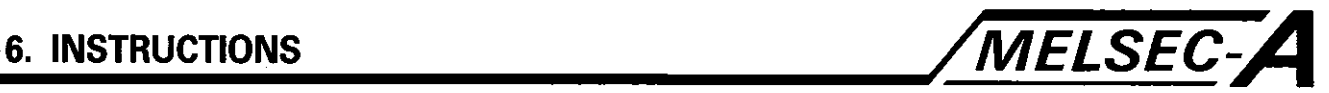

**a** 

# **6.3.1 Complementing 1-bit data** ...... **NOT**

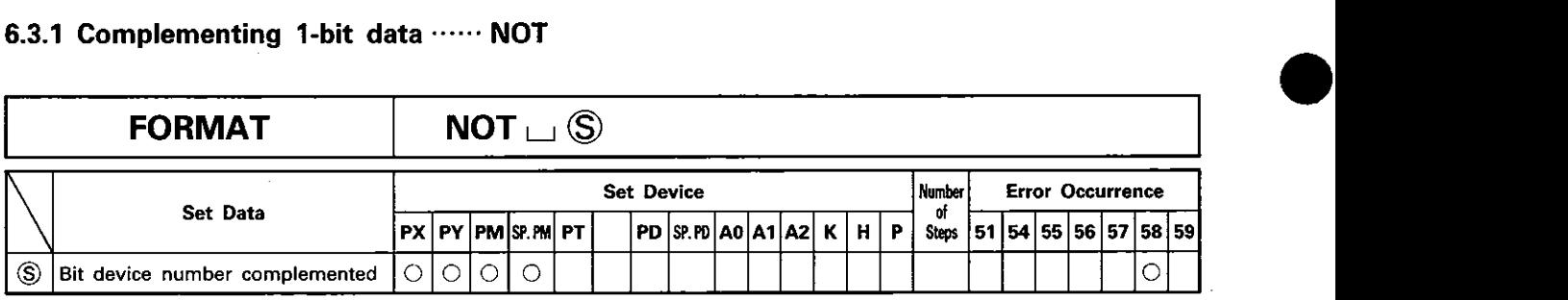

# **FUNCTIONS**

**(1) Complements the specified bit device data,** @ , **and stores the result to accumulator (AO).** 

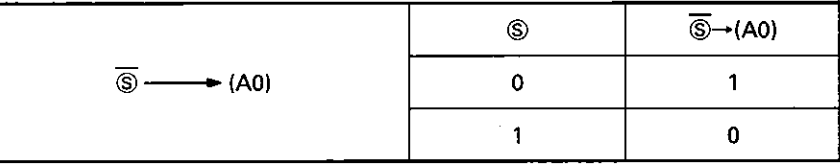

(2) The specified bit device data, *@* , remains unchanged after the **instruction is executed.** 

### **REMARKS**

The (A0) data is overwritten by the **NOT** execution result and therefore should be saved before **NOT** is executed if its data is required.

# **PROGRAM EXAMPLE**

**The following program complements PXlOO ONIOFF data and stores the result to PMO.** 

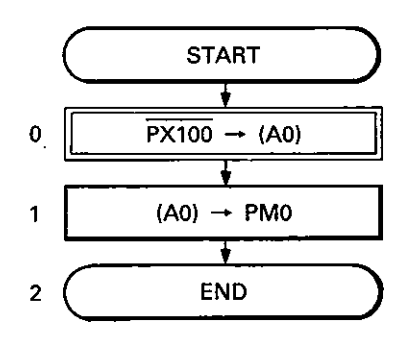

- 0 NOT PX 100 .............................. Complements PX100 ON/OFF data and stores to (A0).
- 1 STRB PM @ .............................. Stores (A0) data to PM0.
- 2 END

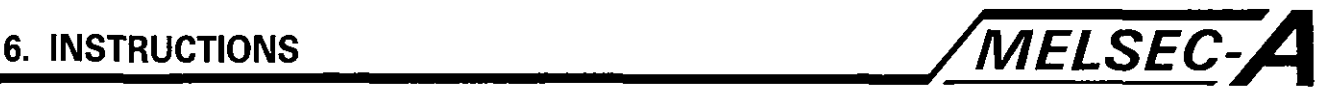

# **6.3.2** Complementing **16-bit data** ...... WNOT

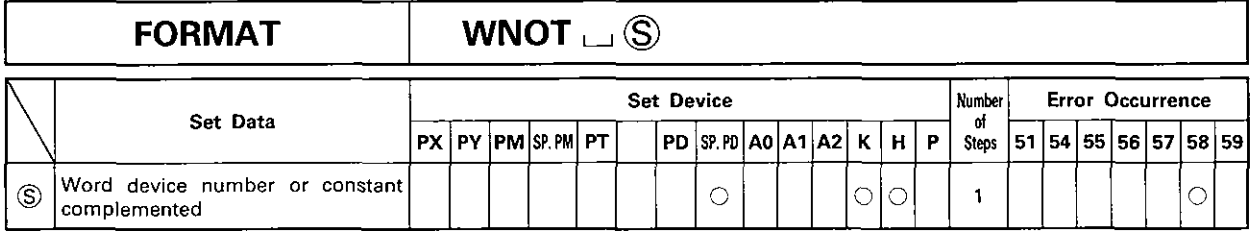

# FUNCTIONS

**a** 

# (1) Complements the specified word device data or constant,  $\circledS$ , for 16 bits and stores the result to accumulator (Al).

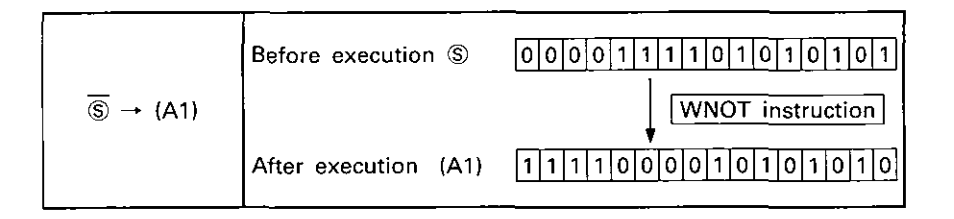

# (2) The specified word device data,  $\circledS$ , remains unchanged after the  $|$  WNOT $|$  instruction is executed.

#### I **REMARKS** I

The (A1) data is overwritten by the  $\boxed{\text{WNOT}}$  execution result and therefore should be saved before  $\boxed{\text{WNOT}}$  is executed if its data is required.

 $6\overline{6}$ 

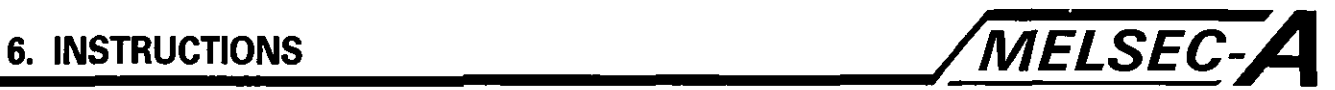

 $6\overline{6}$ 

**PROGRAM EXAMPLE** The following program complements PM0 to 15 data and stores **the result to PD9000.** 

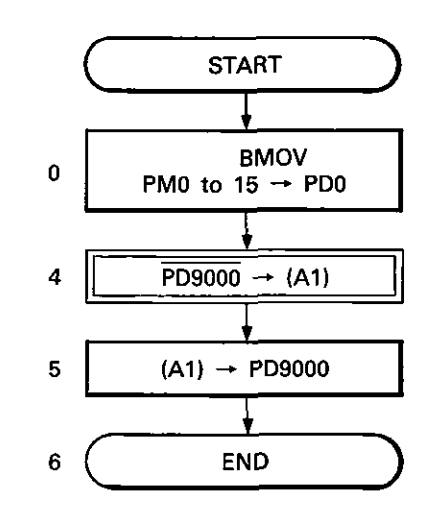

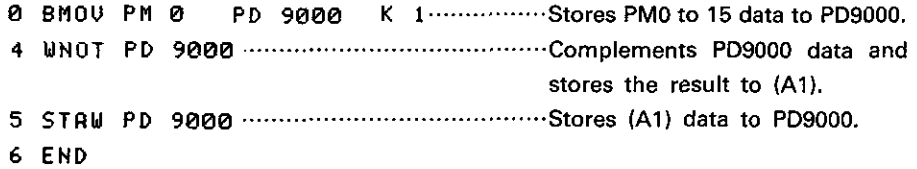

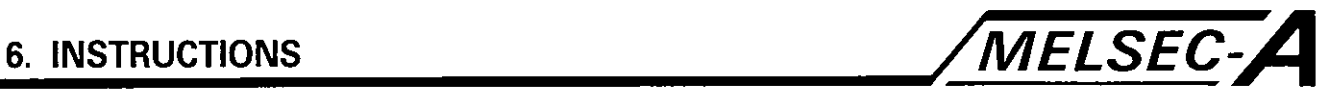

# **6.3.3 ANDing I-bit data** ...... **AND**

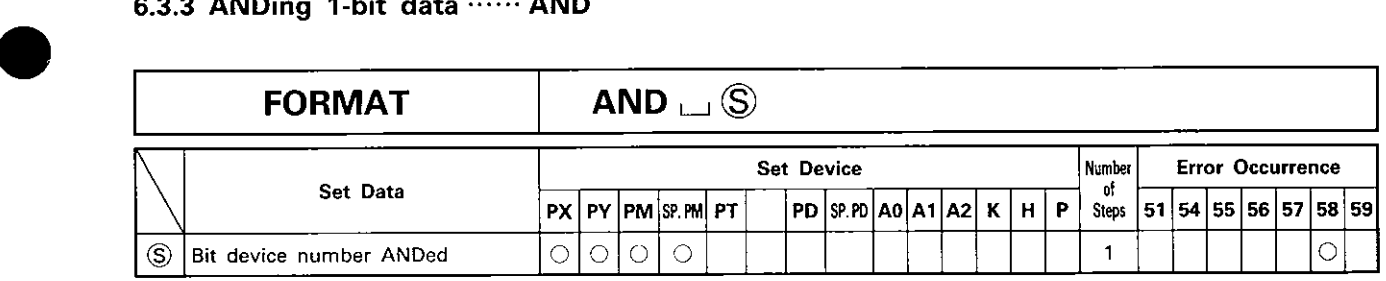

# **FUNCTIONS**

(1) ANDs the specified bit device data,  $\circledS$ , and (A0) data, and **stores the operation result to (AO).** 

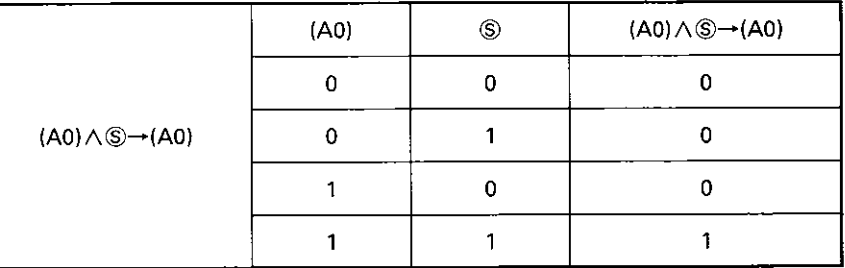

(2) The specified bit device data,  $\circledS$ , remains unchanged after the **instruction is executed.** 

#### I **REMARKS** I

The (A0) data is overwritten by the **AND** execution result and therefore should be saved before **AND** is executed if the data is required.

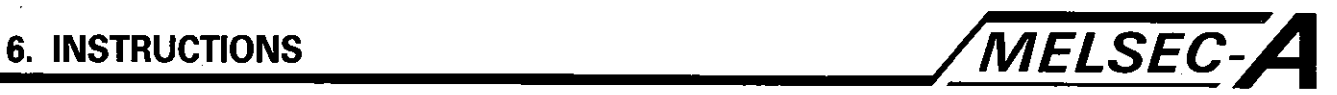

**PROGRAM EXAMPLE** The following program ANDs PX100 and PX101 data and stores the result to PM10.

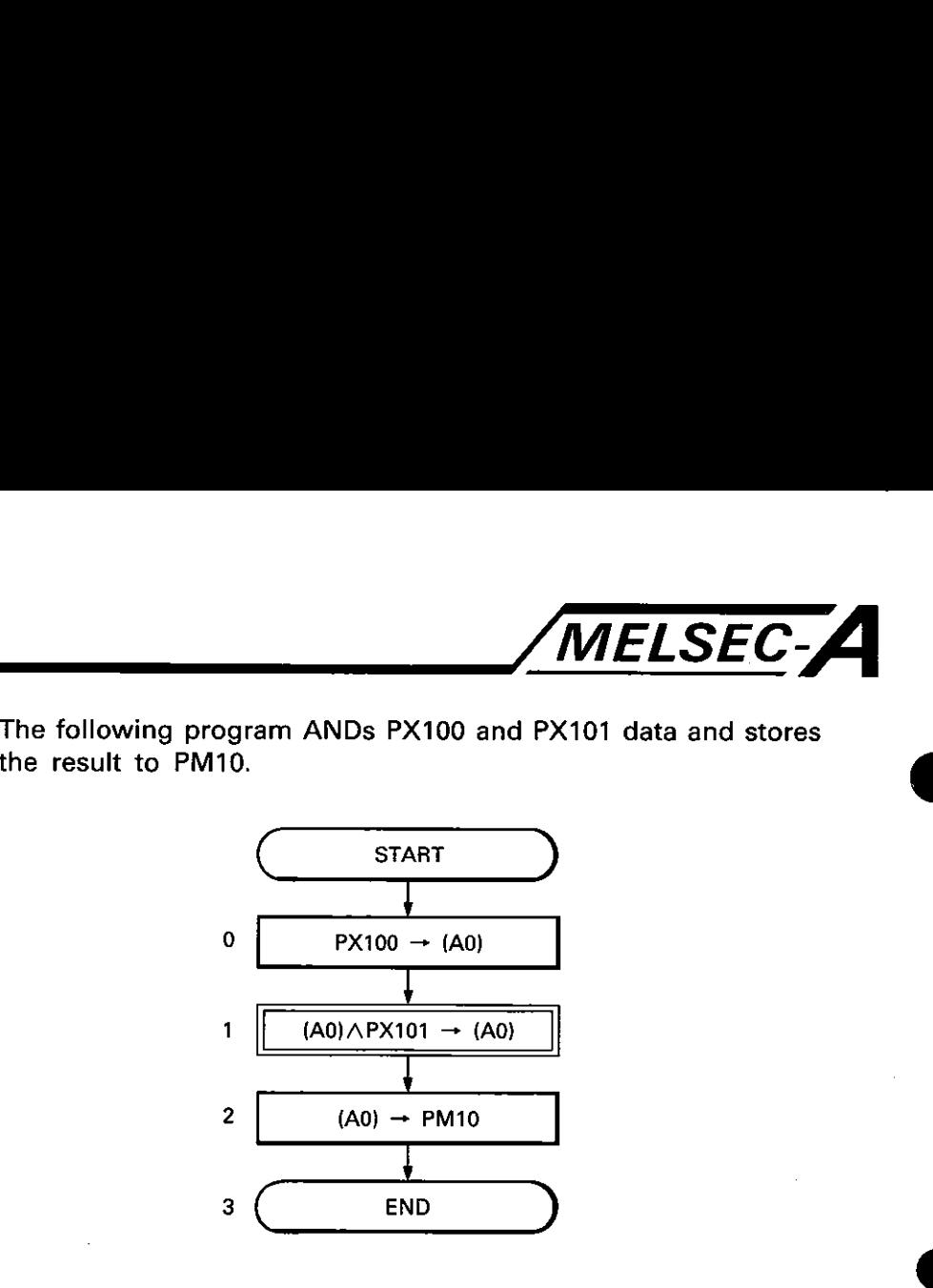

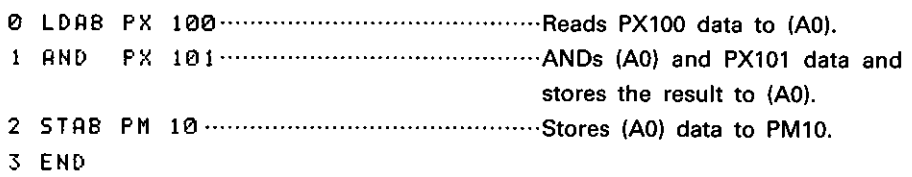

**a**
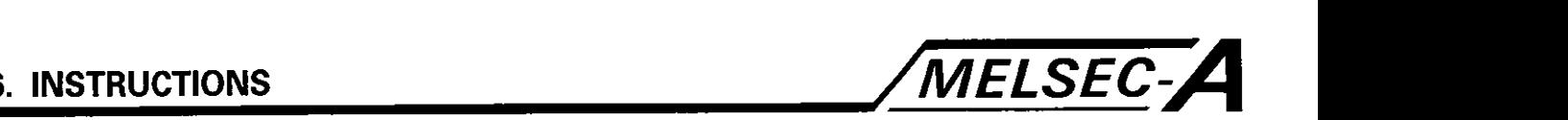

# **6.3.4 ANDing 16-bit data** ...... **WAND**  -

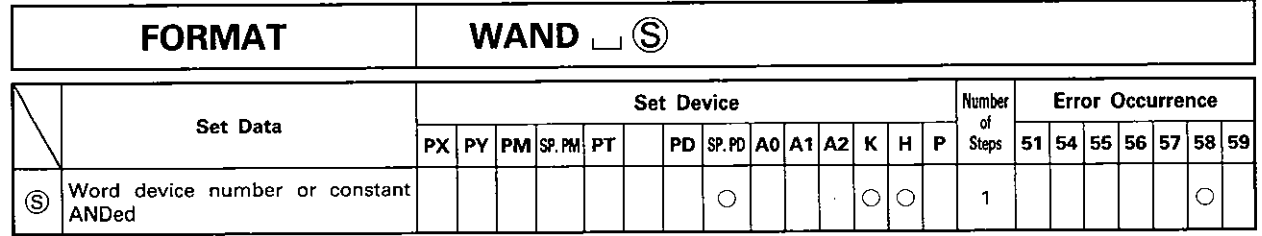

# **FUNCTIONS**

**a** 

**(1) ANDs the specified word device data or constant,** *O,* **and (Al) data for all 16 bits and stores the operation result to (Al).** 

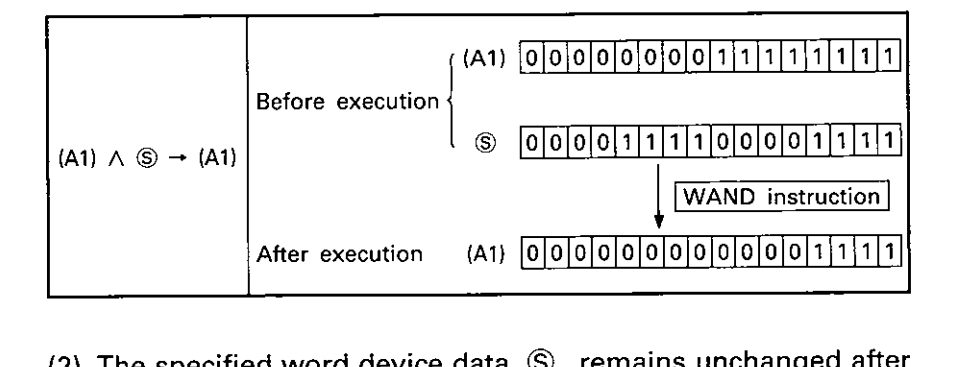

**word device data,** 0, **remains unchanged after instruction is executed.** 

### <sup>1</sup>**REMARKS** ]

The (A1) data is overwritten by the **WAND** execution result and therefore should be saved before **WAND** is executed if the data is required.

 $6\overline{6}$ 

# **6. INSTRUCTIONS**

MELSEC-A

 $\mathbb{Z}_{\geq 0}$ 

### **PROGRAM EXAMPLE**

6

The following program stores PX100 to 10F data to PD9000.

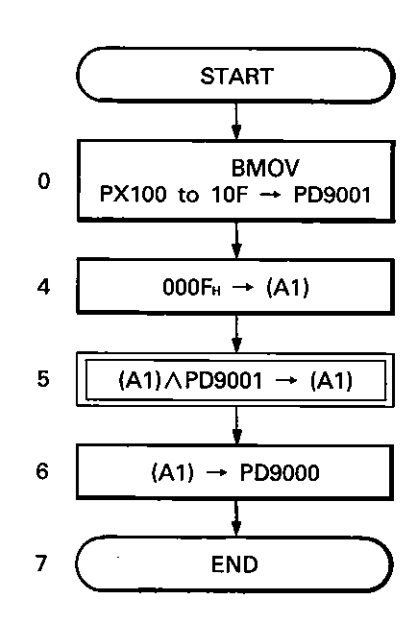

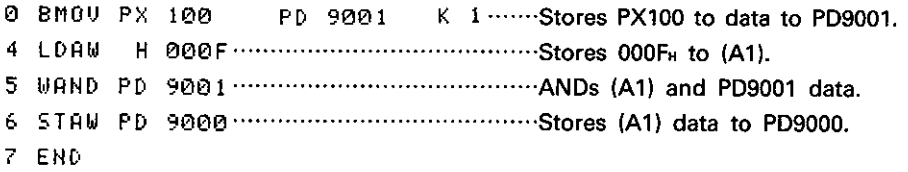

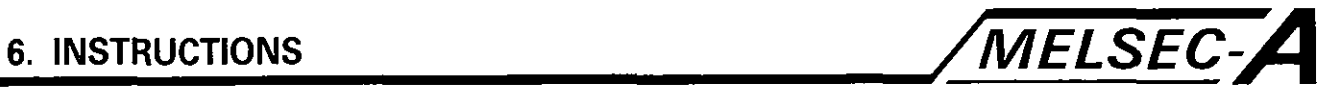

## **6.3.5 ORing l-bit data** ...... **OR**

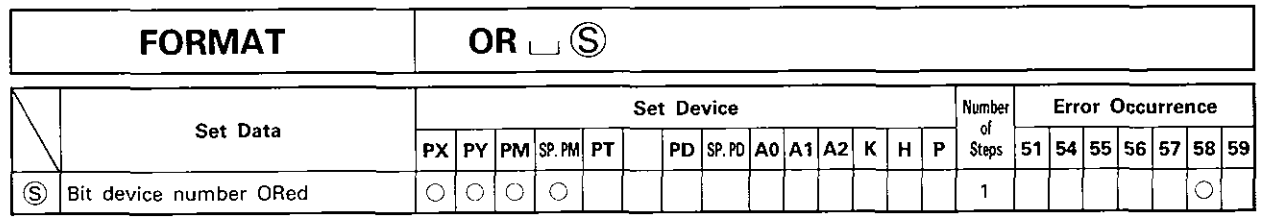

### **FUNCTIONS**

**a** 

**(1) ORs the specified bit device data,** @ **,and (AO) data, and stores the operation result to (AO).** 

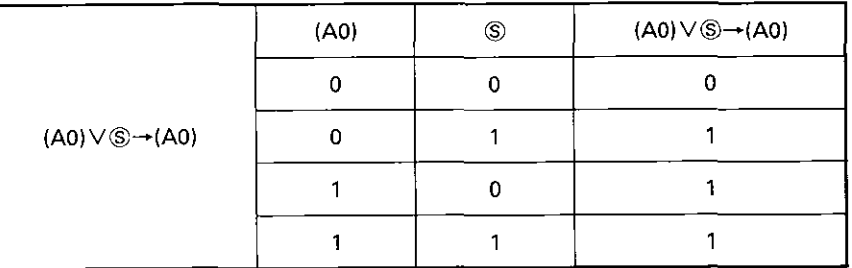

(2) **The specified bit device data,** @ , **remains unchanged after the OR instruction is executed.** 

### **REMARKS**

**The (AO) data is overwritten by the OR execution result and therefore should be saved before OR is executed if the data is required.** 

 $\cdot$ 

 $6\overline{6}$ 

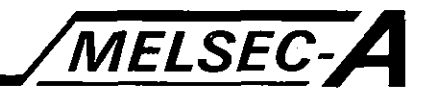

# PROGRAM EXAMPLE

 $\boldsymbol{6}$ 

The following program ORs PX100 and PX101 data and stores the result to PM20.

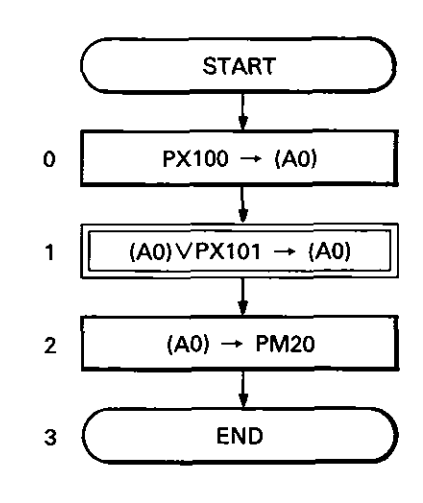

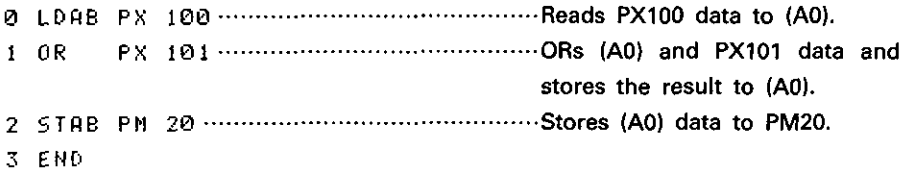

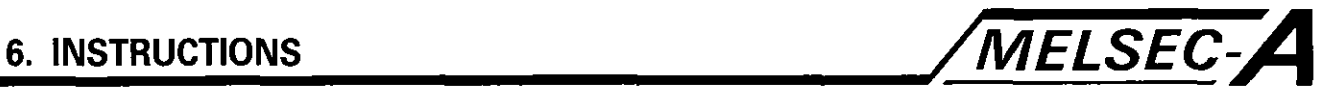

### **6.3.6 ORing 16-bit data** ...... **WOR**

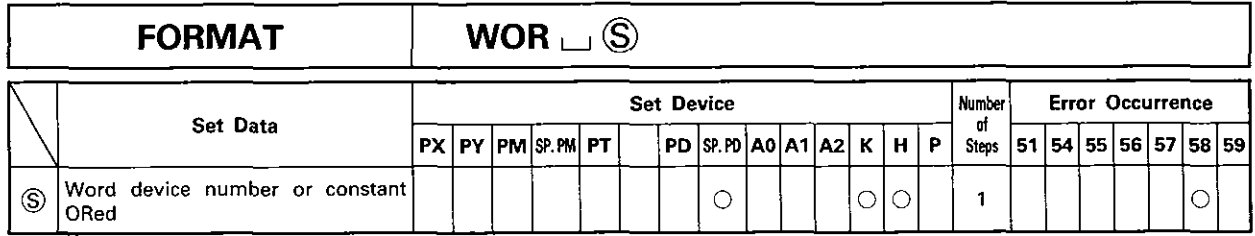

### **FUNCTIONS**

**0** 

(1) ORs the specified word device data or constant, @ , and **(At)**  data for all 16 bits and stores the operation result to **(Al).** 

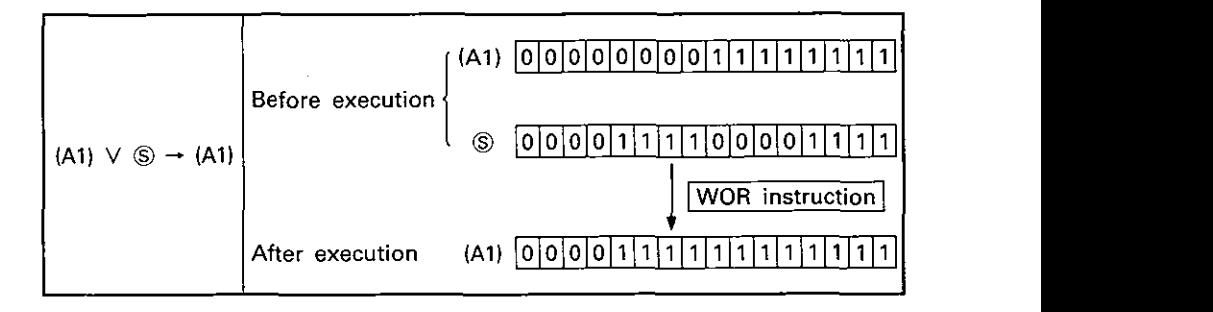

word device data,  $\circledS$  , remains unchanged after the  $\boxed{\text{WOR}}$  instruction is executed. **The specified word device data,**  $\circledS$ **, remains unchanged after**<br>the  $\overline{WOR}$  instruction is executed.<br>**REMARKS**<br>The (A1) data is overwritten by the  $\overline{WOR}$  execution result and therefore should<br>be saved before  $\overline{W$ 

**be saved before** / **is executed if the data is required.** 

 $6<sup>1</sup>$ 

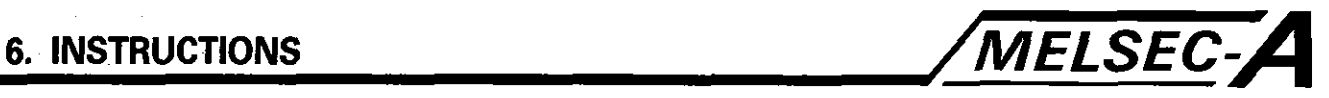

**PROGRAM EXAMPLE** The following program ORs PX100 to 10F and 0030<sub>HEX</sub> data and stores the result to PD9000.

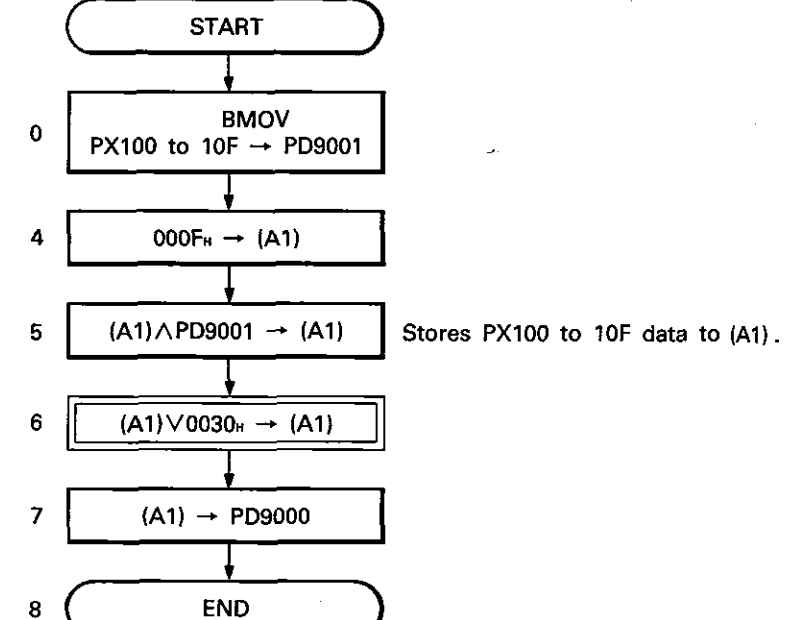

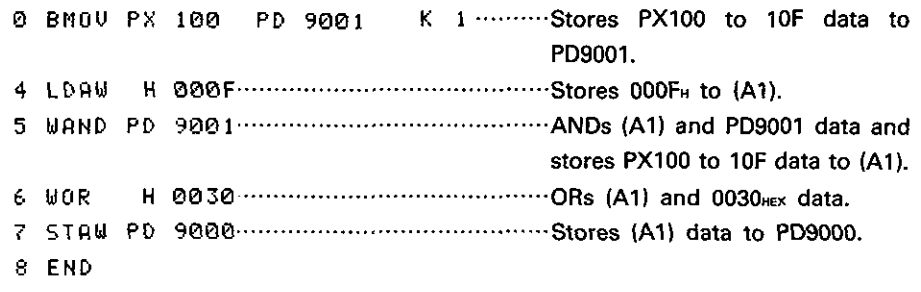

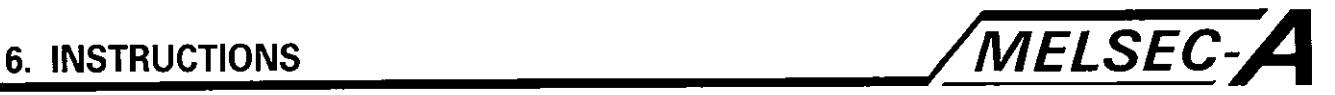

# **6.3.7 EXCLUSIVE ORing I-bit data** ...... **XOR**

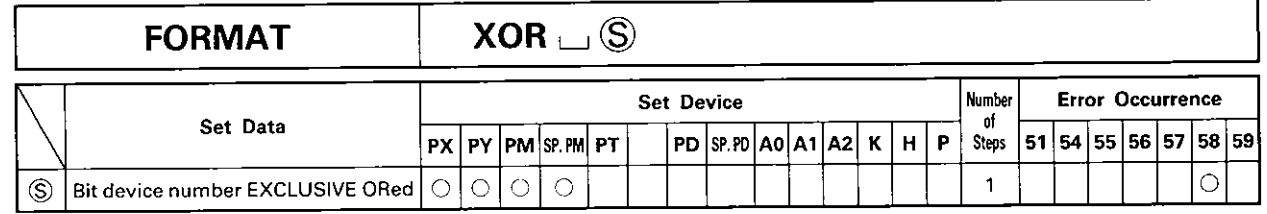

### **FUNCTIONS**

**0** 

**(1) EXCLUSIVE** ORs the specified bit device data, 0, and **(AO)**  data, and stores the operation result to **(AO).** 

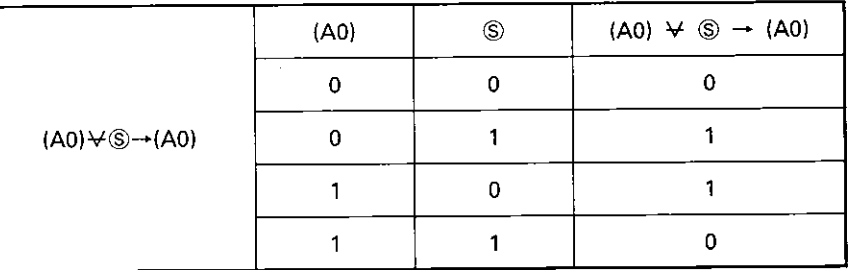

(2) The specified bit device data,  $\circledS$  , remains unchanged after the  $[XOR]$  instruction is executed.

### **REMARKS**

The (A0) data is overwritten by the **XOR** execution result and therefore should be saved before **XOR** is executed if the data is required.

 $\boldsymbol{6}$ 

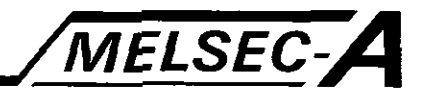

# PROGRAM EXAMPLE

 $\bar{\mathcal{A}}$ 

 $\sim$ 

The following program EXCLUSIVE ORs PX100 and PX101 data and stores the result to PM10.

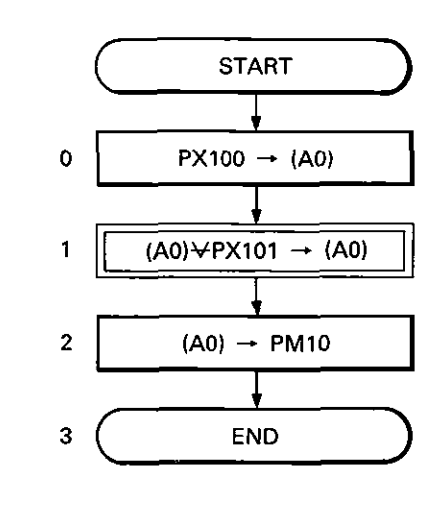

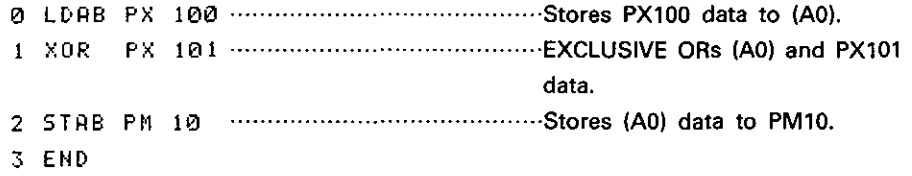

٦

# **6. INSTRUCTIONS**

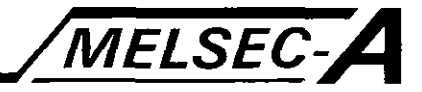

### 6.3.8 ORing 16-bit data ...... WXOR

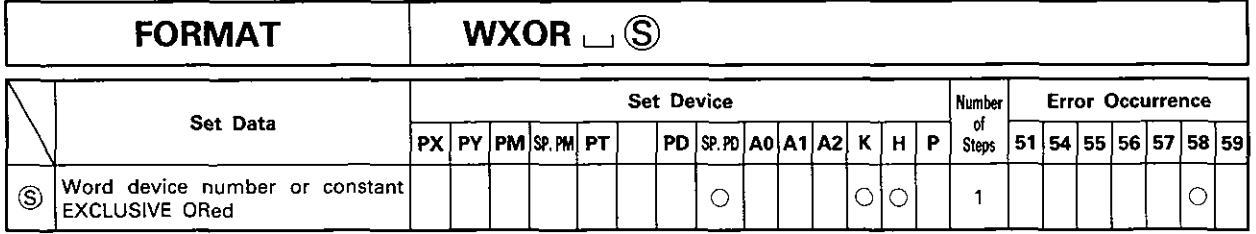

## **FUNCTIONS**

(1) EXCLUSIVE ORs the specified word device data or constant, S, and (A1) data for all 16 bits and stores the operation result to (A1).

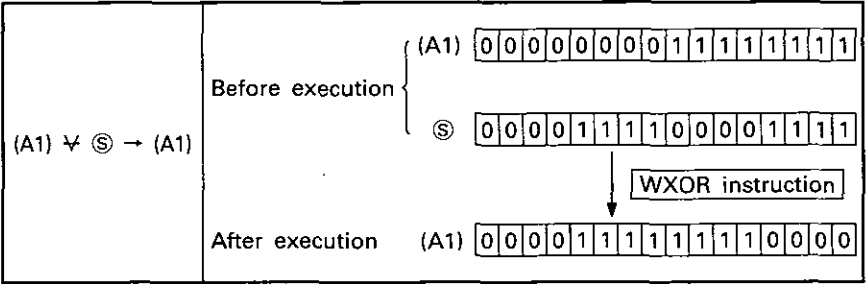

(2) The specified word device data, S, remains unchanged after the  $\sqrt{\text{WXOR}}$  instruction is executed.

### REMARKS |

The (A1) data is overwritten by the  $WXOR$  execution result and therefore should be saved before WXOR is executed if the data is required.

 $\boxed{6}$ 

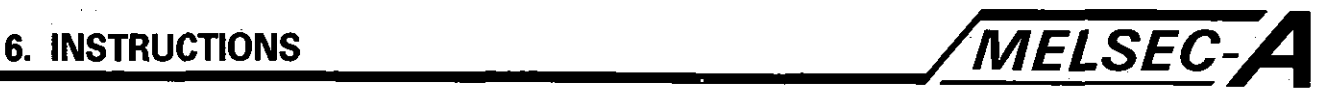

 $6\phantom{.0}$ 

**PROGRAM EXAMPLE** The following program transfers PX100 to 10F data to PD9000 and complements bit **"b7"** of PD9000.

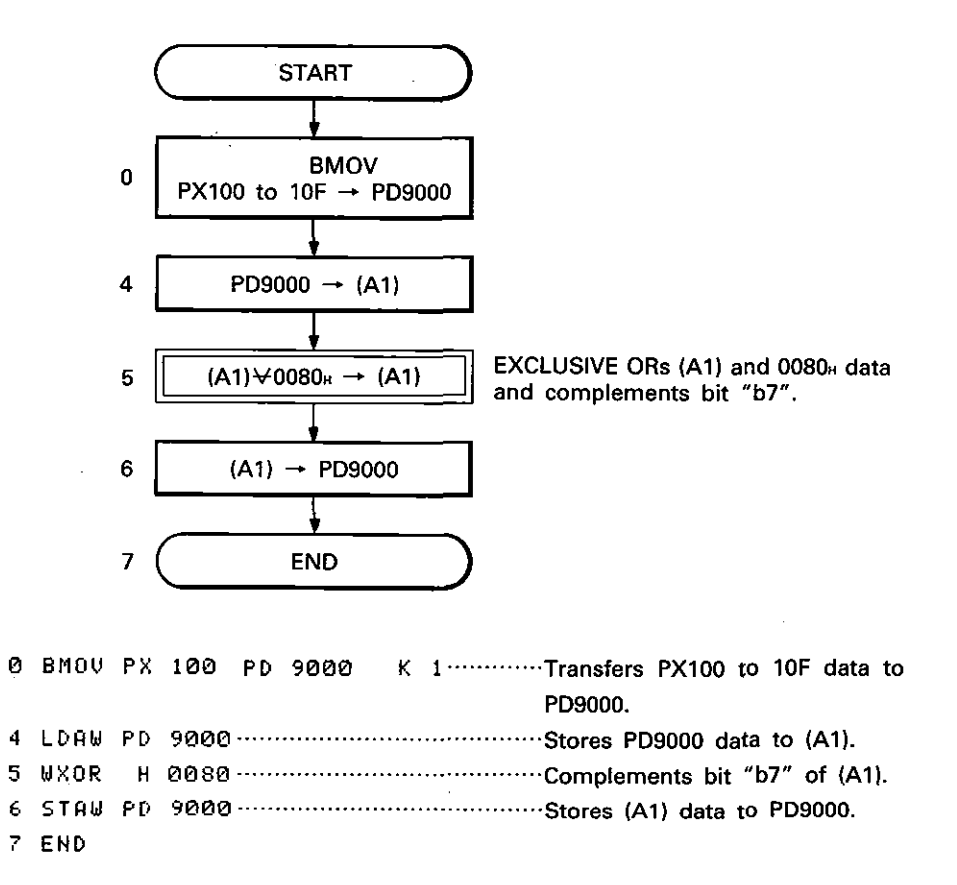

 $\sim 10^{-1}$ 

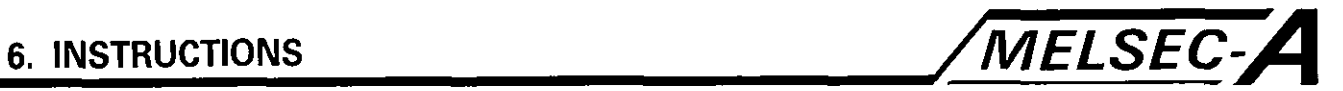

## **6.4 Bit Set/Reset Instructions**

Used to set/reset the bit devices (PY, PM, SP.PM, PT) and word devices (SP.PD, A1).

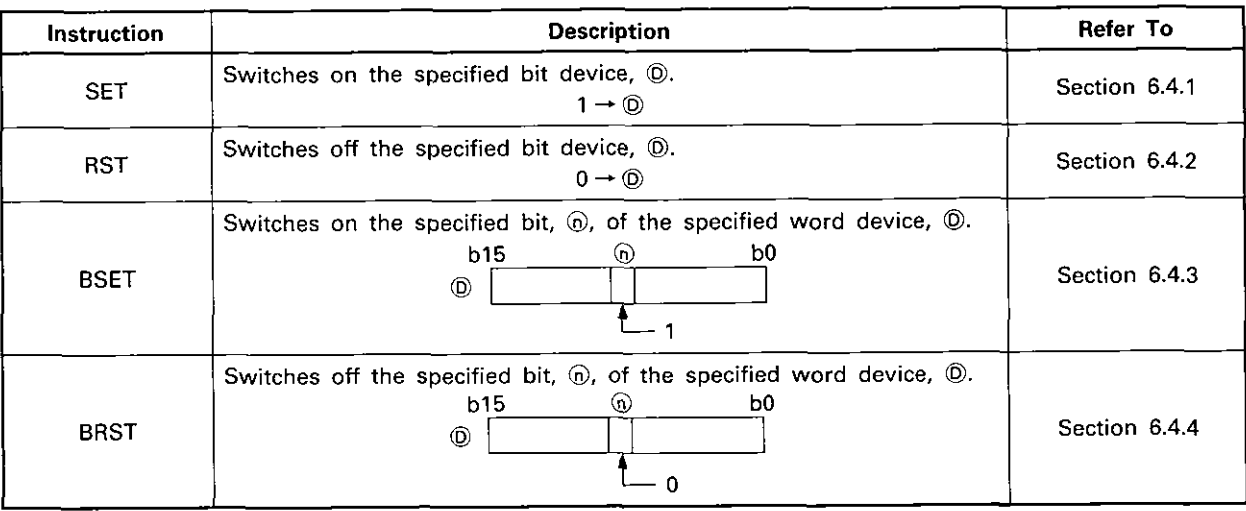

 $6<sup>1</sup>$ 

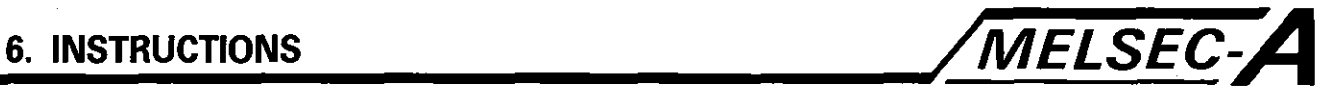

**a** 

# 6.4.1 Setting the device  $\cdots\cdots$  SET

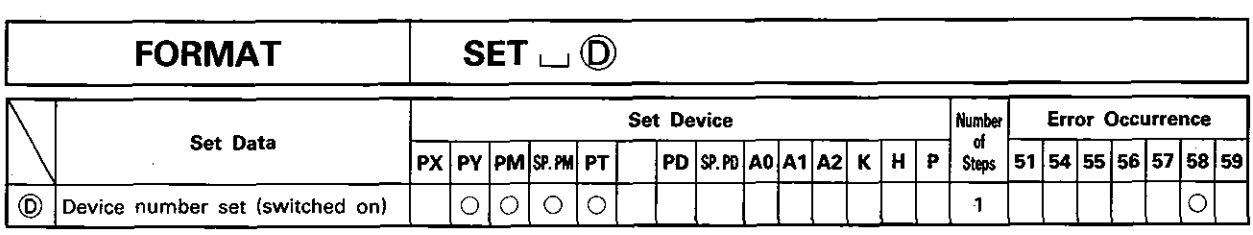

**FUNCTIONS** (1) Switches on the specified bit device,  $\mathbb{D}$ .

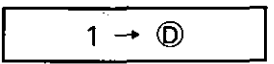

(2) If PT is specified as  $\mathbb D$  , the coil of that PT is switched on and the timer present value is updated. For further details, see Section 3.6.

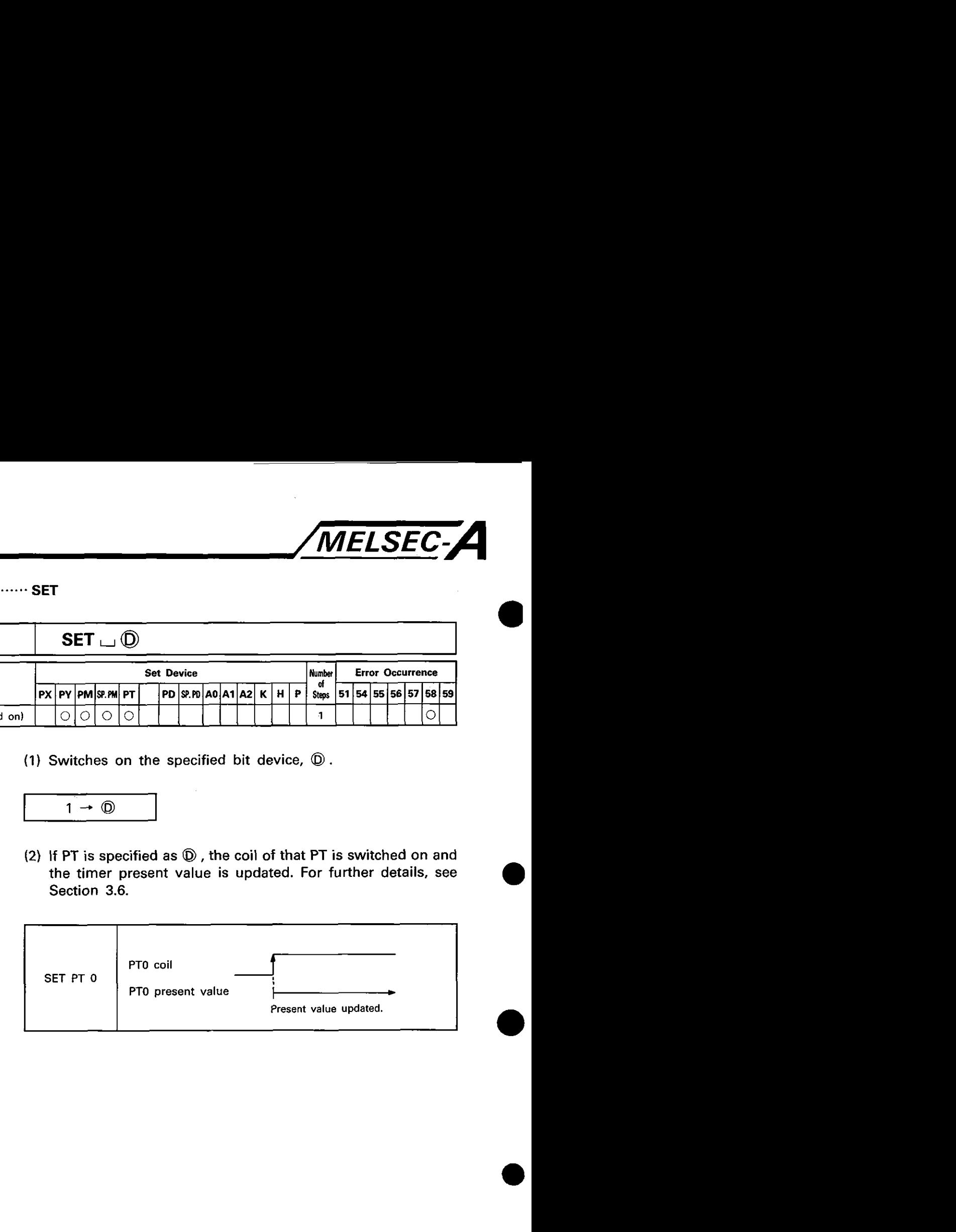

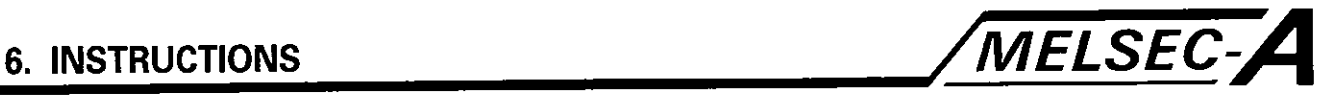

**PROGRAM EXAMPLE** The following program switches on the PT0 coil when PX100 is **0 switched on and switches on PM100 five seconds later. (Program 9 used)** 

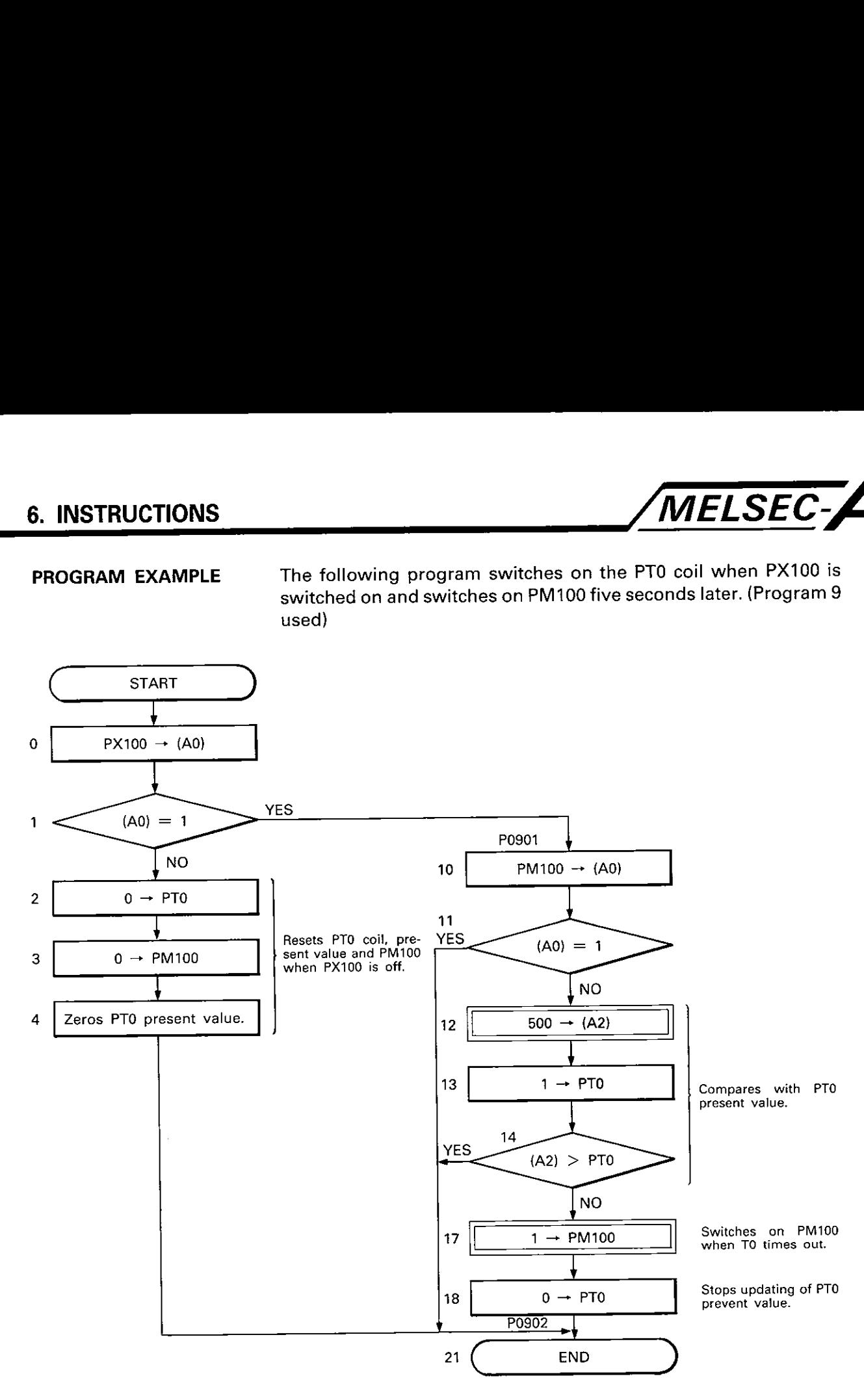

 $6 \overline{6}$ 

 $\mathbf{6}$ 

Г

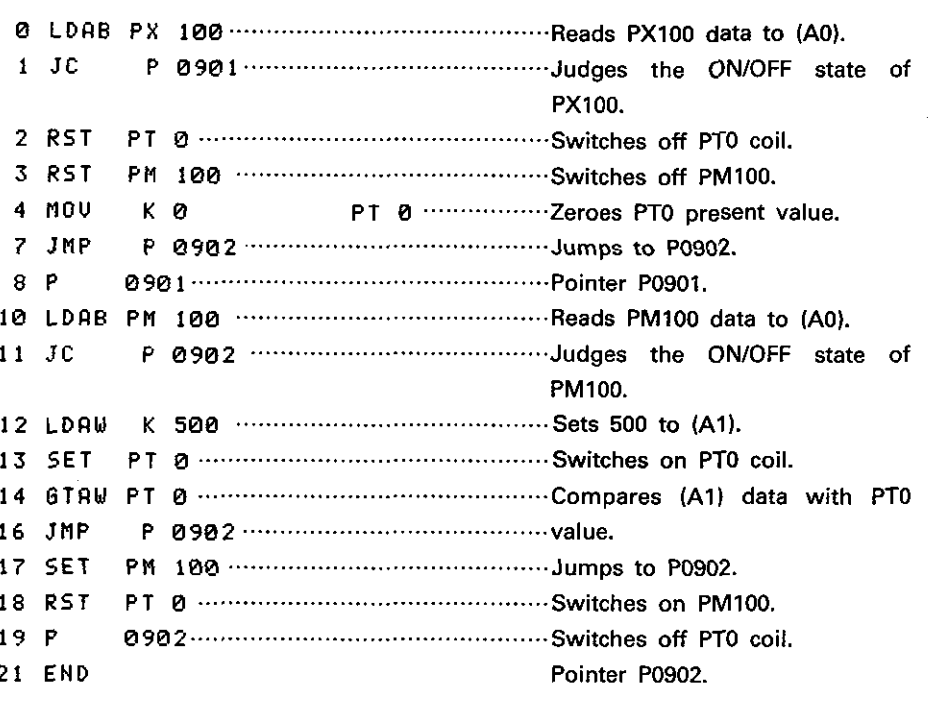

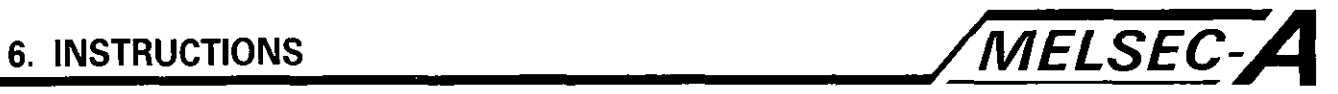

### **6.4.2 Resetting the device** ...... **RST**

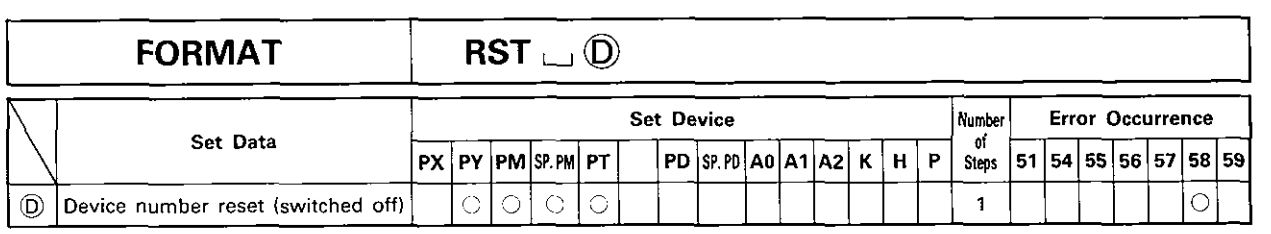

## **FUNCTIONS**

**(1) Switches off the specified bit device,** @

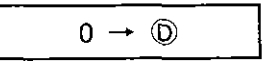

**(2) If PT is specified in** 0, **the coil of that PT is switched off. The timer present value is retained if the PT coil is switched off.** 

**For further details, see Section 3.6.** 

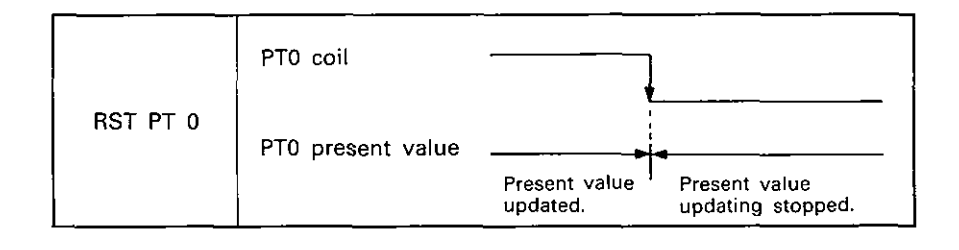

 $\vert 6 \vert$ 

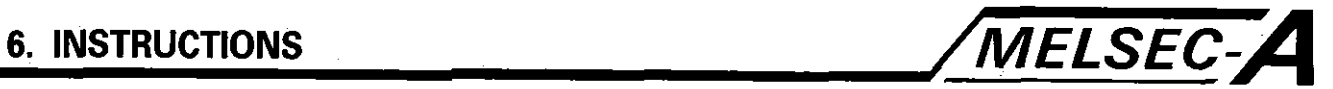

 $\sim 10$ 

 $\begin{array}{c} 6 \end{array}$ 

**PROGRAM EXAMPLE** The following program switches on PY110 when PX100 is switched on and switches off PY110 when PX101 is switched on. **(Program 10 used)** 

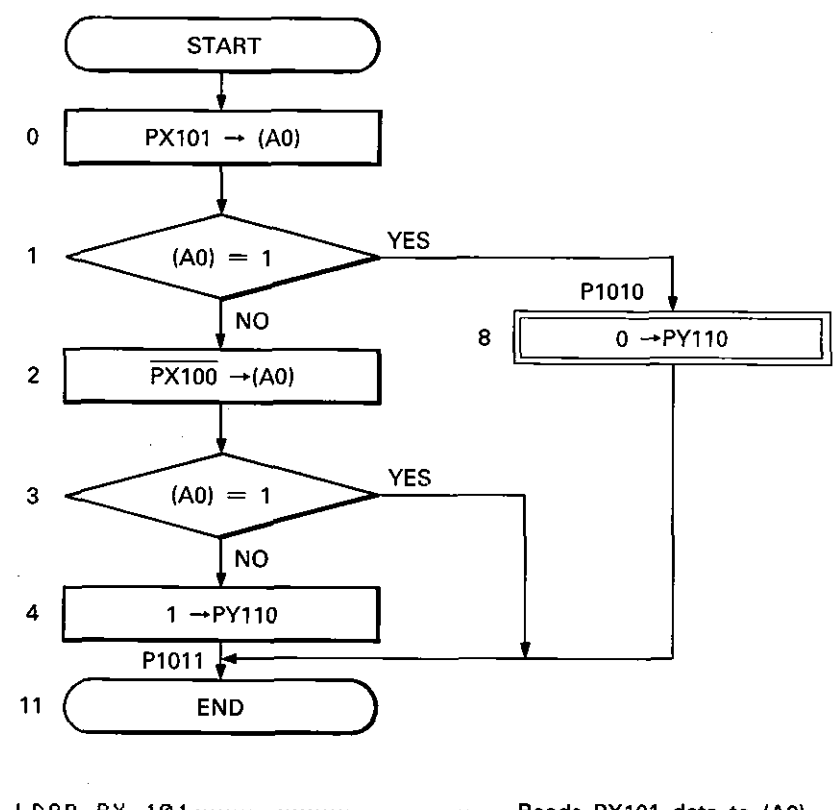

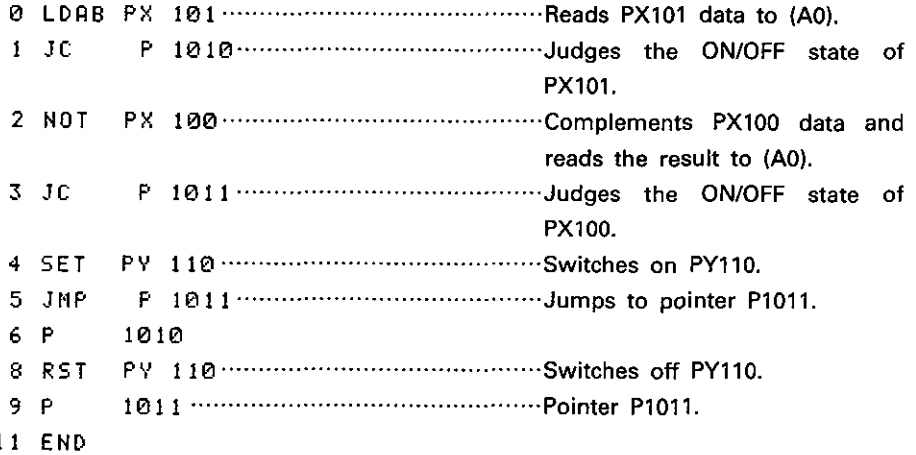

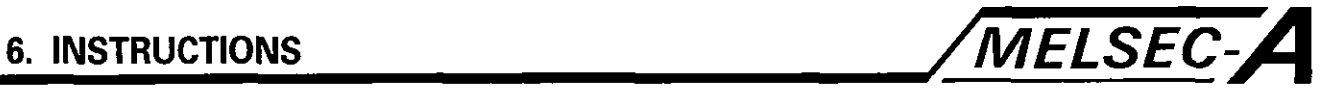

# **6.4.3 Setting the word device bit** ...... **BSET**

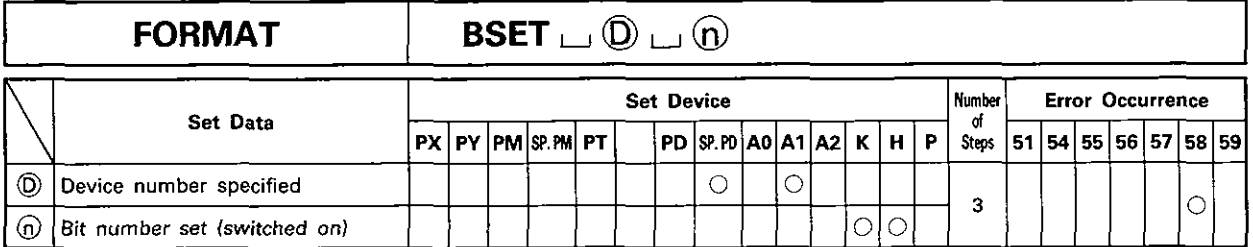

**FUNCTIONS** (1) Switches on the specified bit,  $\textcircled{b}$  , of the specified word device,  $\circledcirc$  .

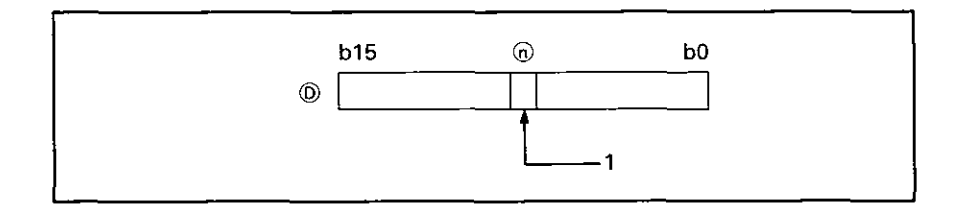

**(2)** @ **should be between** 0 **and 15.** 

**Any** @ **value over 15 is converted into a binary and its 4 least significant bits (LSB) are valid, e.g. 18 is regarded as 2.** 

*Q* **~0~0~0~0~0~0~0~0~0~0~0~1~0~0~1~0~** 

**Invalid 4 LSBs are valid.** 

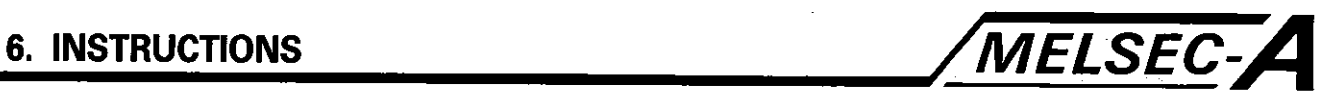

**PROGRAM EXAMPLE** The following program switches on b8 of PD9000 when PX100 is switched on. (Program 11 used)

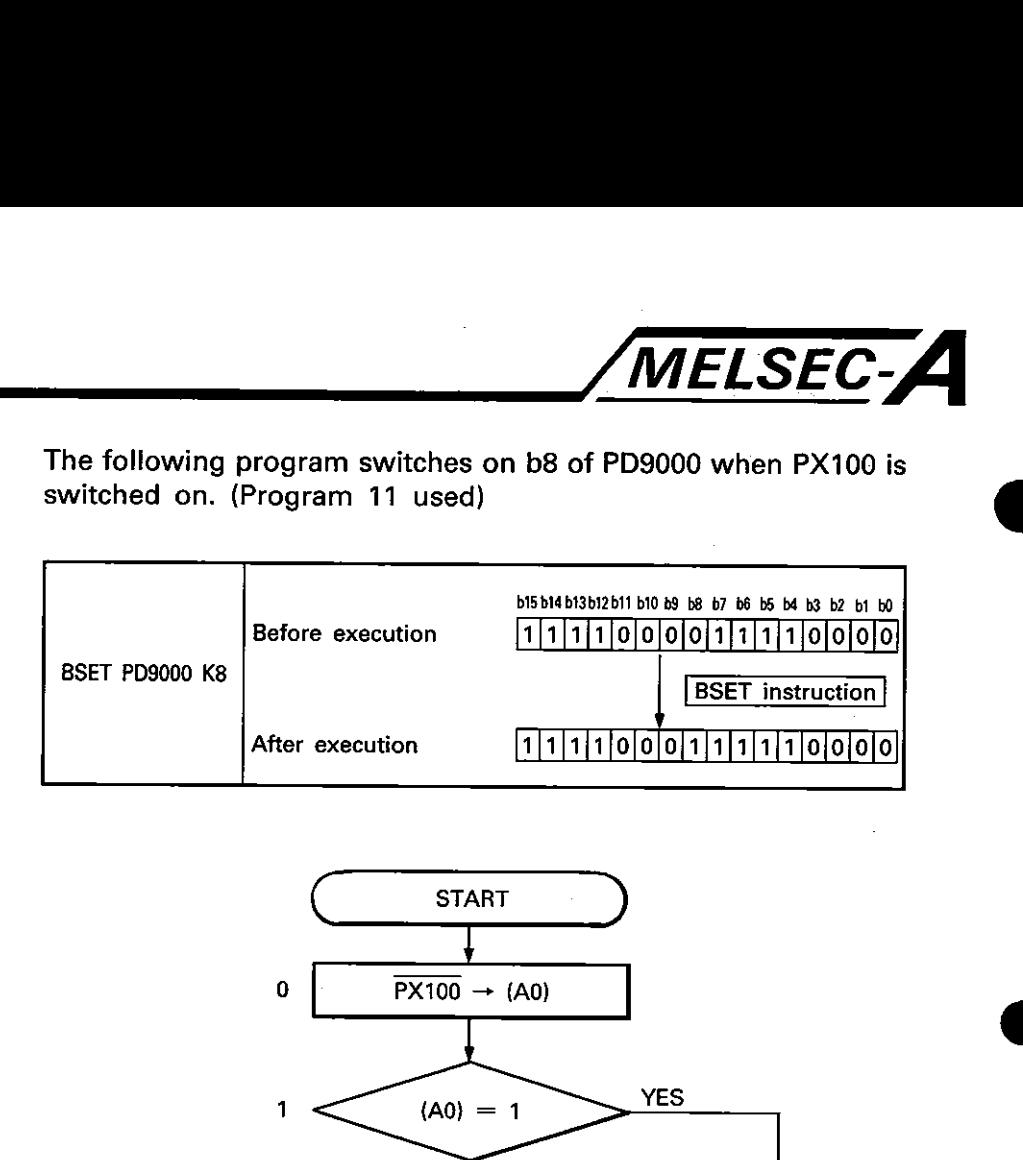

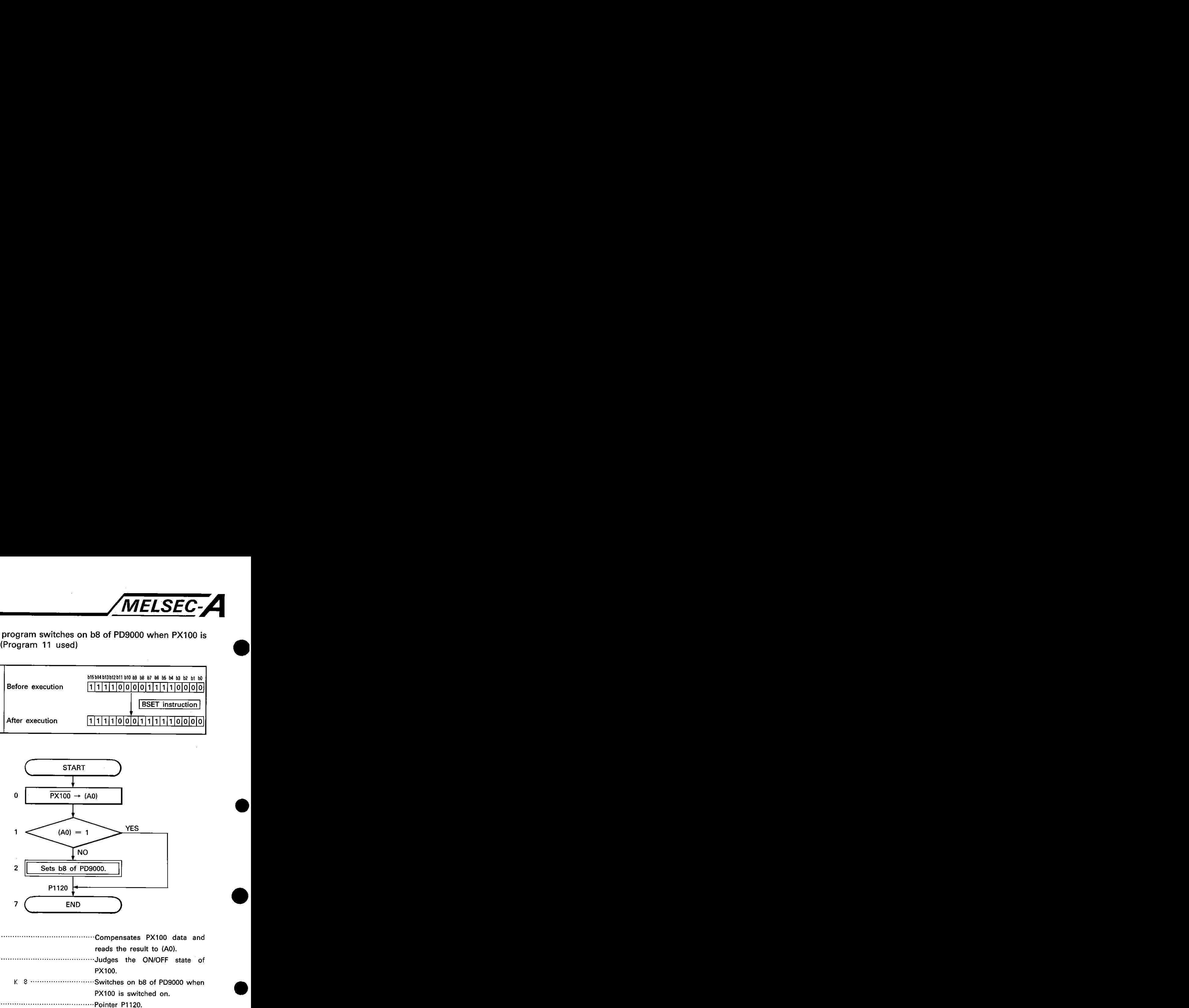

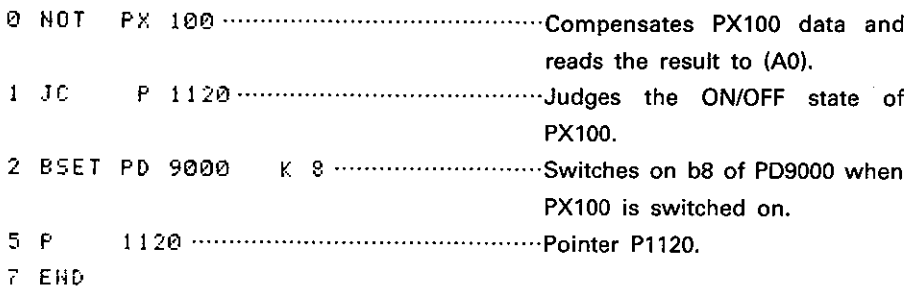

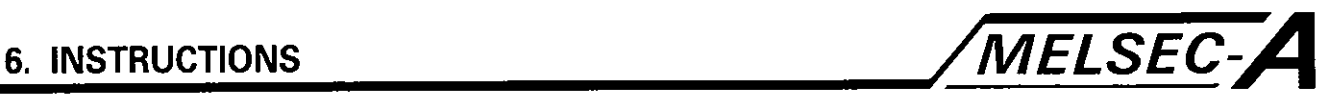

# **6.4.4** Resetting **the word device bit** ...... BRST

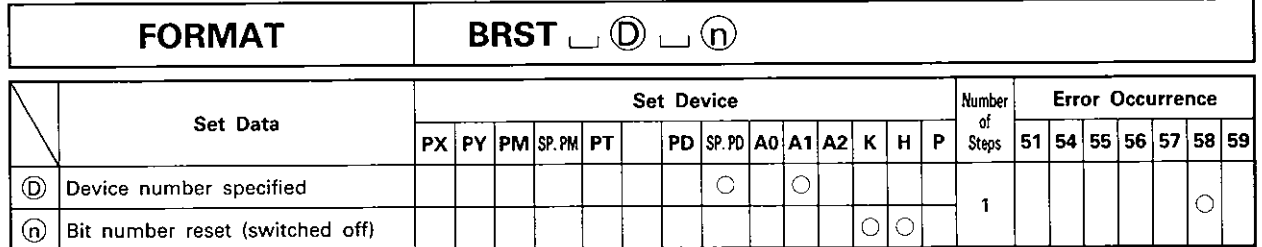

**FUNCTIONS** (1) Switches off the specified bit,  $\mathbf{\odot}$  , of the specified word device,  $^{\circledR}$  .

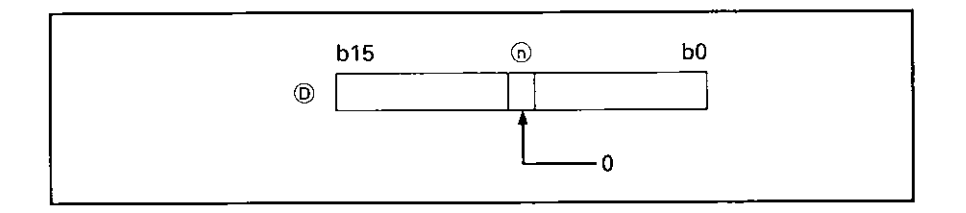

(2) @ should be between 1 and 15.

Any  $\textcircled{\scriptsize{}}$  value over 15 is converted into a binary and its 4 least significant bits (LSB) are valid, e.g. 23 is regarded as 7.

 $\circledcirc$  [0[0]0[0]0[0]0[0]0[1]0[1]1[1]

Invalid 4 **LSBs** are valid.

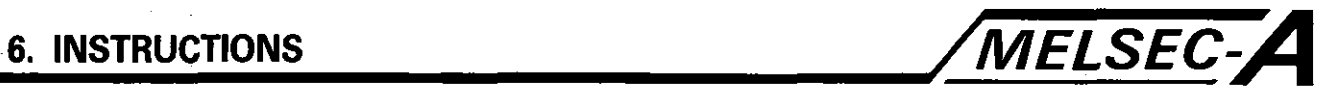

 $\label{eq:2.1} \frac{1}{\sqrt{2}}\int_{0}^{\infty}\frac{1}{\sqrt{2\pi}}\left(\frac{1}{\sqrt{2}}\right)^{2}d\theta.$ 

 $\boldsymbol{6}$ 

**PROGRAM EXAMPLE** The following program switches off b8 of PD9000 when PX100 is **switched off. (Program 12 used)** 

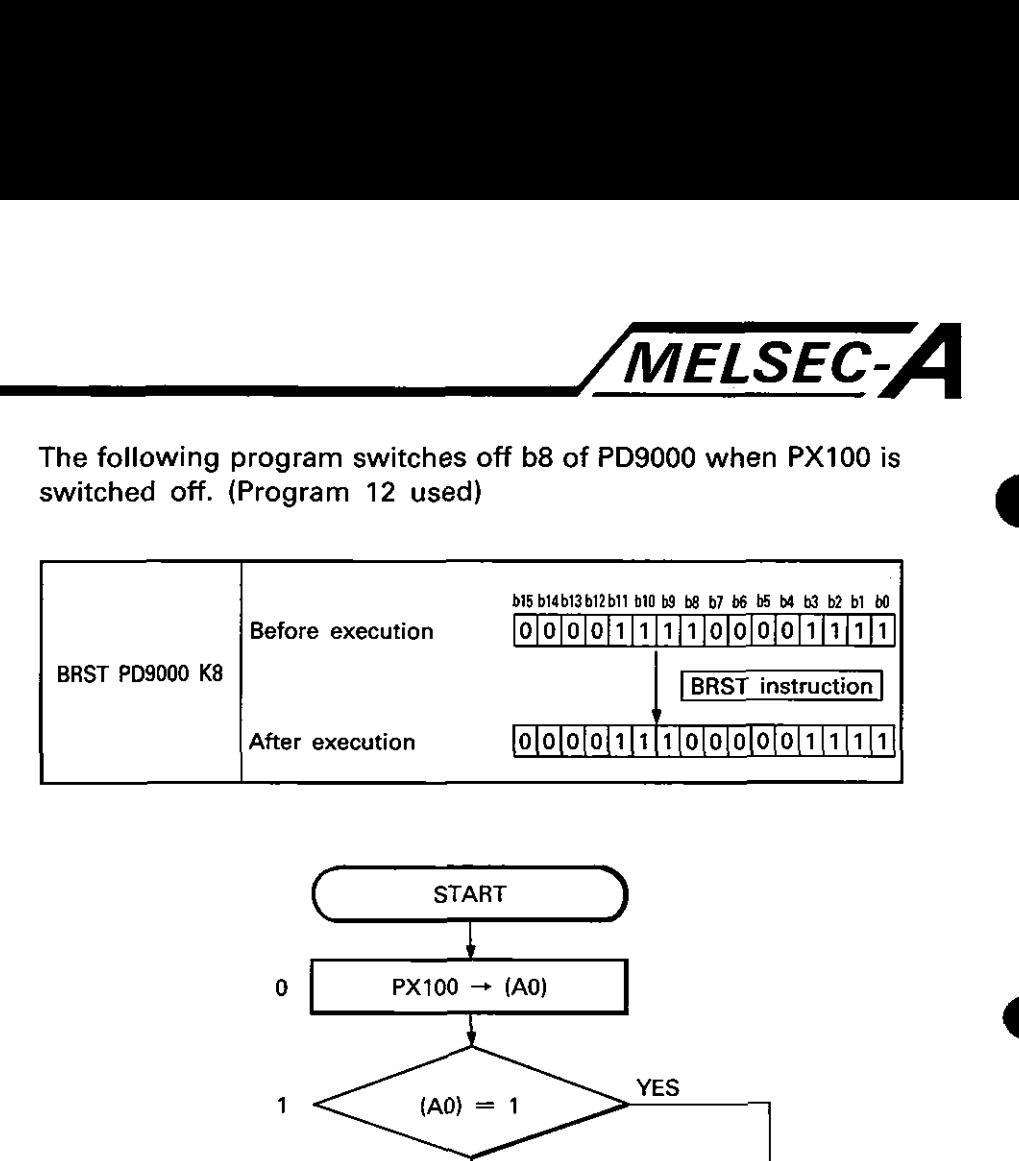

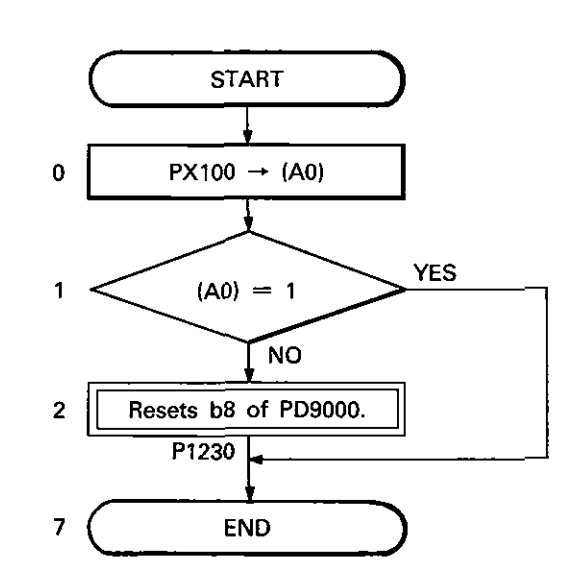

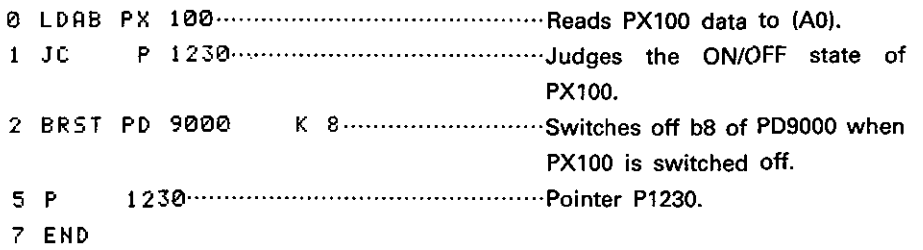

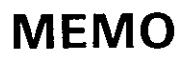

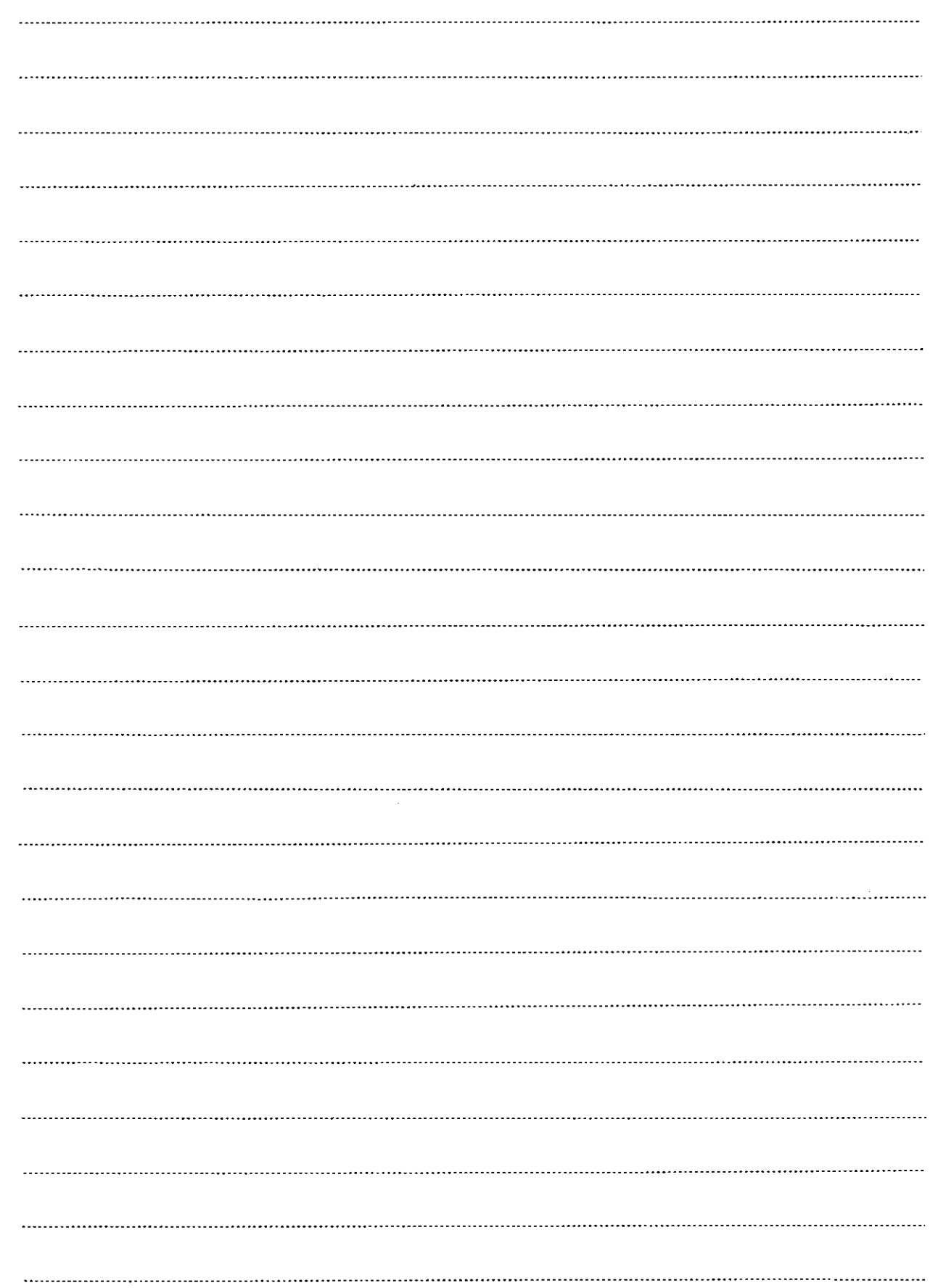

 $\bar{\beta}$ 

 $6\phantom{.0}$ 

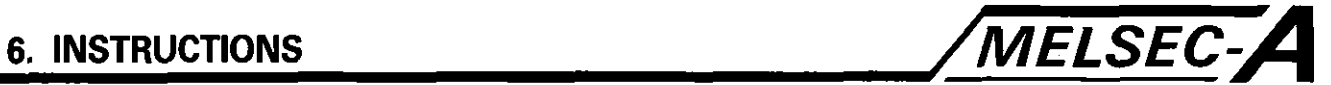

### **6.5 BCD ← BIN Conversion Instructions**

Converts 16-bit binary data or floating-point data into 4-digit BCD data and vice versa.

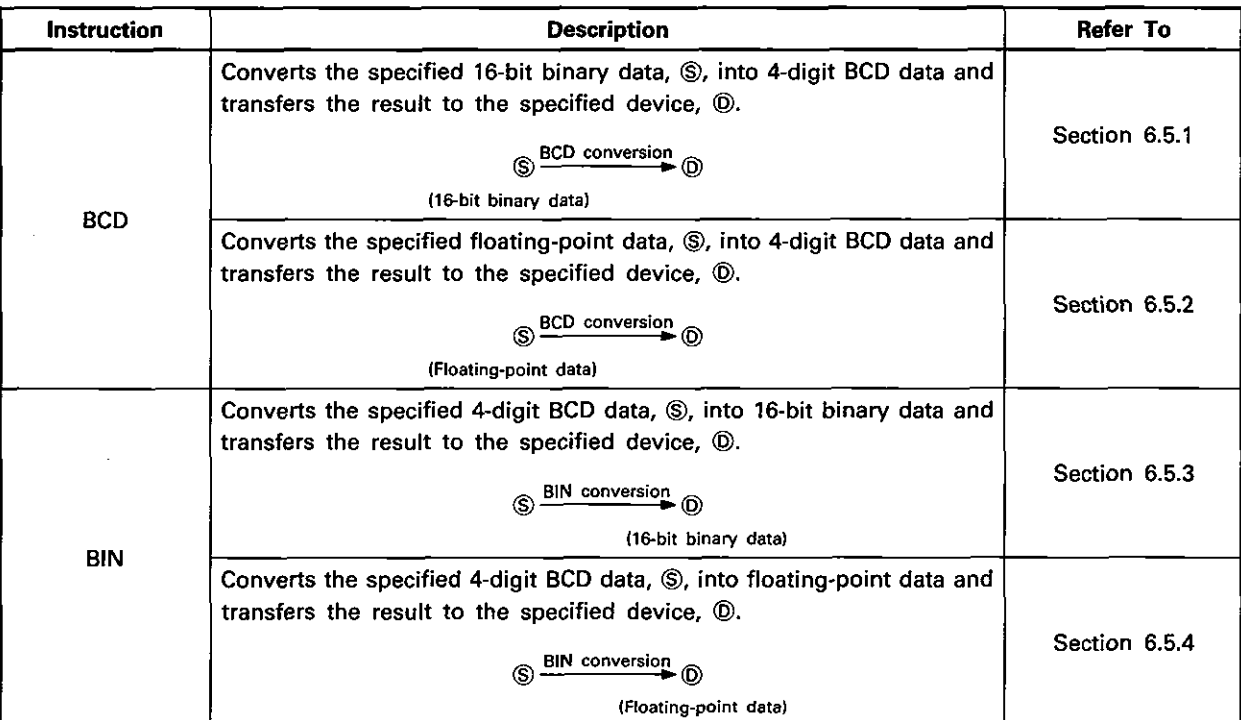

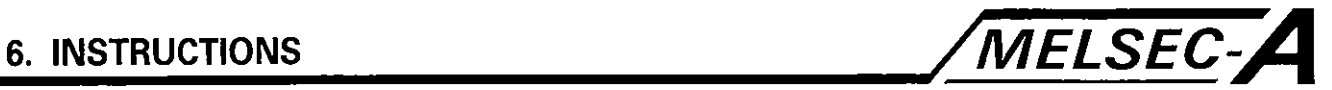

# **6.5.1 BCD conversion instruction (16-bit binary to 4-digit BCD)** ...... **BCD**

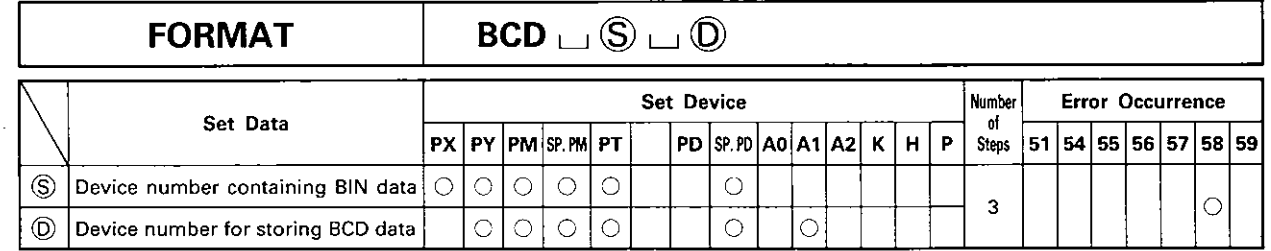

### **FUNCTIONS**

**0** 

(1) **Converts the specified 16-bit binary data (0 to** 9999). 0, **into BCD and transfers the result to the specified device,** @.

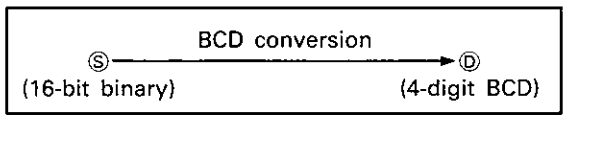

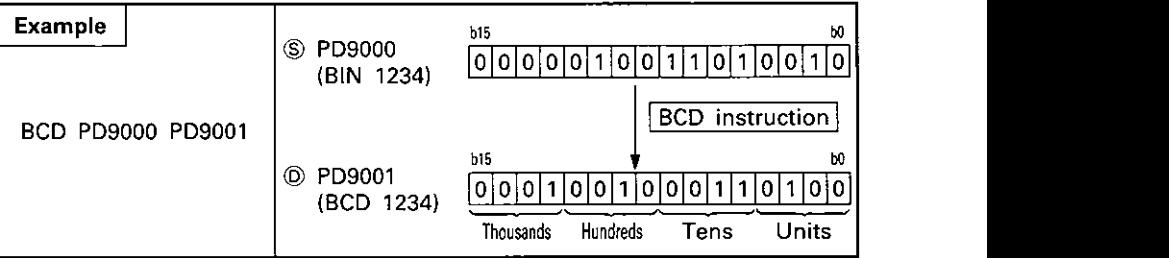

(2) **If a bit device is specified as** 0 , **16 bits headed by the specified bit device are treated as binary data.** 

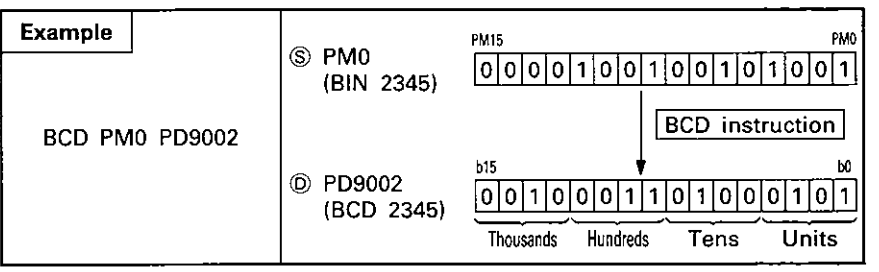

### **RESTRICTIONS**

- **1) Any bit device (PX, PY, PM. SP.PM) number specified as** @ **a and** 0 **must be a multiple of 16. 2) Any value between 0 and 9999 may be converted into BCD** 
	-

**I I** 

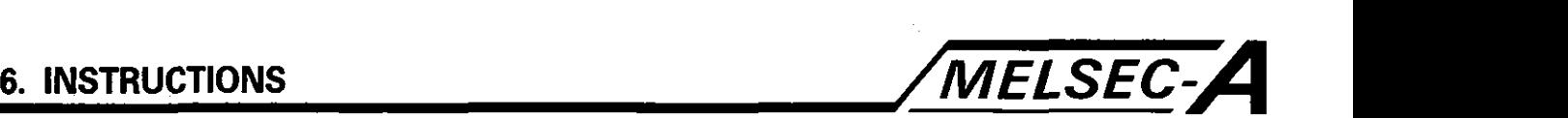

(3) If a bit device is specified as  $\mathbb O$  , 4-digit BCD data is transferred to 16 bits headed by the specified bit device.

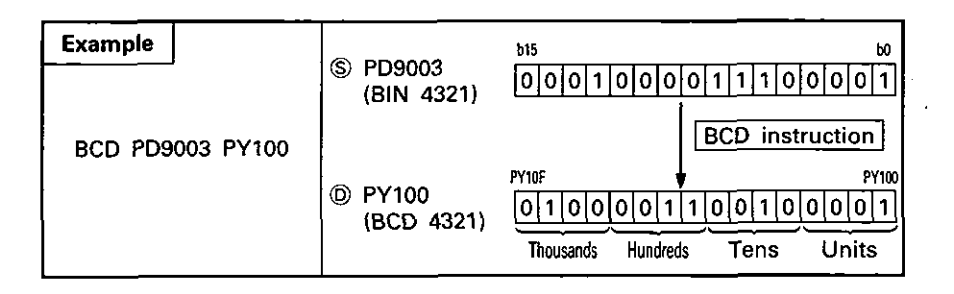

**PROGRAM EXAMPLE** The following program outputs the PTO present value from PY120 to 12F to the BCD display.

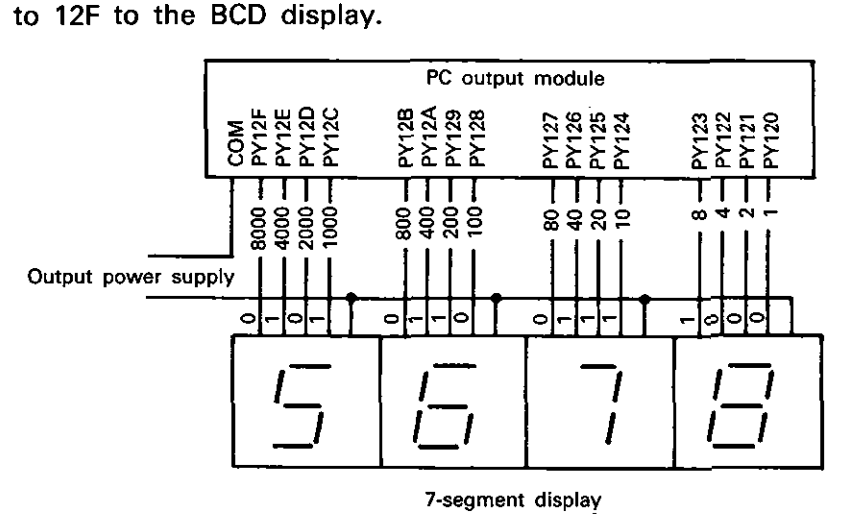

0 **BCO** PT 0 PY 120......Converts PTO present value into BCD and 3 END outputs to Y120 to 12F.

**HINT** 

16 points headed by PY<sup>11</sup>:10 are used when specifying a bit device as @ for the BCD instruction, To output data to the BCD display by the BCD instruction, cables should **be** wired so that the number of units indicated on the BCD display may **be**  output to PY<sub>UK</sub>:30 to *XX:3*.

I I

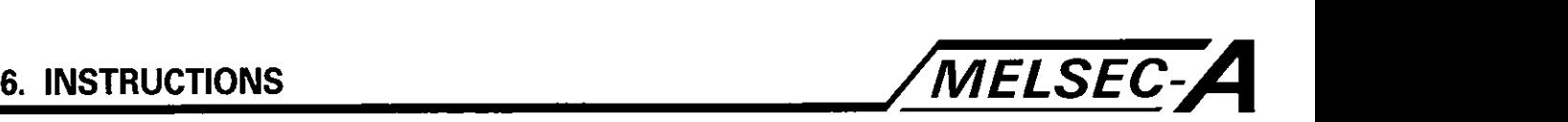

# **6.5.2 BCD conversion instruction (floating-point data to 4-digit BCD)** ...... **BCD**

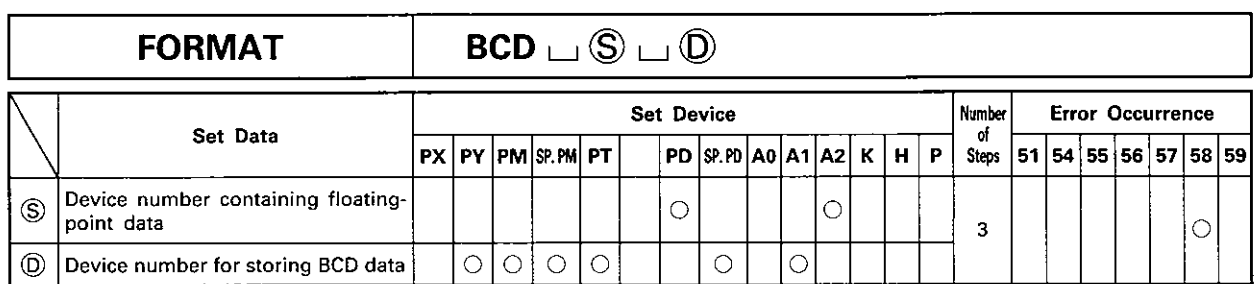

### **FUNCTIONS**

**0** 

(1) **Converts the specified floating-point data** (0 **to 9999),** 0, **into BCD and transfers the result to the specified device,** @.

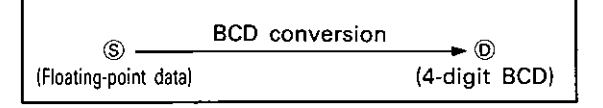

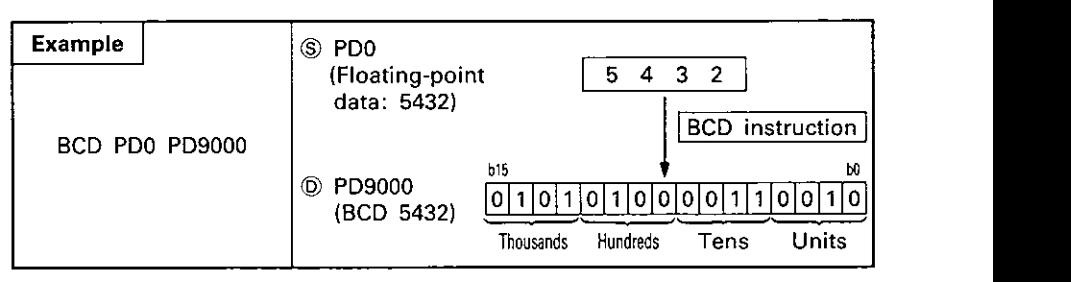

(2) If a bit device is specified as  $\textcircled{0}$ , 4-digit BCD data is transferred **to** 16 **bits headed by the specified bit device.** 

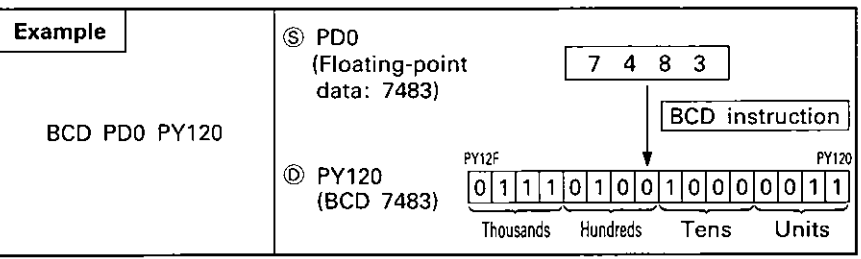

### **RESTRICTIONS**

Г

**1) Any bit device (PX. PY. PM. SP.PM) number specified as S**  and  $③$  must be a multiple of 16.

**2) Any value between 0 and 9999 may be converted into** BCD.

I

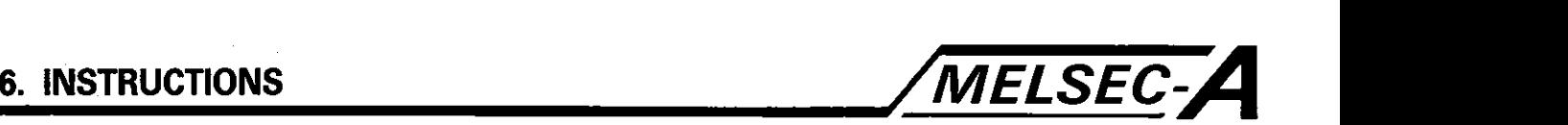

**PROGRAM EXAMPLE** The following program outputs the PD150 floating-point data from PY120 to 12F to the BCD display.

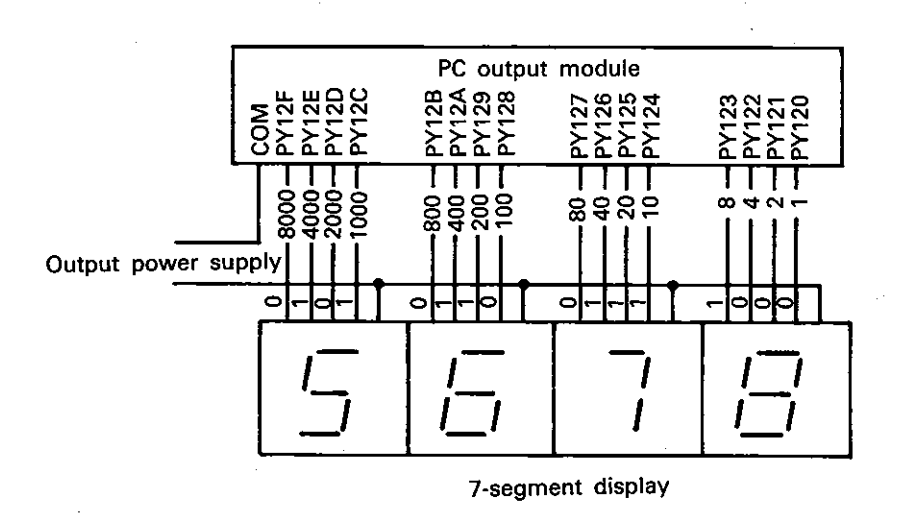

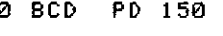

PY 120.............Outputs PD150 floating-point data 3 END to Y120 to Y12F.

 $\Box$ HINT

16 points headed by PY. 10 are used when specifying a bit device as  $\textcircled{b}$  for the BCD instruction. To output data to the BCD display by the BCD instruction, cables should be wired so that the number of units indicated on the BCD display may be output to PYIII30 to IXI3.

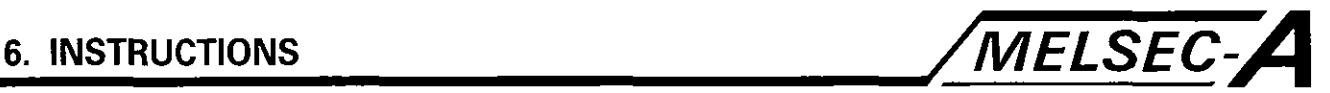

## **6.5.3 BIN conversion instruction (4-digit BCD to 16-bit binary data) ...... BIN**

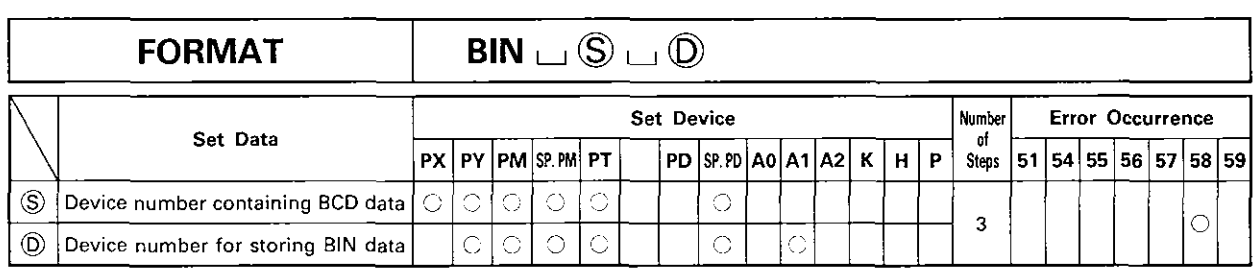

**0** 

FUNCTIONS (1) Converts the specified 4-digit BCD data (0 to 9999),  $\circledS$ , into binary data and transfers the result to the specified device,  $\mathbb{O}$ .

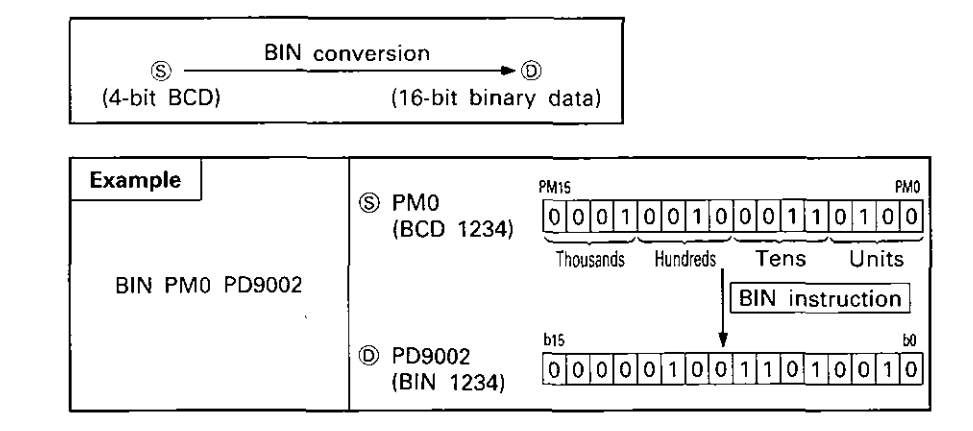

(2) If a bit device is specified as  $\circledS$  , 16 bits headed by the specified bit device are treated as 4-digit BCD data.

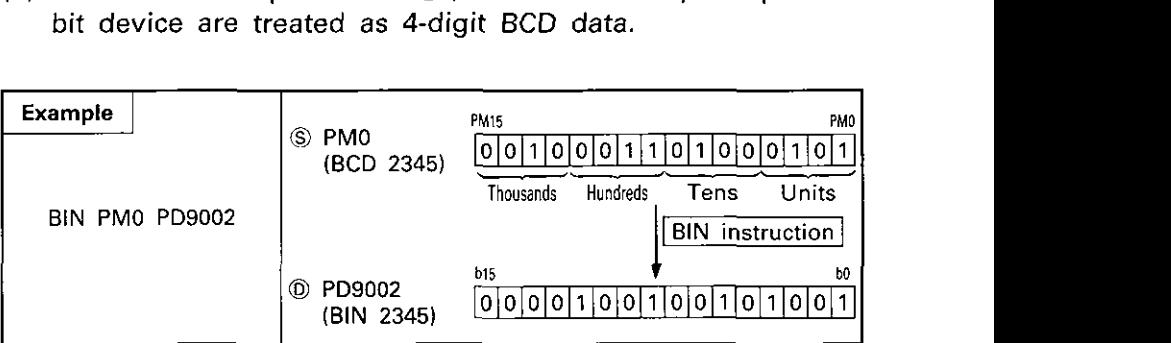

### **RESTRICTIONS**

- 11 **Any bit device** IPX, **PY.** PM, SP.PMi **number specified as** *O*  **and** @ **must be a multiple of** 16.
- 2) Any 4-digit BCD value between 0 and 9999 may be **Converted into BIN.**

I I

 $\bar{z}$ 

 $\ddot{\mathbf{6}}$ 

 $\Gamma$ 

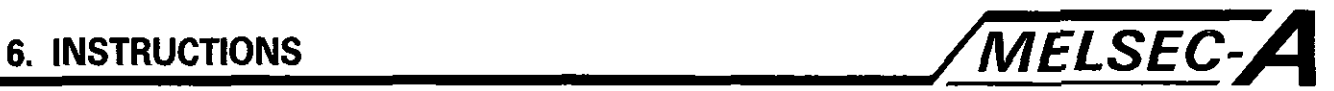

(3) If a bit device is specified as @ , binary data is transferred to 16 bits headed by the specified bit device.

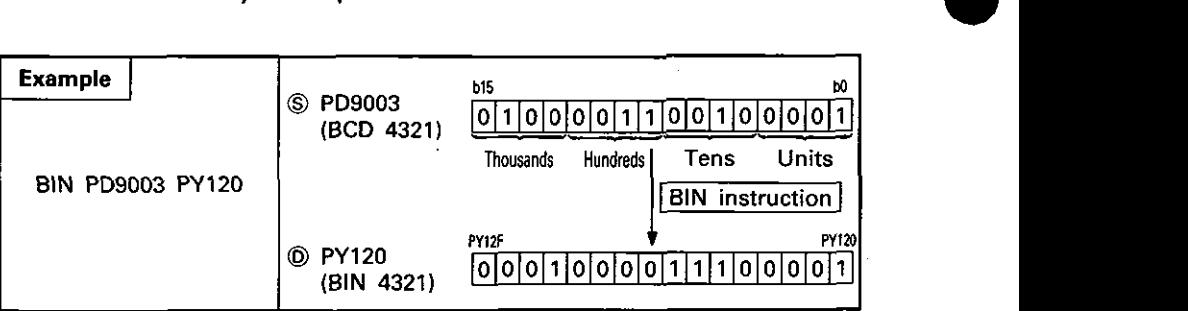

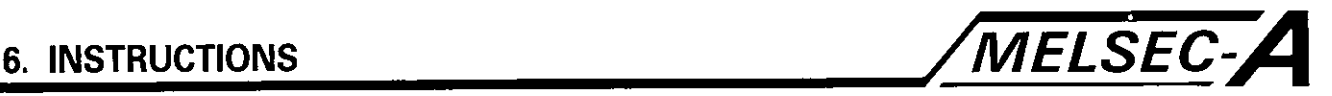

**PROGRAM EXAMPLE** The following program converts BCD data of PX100 to 10F into BIN and stores the result to PD9000 when PX110 is switched on. (Program 15 used)

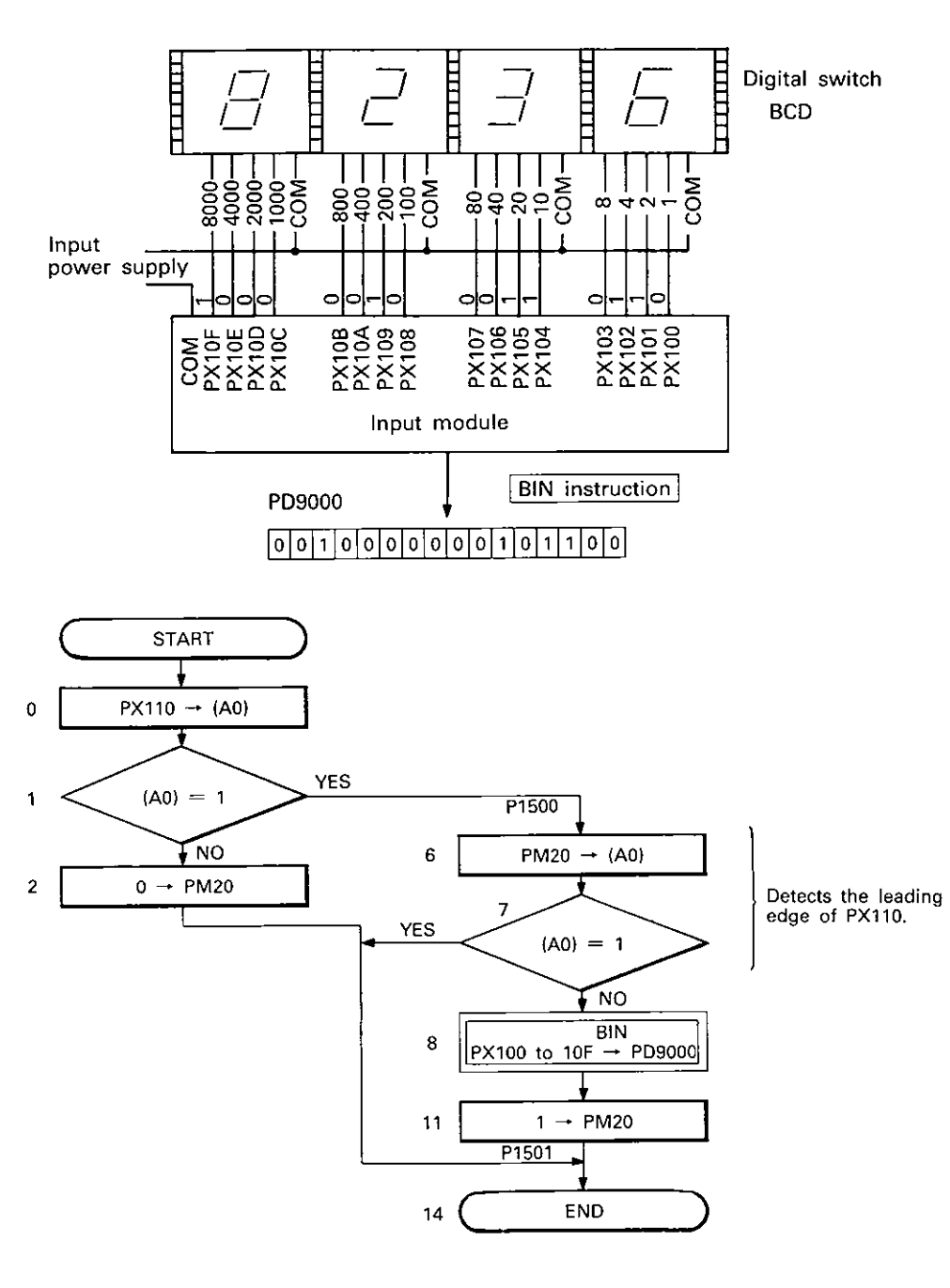

### **HINT**

16 points headed by PX: 1: **:O** are used when specifying a bit device **as** S **far** the BIN instruction. To read the BCD code from the digital switch by the BIN instruction, cables should be wired so that the number of units indicated on the digital switch may be input from PX: 1: 10 to  $1.13$ .

I I

 $6\phantom{a}$ 

 $\boxed{6}$ 

**14 EN0** 

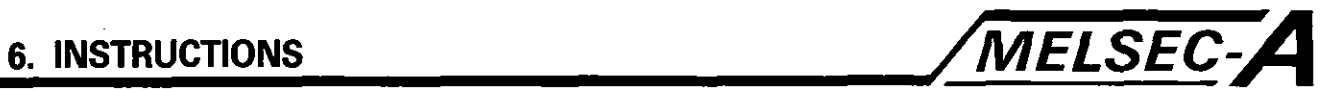

 $\hat{\boldsymbol{r}}$ 

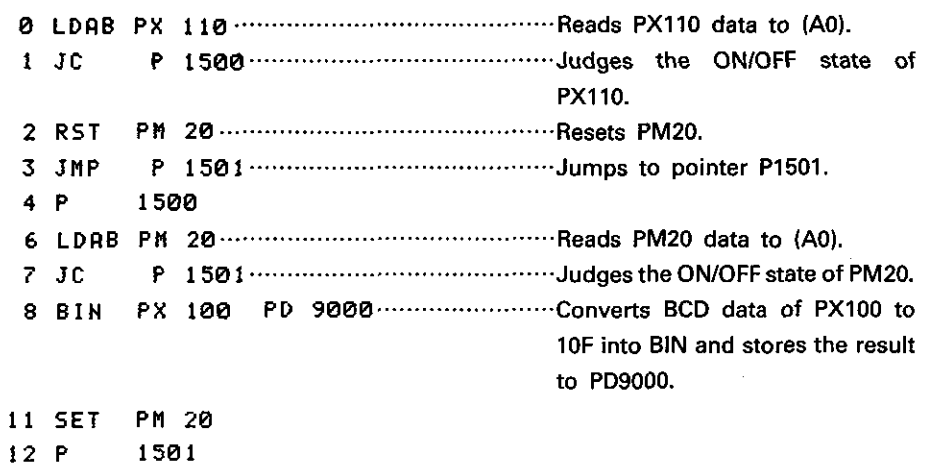

٦

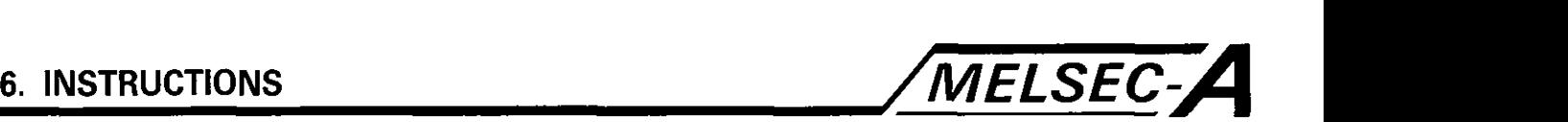

## **6.5.4 BIN conversion instruction (4-digit BCD to floating-point data)** ...... **BIN**

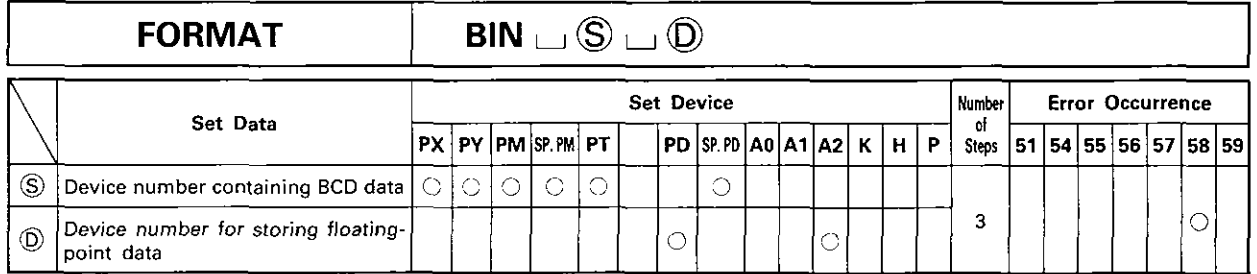

**FUNCTIONS** (1) Converts the specified 4-digit BCD data (0 to 9999),  $\circledS$ , into **floating-point data and transfers the result to the specified**  device,  $\mathbb{O}$ .

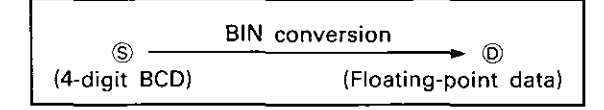

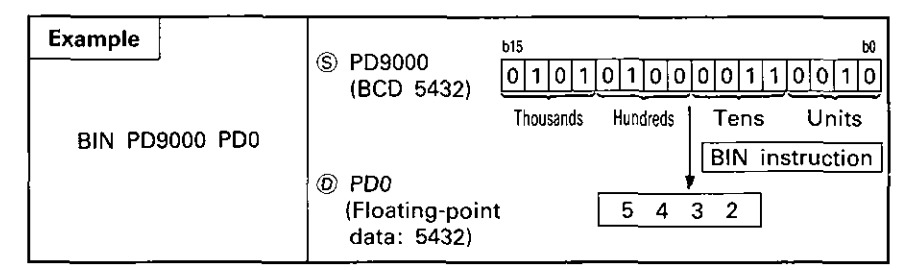

**(2) If a bit device is specified as** 6) , **16 bits headed by the specified**  bit device are treated as 4-digit BCD data.

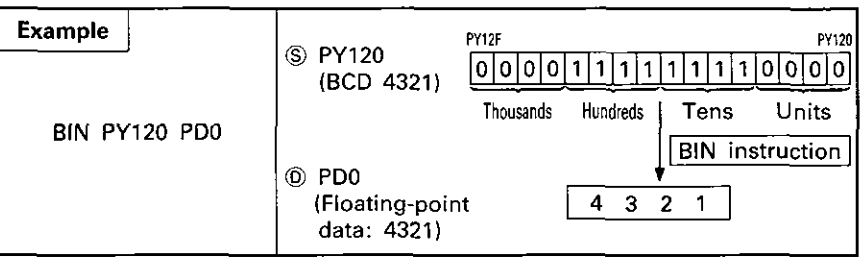

### **RESTRICTIONS**

- **1) Any bit device** (PX, PY. PM, SPPMI **number specified as** *O*  and  $@$  must be a multiple of 16.
- 2) Any 4-digit BCD value between 0 and 9999 may be **converted into BIN.**

**I I** 

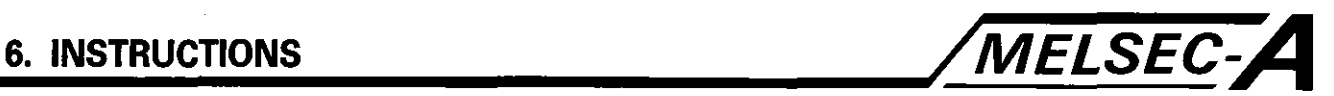

**PROGRAM EXAMPLE** The following program converts BCD data of PX100 to 10F into floating-point data and stores the result to PD0 when PX110 is switched on. (Program 16 used)

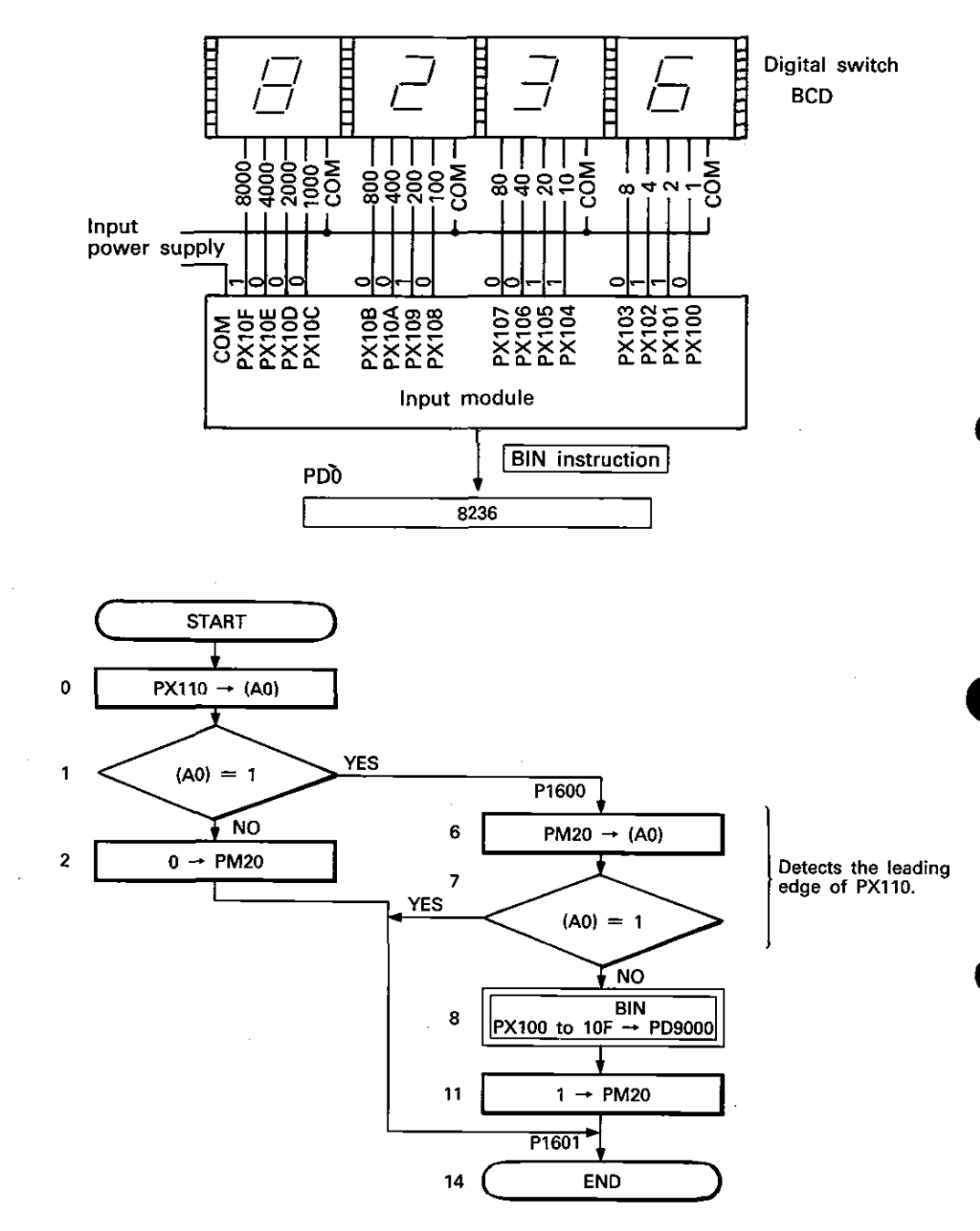

### HINT

 $\boxed{6}$ 

16 points headed by PX:  $X:0$  are used when specifying a bit device as  $\circledS$  for the BIN instruction. To read the BCD code from the digital switch by the BIN instruction, cables should be wired so that the number of units indicated on the digital switch may be input from PX:1:30 to **[11:3.** 

I I

 $\sim$ 

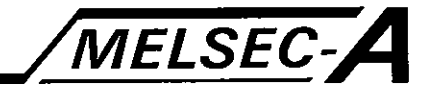

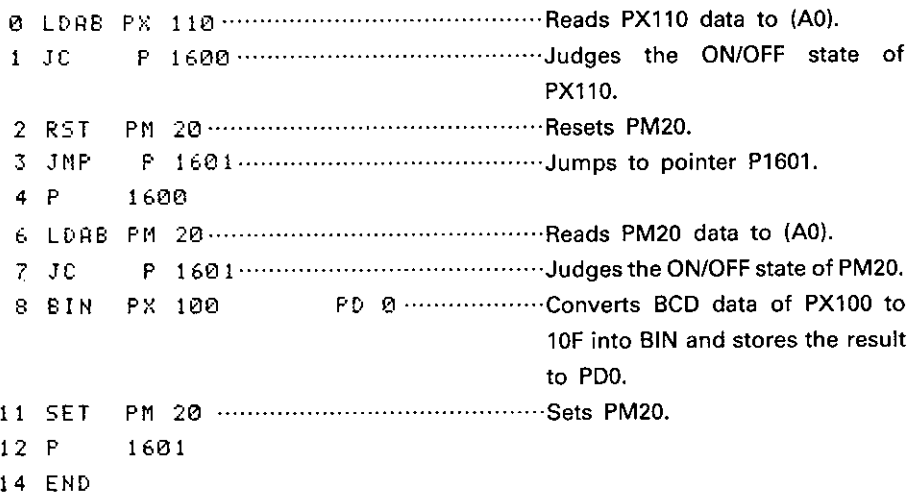

 $\ddot{\phantom{a}}$ 

 $6\overline{6}$ 

 $\mathcal{A}^{\mathcal{A}}$ 

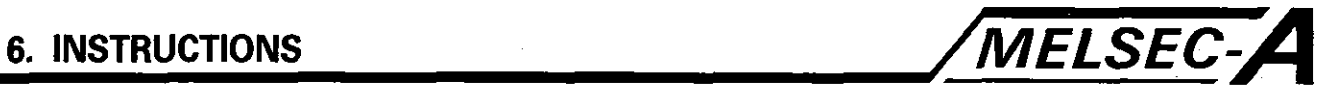

# 6.6 Transfer Instructions

Used to process l-bit data, 16-bit binary data and floating-point data. lnstructions and device combinations used depend on the data processed.

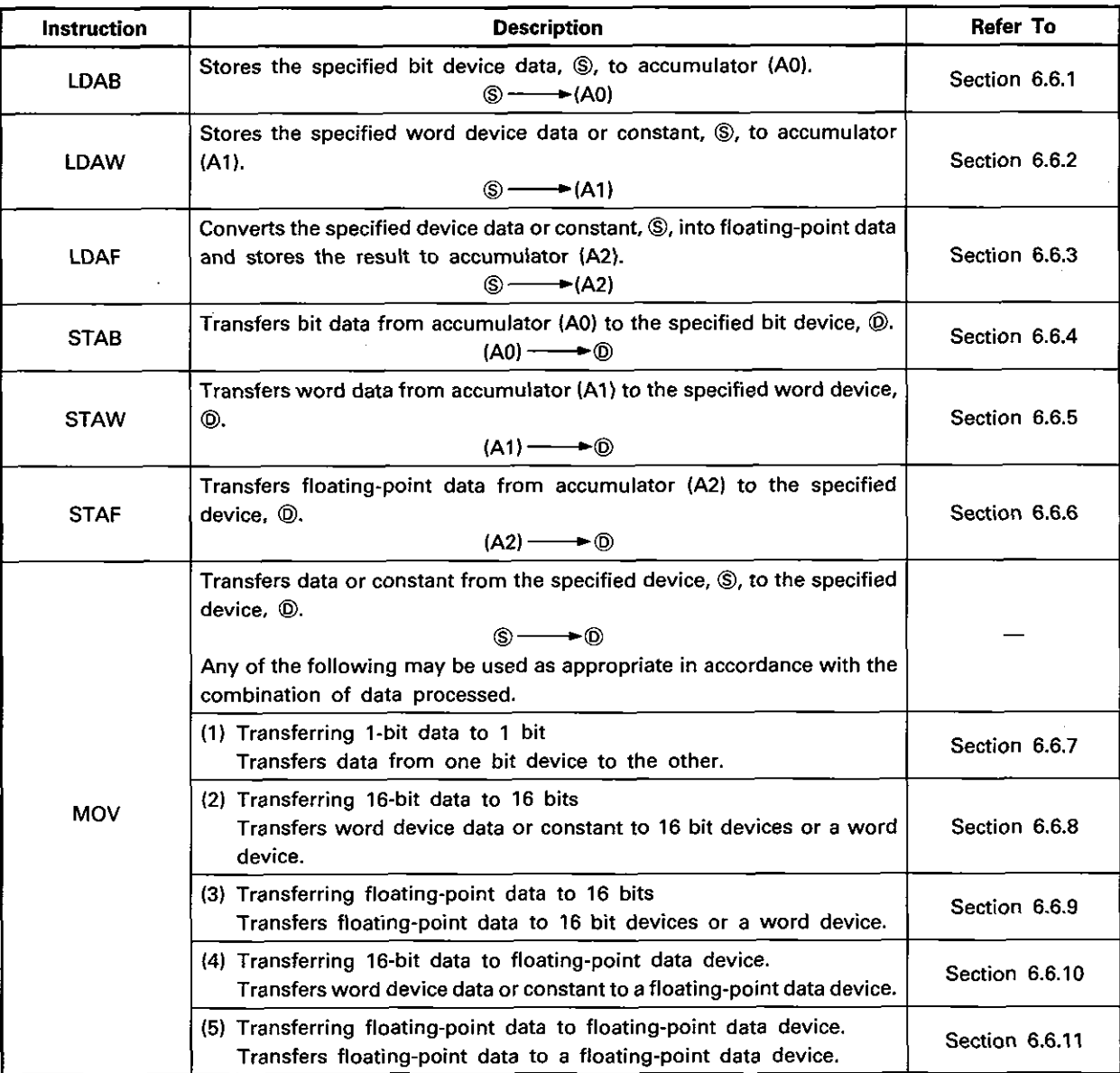

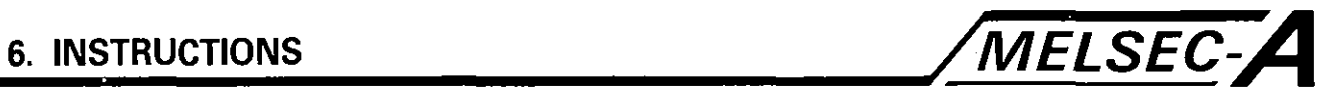

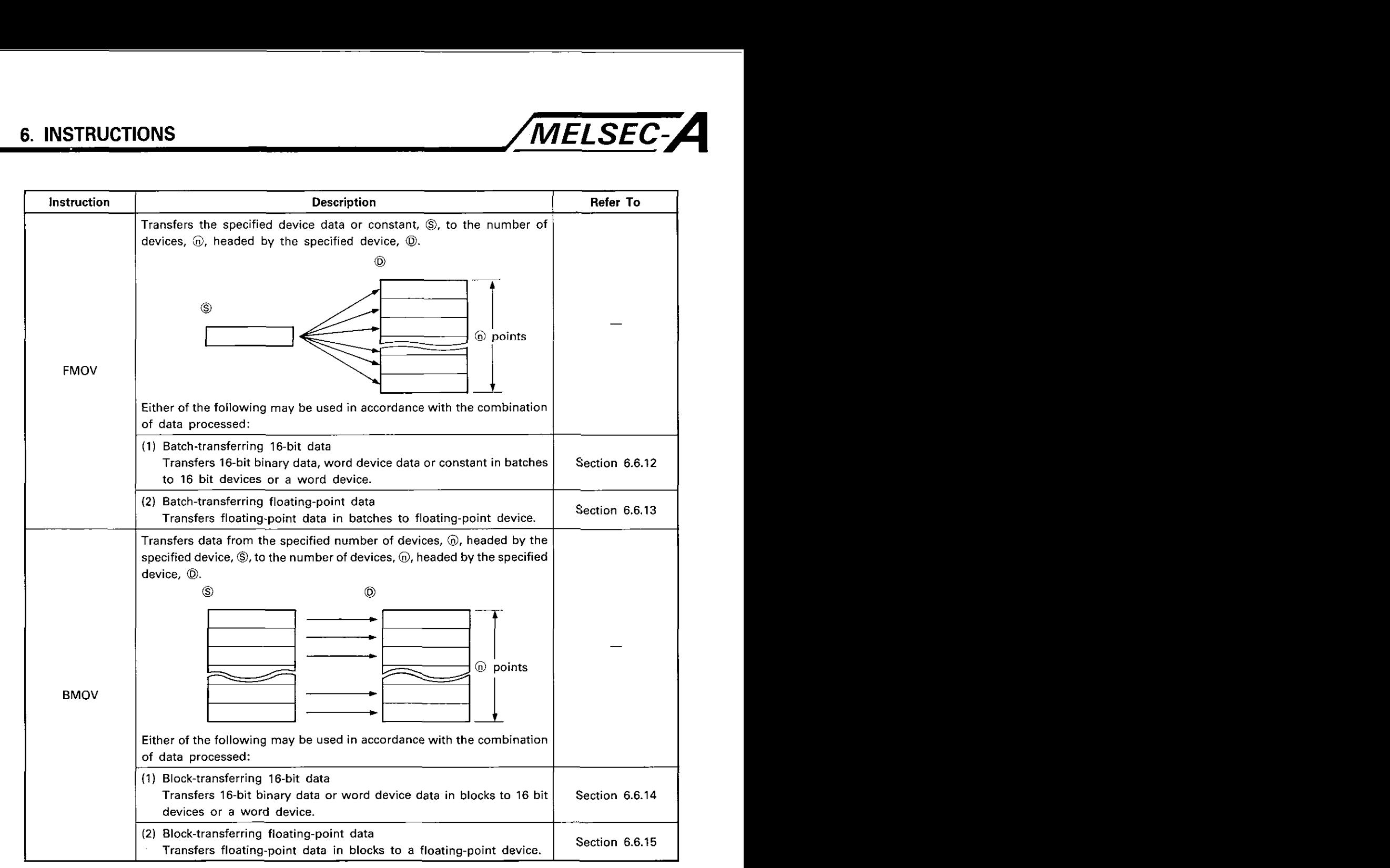

 $\overline{\phantom{0}}$ 

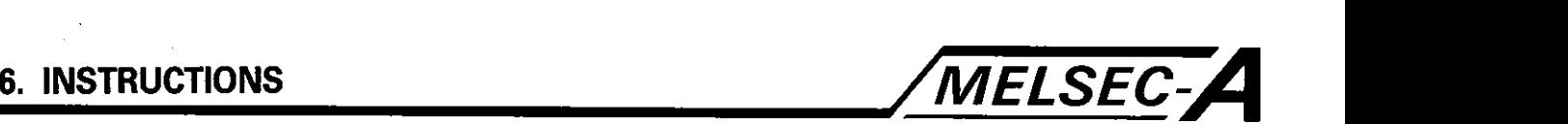

### **6.6.1 Transfer to accumulator (AO)** ...... **LDAB**

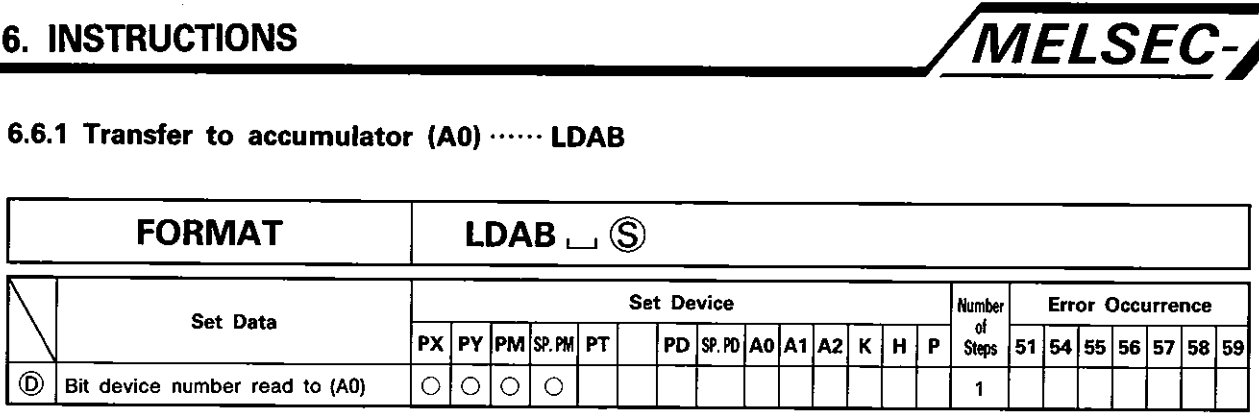

**FUNCTIONS** (1) Stores the specified bit device data,  $\circledS$ , to accumulator (A0).

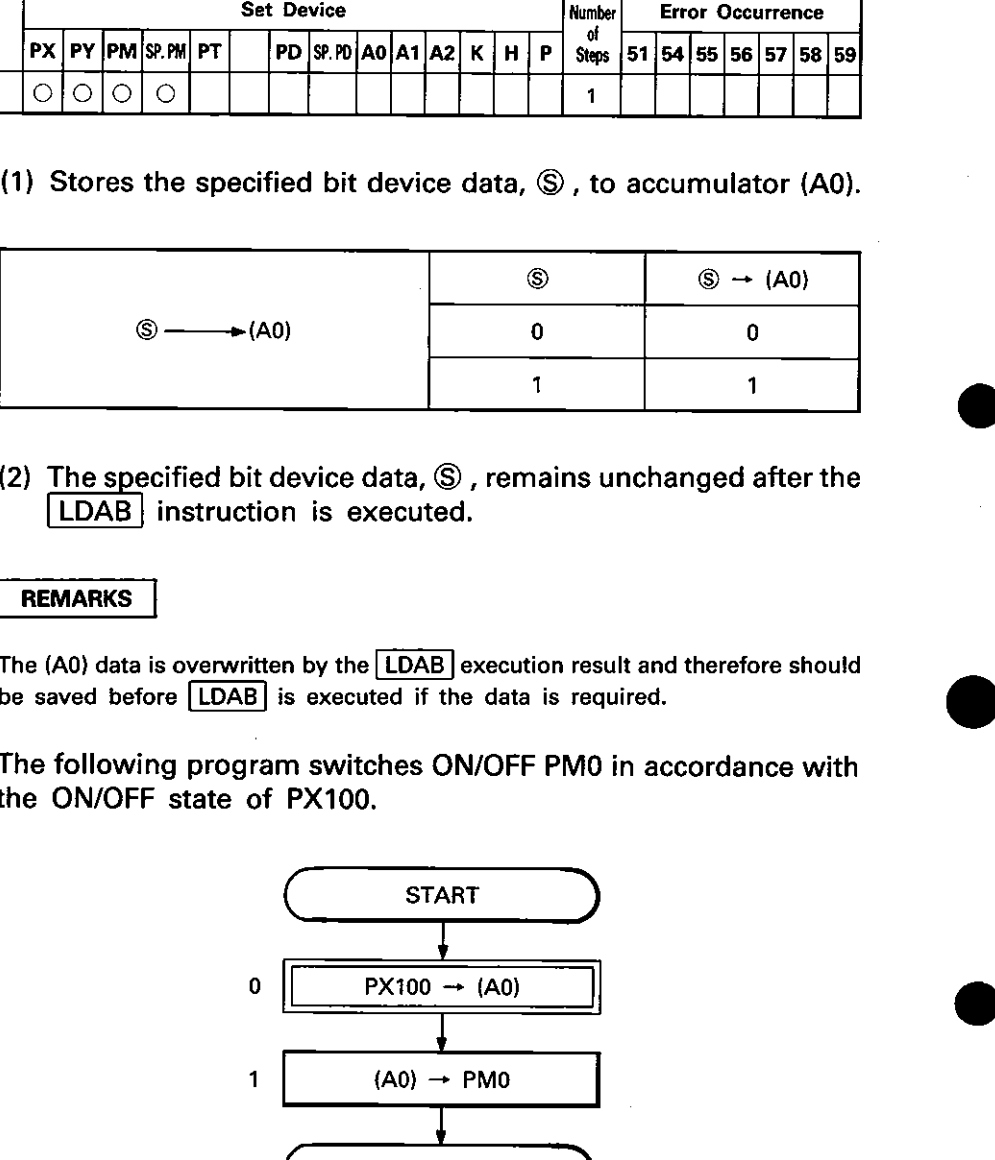

(2) The specified bit device data, **S**, remains unchanged after the **instruction is executed.** 

The (A0) data is overwritten by the **LDAB** execution result and therefore should be saved before **LDAB** is executed if the data is required.

 $6\phantom{a}$ 

**PROGRAM EXAMPLE** The following program switches ON/OFF PM0 in accordance with

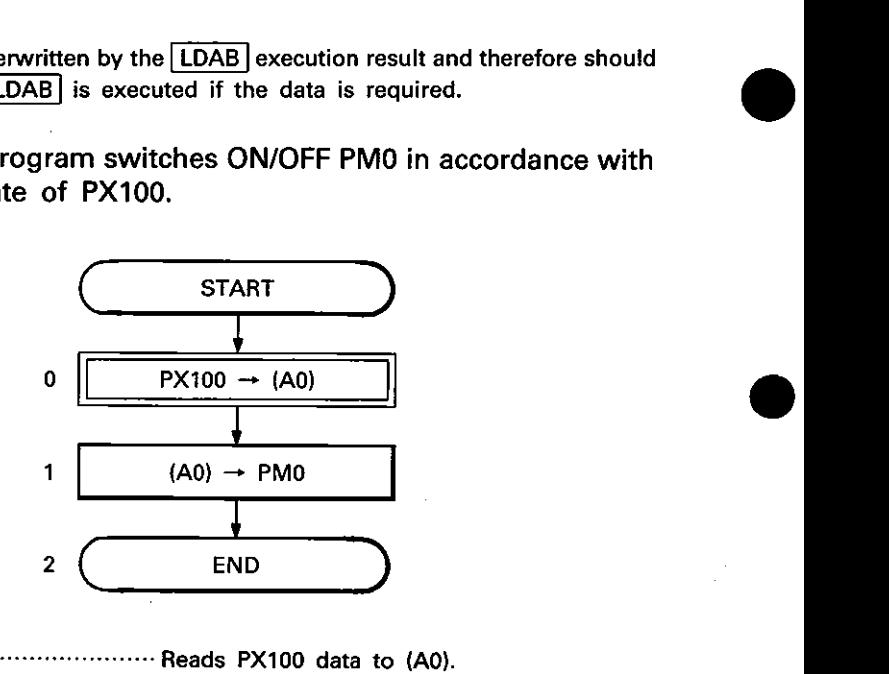

- **0 LDRB** pX ............ ........... **Reads PXlOO data to (AO)**
- **1 STRE** pm **0** ................. ........... **Stores (AO) data to PMO.**
- **2 END**
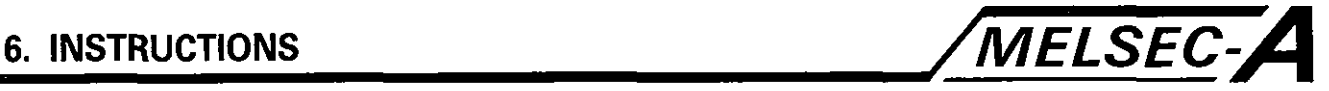

# **6.6.2 Transfer to accumulator (Al)** ...... **LDAW**

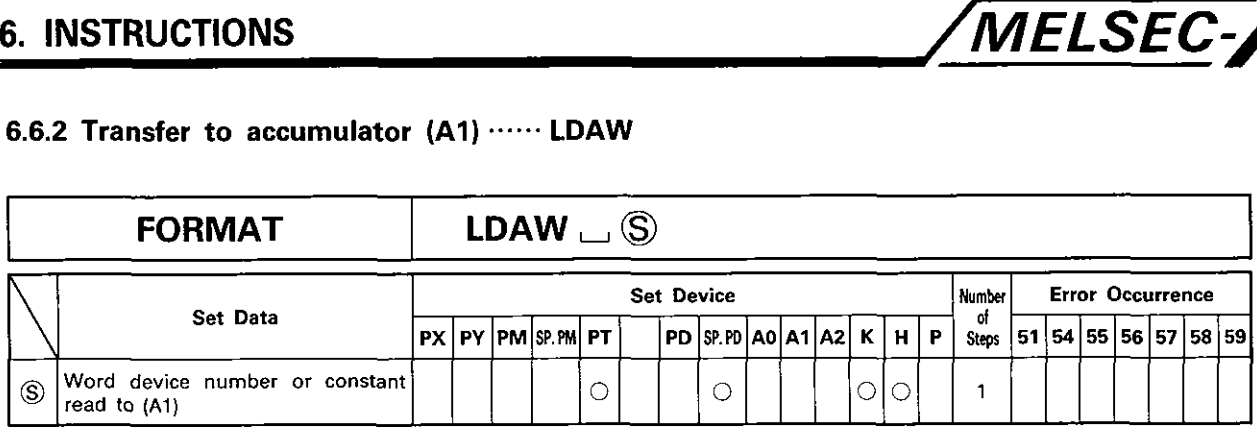

**a** 

**FUNCTIONS** (1) Stores the specified word device data or constant,  $\circledS$ , to accumulator (A1).

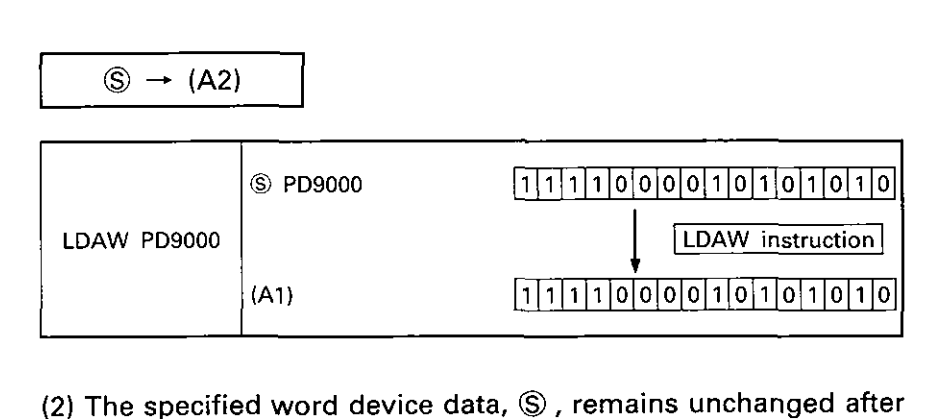

(2) The specified word device data,  $\circledS$ , remains unchanged after<br>the  $\overline{\text{LDAW}}$  instruction is executed.<br>**REMARKS**<br>The (A1) data is overwritten by the  $\overline{\text{LDAW}}$  execution result and therefore should<br>be saved befor the  $\boxed{\mathsf{LDAW}}$  instruction is executed.

The (A1) data is overwritten by the **LDAW** execution result and therefore should

 $6<sup>1</sup>$ 

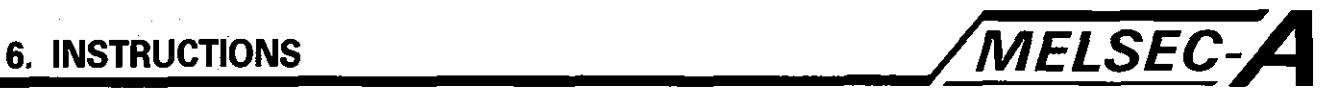

 $\bar{\mathcal{A}}$ 

 $\boldsymbol{6}$ 

 $\ddot{\phantom{a}}$ 

**EXAMPLE The following program stores 5000 to PD9000.** 

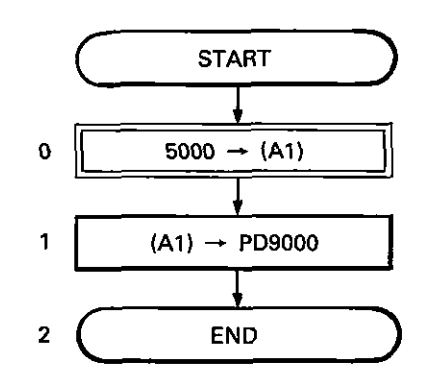

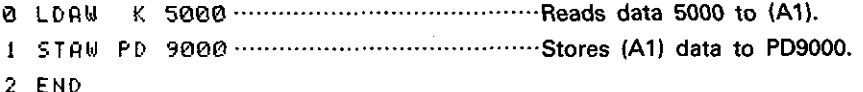

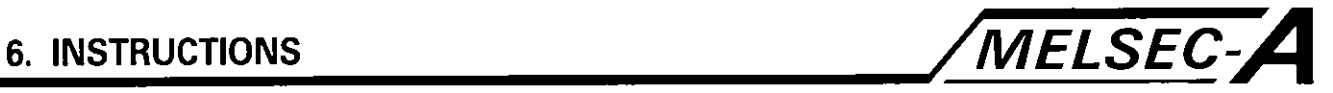

# **6.6.3 Transfer to accumulator (A2)** ...... **LDAF**

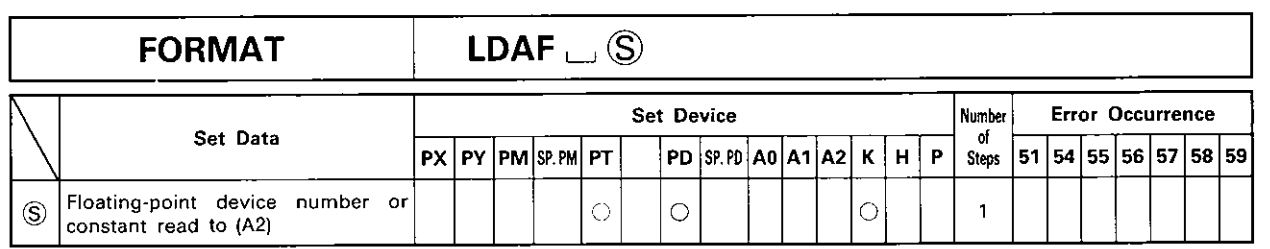

**FUNCTIONS** (1) Converts the specified word device data or constant,  $\circledS$ , into floating-point data and stores the result to accumulator (A2).

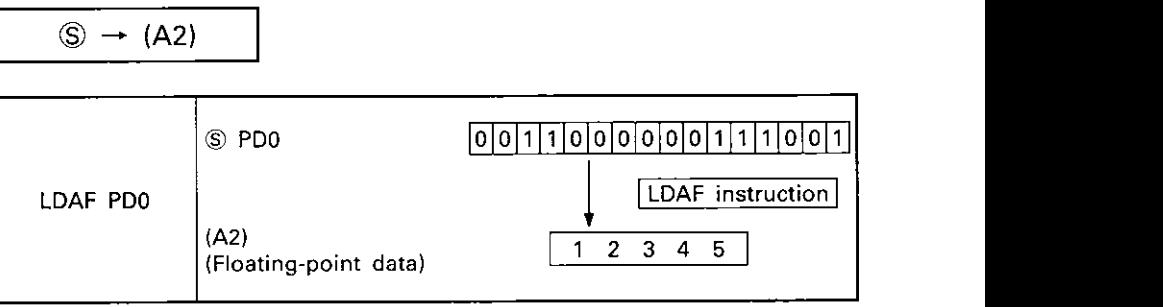

(2) The specified device data,  $\circledS$ , remains unchanged after the  $|LDAF|$  instruction is executed.

### **REMARKS**

The (A2) data is overwritten by the **LDAF** execution result and therefore should be saved before **LDAF** is executed if the data is required.

6

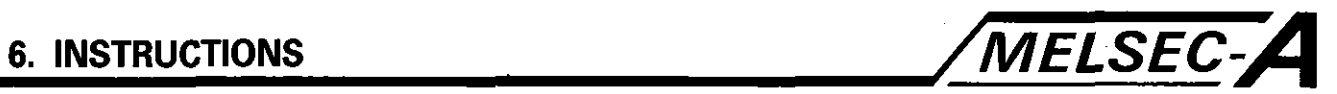

 $| 6 |$ 

**PROGRAM EXAMPLE** The following program multiplies the PD0 value by 3.14 and stores **the result to PDI.** 

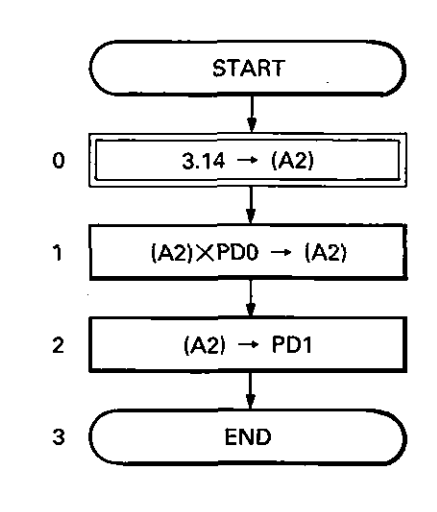

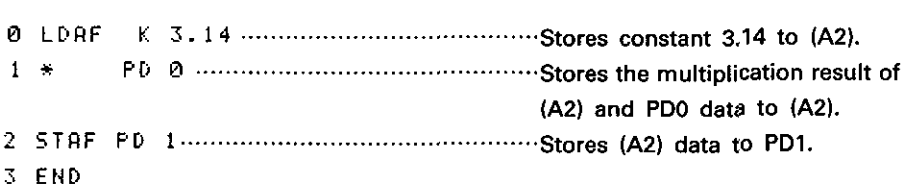

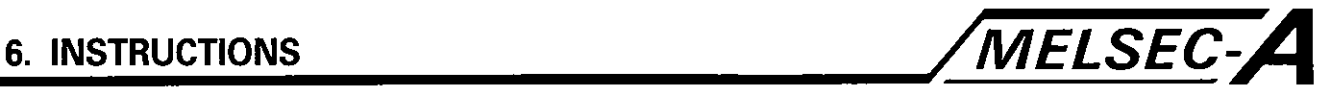

# 6.6.4 Transfer from accumulator **(AO)** ...... **STAB**

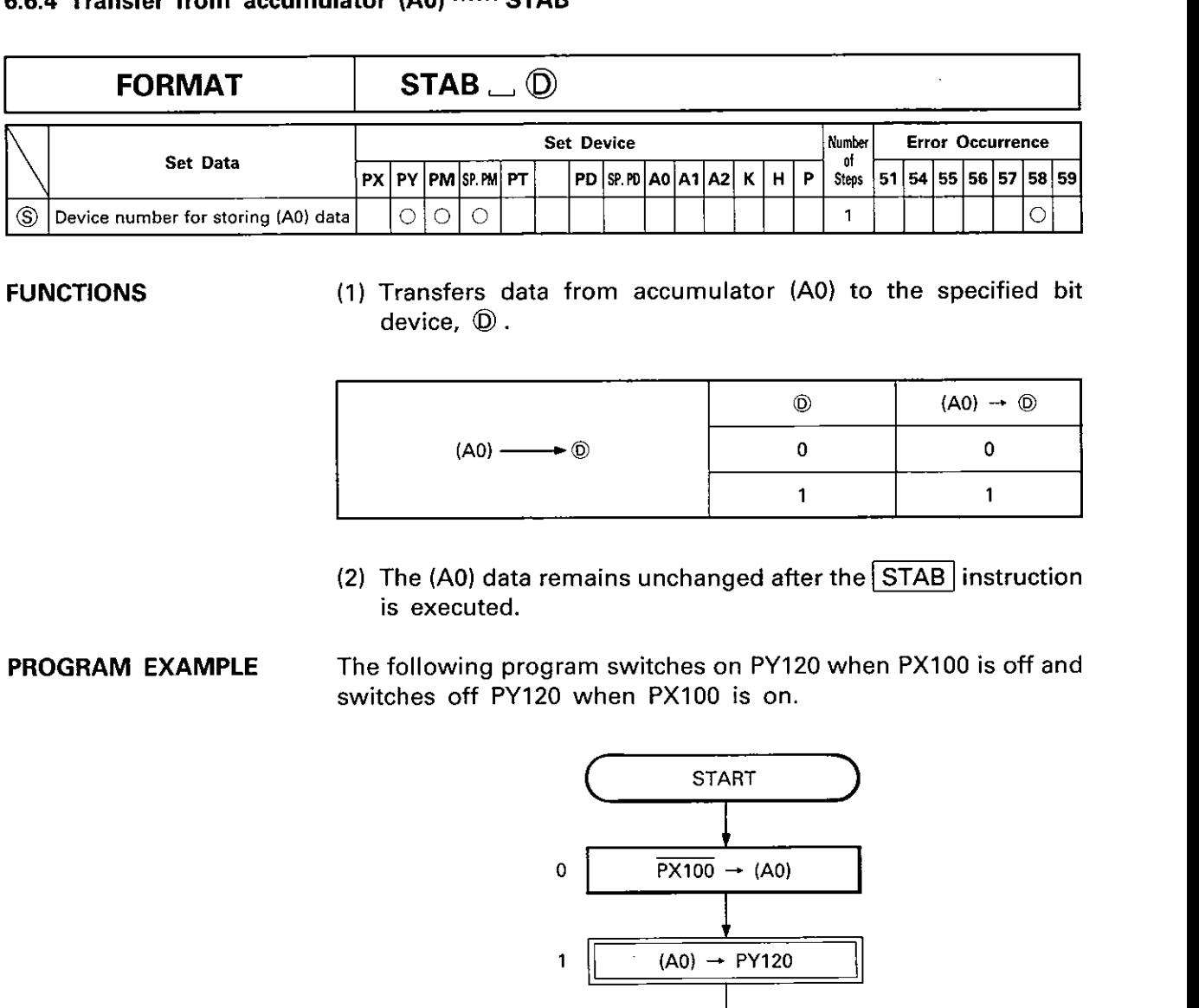

# **FUNCTIONS**

(1) Transfers data from accumulator (AO) to the specified bit device,  $$\mathbb{D}$ .$ 

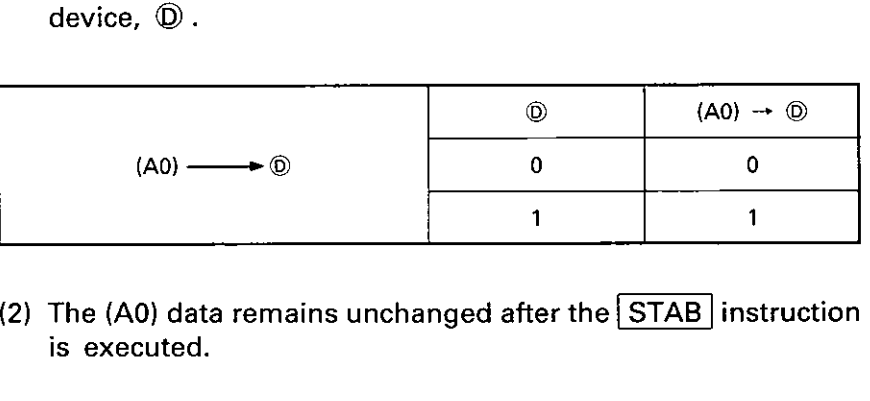

is executed.

**PROGRAM EXAMPLE** The following program switches on PY120 when PX100 is off and<br>switches off PY120 when PX100 is on.

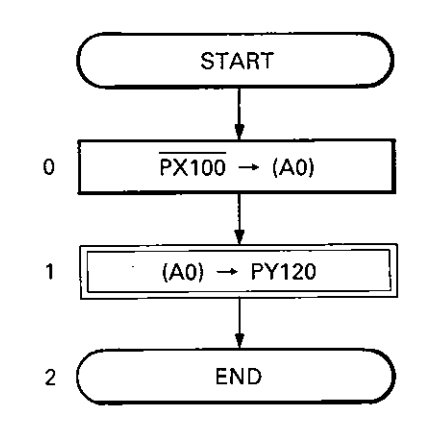

- **o NUT P:? lCim..~...-...-------.-....ComplementsPXlOOdata and storesthe result to** (AO).
- I py 120 **Transfers** (AO) **data to** PY120.
- **2 END**

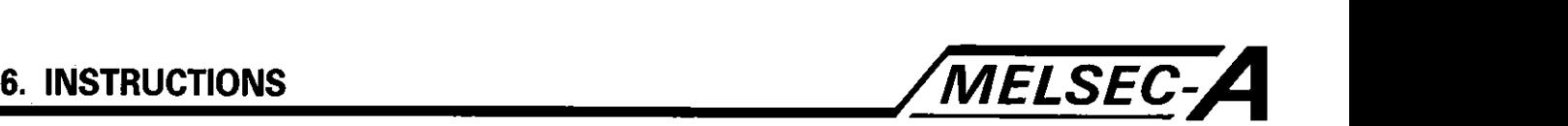

**0** 

# 6.6.5 Transfer from accumulator (A1) ...... STAW

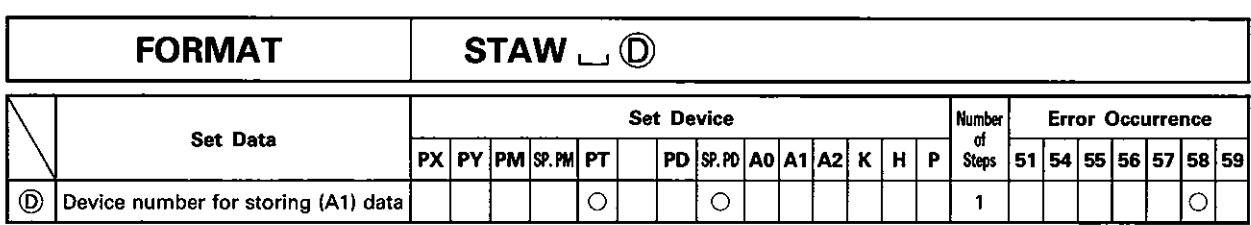

FUNCTIONS **(1)** Transfers data from accumulator **(Al)** to the specified word device,  $\mathbb{O}$ .

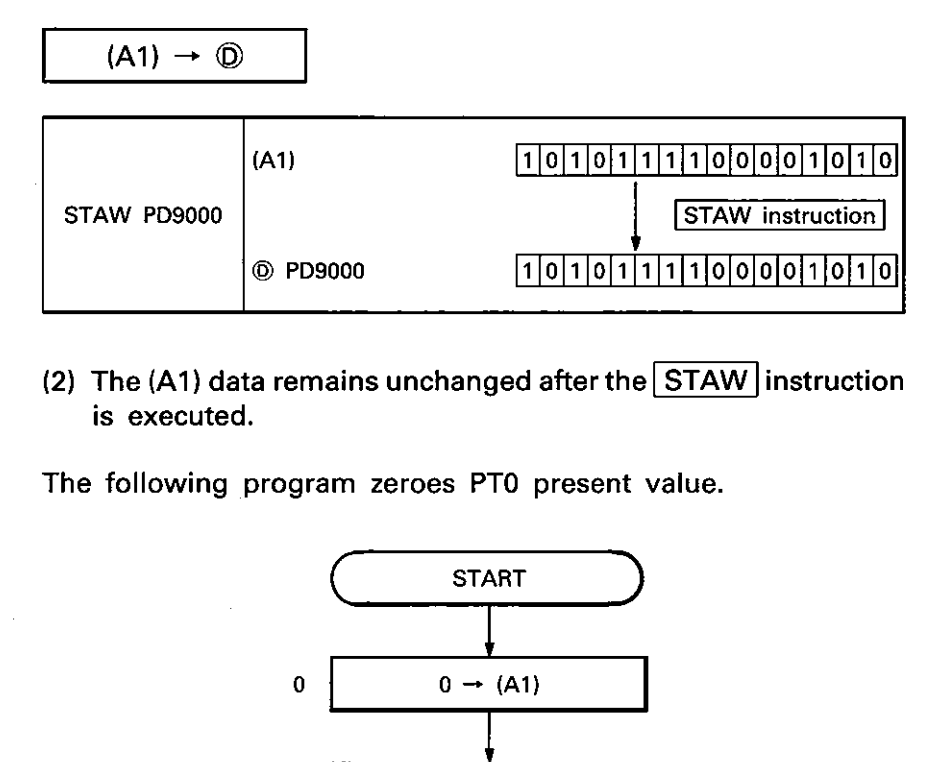

(2) The (A1) data remains unchanged after the STAW instruction is executed.

PROGRAM EXAMPLE The following program zeroes PT0 present value.

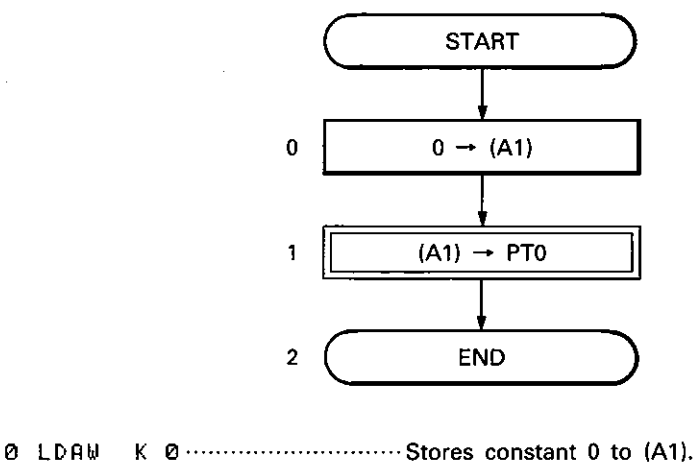

- 1 **STRW** PT **0** ............................. Transfers (Al) data to PTO.
- **2 END**

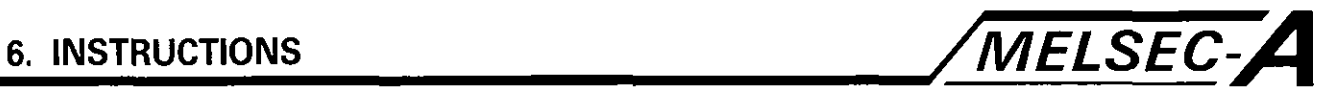

# **6.6.6** Transfer from accumulator **(A2)** ...... **STAF**

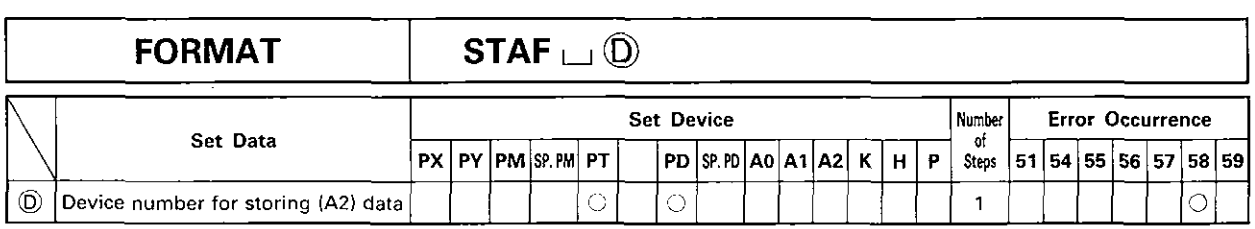

# **FUNCTIONS**

(1) Transfers data from accumulator (A2) to the specified floatingpoint device,  $$\mathbb{D}$ .$ 

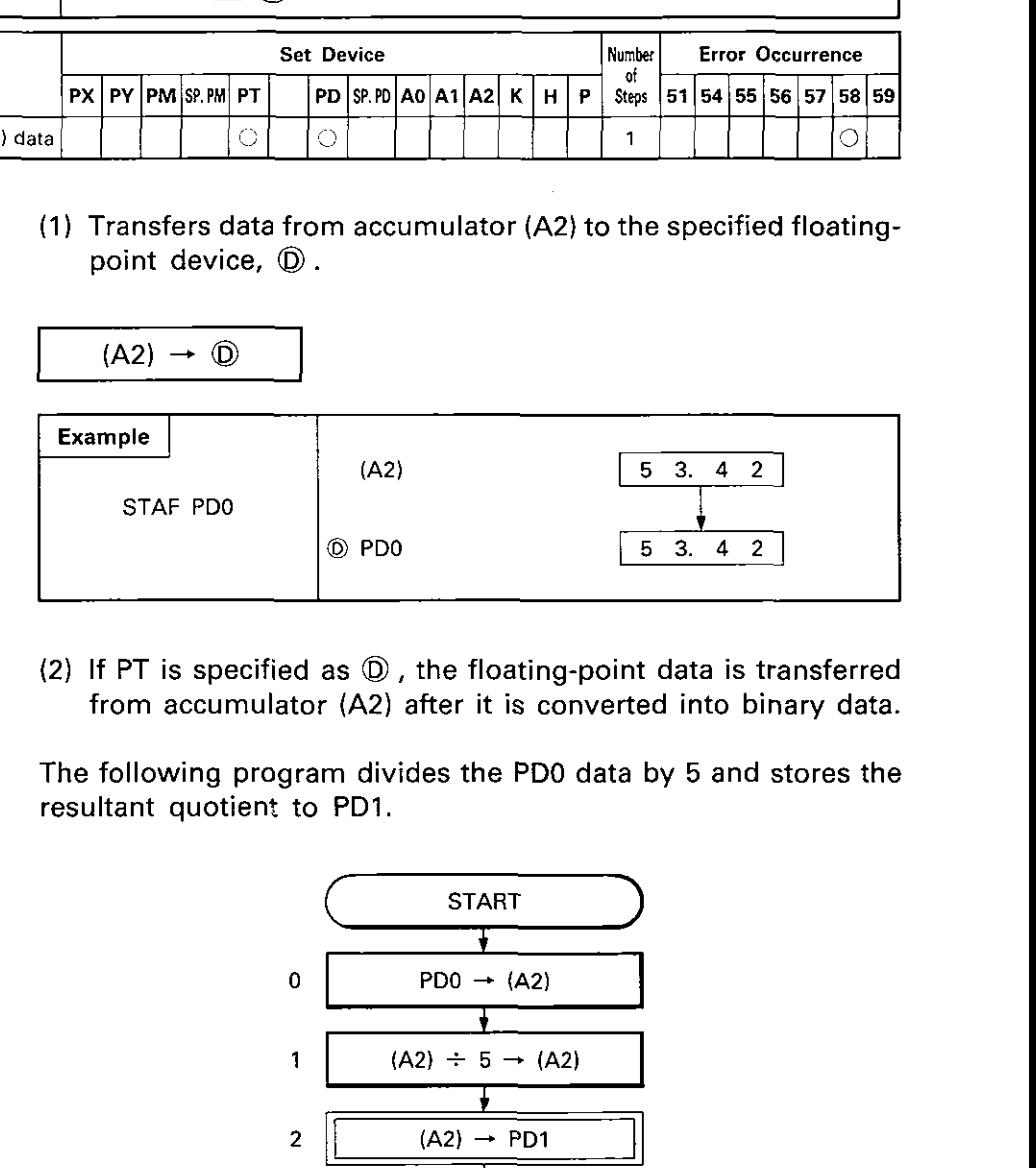

(2) If PT is specified as  $\mathbb{O}$ , the floating-point data is transferred from accumulator (A2) after it is converted into binary data.

**PROGRAM EXAMPLE** The following program divides the PDO data by 5 and stores the resultant quotient to **PDI.** 

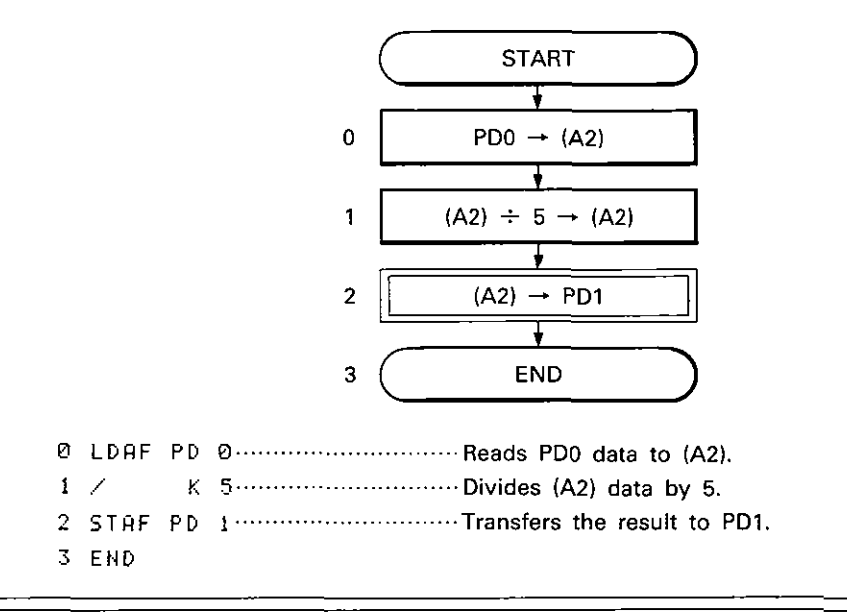

### **RESTRICTION**

Any (A2) value between -32768 and 32767 may be transferred **to PT.** 

 $6\phantom{a}$ 

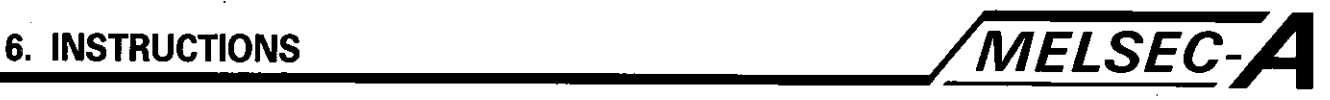

# **6.6.7 Transferring 1-bit data to 1 bit device** ...... **MOV**

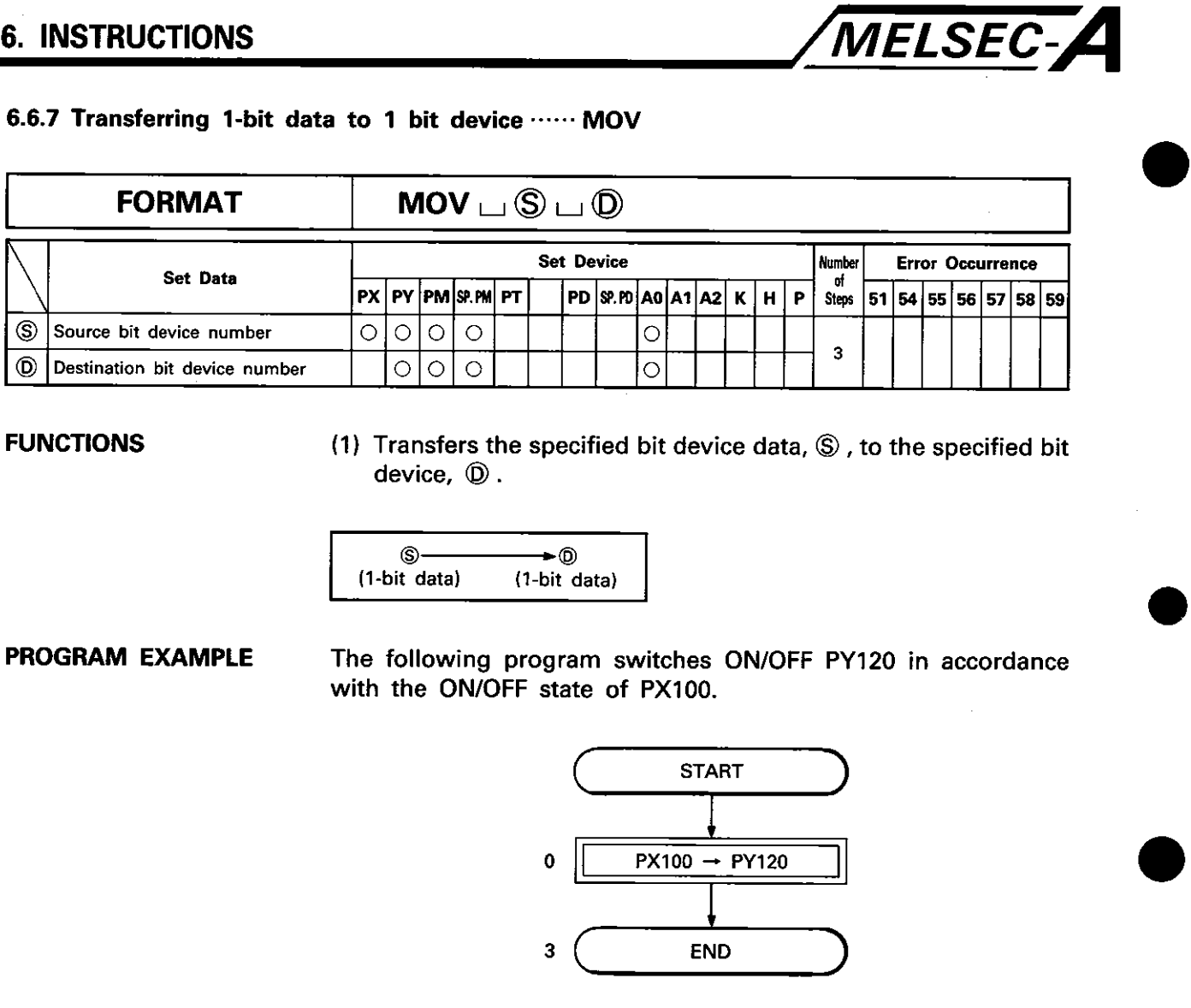

# **FUNCTIONS**

**(1) Transfers the specified bit device data,** @ **,to the specified bit device,** 0 .

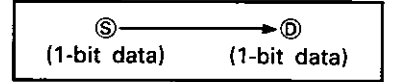

**PROGRAM EXAMPLE** The following program switches ON/OFF PY120 in accordance with the ON/OFF state of PX100.

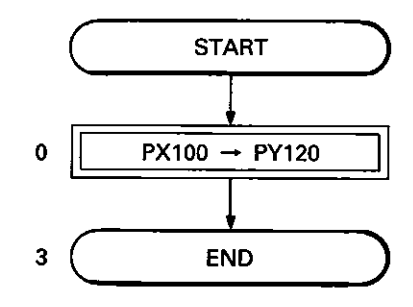

**3 END** 

**0 MOU PX 100 PV 12B.,....Transfers data from PXlOO to PY120.** 

### **RESTRICTION HINTS**

**I** <sup>1</sup>

- **(A0) cannot be specified as both**  $\circledS$  **and**  $\circledP$ **. 1) The STAB** instruction may be used if (A0) is specified as  $^\circledS$  .
	- **2)** The <u>[LDAB</u>] instruction may be used if (A0) is specified as  $\textcircled{2}.$

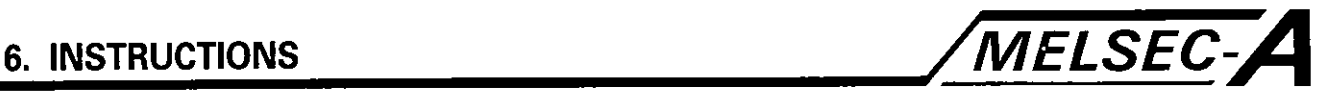

# 6.6.8 Transferring 16-bit data to 16 bits ...... **MOV**

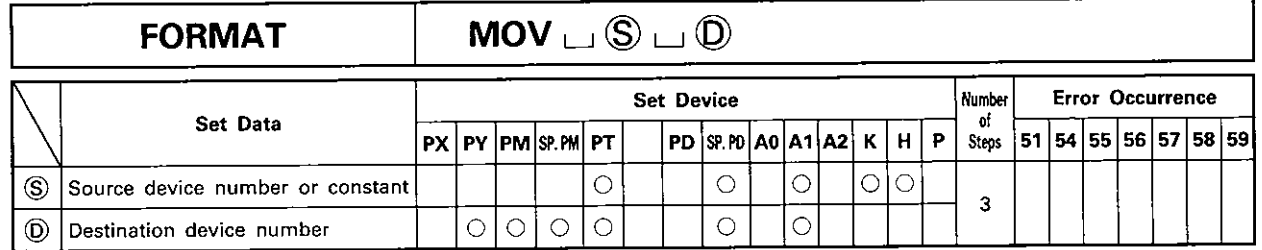

**a** 

**FUNCTIONS** (1) Transfers the specified 16-bit data, **O**, to the specified 16 bits, ransiers<br><mark>D.</mark>

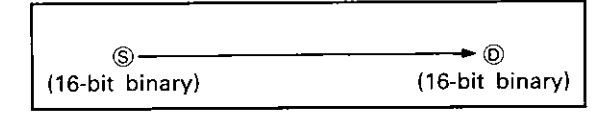

(2) If a bit device is specified as @ , 16 bits headed by the specified bit device are treated as binary data.

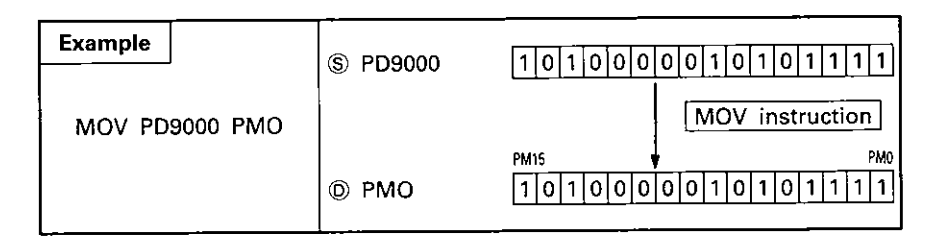

**PROGRAM EXAMPLE** The following program sets 5710<sup>®</sup> to PD9000.

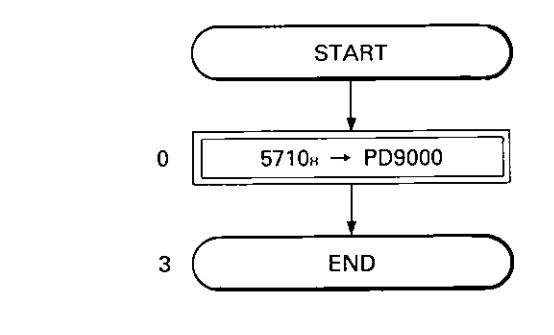

H 5710 PD 9000 ...... Sets 5710H to PD9000. 0 MOV 3 END

I I

### RESTRICTIONS

1) The bit device number,  $@$ , must be a multiple of 16.

**2) (All** cannot **be** specified as both *O* and 0.

 $6\phantom{a}$ 

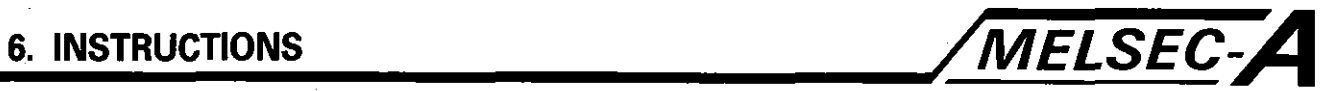

# **6.6.9 Transferring floating-point data to 16 bits** ...... **MOV**

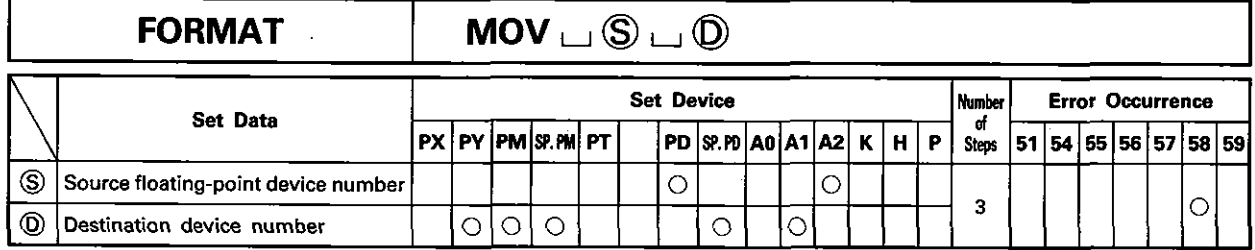

# **FUNCTIONS**

**(1) Converts the specified floating-point device data,** 0, **into 16-bit binary data and transfers the result to the specified**  device,  $\mathbb{O}$ .

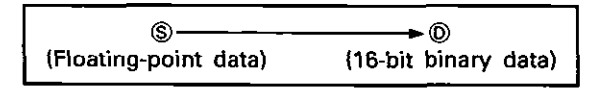

**(2) If a bit device is specified as** 0 , **16 bits headed by the specified bit device are treated as binary data.** 

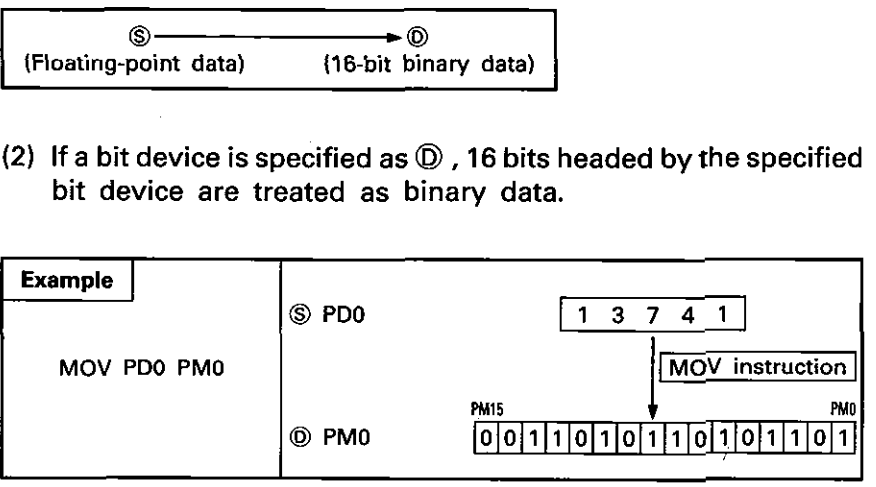

### **RESTRICTIONS**

 $6$ 

- 1) The specified device data, *@*, between -32768 and 32767 **may only be converted into 16-bit binary data and transfer red to** @ **without any fault.**
- **2) The bit device number.** @, **must be a multiple of 16.**

**I I** 

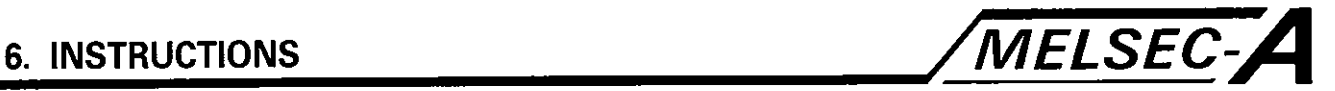

**PROGRAM EXAMPLE** The following program converts the floating-point data of PDO into 16-bit binary data and transfers the result to PD9000 if the PDO data is between  $-32768$  and 32767, and switches on PM0 if the PDO data is outside the above range. (Program 26 used)

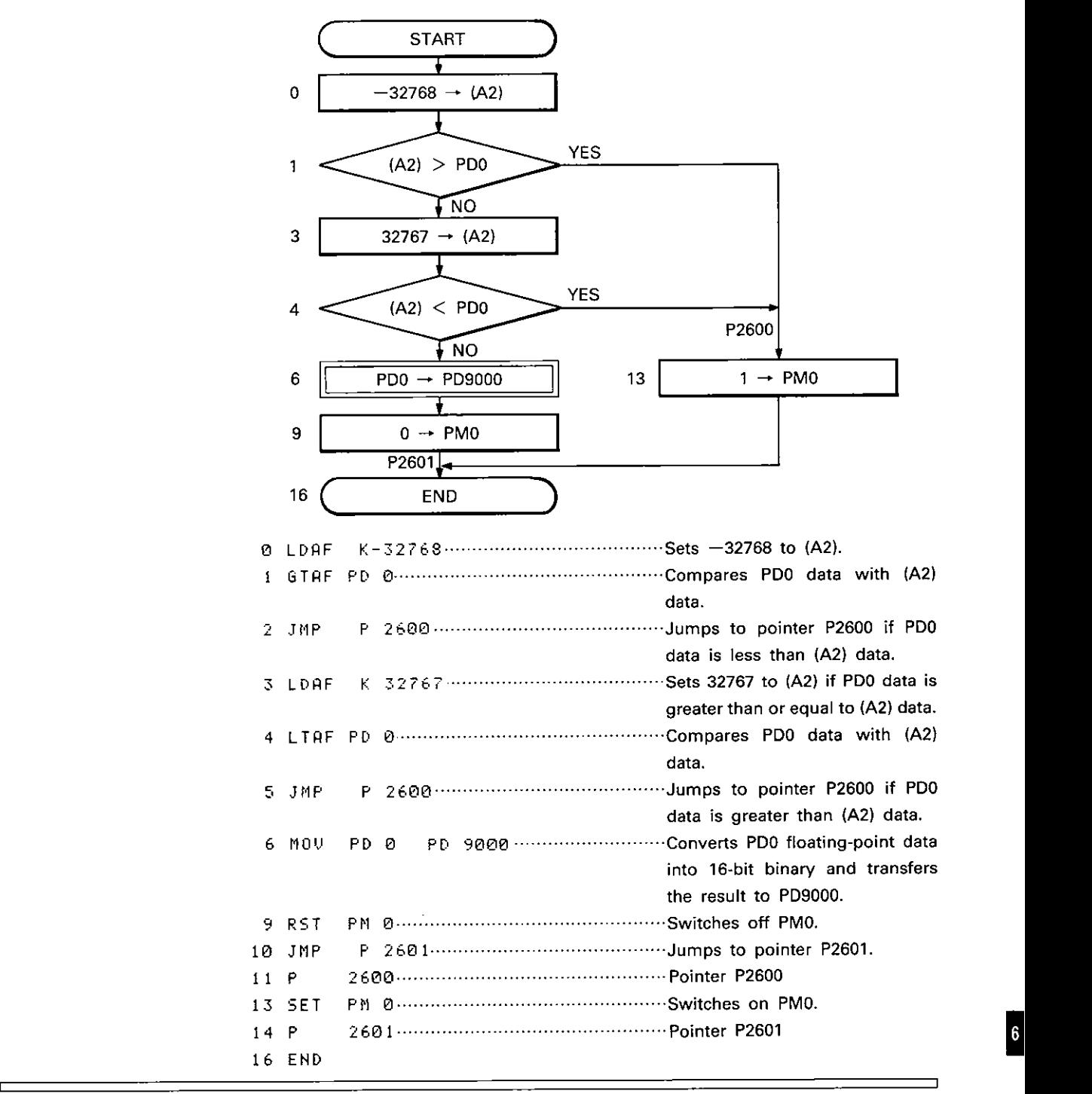

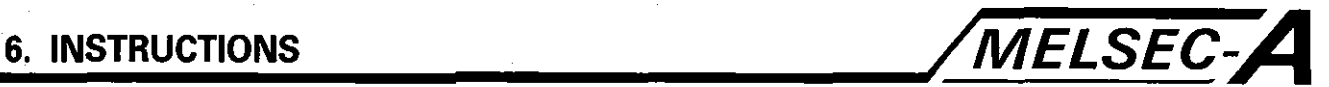

# 6.6.10 Transferring 16-bit data to floating-point data device ...... MOV

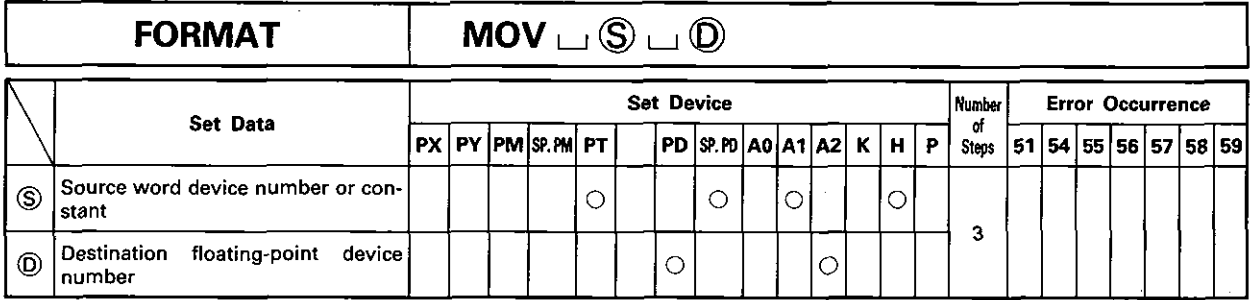

**FUNCTIONS** (1) Converts the specified 16-bit binary data,  $\circledS$ , into floatingpoint data and transfers the result to the specified device, @) .

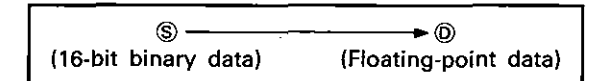

PROGRAM EXAMPLE The following program converts 4-digit BCD data of PX100 to 10F into floating-point data and transfers the result to PDO.

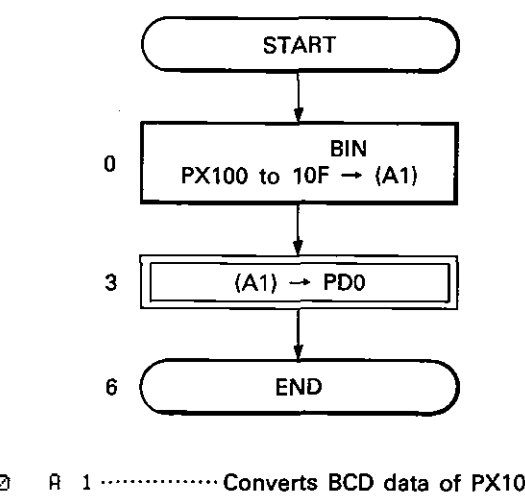

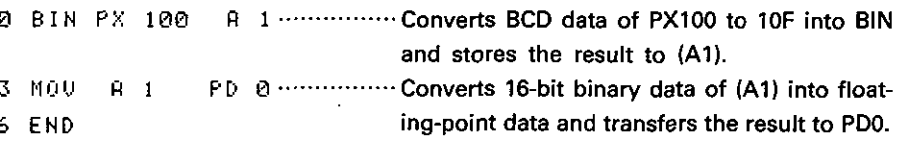

### RESTRICTIONS HINT

 $6\overline{6}$ 

I I

Constant H (Hexdecimal) may be specified between **0** and 16-bit binary data in bit devices should be transferred to a

word device by using the **BMOV** instruction before it is converted into floating-point data by the  $[MOV]$  instruction.

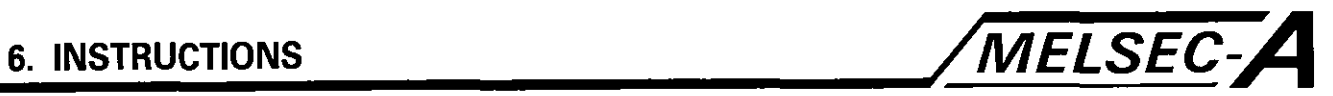

# **6.6.11 Transferring floating-point data to floating-point data device** ...... **MOV**

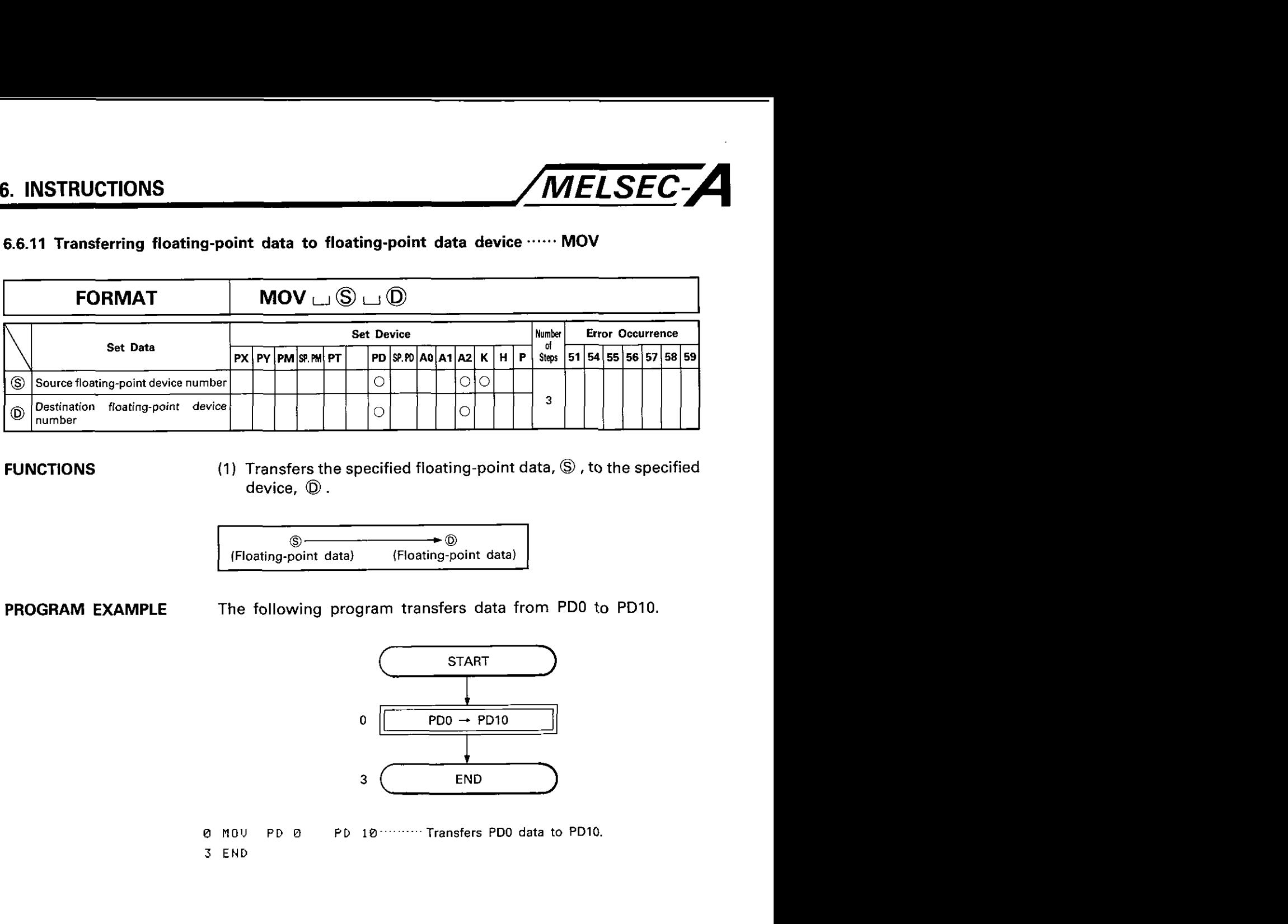

**FUNCTIONS** (1) Transfers the specified floating-point data, **⑤** , to the specified device, **⑥** .

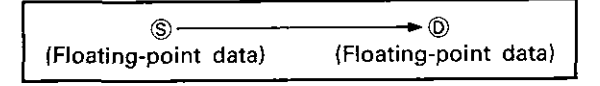

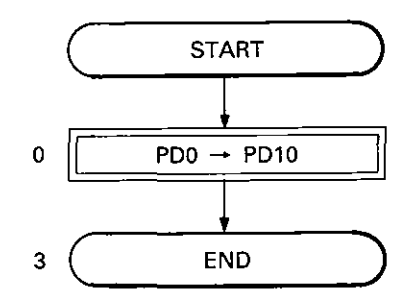

**0 MOlJ PD 0 PU 10-...Transfers** PDO **data to** PDlO

# **3 END**

### **RESTRICTIONS**

1) (A2) cannot be specified as both  $\circledS$  and  $\circledR$ .

**0 2) Constant K may be specified between** -9999000000 **and**  9999000000.

<u>r 1980 - An Dùbhlachd ann an Dùbhlachd ann an Dùbhlachd ann an Dùbhlachd ann an Dùbhlachd ann an Dùbhlachd an</u>

 $|6|$ 

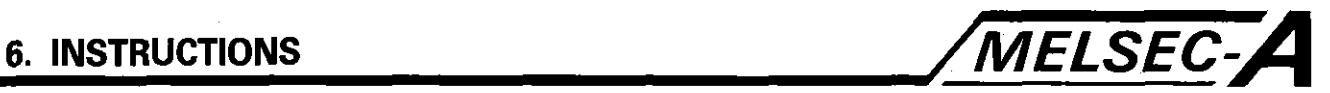

# **6.6.12 Batch-transferring 16-bit binary data** ...... **FMOV**

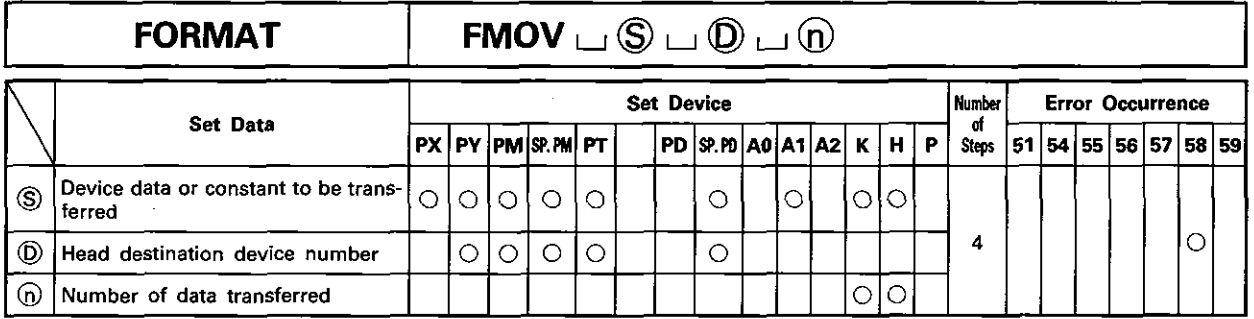

### **FUNCTIONS**

**(1) Transfers the specified 16-bit binary data,** 6). **to the specified number of devices,** 0, **headed by the specified device,** 0.

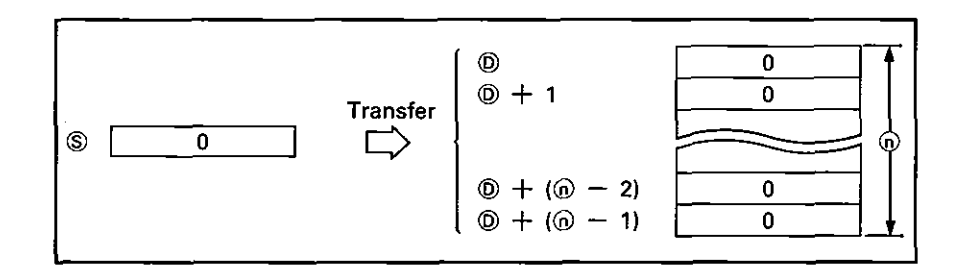

**(2) If a bit device is specified as** @I **or** 0, **16 bits headed by the specified bit device are treated as binary data.** 

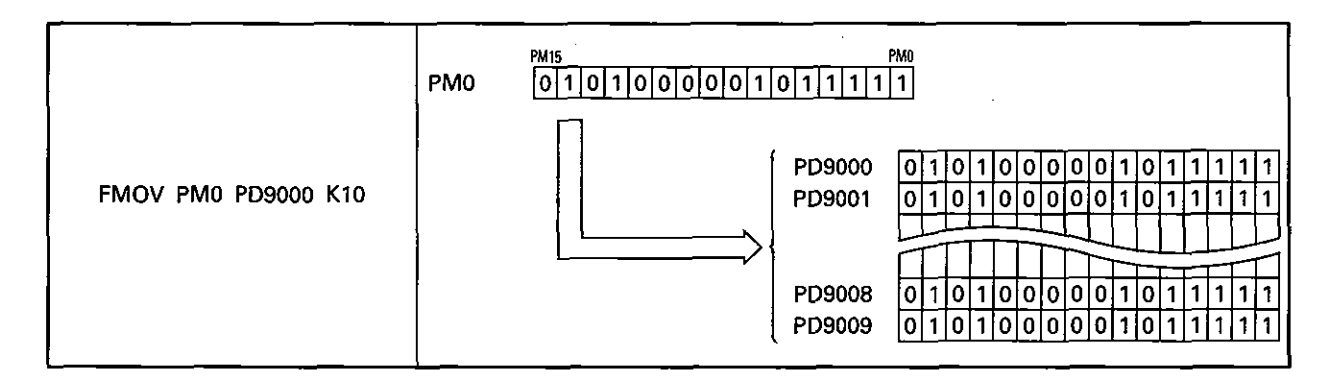

### **RESTRICTIONS**

- **11 The specified bit devices,** *O* **and** @, **must be a multiple of 16.**
- **2) @should not be outside the allowed range of the corresponding device. Any device outside the allowed range is not processed, e.g. PD9500 to 9511 (12 points) are only processed if FMOV KO PD9500 K20 is defined.**

<sup>1</sup>**I** 

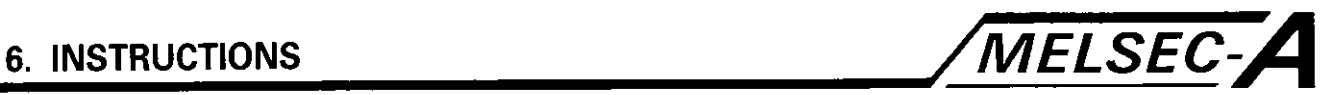

**PROGRAM EXAMPLE** The following program clears PD9300 through PD9399.

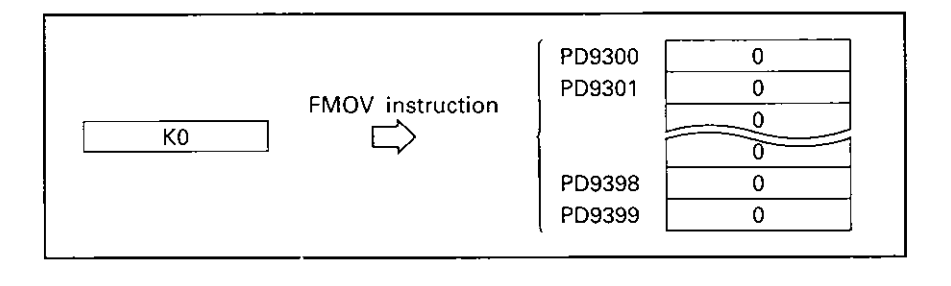

FMOU K 0 PD 9300 **K** 100..........Transfers 0 to PD9300 through PD9399.

**END** 

# **HINT**

 $\Box$ 

**m** 

FMOV is useful for initializing several bit or word devices

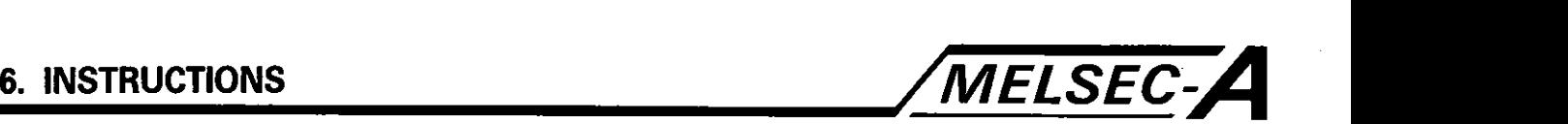

 $\mathbf 0$ 

 $\overline{0}$ 

 $\overline{\mathfrak{o}}$  $\overline{\mathfrak{o}}$ 

# **6.6.13 Batch-transferring floating-point data** ...... **FMOV**

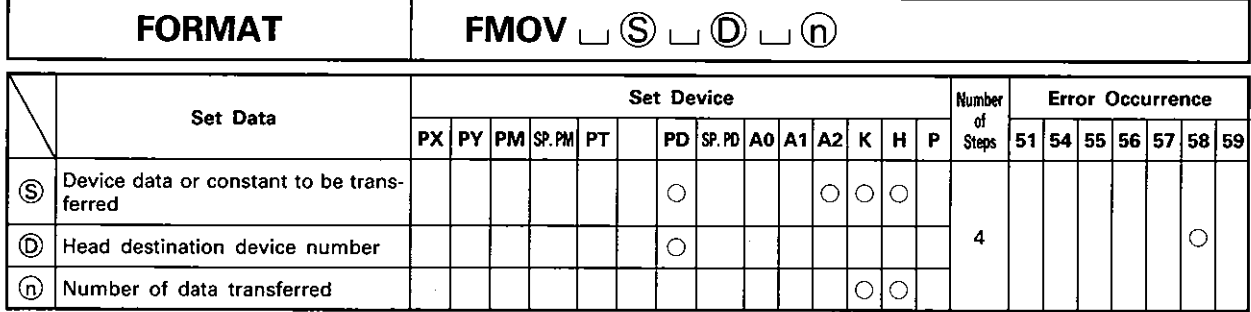

**FUNCTIONS** (1) Transfers the specified floating-point data,  $\circledS$ , to the specified number of devices, n, headed by the specified device,  $\mathbb{O}$ .

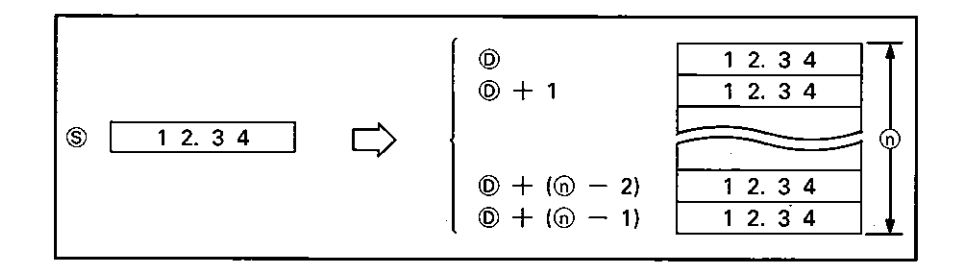

# **PROGRAM EXAMPLE** The following program initializes PD0 through PD499.

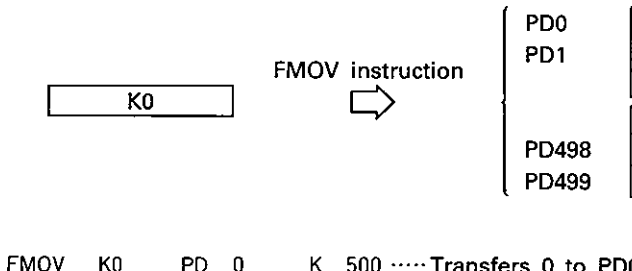

**0 FMOV KO PD 0 K 500** ...- **Transfers 0 to PDO through PD499. 4 END** 

### **RESTRICTION HINT**

**@should not be outside the allowed range of the correspond- FMOV is useful for initializing several data registers. ina device. Any device outside the allowed ranqe is not processed, e.g. PDlOOO to 1023 I24 points) are only processed**  if FMOV K0 PD1000 K30 is defined.

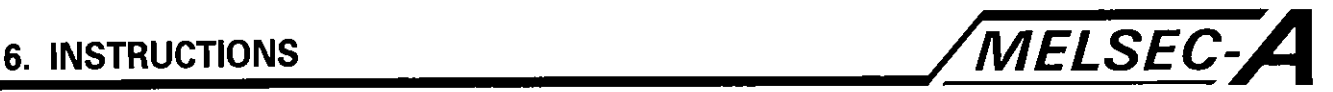

# **6.6.14 Block-transferring 16-bit binary data** ...... **BMOV**

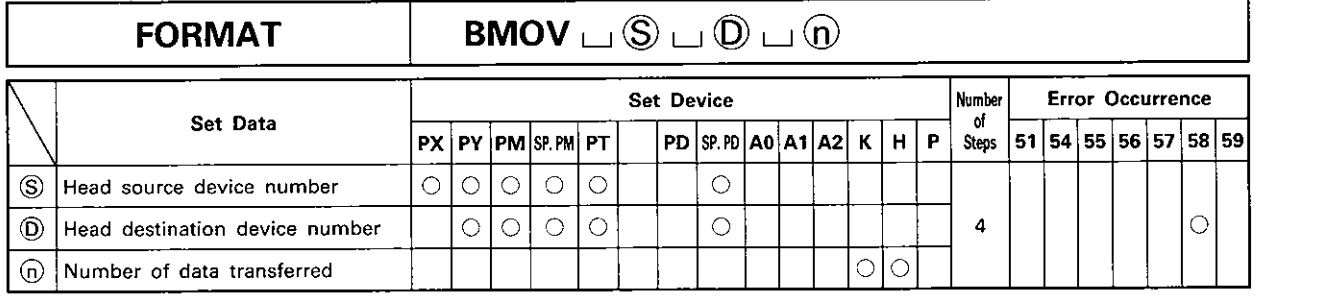

# **FUNCTIONS**

**a** 

(1) Transfers the specified number of data, n, in blocks from the devices headed by the specified device, @, to the specified number of devices,  $\omega$ , headed by the specified device,  $\omega$ .

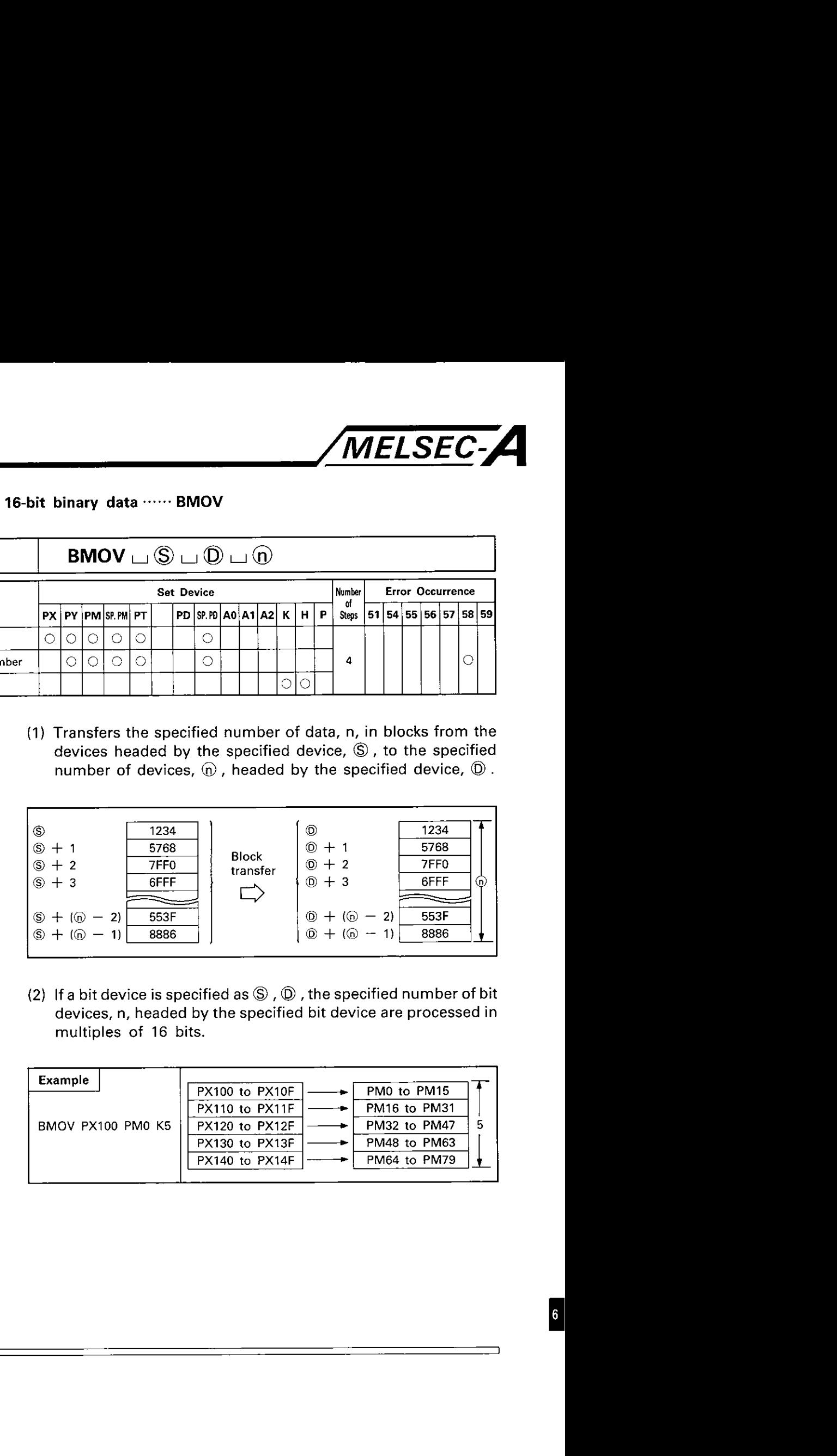

(2) If a bit device is specified as  $\circledS$  ,  $\circledD$  , the specified number of bit devices, n, headed by the specified bit device are processed in multiples of 16 bits.

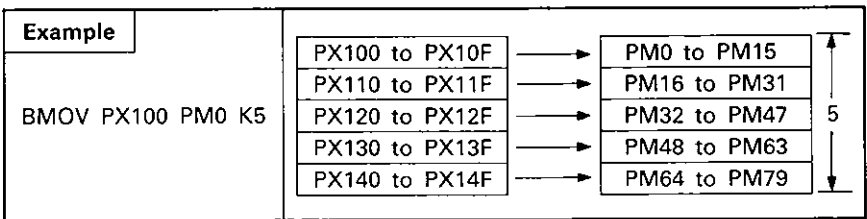

IB (NA) 66168-A

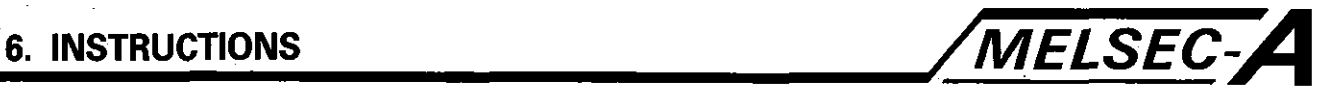

**a** 

and vice versa. (3) Devices specified as source may be defined as destination,

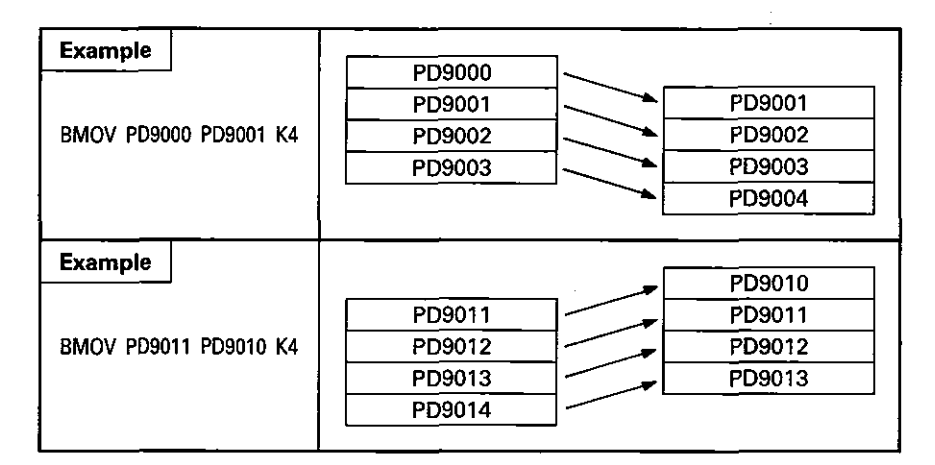

**PROGRAM EXAMPLE** The following program transfers data from PMO to PM47 to PD9200 to PD9202.

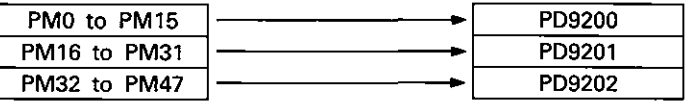

**0 BMOV** PM **0** PD **9200 K** 3 .-Transfers PMO to PM47 data to PD9022 to PD9202.

**4** END

 $\hat{b}$ 

- 1) The specified bit device numbers,  $\circledS$  and  $\circledD$ , must be a BMOV may be used to transfer data from bit devices to word multiple of 16. multiple of 16.
- **2)** @ should **not** be outside the allowed range of the corresponding device. Any device outside the allowed range is not processed, e.g. PT100 to 127 (28 points) are only processed if BMOV PT100 PD9000 K30 is defined.

### RESTRICTIONS **HINT**

# **6. INSTRUCTIONS /MELSEC-A**

# **6.6.15 Block-transferring floating-point data** ...... **BMOV**

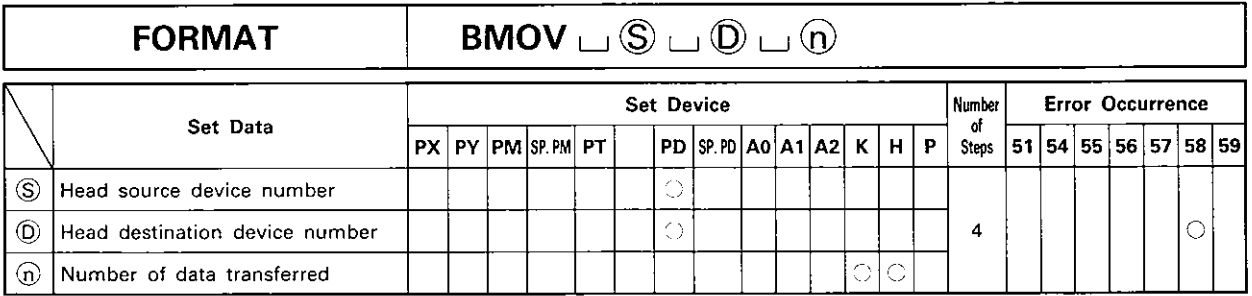

# **FUNCTIONS**

(1) Transfers the specified number of data,  $\mathbf{\hat{D}}$ , from the data **registers (PD) headed by the specified PD,** @ **,to the specified number of devices,** 0, **headed by the specified device,** 0.

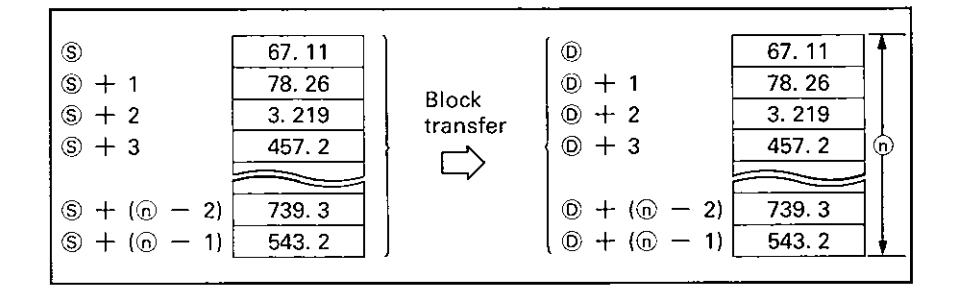

**(2) Devices specified as source may be defined as destination, and vice versa.** 

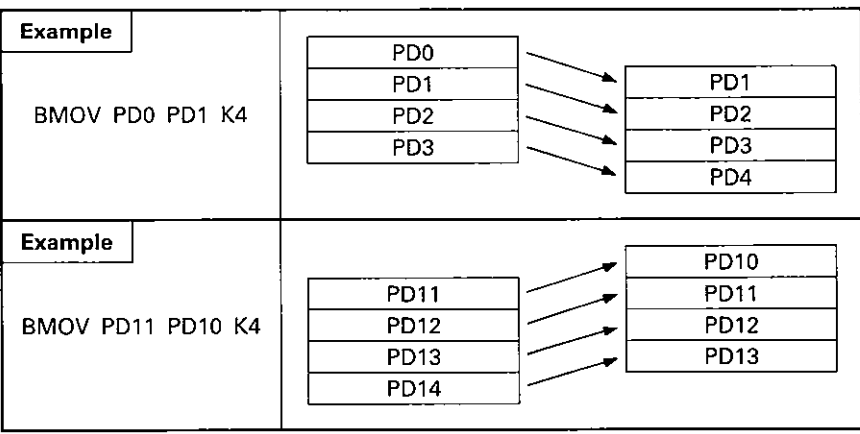

### **RESTRICTION**

г

**@should not be outside the allowed range of the corresponda** should not be outside the allowed range of the corresponding device. Any device outside the allowed range is not processed, e.g. data is onlytransferred from PD0 through 23 (24 points) to PD1000 through 1023 if BMOV PD **processed, e.g. data is onlyiransferred from PDO through 23 124 points) to PDlOOOthraugh 1023 if BMOV PDO PDlOOO K30 is defined.** 

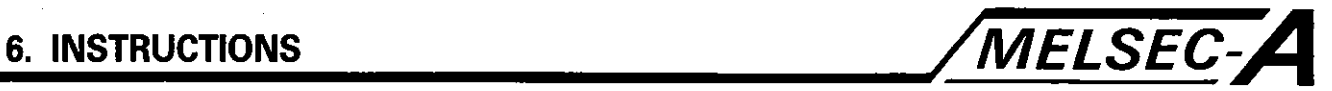

**PROGRAM EXAMPLE** The following program transfers data from PD0 to PD18 to PD1 to **PD19 and stores (A2) data to PDO when PXlOO is switched on. (Program 1 used)** 

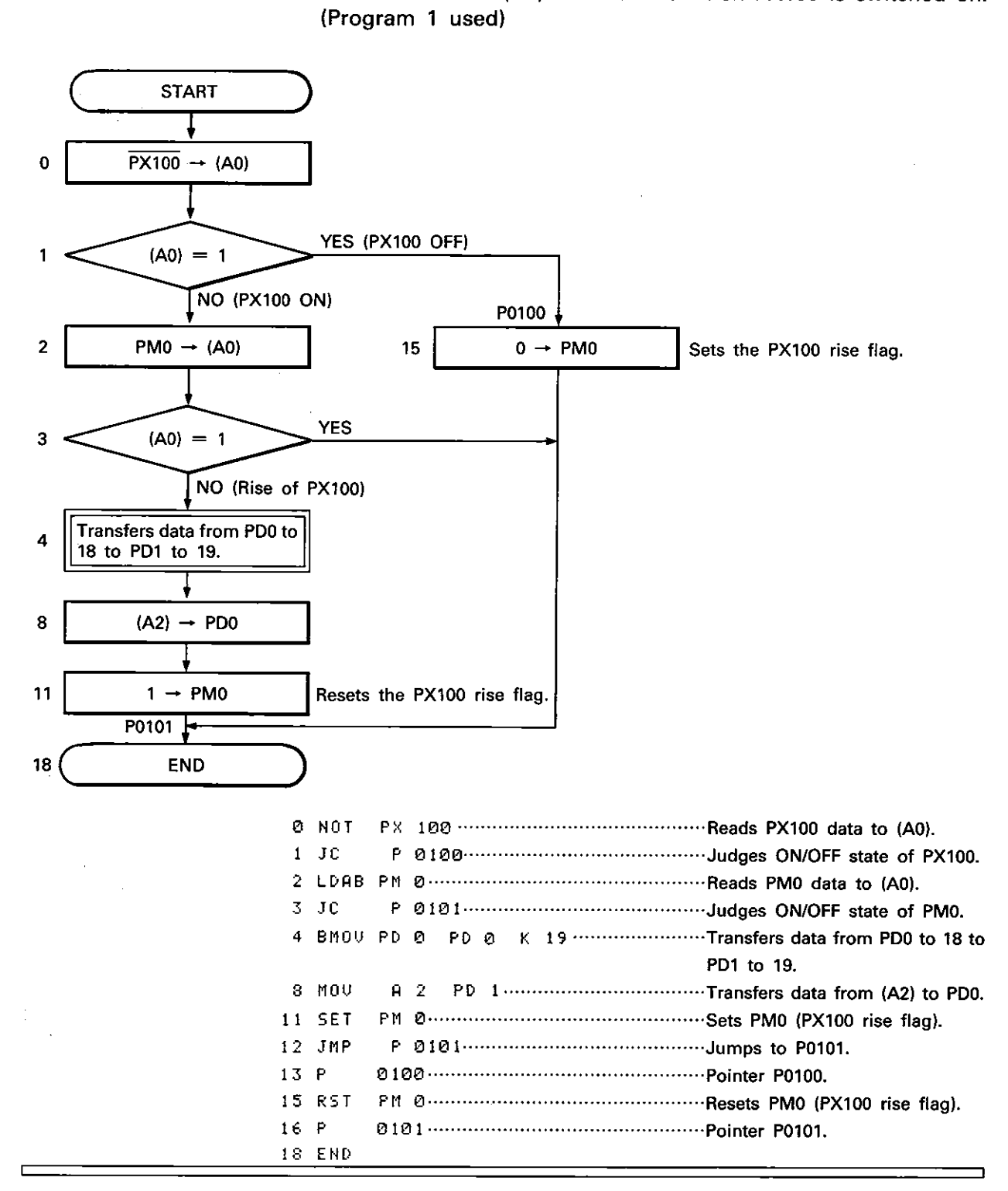

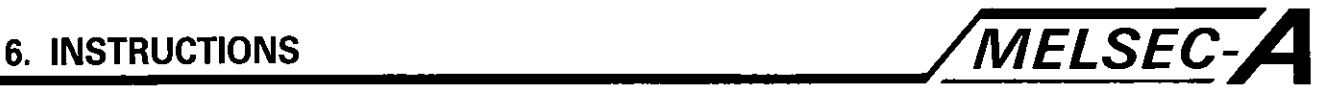

# 6.7 Buffer Memory Access Instructions

Used to access the buffer memory of the special function module loaded to the A81CPU's base unit.

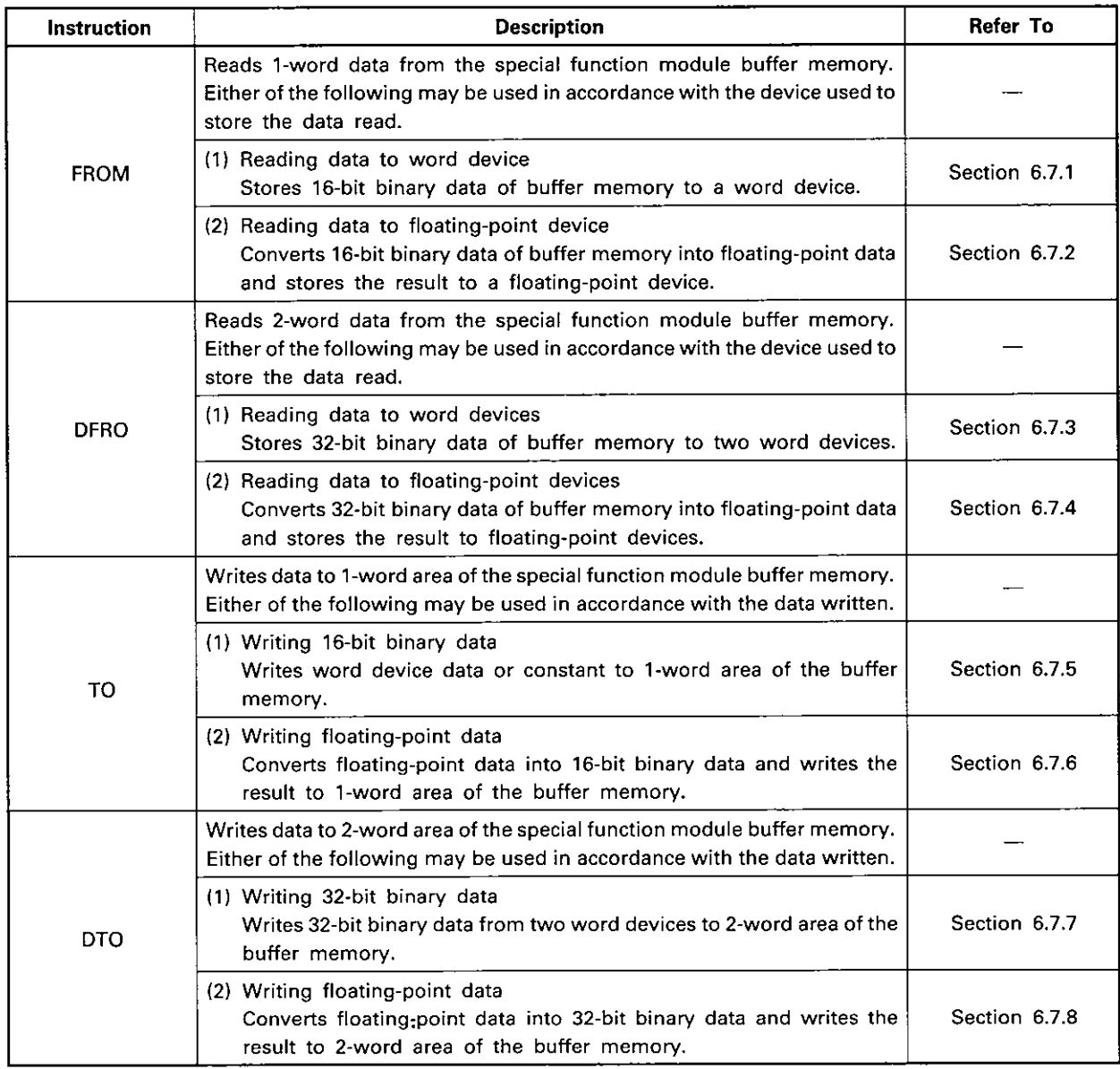

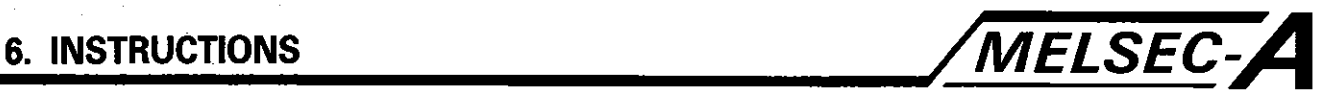

# **6.7.1 Reading data from special function module in blocks of 1 word (16-bit binary data to 16-bit binary data)** ...... **FROM**

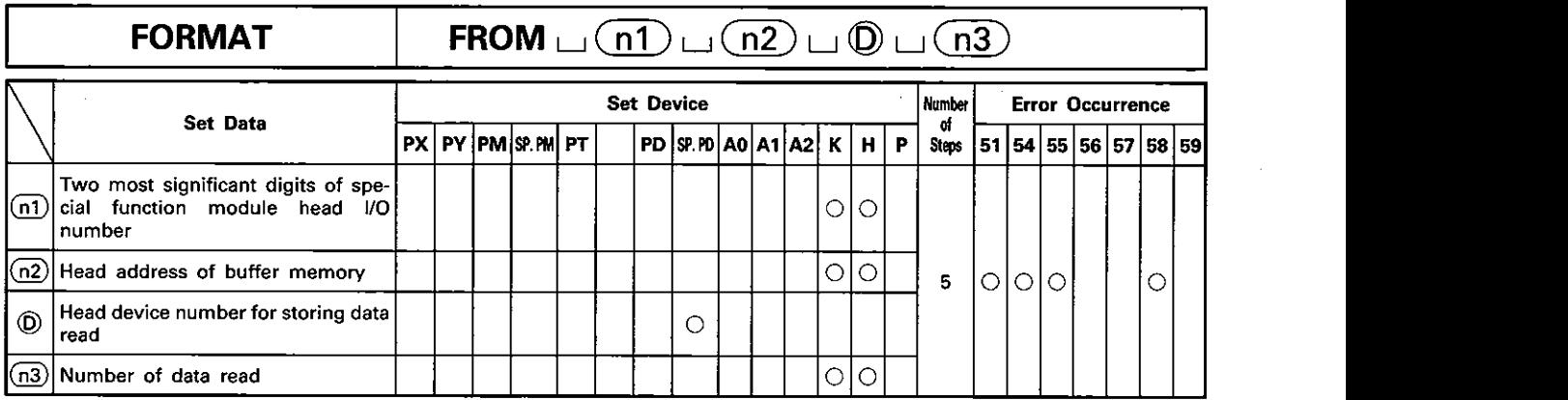

# **FUNCTIONS**

(1) Reads the number of words,  $\overline{n}$ ), from addresses headed by<br>the specified address  $\overline{n}$ ) of the buffer memory in the Reads the number of words,  $\overline{n3}$ , from addresses headed by<br>the specified address,  $\overline{n2}$ , of the buffer memory in the the specified address,  $\overline{m2}$ , of the buffer memory in the specified special function module,  $\overline{m1}$ , and stores the data to the devices headed by the specified device,  $\mathbb{O}$ .

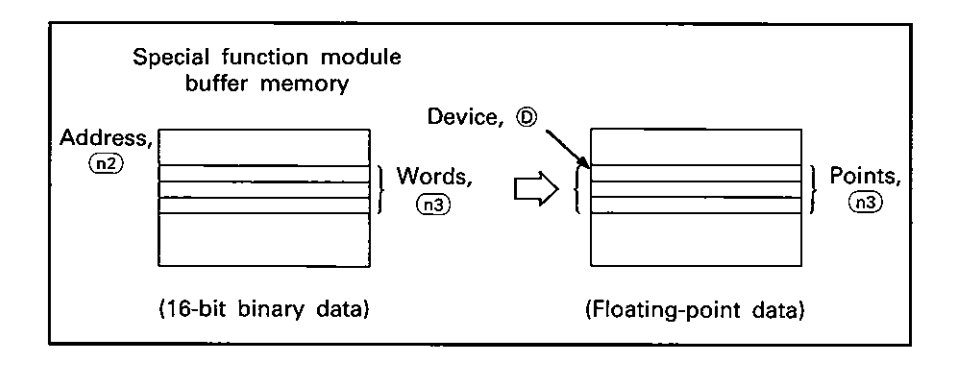

### **RESTRICTION**

Q **should be within the allowed range of the specified device,**  @. **and that of the special function module buffer memory accessed.** 

**0** 

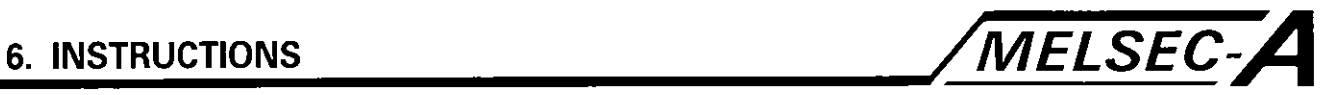

(2)  $(n)$  should be defined by the two most significant digits of the head I/O number assigned to the slot which accommodates the special function module.

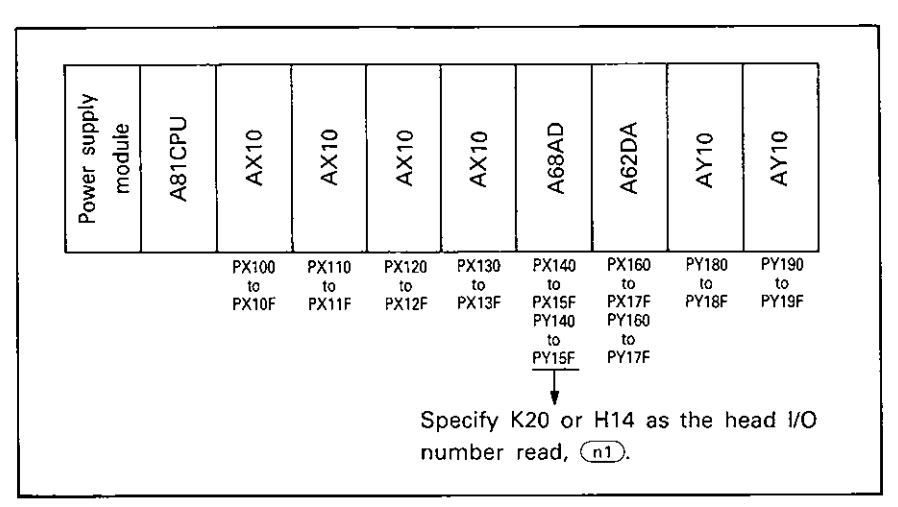

(3) 16-bit binary data is stored to the specified device,  $\mathbb{O}$ .

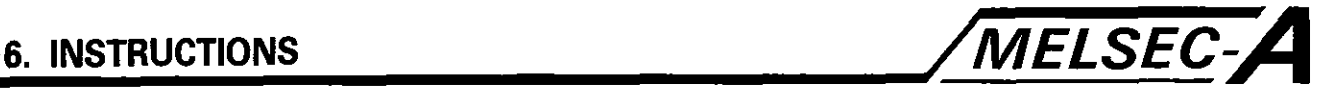

**PROGRAM EXAMPLE** The following program reads 2 words to PD9000 from address 10 of the buffer memory in the **A68AD** loaded onto slot 0 of the main base unit.

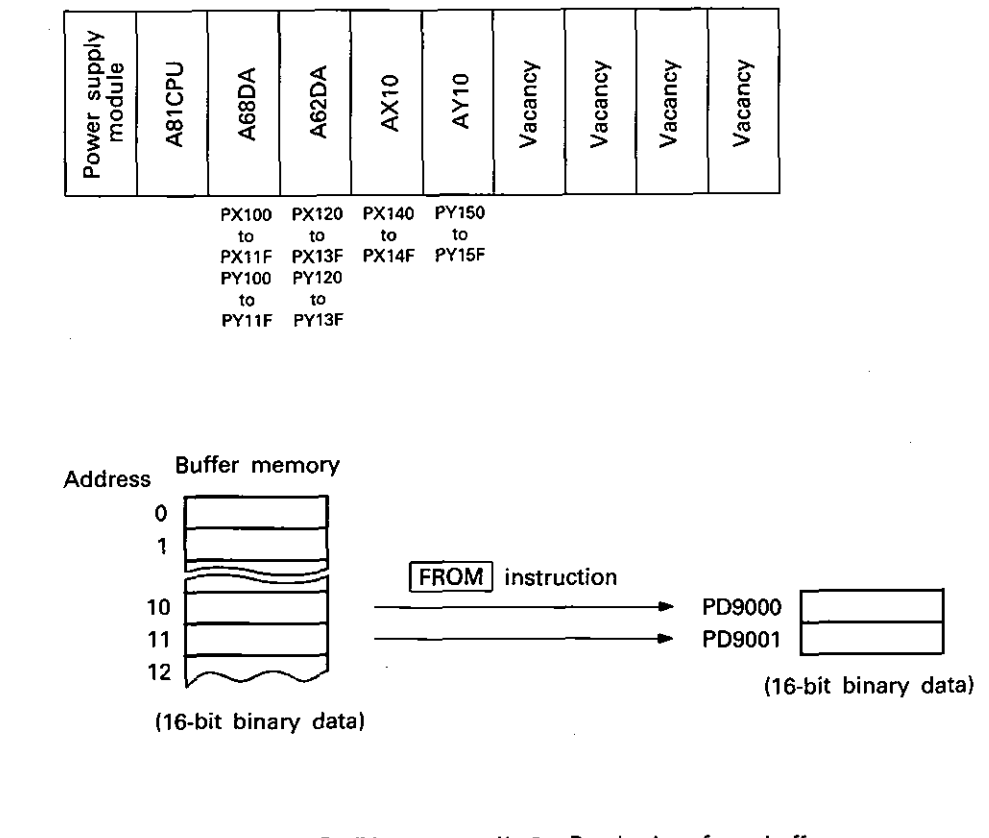

**0** FROM **H 0010** K **10 PD 9000 K** 2-.Reads data from buffer memory addresses 10 and 11 to PD9000 and PD9001.

**5 END** 

### HINTS

- 1) The **DFRO** instruction should be used if the buffer memory data is made up in blocks of 2 words.
- 2) Buffer memory data stored in blocks of 1 bit should be read as 16-bit binary data.

<u>ل المستخدمات المستخدمات المستخدمات المستخدمات المستخدمات المستخدمات المستخدمات المستخدمات المستخدمات المستخدمات</u>

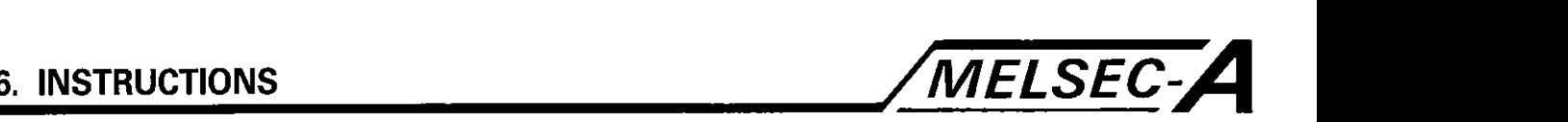

# **6.7.2 Reading data from special function module in blocks of 1 word (16-bit binary data to floating-point data)** ...... **FROM**

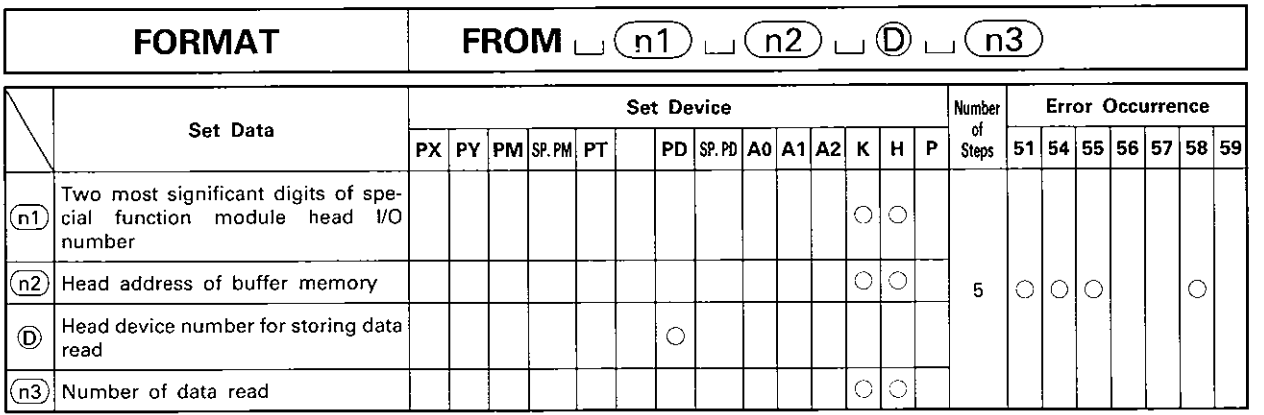

**FUNCTIONS** (1) Reads the number of words,  $\overline{13}$ , from addresses headed by Reads the number of words,  $\overline{n3}$ , from addresses headed by<br>the specified address,  $\overline{n2}$ , of the buffer memory in the the specified address,  $\overline{(n2)}$ , of the buffer memory in the specified special function module,  $\overline{(n1)}$ , and stores the data to the dovisor booded by the specified dovisor. specified special function module,  $(n)$ , and stores the data to the devices headed by the specified device,  $\mathbb{D}$ .

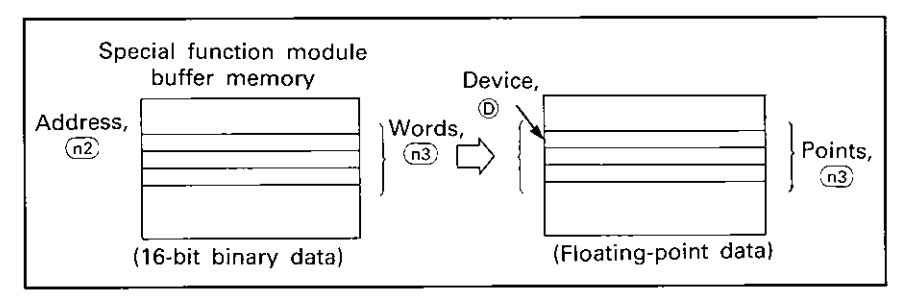

 $(2)$  ( $\overline{n}$ ) should be defined by the two most significant digits of the head I/O number assigned to the slot which accommodates the special function module.

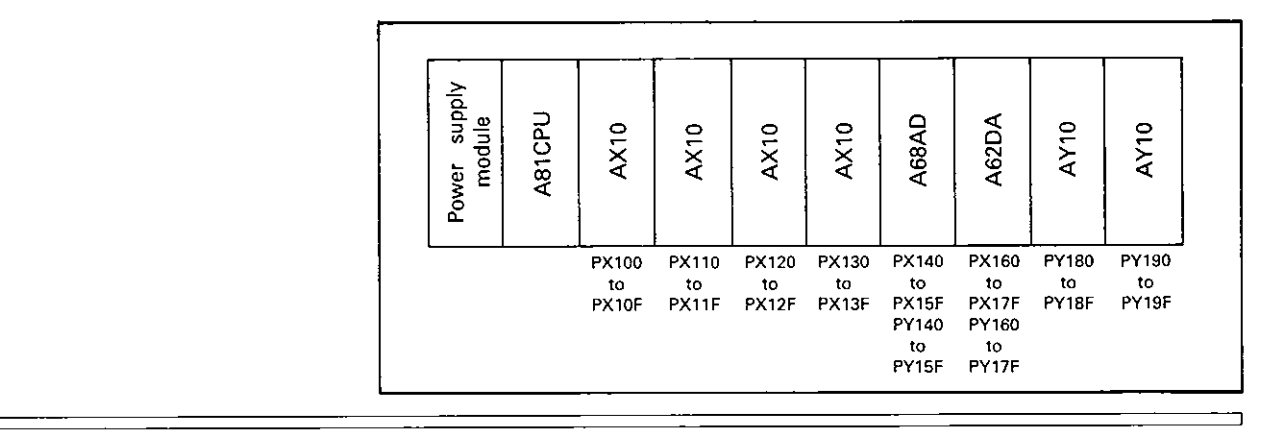

### **RESTRICTION**

- G. Should be within the allowed range of the specified device.<br><u>na</u> should be within the allowed range of the specified device.  $\overline{02}$  should be within the allowed range of the specified device,<br> $\overline{D}$ , and that of the special function module buffer memory accessed. accessed

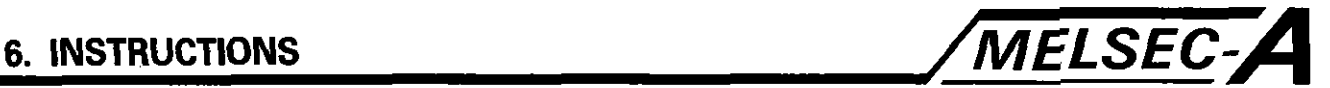

**(3) 16-bit binary data in the buffer memory is converted into floating-point data and the result is stored to the specified device,** @.

**PROGRAM EXAMPLE The following program reads 2 words to PD9000 from address 10 of the buffer memory in the A68AD loaded onto slot 0 of the main base unit.** 

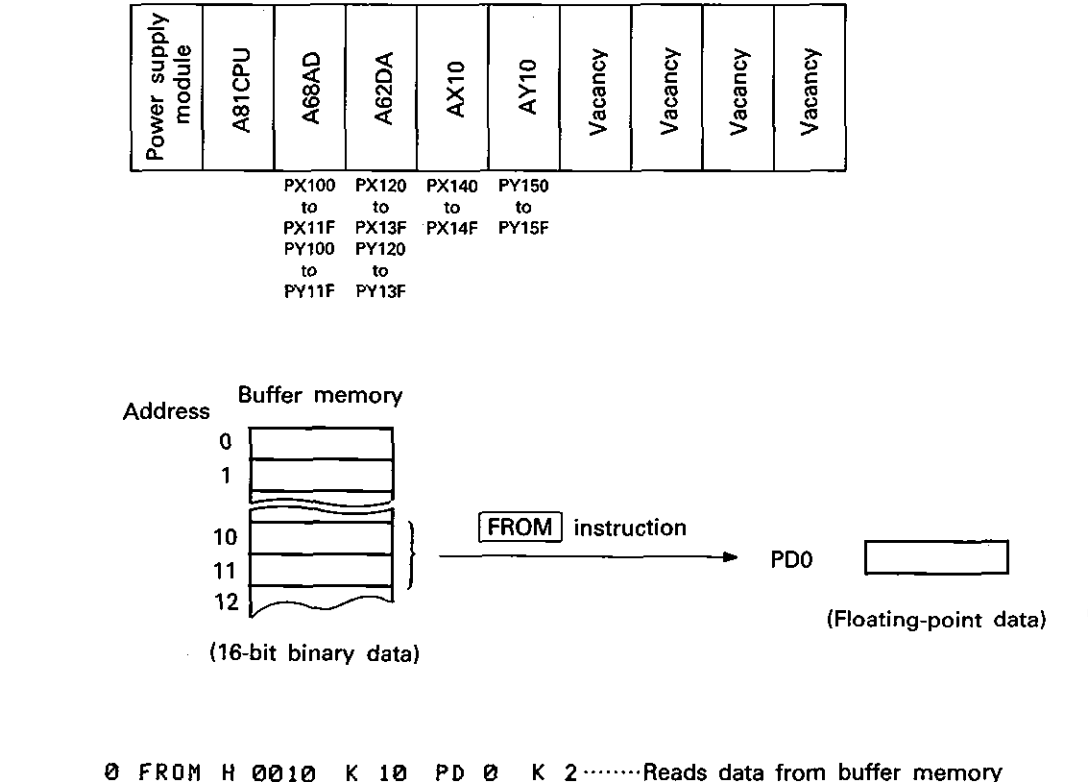

**addresses 10 and 11 to PDO.** 

**5 END** 

**HINT** 

The **DFRO** instruction should be used if the buffer memory **data is made up in blocks of 2 words.** 

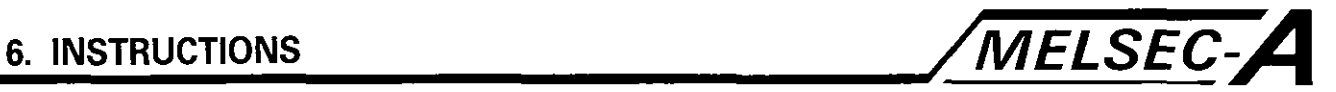

# 6.7.3 Reading data from special function module in blocks of 2 words (32-bit binary data to 32-bit binary data) ...... DFRO

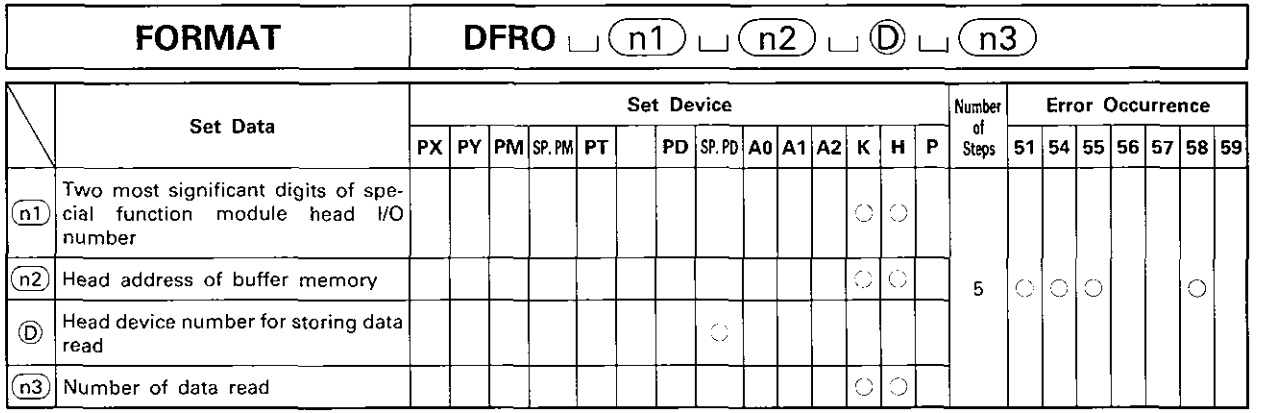

# FUNCTIONS

(1) Reads the number of words,  $\overline{13}$   $\times$  2, from addresses headed by the specified address,  $\overline{12}$ , of the buffer memory in the specified appeal function module  $\overline{13}$ , and stores the data to by the specified address,  $\overline{02}$ , of the buffer memory in the specified special function module,  $\overline{01}$ , and stores the data to the devices headed by the specified device,  $\mathbb{O}$ .

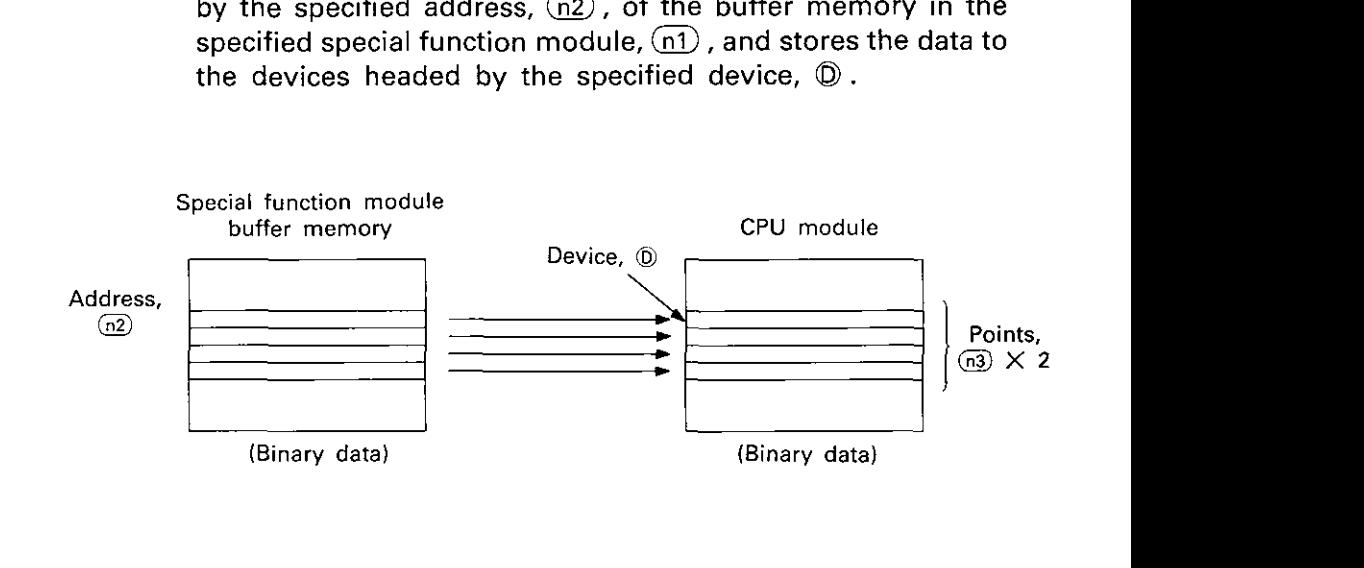

 $\vert 6 \vert$ 

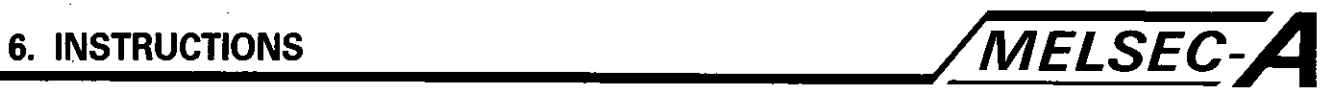

**(2)**  $\overline{(n)}$  should be defined by the two most significant digits of the **head** *I10* **number assigned to the slot which accommodates h** of the special distribution with two most significant digits of the special function module.

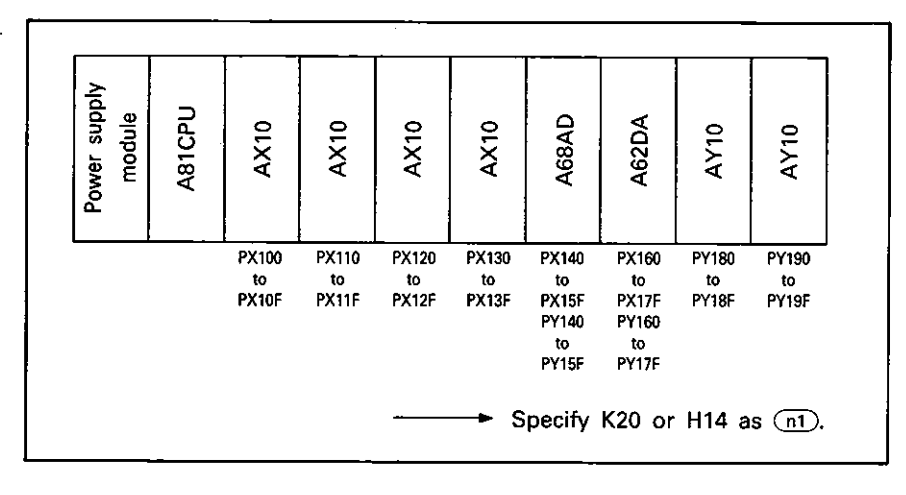

**(3) Binan/ data is stored to the devices headed by the specified device,** 0, **in blocks of 2 devices.** 

### **RESTRICTION**

**should be within the allowed range of the specified**  device,  $@$ , and that of the special function module buffer **memory accessed.** 

I I

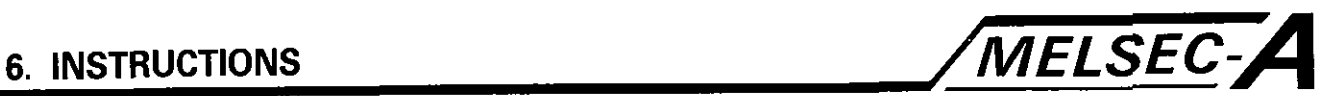

**PROGRAM EXAMPLE** The following program reads the CHI present value to PD9000 and **a** PD9001 from addresses 4 and 5 of the buffer memory in the AD61 loaded onto slot **0** of the main base unit.

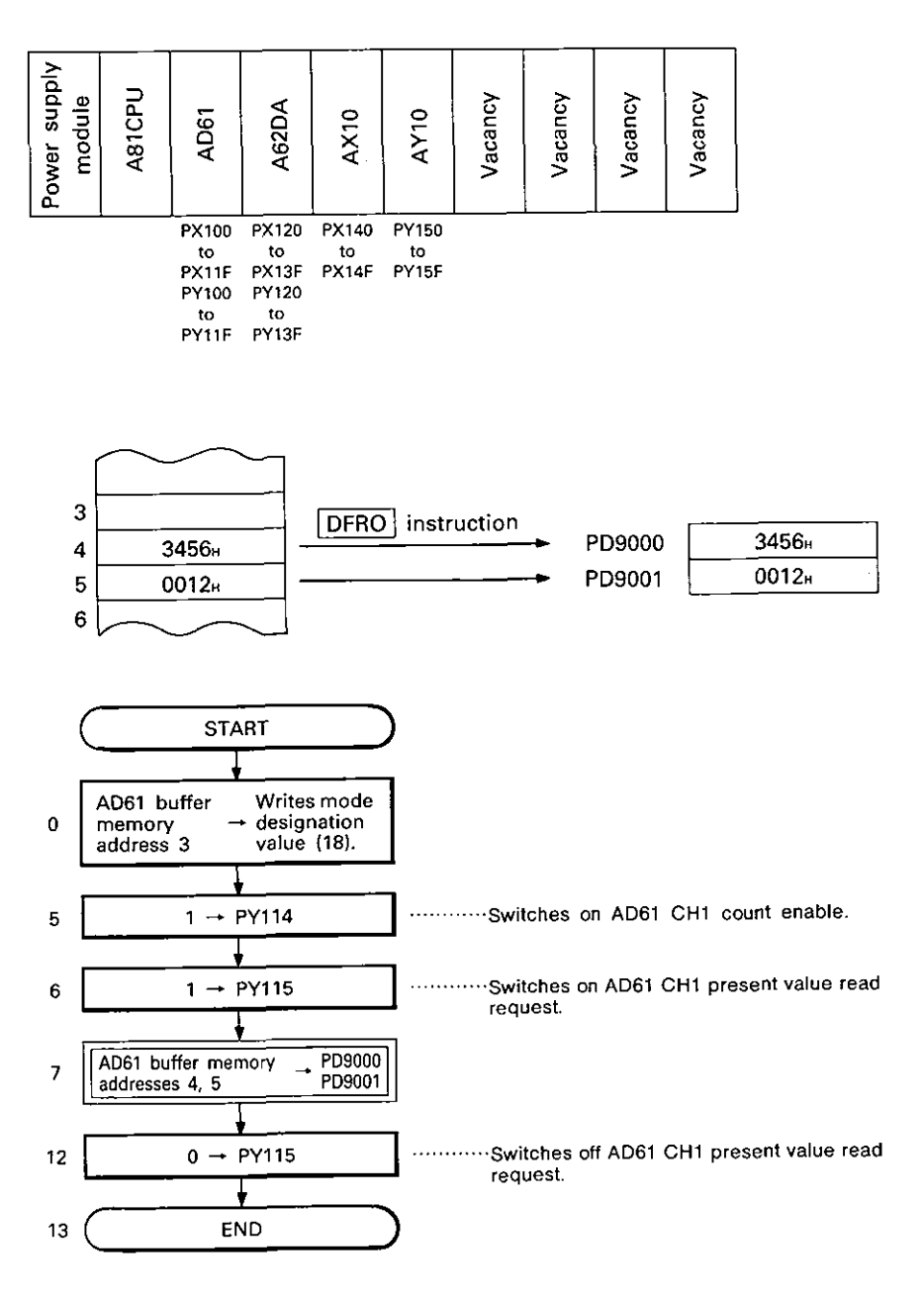

 $6<sup>1</sup>$ 

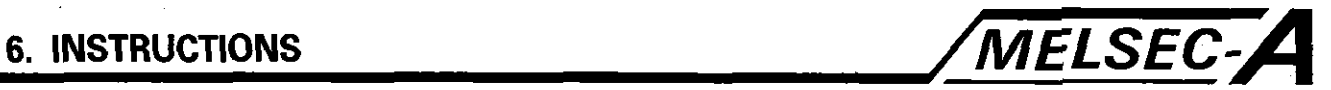

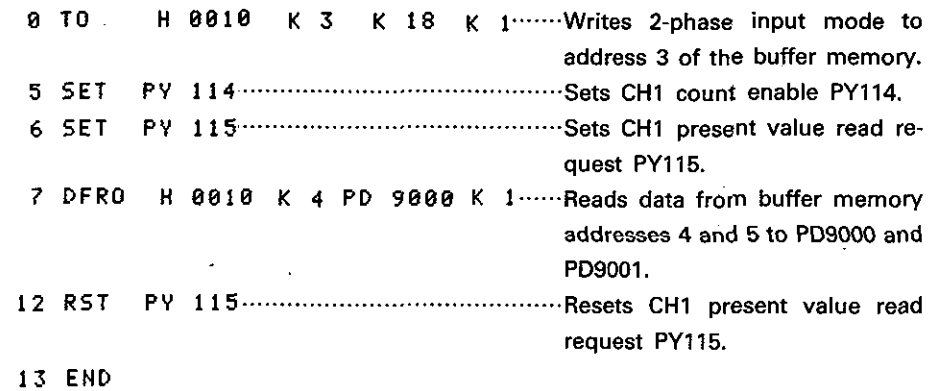

**HINTS DFRO** is used to process 2-word data as binary.

6

 $6 - 77$ 

<u>I II. Martin Martin Martin Martin Martin Martin Martin Martin Martin Martin Martin Martin Martin Martin Marti</u>

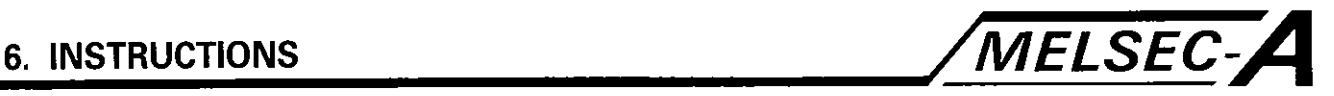

# 6.7.4 Reading data from special function module in blocks of 2 words (32-bit binary data to floating-point data) ...... DFRO

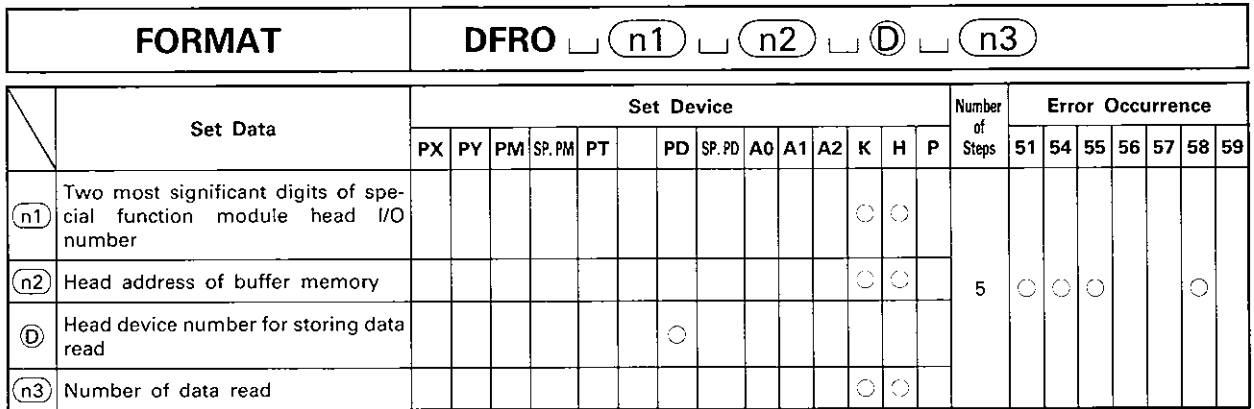

**FUNCTIONS** (1) Reads data from addresses headed by the specified I/O<br>address,  $(n)$ , of the special function module.<br>(a) should be defined by the two most significant digits of the (n1) should be defined by the two most significant digits of the I/O address assigned to the special function module.

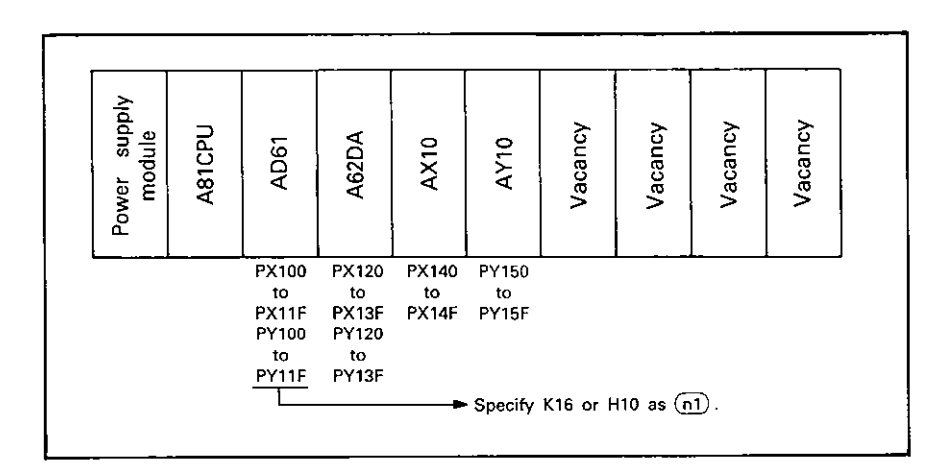

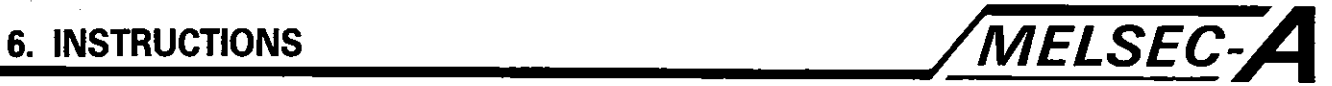

**(2) 32-bit binary data stored in addresses headed by the specified**  address,  $\boxed{n2}$ , is converted into floating-point data and the **result is stored to the devices headed by the specified device,**  0.

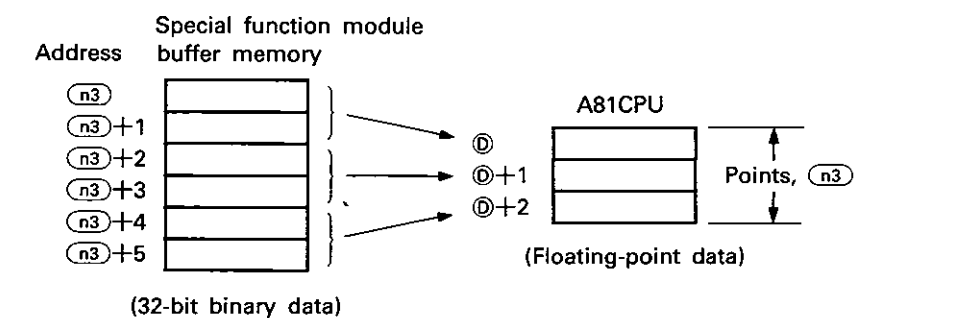

### **RESTRICTION**

 $\boxed{03}$  should be within the allowed range of the specified **device,** @. **and that of the special function module buffer memory accessed.** 

<u>I in de statistik i den statistik i den statistik i den statistik i den statistik i den statistik i den statis</u>

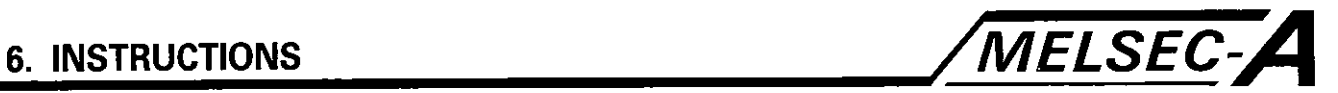

**PROGRAM EXAMPLE** The following program reads the CHI present value to PDO from addresses 4 and 5 of the buffer memory in the **AD61** loaded onto slot 0 of the main base unit.

Main base unit configuration

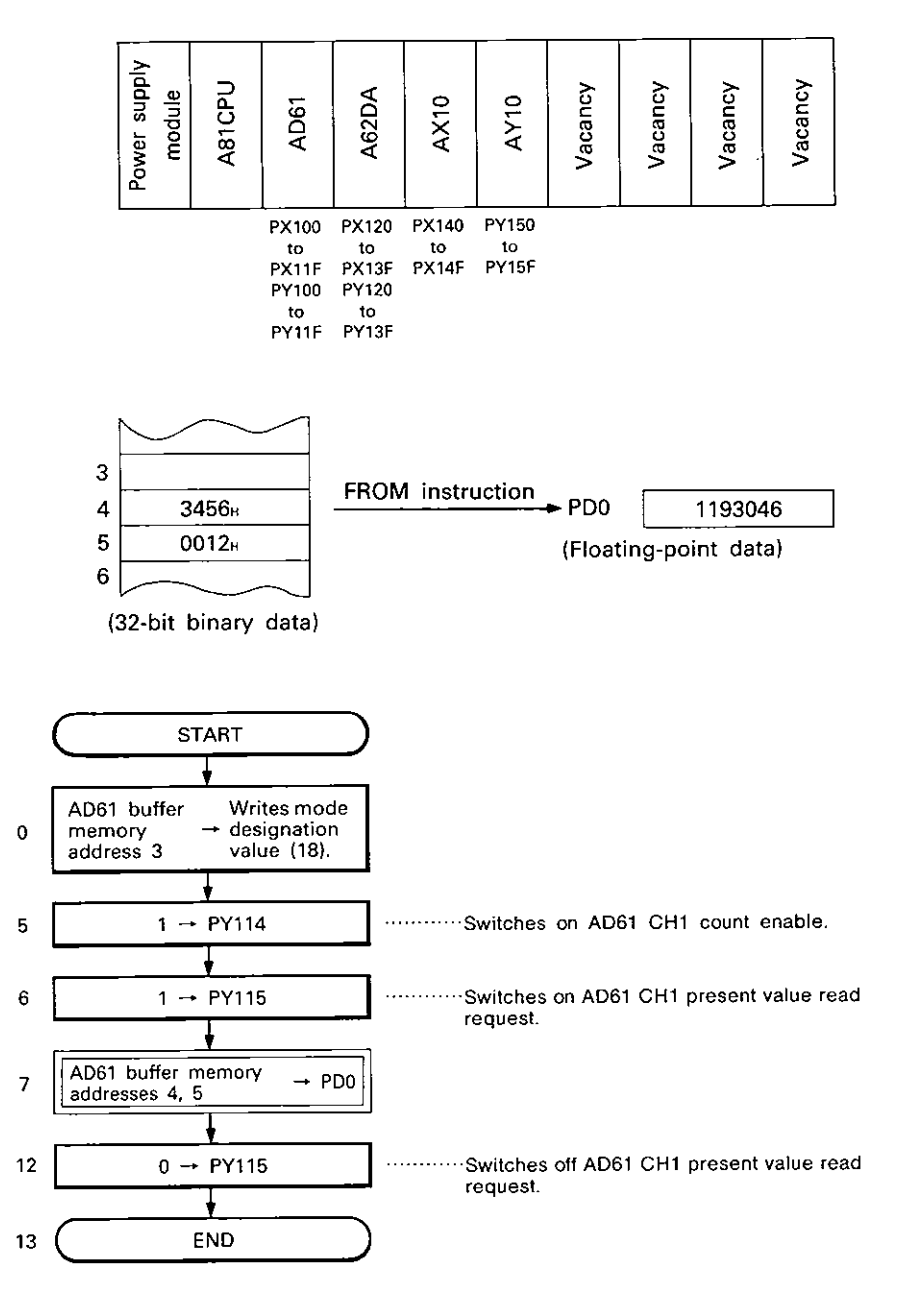

 $6\overline{6}$ 

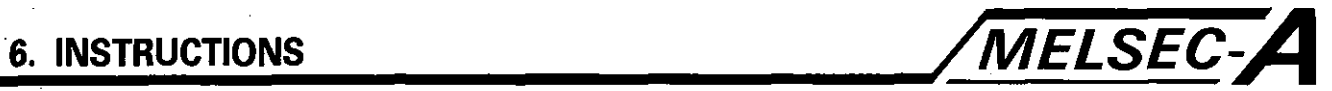

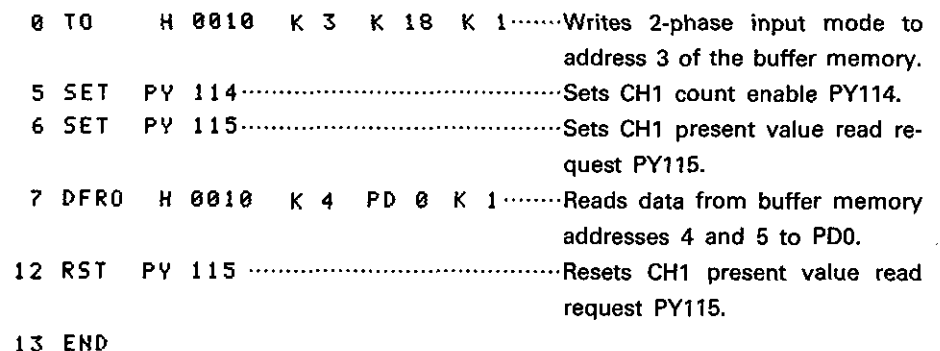

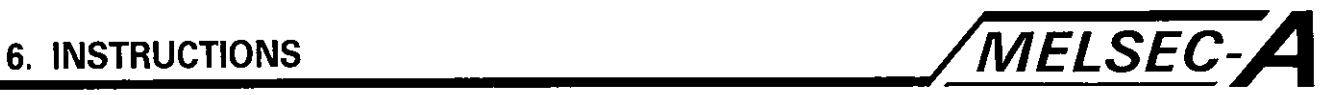

# 6.7.5 Writing data to special function module in blocks of 1 word (16-bit-binary date to 16-bit binary data) ...... TO

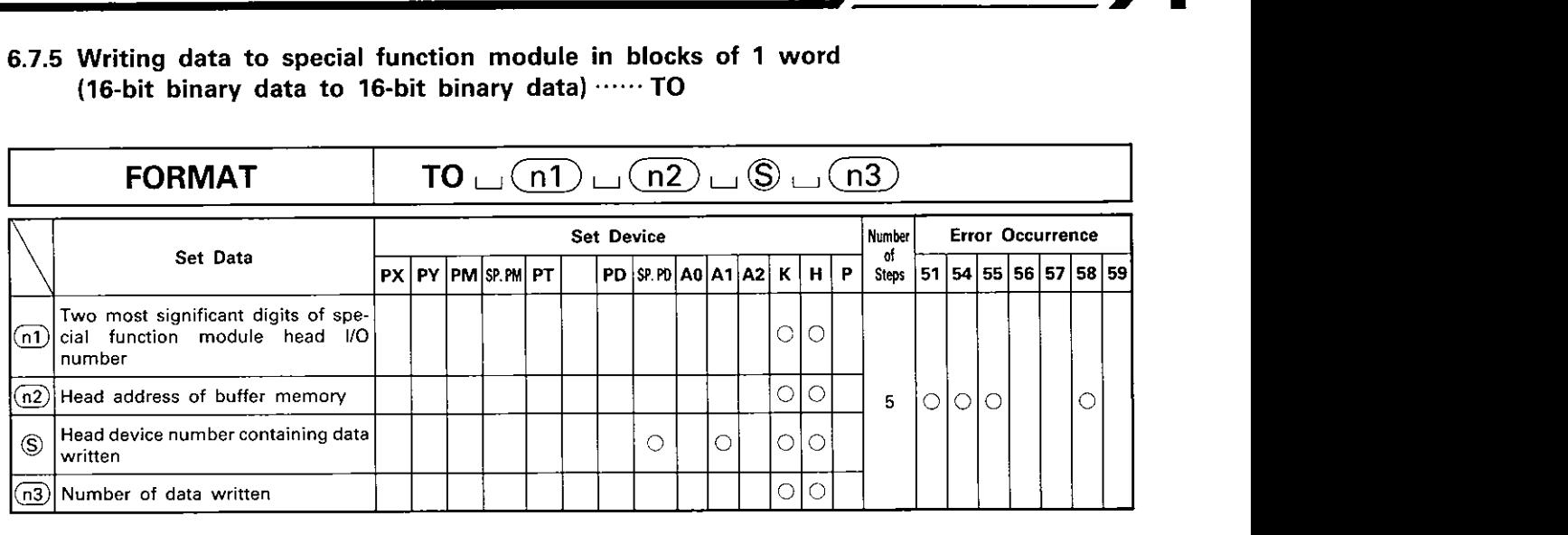

# **FUNCTIONS**

(1) Writes data to addresses headed by the specified I/O address,  $\overline{(n)}$ , of the special function module.

 $(n)$  should be defined by the two most significant digits of the I/O address assigned to the special function module.

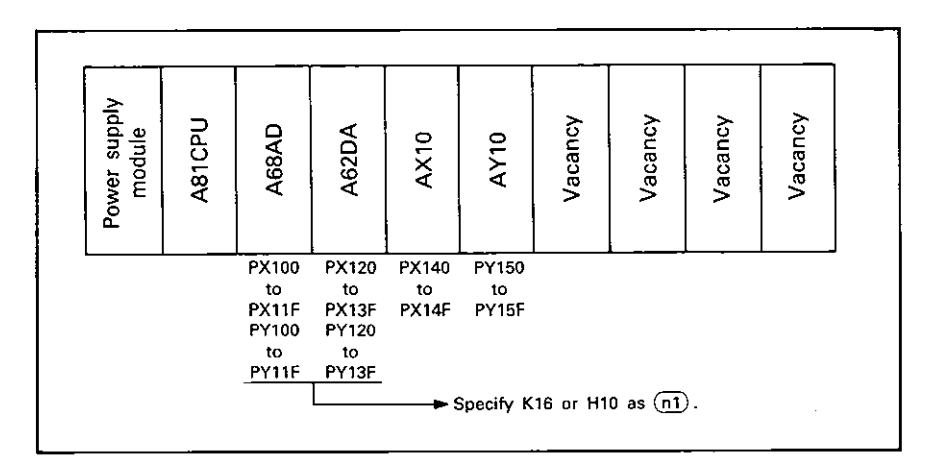

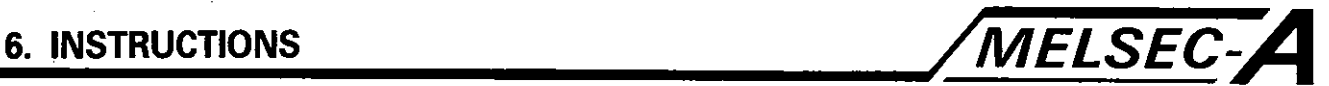

(2) The specified 16-bit binary data,  $\circledS$ , is written to the buffer memory addresses headed by the specified address,  $\circled{n2}$ .

### (a)  $\mathbb{S}$  = device number

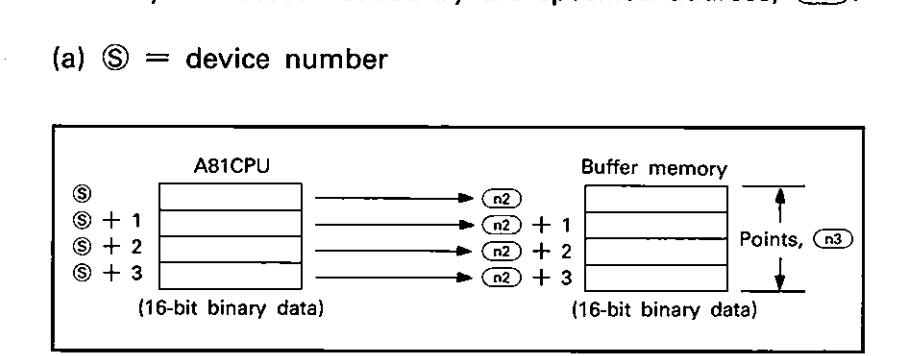

# **(b)** O = constant **(K, H)** or **(Al)**

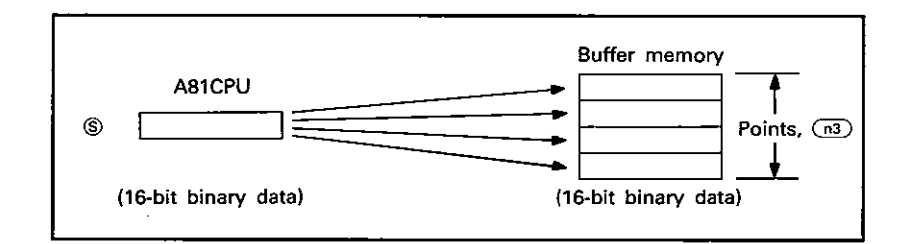

### **RESTRICTION**

 $6\phantom{1}$ 

 $\sqrt{3}$  should be within the allowed range of the specified device, @, and that of the special function module buffer memory accessed.

I I
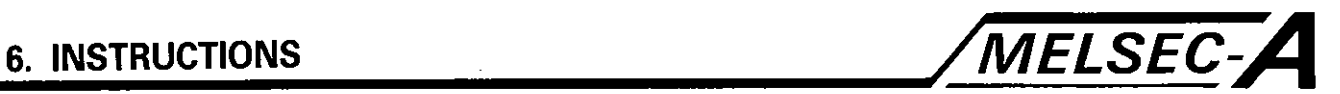

**PROGRAM EXAMPLE** The following program writes 5 to address 0 (number of channels) **a of the buffer memory in the A68AD loaded onto slot** <sup>0</sup>**of the main base unit.** 

**Main base unit configuration** 

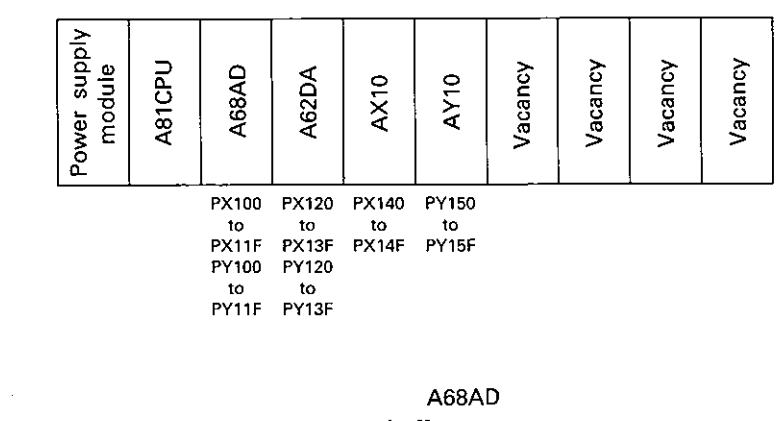

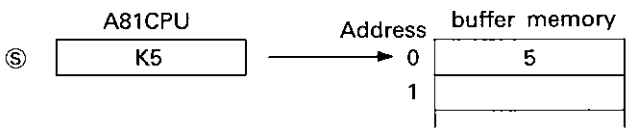

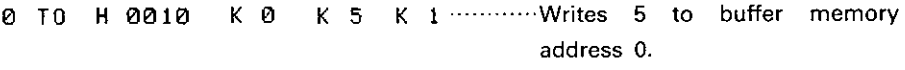

**5 END** 

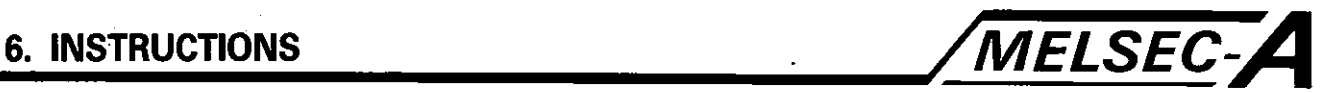

# 6.7.6 Writing data to special function module in blocks of 1 word (Floating-point data to 16-bit binary data) ...... TO

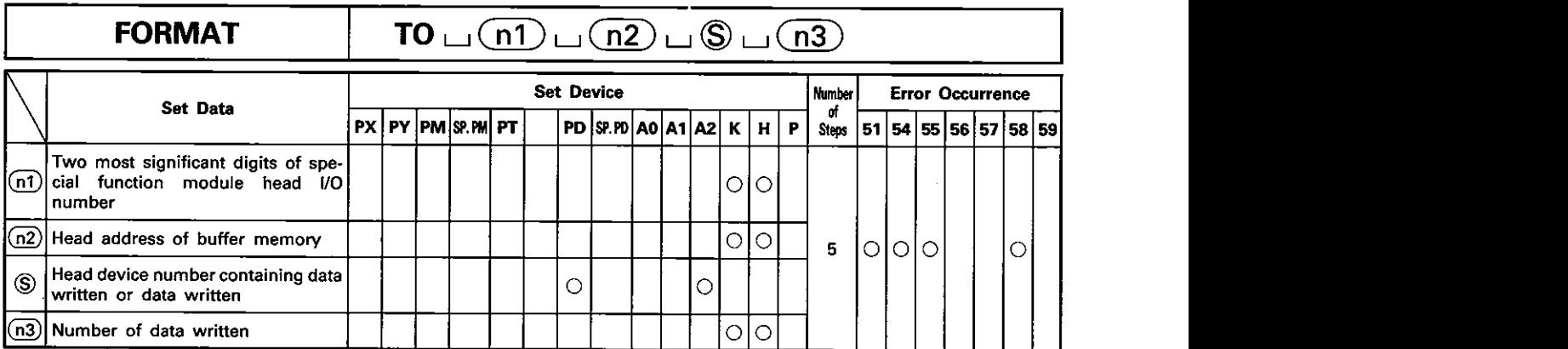

**FUNCTIONS** (1) Writes data to addresses headed by the specified I/O address,  $(n)$ , of the special function module.

(n1) should be defined by the two most significant digits of the I/O address assigned to the special function module.

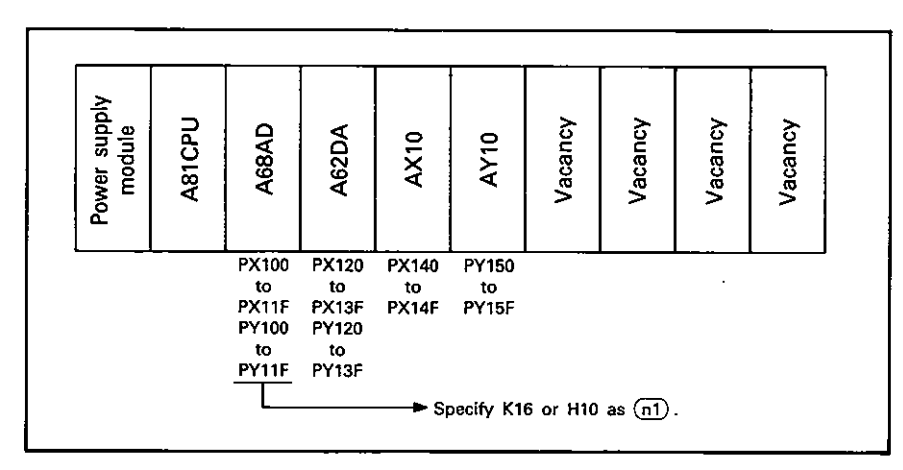

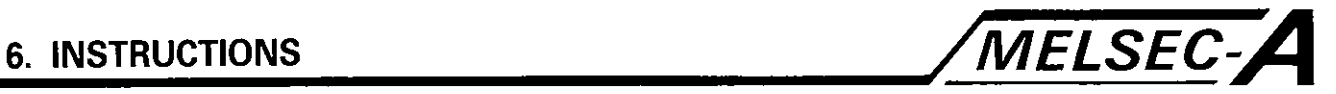

- (2) The specified floating-point data, S, is converted into 16-bit binary data and the result is written to the buffer memory<br>addresses headed by the specified address,  $\overline{2}$ ).
	- (a)  $\circledS$  = device number

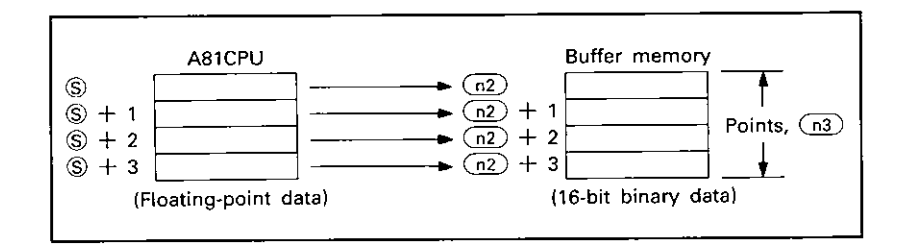

# (b) *O* = constant (K, H) or **(A2)**

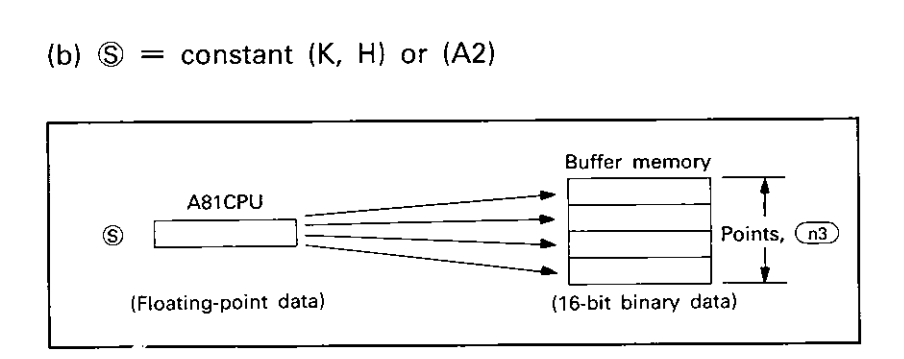

### **RESTRICTION**

- 1)  $(n3)$  should be within the allowed range of the specified device. @, and that of the special function module buffer memory accessed.
- 2) The specified device number data,  $\circledS$ , between  $-32768$  and 32767 may only be converted into 16-bit binary data without any fault.

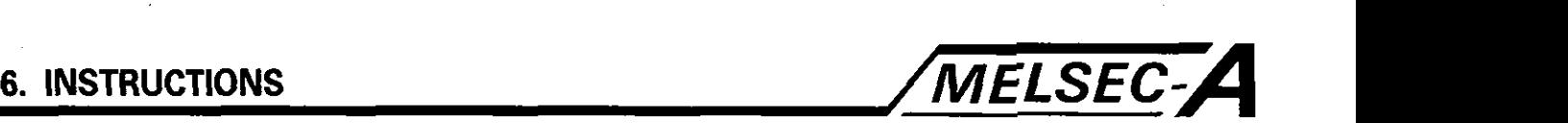

**PROGRAM EXAMPLE** The following program writes floating-point data from (A2) to **address 1 (CH2 digital value) of the buffer memory in the A62DA loaded onto slot lof the main base unit. (Program 6 used)** 

### **Main base unit configuration**

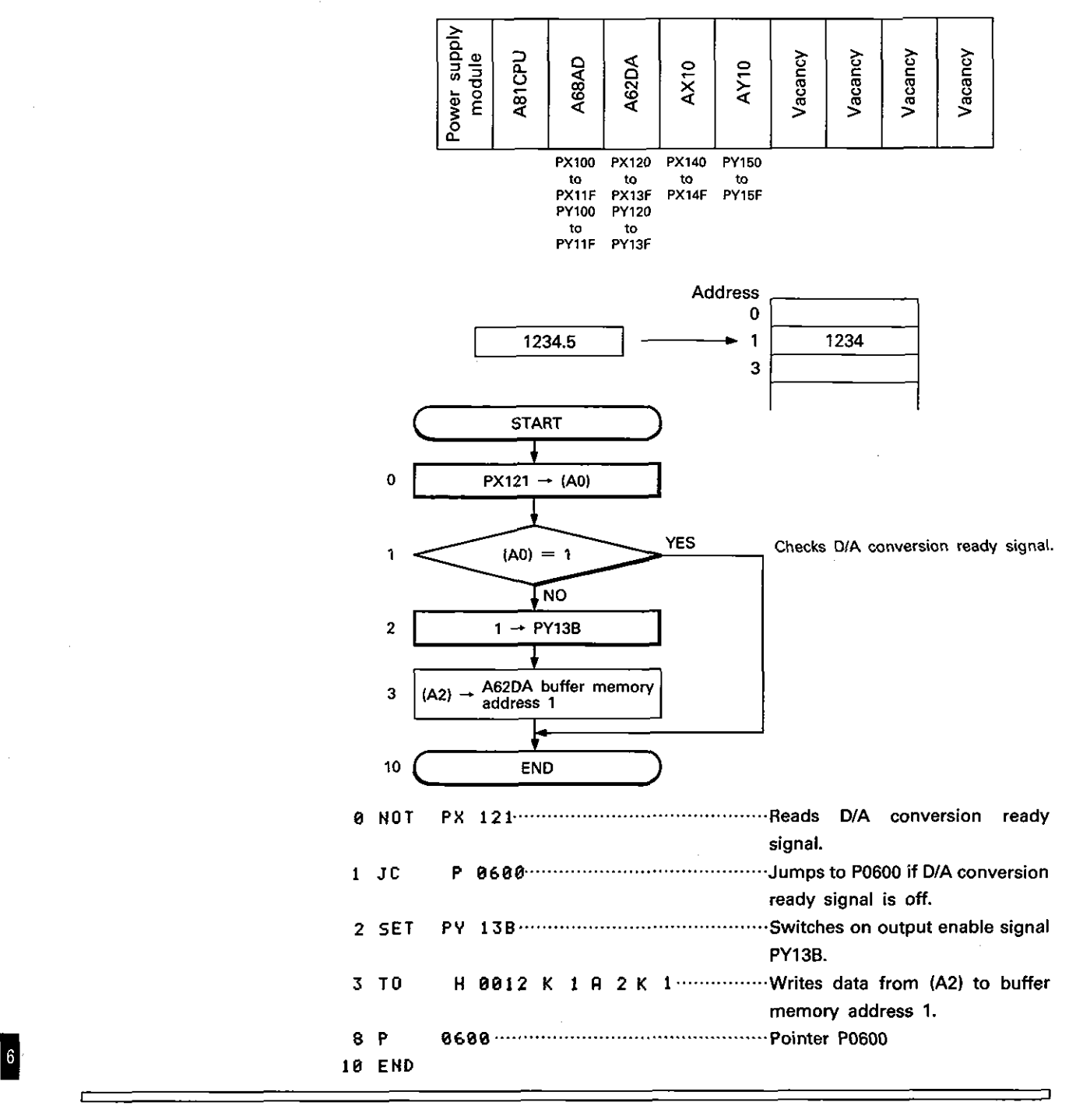

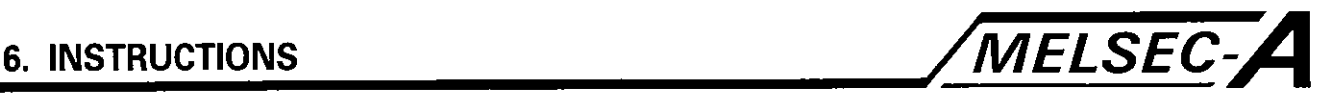

# 6.7.7 Writing data to special function module in blocks of 2 words (32-bit binary data to 32-bit binary data) ...... DTO

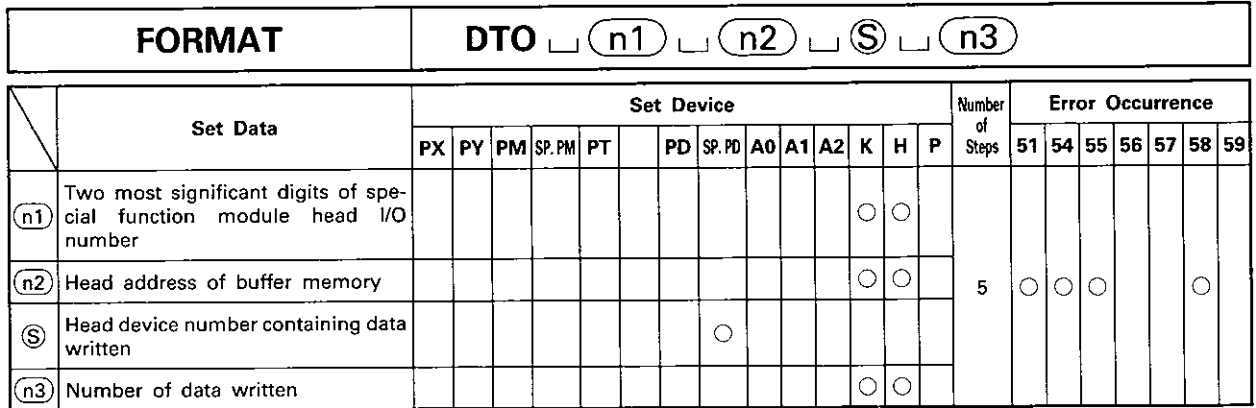

# **FUNCTIONS**

(1) Writes data to addresses headed by the specified I/O address,  $\frac{\text{(n)}}{\text{(n)}}$ , of the special function module.

 $(n)$  should be defined by the two most significant digits of the I/O address assigned to the special function module.

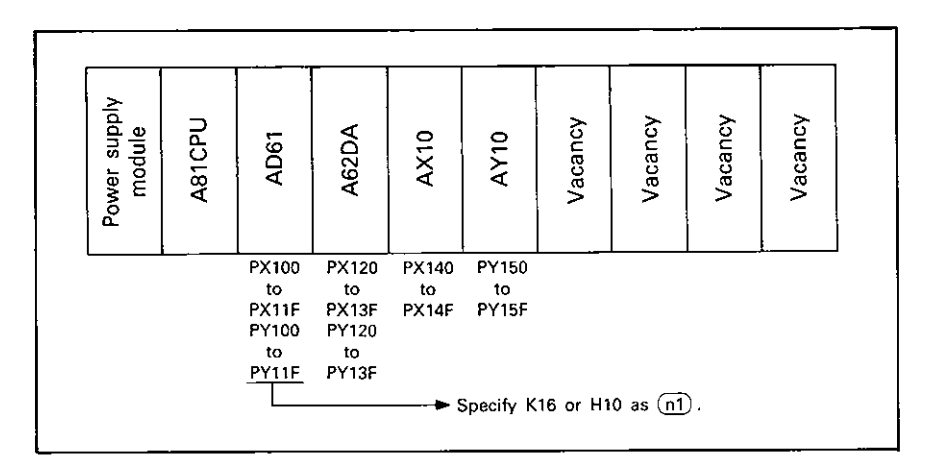

### **RESTRICTION**

13 should be within the allowed range of the specified device,  $\circledS$ , and that of the special function module buffer memory accessed.

6

 $\bf{6}$ 

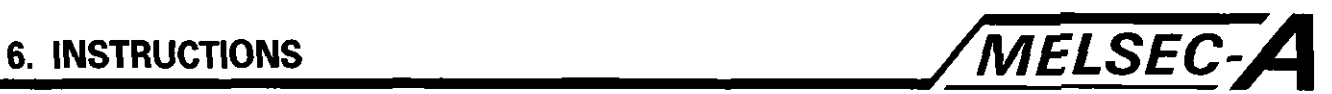

**(2) The specified 32-bit binary data,** 0, **is written to the buffer i**<br> **he specified 32-bit binary data,**  $\circledS$ **, is written to the buffer<br>
memory 2-word area headed by the specified address,**  $\frac{\sqrt{n2}}{n}$ **.** 

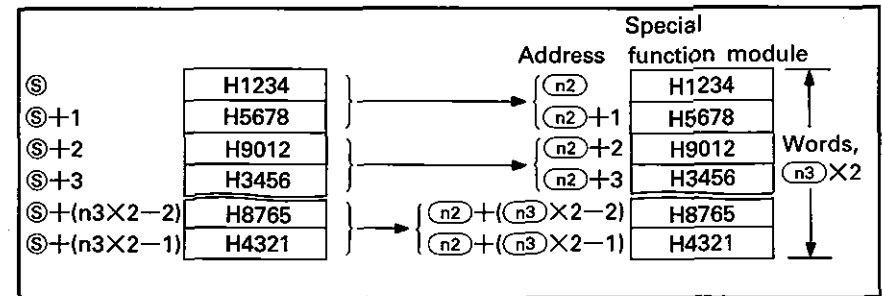

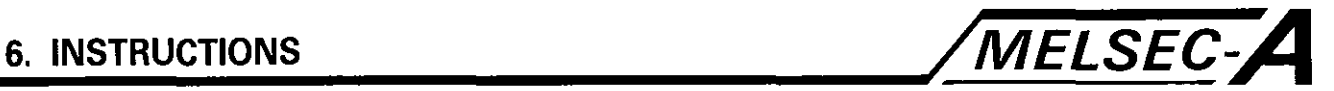

**PROGRAM EXAMPLE** The following program writes data from PD9000 and PD9001 to **a** addresses 6 and 7 **(CHI** set value) of the buffer memory in the AD61 loaded onto slot **0** of the main base unit.

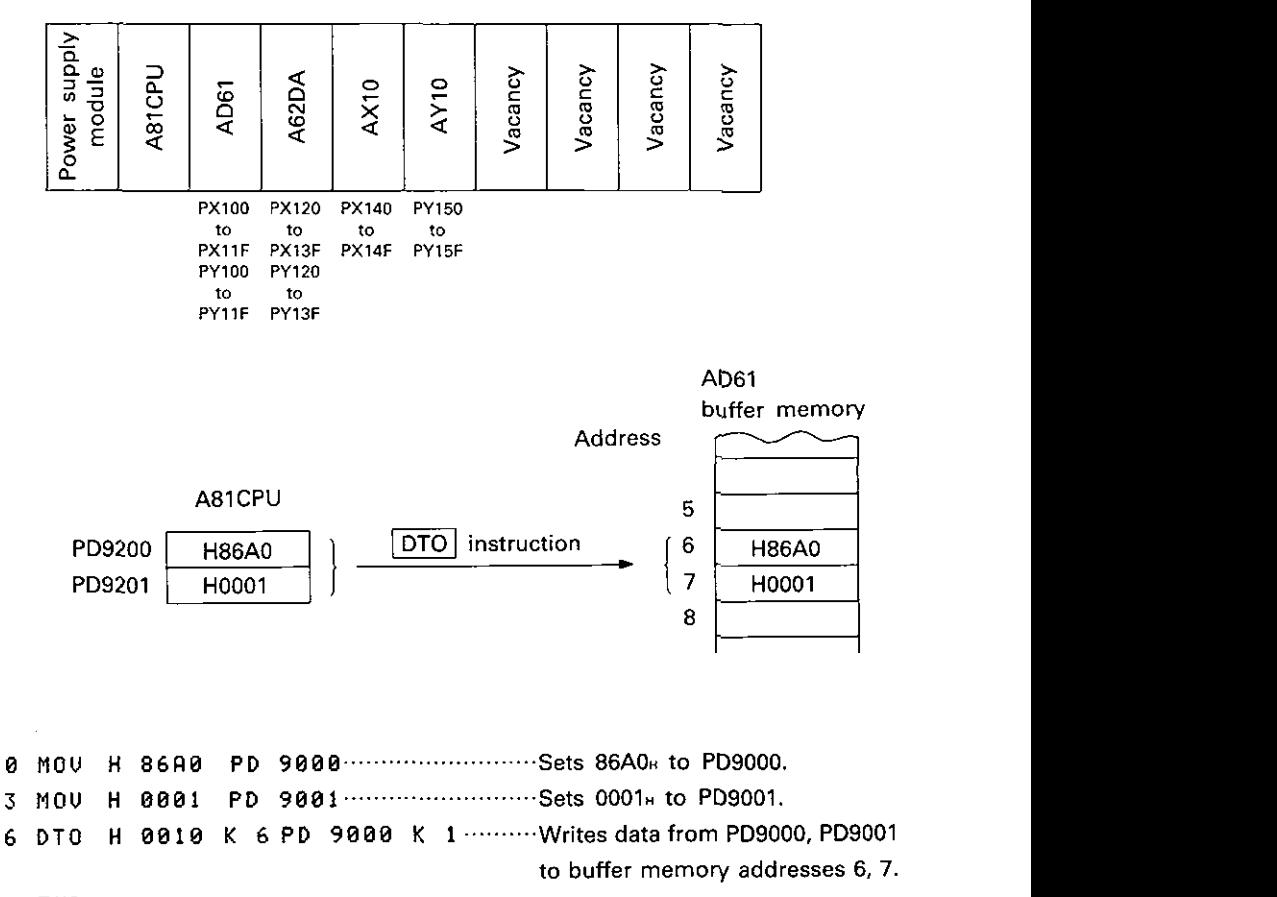

**11** END

 $6\overline{6}$ 

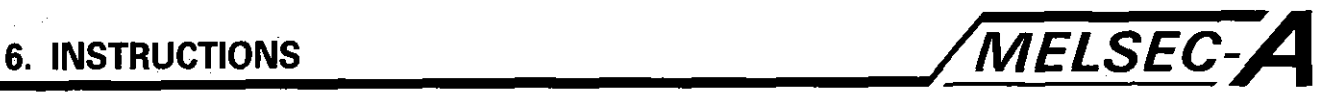

# **6.7.8 Writing data to special function module in blocks of 2 words [Floating-point data to 32-bit binary data)** ...... **DTO**

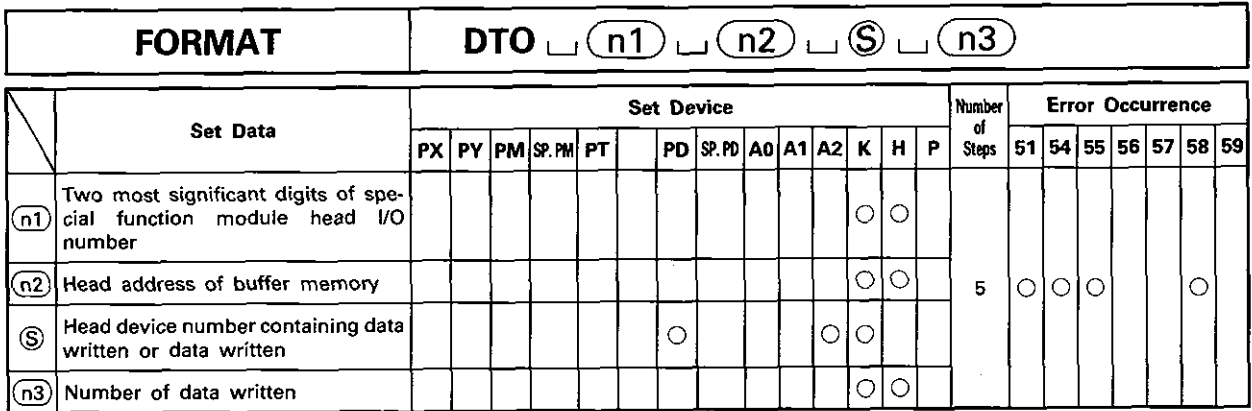

 $6\phantom{1}6$ 

**FUNCTIONS** (1) Writes data to addresses headed by the specified I/O address,  $(n)$ , of the special function module.

 $\Omega$  should be defined by the two most significant digits of the I/O address assigned to the special function module.

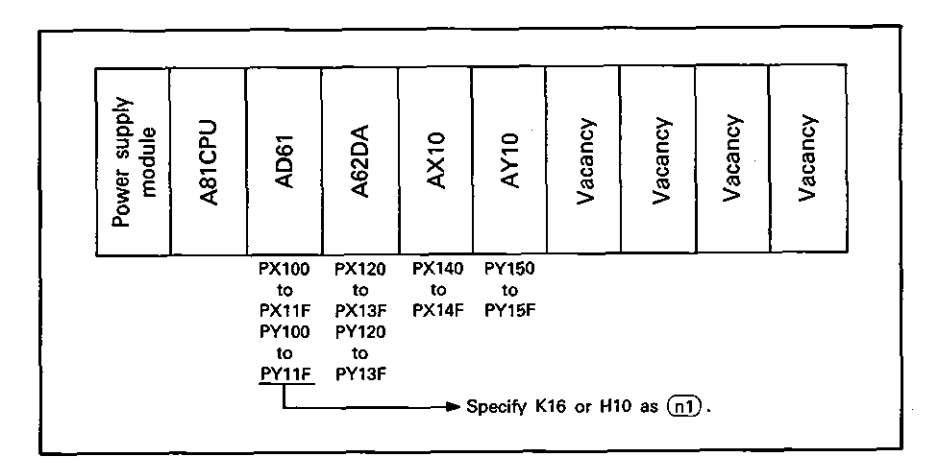

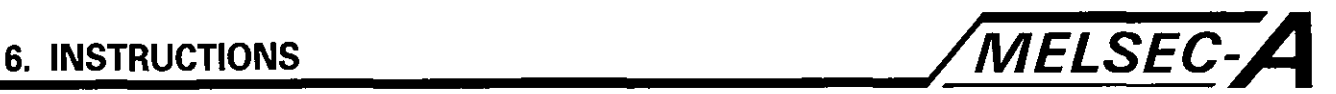

- (2) The specified floating-point data, S, is converted into 32-bit (2) The specified floating-point data,  $\circledS$ , is converted into 32-bit<br>binary data and the result is written to the buffer memory<br>addresses headed by the specified address,  $\overline{\text{m2}}$ .
	- (a)  $\circledS$  = device number

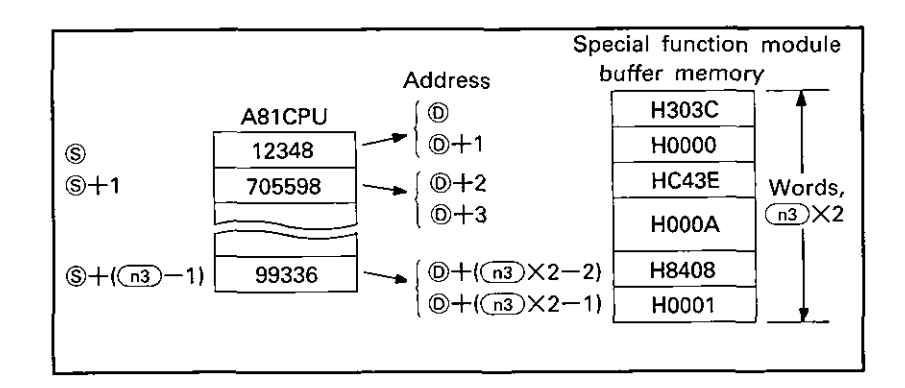

### **RESTRICTION**

 $(n3)$  should be within the allowed range of the specified **0** device. 0, and that of the special function module buffer memory accessed.

 $\mathfrak{b}$ 

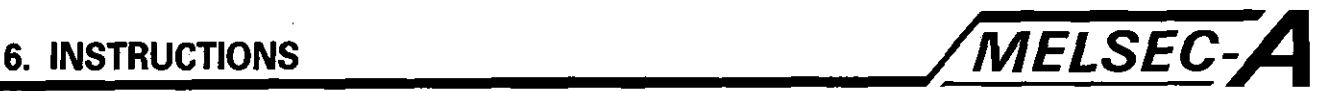

г

**PROGRAM EXAMPLE The following program writes** *0* **to addresses 1 and 2 (CHI preset value) of the buffer memory in the AD61 loaded onto slot 0 of the**  The following program writes 0 to addresses 1 and 2 (CH1 preset<br>value) of the buffer memory in the AD61 loaded onto slot 0 of the<br>main base unit.

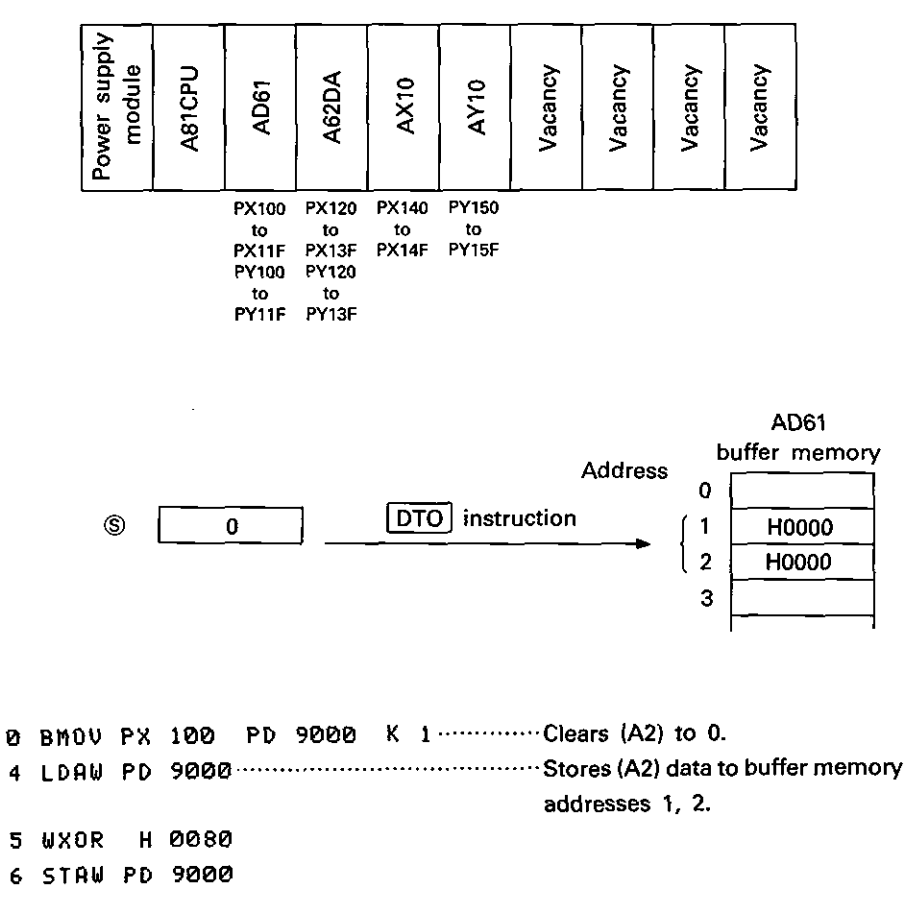

**7 END** 

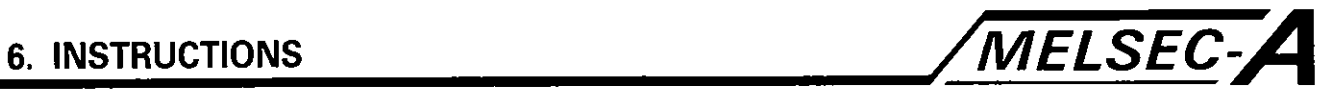

# **6.8 Macro Function Parameter Read/Write Instructions**

Used to read and write macro function parameters using the user program.

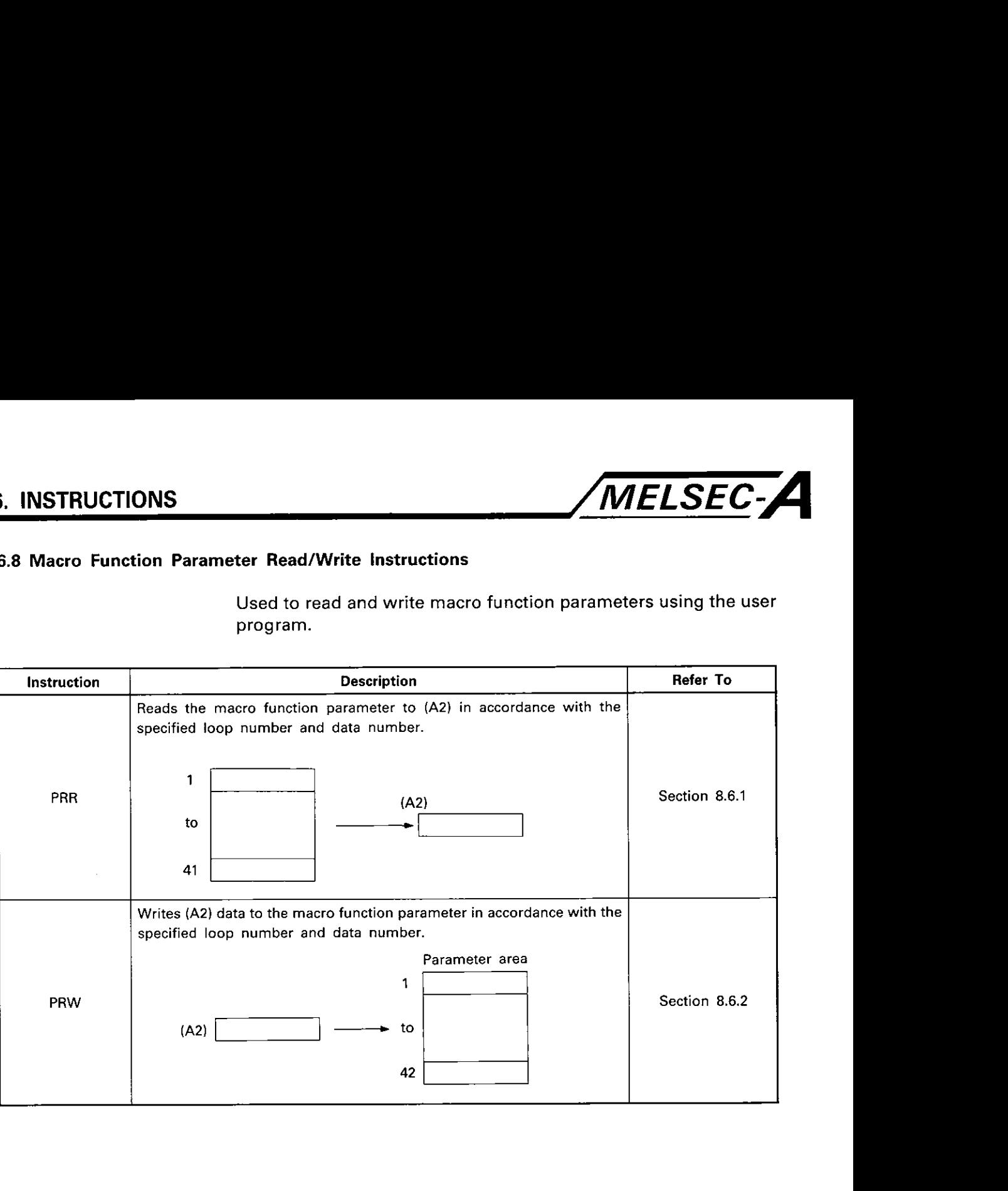

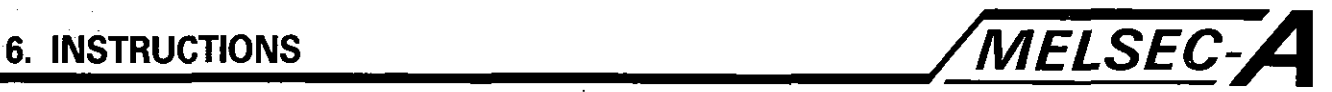

**0** 

### **6.8.1 Reading the macro function parameter** ...... **PRR**

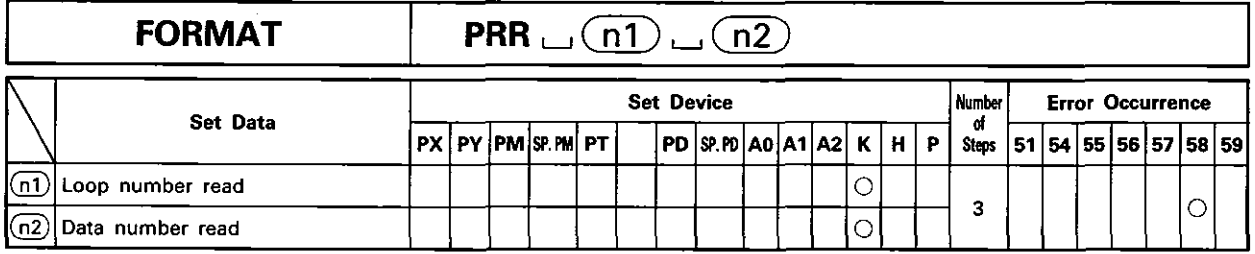

**FUNCTIONS (1) Reads the macro function parameter to (A2) in accordance**  with the specified loop number (1 to 64), (n1), and data **number** (1 to 41),  $\overline{2}$ .

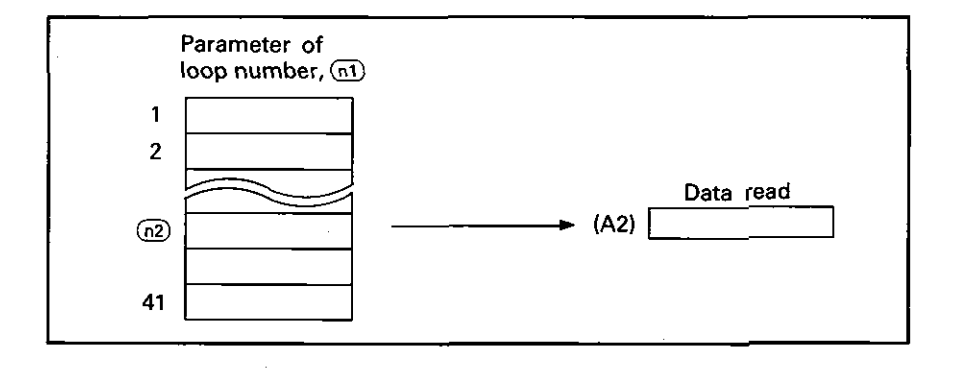

**(2) When data 41 is specified, "A MV" of the specified loop is read to (A2).** 

**Restrictions** 

 $\boldsymbol{6}$ 

**1)** The loop number specified as  $\overline{3}$  is between 1 and 64.

2) The data number specified as  $\boxed{a}$  is between 1 and 41.

**L I** 

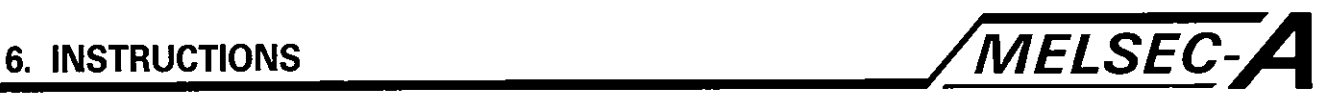

**PROGRAM EXAMPLE** The following program reads the PV change rate alarm set value (data 20) of loop 5 to PDO.

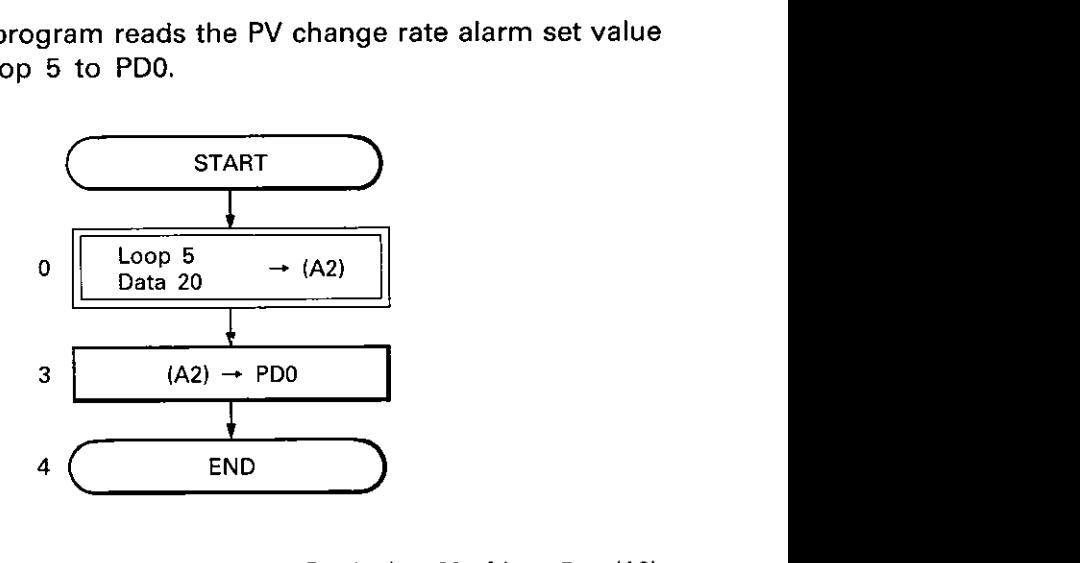

- **8** pRR **K 5 K** 20 .............................-.....Reads data 20 of loop 5 to (A2). 3 **STRF** PO **8 ..............................................Transfer** (A2) data **to** PDO,
- **4 END**

 $6\phantom{a}$ 

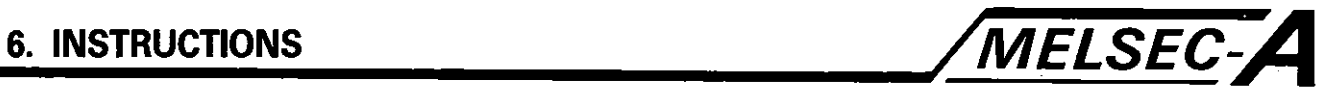

-

### **6.8.2 Writing the macro function parameter** .....- **PRW**

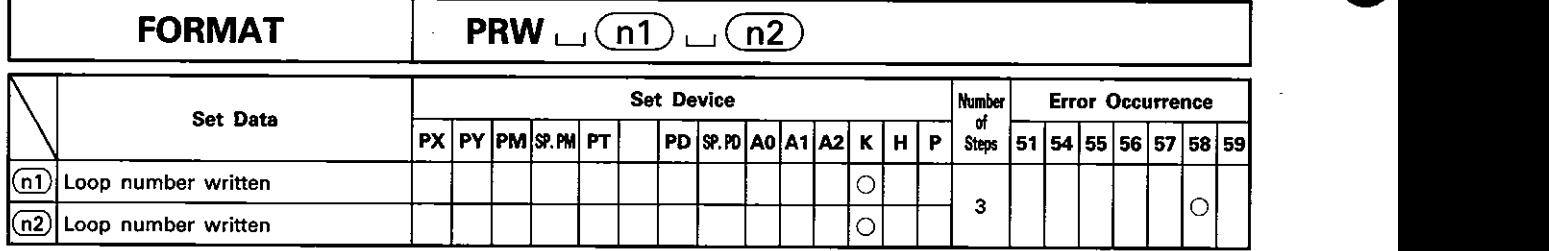

**FUNCTIONS (1) Writes the (A2) data to the macro function parameter in accordance with the specified loop number (1 to 64),**  $\overline{(n\cdot)}$ **, and data number (1 to 42),**  $\overline{2}$ **.** 

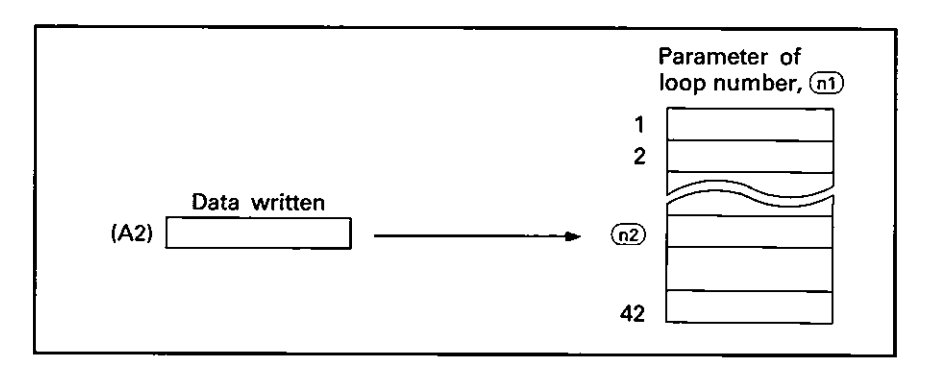

**(2) When data 42 is specified, "EV.-,, PVf,-,, PVf.-,, t AMV, A Do-," of the specified loop is cleared to zero, independently of the A2 data.** 

**Restrictions** 

r

**1)** The loop number specified as  $\boxed{a}$  is between 1 and 64.

**21 The data number specified as** Q **is between 1 and 42.** 

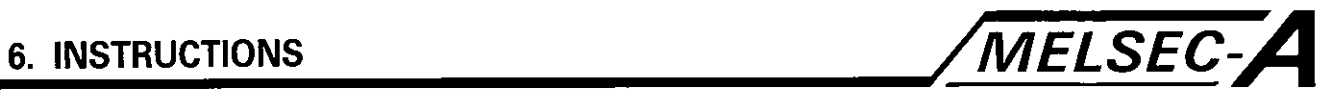

**PROGRAM EXAMPLE** The following program sets the MV high limit value (data 23) of loop 3 to 71.62%.

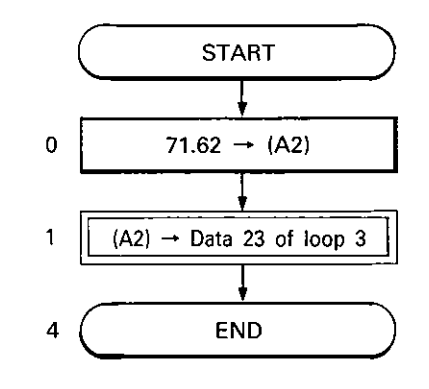

**8 LDRF K 71.62** ................................. **S ets 71.62 to (A2). 1 PRW K 3 K 23---------.--....---....Transfers (A21 data to data 1 of**  loop **3.** 

**4** END

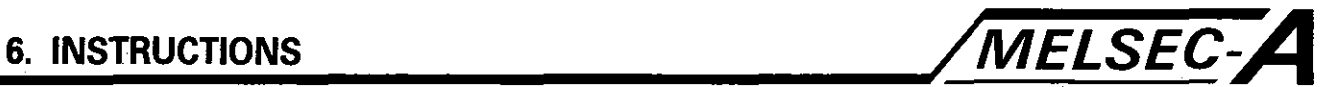

**e** 

# **6.9 Comparison Instructions**

Any of the comparison instructions compares accumulator A1 (16-bit **BIN** data) or A2 (32-bit **BIN** data) with the specified device to determine which instruction to be executed, the one at the next step or the step after the next.

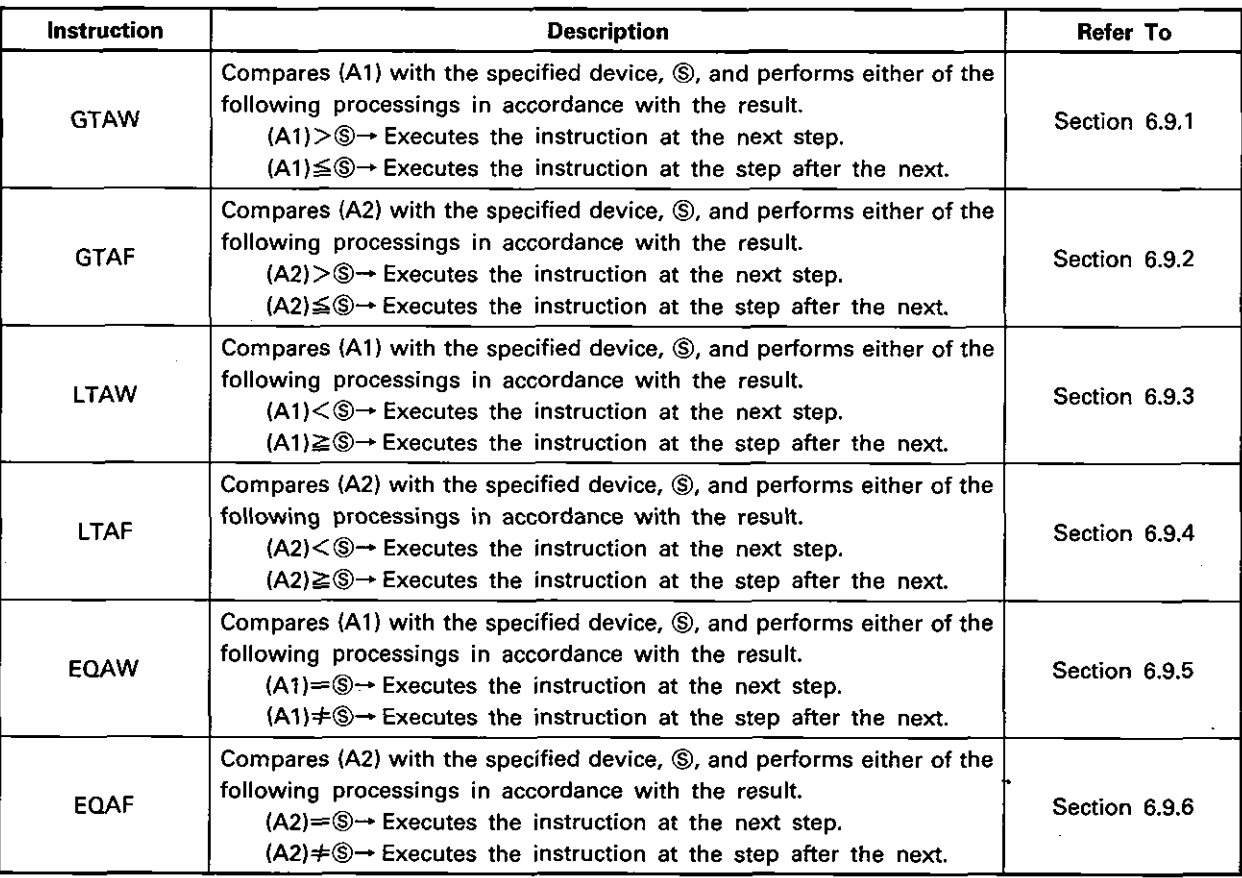

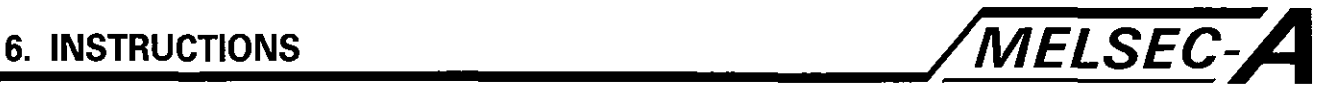

# **6.9.1 Data comparison with (Al)** (>) ...... **GTAW**

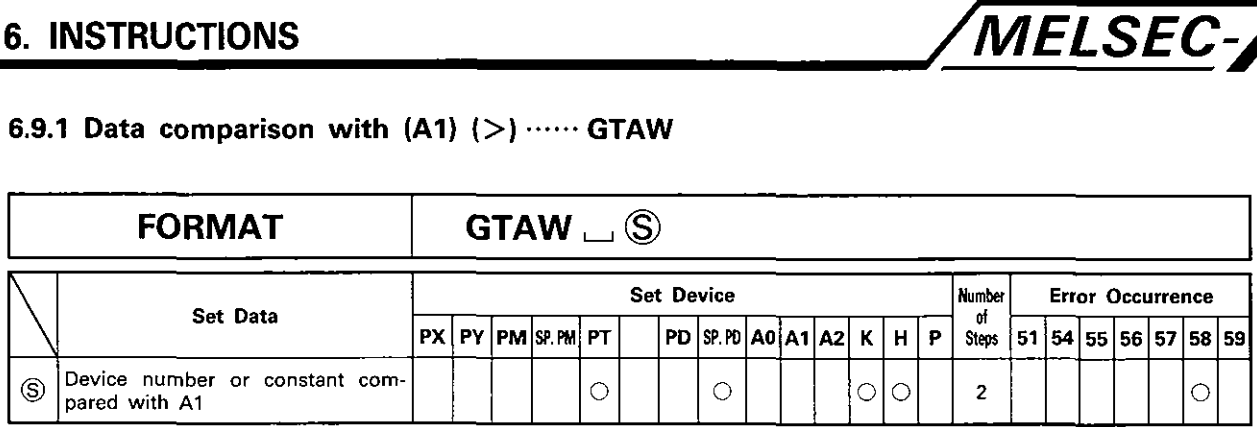

### **FUNCTIONS**

**a** 

(1) Compares accumulator **(Al)** with the specified device or constant,  $\circledS$ . The step executed depends on the comparison result as indicated below:

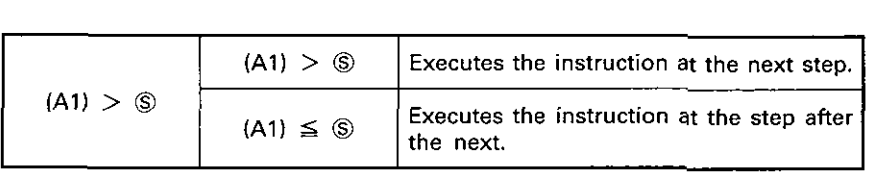

(2) The data in the specified device,  $\mathbb{S}$  , remains unchanged after the  $GTAW$  instruction is executed.

### **RESTRICTIONS**

D

- 1) The instruction used at the step after the  $\boxed{G T A W}$  instruc-**0** tion should be of one step. An operation error will occur if the instruction used consists of two or more steps.
- (2) The constant used with the GTAW instruction is between -32768 **and** 32767 **or** between **OOOOH** and FFFFH.

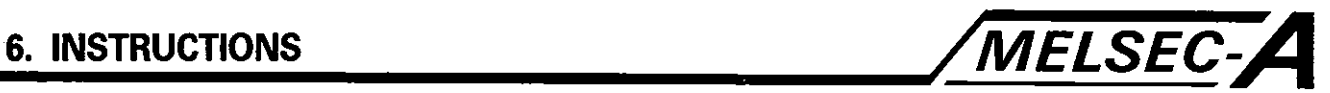

**PROGRAM EXAMPLE** The following program changes any negative value in PD9000 to <br>0. (Program 15 used)

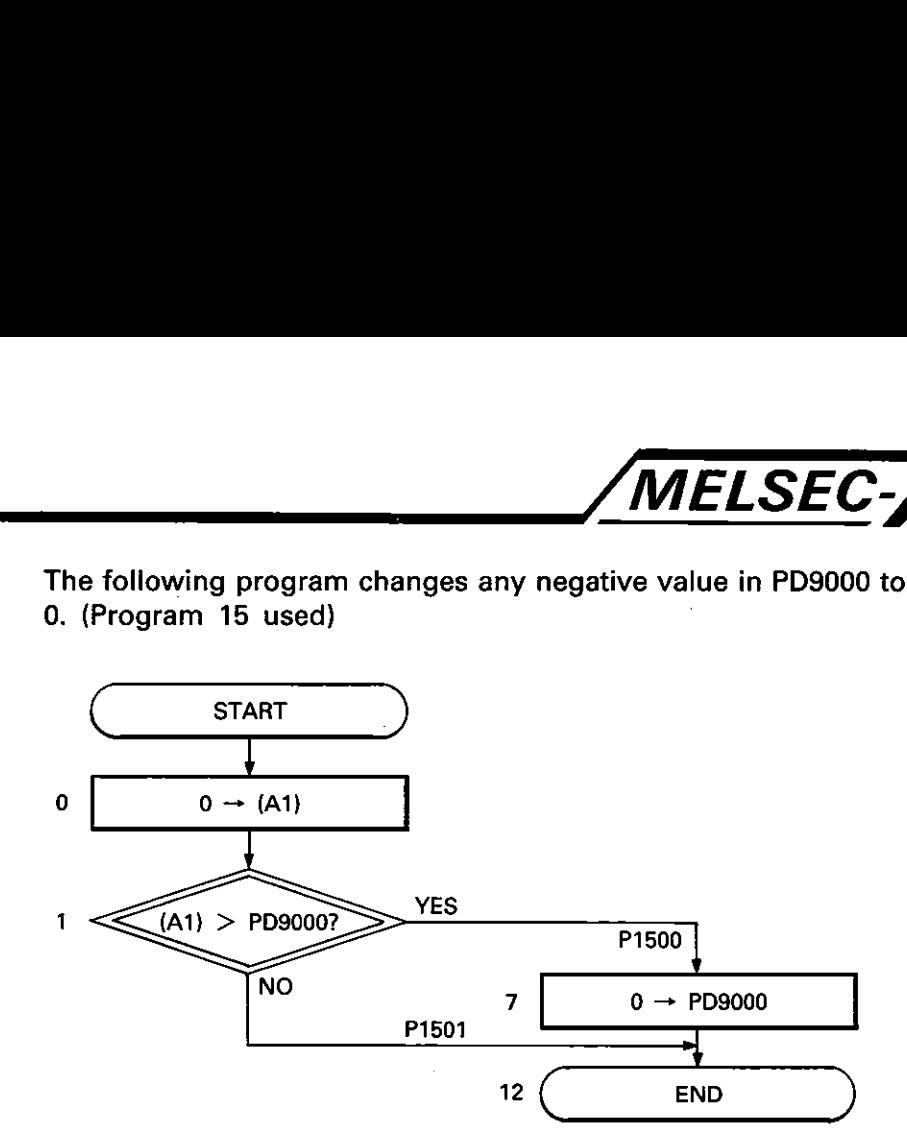

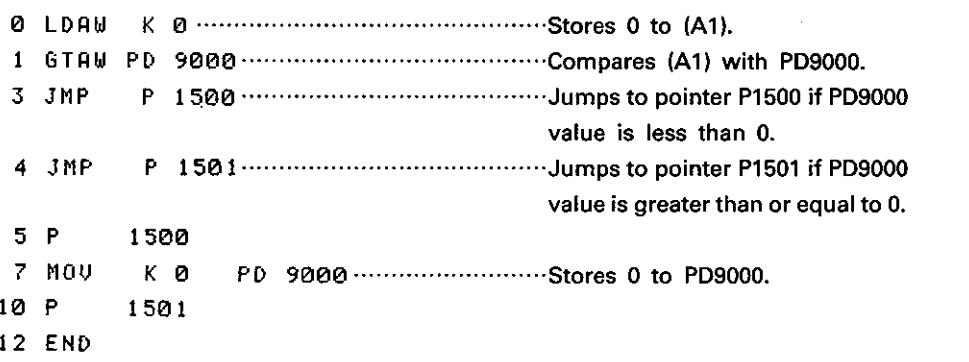

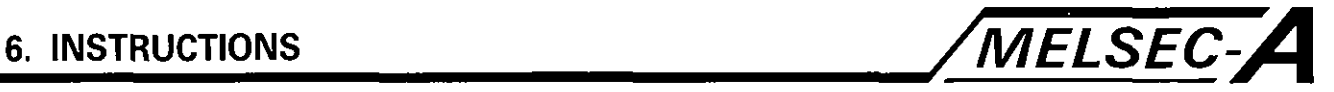

# **6.9.2 Data comparison with (A2)** (>) ...... **GTAF**

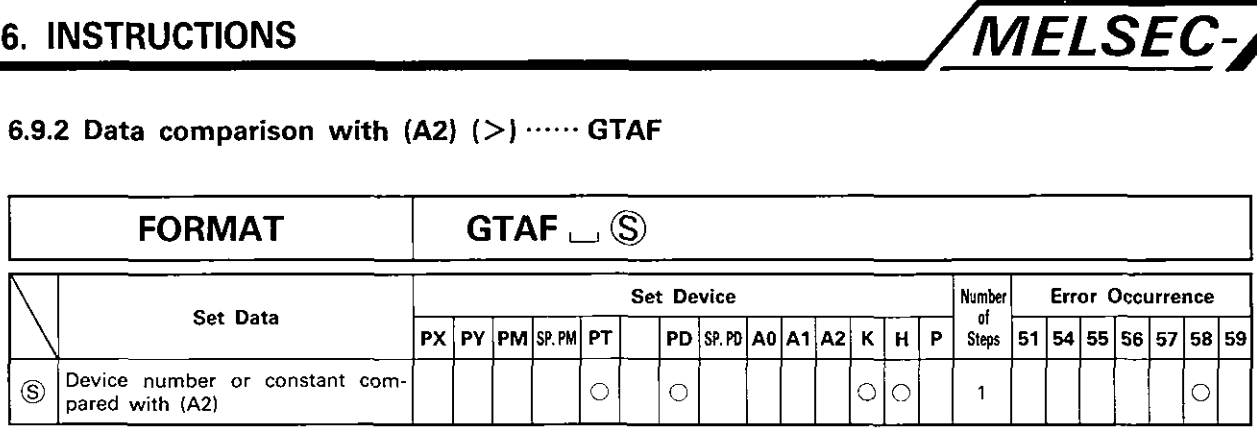

### **FUNCTIONS**

**a** 

(1) Compares (A2) with the specified device or constant, @ . The step executed depends on the comparison result as indicated below:

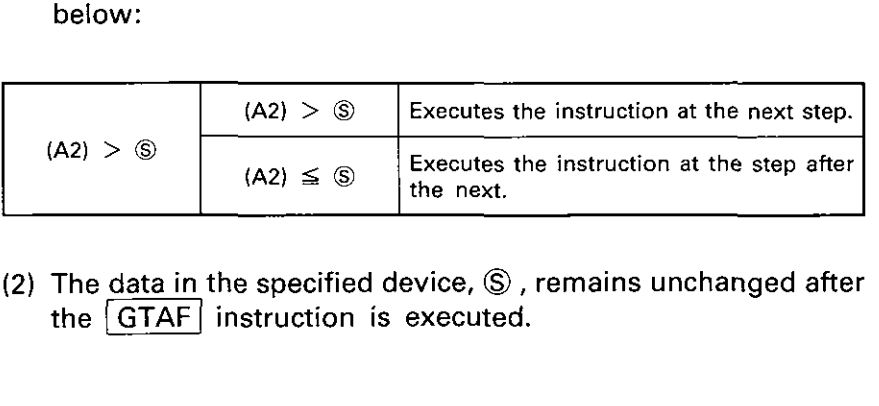

(2) The data in the specified device,  $\circledS$ , remains unchanged after

### RESTRICTIONS

 $\Gamma$ 

- 1) The instruction used at the step after the  $\boxed{\text{GTAF}}$  instruction should be of one step. An operation error will occur if the instruction used consists of two or mare steps.
- 2) The data used with the  $\boxed{\text{GTAF}}$  instruction is between  $\pm$  2.7  $\times$  10<sup>-20</sup> and  $\pm$  9.2  $\times$  10<sup>18</sup>. The constant specified during programming is between  $\pm$  1  $X10^{-9}$  and  $\pm$  9.999 $X10^{9}$  or between 0000<sub>H</sub> and FFFFH.

 $6\overline{6}$ 

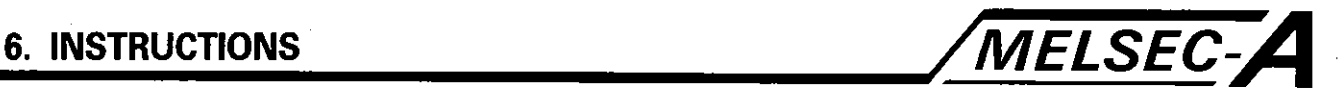

**PROGRAM EXAMPLE** The following program changes any PDO value less than 0 to 0 and any value greater than 1000 to 1000, and outputs the value from channel 1 of the **A62DA.** (Program 16 used)

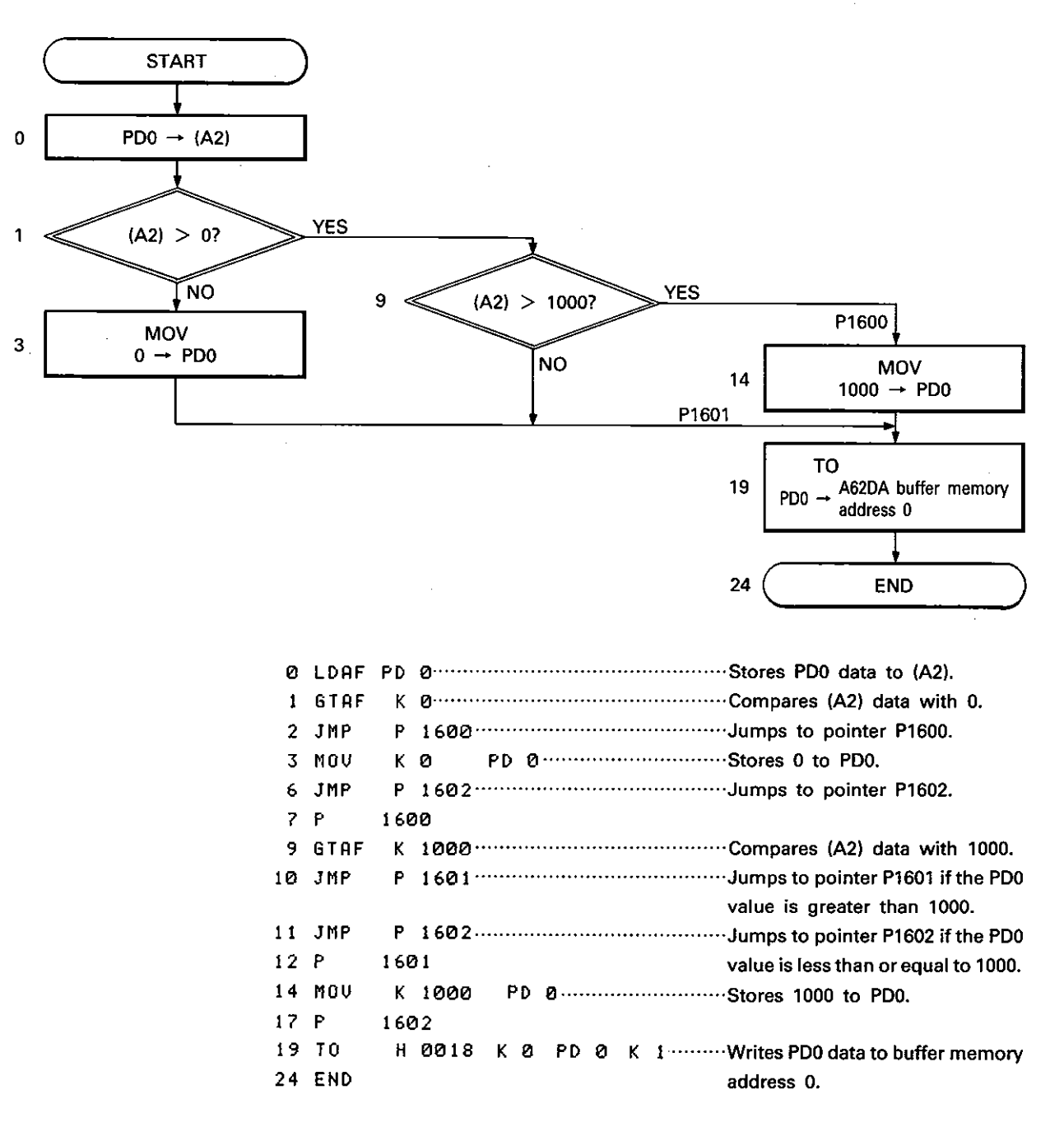

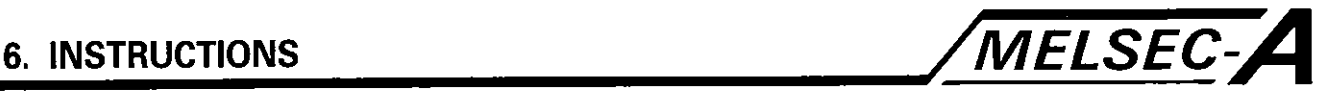

### **6.9.3 Data comparison with (Al)** (<) ...... **LTAW**

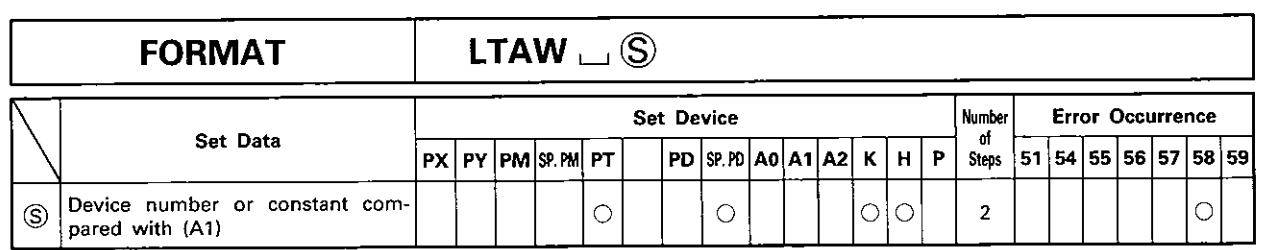

**FUNCTIONS** (1) Compares (A1) with the specified device or constant,  $\circledS$ . The **step executed depends on the comparison result as indicated below:** 

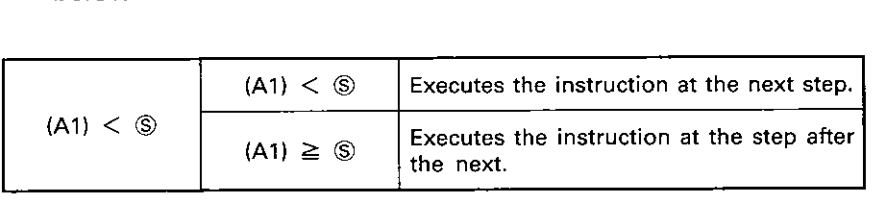

**(2) The data in the specified device,** @ , **remains unchanged after**  the **LTAW** instruction is executed.

### **RESTRICTIONS**

- 1) The instruction used at the step after the **LTAW** instruction **should be of one step. An operation error will occur if the instruction used consists of two or more steps.**
- **2) The constant used with the LTAW instruction is between 32768 and 32767 or between** 0000~ **and FFFFH.**

 $6\phantom{1}$ 

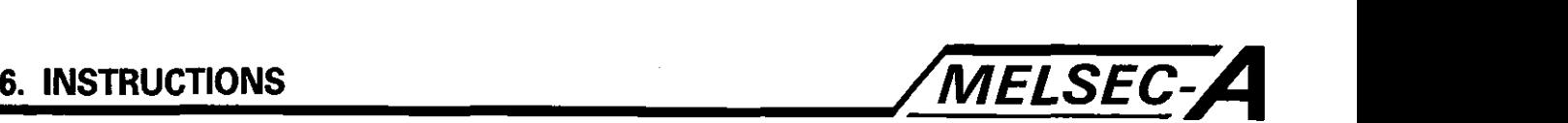

 $\boxed{6}$ 

**PROGRAM EXAMPLE** The following program converts the PD9000 value into BCD and outputs the result to PY140 to 14F if that value is between 0 and 9999, and switches on PY150 if that value is outside the above range. (Program 13 used)

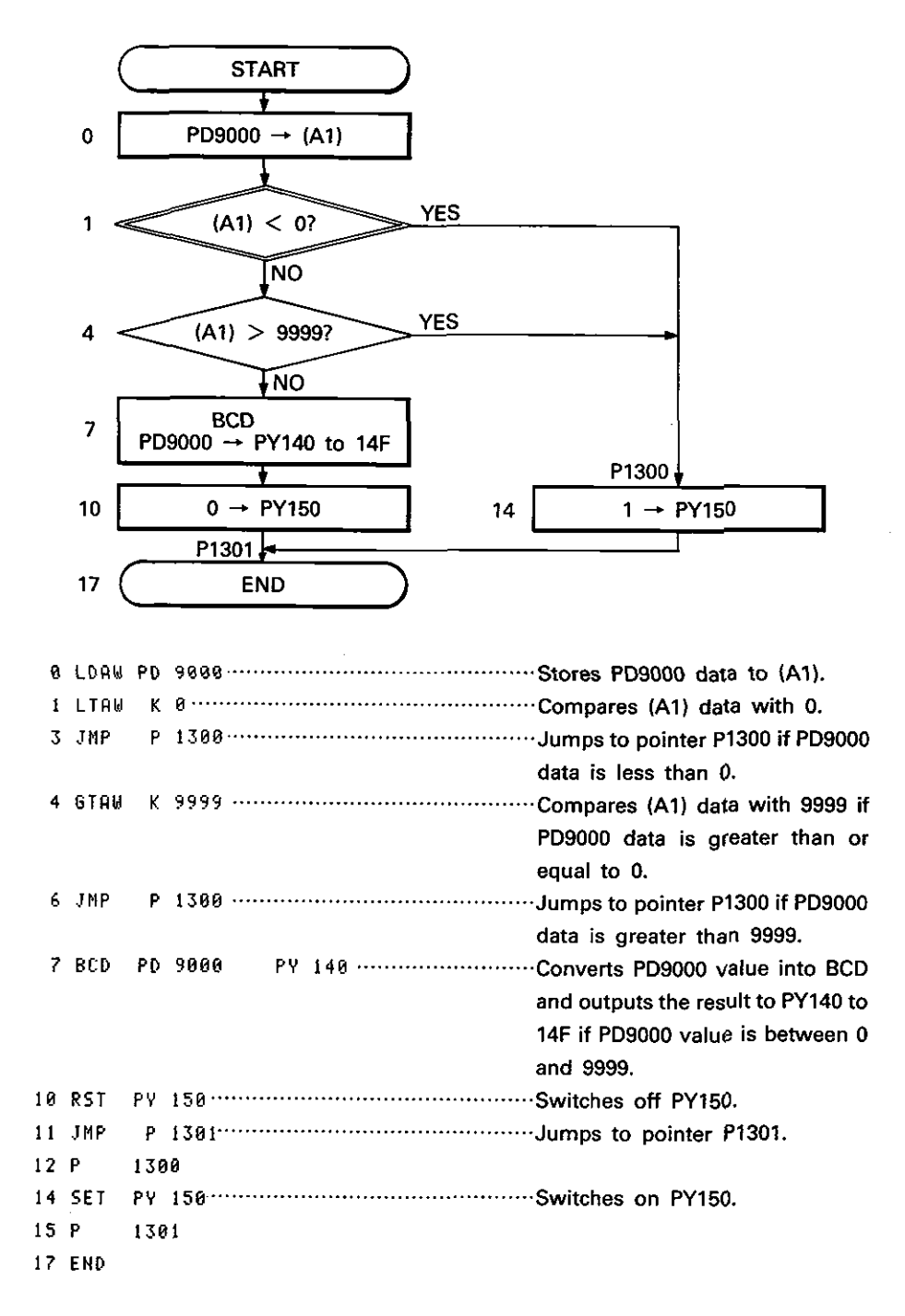

# **6. INSTRUCTIONS** *MELSEC-A*

# 6.9.4 Data comparison with **(A2)** (<) ...... **LTAF**

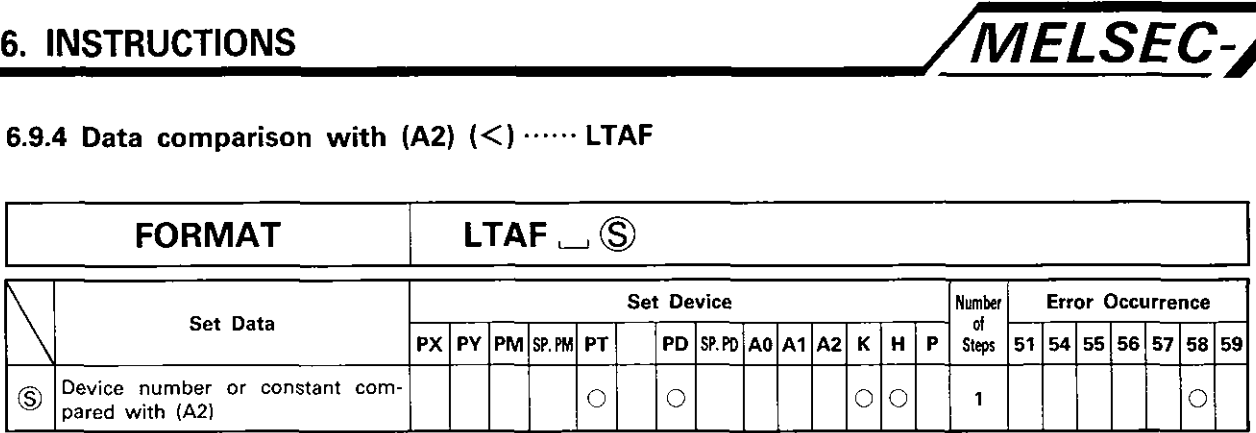

**a** 

**FUNCTIONS** (1) Compares (A2) with the specified device or constant,  $\circledS$ . The step executed depends on the comparison result as indicated below:

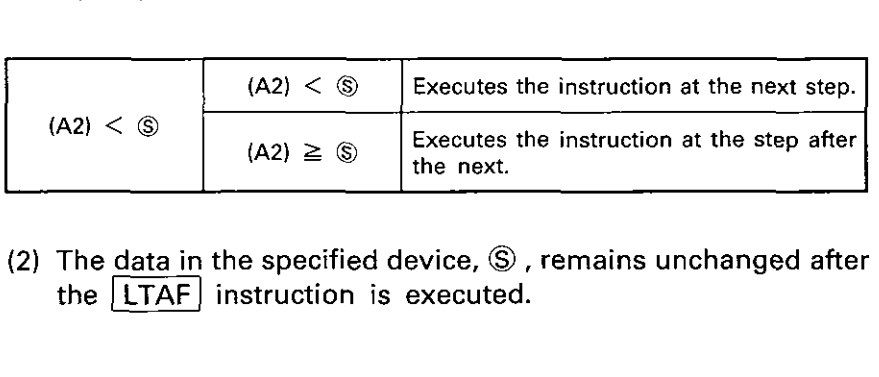

(2) The data in the specified device,  $\circledS$ , remains unchanged after the  $LTAF$  instruction is executed.

### **RESTRICTIONS**

- 1) The instruction used at the step after the  $LTAF$  instruction should be of one step. **An** operation **error** will occur if the instruction used consists of two or more steps.
- 2) The data used with the  $\overline{LTAF}$  instruction is between  $\pm$  2.7  $\times$  10<sup>-20</sup> and  $\pm$  9.2  $\times$  10<sup>18</sup>. The constant specified during programming is between  $\pm$  1  $X10^{-9}$  and  $\pm$  9.999 $X10^9$  or between 0000 $\mu$  and FFFF $\mu$ .

 $6\phantom{a}$ 

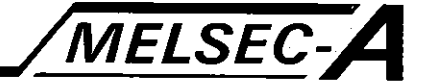

**PROGRAM EXAMPLE** The following program transfers the PDO value to PD9000 and switches on PY150 if that value is between  $-32768$  and 32767 if

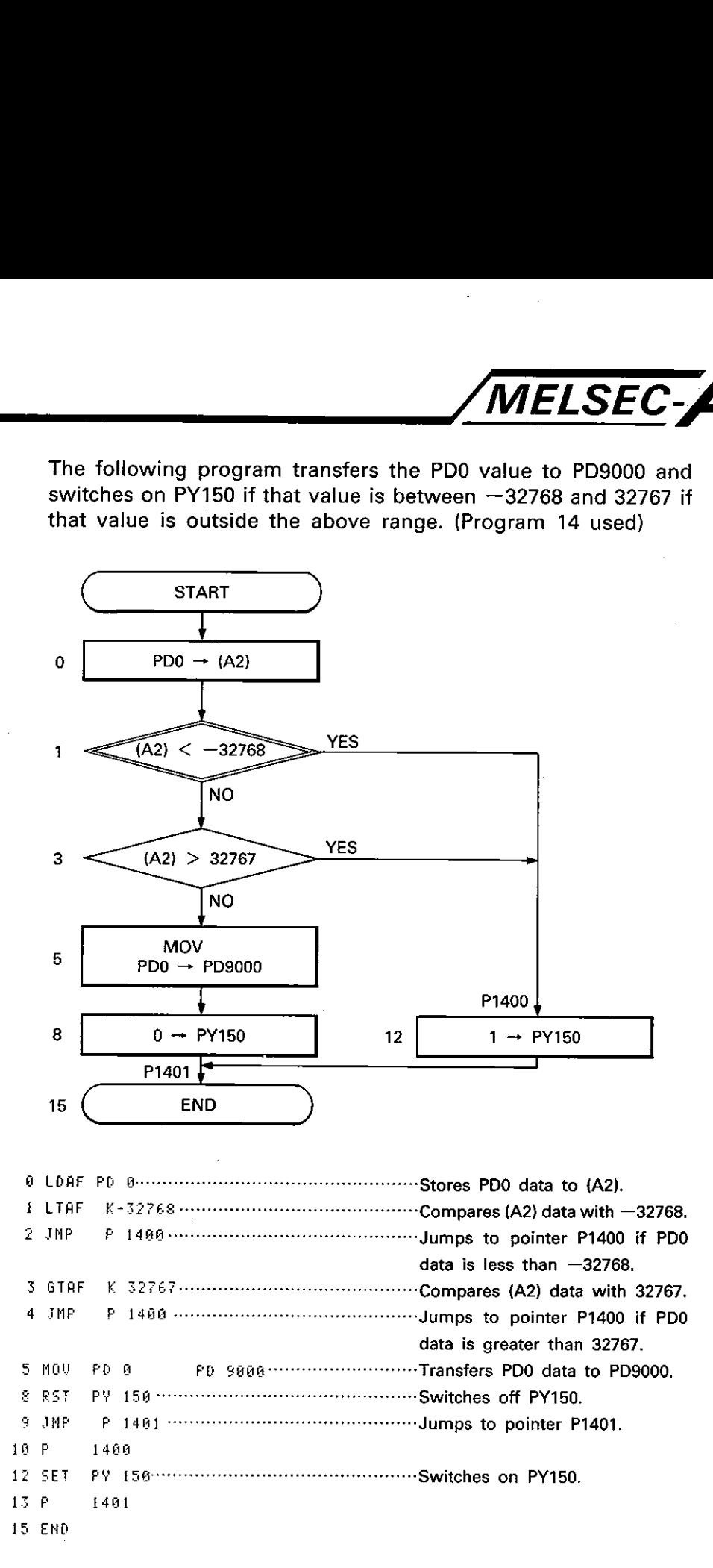

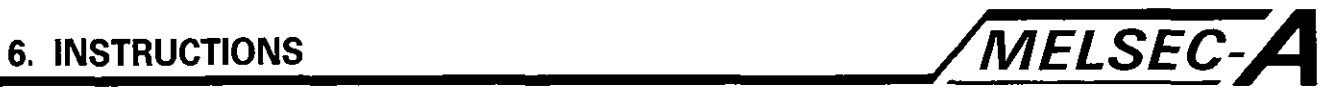

# **6.9.5 Data comparison with (Al)** (=) ...... **EQAW**

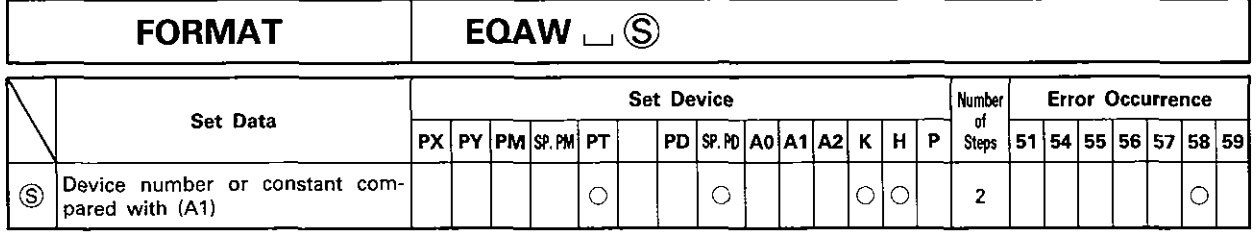

### **FUNCTIONS**

**0** 

**(1) Compares (Al) with the specified device or constant,** 0. **The step executed depends on the comparison result as indicated below:** 

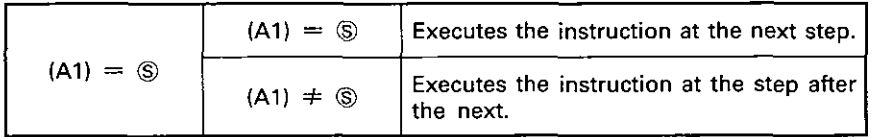

(2) **The data in the specified device,** 0, **remains unchanged after**  the **EQAW** instruction is executed.

### **RESTRICTIONS**

 $\mathsf{C}$ 

- 1) The instruction used at the step after the **EQAW** instruc**a tion should be of one step. An operation error will occur if the instruction used consists of two or more steps.**
- **2)** The constant used with the  $EQAW$  instruction is between **-32768 and 32767 or between** 0000~ **and** FFFF\*.

 $6<sup>1</sup>$ 

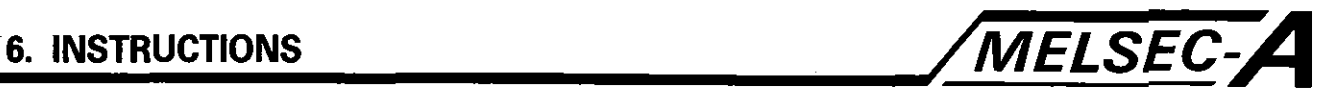

 $\boxed{6}$ 

**PROGRAM EXAMPLE** The following program switches on PY140 when the clock reaches **10:OO.** (Program 17 used)

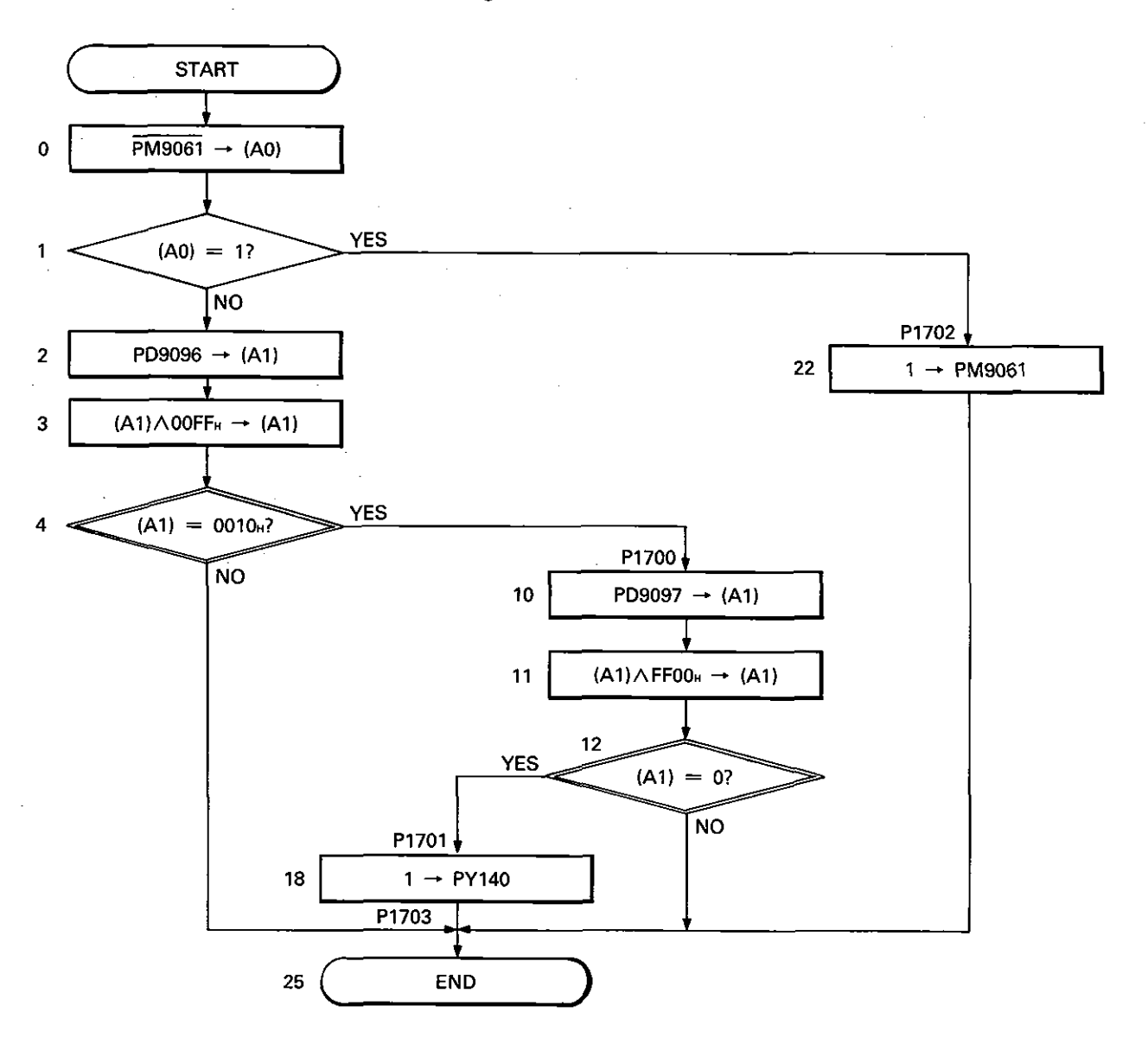

 $\frac{1}{2} \left( \frac{1}{2} \right)$ 

 $\mathbb{Z}^2$ 

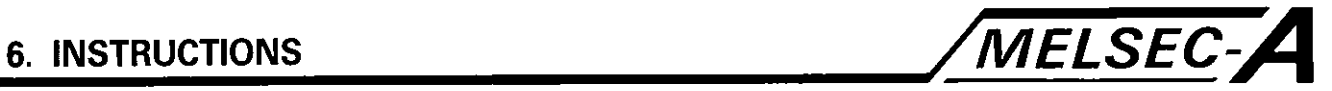

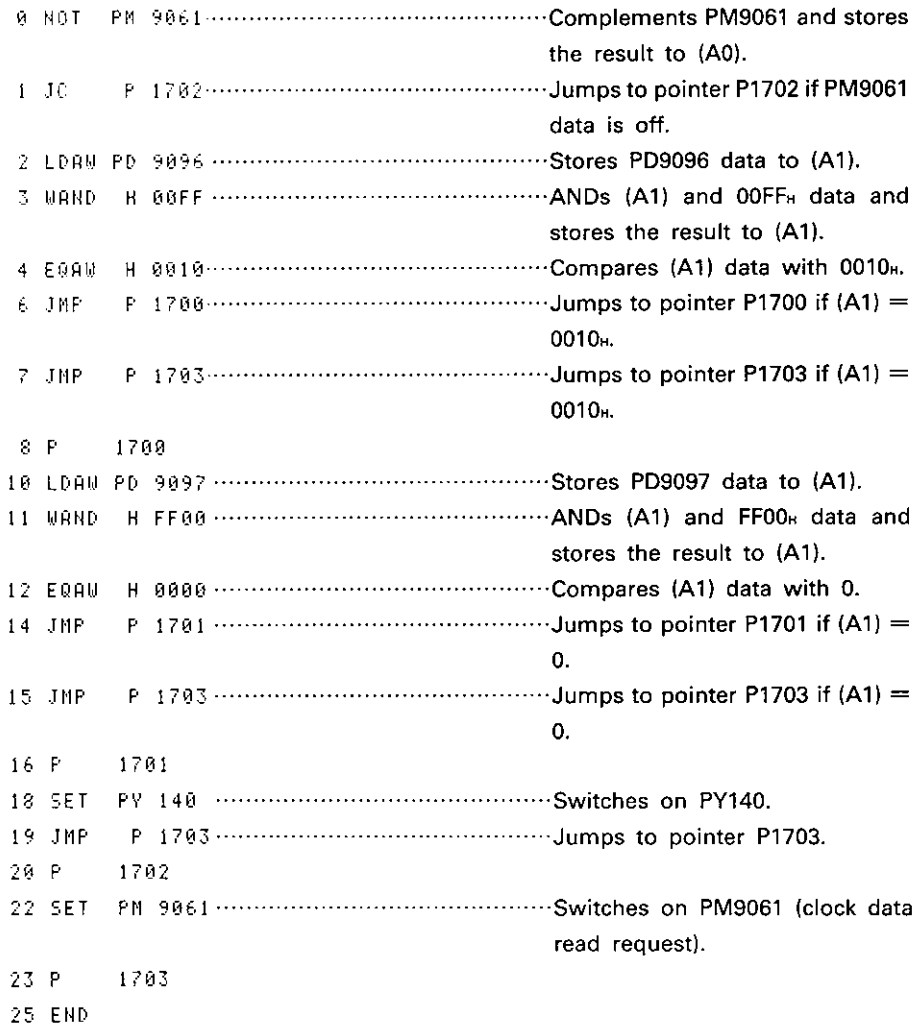

٦

 $\overline{\mathbf{6}}$ 

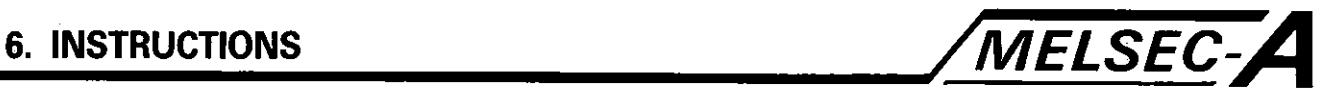

### **6.9.6 Data comparison with (A2)** (=) ...... **EQAF**

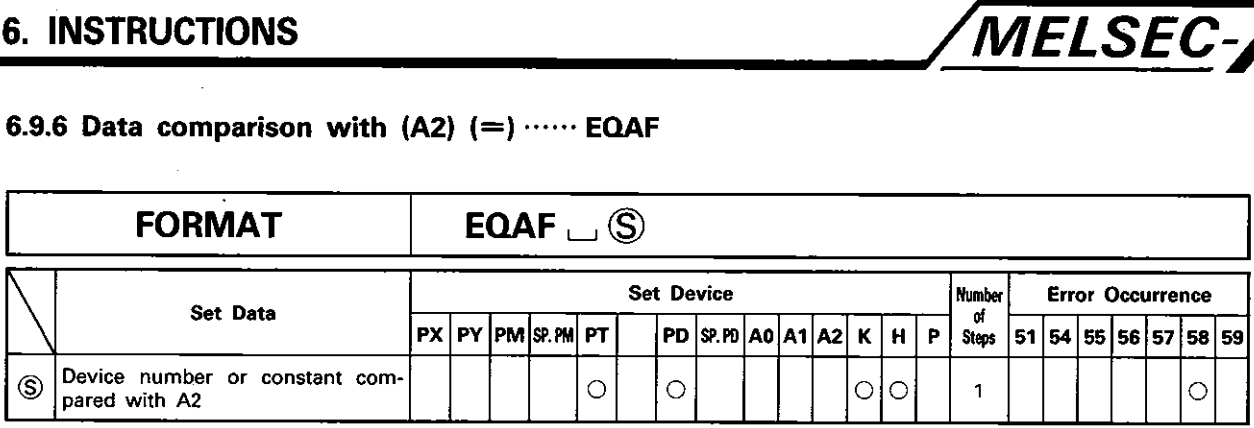

### **FUNCTIONS**

(1) Compares (A2) with the specified device or constant,  $\circledS$ . The step executed depends on the comparison result as indicated below:

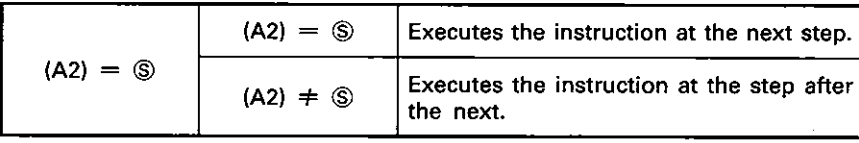

(2) The data in the specified device,  $\circledS$ , remains unchanged after the  $EQAF$  instruction is executed.

### **RESTRICTIONS**

- 1) The instruction used at the step after the  $EQAF$  instruction should be of one step. An operation error will occur if the instruction used consists of two or more steps.
- 2) The data used with the **EQAF** instruction is between  $\pm$  2.7  $\times$  10<sup>-20</sup> and  $\pm$  9.2  $\times$  10<sup>18</sup>.
	- The constant specified during programming is between  $\pm$  1  $\times$ 10<sup>-9</sup> and 9.999 $\times$ 10<sup>9</sup> or between 0000<sub>H</sub> and FFFF<sub>H</sub>.

<u> I 1910 - An t-Aontaithe ann an t-Aontaithe ann an t-Aontaithe ann an t-Aontaithe ann an t-Aontaithe ann an t-A</u>

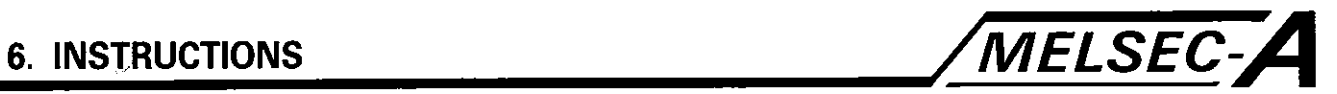

**PROGRAM EXAMPLE** The following program switches on PX100, samples the PD0 value<br>100 times, and stores the mean value to PD12. (Program 18 used)

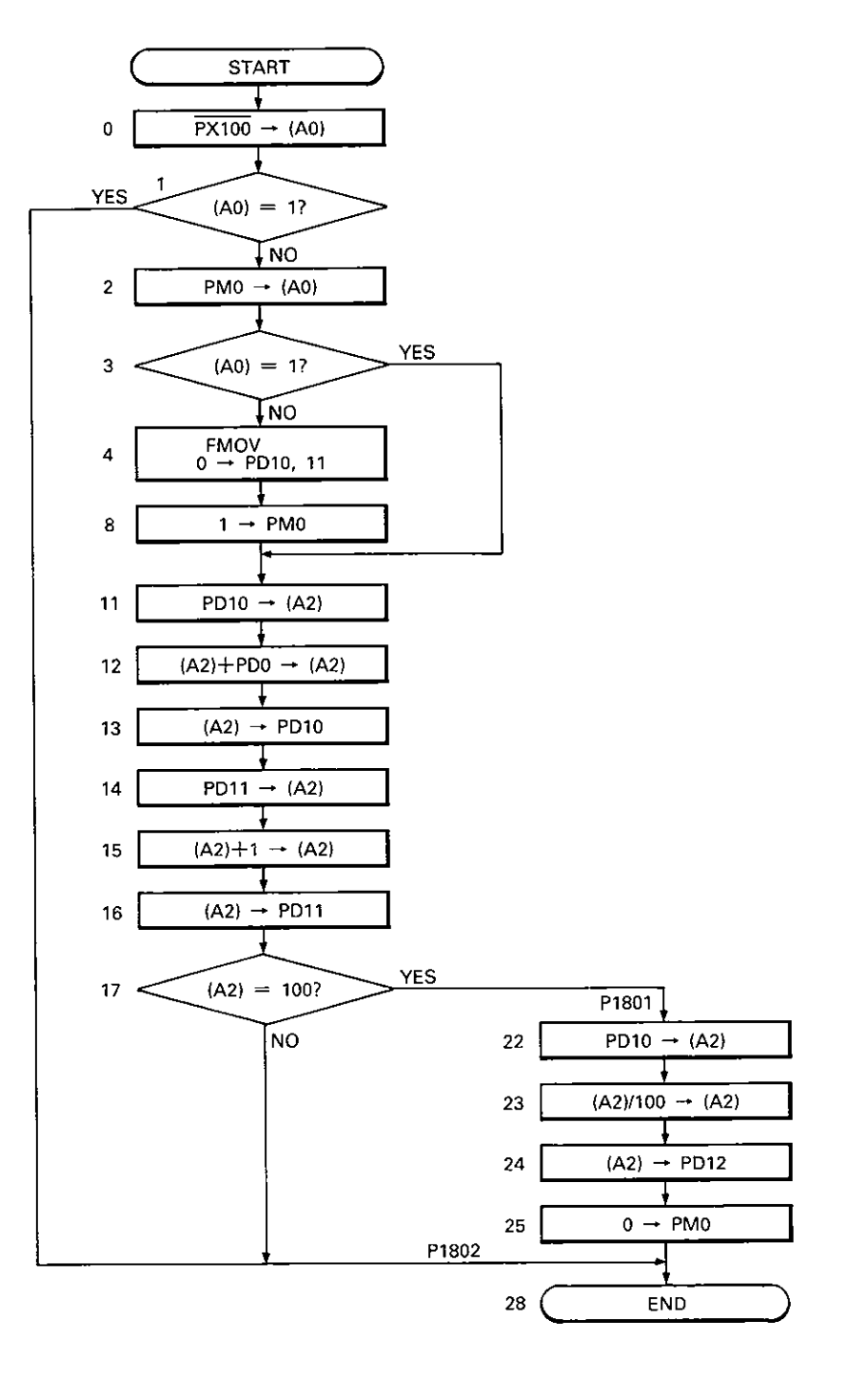

 $\sim$   $\sim$  $\mathcal{L}$ 

 $\frac{1}{2}$ 

 $\bar{z}$ 

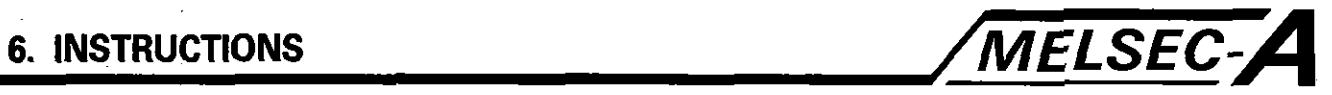

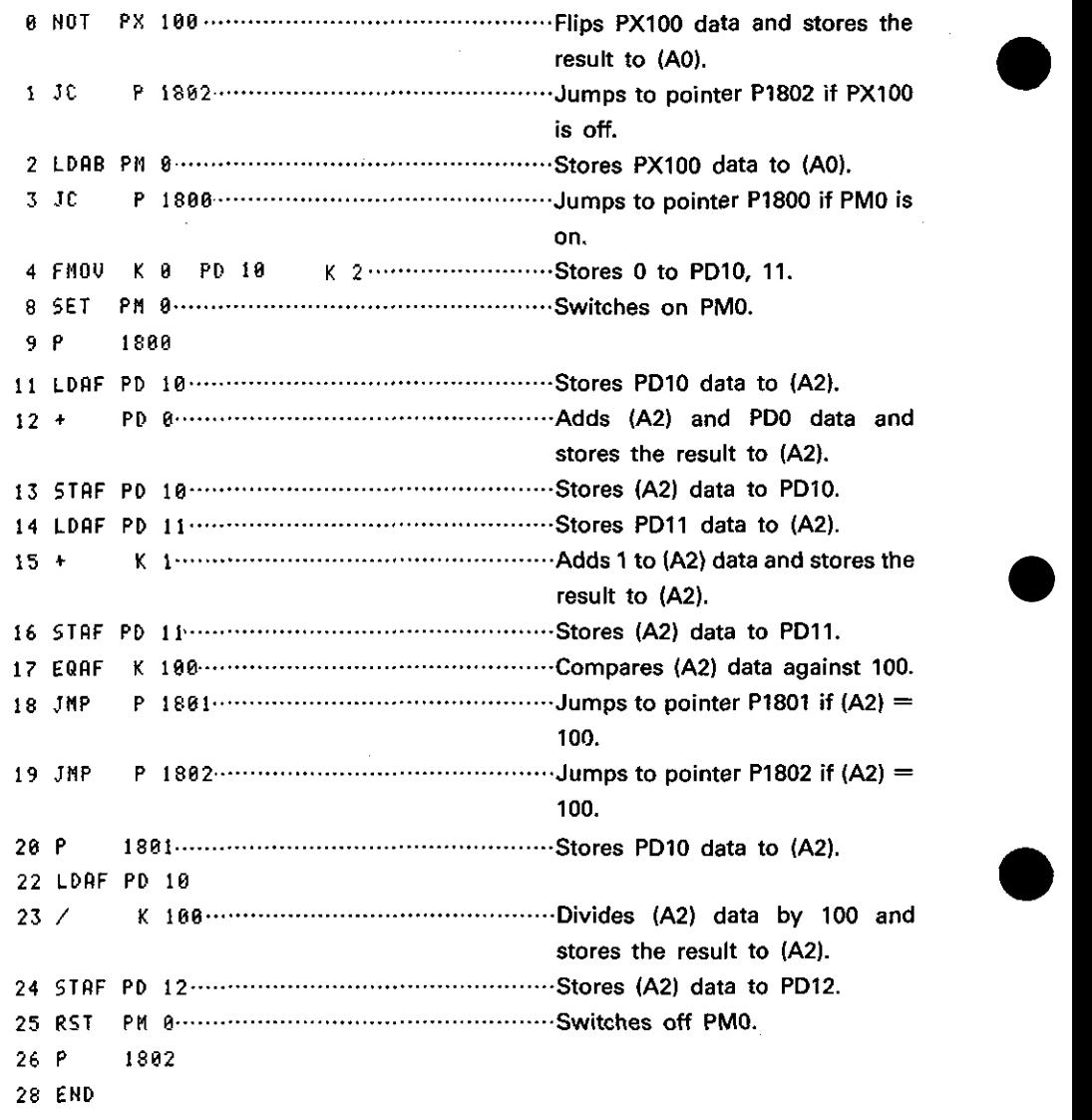

Ľ,

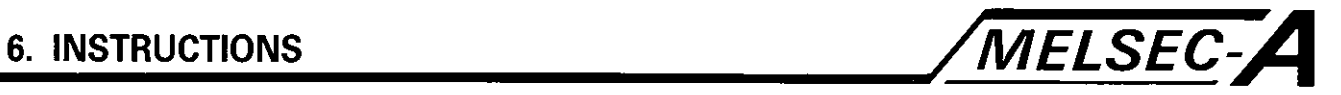

# **6.10 Branch Instructions**

Used to cause a branch, e.g. to jump within a program, to call another program.

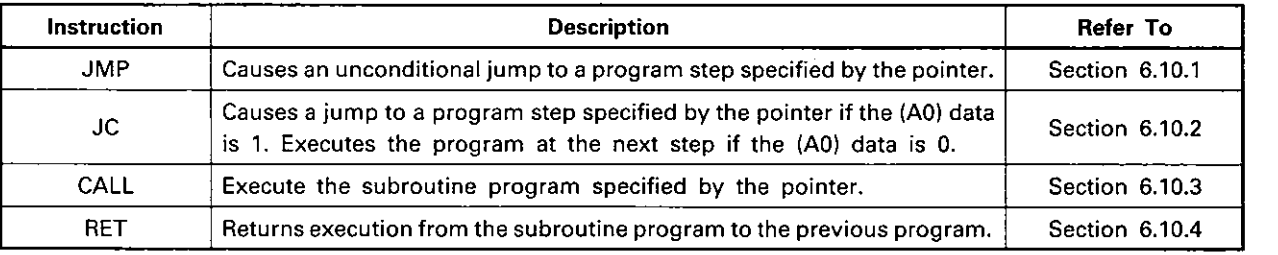

۱ĥ

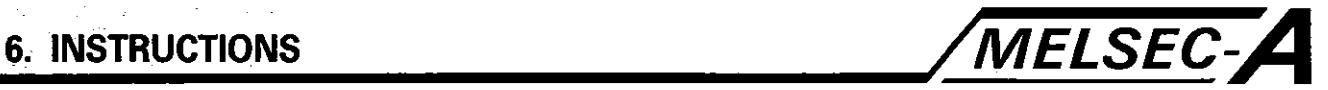

**a** 

### **6.10.1 Unconditional jump** ...... **JMP**

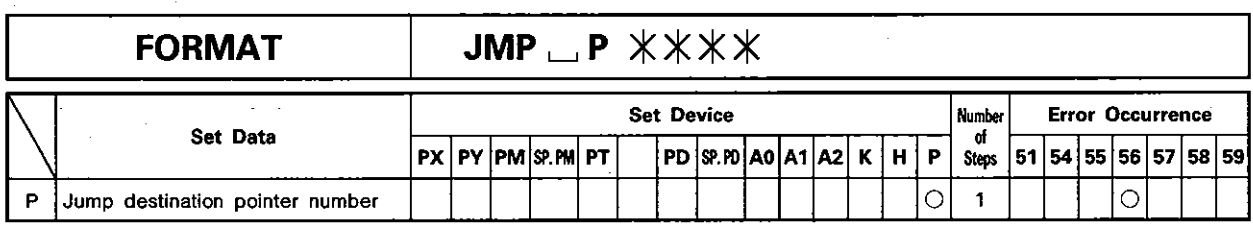

### **FUNCTIONS**

(1) **Unconditionally executes the program specified by the pointer.** 

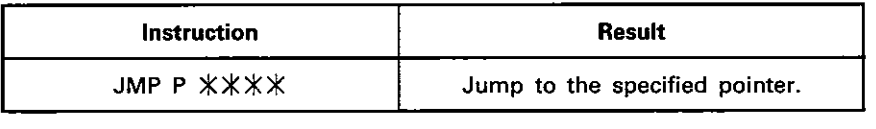

**(2) A jump may be made between programs.** 

### **RESTRlCTlONS**

An error is flagged if the pointer specified by JMP P  $**$ \*\* **does not exist in the program.** 

**I I** 

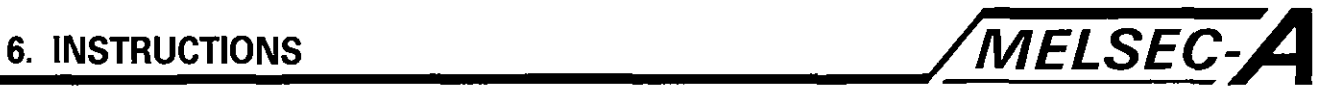

**PROGRAM EXAMPLE** The following program switches on PY121 if the PDIO value is greater than 1600 in program 1, and switches on PY120 if that value is equal to or less than 1600. (Program 19 used)

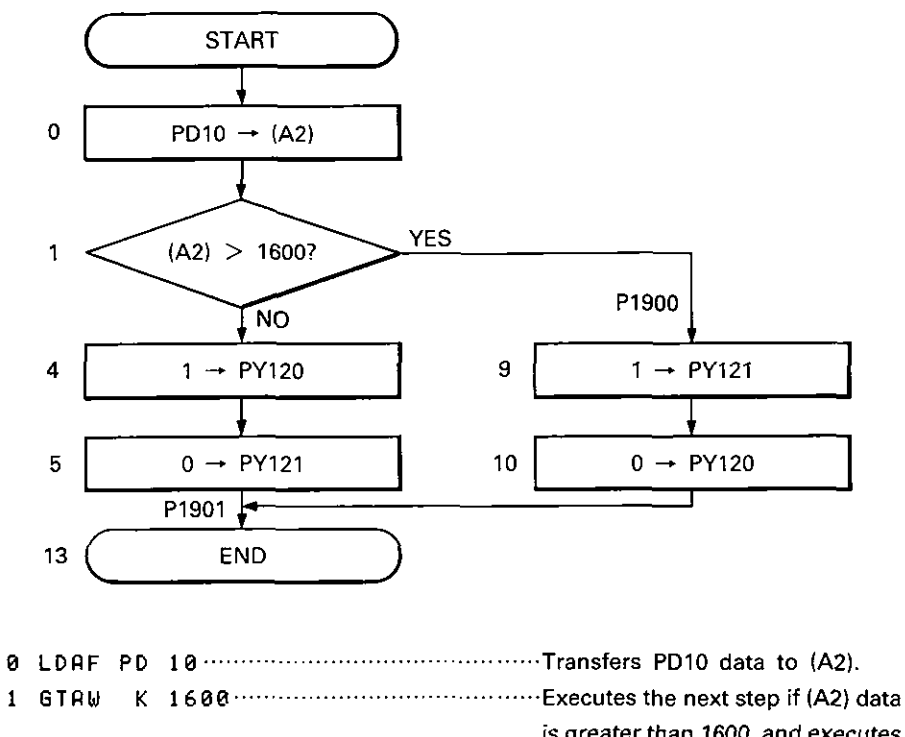

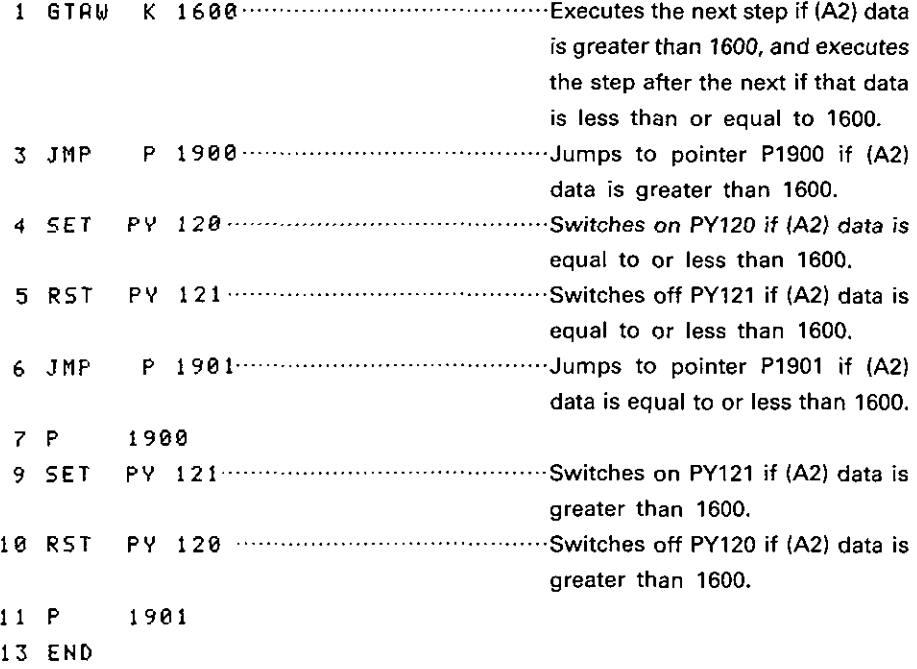

 $6\overline{6}$ 

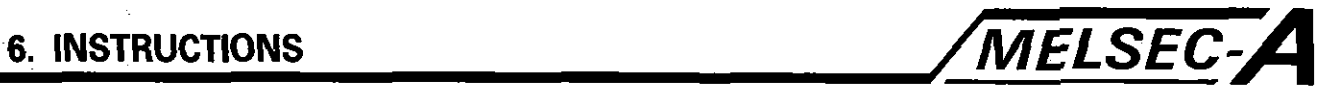

### **6.10.2 Conditional jump** ...... **JC**

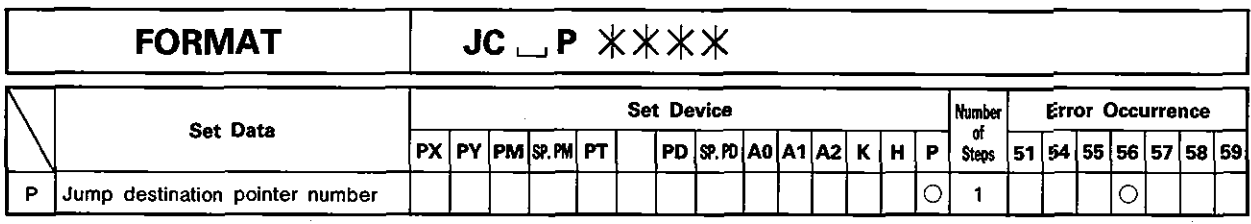

- **FUNCTIONS** (1) Jumps to the specified pointer if the condition is enabled [(A0)  $= 1$ ].
	- **(2) Executes the instruction at the next step if the condition is**  disabled  $[(A0) = 0]$ .

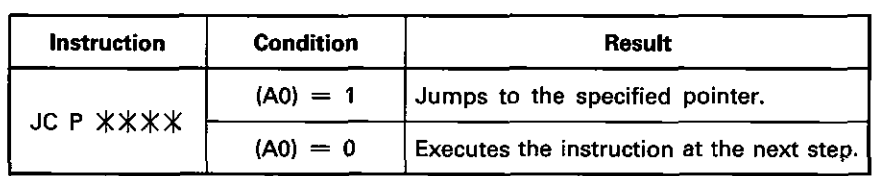

**(2) A jump may be made between programs.** 

### **RESTRICTIONS**

 $\Gamma$ 

 $6$ 

**An error is flagged if the pointer specified by JC P** XXXX **does not exist in the program.** 

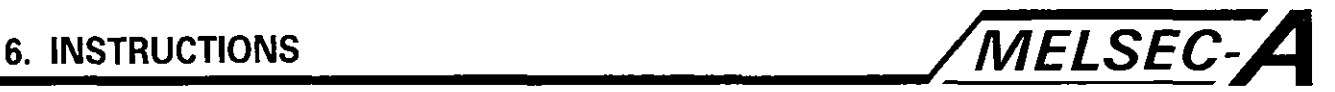

**PROGRAM EXAMPLE** The following program transfers the PX120 to 12F data to PDO if PX100 is on in program 1, and transfers the PX140 to 14F data to PD0 if PX100 is off. (PX120 to 12F and PX140 to 14F values in BCD. Program 20 used.)

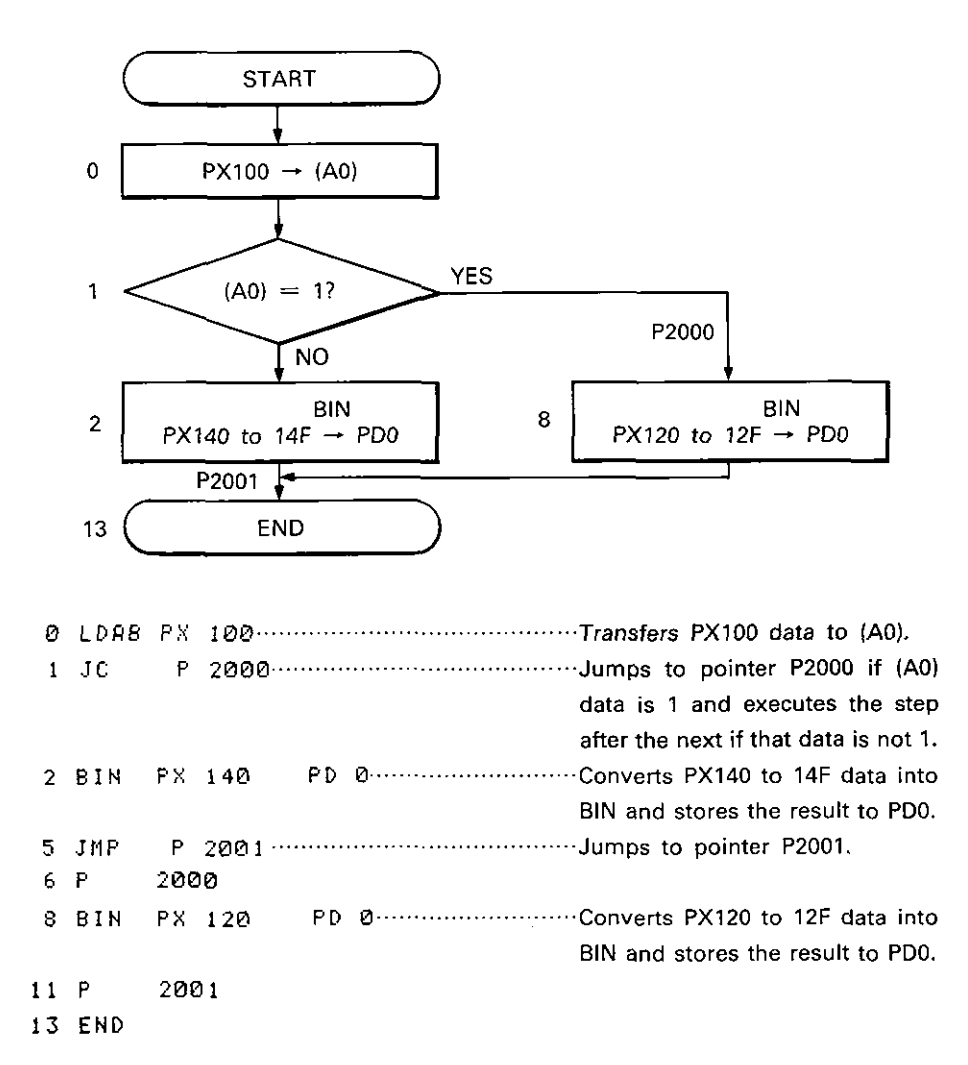

 $6^{\circ}$ 

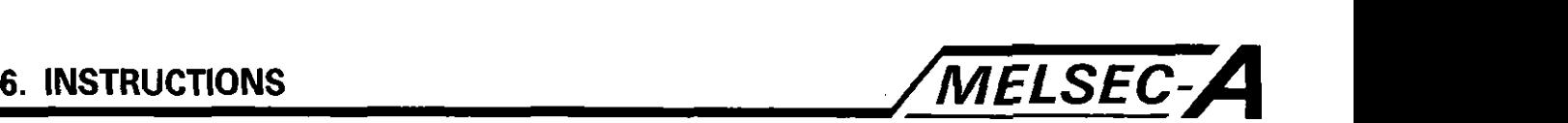

# 6.10.3 Subroutine call/return ...... CALL/RET

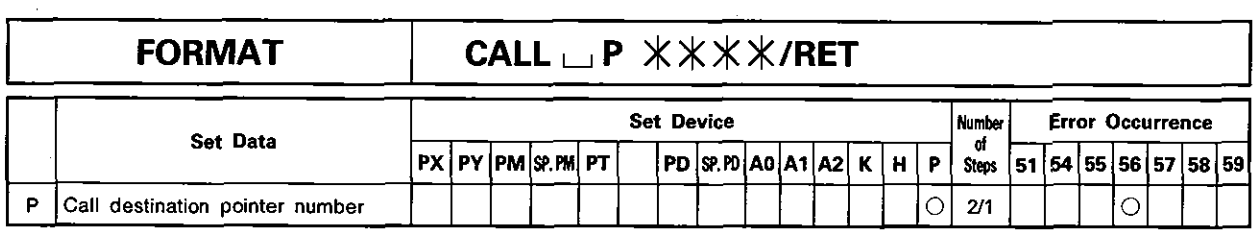

- **FUNCTIONS** (1) The  $\overline{CALL}$  instruction executes the subroutine program specified by the pointer.
	- (2) The  $\left| \text{RET} \right|$  instruction indicates the end of the subroutine program.
	- **(3) The RET** instruction returns execution to the instruction at the step following the  $|CAL$  instruction.

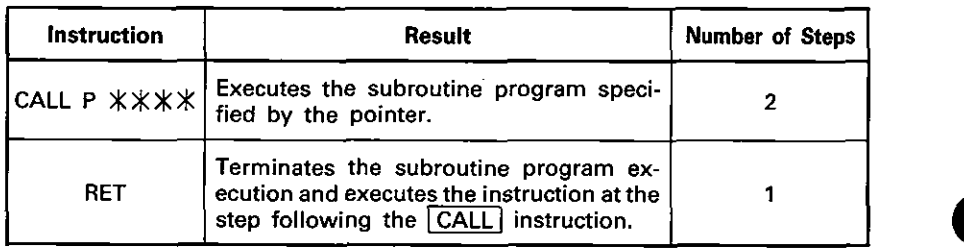

- (4) The CALL instruction may be executed between programs.
- **(5) The CALL instructions may be nested up to a level of five. An** operation sequence is as shown below when the CALL instructions are nested.

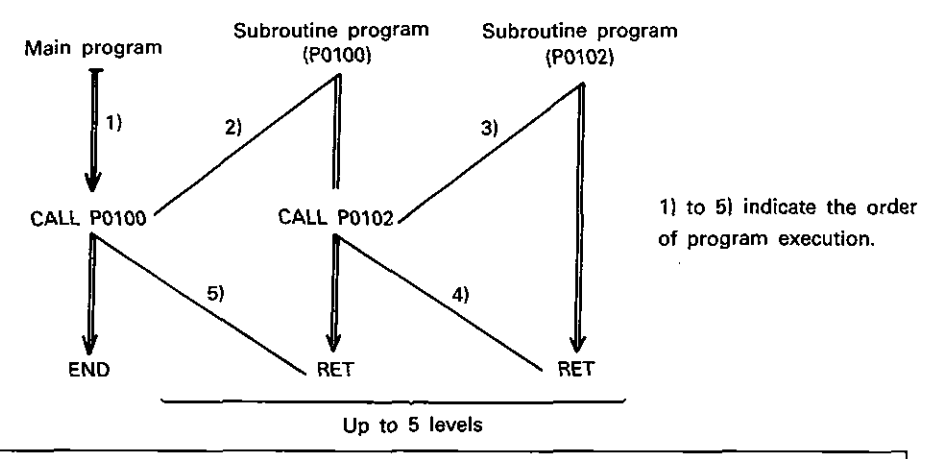

### **RESTRICTIONS**

- 1) The subroutine program must be ended by the RET instruction. Otherwise an error will occur.
- 2) An error will be flagged if the CALL instructions are nested to six or more levels.
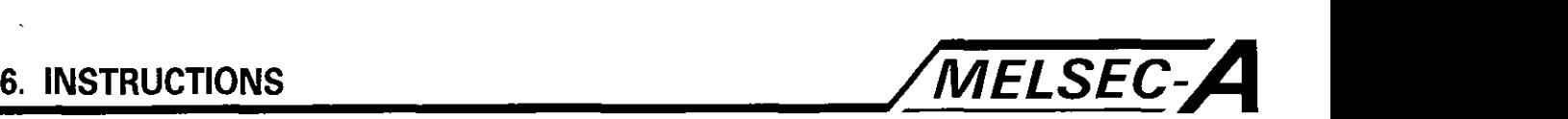

**PROGRAM EXAMPLE** The following example performs no operation if PX100 is off, and reads a value from channel 1 of the **A68AD.** divides the value by 20 and outputs that value to PY120 to 12F if PX100 is on. (Program 21 used)

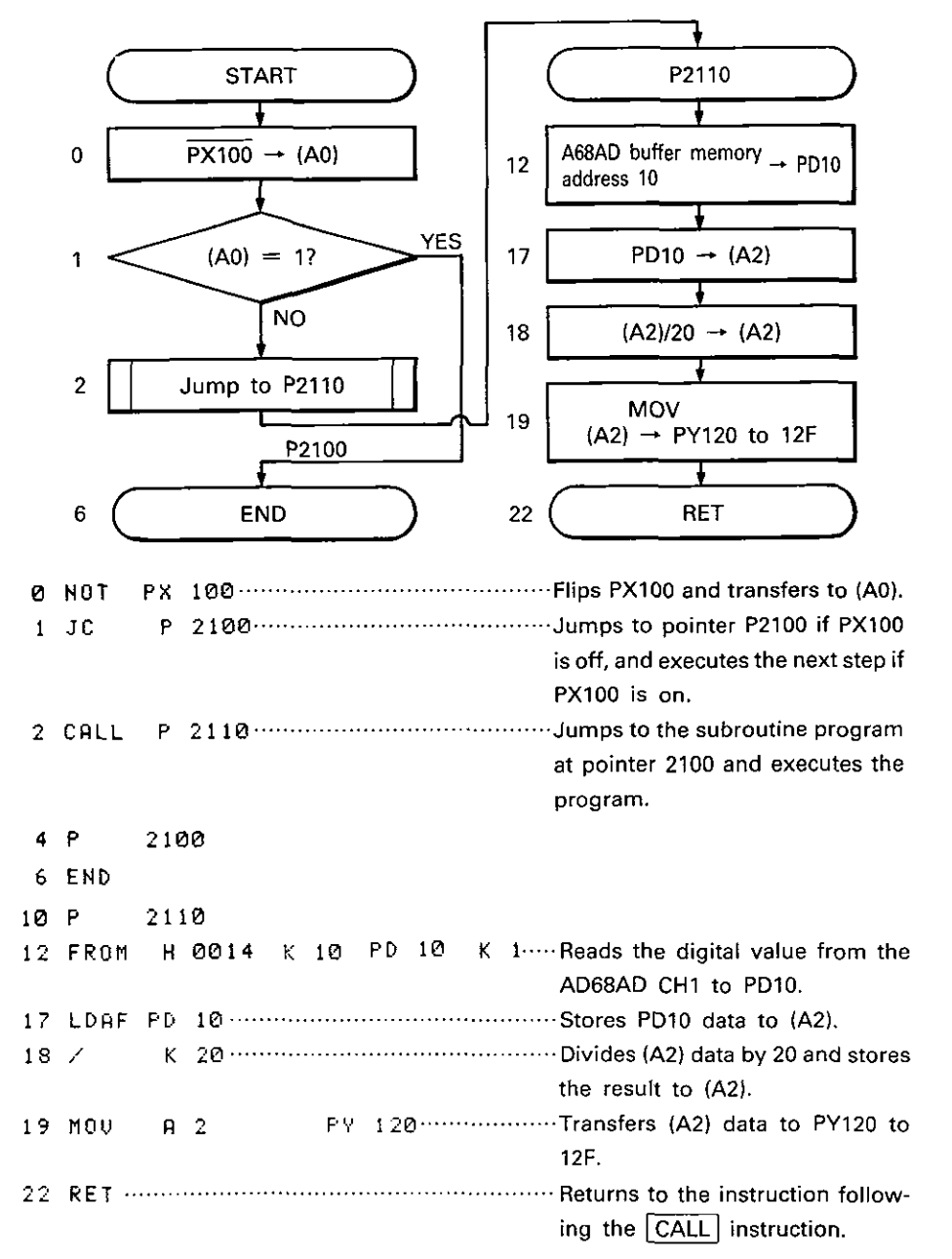

 $6<sup>1</sup>$ 

 $\boldsymbol{6}$ 

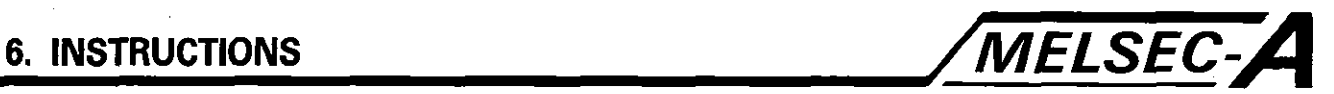

# 6.11 Operation Instructions

The operation instructions perform operations used for process control, etc., e.g. addition, subtraction, multiplication, division and trigonometric function, using accumulator **(A2).** 

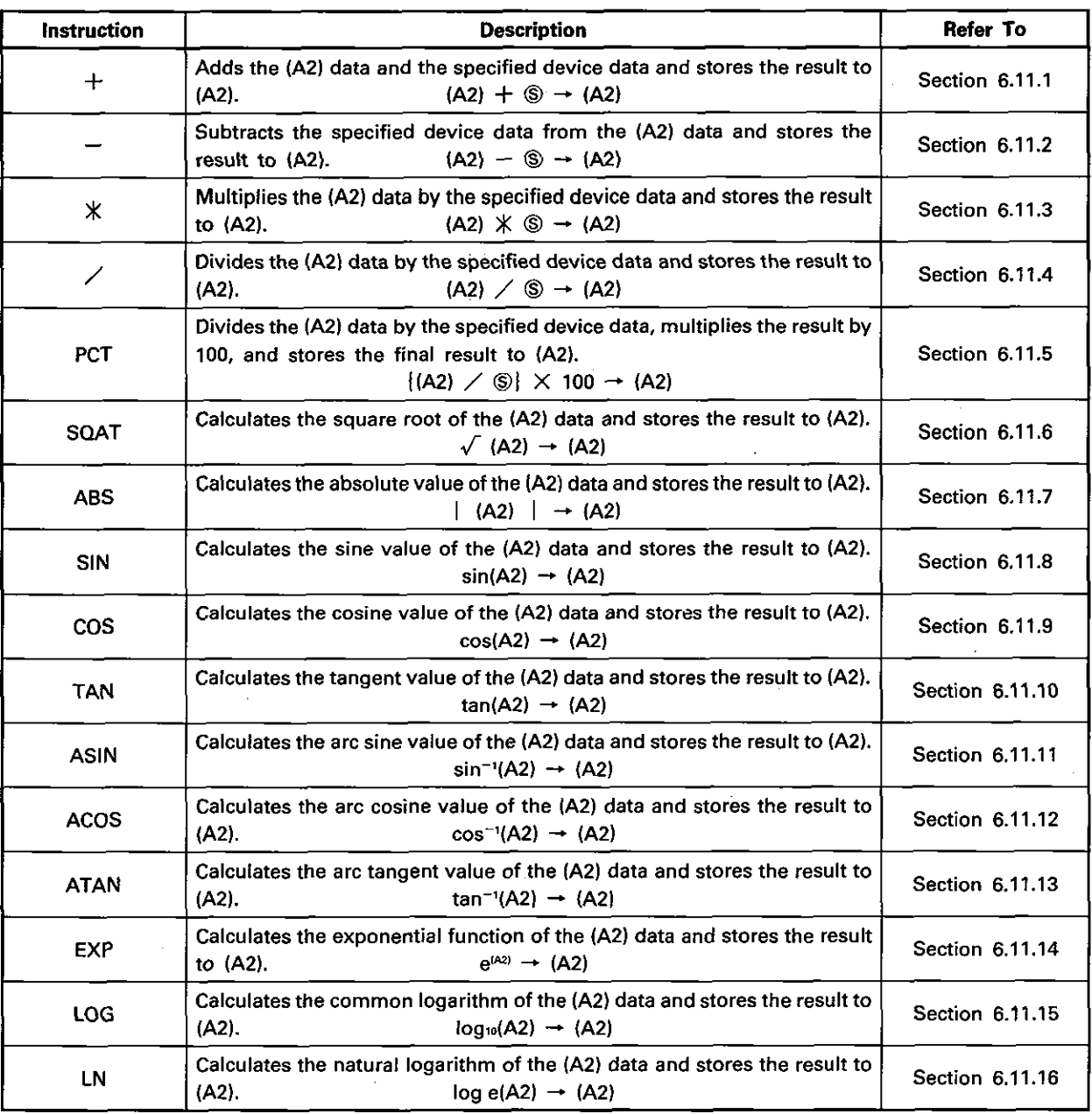

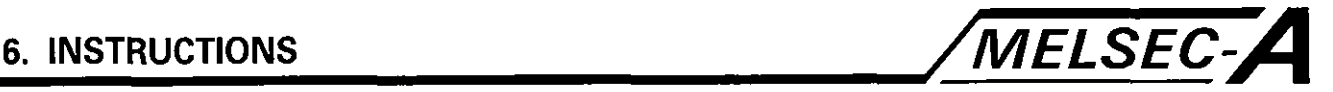

# **6.11.1 Addition**  $\cdots$  **+**

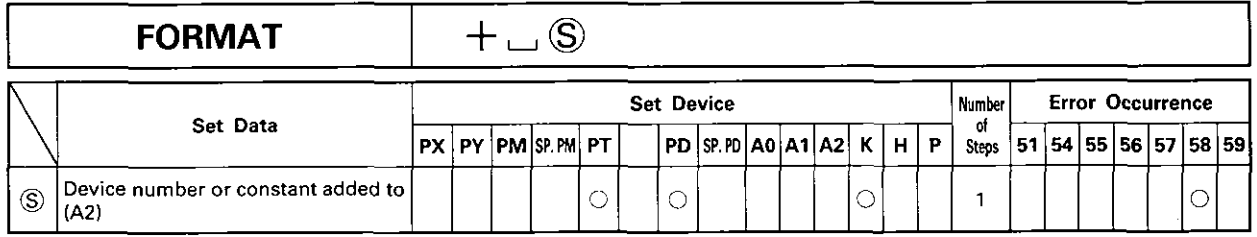

**FUNCTIONS** (1) Adds the (A2) data and the specified device data,  $\circledS$ , and stores the result to (A2).

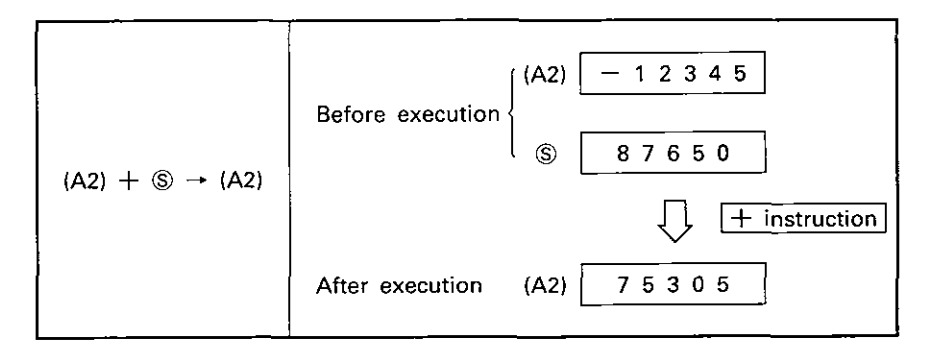

(2) The specified device data,  $\circledS$ , remains unchanged after the  $|+|$  instruction is executed.

### **REMARKS**

The (A2) data is overwritten by the execution result of the  $\boxed{+}$  instruction. The (A2) data required should be saved before execution of the  $\boxed{+}$  instruction.

### **RESTRICTIONS**

The constant (K) specified during programming is between  $K \pm 1 \times 10^{-9}$  and K9.999  $\times 10^{9}$ .

1) Data used with the  $\overline{+}$  instruction is between  $\pm 2.7 \times 10^{-20}$ <br>and  $\pm 9.2 \times 10^{18}$ .<br>2) Any specified constant (K) outside the range -32768 to<br>32767 is set to 0 during programming with the exception of 32767 is set to 0 during programming with the exception of the four most significant digits.

> Example: If +K999999 is entered in the program, it changes to  $+$ K999900.

<sup>I</sup>1

 $6<sup>1</sup>$ 

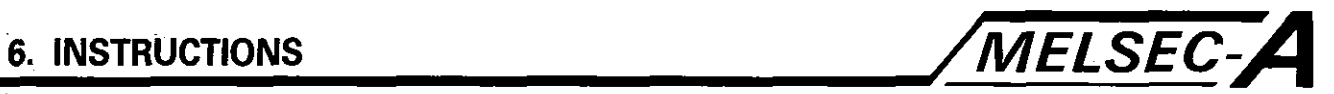

 $\ddot{\phantom{a}}$ 

 $\sim 10^{11}$  km

 $\frac{1}{2} \left( \frac{1}{2} \right)^{\frac{1}{2}}$ 

 $\sim$   $\sim$ 

 $\sim$ 

 $6\phantom{1}6$ 

C

i<br>San

**PROGRAM EXAMPLE** The following program stores -12345 to (A2), adds the (A2) data and 99990, and stores the result to PD5.

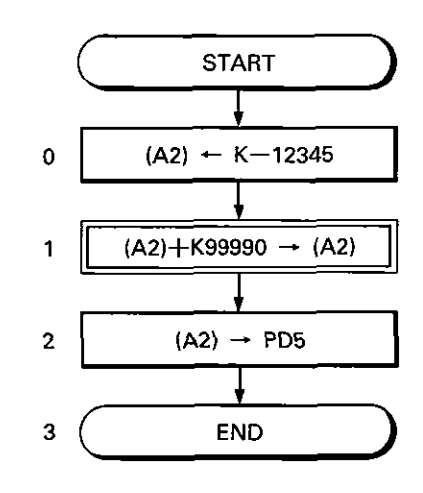

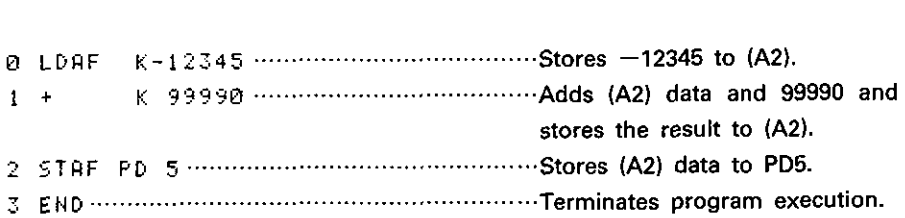

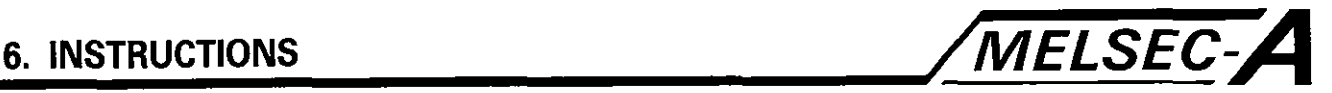

# **6.11.2 Subtraction** ...... -

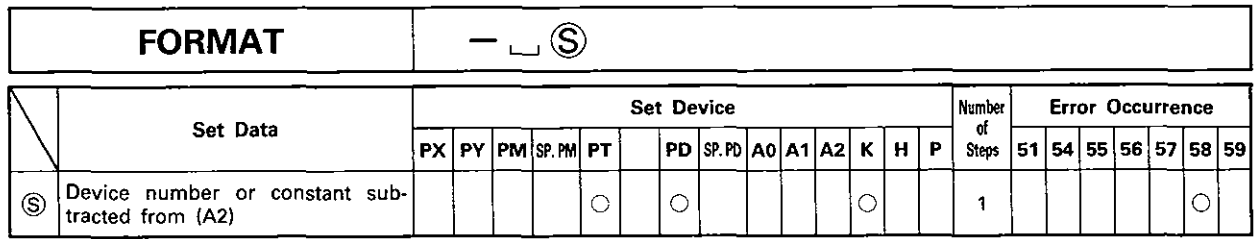

**FUNCTIONS** (1) Subtracts the specified device data,  $\circledS$ , from the (A2) data and stores the result to **(A2).** 

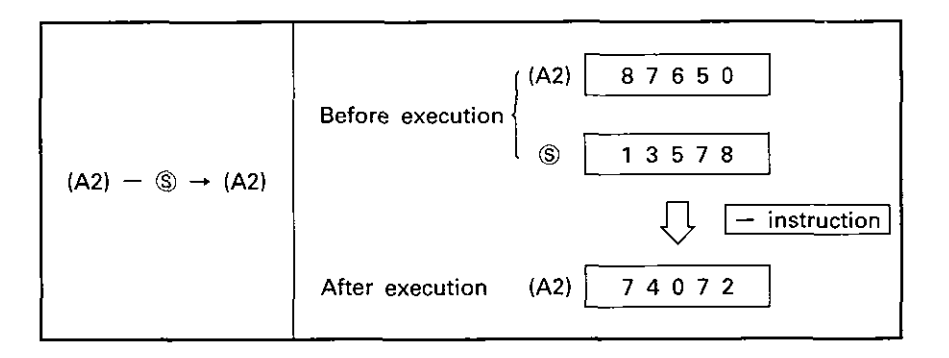

(2) The specified word device data,  $\circledS$ , remains unchanged after the  $\vert - \vert$  instruction is executed.

### **REMARKS**

The (A2) data is overwritten by the execution result of the  $\boxed{-}$  instruction. The (A2) data required should be saved before execution of the  $\boxed{-}$  instruction.

### **RESTRICTIONS**

1) Data used with the instruction is between  $\pm 2.7 \times 10^{-20}$  2) Any specified constant (K) outside the range  $-32768$  to 32767 is set to 0 during programming with the exception of

The constant (K) specified during programming is between  $K \pm 1 \times 10^{-9}$  and K9.999  $\times 10^{9}$ .

32767 is set to 0 during programming with the exception of<br>the four most significant digits.

Example: If  $-K87654$  is entered in the program, it changes  $to -K87650.$ 

 $6<sup>1</sup>$ 

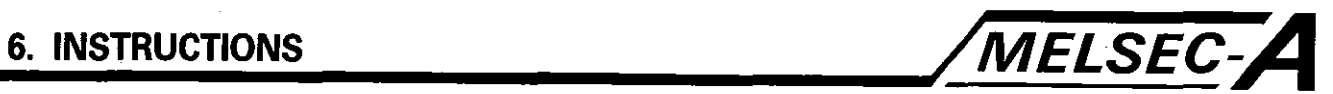

 $\mathcal{A}(\mathcal{A})$  and  $\mathcal{A}(\mathcal{A})$ 

 $\mathcal{F}^{\text{max}}_{\text{max}}$ 

 $\boxed{6}$ 

 $\sim 10^{-10}$ 

**PROGRAM EXAMPLE** The following program stores the PD1 data (87650) to (A2), subtracts 13578 from the (A2) data, and stores the result to PD10.

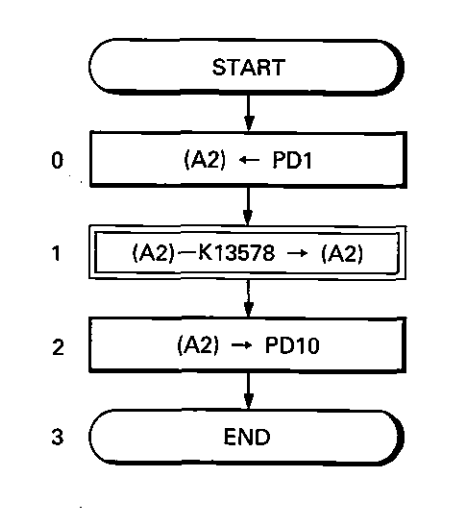

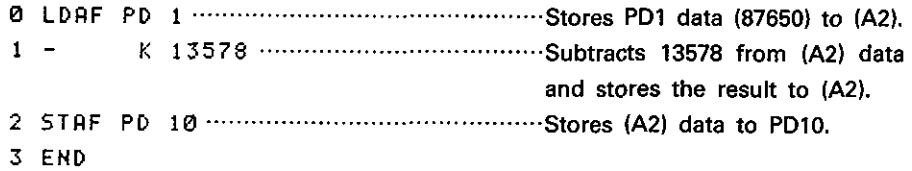

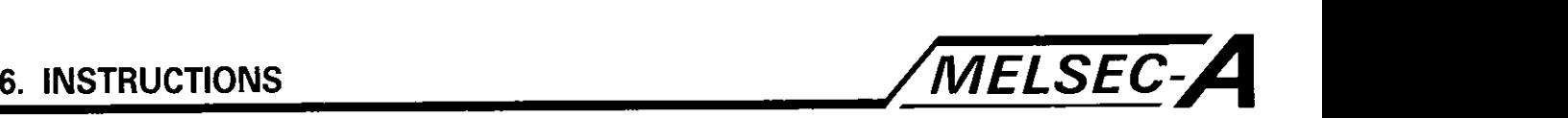

# **6.11.3 Multiplication ...... \***

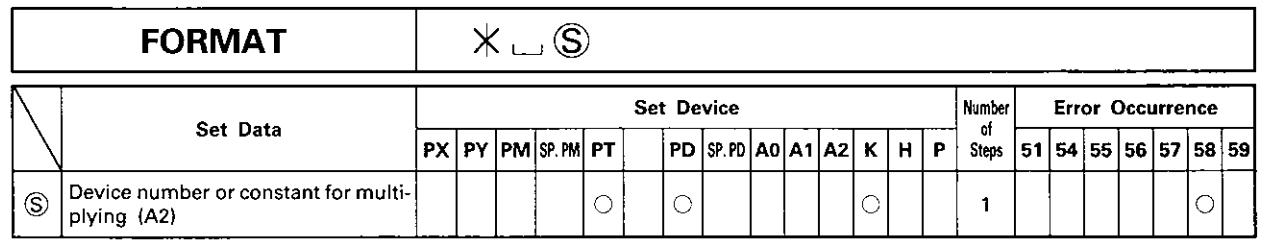

**FUNCTIONS** (1) Multiplies the (A2) data by the specified device data,  $\circledS$ , and stores the result to (A2).

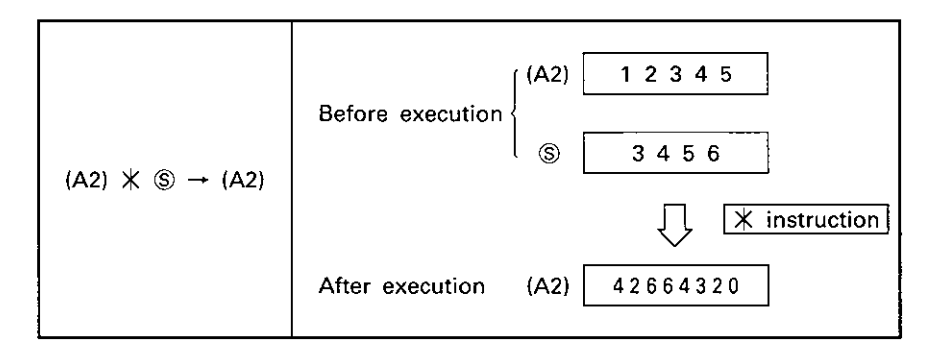

(2) The specified device data,  $\circledS$ , remains unchanged after the  $\sqrt{\mathcal{K}}$  instruction is executed.

# **REMARKS**

The (A2) data is overwritten by the execution result of the  $\boxed{\mathcal{K}}$  instruction. The (A2) data required should be saved before execution of the  $\overline{X}$  instruction.

### **RESTRICTIONS**

**1)** Data used with the  $\boxed{\mathbb{X}}$  instruction is between  $\pm 2.7 \times 10^{-20}$  2) Any specified constant **(K)** outside the range -32768 to and  $\pm 9.2 \times 10^{18}$ .

The constant **(K)** specified during programming is between  $K \pm 1 \times 10^{-9}$  and **K9.999**  $\times 10^{9}$ .

32767 is set to 0 during programming with the exception of the four most significant digits.

Example: If **XK123456** is entered in the program, it changes to  $XK123400$ .

I I

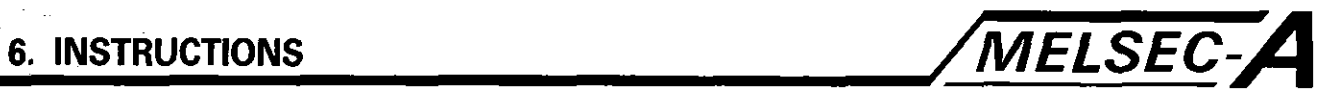

# **PROGRAM EXAMPLE**

 $\sim 10$ 

 $\boxed{6}$ 

 $\mathcal{A}^{(1)}$ 

**The following program stores the PD5 data (12345) to (A2), multiplies the (A2) data by the PD6 data (3456), and stores the result to PDlO.** 

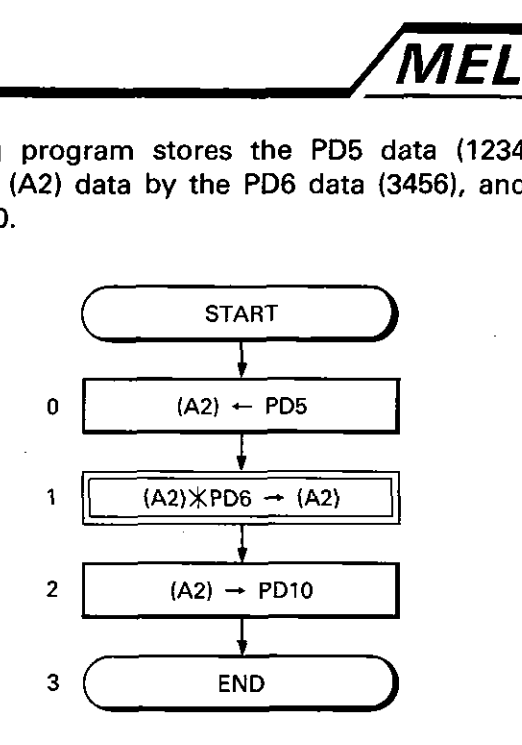

 $\hat{\mathcal{A}}$ 

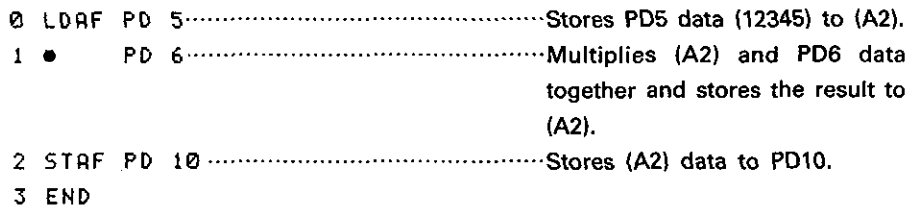

- 6-127 -

 $\sim$   $\sim$ 

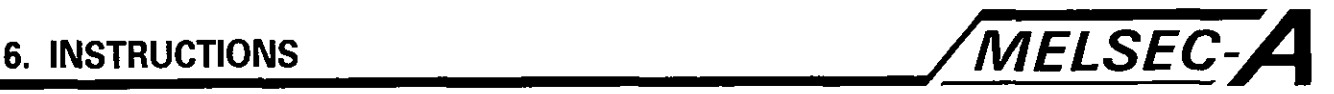

# **6.11.4 Division** ...... /

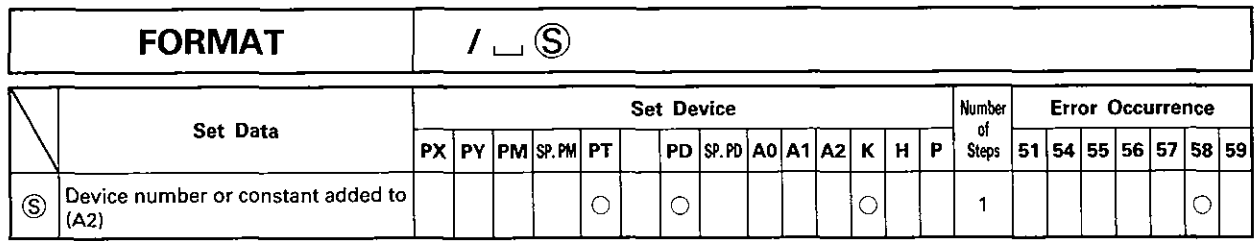

**FUNCTIONS** (1) Divides the (A2) data by the specified device data,  $\circledS$ , and stores the result to **(A2).** 

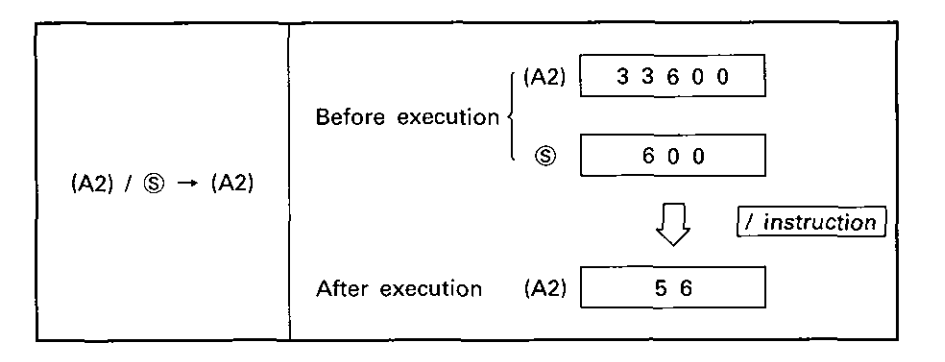

(2) The specified device data,  $\circledS$ , remains unchanged after the  $\vert/\vert$ instruction is executed.

### **REMARKS**

The (A2) data is overwritten by the execution result of the  $\sqrt{1}$  instruction. The (A2) data required should be saved before execution of the  $\boxed{1}$  instruction.

### **RESTRICTIONS**

- **1)** Data used with the  $\sqrt{\frac{1}{n}}$  instruction is between  $\pm 2.7 \times 10^{-20}$  2) Any specified constant (K) outside the range  $-32768$  to
	- The constant (K) specified during programming is between the four most significant digits.  $K \pm 1 \times 10^{-9}$  and K9.999  $\times 10^{9}$ .
- **1)** Data used with the  $\frac{1}{2}$  instruction is between  $\pm 2.7 \times 10^{-20}$ <br>
and  $\pm 9.2 \times 10^{18}$ .<br>
The constant (K) specified during programming is between<br>  $K \pm 1 \times 10^{-3}$  and K9.999  $\times 10^{9}$ .<br> **10.**<br> **10.**<br> **10.**<br> **1** 
	- **Example: If /K53456 is entered in the program, it changes** to /K53450.

 $6<sup>1</sup>$ 

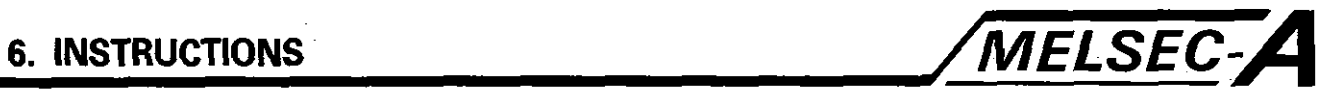

**PROGRAM EXAMPLE The following program stores the PTlO present value (33600) to (A2), divides the (A2) data by 600, and stores the result to PDI. 0** 

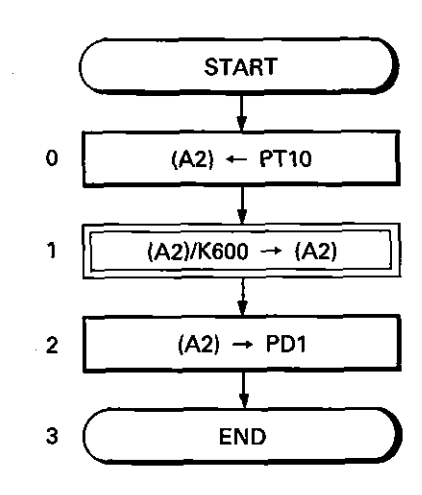

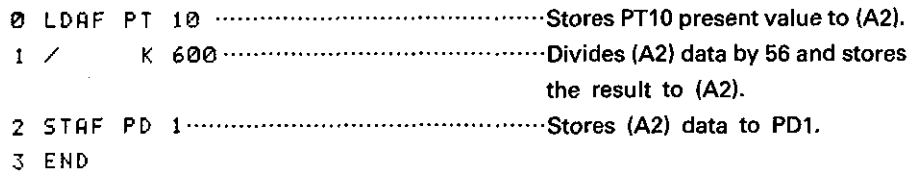

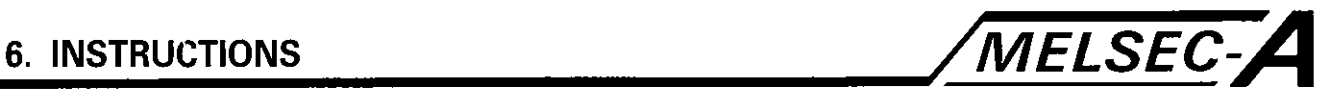

# **6.11.5** % **operation** ...... **PCT**

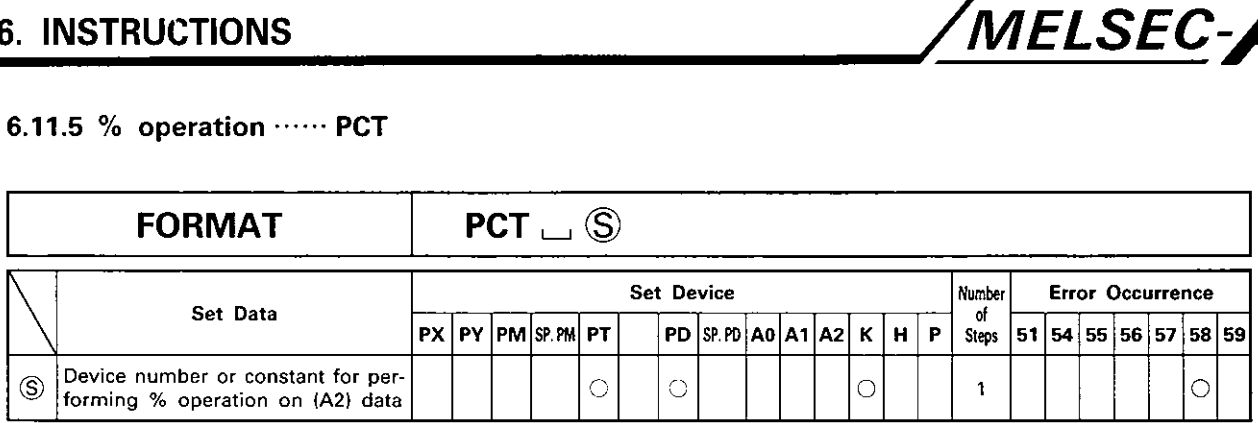

# **FUNCTIONS**

**a** 

(1) Performs % operation on the (A2) data by the specified device data,  $\mathbb S$ , (divides the (A2) data by data,  $\mathbb S$ , then multiplies the result **by** 100) and stores the result to (A2).

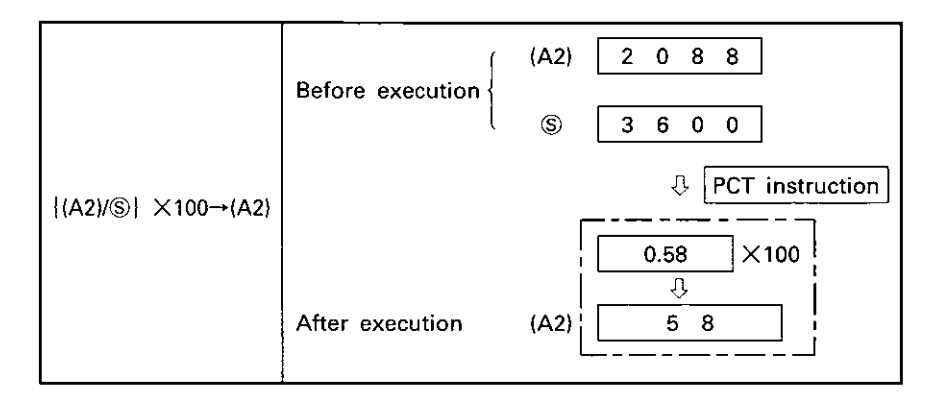

(2) The specified device data,  $\circledS$  , remains unchanged after the  $|PCT|$  instruction is executed.

# **REMARKS**

The (A2) data is overwritten by the execution result of the **PCT** instruction. The (A2) data required should be saved before execution of the **PCT** instruction.

### RESTRICTIONS

The constant (K) specified during programming is between the four most significant digits.  $K \pm 1 \times 10^{-9}$  and K9.999  $\times$  10<sup>9</sup>.

1) Data used with the PCT instruction is between  $\pm$  2.7 X 2) Any specified constant (K) outside the range -32768 to 10<sup>-20</sup> and  $\pm$  9.2 X 10<sup>-8</sup>. 32767 is set to 0 during programming with the exception of 32767 is set to 0 during programming with the exception of

> Example: If PCT K123456 is entered in the program, it changes to PCT K123400.

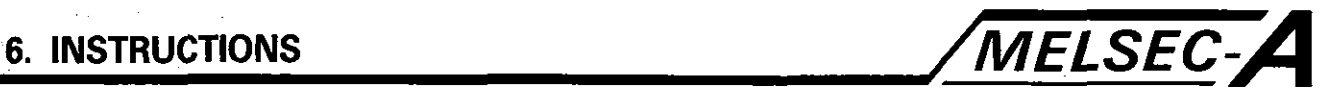

 $\sim$ 

 $\sim 10$ 

 $\Delta \sim 10^6$ 

 $\bar{z}$ 

 $\sim$   $\sim$ 

 $\sim$ 

**PROGRAM EXAMPLE** The following program stores the PT10 present value (2088) to **(A2), performs** % **operation on the (A2) data by 3600, and stores the result to PD5.** 

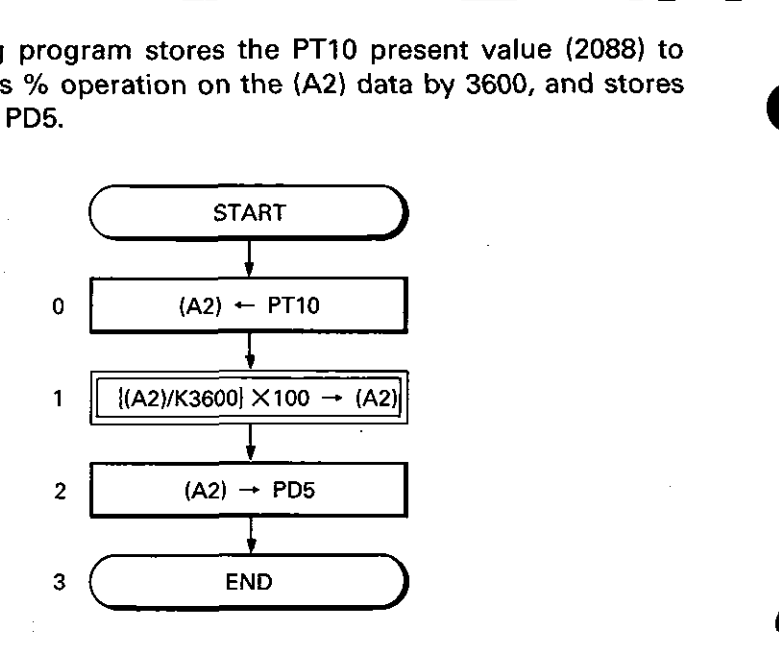

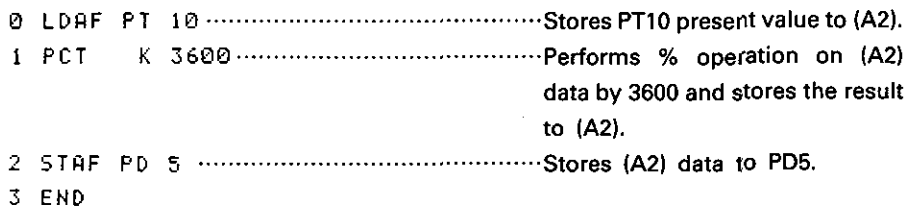

# **MEMO**

e.

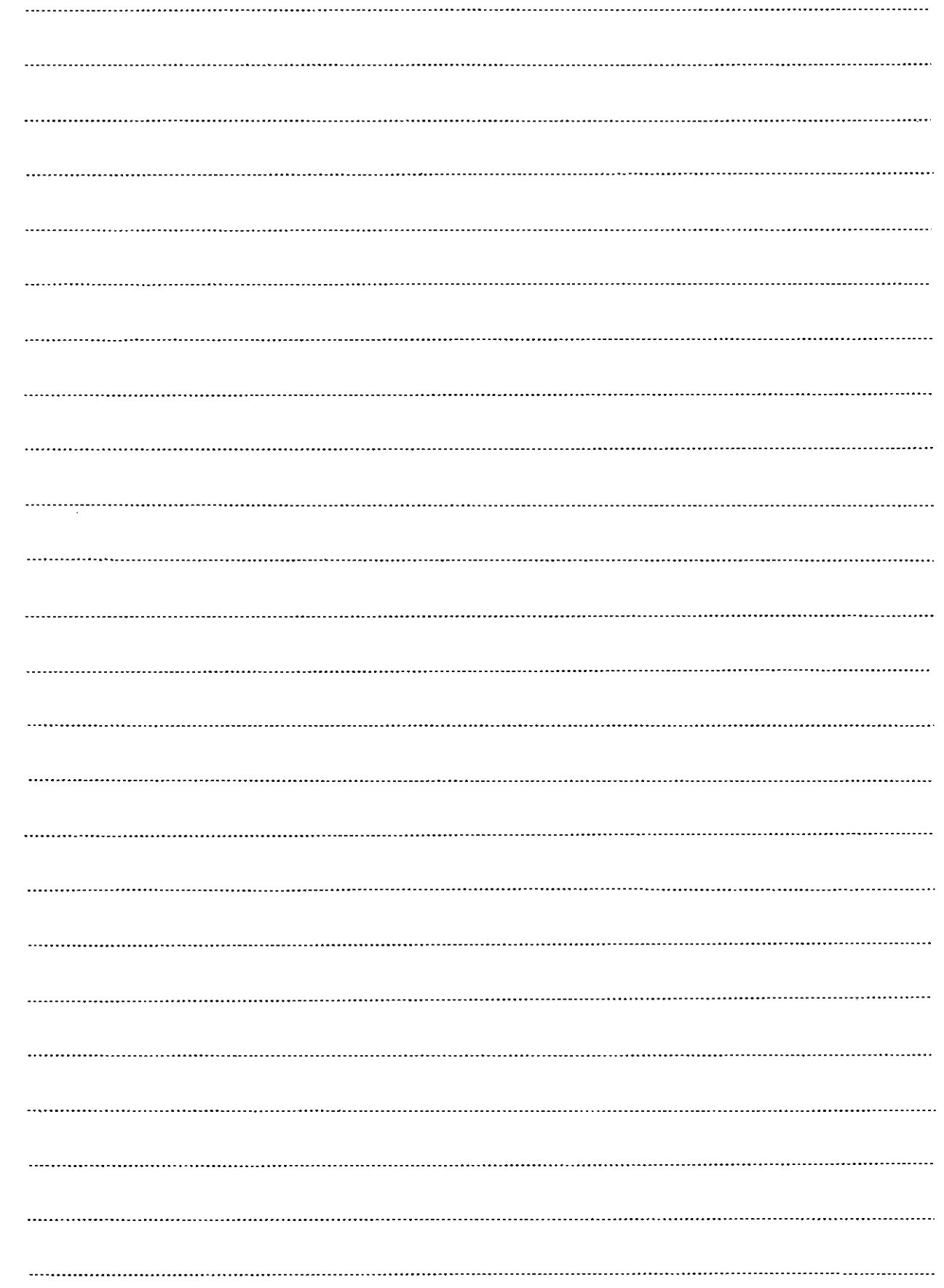

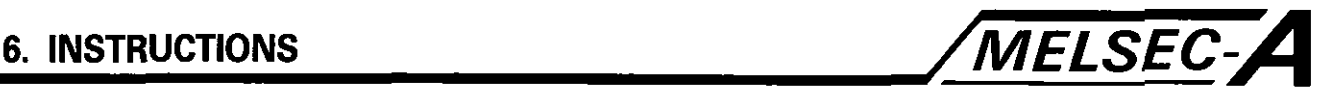

# **6.11.6** Square root ...... SQRT

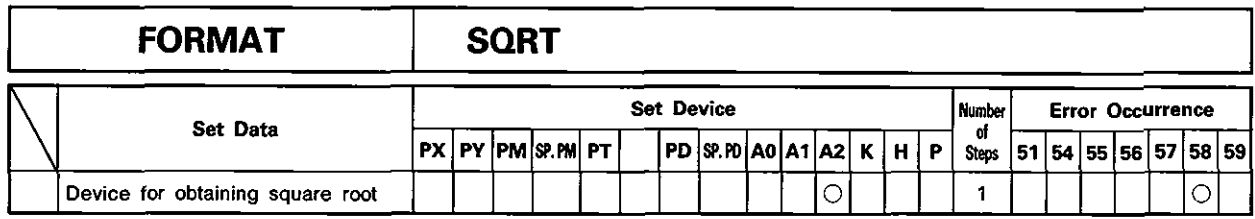

### FUNCTIONS

(1) Performs square root operation on the A2 data and stores the result to A2.

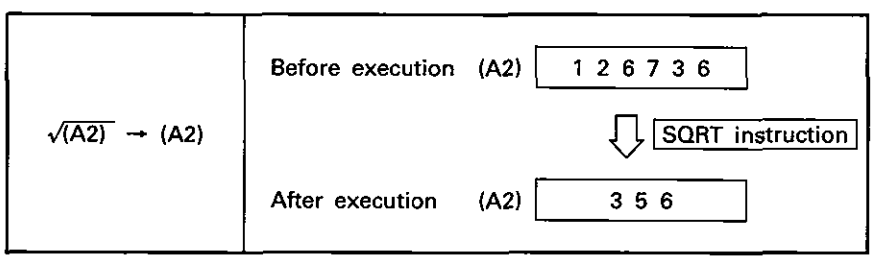

# REMARKS

The (A2) data may be overwritten by the execution result of the SORT instruction. The (A2) data required should be saved before execution of the **SQRT** instruction.

PROGRAM EXAMPLE The following program stores the PD5 data (126736) to (A2), performs square root operation on the (A2) data, and stores the result to PD10.

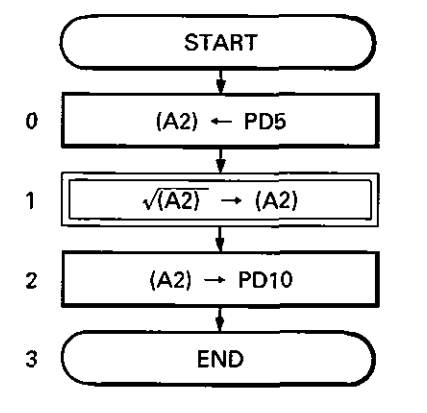

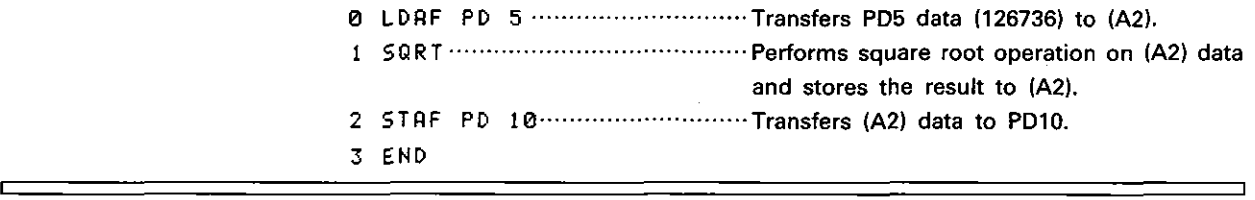

### **RESTRICTIONS**

**1)** Data used with the  $\overline{\text{SQRT}}$  instruction is between  $+$  2.7  $\times$ and  $+$  9.2  $\times$ **Negative data cannot be used.** 

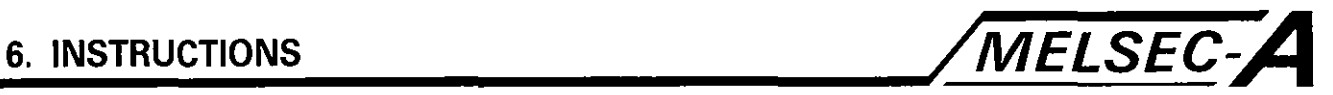

# **6.11.7 Absolute value** ...... **ABS**

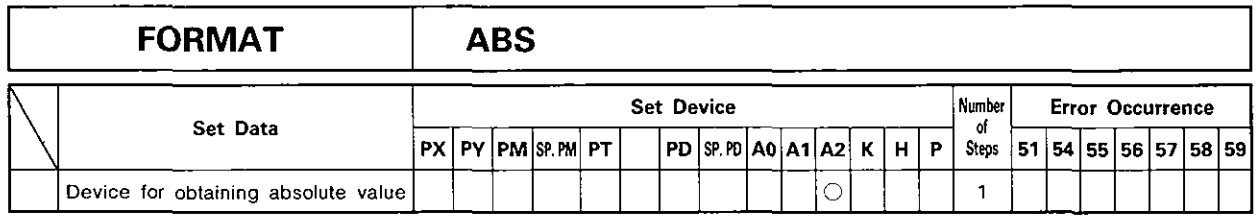

**0** 

**FUNCTIONS (1) Removes signs from the (A2) data and stores the absolute**  value to  $(A2)$ .

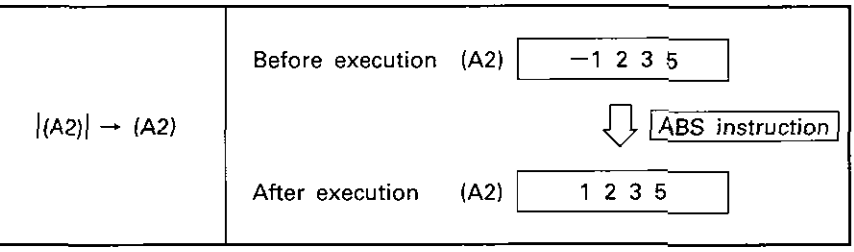

### **REMARKS**

The  $(A2)$  data is overwritten by the execution result of the  $\boxed{\text{ABS}}$  instruction. The **(A2) data required should be saved before execution of the ABS instruction.** 

**PROGRAM EXAMPLE** The following program reads the CH1 digital value from the **A68AD. converts it into an absolute value. and stores the result to PD10. (program 17 used)** 

### **Main base unit configuration**

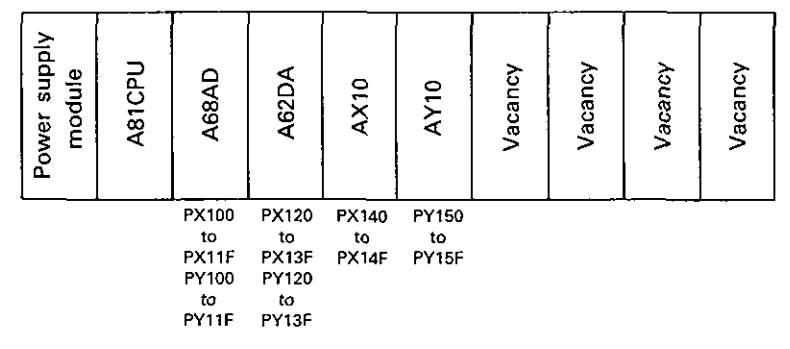

### **RESTRICTIONS**

1) Data used with the  $\overline{ABS}$  instruction is between  $\pm$  2.7  $\times$  $10^{-20}$  and  $\pm$  9.2  $\times$   $\overline{10^{18}}$ .

 $\mathbf{f}$ 

 $\boxed{6}$ 

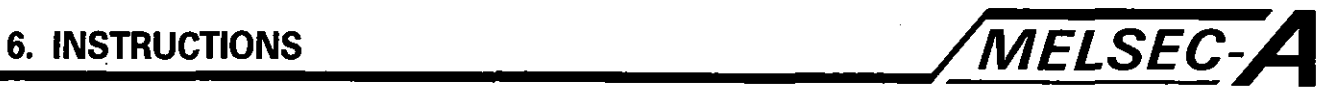

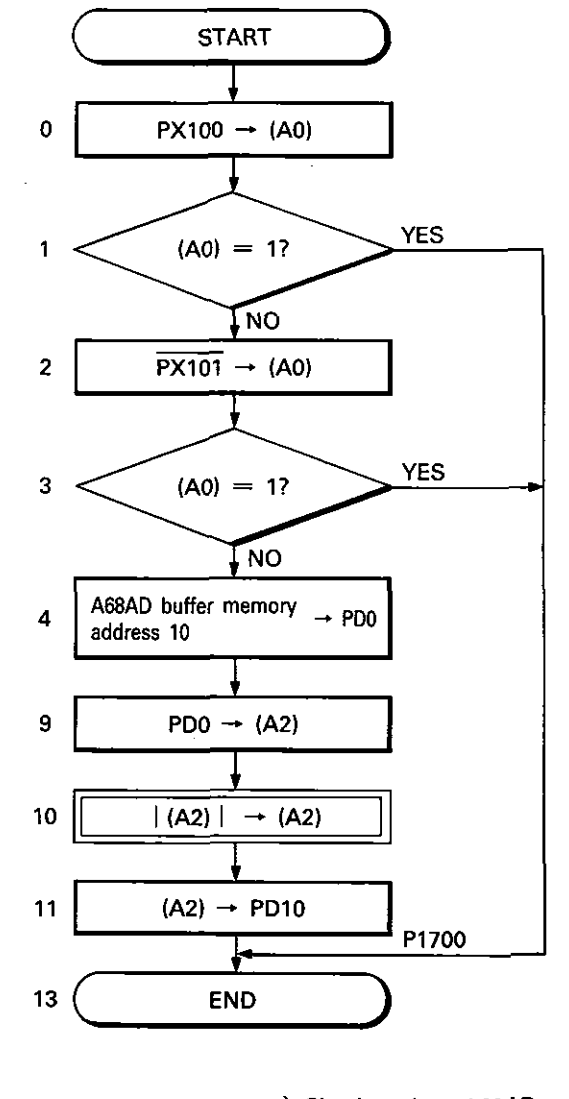

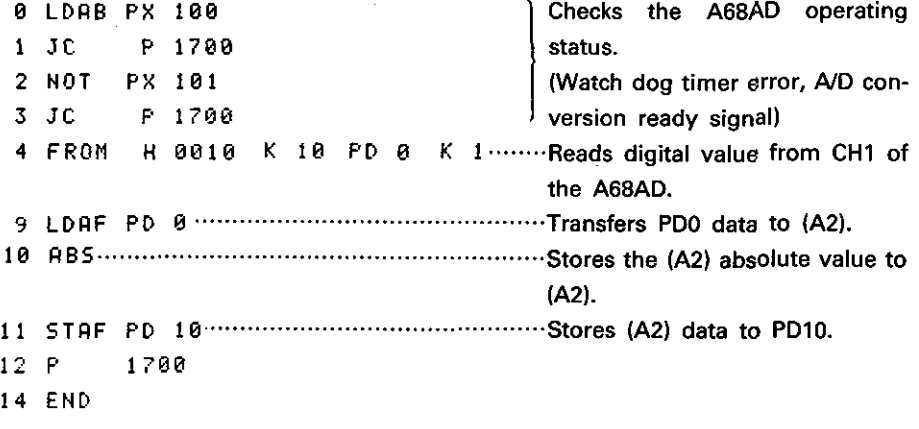

### - 6-135 -

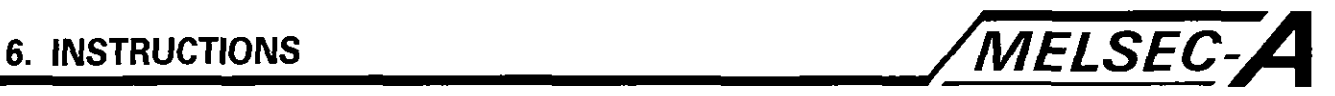

# **6.11.8 Sine** ...... **SIN**

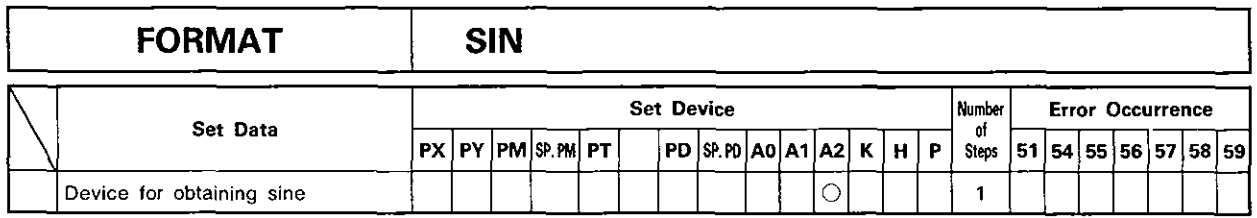

# **FUNCTIONS**

(1) Performs sine operation on the (A2) data in radian  $\langle (\pi/180) \times$ **angle) and stores the result to (A2).** 

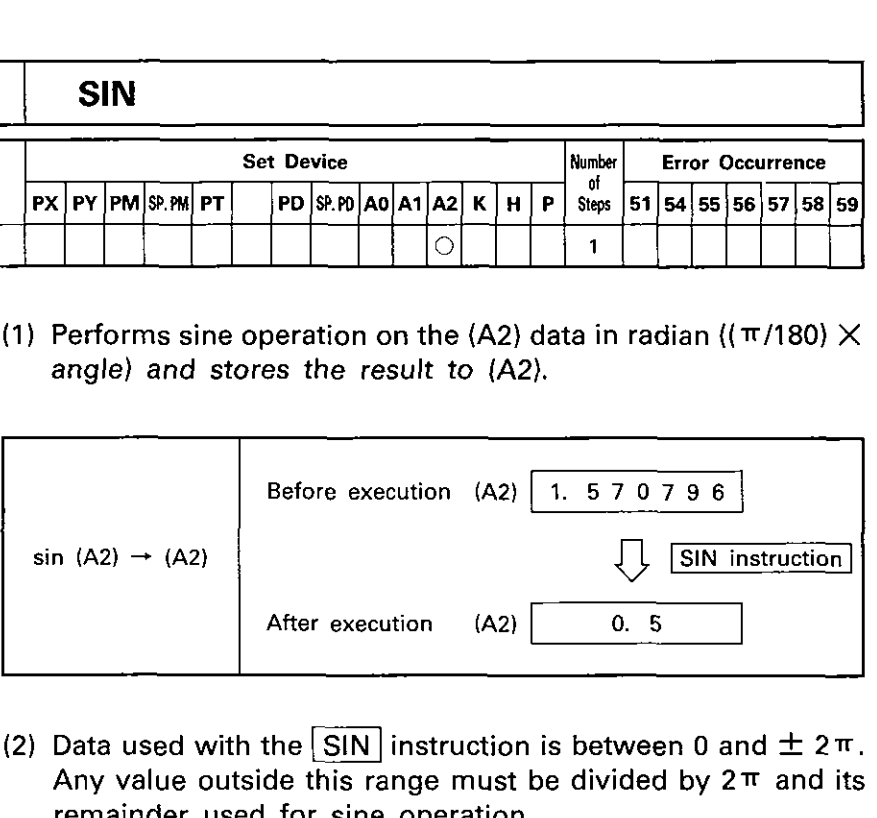

**(2) Data used with the**  $\boxed{\text{SIN}}$  **instruction is between 0 and**  $\pm 2\pi$ **.** Any value outside this range must be divided by  $2\pi$  and its **remainder used for sine operation.** 

**THEMARKS**<br> **The (A2) data is overwritten by the execution result of the <u>SIN</u> instruction. The<br>
(A2) data required should be saved before execution of the <b>SIN** instruction. **(A21)** data is overwritten by the execution result of the **SIN** instruction. The (A2) data required should be saved before execution of the **SIN** instruction.

### **RESTRICTIONS**

1) Data used with the  $\boxed{\text{SIN}}$  instruction is between 0 and  $\pm$ *ZTT.* 

6

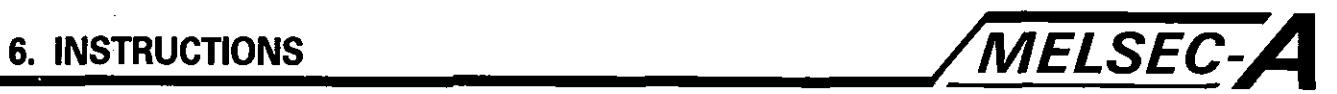

 $6$ 

**PROGRAM EXAMPLE The following program performs sine operation on the PD5 data (in radian) and stbres the result to PDIO.** 

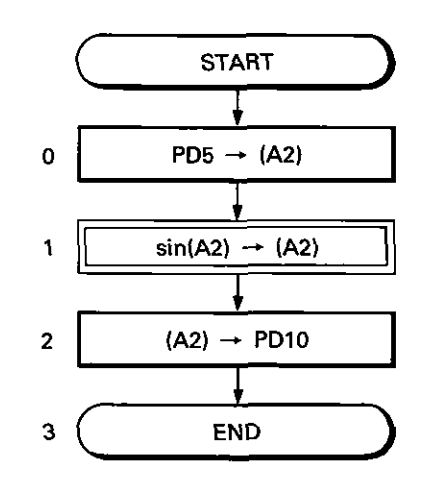

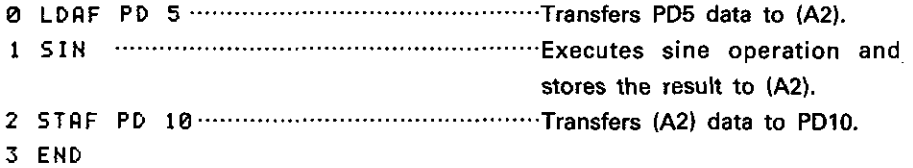

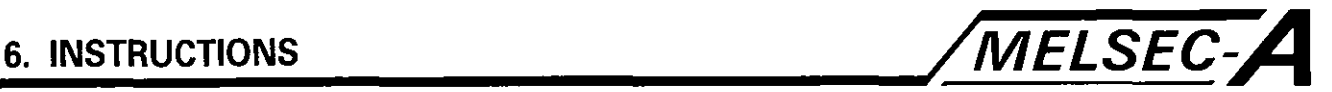

# **6.1 1.9 Cosine** ...... **COS**

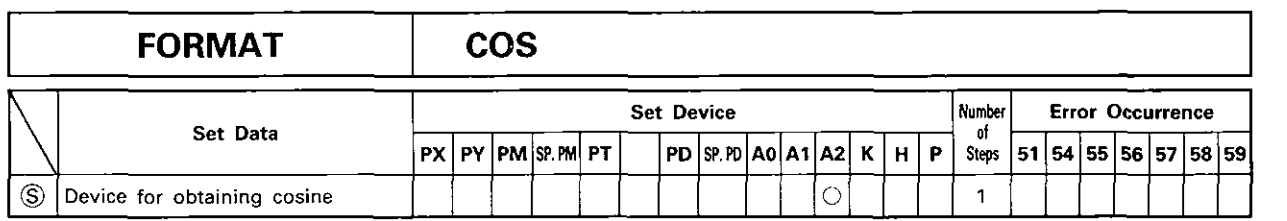

# **FUNCTIONS**

(1) Performs cosine operation on the (A2) data in radian ((π/180) <sub>-</sub> **X angle) and stores the result to (A2).** 

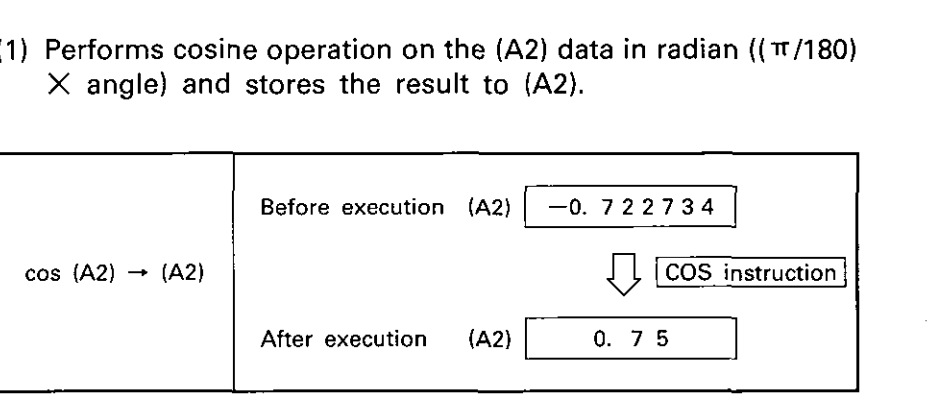

(2) Data used with the  $\overline{COS}$  instruction is between 0 and  $\pm 2\pi$ . Any value outside this range must be divided by  $2\pi$  and its **remainder used for cosine operation.** 

### **REMARKS**

The (A2) data is overwritten by the execution result of the **COS** instruction. The  $(A2)$  data required should be saved before execution of the  $\overline{COS}$  instruction.

### **RESTRICTIONS**

 $\Gamma$ 

1) Data used with the  $\boxed{\cos}$  instruction is between 0 and  $\pm$   $2\pi$ .

 $6 \,$ 

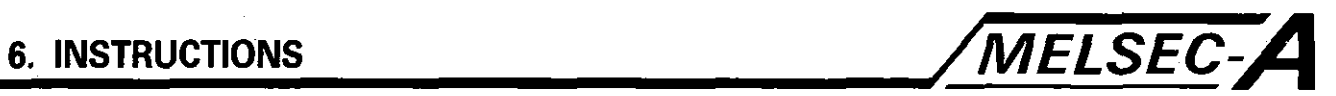

i.

 $\overline{a}$ 

**PROGRAM EXAMPLE** The following program performs cosine operation on the PD9000 data (in radian) and stores the result to PD1.

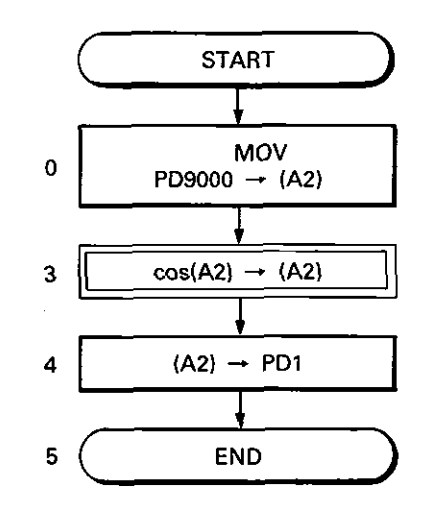

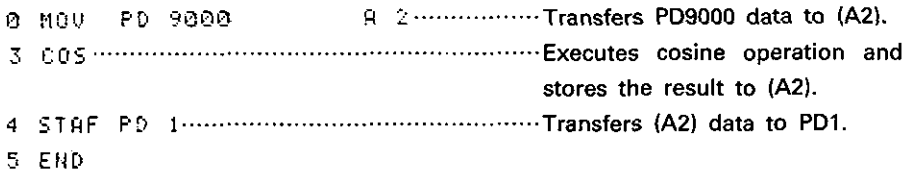

**a** 

# **MEMO**

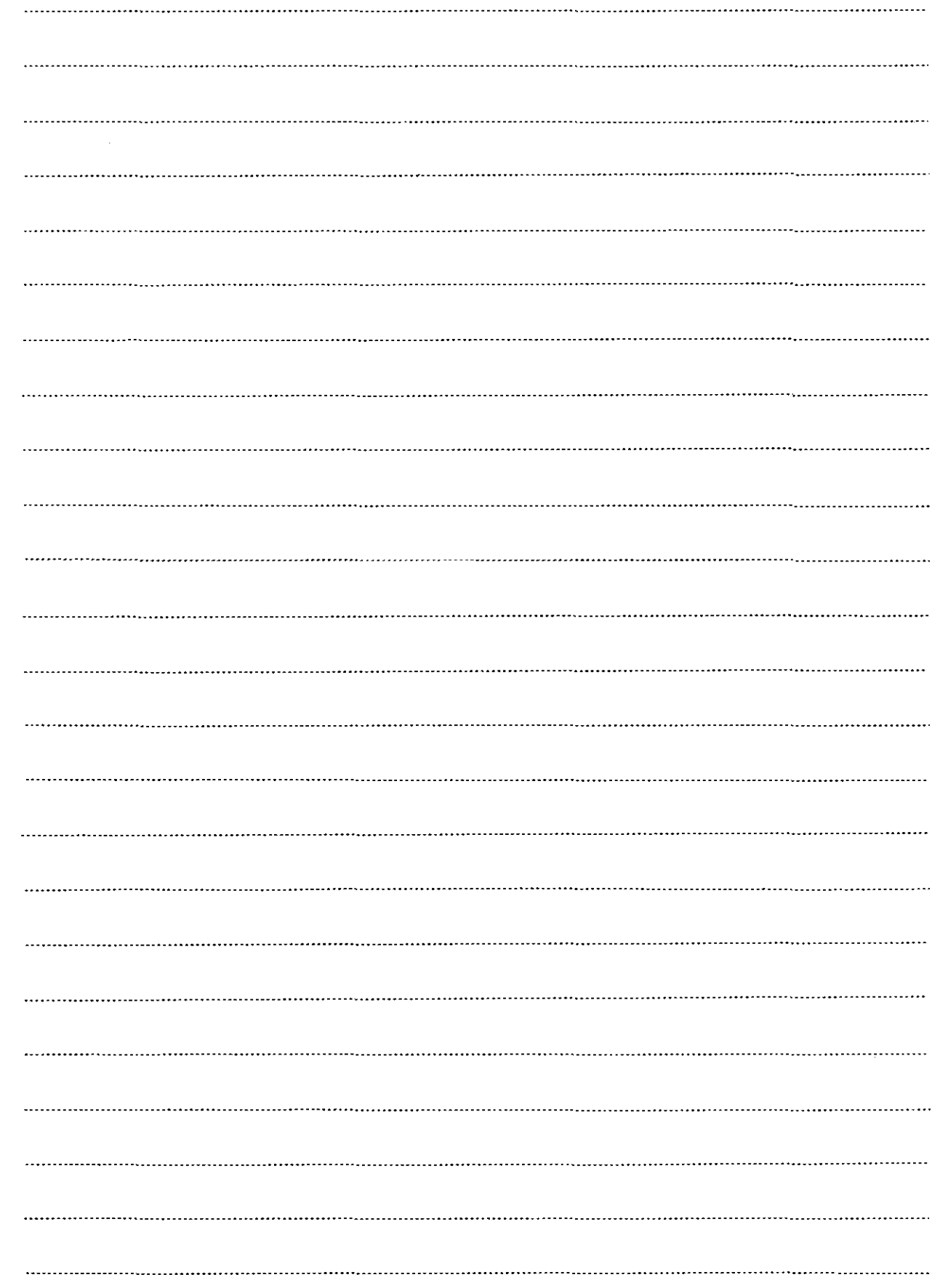

 $-6-140-$ 

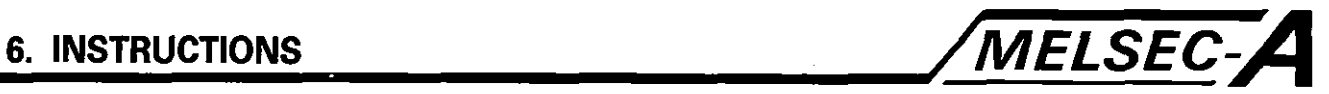

# **6.11.10 Tangent** ...... **TAN**

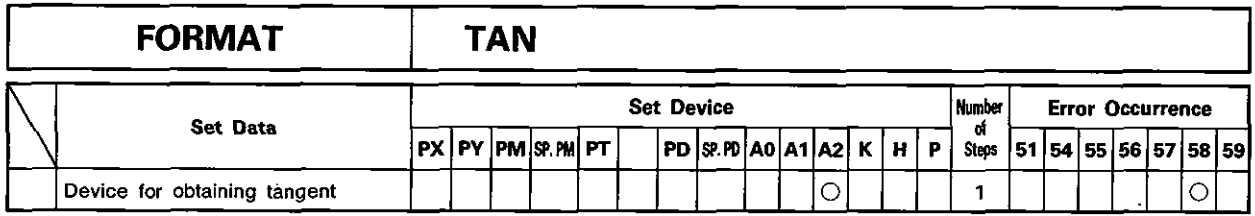

# **FUNCTIONS**

(1) Performs tangent operation on the  $(A2)$  data in radian  $((\pi/180)$ **X angle) and stores the result to (A2).** 

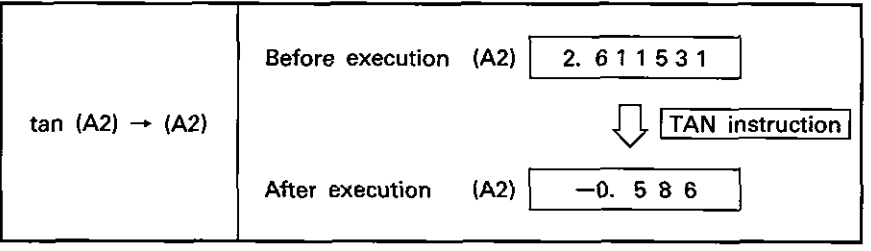

(2) Data used with the  $\overline{TAN}$  instruction is between 0 and  $\pm 2\pi$ . Any value outside this range must be divided by  $2\pi$  and its remainder used for tangent operation.

# **REMARKS**

**The (A2) data is overwritten by the execution result of the** ITAN **instruction. The (A21 data required should be saved before execution of the** ITAN **instruction.** 

### **RESTRICTIONS**

 $6\overline{6}$ 

1) Data used with the  $\boxed{\text{TAN}}$  instruction is between 0 and  $\pm$ **2n.** 

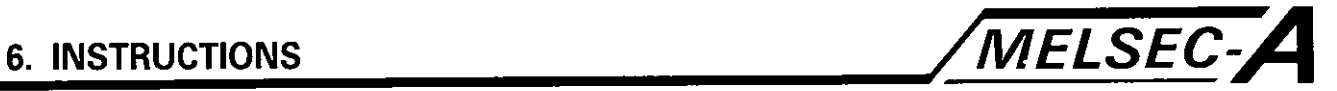

**PROGRAM EXAMPLE** The following program provides output to the **A62DA** at intervals of elapsed time with the inclination constant. The inclination is defined by PX140 to 14F, timing is executed by timer PTO, the timer value and inclination are operated, and the result is output as a digital value.

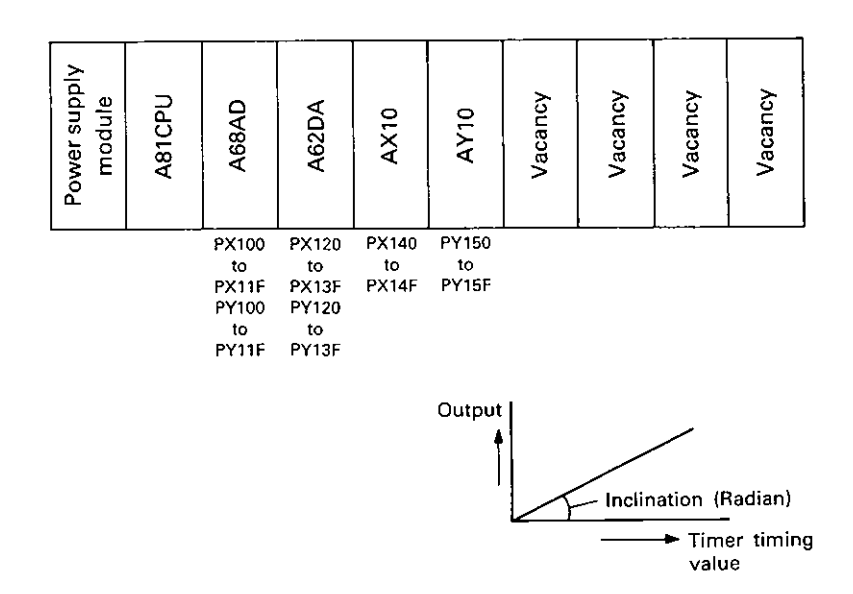

 $\bf{6}$ 

 $\boxed{6}$ 

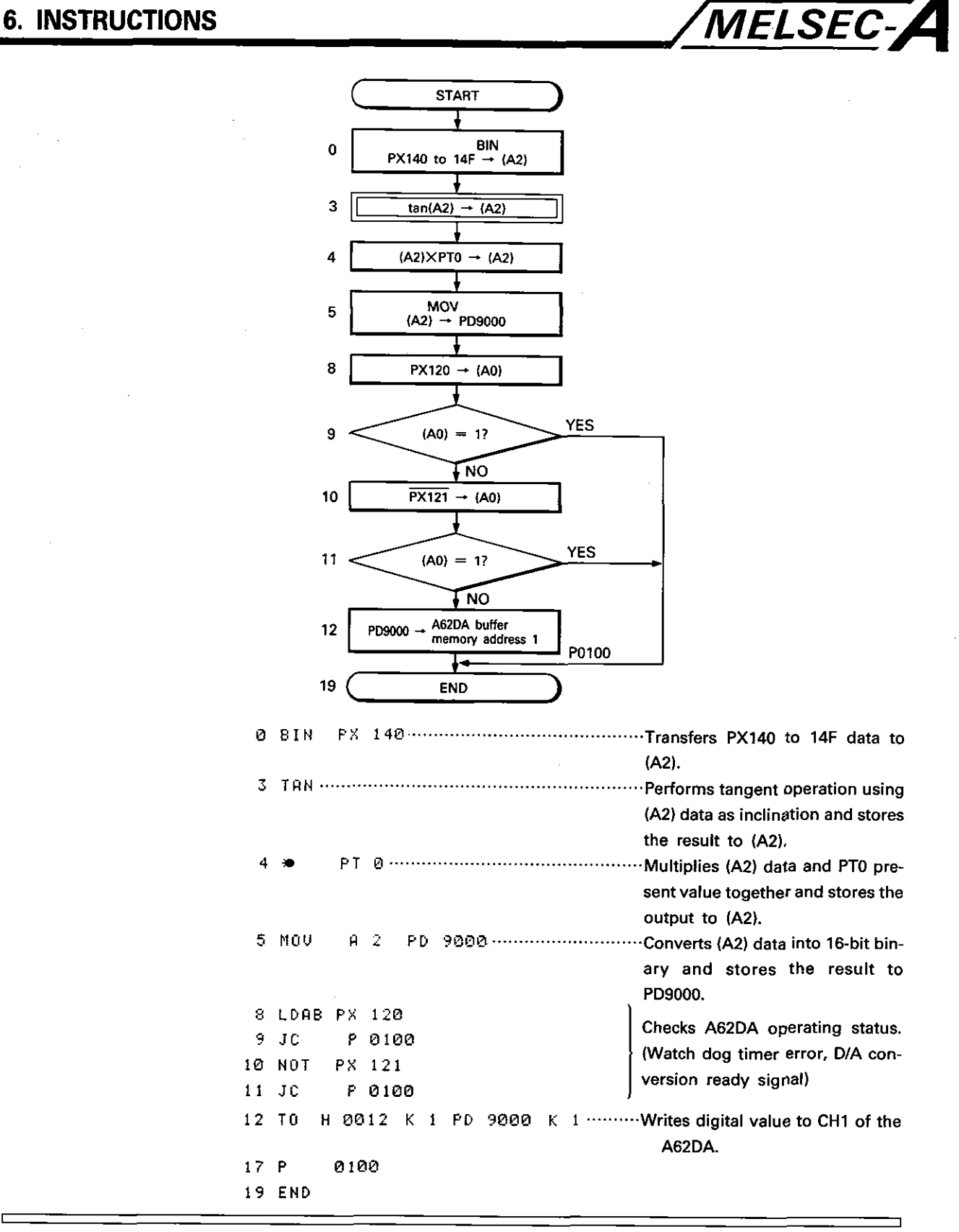

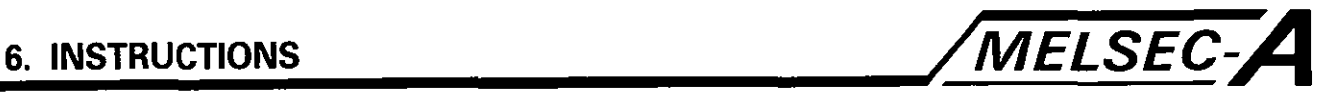

# **6.11.11 Arc sine** ...... **ASIN**

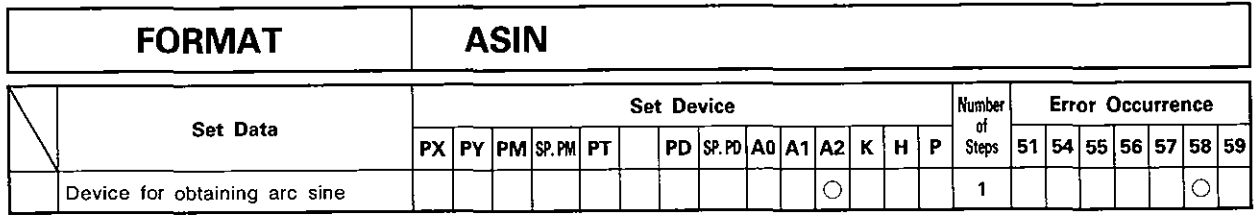

# **FUNCTIONS**

(1) Performs arc sine operation on the (A2) data and stores the result to (A2) in radian.

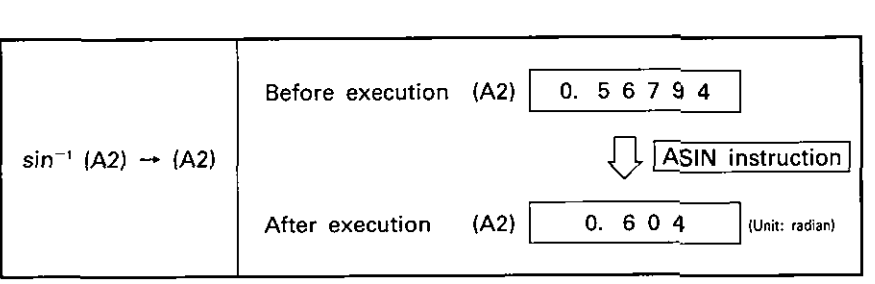

### **REMARKS**

The (A2) data is overwritten by the execution result of the **ASIN** instruction. The (A2) data required should be saved before execution of the  $\boxed{\text{ASIN}}$  instruction.

### **RESTRICTIONS**

1) Data used with the  $\boxed{\text{ASIN}}$  instruction is between  $0 \times 10^{-20}$  and  $\pm$  1. **a**  $\frac{1}{2}$  **b** and  $\pm$  **1. a** 

I I

 $\vert 6 \vert$ 

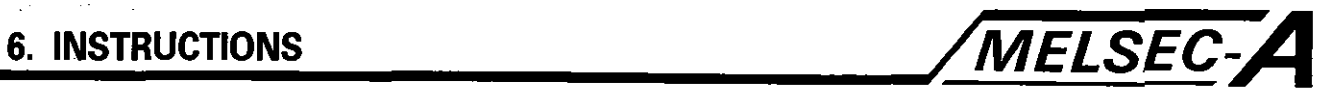

 $\boxed{6}$ 

**PROGRAM EXAMPLE The following program performs arc sine operation on the** PDIO **data and stores the result to** PDT **(in radian).** 

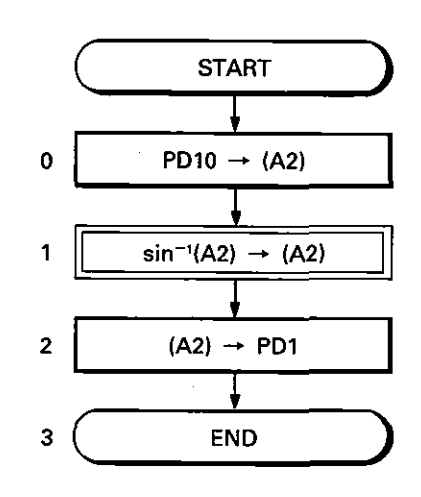

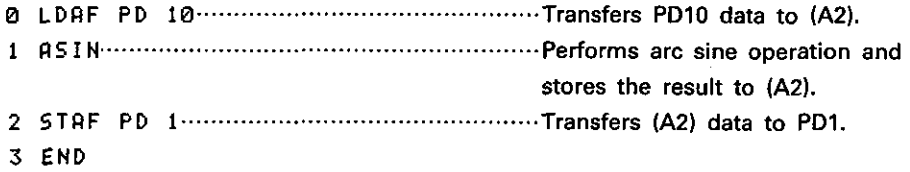

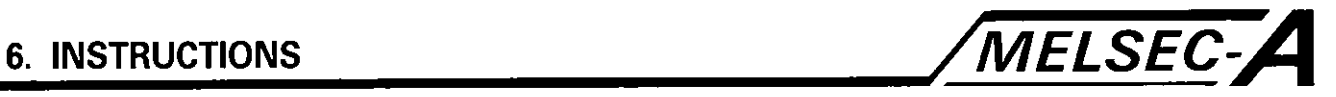

# **6.11.12 Arc cosine** ...... **ACOS**

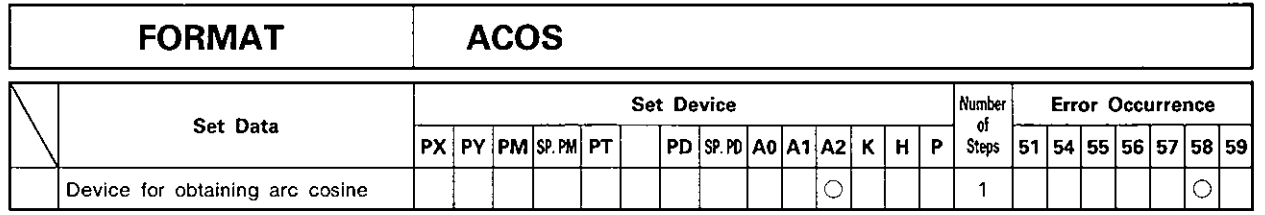

# **FUNCTIONS**

(1) **Performs arc cosine operation on the (A2) data and stores the result to (A2) in radian.** 

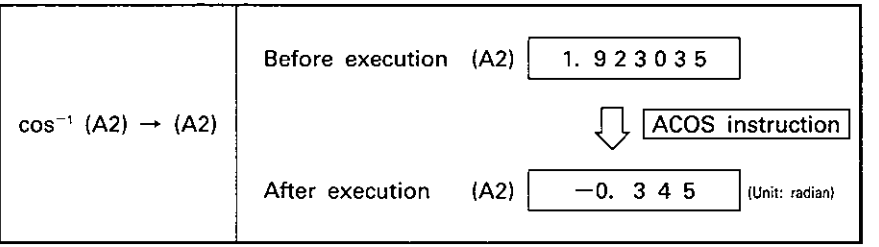

# **REMARKS**

The (A2) data is overwritten by the execution result of the **ACOS** instruction. The (A2) data required should be saved before execution of the **ACOS** instruction.

### **RESTRICTIONS**

1) Data used with the  $\sqrt{\text{ACOS}}$  instruction is between  $0 \times 10^{-20}$ and  $\pm$  1.

**I I** 

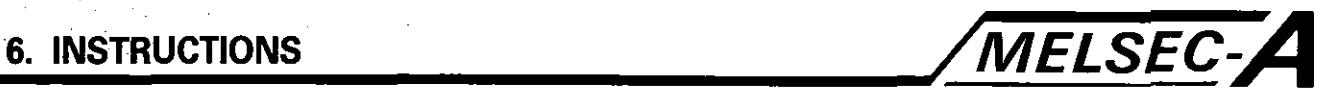

 $\label{eq:2.1} \frac{1}{\sqrt{2}}\int_{0}^{2\pi} \frac{1}{\sqrt{2}}\left(\frac{1}{\sqrt{2}}\right)^{2} \frac{1}{\sqrt{2}}\left(\frac{1}{\sqrt{2}}\right)^{2} \frac{1}{\sqrt{2}}\left(\frac{1}{\sqrt{2}}\right)^{2} \frac{1}{\sqrt{2}}\left(\frac{1}{\sqrt{2}}\right)^{2} \frac{1}{\sqrt{2}}\left(\frac{1}{\sqrt{2}}\right)^{2} \frac{1}{\sqrt{2}}\left(\frac{1}{\sqrt{2}}\right)^{2} \frac{1}{\sqrt{2}}\left(\frac{1}{\sqrt{2}}\$ 

 $\mathcal{L}^{(1)}$ 

 $\bar{z}$ 

 $6\phantom{a}6$ 

**PROGRAM EXAMPLE** The following program performs arc cosine operation on the value<br>incoming from inputs PX140 to 14F and stores the result to PD1.

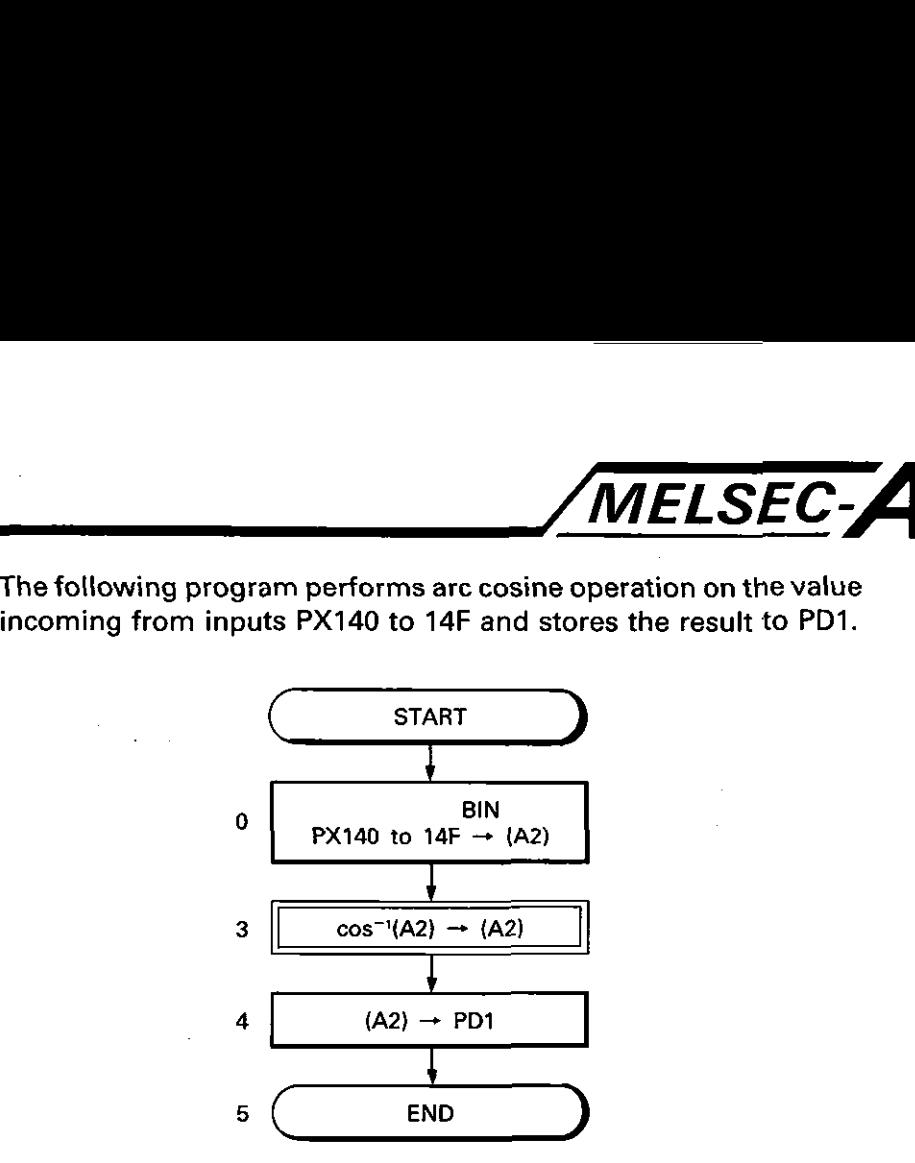

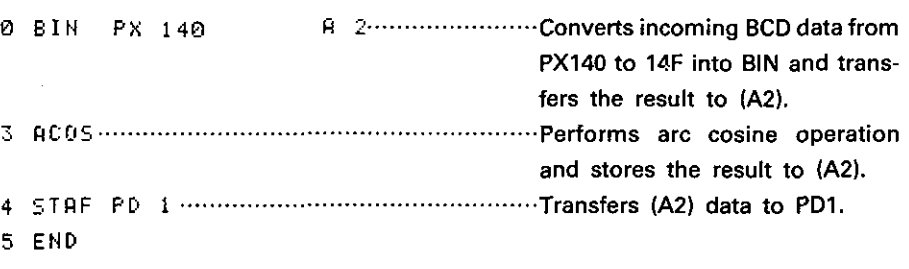

 $-6 - 147$ 

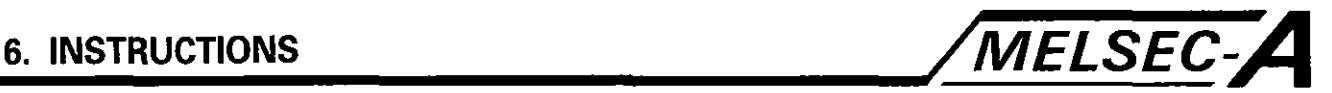

# **6.11.13 Arc tangent** ...... **ATAN**

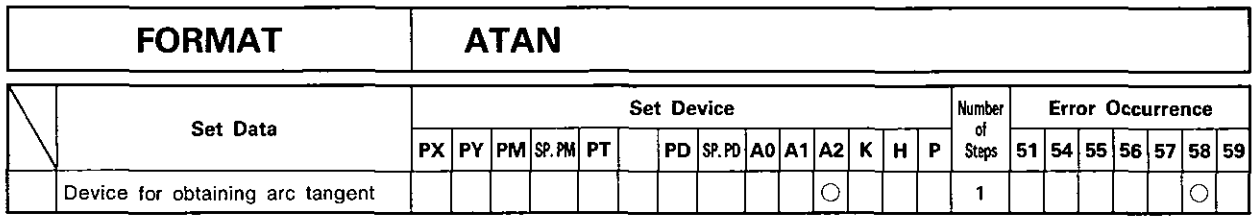

**FUNCTIONS** (1) Performs arc tangent operation on the (A2) data and stores the result to (A2) in radian.

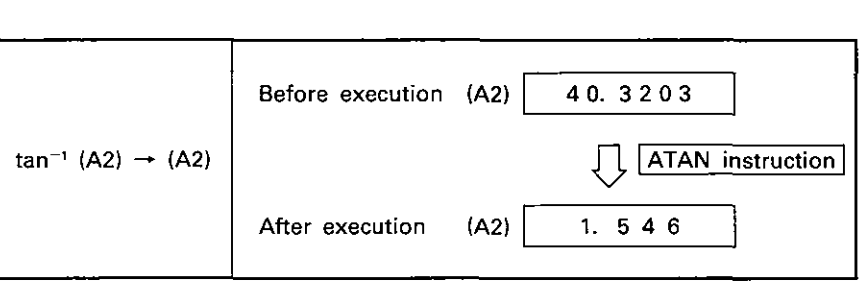

### **REMARKS**

The (A2) data is overwritten by the execution result of the **ATAN** instruction. The (A2) data required should be saved before execution of the **ATAN** instruction.

**PROGRAM EXAMPLE** The following program converts incoming BCD values from PX140 to 14F and PX150 to 15F into BIN, divides the PX150 to 15F value by the PX140 to 14F and switches on PY160 if the inclination is  $\pi/4$ radian or greater, and switches on PY161 if the inclination is less than  $\pi/4$  radian. (Program 5 used)

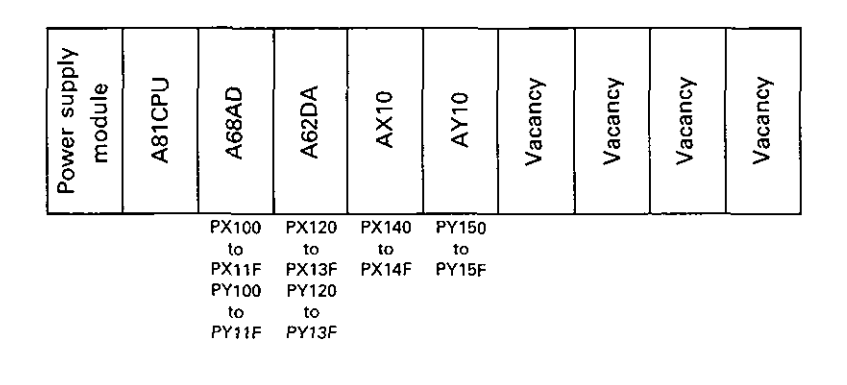

### **RESTRICTIONS**

**11** Data used with the  $\boxed{\text{ATAN}}$  instruction is between  $0 \times 10^{-2}$  and  $\pm 9.2 \times 10^{18}$ .

I I

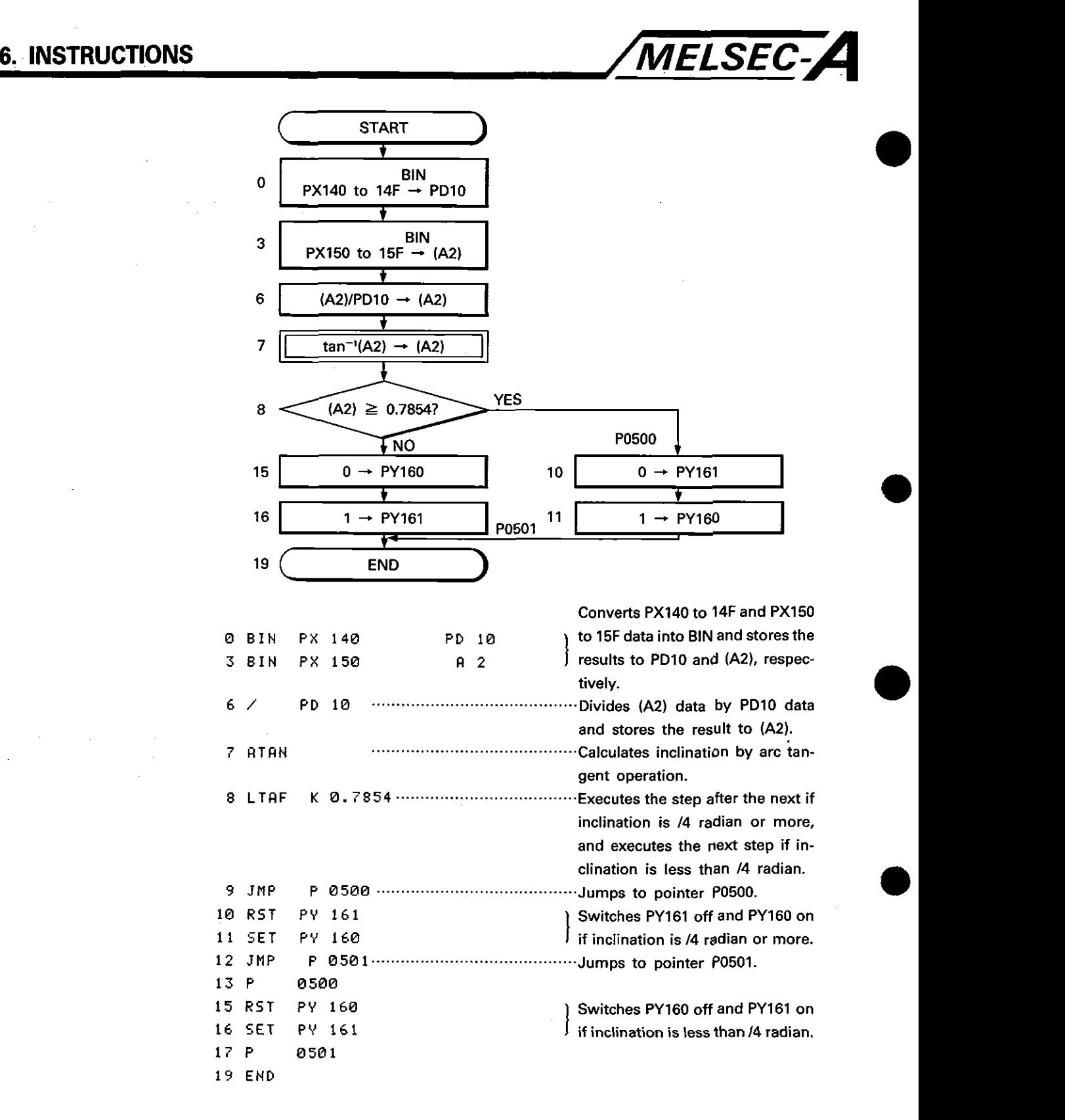

 $\boxed{6}$ 

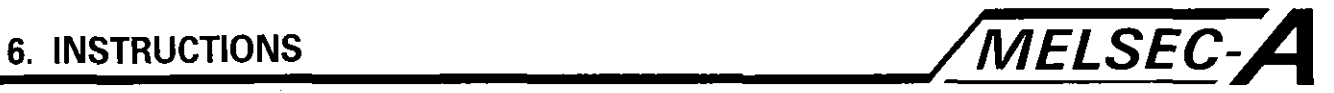

# **6.11.14 Exponential function** ...... **EXP**

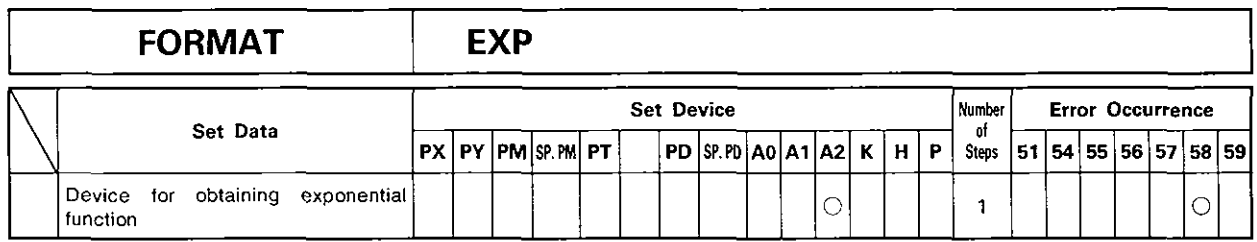

# **FUNCTIONS**

**a** 

(1) Performs exponential function operation on the (A2) data which is used as an exponent to e, and stores the result ( $e^{2}$ ) to (A2).

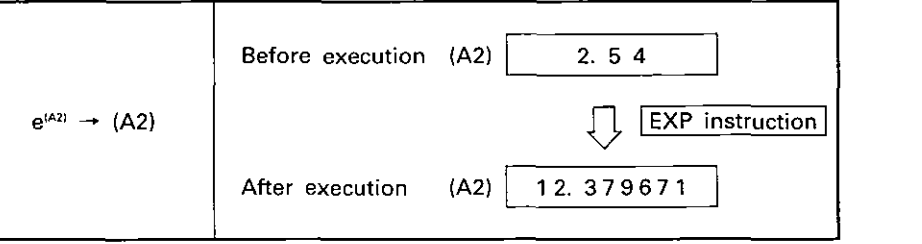

The (A2) data is overwritten by the execution result of the  $\overline{EXP}$  instruction. The (A2) data required should be saved before execution of the  $\overline{EXP}$  instruction. **REMARKS**<br>
The (A2) data is overwritten by the execution result of the  $\overline{EXP}$  instruction. The<br>
(A2) data required should be saved before execution of the  $\overline{EXP}$  instruction.

### RESTRICTIONS

1) Data specified in A2 is between  $-45.05845$  and  $43.6657$ . An operation error will be flagged if any value specified in A2 is outside that range.

<u>I i med start for det start for de start for de start for de start for de start for de start for de start for</u>

 $6^{\circ}$ 

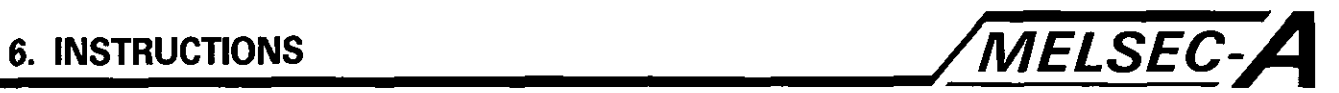

 $\boldsymbol{6}$ 

**PROGRAM EXAMPLE** The following program performs exponential function operation **on the** PD9000 **data and stores the result to PD5.** 

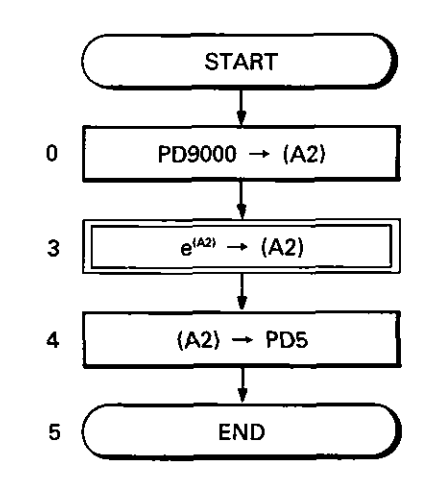

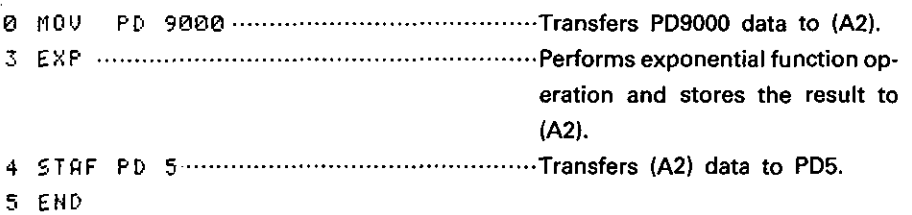

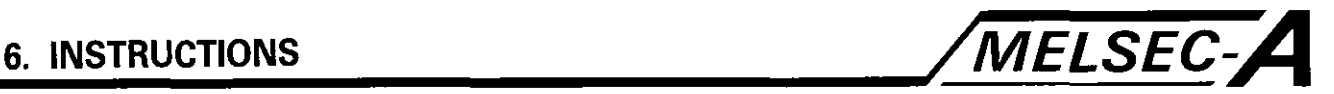

# **6.11.15 Common logarithm** ...... **LOG**

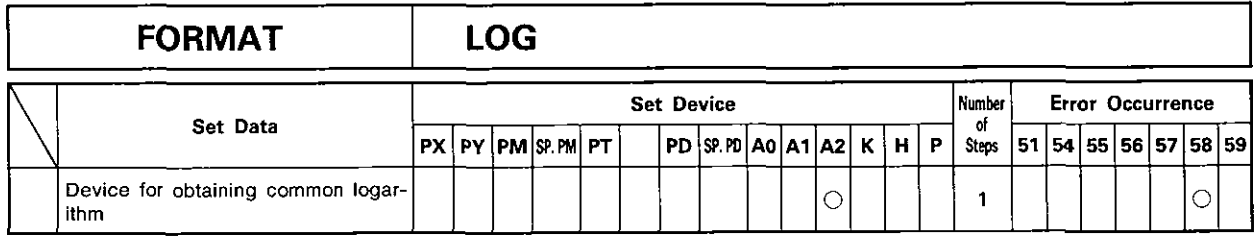

**0** 

**FUNCTIONS** (1) Performs common logarithm operation on the (A2) data and stores the result to (A2).

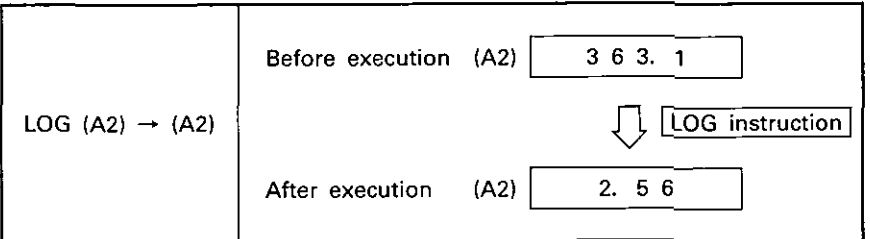

## **REMARKS**

The (A2) data is overwritten by the execution result of the  $\boxed{\text{LOG}}$  instruction. The (A2) data required should be saved before execution of the  $\overline{[LOG]}$  instruction.

### **PROGRAM EXAMPLE**

The following program performs common logarithm operation on the digital value read from CHI of the A68AD and stores the result to PD10. (Program 7 used)

# Main base unit configuration

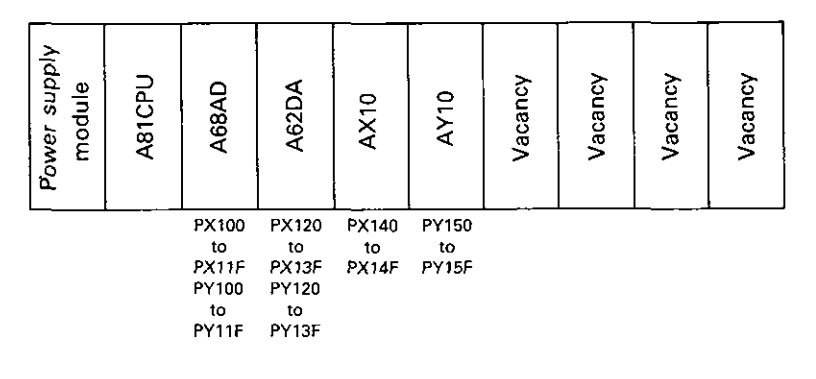

### **RESTRICTIONS**

I

1) Data used with the  $\boxed{\text{LOG}}$  instruction is between  $2.7 \times 10^{-20}$  and  $9.2 \times 10^{18}$ .

 $\vert 6 \vert$ 

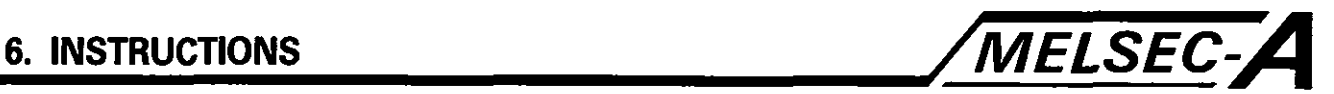

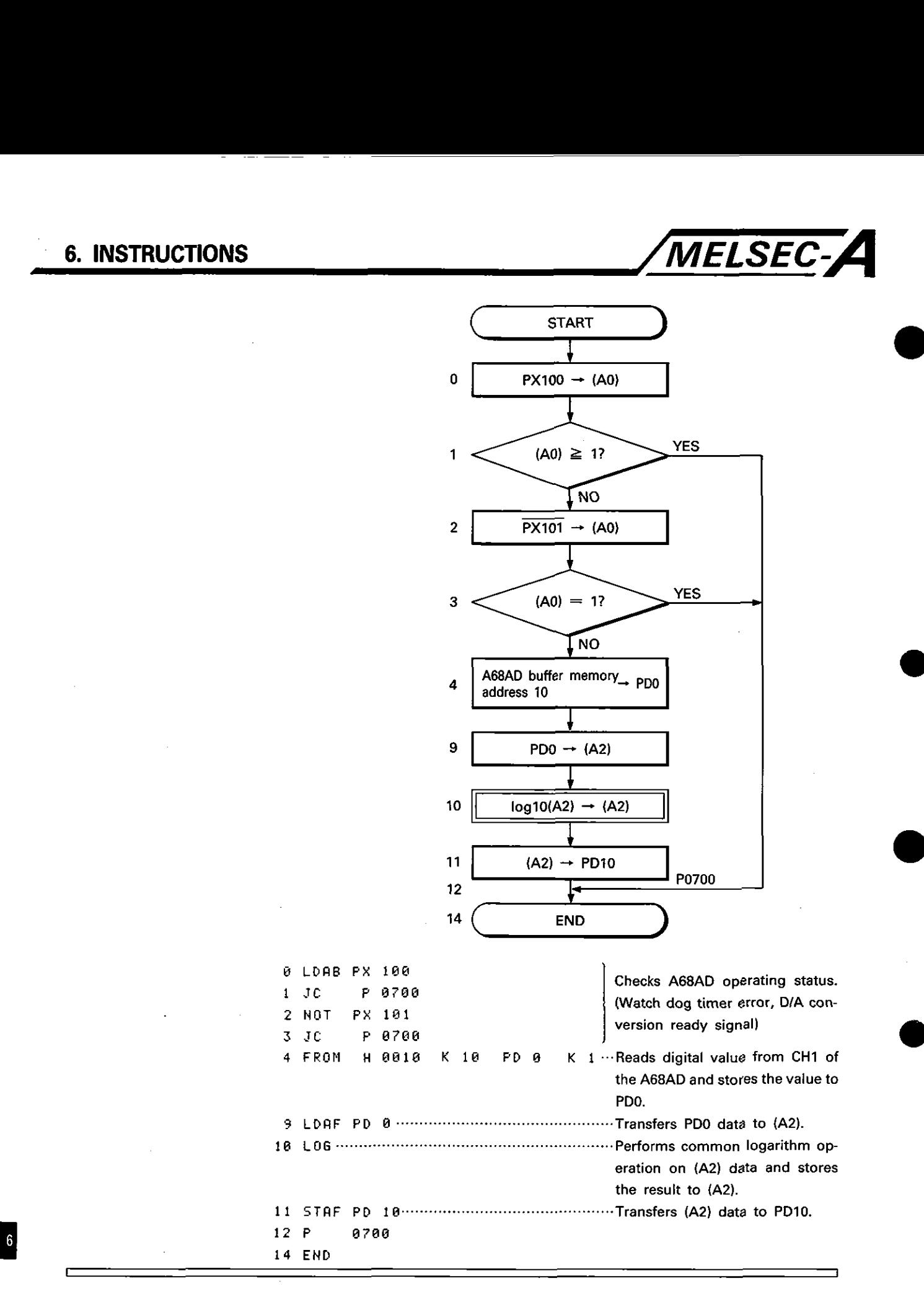

 $6 - 153$ 

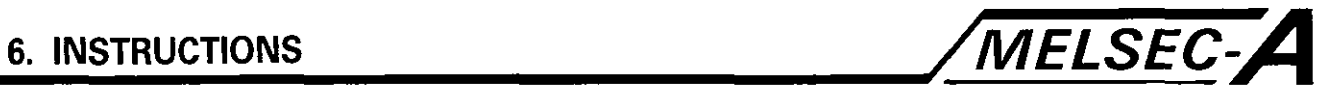

# **6.11.16 Natural logarithm** ...... **LN**

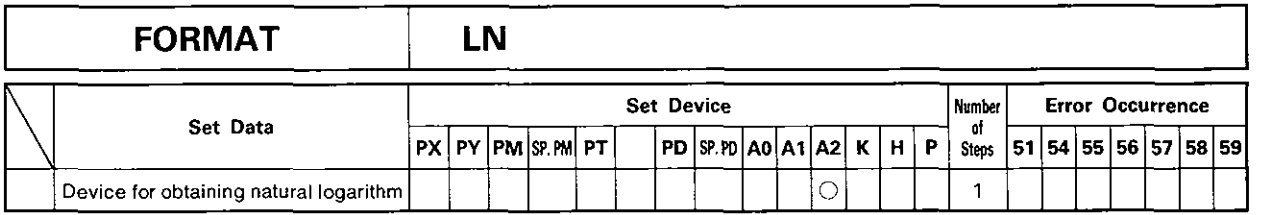

**FUNCTIONS** (1) Performs natural logarithm operation on the (A2) data and **stores the result to (A2).** 

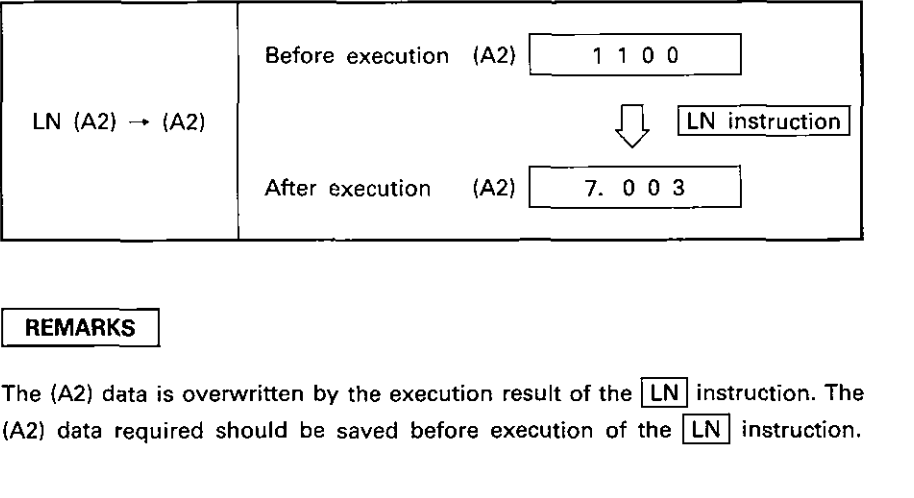

(A2) data required should be saved before execution of the **LN** instruction.

### **RESTRICTIONS**

1) Data used with the  $LN$  instruction is between  $2.7 \times 10^{-20}$ **and 9.2 X** 

**I I** 

 $\vert_6\vert$ 

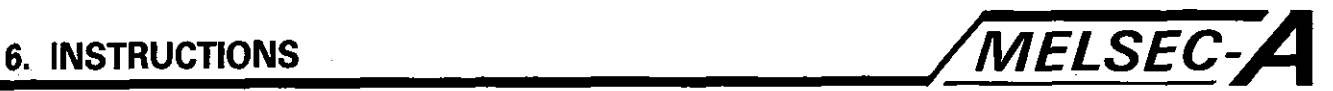

6

**PROGRAM EXAMPLE** The following program converts incoming BCD data from PX140 **to 14F into BIN, performs natural logarithm operation, and stores the result to PD10.** 

**Main base unit configuration** 

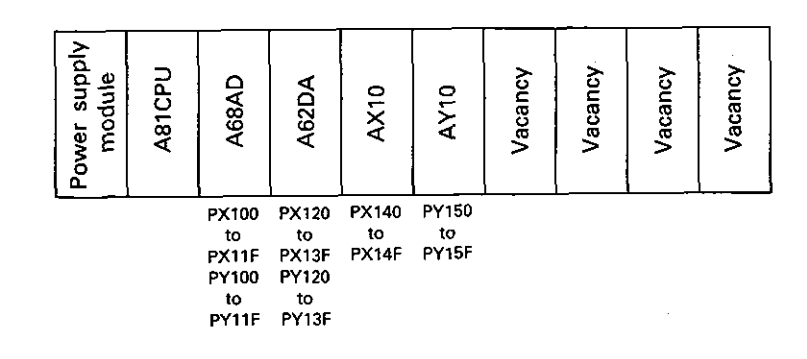

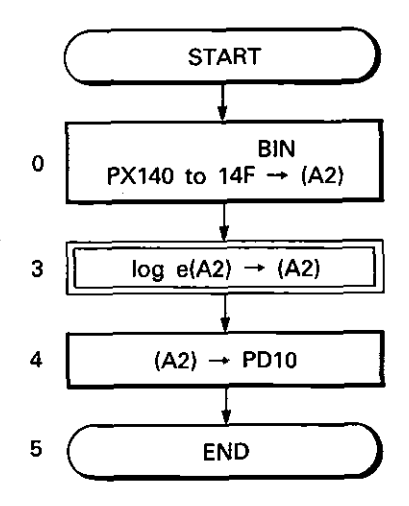

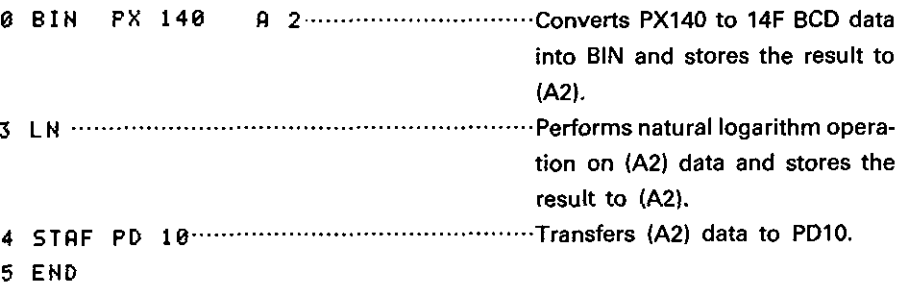
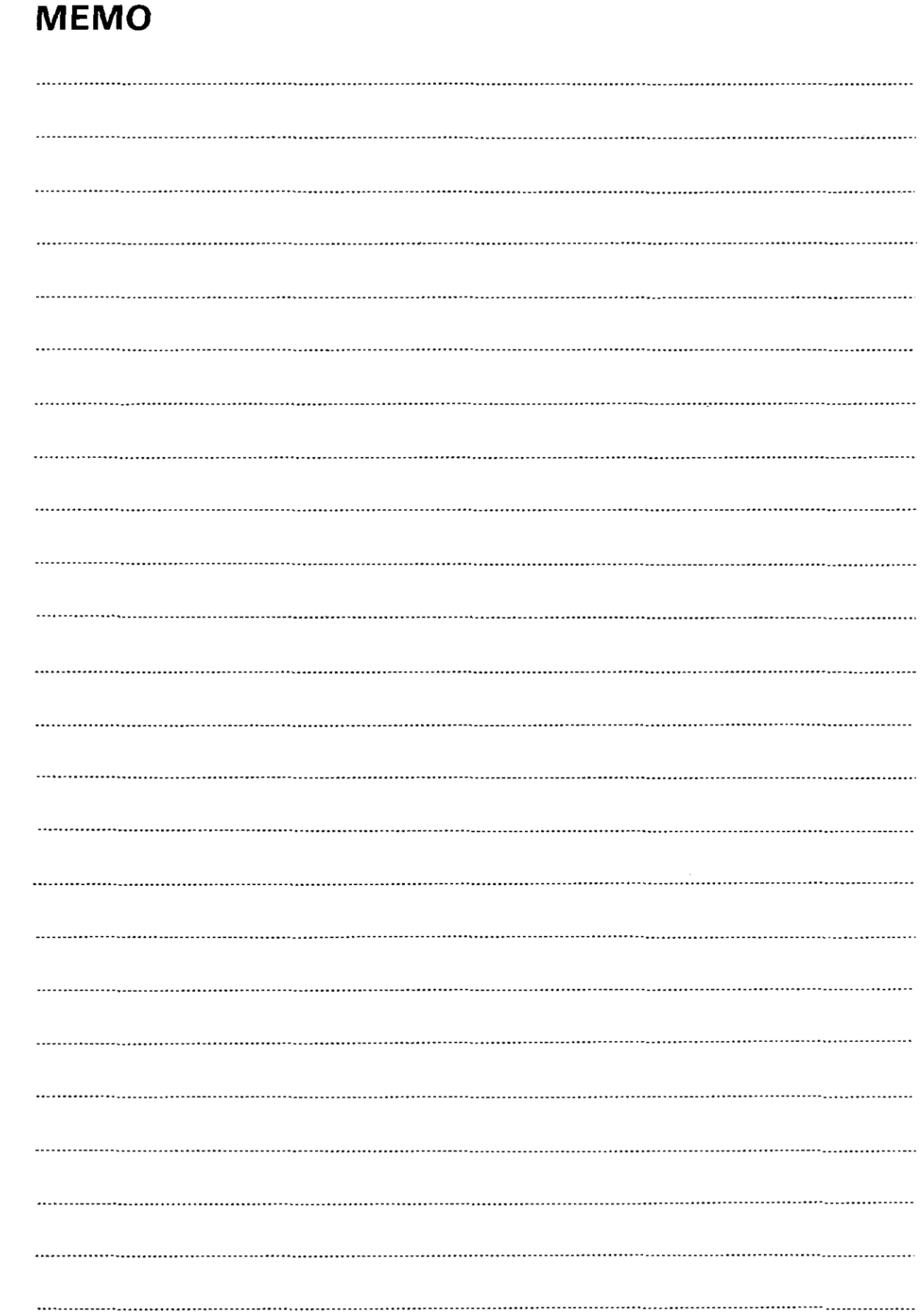

 $\bar{z}$ 

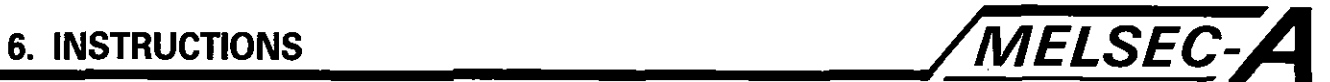

## **6.12 Special Instructions**

Special instructions include magnitude comparison instructions, high and low limit instructions, alarm output instructions, etc.

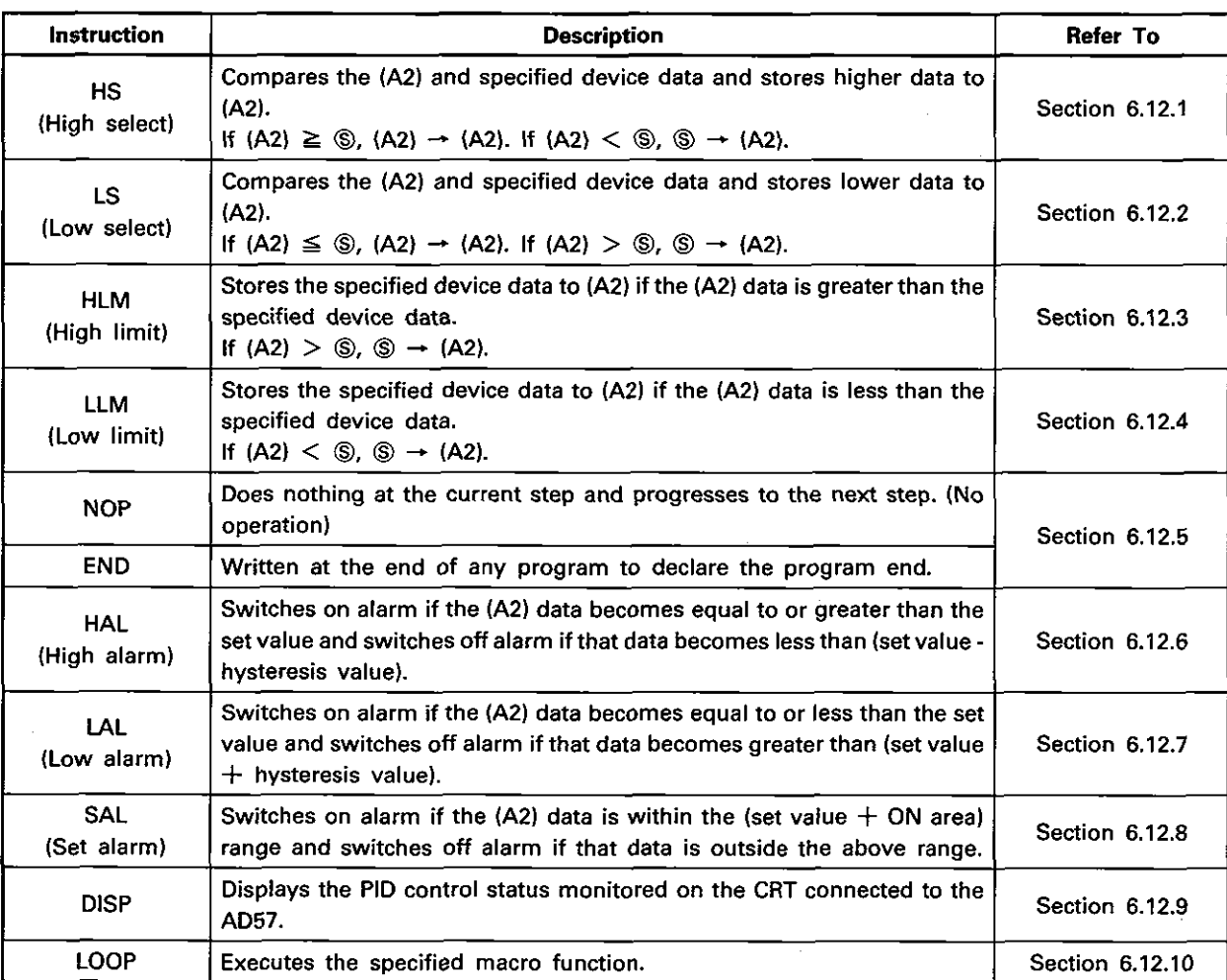

 $\bar{z}$ 

 $6\phantom{a}$ 

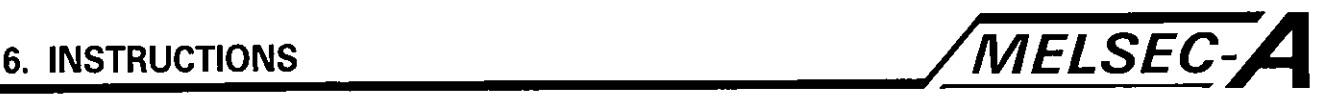

## **6.12.1 High select** ...... **HS**

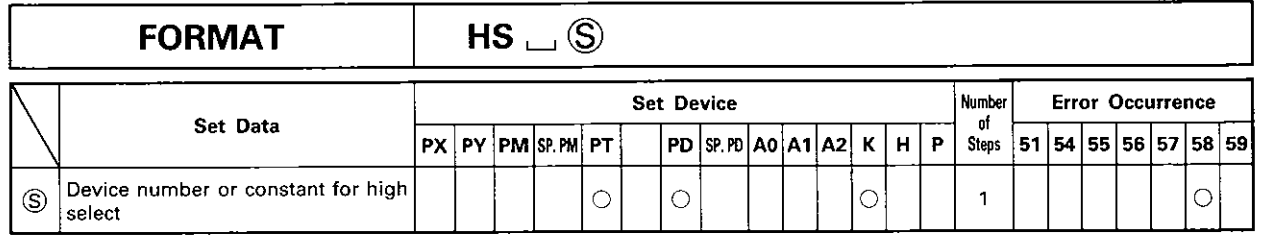

**0** 

**FUNCTIONS** (1) Compares the (A2) data and the specified device data,  $\circledS$ , and stores higher data to (A2).

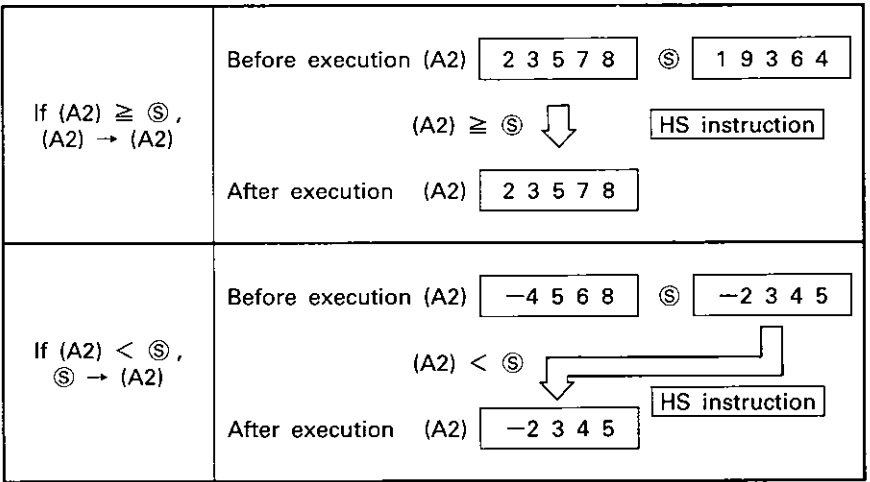

(2) The word device data,  $\circledS$ , remains unchanged after the  $[HS]$ instruction is executed.

## **REMARKS**

The (A2) data may be overwritten by the execution result of the  $|HS|$  instruction. The (A2) data required should be saved before execution of the  $\overline{\text{HS}}$  instruction.

## **RESTRICTIONS**

1) Data used with the  $\overline{[HS]}$  instruction is between  $\pm$  2.7 X 2) Any specified constant (K) outside the range -32768 to 10<sup>-20</sup> and  $\pm$  9.2 X 10<sup>-8</sup>.

The constant (K) specified during programming is between the four most significant digits.  $K \pm 1 \times 10^{-9}$  and K9.999  $\times 10^{9}$ .

**a** 10-20 and ? 9.2 X 10". 32767 is set to **0** during programming with the exception of

Example: If HS K123456 is entered in the program, it  $changes$  to  $\widetilde{HS}$  K123400.

 $-6 - 158 -$ 

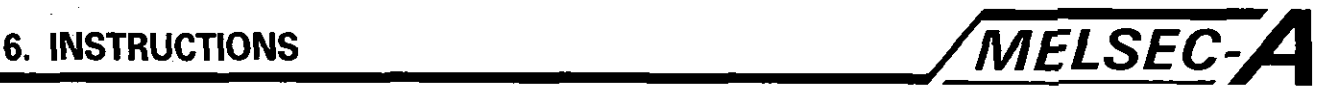

**PROGRAM EXAMPLE** The following program compares the value read from the **A68AD**  CHI with the present value of timer PTO, outputs the CHI value to the **A62DA** CHI if CHI PTO, and outputs the PTO value and switches on PYlOO if CHI PTO. (Program 9 used) (The **A68AD** digital value is incremented in proportion to the PTO

present value and the higher value is output to the **A62DA** if there is an incremental difference.)

Main base unit configuration

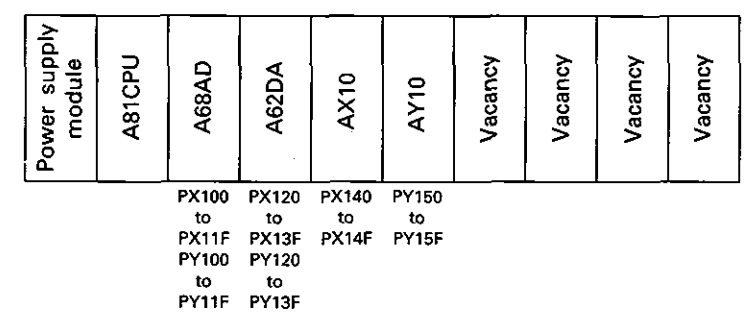

**(It is assumed that the digital value is incremented by 1 as the timer present value is incremented by 1 seconds.)** 

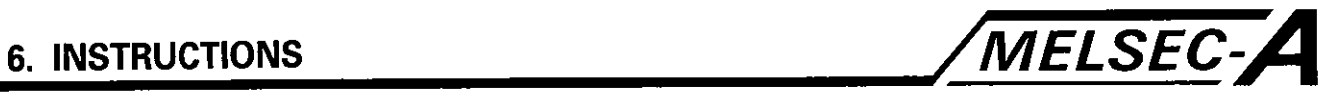

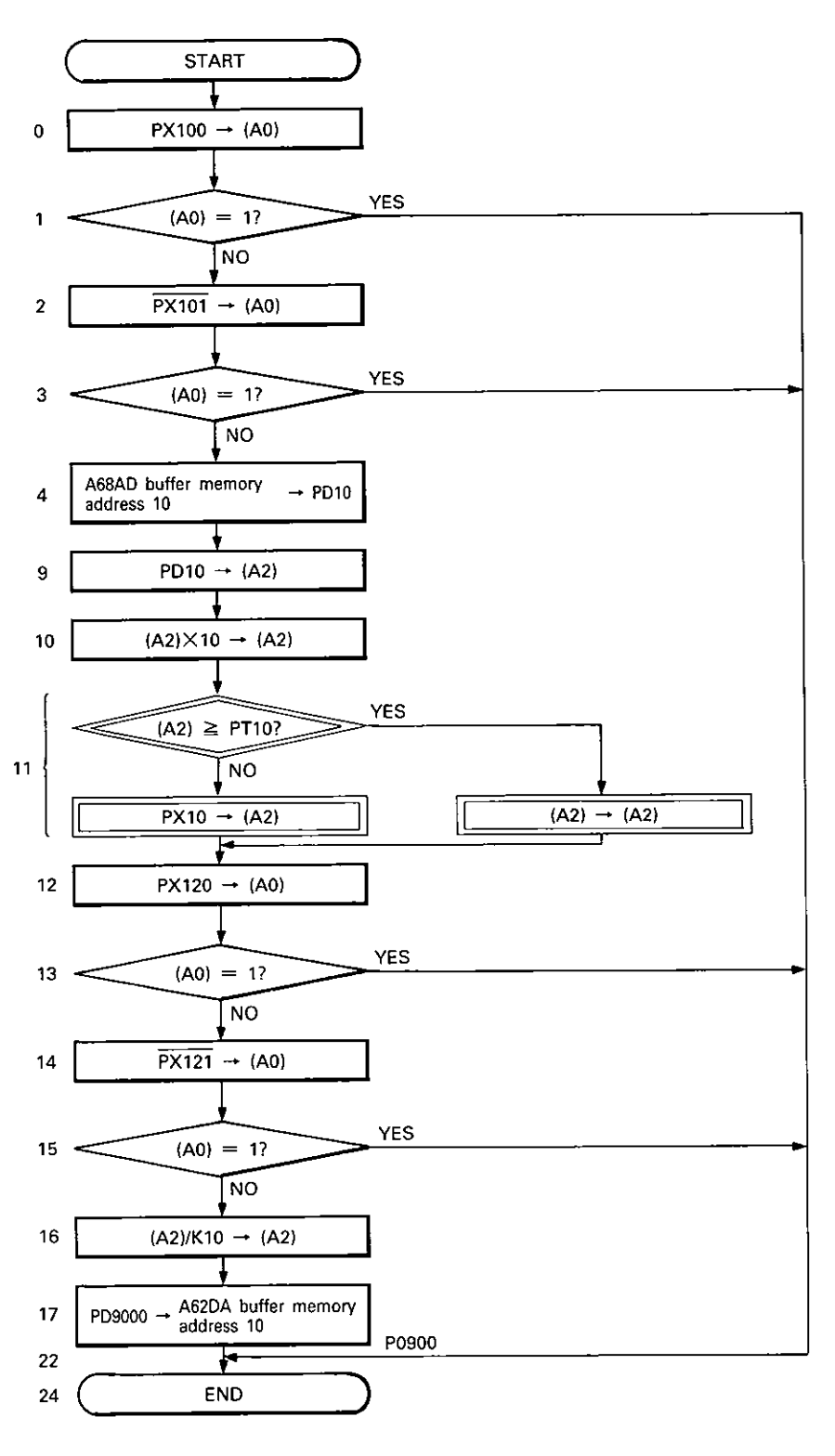

 $\vert 6 \vert$ 

 $\overline{6}$ 

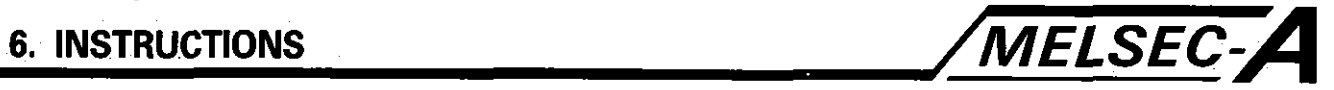

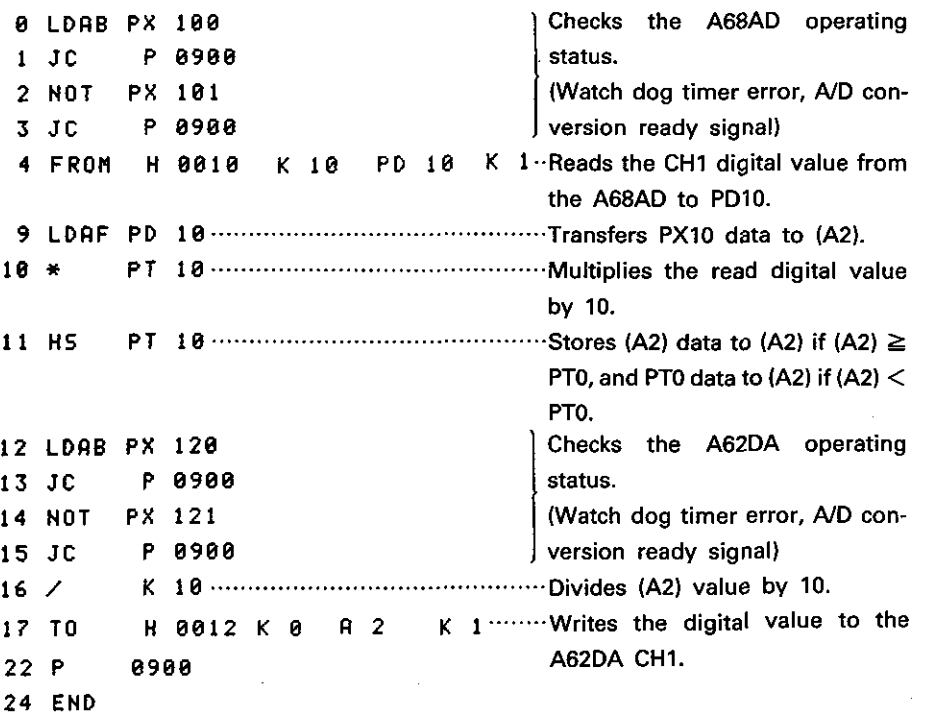

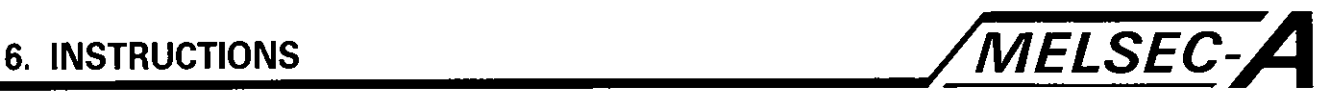

## **6.12.2 Low select** ...... **LS**

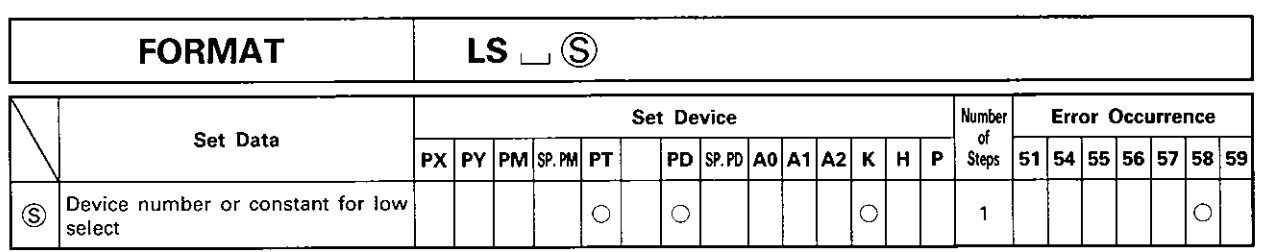

**0** 

**FUNCTIONS** (1) Compares the (A2) data and the specified device data, **S** , and stores lower data to **(A2).** 

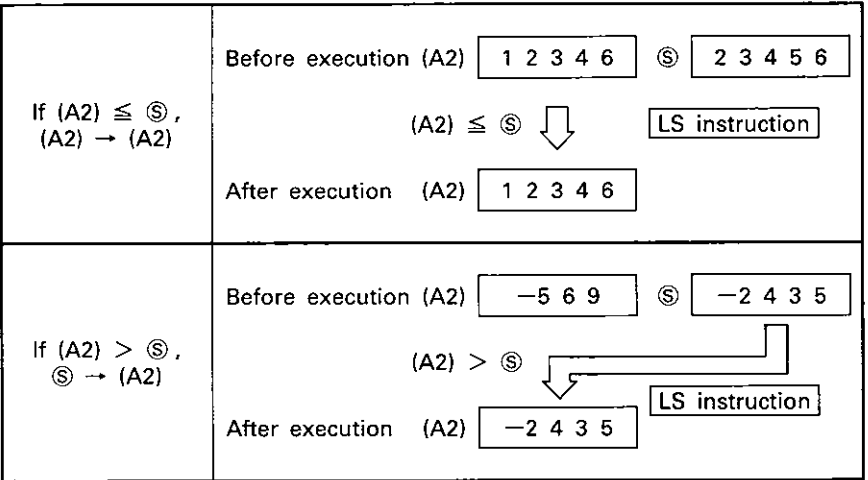

(2) The word device data,  $\circledS$ , remains unchanged after the  $\fbox{LS}$ instruction is executed.

## **REMARKS**

The (A2) data may be overwritten by the execution result of the  $[LS]$  instruction. The (A2) data required should be saved before execution of the  $[LS]$  instruction.

## **RESTRICTIONS**

1) Data used with the LS instruction is between  $\pm$  2.7 X 2) Any specified constant (K) outside the range -32768 to

The constant (K) specified during programming is between  $K \pm 1 \times 10^{-9}$  and K9.999  $\times 10^{9}$ .

10<sup>-20</sup> and  $\pm$  9.2  $\times$   $\frac{10^{16}}{20}$ .<br>The constant (K) specified during programming is between the four most significant digits.

Example: If LS K145678 is entered in the program, it changes to LS K145600.

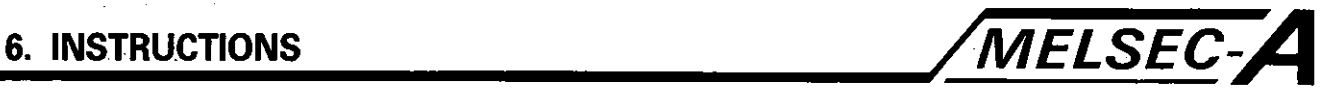

÷

 $\sim$ 

 $\ddot{\phantom{a}}$ 

 $\ddot{\phantom{a}}$ 

**PROGRAM EXAMPLE** The following program compares the values read from the A68AD **CHI and CH2 and outputs the CHI value to the A62DA CHI if CHI**   $\leq$  CH2 or the CH2 value if CH1  $>$  CH2. (Program 10 used)

**Main base unit configuration** 

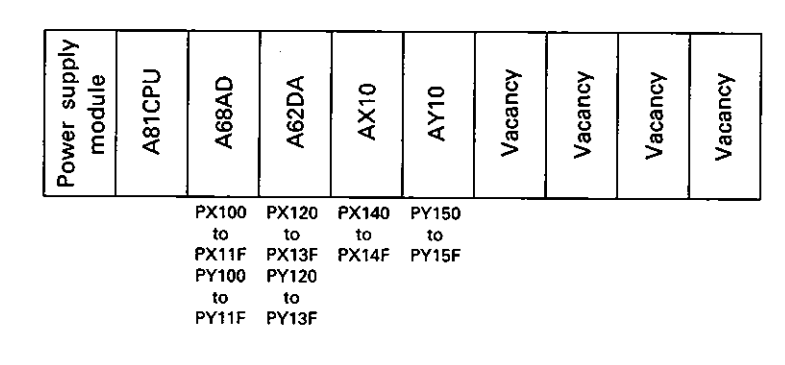

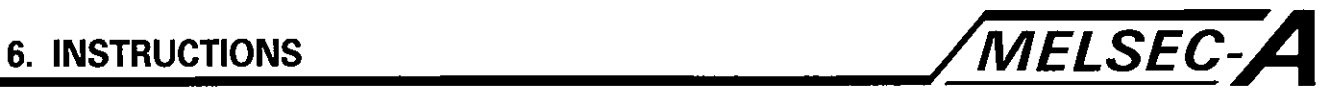

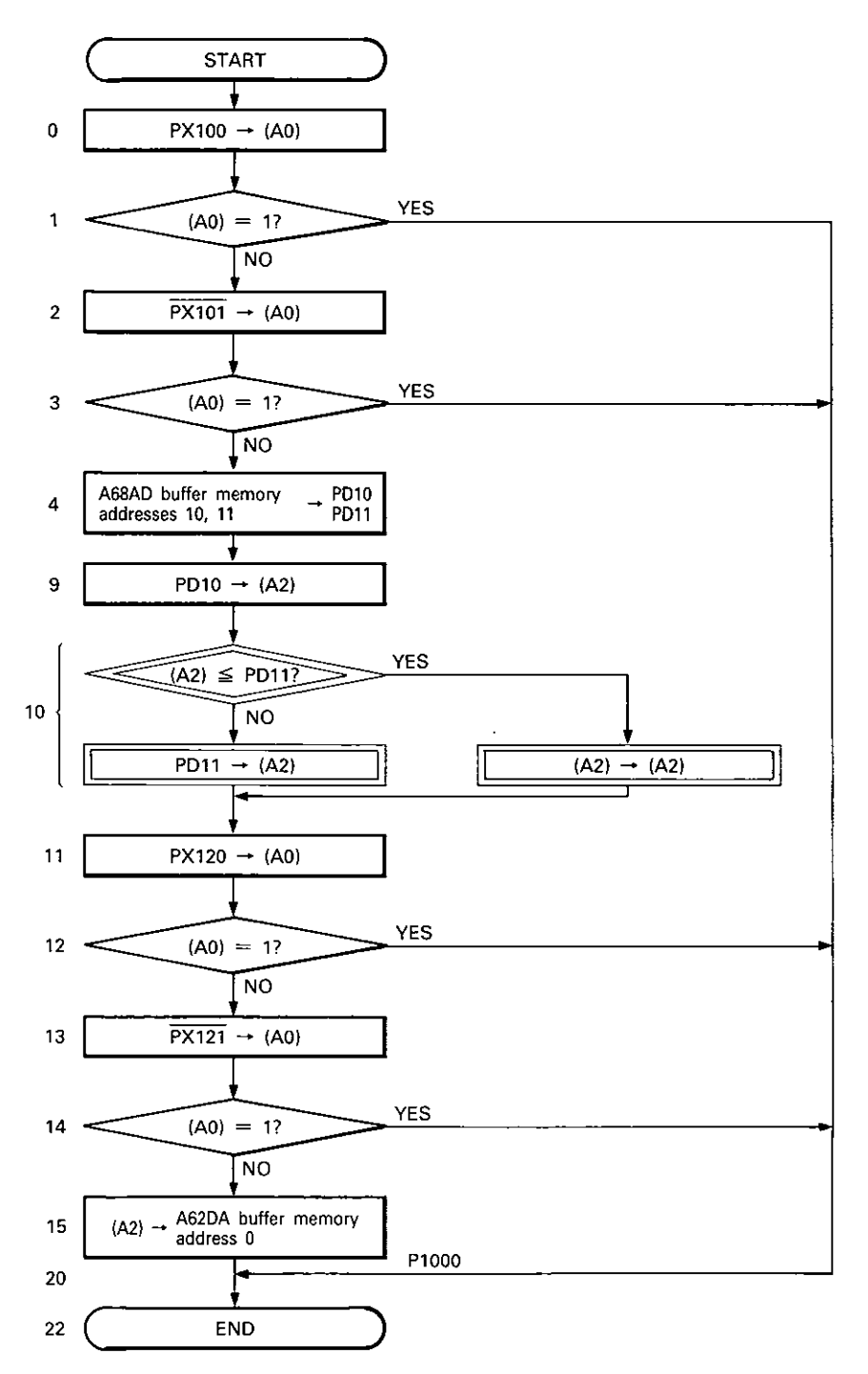

6

 $6<sup>1</sup>$ 

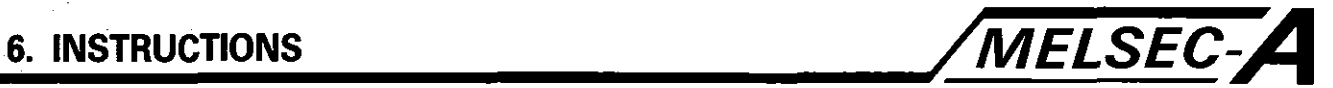

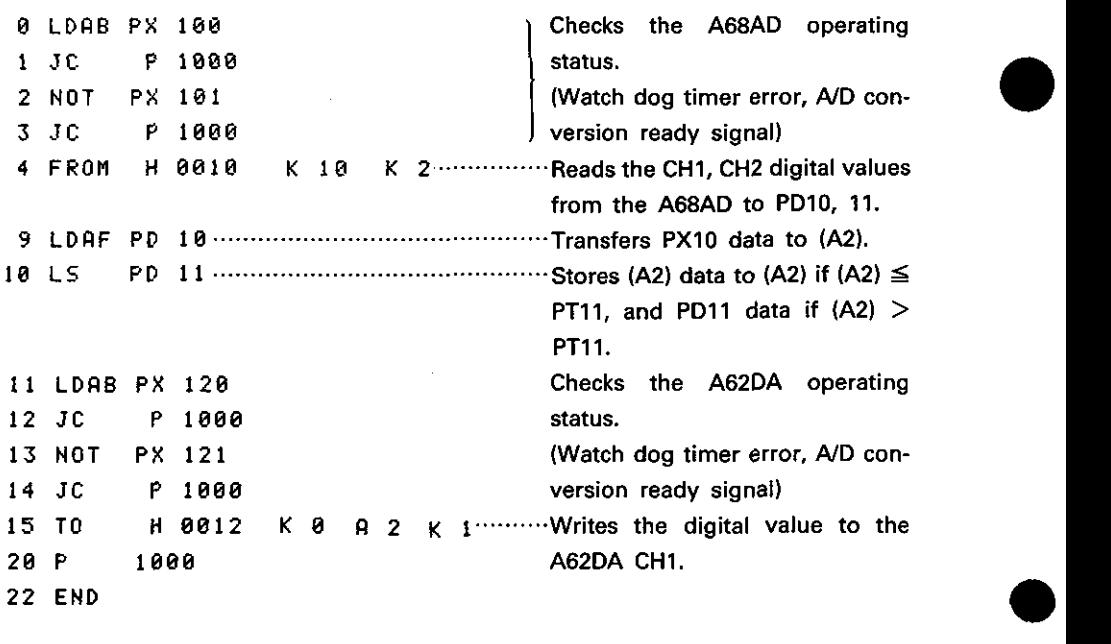

 $\bar{\mathbf{r}}$ 

## **MEMO**

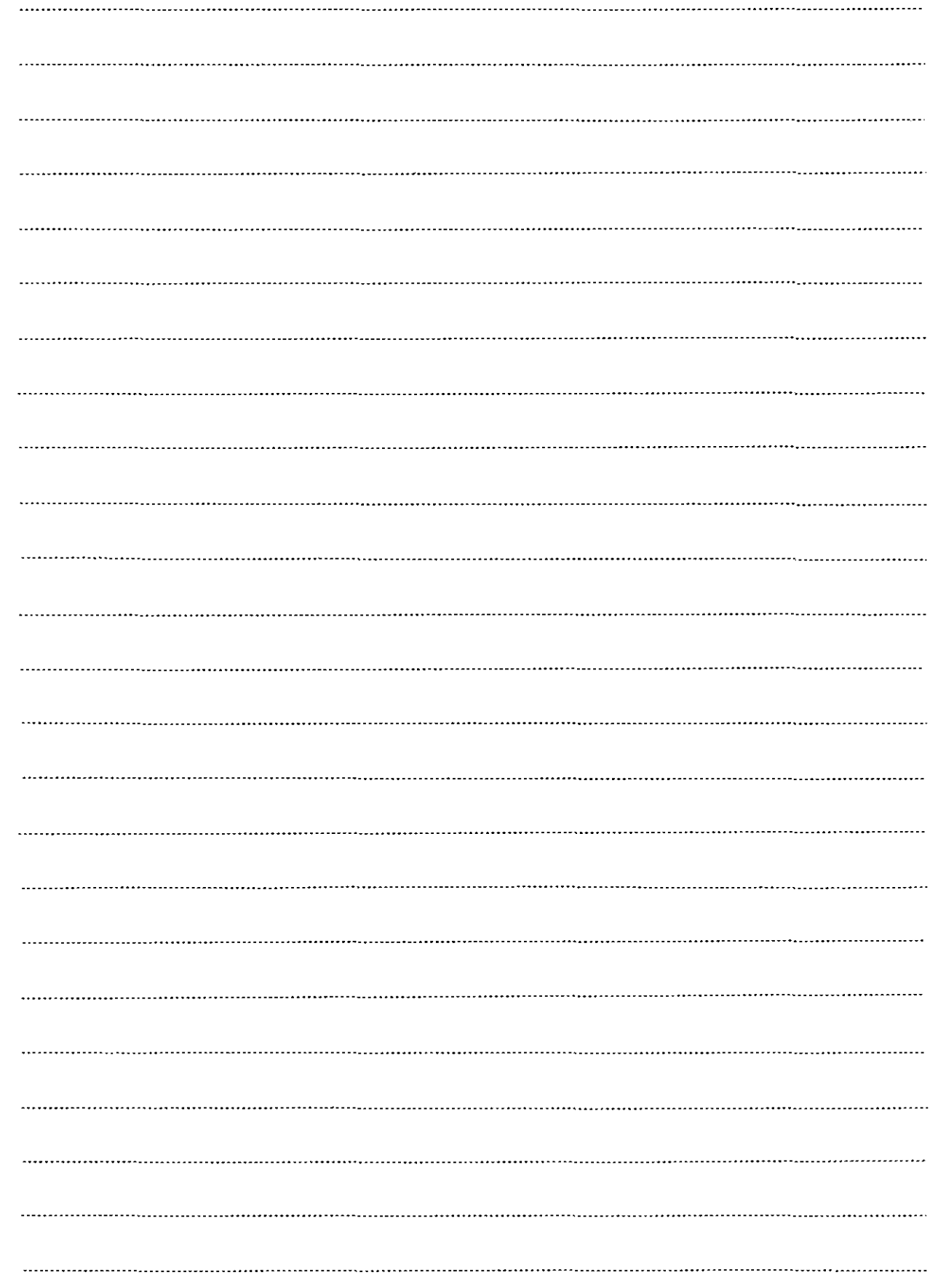

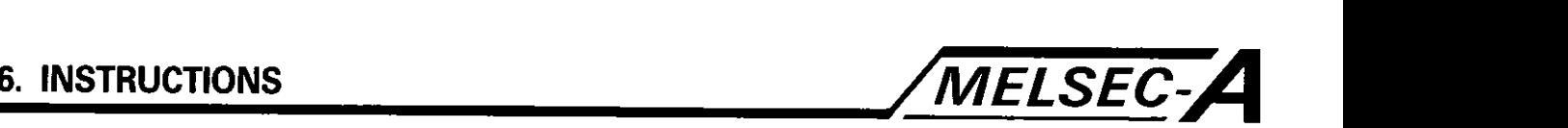

## 6.12.3 Clamping high limit value ...... HLM

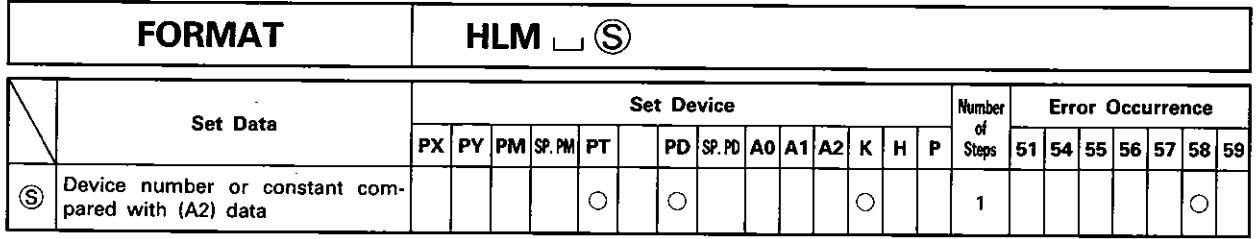

## FUNCTIONS

(1) Compares the **(A2)** data and the specified device data, @ , and stores the specified device data to **(A2)** to limit the **(A2)** data if the **(A2)** data is greater than the specified device data.

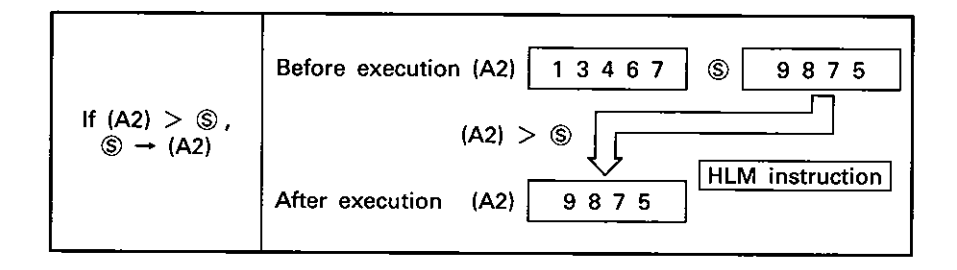

(2) The  $(A2)$  data remains unchanged if the  $(A2)$  data is less than the specified device data,  $\circledast$ <br>
(A2)  $\circledast$ <br>
(A2)  $\circledast$ the specified device data,  $\circledS$ .

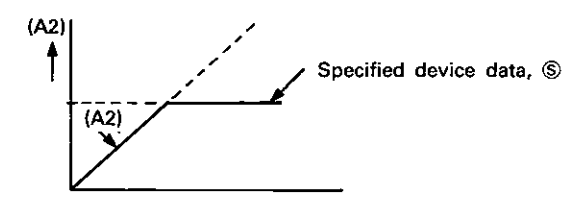

(3) The word device data,  $\circledS$ , remains unchanged after the  $HLM$ instruction is executed.

**REMARKS** 

The (A2) data may be overwritten by the execution result of the **HLM** instruction. The (A2) data required should be saved before execution of the  $HLM$  instruction.

## **RESTRICTIONS**

г

**1)** Data used with the HLM instruction is between  $\pm$  2.7 X 2) Any specified constant (K) outside the range -32768 to  $10^{-20}$  and  $\pm$  9.2 X 10<sup>18</sup>.

The constant (K) specified during programming is between  $K \pm 1 \times 10^{-9}$  and K9.999  $\times 10^{9}$ .

32767 is set to 0 during programming with the exception of<br>the four most significant digits.

Example: If HLM K976543 is entered in the program, it changes to HLM K976500.

I I

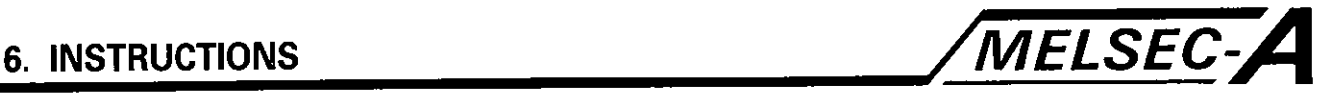

**PROGRAM EXAMPLE** The following program adds the incoming value from PX100 to 10F and the outgoing value from PXlOO to IIF, limits the value at 1500 if it exceeds 1500, and outputs it to the **A62DA.** (Program 11 used)

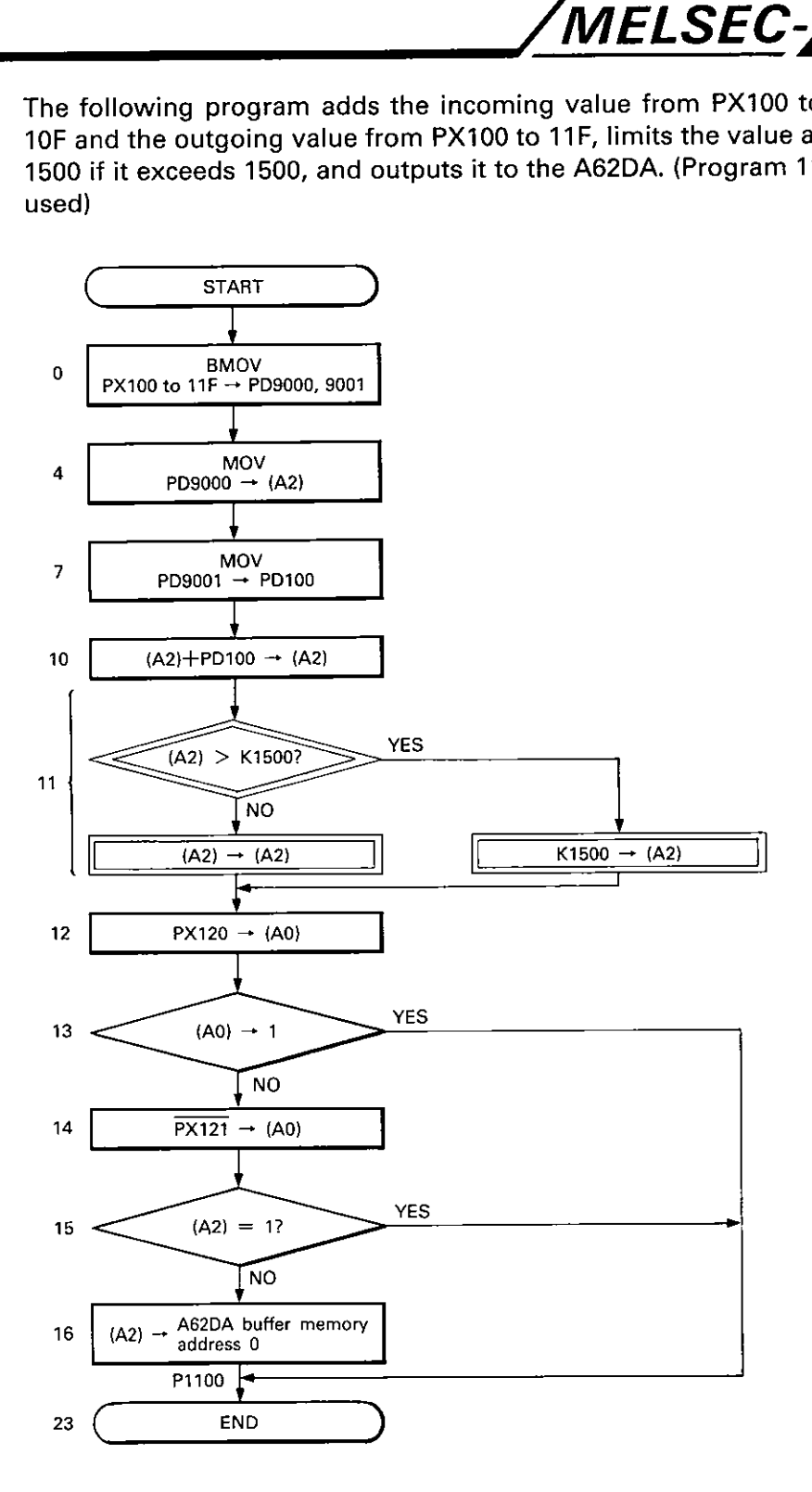

 $\boxed{6}$ 

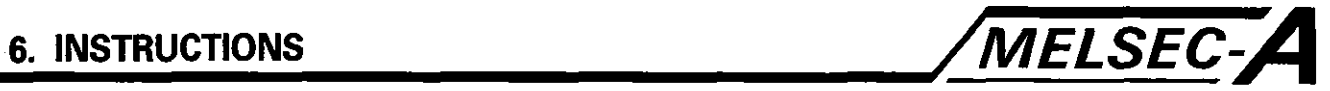

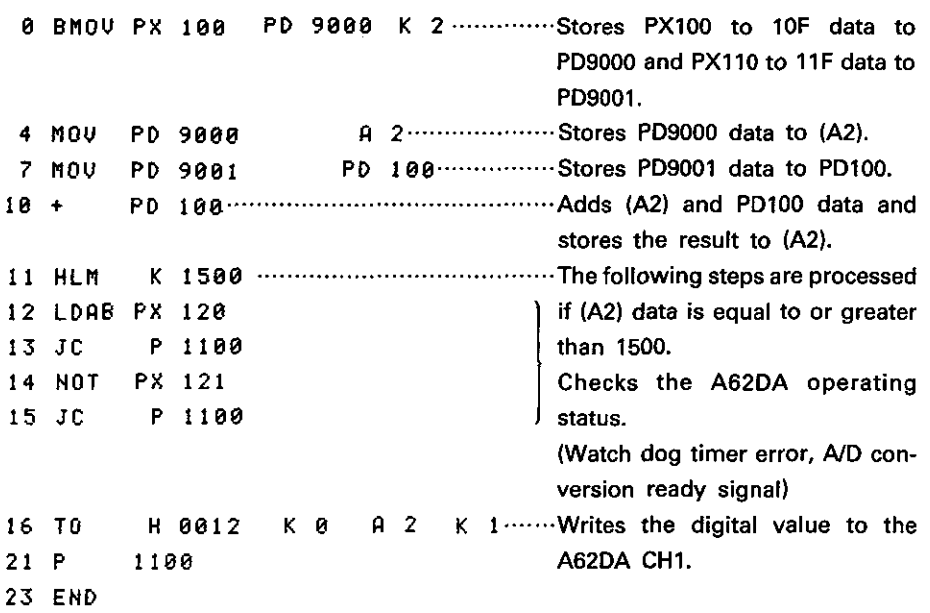

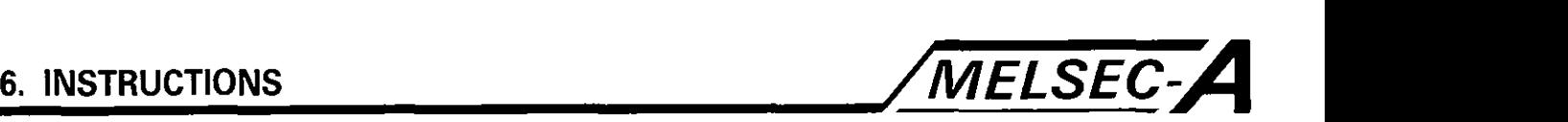

## **6.12.4** Clamping low limit value ...... LLM

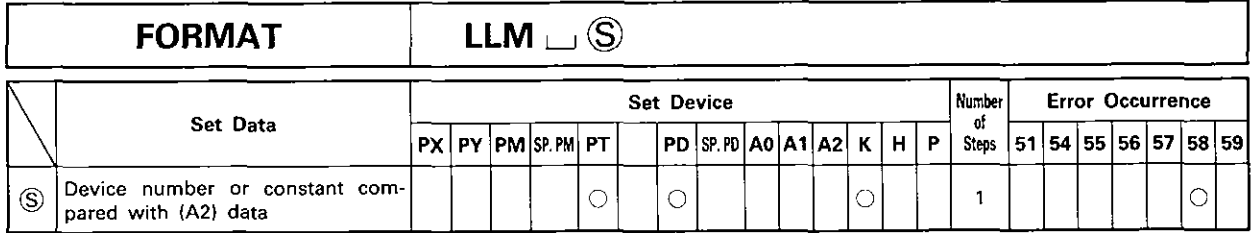

**FUNCTIONS** (1) Compares the (A2) data and the specified device data,  $\circledS$ , and stores the specified device data to (A2) to limit the (A2) data if the (A2) data is less than the specified device data.

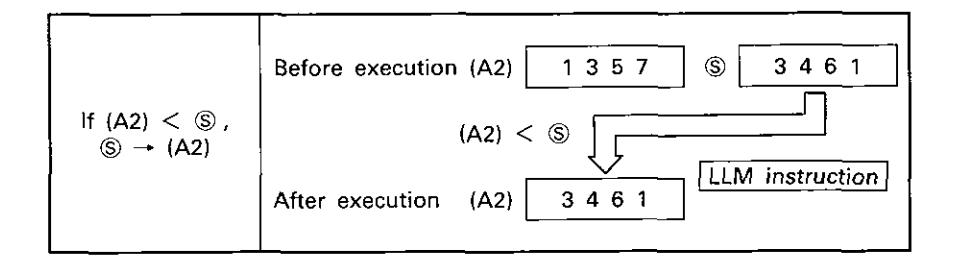

(2) The (A2) data remains unchanged if the (A2) data is greater than the specified device data,  $\mathbb{S}$ .

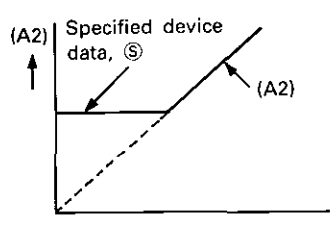

(3) The word device data,  $\circledS$ , remains unchanged after the LLM instruction is executed.

## **REMARKS**

The (A2) data may be overwritten by the execution result of the  $|LLM|$  instruction. The (A2) data required should be saved before execution of the **LLM** instruction.

## **RESTRICTIONS**

1) Data used with the  $\boxed{\text{LLM}}$  instruction is between  $\pm$  2.7  $\times$  2) Any specified constant (K) outside the range -32768 to

The constant (K) specified during programming is between the four most significant digits.  $K \pm 1 \times 10^{-9}$  and K9.999  $\times 10^{9}$ .

1) Data used with the  $\boxed{\text{LLM}}$  instruction is between  $\pm 2.7 \times$ <br>
10<sup>-20</sup> and 9.2 × 10<sup>18</sup>.<br>
32767 is set to 0 during programming with the exception of<br>
The constant (K) specified during programming is between<br>
K  $\pm$  1

Example: If LLM K154366 is entered in the program, it changes to LLM K154300.

 $6<sup>1</sup>$ 

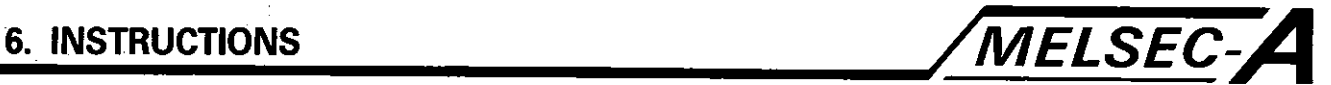

 $\sim$   $\sim$ 

 $\sim 10^{-1}$ 

 $\mathcal{L}^{\text{max}}_{\text{max}}$ 

 $\ddot{\phantom{a}}$ 

 $\sim 10^{-10}$ 

 $\mathcal{L}_{\text{max}}$  ,  $\mathcal{L}_{\text{max}}$  ,  $\mathcal{L}_{\text{max}}$ 

 $\mathcal{A}^{\mathcal{A}}$  and  $\mathcal{A}^{\mathcal{A}}$  are the set of the set of the set of the set of  $\mathcal{A}$ 

 $\mathcal{A}=\{x_1,\ldots,x_n\}$  ,  $\mathcal{A}=\mathcal{A}$ 

 $\sim$ 

 $\sim 10$ 

**PROGRAM EXAMPLE** The following program limits the incoming digital value from the A68AD at 1600 if it exceeds 1600, limits at 200 if it drops below 200, and outputs it to the A62DA. (Program 12 used)

Main base unit configuration

 $\bar{\omega}$ 

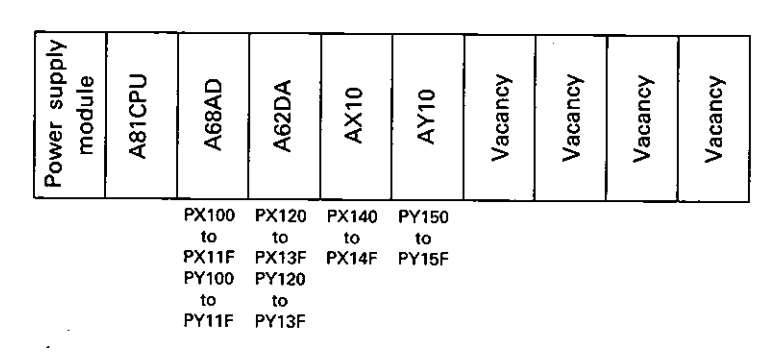

 $\gamma_{\rm c} \sim 1$ 

 $\sim 10^{11}$ 

 $\mathcal{L}^{\text{max}}_{\text{max}}$  , where  $\mathcal{L}^{\text{max}}_{\text{max}}$ 

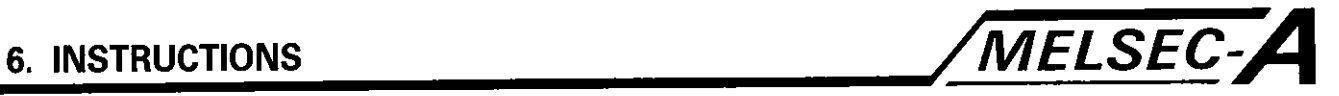

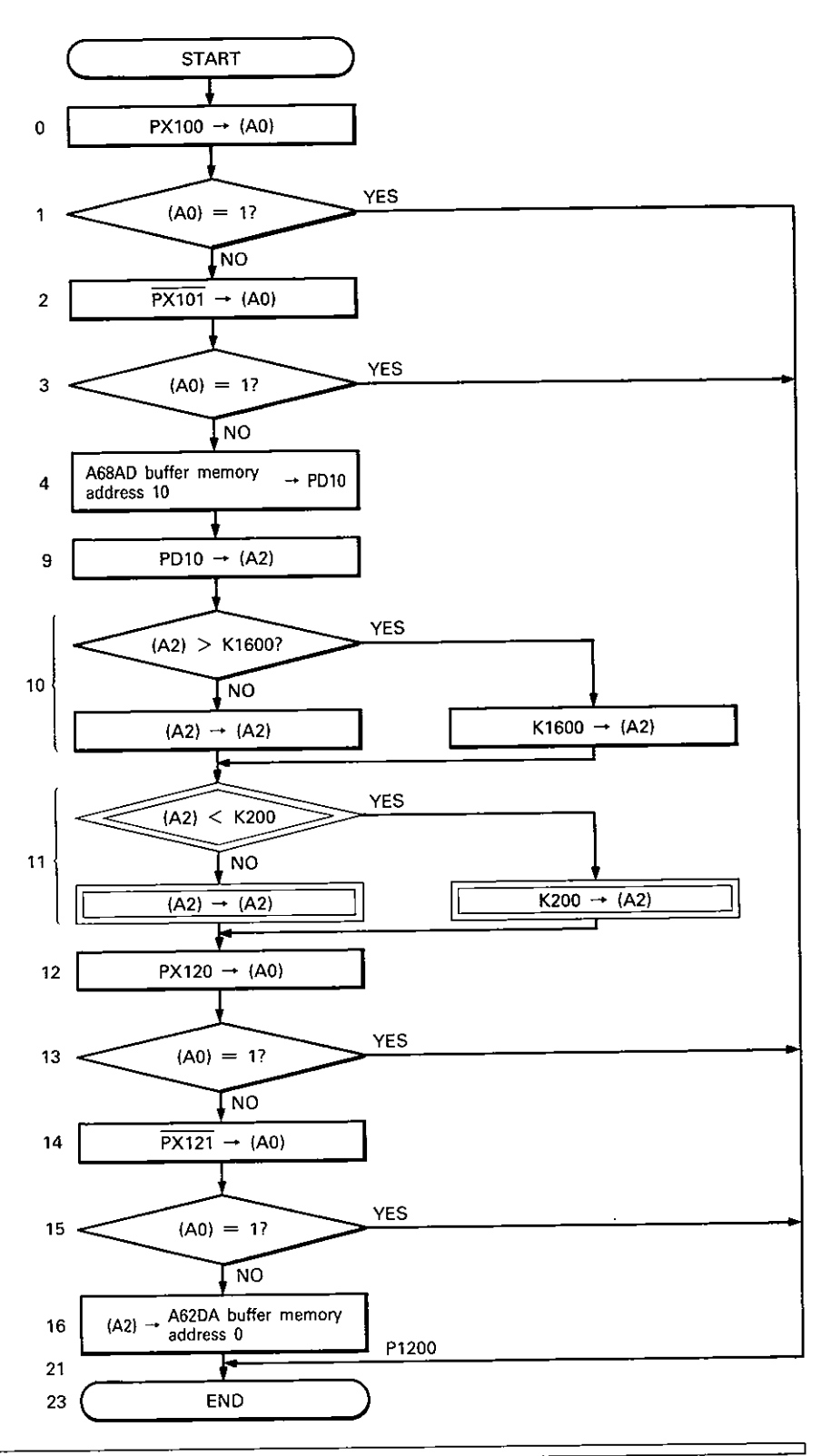

 $-6-172-$ 

 $\boxed{6}$ 

 $\begin{array}{c} 6 \end{array}$ 

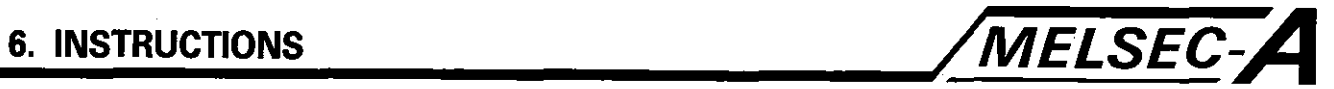

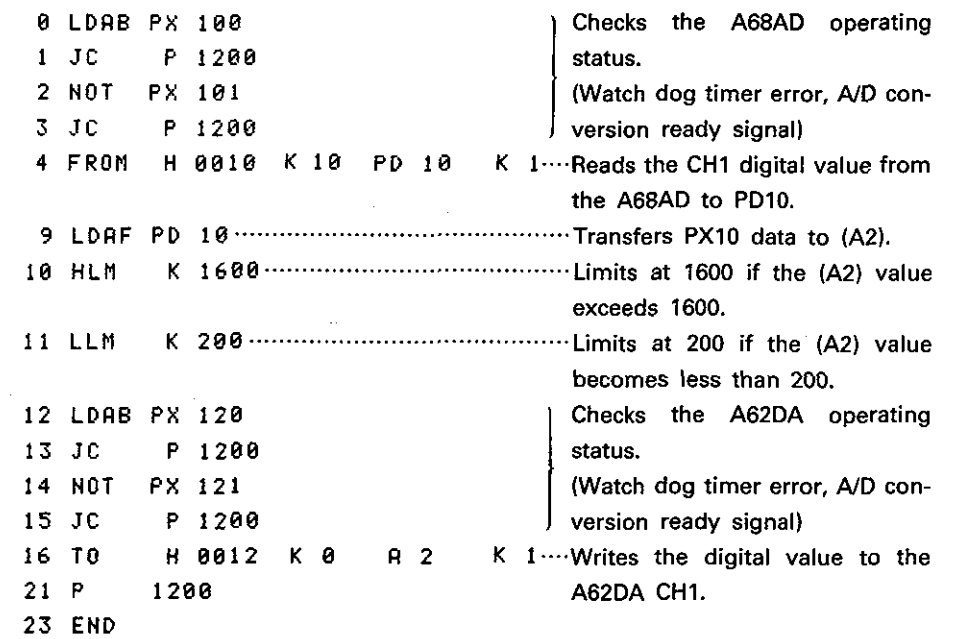

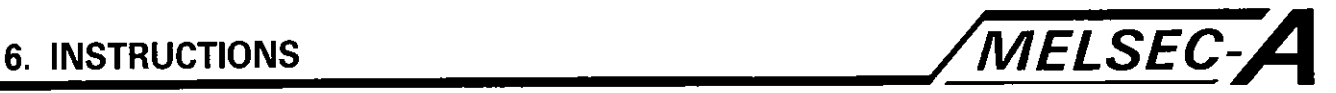

## 6.12.5 No operation ...... NOP

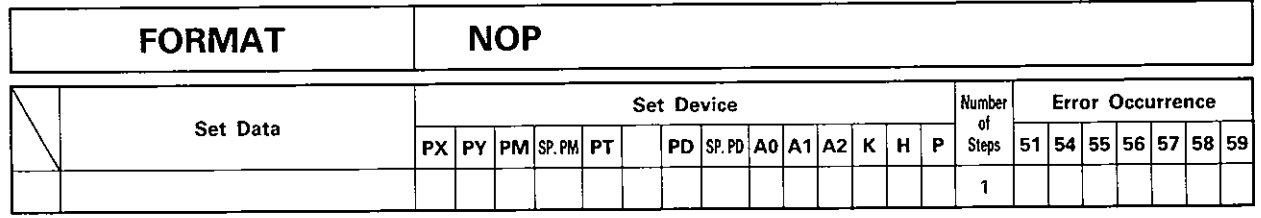

## FUNCTIONS

- (1) A do-nothing instruction, having no influence on the previous operation.
- $(2)$   $\boxed{\text{NOP}}$  is used to:
	- (a) Reserve a space for program debugging.
	- (b) Delete an instruction temporarily.
- (3) All subsequent step numbers are corrected automatically if an instruction occupying more than one step is changed to NOP in the program already written.

 $6\phantom{a}$ 

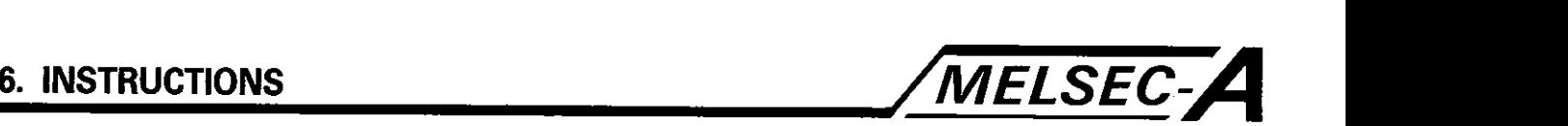

**a** 

## 6.12.6 Program end ...... END

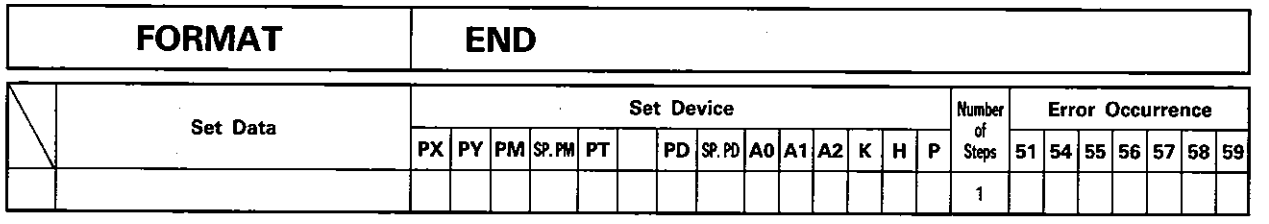

## **FUNCTIONS**

- (1) Used to terminate a program and written at the end of the program.
- (2) Program execution is terminated at the step of the  $FED$ instruction.
- **(3)** The program is started per sampling time specified by the user. **0**
- (4) Program execution continues up to the  $\boxed{\text{END}}$  instruction of the other program if the current program has no END instruction. For instance, if program 1 has no **END** instruction and program 2 has **END**, processing is performed up to program 2 after program 1 is started.

For further information on program execution, see Section 5.2.

# **6, INSTRUCTIONS /MELSEC-A**

## **6.12.7 Alarm output at set value or greater** ...... **HAL**

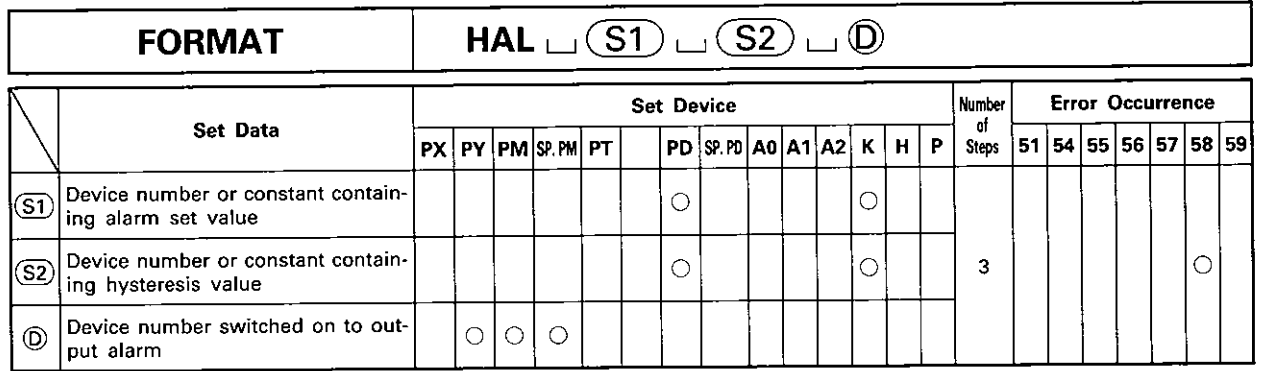

## **FUNCTIONS**

(1) Compares the (A2) data and the specified device data,  $\overline{S1}$ ,<br>and switches on the specified bit device  $\overline{O}$  if (A2)  $\overline{S1}$ . Compares the (A2) data and the specified device data,  $\circledS1$ ,<br>and switches on the specified bit device,  $\circledD$ , if (A2)  $\circledS1$ . After switched on, the specified bit device,  $\circled{0}$ , is switched off when the (A2) data drops below ( $\circled{3}$ ) – specified hysteresis when the (A2) data drops below ( $\circledS1$ ) – specified hysteresis value,  $\circledS2$ ).

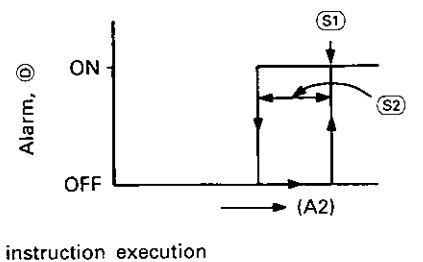

Sequence of instruction execution

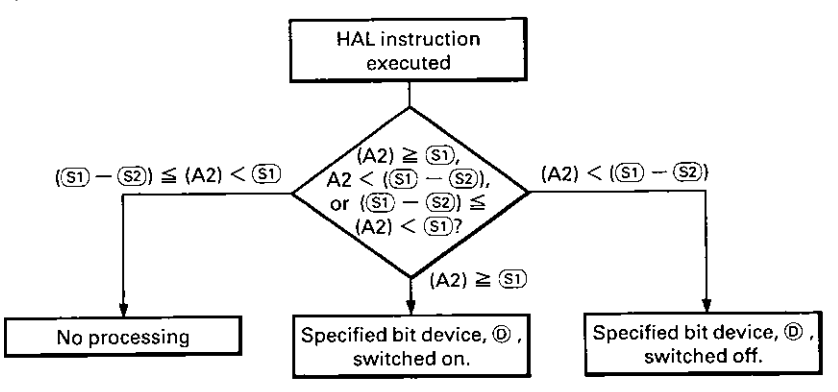

(2) The ON/OFF state of the specified bit device,  $\mathbb{D}$ , is only checked when the  $| HAL |$  instruction is executed. The bit device state remains unchanged unless the instruction is executed.

## Restrictions

The constant (K) specified during programming is between the four most significant digits.<br>K  $\pm$  1  $\times$  10<sup>-9</sup> and K  $\pm$  9.999  $\times$  10<sup>9</sup>.

1) Data used with the  $HAL$  instruction is between  $\pm$  2.7 X 2) Any specified constant (K) outside the range -32768 to  $10^{-20}$  and  $\pm$  9.2  $\times$   $10^{18}$ .<br>The constant (K) specified during programming is between the four most significant digits.

> Example: If HAL K135467 PDlO PM50 is entered in the program, it changes to HAL K135400 PD10 PM50.

<u> Engelska strong senator i den strong senator senator senator senator senator senator senator senator senator </u>

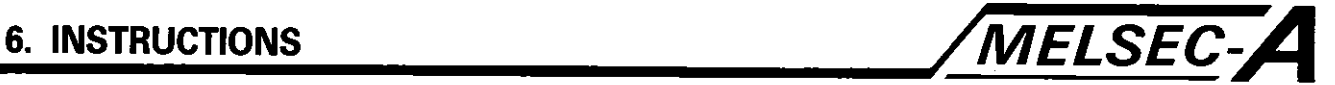

**0** 

**PROGRAM EXAMPLE** The following program reads a digital value from the A68AD, **converts it into a** % **value, and switches off PY150 if that value reaches or exceeds 80 and switches on PY150 if the value becomes less than 40. (Program 13 used)** 

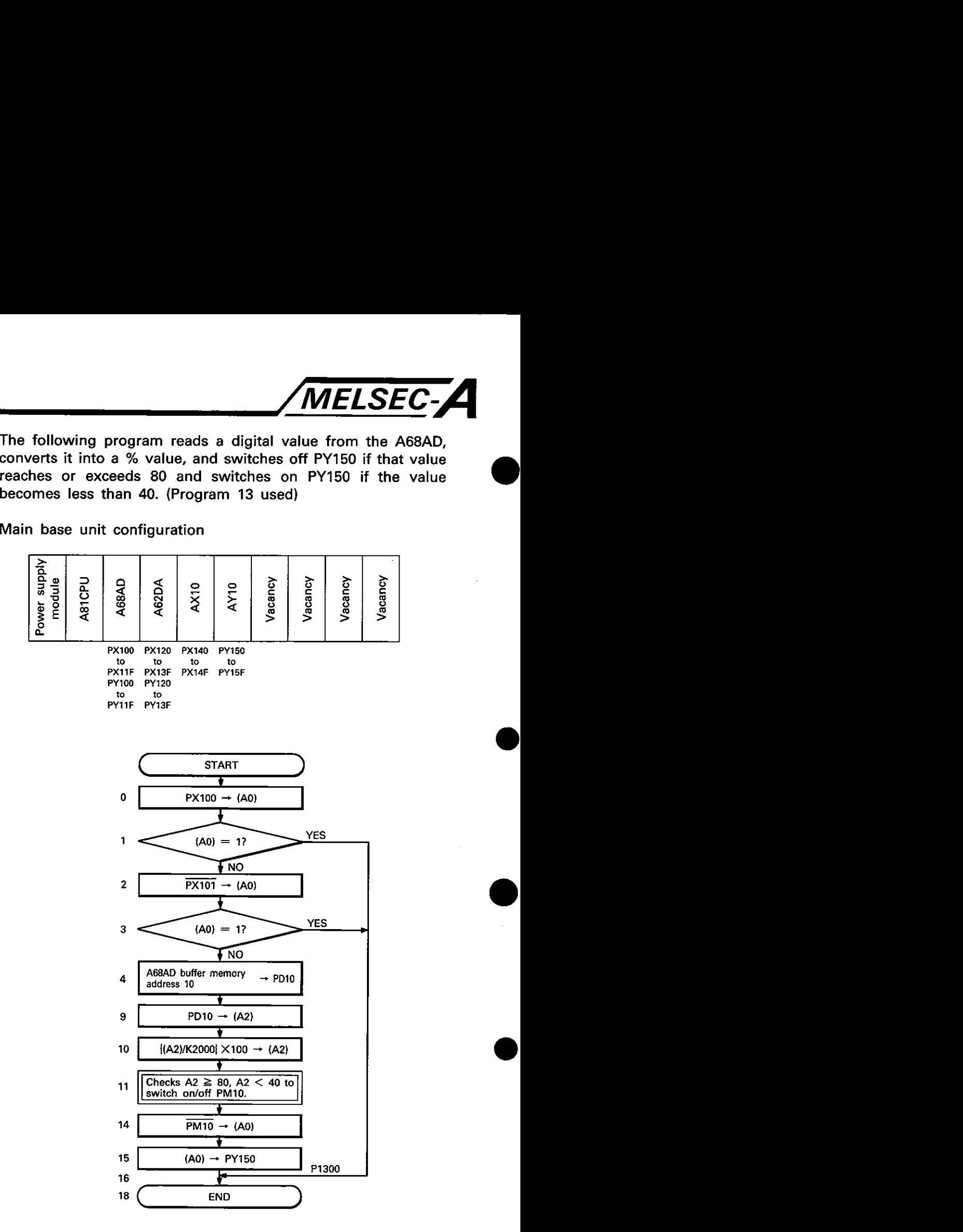

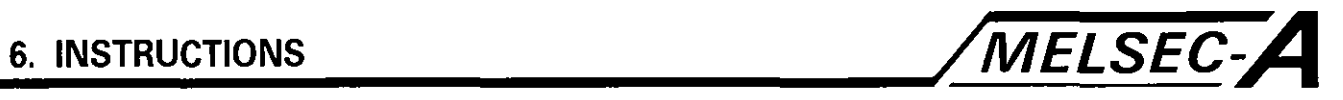

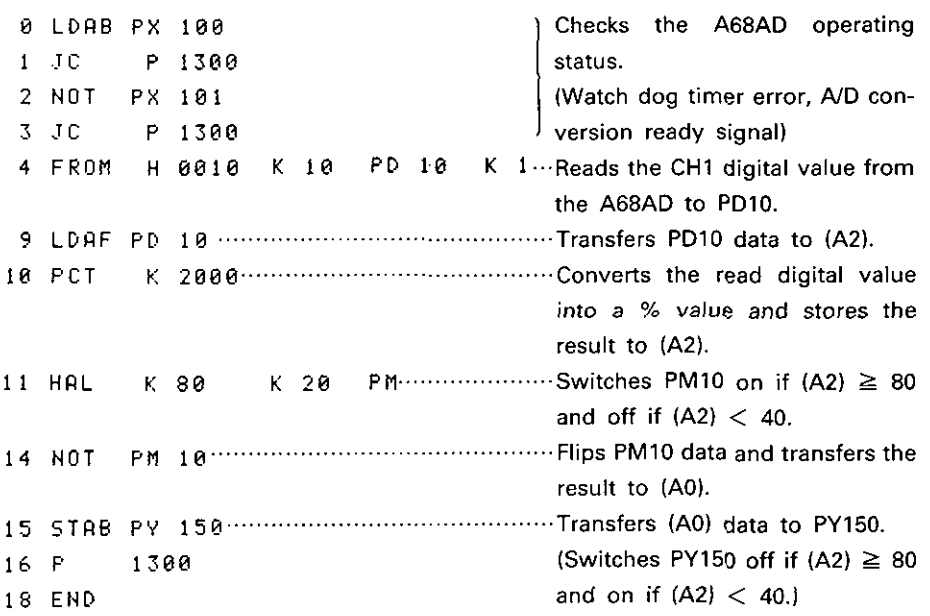

 $\ddot{\bm{6}}$ 

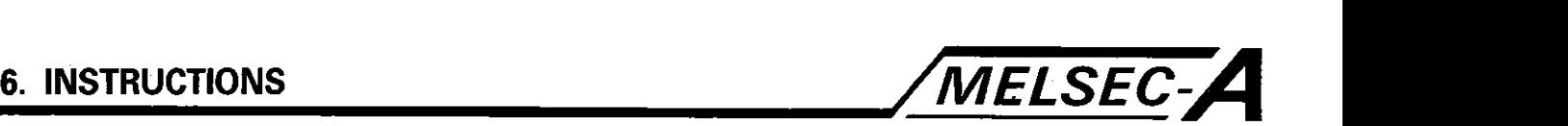

## 6.12.8 Alarm output at set value or less ...... **LAL**

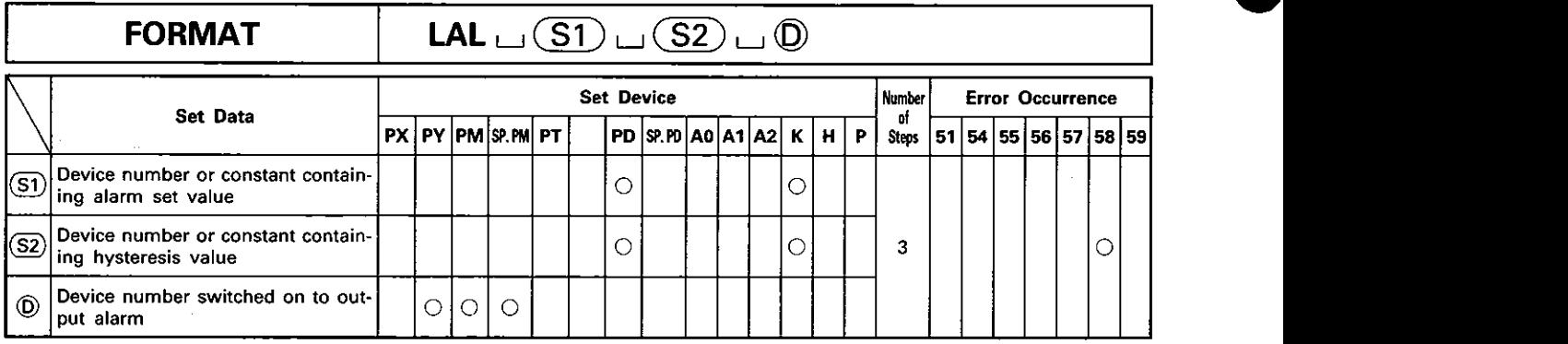

## FUNCTIONS

(1) Compares the (A2) data and the specified device data,  $\circled{51}$ , and switches on the specified bit device,  $\mathbb{D}$ , if (A2)  $\Im$ . and switches on the specified bit device,  $\psi$ , if  $(Az)$  (SI).<br>After switched on, the specified bit device,  $\hat{\psi}$ , is switched off when the (A2) data becomes greater than (S1) + specified hysteresis value,  $(S2)$ ).

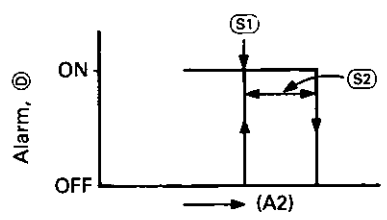

Sequence of instruction execution

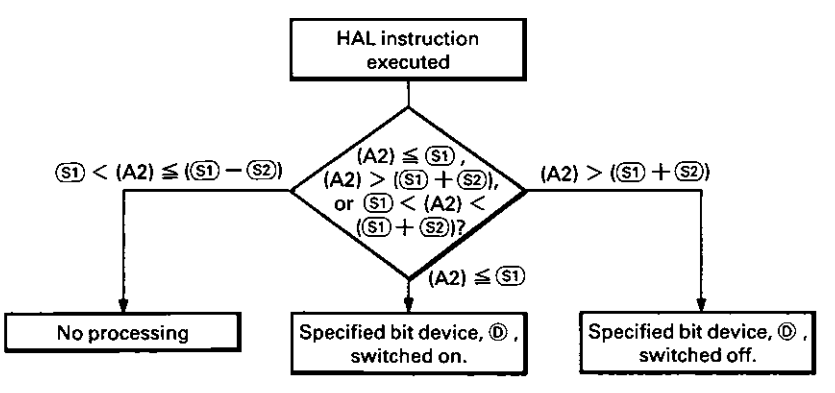

(2) The ON/OFF state of the specified bit device,  $\mathbb{D}$ , is only checked when the  $|LAL|$  instruction is executed. The bit device state remains unchanged unless the instruction is executed.

The constant (K) specified during programming is between

- Restrictions<br>**2)** Any specified constant (K) outside the range -32768 to<br>**2)** Any specified constant (K) outside the range -32768 to<br>**2767** is set to 0 during programming with the exception of Data used with the  $\boxed{LAL}$  instruction is between  $\pm$  2.7  $\times$  32767 is set to 0 during programming with the exception of the four most significant digits. the four most significant digits.
	- $K \pm 1 \times 10^{-9}$  and K  $\pm$  9.999  $\times$  10<sup>9</sup>. Example: If LAL K256789 PD50 PY100 is entered in the program, it changes to LAL K256700 PD50 PY100.

**a** 

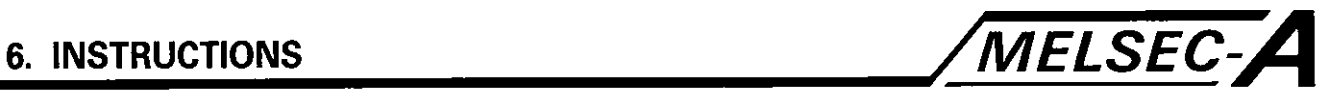

**PROGRAM EXAMPLE** The following program reads a digital value from the A68AD, converts it into a % value, and switches on PY150 if that value reaches or drops below 60 and switches off PY150 if it exceeds 80. (Program 14 used)

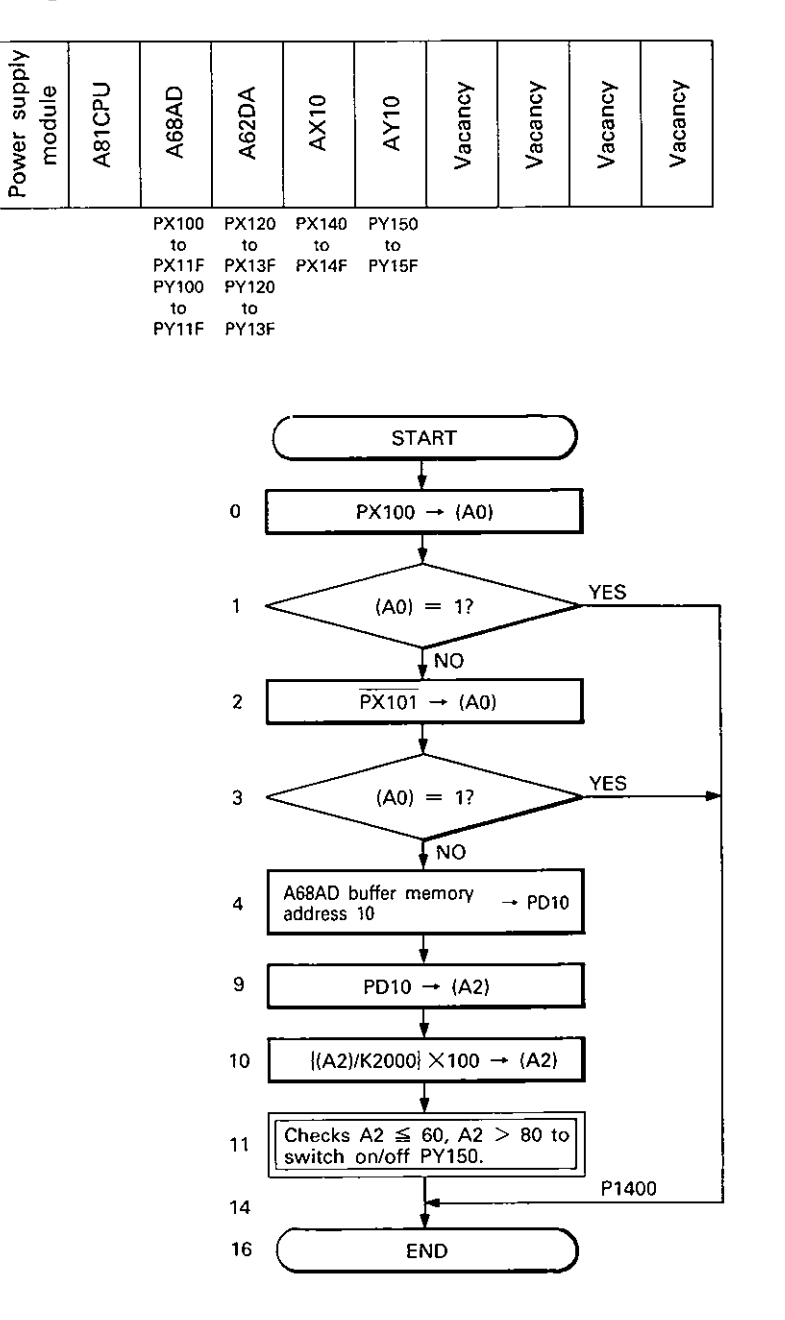

 $\vert 6 \vert$ 

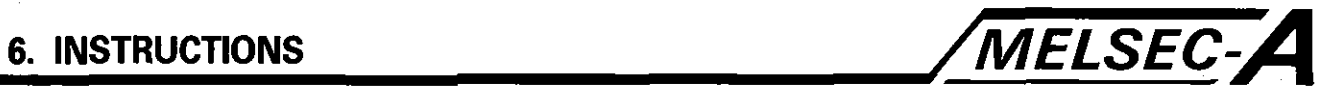

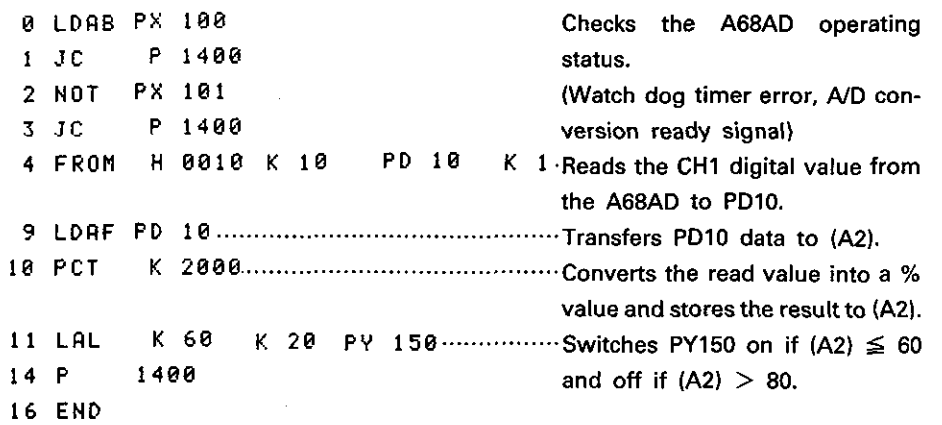

- 6-181 -

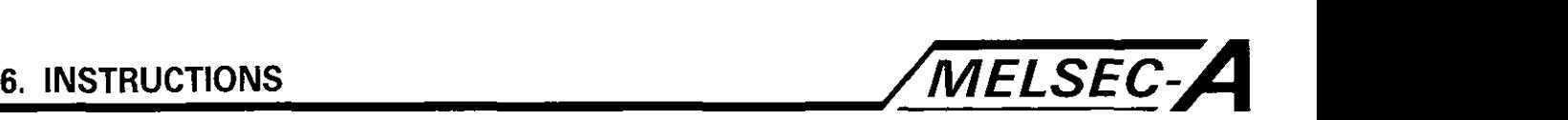

6.12.9 Alarm output at set value ...... SAL

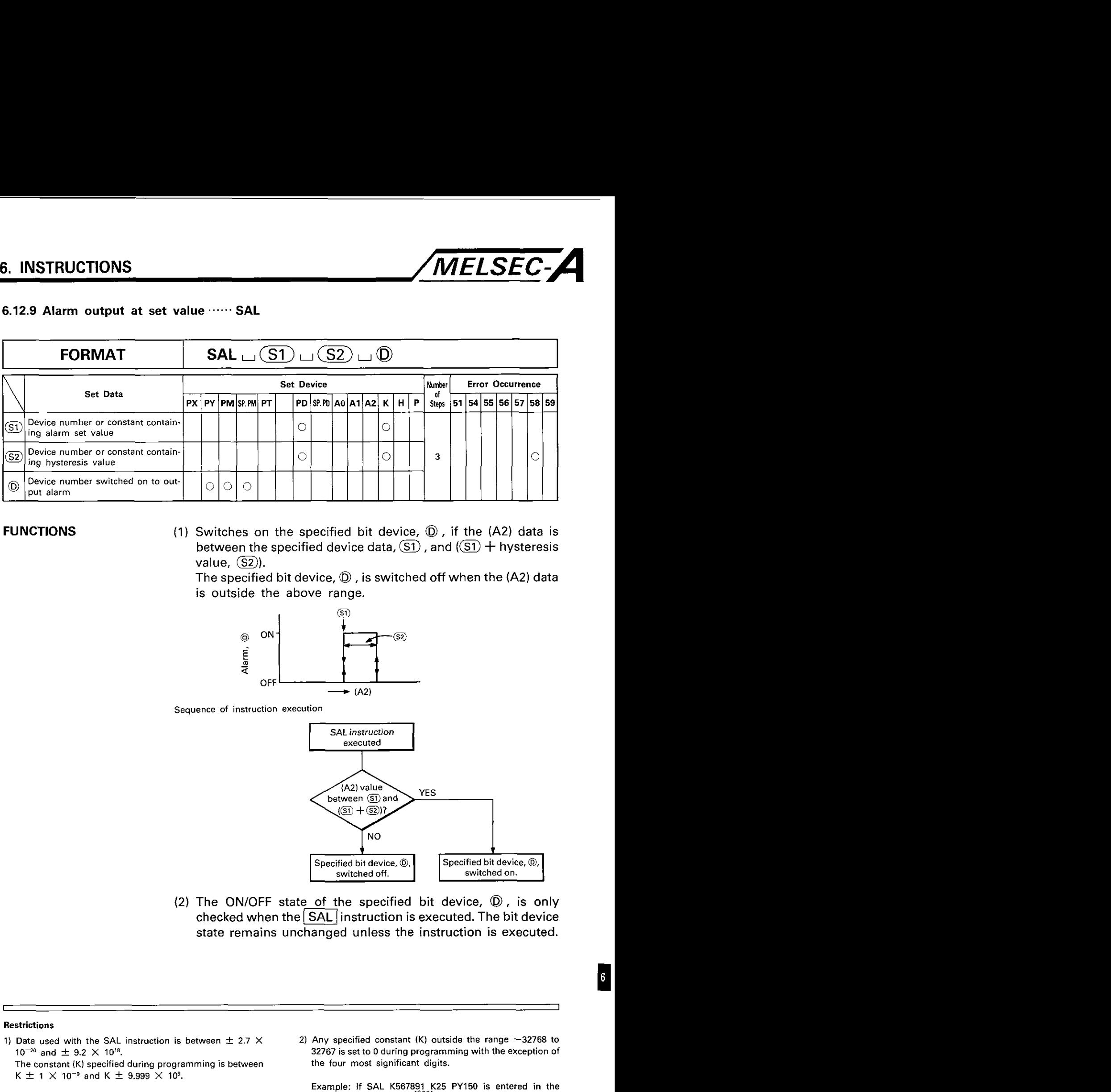

**FUNCTIONS** (1) Switches on the specified bit device,  $\overline{D}$ , if the (A2) data is between the specified device data,  $\circledS1$ , and  $\circledS1$  + hysteresis value,  $(S2)$ ).

> The specified bit device,  $\mathbb D$ , is switched off when the (A2) data is outside the above range.

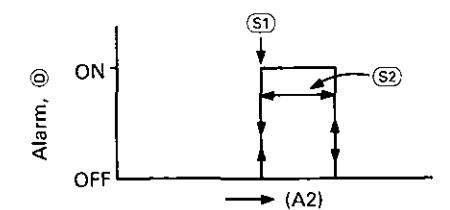

Sequence of instruction execution

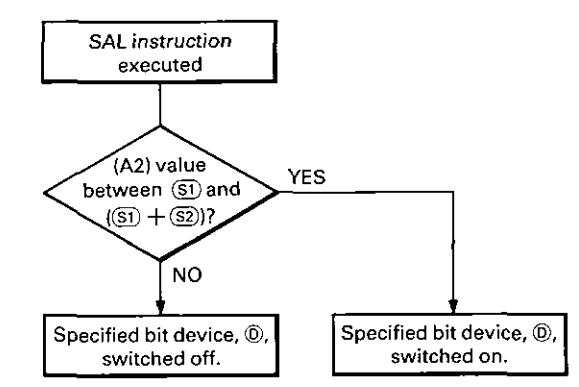

(2) The ON/OFF state of the specified bit device,  $\mathbb{D}$ , is only checked when the  $\sqrt{SAL}$  instruction is executed. The bit device state remains unchanged unless the instruction is executed.

## **Restrictions**

г

1) Data used with the SAL instruction is between  $\pm$  2.7  $\times$  2) Any specified constant (K) outside the range -32768 to 10<sup>-20</sup> and  $\pm$  9.2  $\times$  10<sup>-8</sup>. 32767 is set to 0 during programming with the exception of

The constant (K) specified during programming is between  $K \pm 1 \times 10^{-9}$  and  $K \pm 9.999 \times 10^{9}$ .

32767 is set to 0 during programming with the exception of the four most significant digits.

Example: If SAL K567891 K25 PY150 is entered in the program, it changes to SAL K567800 K25 PY150.

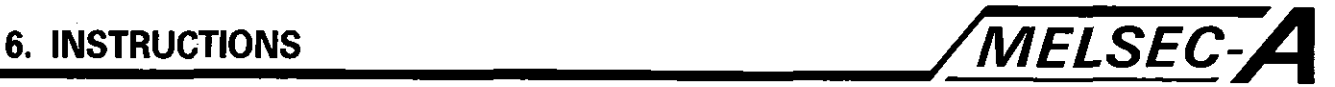

 $\bar{\alpha}$ 

 $6\overline{6}$ 

**PROGRAM EXAMPLE** The following program reads a digital value from the A68AD, **converts it into a** % **value, and outputs that value to the output module if it is between 20 and 60. (Program 15 used)** 

**Main base unit configuration** 

**PYllF PYl3F** 

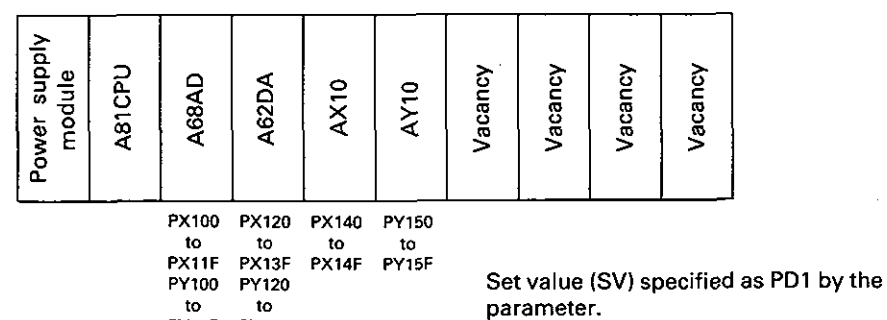

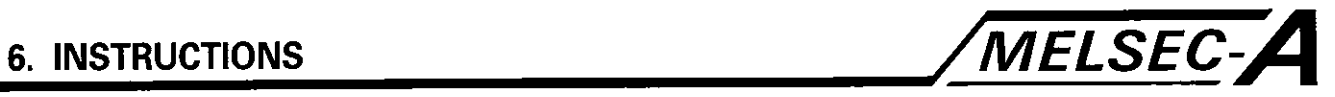

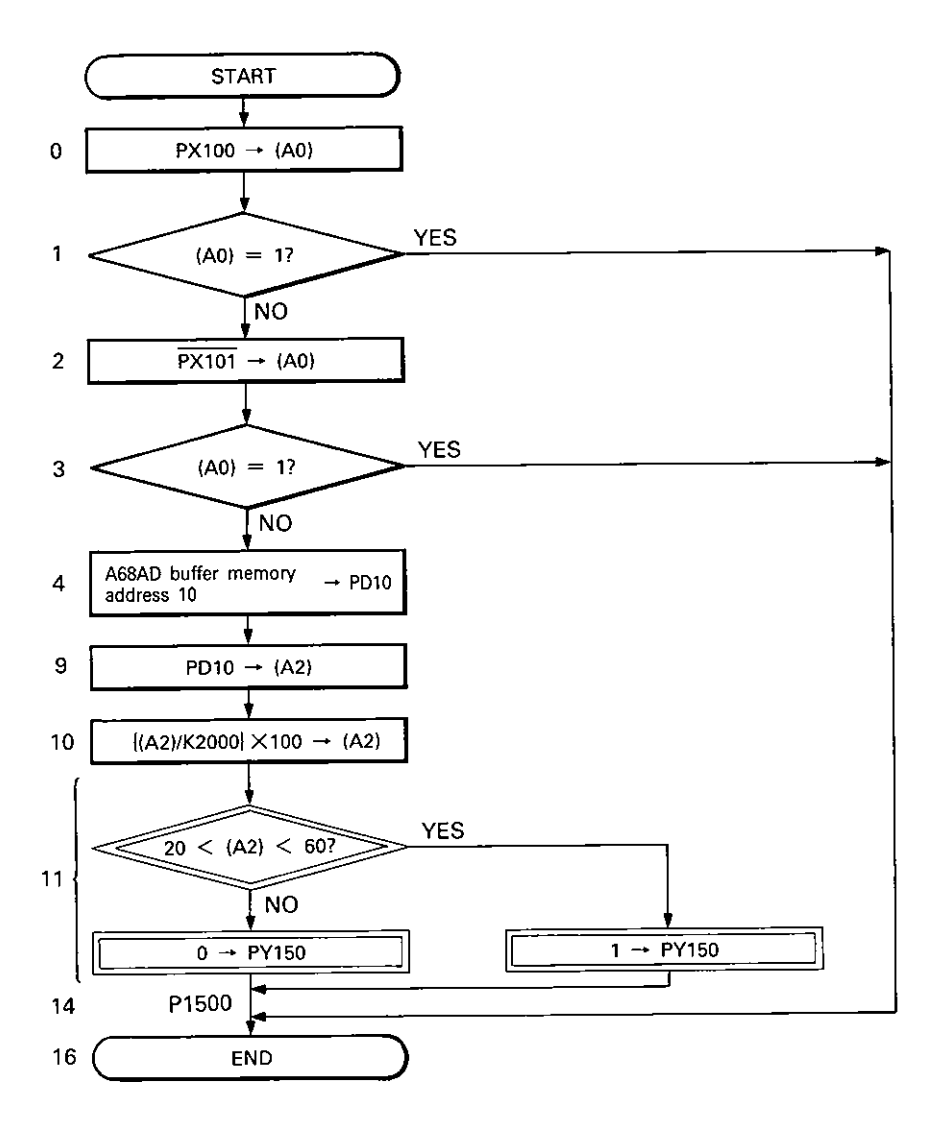

6

 $\mathcal{L}$ 

 $\boldsymbol{6}$ 

ſ

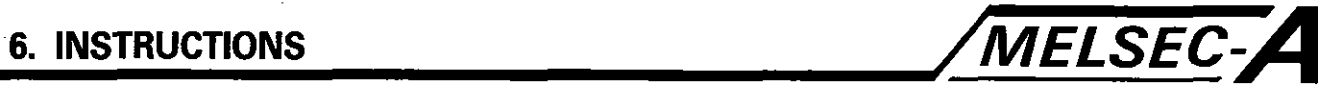

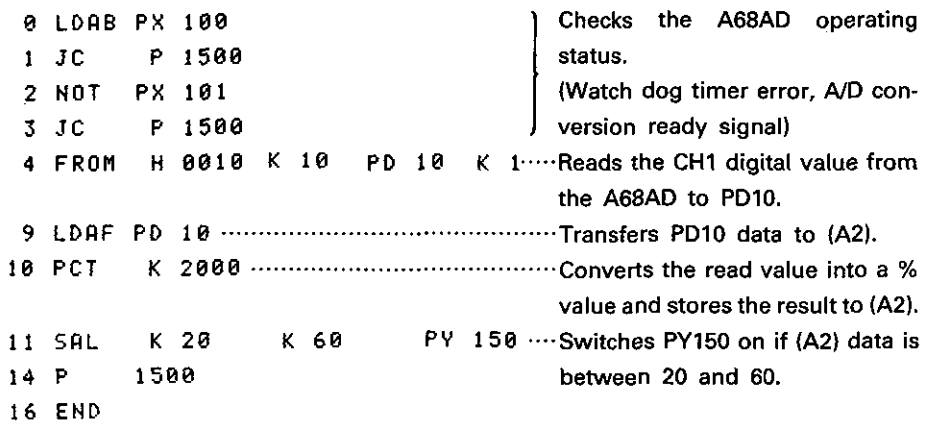

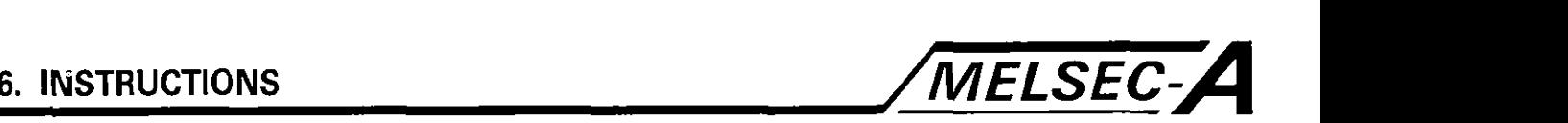

## **6.12.10** Monitoring **by** the **AD57** ...... **DlSP**

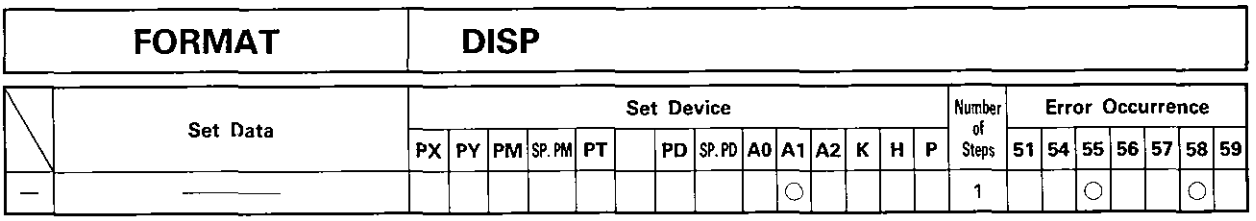

**a** 

FUNCTIONS (1) Allows the PID control status to be monitored on the CRT connected to the AD57 CRT controller module by specifying the required screen number using 16-bit binary data stored in accumulator (A1).

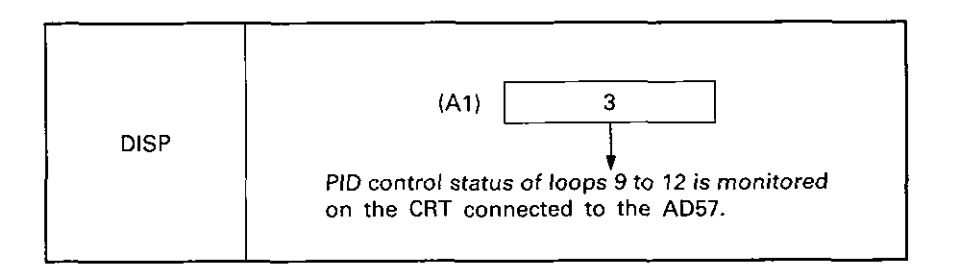

- (2) The macro functions (PID control status) of 64 loops are displayed in groups of 4 loops.
- (3) The PID control status is monitored in blocks of 4 loops in order of data numbers (1 to 16) stored in (A1). For example, the PID control status of loops 5 to 8 is monitored if the (A1) data is 2.

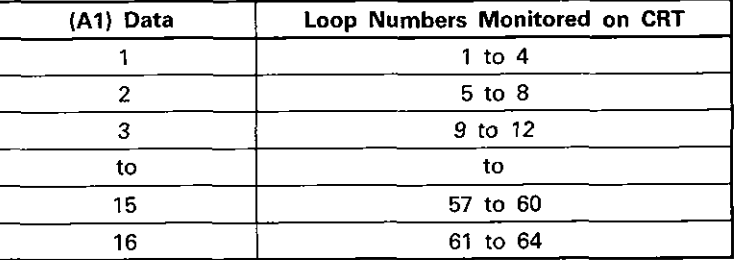

(3) When the PID control status is monitored, the  $\vert$  DISP  $\vert$  instruction must be executed every scan because the CRT monitoring display is updated at the time when the  $\vert$  DISP instruction is executed.

## **Restrictions**

- 1) The A1 value used with the DISP instruction is between 1 **and 16. Use of any other value will result in an error.**
- 2) The error code 55 is displayed if the **DISP** instruction is **executed in the absence of the AD57.**

I **<sup>I</sup>**

 $\vert 6 \vert$ 

6

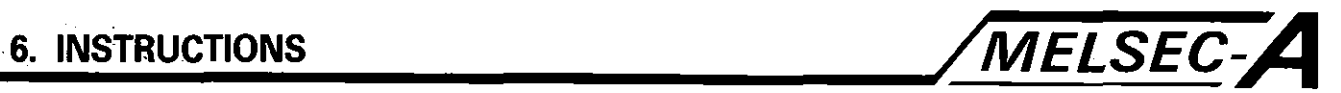

# **PROGRAM EXAMPLE** The following example displays the PID control status of loops 17 to 20 on the CRT connected to the AD57.  $\frac{0}{\text{to}}$ PID control program. n+ **1** LDAW **K5** .............................................. Sets 5 to accumulator **(A!)**  n+2 DISp ..................................................... onor loops **17** to 20, **n+3** END  $\hat{\boldsymbol{\theta}}$

 $-6-187$ 

÷.

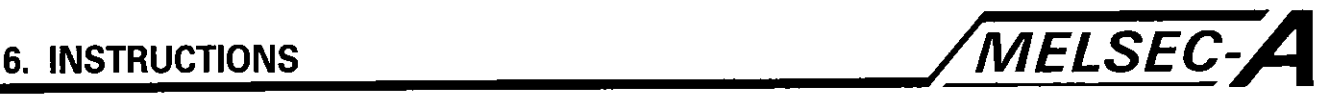

## **6.12.11 Executing the macro function** ...... **LOOP**

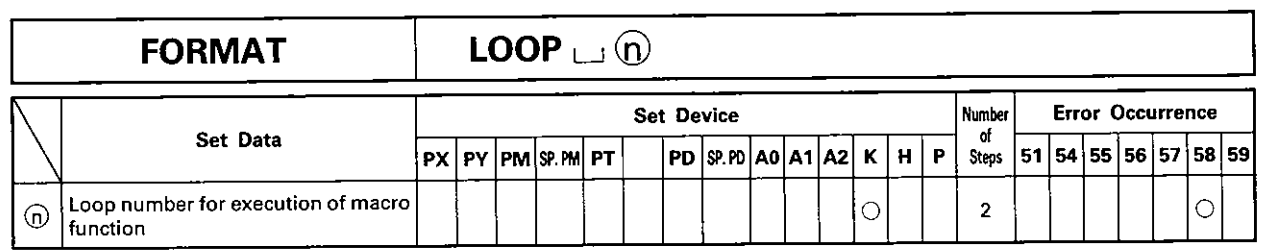

- **FUNCTIONS** (1) Performs PID operation in accordance with the set value (SV) and process value (PV) of the specified loop number, n, and stores the result to the device for storing manipulated value (MV).
	- (2) The MV output range is defined by the macro function parameter between  $-2.50$  and 102.50% in accordance with the MV high limit (MH) and low limit (ML).

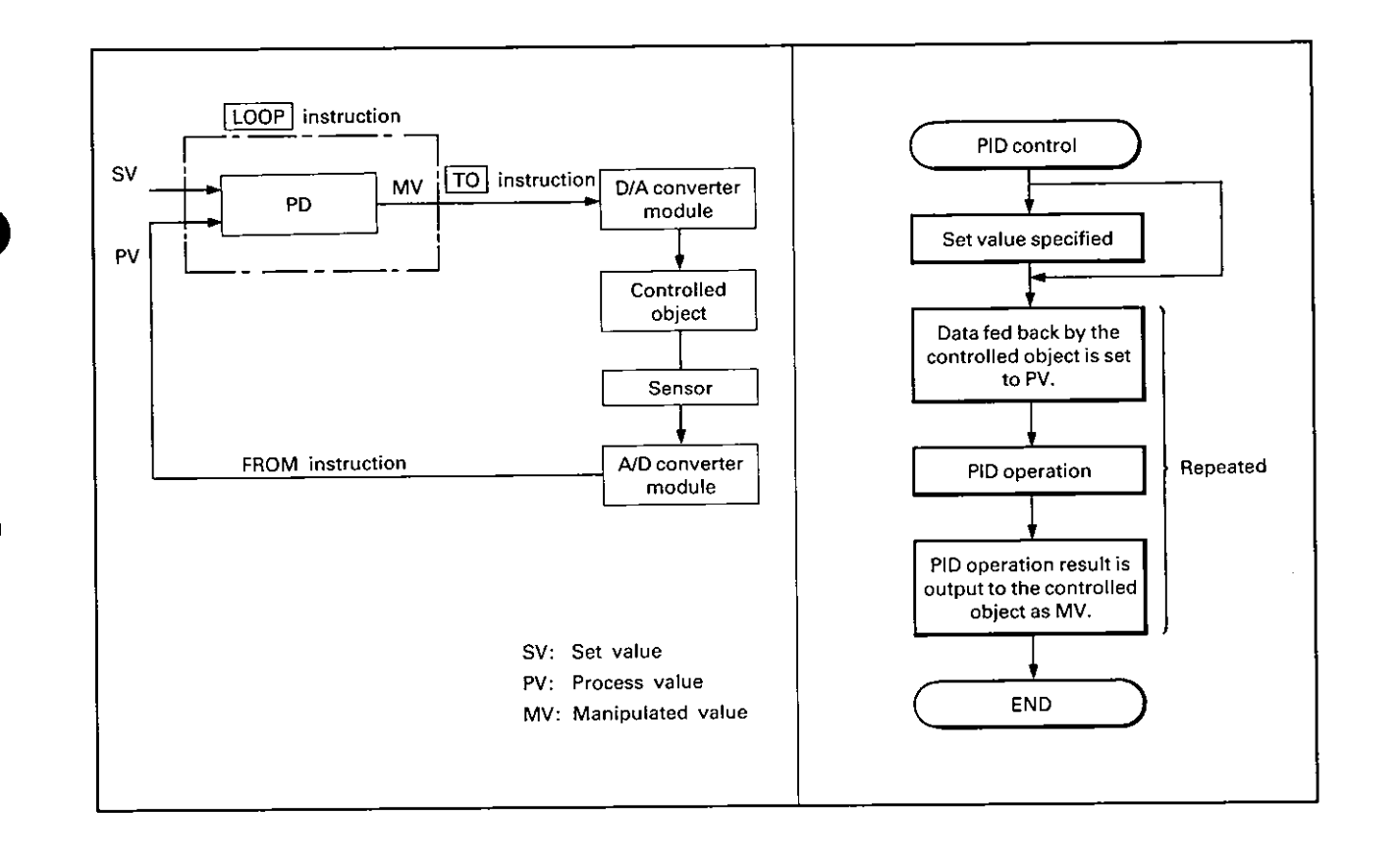

## **Restrictions**

**a** 1) n **should be specified between 1 and M.** 

I I

 $\boldsymbol{6}$ 

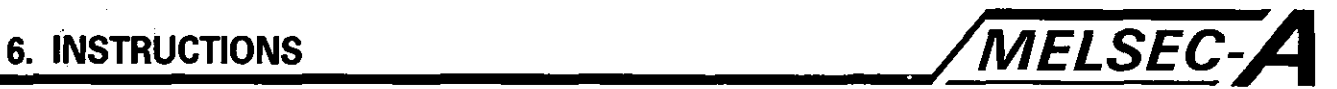

 $\boldsymbol{6}$ 

**PROGRAM EXAMPLE** The following program reads PV from the controlled object via the **A68AD CHI and writes MV to the controlled object via the A62DA CHI.** 

**Mair: base unit configuration** 

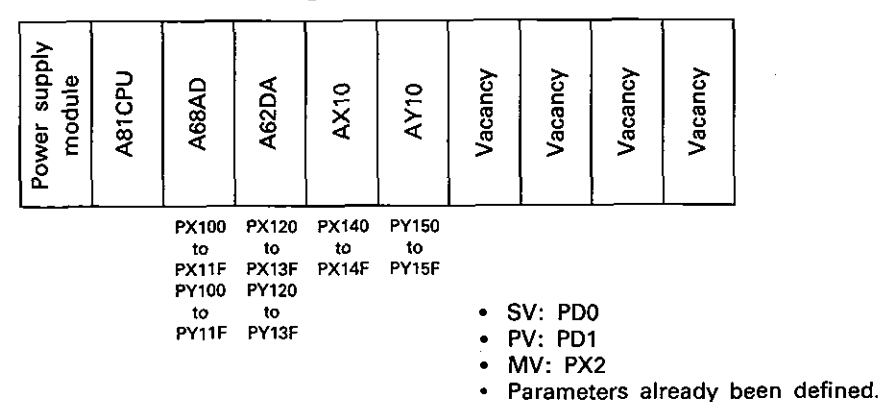

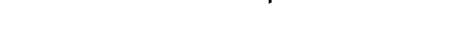

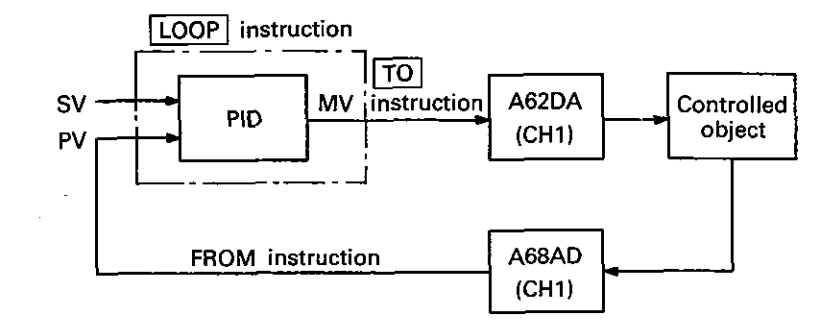

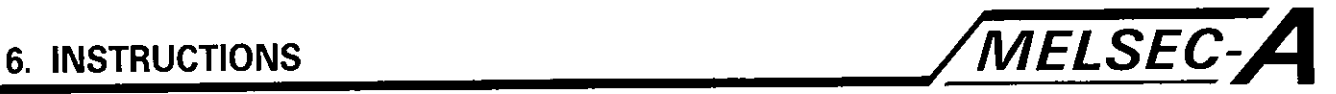

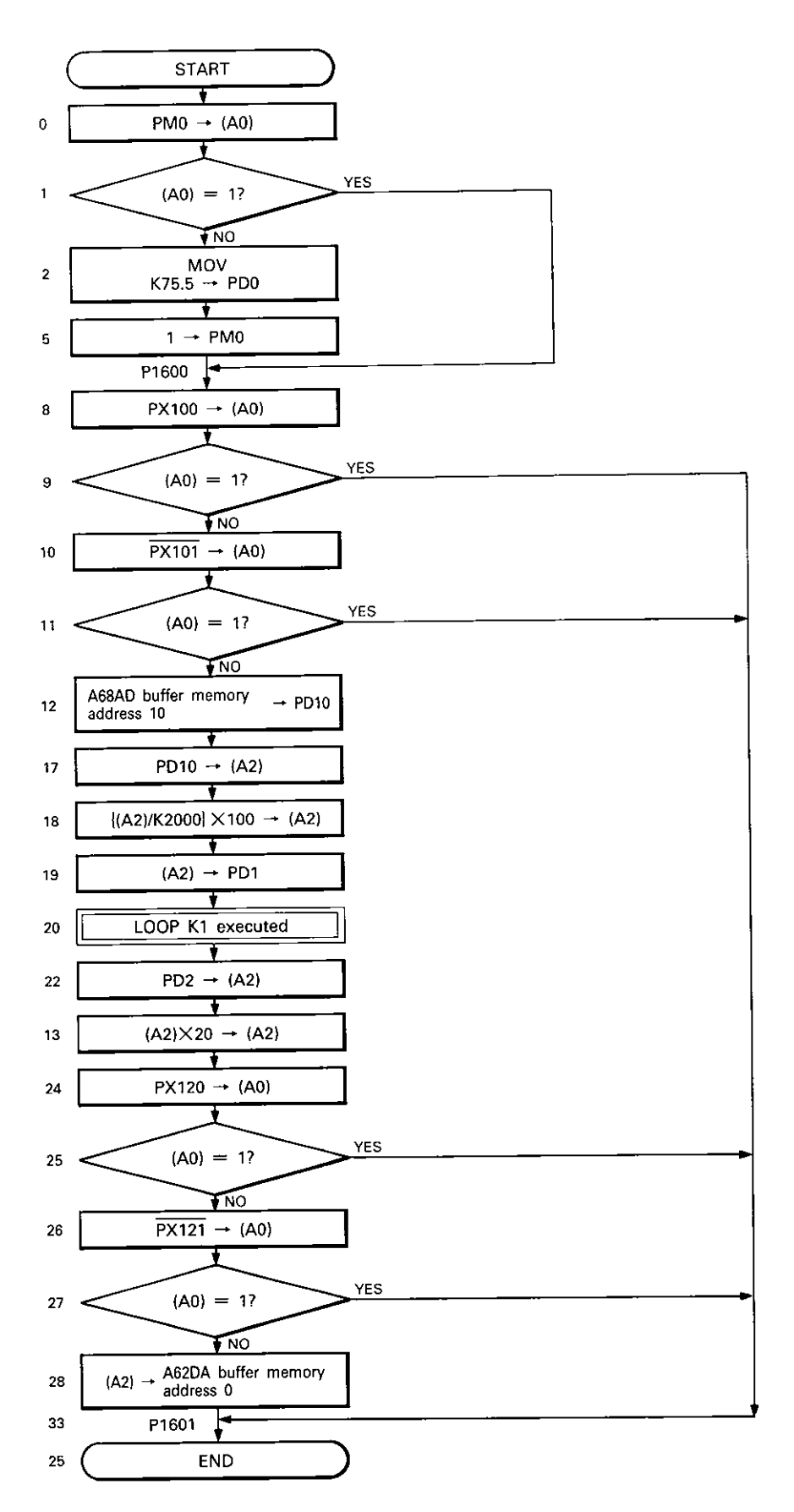

 $\Bigg| \begin{smallmatrix} 6 \end{smallmatrix}$ 

 $\boldsymbol{6}$ 

D

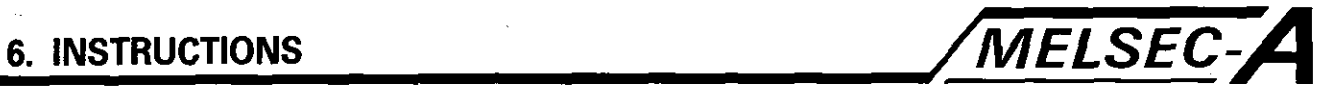

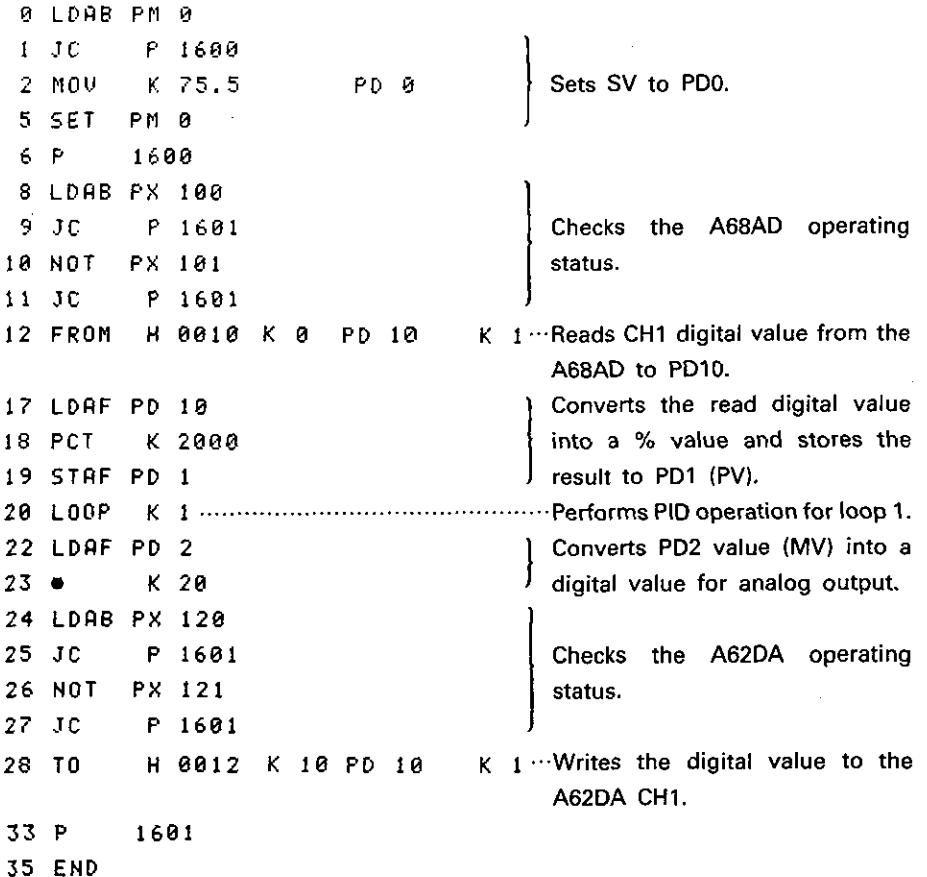

 $\alpha$
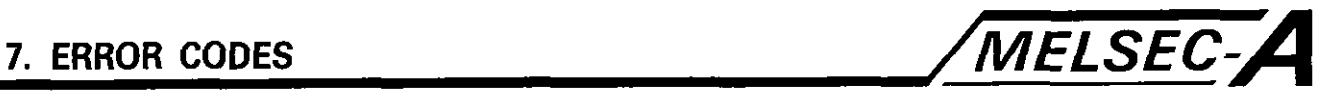

## **7. ERROR CODES**

When the A81CPU self-detects an error, the "RUN" LED flickers and the corresponding error code is displayed on the LED indicator and written to the special registers.

## **7.1 Error Code** List

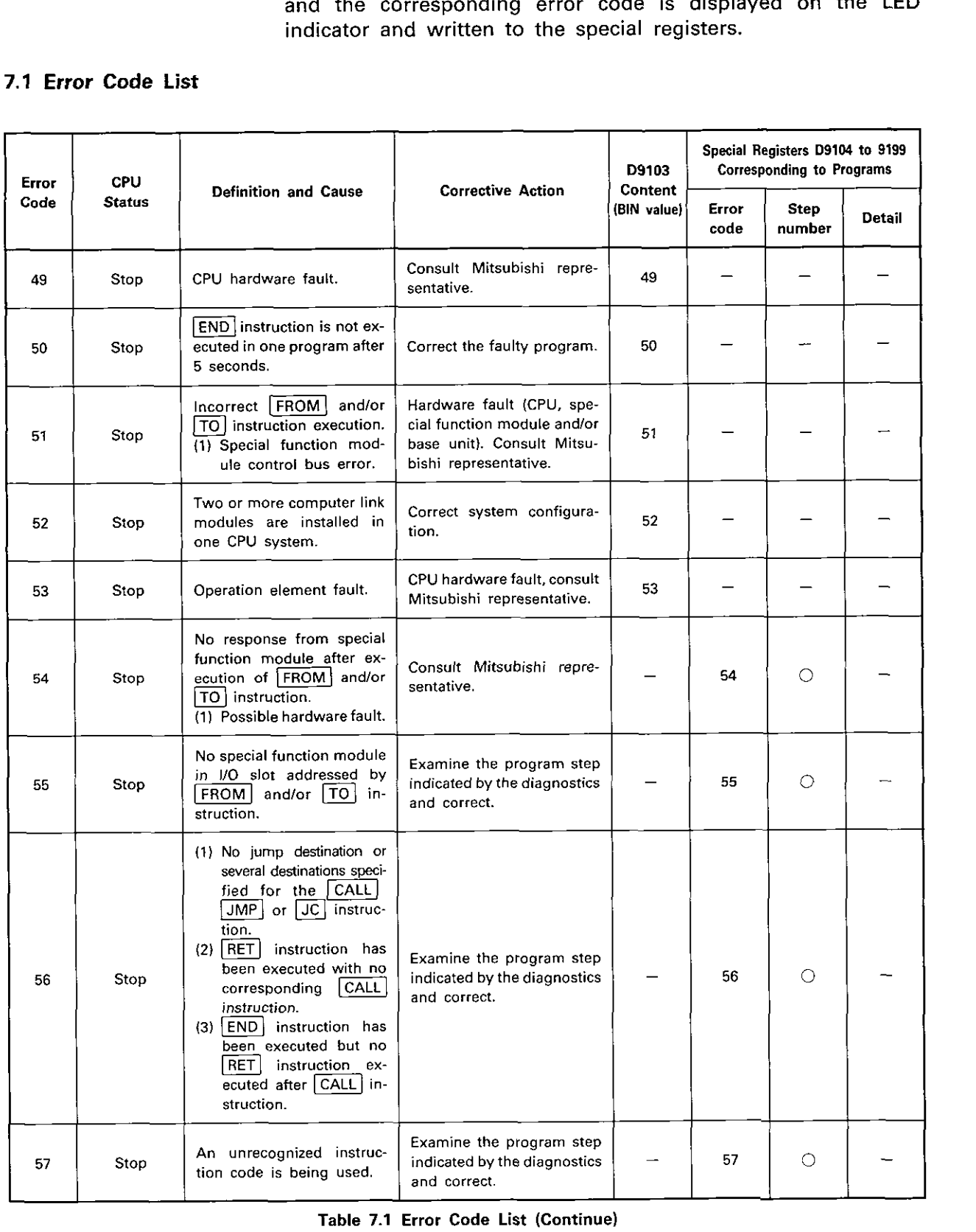

**Table 7.1** Error **Code** List (Continue)

7

 $\overline{7}$ 

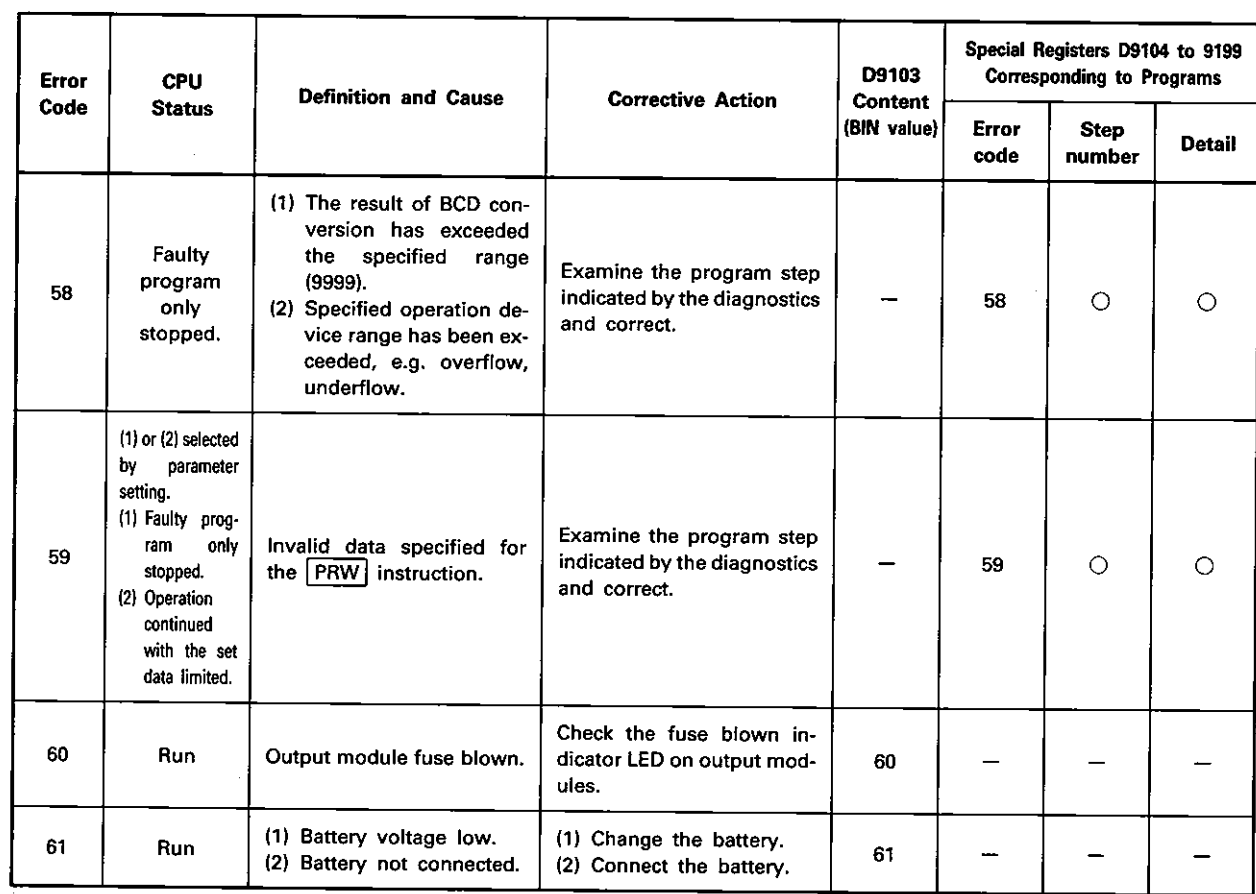

**Table 7.1 Error Code List** 

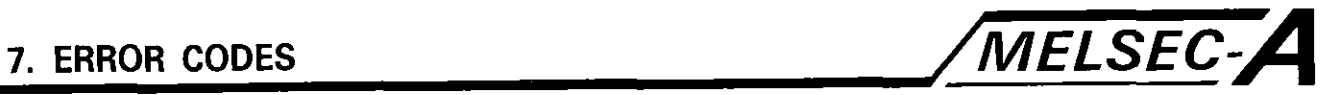

# **Further error definitions**

For error codes "58" and "59" any of the following numbers is written to the special register in hexadecimal to indicate further definition of the error. r error code<br>itten to the<br>finition of t

| Error<br>Code | <b>Error Definition</b>          |                                                                                                    |
|---------------|----------------------------------|----------------------------------------------------------------------------------------------------|
|               | <b>Number</b>                    | <b>Description</b>                                                                                                    |
| 58            | 01                               | Overflow<br>Operation result is more than $\pm 9.2 \times 10^{18}$ .                                                                                                    |
|               | 02                               | Underflow<br>Operation result is less than $\pm 2.7 \times 10^{-20}$ .                                                                                                    |
|               | 04                               | Negative or 0 operation<br>Operation data is negative or 0.                                                                                                    |
|               | 08                               | Division by 0<br>Division data is 0.                                                                                                    |
|               | 0C                               | Operation data too great<br>Operation data is too great.                                                                                                    |
|               | 10                               | BCD conversion error<br>BCD conversion error is more than 9999.                                                                                                    |
|               | 20                               | Invalid data<br>Invalid data specified for the corresponding instruction.                                                                                                    |
| 59            | Loop No. $+$<br>parameter<br>No. | Parameter error<br>Faulty loop and parameter numbers are written as<br>shown below.<br>b8b7<br>bŪ<br>b15 -<br>to<br>to<br>► Parameter No.<br>$\blacktriangleright$ Loop No. (01 to 64) |

Table 7.2 Further Error Definition List

 $\overline{7}$ 

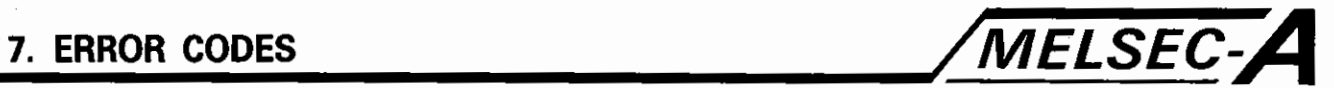

## **7.2 Error Codes Displayed During Instruction Execution**

Any of the following error codes may be displayed when the corresponding instruction is executed. These error codes are indicated in the Error Occurrence column of the corresponding instructions in Section 6. For full information on the symbols of the causes and corrective actions **(A** to **L),** see the next page.

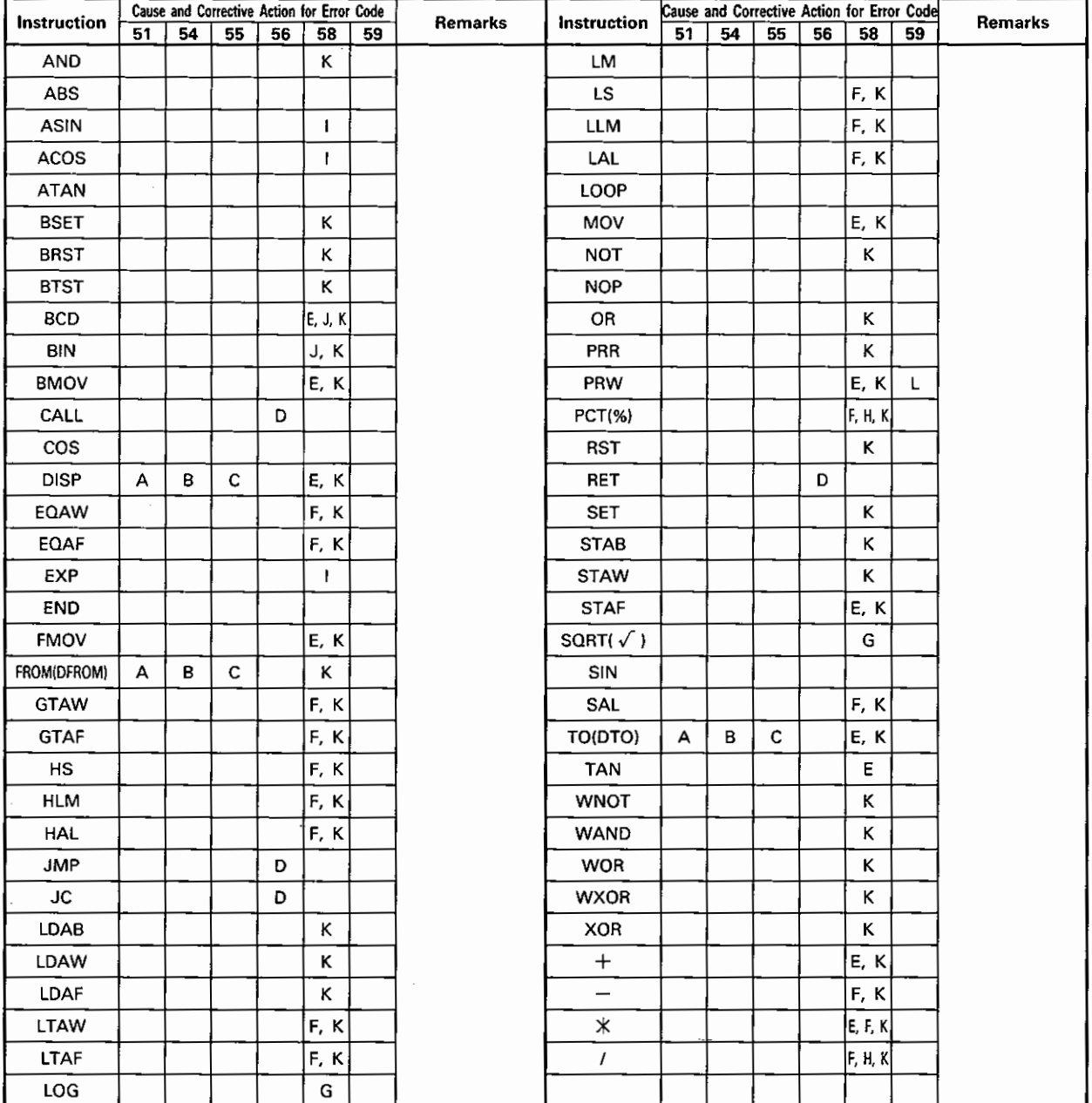

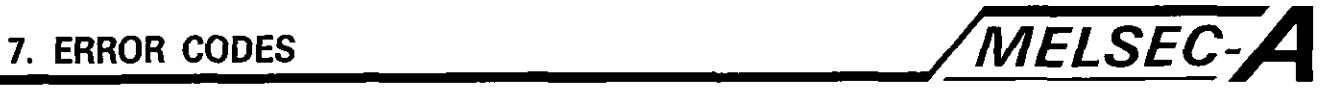

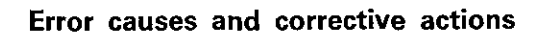

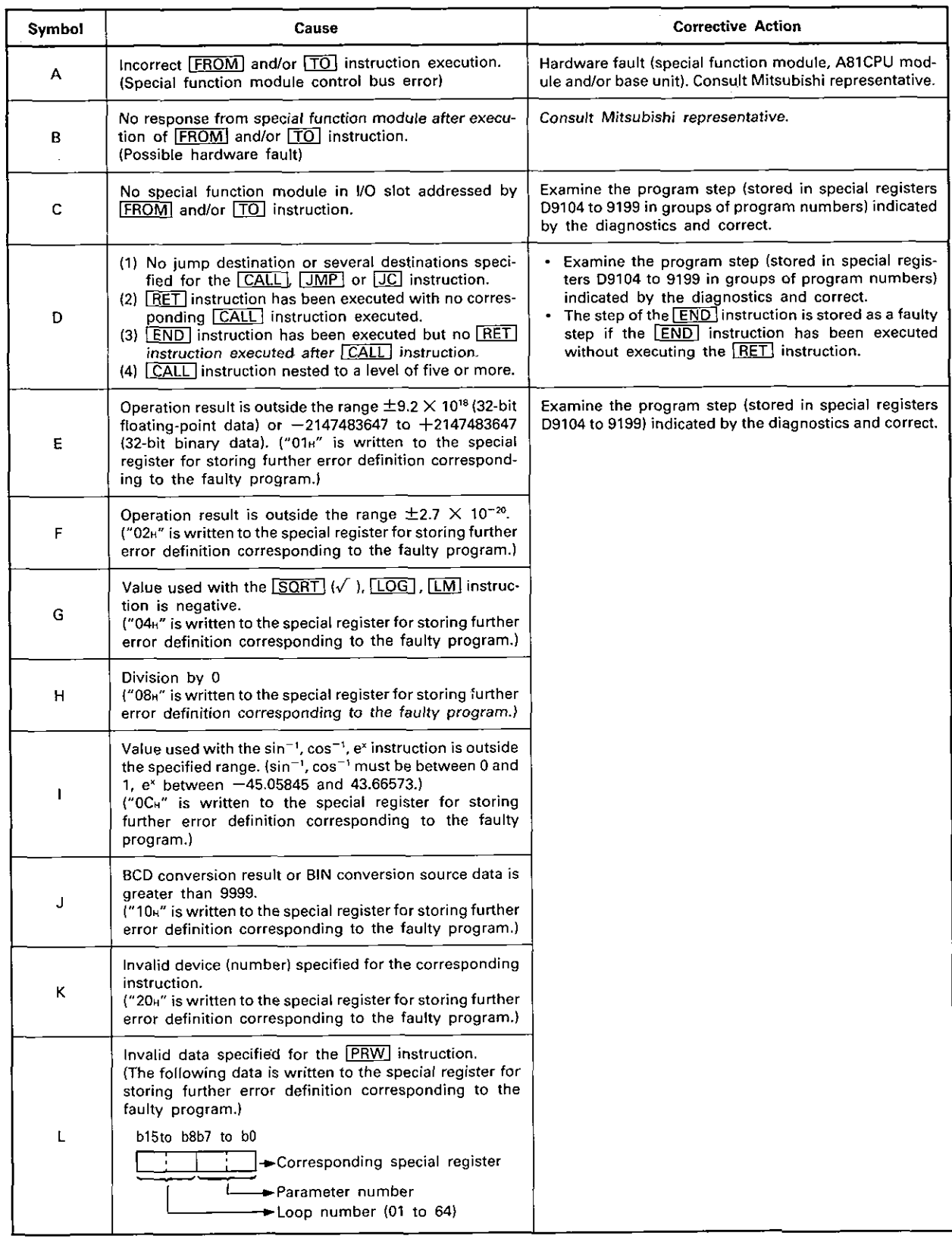

**Table 7.4 Error Causes and Corrective Actions** 

 $\overline{a}$ 

# IMPORTANT (

The components on the printed circuit boards will be damaged by static electricity, so avoid handling them directly. If it is necessary to handle them take the following precautions.

- <sup>I</sup>(1) Ground human body and work bench.
- (2) Do not touch the conductive areas of the printed circuit board and its electrical parts with any non-grounded tools etc.

Under no circumstances will Mitsubishi Electric be liable or responsible for any consequential damage that may arise as a result of the installation or use of this equipment.

All examples and diagrams shown in this manual are intended only as an aid to understanding the text, not to guarantee operation. Mitsubishi Electric will accept no responsibilityfor actual use of the product based on these illustrative examples.

Owing to the very great variety in possible applications of this equipment, you must satisfy yourself as to its suitability for your specific application.

 $\label{eq:2.1} \frac{1}{\sqrt{2}}\int_{\mathbb{R}^3}\frac{1}{\sqrt{2}}\left(\frac{1}{\sqrt{2}}\right)^2\frac{1}{\sqrt{2}}\left(\frac{1}{\sqrt{2}}\right)^2\frac{1}{\sqrt{2}}\left(\frac{1}{\sqrt{2}}\right)^2\frac{1}{\sqrt{2}}\left(\frac{1}{\sqrt{2}}\right)^2.$  $\label{eq:2.1} \frac{1}{\sqrt{2}}\int_{\mathbb{R}^3}\frac{1}{\sqrt{2}}\left(\frac{1}{\sqrt{2}}\right)^2\frac{1}{\sqrt{2}}\left(\frac{1}{\sqrt{2}}\right)^2\frac{1}{\sqrt{2}}\left(\frac{1}{\sqrt{2}}\right)^2\frac{1}{\sqrt{2}}\left(\frac{1}{\sqrt{2}}\right)^2.$ 

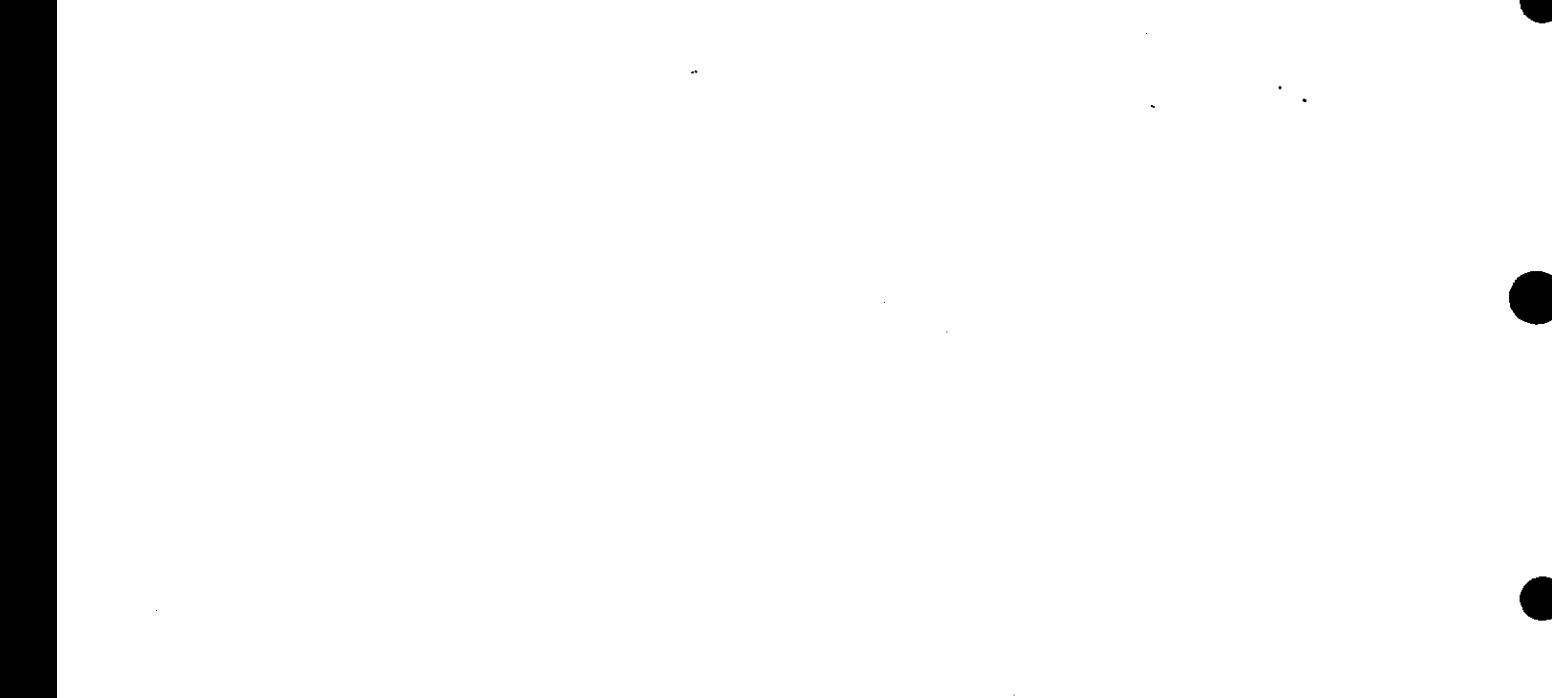

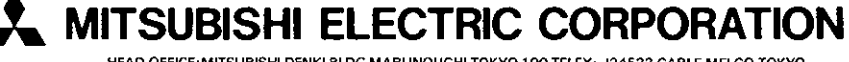

NAGOYA WORKS : 1-14. **"ADA-MINAMI 5.** HIGASHILK". NAGOYA. JAPAN

٠

These products or technologies are subject to Japanese andlor COCOM strategic restrictions and diversion contrary thereto is prohibited.

 $\ddot{\phantom{a}}$ 

 $\sim$ 

 $\mathbf{r}$ 

 $\lambda$